Российская академия наук Сибирское отделение Институт систем энергетики им. Л. А. Мелентьева

**C.C. CMMPHOB** 

# **ВЫСШИЕ ГАРМОНИКИ** В СЕТЯХ ВЫСОКОГО **НАПРЯЖЕНИЯ**

2010

# **С.С. СМИРНОВ**

# **ИЕ ГАРМОНІ В СЕТЯХ ВЫСОКОГО НАПРЯЖЕНИЯ**

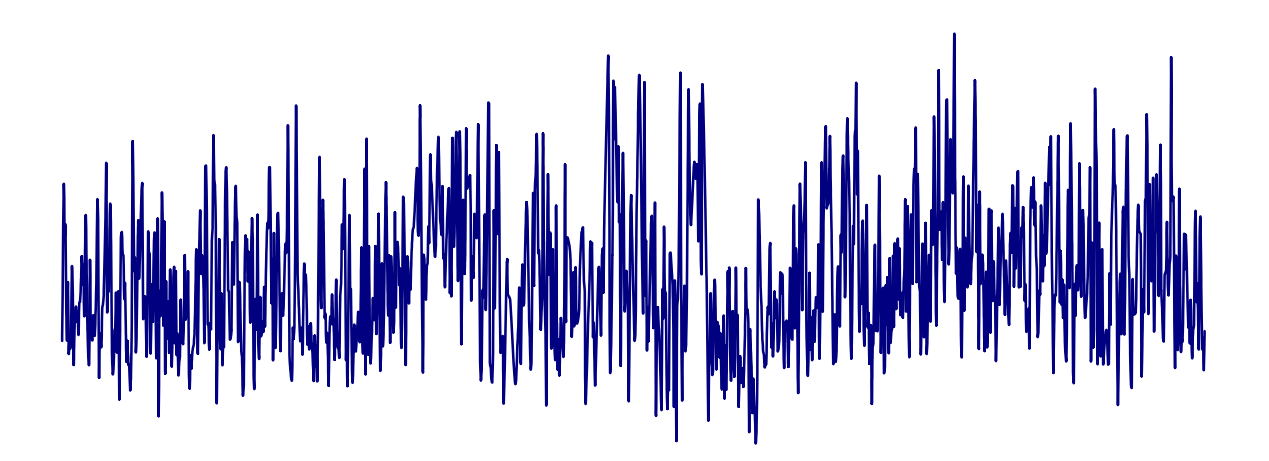

РОССИЙСКАЯ АКАДЕМИЯ НАУК С И Б И Р С К О Е О Т Д Е Л Е Н И Е ИНСТИТУТ СИСТЕМ ЭНЕРГЕТИКИ им. Л. А. Мелентьева

# С.С. СМИРНОВ

# **Высшие гармоники в сетях высокого напряжения**

Ответственный редактор член-корреспондент РАН *Н.И. Воропай*

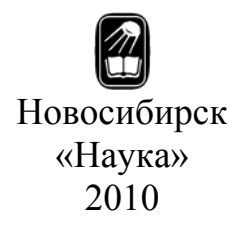

УДК 621.316.176 ББК 31.280.7  $C50$ 

Смирнов С.С. Высшие гармоники в сетях высокого напряжения. – Новосибирск: Наука, 2010.– 327 с.

ISBN 978-5-02-023320-1.

В монографии изложены вопросы измерения, анализа, расчета и нормализации режимов высших гармоник в сетях высокого напряжения 110 кВ и выше. Рассмотрены свойства режимов высших гармоник в протяженных сетях высокого напряжения. В исследованиях используется метод активного двухполюсника, мощности искажения, параметры распределения случайных комплексных значений токов и напряжений высших гармоник, результаты измерений параметров режимов высших гармоник в большом числе узлов сетей высокого напряжения.

Книга предназначена для научно-технических работников исследовательских и проектных институтов, диспетчерских служб энергосистем, студентов и аспирантов энергетических и электротехнических специальностей.

Табл. 125. Ил. 199. Библиогр.: 194 назв.

#### Р е ц е н з е н ты

Доктор технических наук, профессор *А.З. Гамм* Доктор технических наук, профессор *Г.Ф. Ковалев* Доктор технических наук, профессор *И.В. Наумов*

Утверждено к печати Ученым советом Института систем энергетики им. Л.А. Мелентьева СО РАН

ISBN 978-5-02-023320-1

 © Смирнов С.С., 2009 © Института систем энергетики им. Л.А. Мелентьева СО РАН, 2010 © Российская академия наук, 2010

# **ОГЛАВЛЕНИЕ**

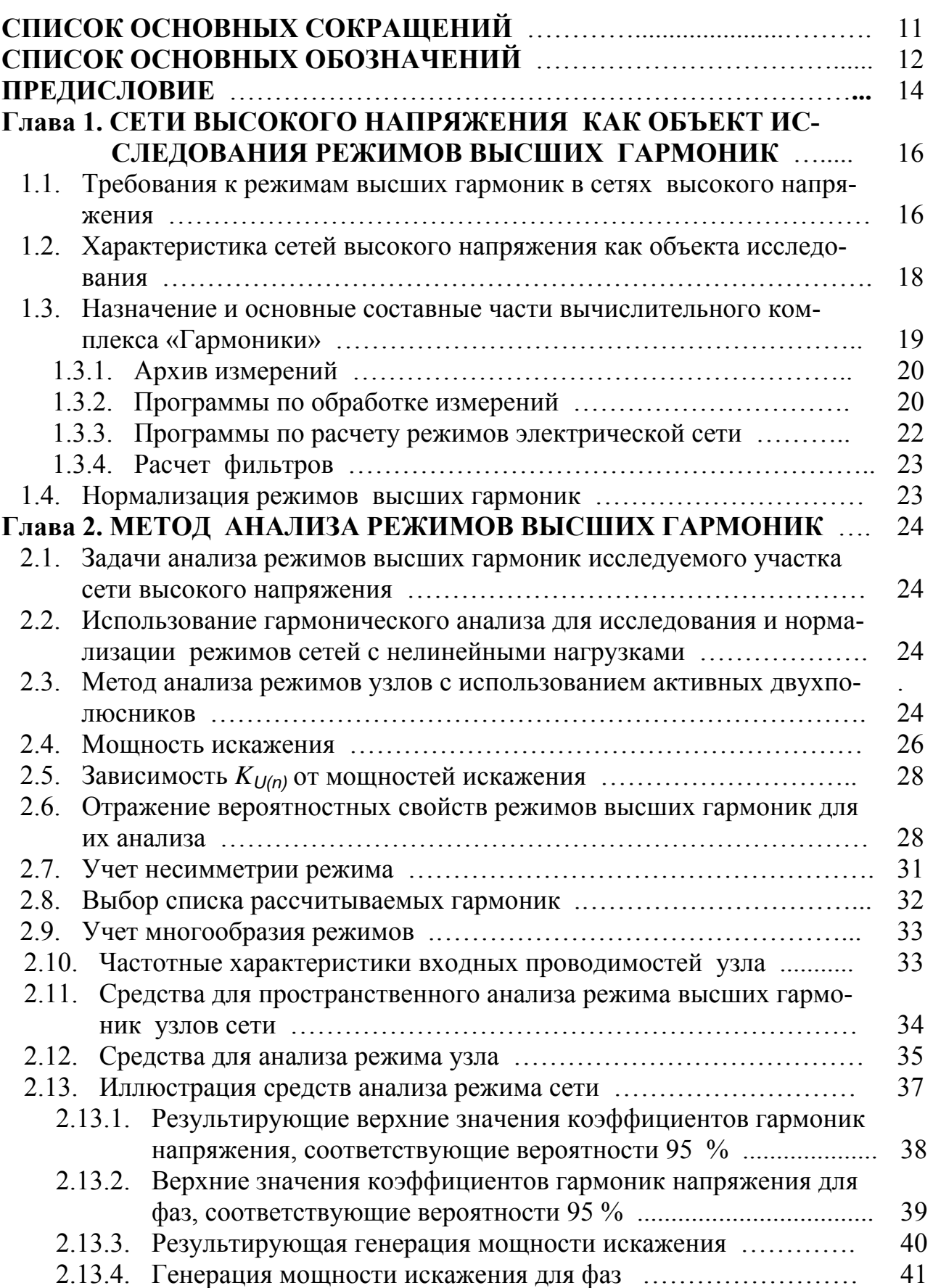

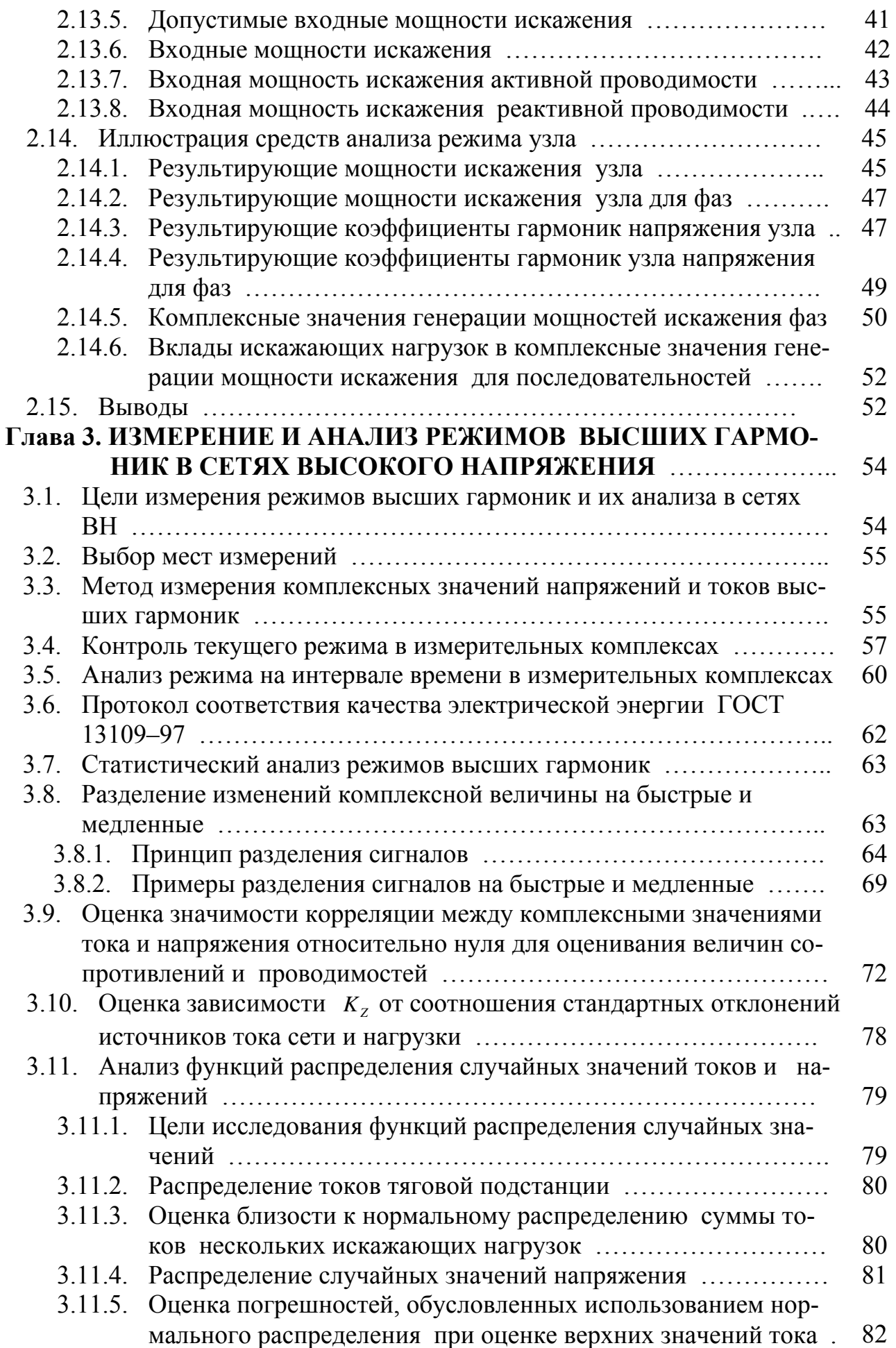

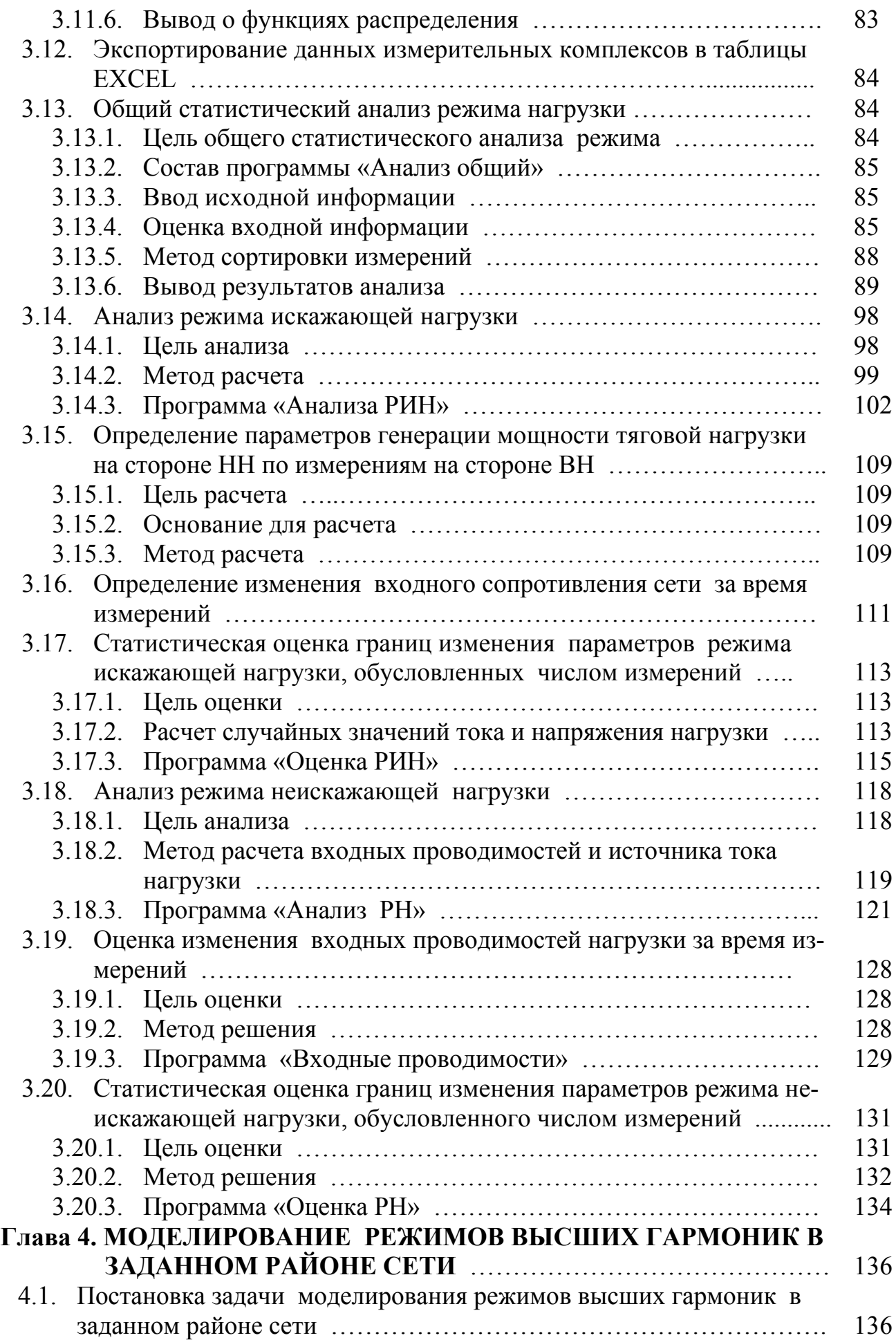

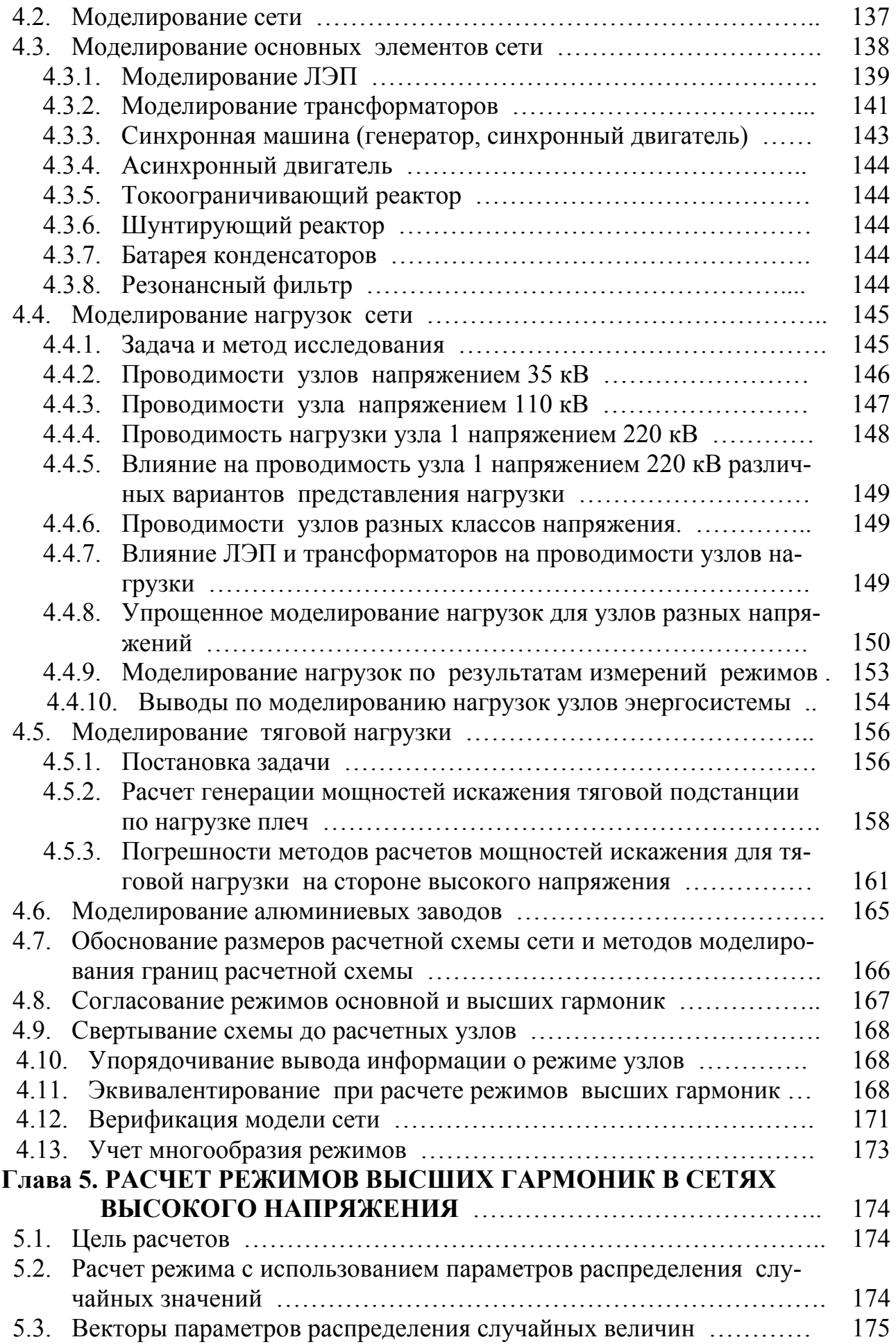

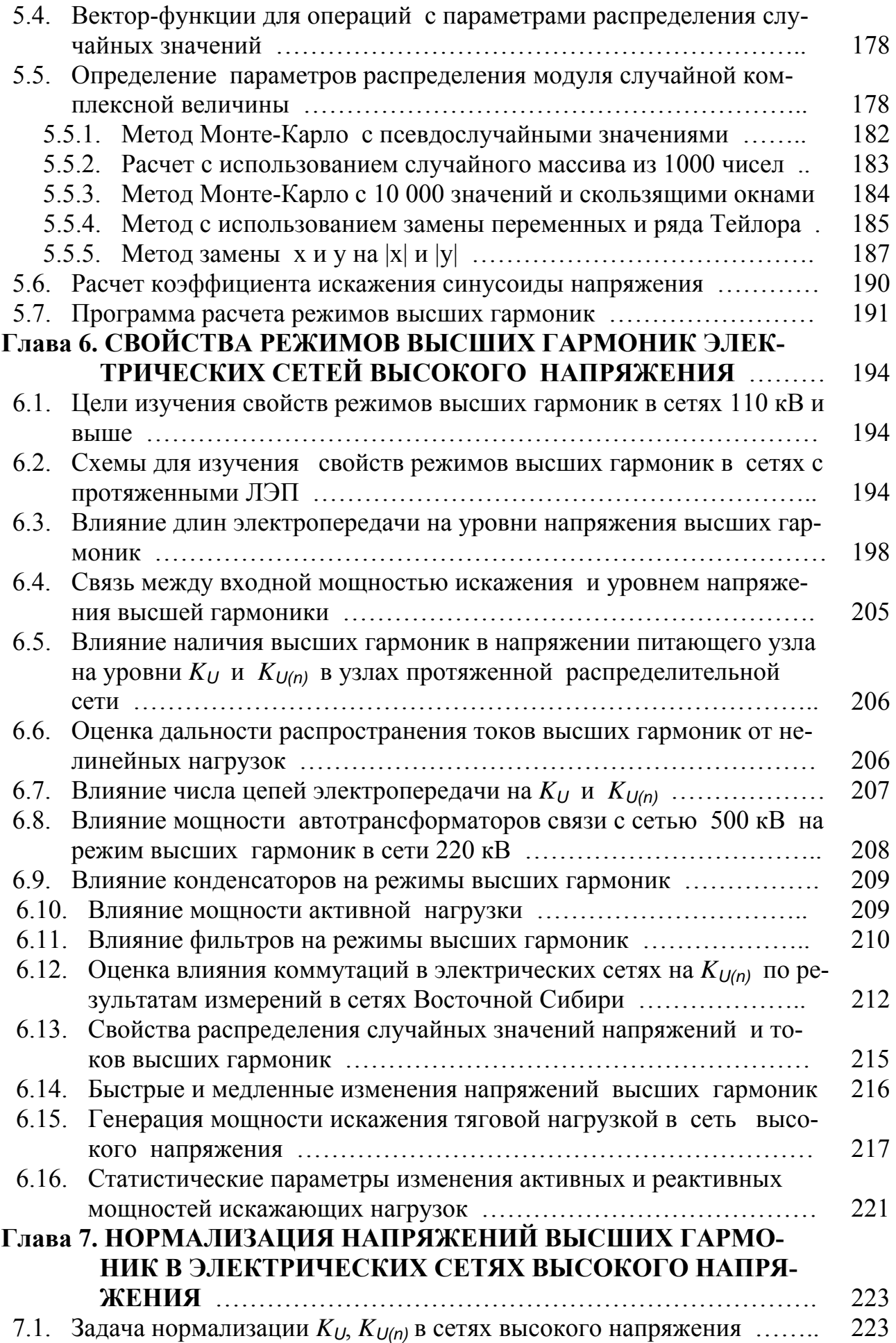

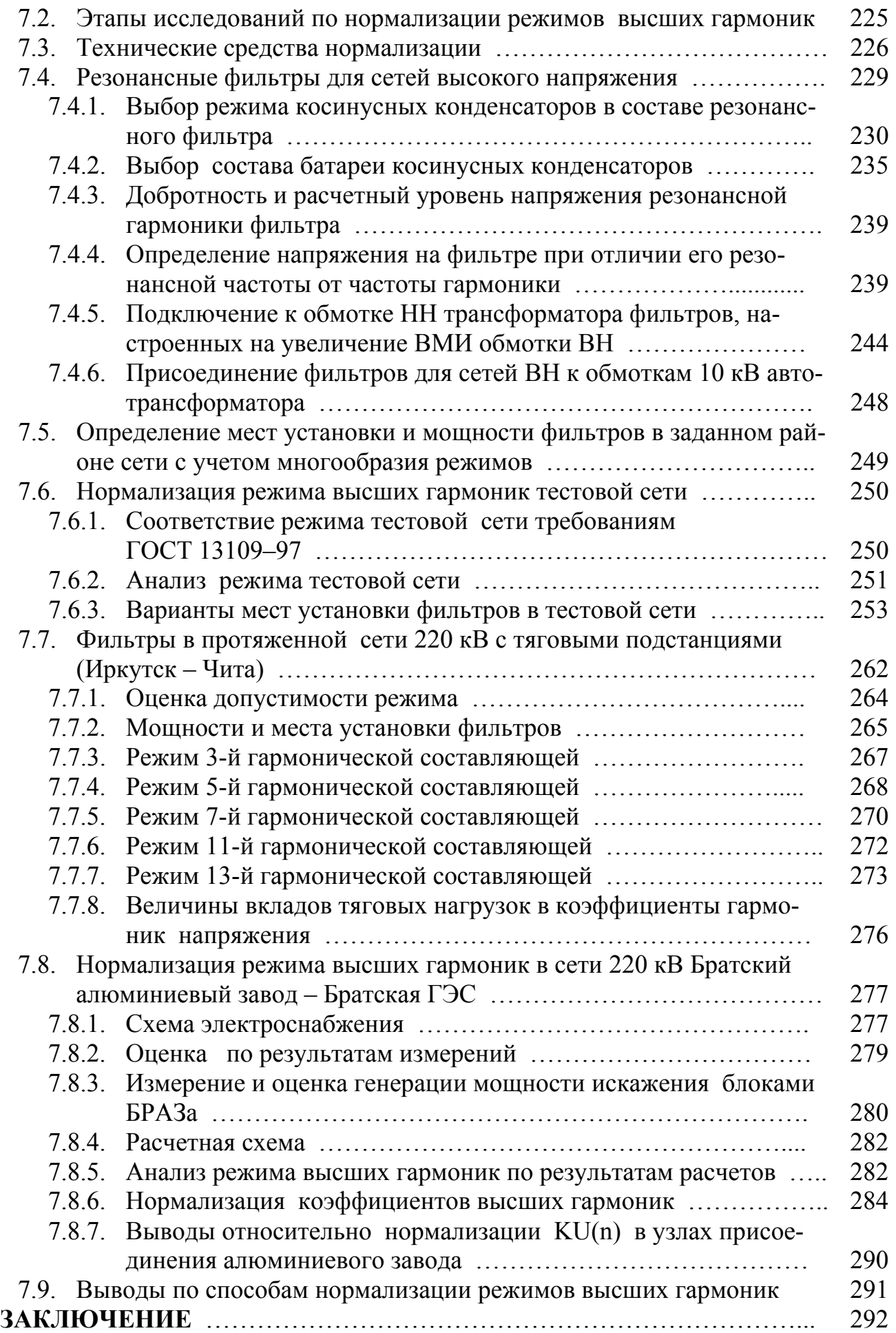

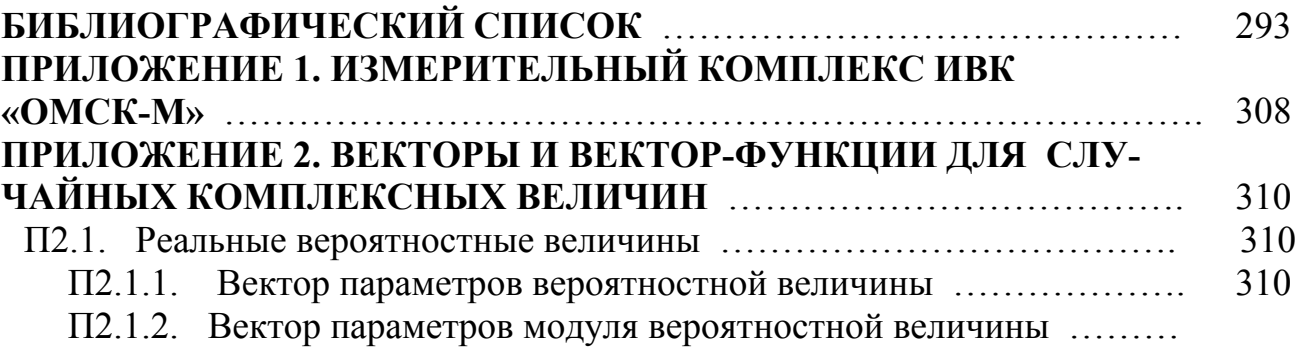

#### П2.2. Операции с одной комплексной вероятностной величиной ........

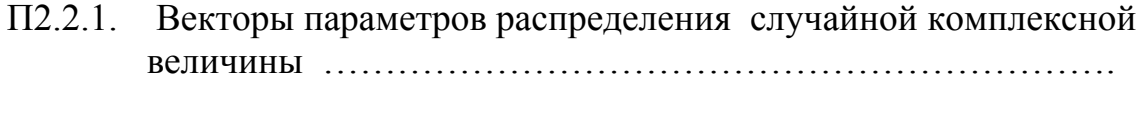

- П2.2.2. Умножение комплексной случайной величины на комплексное число …………………………………………………………
- П2.2.3. Поворот осей координат на угол, обеспечивающий равенство нулю ковариации между отклонениями мнимой и действительной составляющих ………………………………………..
- П2.2.4. Расчет параметров распределения модуля комплексной случайной величины ………………………………………………

#### П2.3. Операции с двумя комплексными случайными величинами........

- П2.3.1. Векторы параметров двух коррелированных комплексных случайных величин …………………………………………….
- П2.3.3. Сложение двух независимых случайных комплексных величин ……………………………………………………………….
- П2.3.4. Сложение двух коррелированных случайных комплексных величин …………………………………………………………
- П2.3.4. Суммирование коррелированных пар (расчет тока прямой и обратной последовательностей узла сети от нескольких источников) ………………………………………………………..
- П2.3.5. Параметры одной величины, получаемой от суммирования двух коррелированных величин, умноженных на комплексные коэффициенты (получение тока фазы по токам прямой и обратной последовательностей) ………………………………..
- П 2.3.6. Параметры одной величины, получаемой от суммирования д вух независимых величин, умноженных на комплексные кор азных узлов) …………………………………………………. эффициенты (получение тока узла по токам двух нагрузок
- П2.3.7. Р асчет параметров двух коррелированных величин после умт оков прямой и обратной последовательности узла сети по т оку прямой и обратной последовательности другого узла) ножения их на комплексное число (определение параметров
- П 2.3.8 Определение параметров комплексной величины, полученной к оэффициентов корреляции с первой величиной …………… как сумма двух комплексных коррелированных величин, и ее
- П2.4. Расчет параметров модуля многомерного вектора ..................
- П2.5. Генерация мощности искажения нелинейной нагрузкой ……….
	- П2.5.1. Вектор параметров генерации мощности искажения гармоники n однофазной нагрузкой типа N ………………………
	- П2.5.2. Вектор параметров трехфазной нагрузки мощностью P типа N для тяговых подстанций (мощность изменяется от увеличения числа независимых нагрузок) ……………………
	- П2.5.3. Вектор параметров трехфазной нагрузки мощностью P типа N для мощных выпрямительных нагрузок (мощность изменяется за счет увеличения мощности одной нагрузки) …...
	- П2.5.4. Расчет мощности тяговой подстанции по нагрузкам плеч …
	- П2.5.5. Определение параметров мощностей искажения для фаз по известным параметрам последовательностей ……………….
	- П2.5.6. Определение параметров генерации мощности искажения тяговой нагрузки на стороне НН по измерениям на стороне ВН …..

## **СПИСОК ОСНОВНЫХ СОКРАЩЕНИЙ.**

- БАМ Байкало-Амурская магистраль
- БРАЗ Братский алюминиевый завод
- БРГЭС Братская гидроэлектростанция
- ВГ высшие гармоники
- ВЛ высоковольтная линия электропередачи
- ВН высокое напряжение
- ВСЖД Восточно-Сибирская железная дорога
- ВМИ входная мощность искажения узла
- ГМИ генерация мощности искажения нелинейной нагрузкой
- ГЭС гидроэлектростанция
- ДВМИ допустимая входная мощность искажения узла сети
- ИРКАЗ Иркутский алюминиевый завод
- КРАЗ Красноярский алюминиевый завод
- КЭ качество электрической энергии
- КНВГ коэффициент напряжения высшей гармоники
- ЛЭП линия электропередачи
- НВГ напряжения высших гармоник
- НН низкое напряжение
- о.е. относительная единица
- ОП обратная последовательность
- ПП прямая последовательность
- с.о. стандартное (среднее квадратичное) отклонение
- СПП Северный переключательный пункт
- ЭДС электродвижущая сила
- ЭМС– электромагнитная совместимость

### СПИСОК ОСНОВНЫХ ОБОЗНАЧЕНИЙ

 $C. c -$ сеть

- $CX, C(X)$  стандартное отклонение для массива случайных значений X
- $cov(X, Y)$  ковариация для массивов случайных значений X, Y
- $C\dot{Z}$ ,  $D\dot{Z}$  стандартное отклонение и дисперсия для комплексного значения Ż
- $CZ$ ,  $DZ$  стандартное отклонение и дисперсия для модуля комплексного значения ż
- $D_{Y_i(n)}$  входная мощность искажения для полной проводимости узла гармоники *n* при  $K_{\mu_{i(n)}} = 1\%$
- $D_{Y0i(n)}$  допустимая входная мощность искажения проводимости узла гармоники *n* для  $K_{U(i(n))} = K_{U(0(n))}$
- $D_{\text{eil(n)}}$  входная мощность искажения для активной проводимости узла гармоники *п* для  $K_{(U(n))} = 1\%$
- $D_{g0i(n)}$  допустимая входная мощность искажения активной проводимости узла гармоники *п* при  $K_{U_l(n)} = K_{U_l(n)}$
- $D_{hi(n)}$  входная мощность искажения для реактивной проводимости узла гармоники *п* при  $K_{\mu(n)} = 1\%$
- $D_{h_0(i,n)}$  допустимая входная мощность искажения для реактивной проводимости узла гармоники п при  $K_{U(i,n)} = K_{U(0,n)}$
- $D_{PPi(n)}$  резерв узла по допустимой входной мощности искажения
- $DX$ ,  $D(X)$  дисперсия для массива случайных значений  $X$
- $D_{Gii(n)}$  комплексное значение генерации искажающей мощности в узел *i* нелинейной нагрузкой, подсоединенной к узлу *і* для гармоники п
- $F_p$  частота разделения сигнала на быструю и медленную составляющие
- $GX, G(X)$  верхнее значение для массива X, соответствующее вероятности 95 %
- $GK_{U}$  верхнее значение коэффициента искажения синусоидальности кривой напряжения, соответствующее вероятности 95 %
- $GK_{U(n)}$  верхнее значение коэффициента *n*-й гармонической составляющей напряжения, соответствующее вероятности 95 %
- $GD_{Gii(n)}$  верхнее значение модуля генерации искажающей мощности в узел і нелинейной нагрузкой, подсоединенной к узлу і для гармоники *п*, соответствующее вероятности 95 %

 $H$ ,  $h$  – нагрузка

 $i, j$  – номера узлов

 $\dot{I}$   $_{\text{GC (n)}}$ ,  $\dot{I}$   $_{\text{GH (n)}}$  - эквивалентный источник тока сети (нагрузки)

 $I_{x}$ ,  $I_{y}$  – действительная и мнимая составляющая тока

 $k$  – номер измерения

 $K(X, Y)$  – корреляция для массивов случайных значений X, Y

- $K_{\phi}$  коэффициент формы области рассеивания ( $K_{\phi}$ =CY/CX)
- $K_U$  коэффициент искажения синусоидальности кривой напряжения
- $K_{\mu 0}$  нормально допустимый коэффициент искажения синусоидальности кривой напряжения
- $K_{U(n)}$  коэффициент *n*-й гармонической составляющей напряжения
- $K_{U(0(n))}$  нормально допустимый коэффициент *n*-й гармонической составляющей напряжения
- $m$  количество измерений
- $MX$ ,  $M(X)$  среднее значение для массива случайных значений X
- MZ, CZ, DZ математическое ожидание, стандартное отклонение, дисперсия модуля случайного комплексного значения
- $n -$ номер гармоники
- $P(X, s)$  вероятность превышения значениями X числа s
- $T_1$  время превышения величиной нормально допустимого значения
- $T_2$  время превышения величиной максимально допустимого значения
- $T_G$  время превышения случайным параметром граничного значения  $G$
- $T_p$  период частоты разделения сигнала на быструю и медленную составляющие
- $U_x, U_y$  действительная и мнимая составляющая напряжения
- $x, y$  случайные реальная и мнимая составляющие комплексного значения
- $X$ ,  $Y$  массивы случайных реальных и мнимых составляющих комплексного значений
- $\dot{Y}_{\textit{C}(n)}, \dot{Y}_{\textit{H}(n)}$  эквивалентные входные проводимости сети и нагрузки
- $\widetilde{Z} = \{MX, MY, DX, DY, cov(X, Y)\}$  вектор параметров распределения комплексного случайного значения

### **ПРЕДИСЛОВИЕ**

Высшие гармоники напряжения и тока в сетях общего назначения являются частью проблемы электромагнитной совместимости (ЭМС). Порядок их обеспечения, в соответствии с Федеральным законом «О техническом регулировании» [156], должен определяться общим техническим регламентом по ЭМС. Допустимые величины напряжений высших гармоник в сетях общего назначения для разных номинальных напряжений определяются национальными стандартами качества электрической энергии, а величины токов – стандартами эмиссии помех от искажающих нагрузок. В стандартах регламентируются коэффициенты искажения синусоидальности напряжения и тока  $K_{\scriptscriptstyle U}$  ,  $K_{\scriptscriptstyle I}$  и коэффициенты высших гармоник  $K_{U(n)}$ ,  $K_{I(n)}$  [25]. В соответствии с законом «Об электроэнергетике» [157], работа сети с нарушением регламента не допускается. Выполнение требований национального стандарта к качеству электрической энергии является обязательным для всех сетей общего назначения.

Электрические сети общего назначения по свойствам их режимов можно разделить на сети низкого и среднего напряжения 0,4–35 кВ и сети высокого напряжения (ВН) 110 –1150 кВ. Сети низкого и среднего напряжения используются для электроснабжения населенных пунктов и промышленных предприятий. К этим сетям подключено большое количество мелких потребителей энергии, в том числе и с искажающими нагрузками – телевизоры, компьютеры, освещение, городской транспорт, станки с регулированием скорости вращения и другие объекты. Для сетей этого класса характерны высокие уровни высших гармоник, значительное количество нагрузок и наличие серийно выпускаемых устройств по обеспечению качества электрической энергии, связанного с высшими гармониками напряжения. Проблеме высших гармоник тока и напряжения в сетях низкого напряжения посвящено значительное количество монографий [2, 30, 31, 39, 68, 155, 158, 160, 165, 166, 172, 194] и статей [1, 3, 5, 6, 8-11, 27-29, 32-38 и др.]

Сети 110 кВ и выше используются для внешнего электроснабжения территорий, населенных пунктов и крупных промышленных предприятий. Протяженность сетей ВН – тысячи километров. В России к сетям напряжением 110 – 220 кВ подключены крупные искажающие нагрузки: тяговые подстанции железных дорог, алюминиевые заводы и другие установки. Сетям ВН свойственен вероятностный характер изменения напряжений высших гармоник, обусловленный режимом тяговых подстанций железных дорог, автоматическим регулированием выпрямленного тока на алюминиевых заводах и взаимодействием большого количества искажающих нагрузок, удаленных друг от друга на значительные расстояния. Во многих узлах этих сетей в настоящее время превышены допустимые значения  $K_U$  и  $K_{U(n)}$ , которые установлены ГОСТ 13109–97. Поэтому возникает необходимость анализа, расчета и нормализации режимов высших гармоник в протяженных сетях высокого напряжения [113, 114].

Современная измерительная техника позволяет проводить регистрацию комплексных значений токов и напряжений высших гармоник в течение суток и использовать эту регистрацию для статистического анализа режимов высших гармоник. В результате статистической обработки измерений можно определить параметры сети и нагрузок, используемые для расчета режимов высших гармоник и для обоснования средств нормализации  $K_{U}$  и  $K_{U(n)}$ .

В Институте систем энергетики им. Л.А. Мелентьева Сибирского отделения Российской академии наук (ИСЭМ СО РАН) применительно к сетям высокого напряжения были разработаны методы статистического анализа режимов высших гармоник, методы вероятностного расчета параметров режима высших гармоник в сложных сетях и методы нормализации  $K_{U(n)}$  в сетях ВН с учетом вероятностного взаимодействия большого количества мощных искажающих нагрузок [119–137, 187–192] . Использование при расчете параметров распределения случайных комплексных значений токов и напряжений высших гармоник позволило отразить вероятностные свойства режимов высших гармоник и вероятностное взаимодействие большого количества искажающих нагрузок.

На основании проведенных исследований был создан вычислительный комплекс «Гармоники», предназначенный для статистического анализа режимов высших гармоник по результатам измерений и для вероятностного расчета и анализа режимов высших гармоник в протяженных сетях высокого напряжения

Исследования базировались на большом количестве измерений режимов высших гармоник в узлах энергосистем Восточной Сибири и Забайкалья, проведенных в 1996–2003 г. электротехнической лабораторией Восточно Сибирской железной дорогой (C.П. Гладких), Иркутским Госэнергонадзором (В.А. Кюн), Иркутским государственным университетом путей сообщения (Н.И. Молин). Программы по расчету режима высших гармоник в сетях высокого напряжения и частотных характеристик узлов высоковольтной сети написаны Л.И. Коверниковой. В исследованиях использовалась программа по расчету режимов электрической сети энергосистем «СДО-6», предоставленная О.Н. Войтовым [12].

В 1996–2003 г. выполнены исследования по заказу ВСЖД по нормализации режимов высших гармоник в сетях, питающих ВСЖД на участках от р. Лены до пос. Таксимо (БАМ), от Тайшета до Иркутска, от Иркутска до Читы, а в 1999 г. по заказу ОАО «Иркутскэнерго» – по нормализации напряжений высших гармоник в сети 220 кВ, питающей Братский алюминиевый завод.

### **ГЛАВА 1. СЕТИ ВЫСОКОГО НАПРЯЖЕНИЯ КАК ОБЪЕКТ ИССЛЕДОВАНИЯ РЕЖИМОВ ВЫСШИХ ГАРМОНИК**

#### **1.1. Требования к режимам высших гармоник в сетях высокого напряжения**

Параметры режимов высших гармоник являются параметрами электромагнитной совместимости режимов сети и подключенных к ней устройств [103–105, 154, 156, 157, 172, 182–186]. Требования к режимам высших гармоник определяются через величины коэффициента искажения синусоидальности кривых напряжения и тока  $K_{U}$ ,  $K_{I}$ , коэффициентов высших гармоник напряжения  $K_{U(n)}$  и тока  $K_{I(n)}$ . Допустимые величины этих коэффициентов регламентируются национальными стандартами по качеству электрической энергии (КЭ), которые обеспечивают электромагнитную совместимость режимов сети и подсоединенных к ней устройств. Величины  $K_{U(n)}$  отражают наличие помех в сети, а  $K_{I(n)}$  – величины помех, вносимых потребителем в сеть. Национальные стандарты являются компромиссом между затратами на обеспечение качества электрической энергии в сети и затратами на обеспечение работы устройств потребителей, подключенных к сети. Стандарты должны учитывать территориальные и технические свойства сетей разного напряжения страны и ее экономические возможности [13, 15, 40–50, 156].

В России показатели КЭ в настоящее время регламентирует ГОСТ 13109– 97 [25]. В методиках проведения и анализа измерений показателей качества электрической энергии определен порядок проведения измерений и их последующего анализа [26, 91, 92]. В показатели КЭ входят коэффициент искажения синусоидальности кривой напряжения  $\,K_U\,$  и коэффициенты гармонических составляющих напряжения  $K_{U(n)}$ . Для этих величин нормируются нормально допустимые и предельно допустимые значения (табл. 1.1 и 1.2). Предельно допустимые значения величин  $K_{U(n)}$ превышают нормально допустимые значения в 1,5 раза.

Т а б л и ц а 1.1

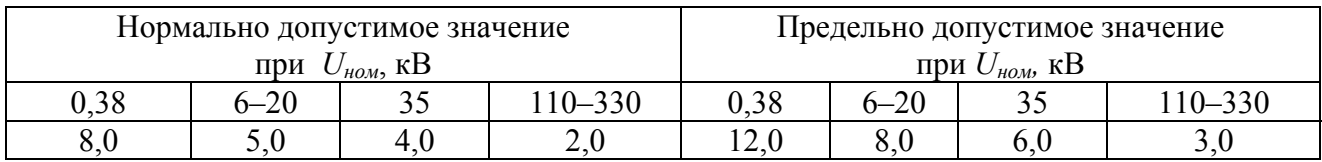

Значение коэффициента искажения синусоидальности кривой напряжения, %

Таблица 1.2

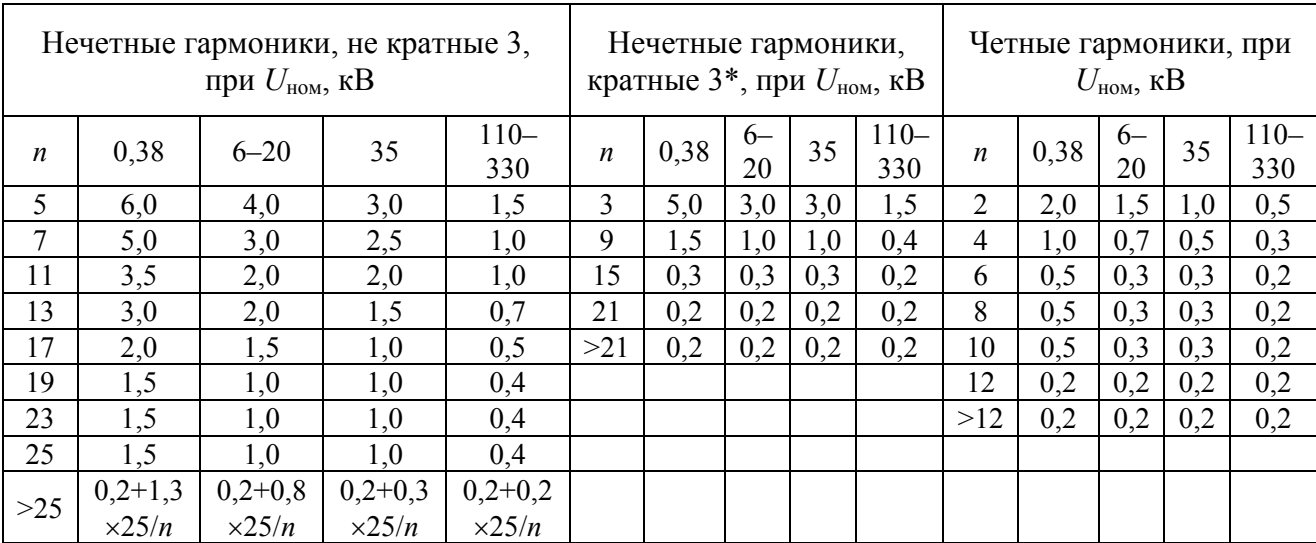

Значения коэффициента *п*-й гармонической составляющей напряжения, %

Примечание:  $n-$ номер гармонической составляющей.

\* Нормально допустимые значения, приведенные для *п*, равных 3 и 9, относятся к однофазным электрическим сетям. В трехфазных трехпроводных электрических сетях эти значения принимаются в 2 раза меньше приведенных в таблице.

За минимальный интервал времени измерения приняты одни сутки. В течение 95 % времени измерения величины  $K_U$  и  $K_{U(n)}$  не должны превышать нормально допустимых значений, а максимальные значения должны быть меньше предельно допустимых значений в течение всего интервала измерений. Для отражения соответствия режима стандарту используется: время превышения нормально допустимого значения  $T_1$ ; время превышения предельно допустимого значения  $T_2$ ; наибольшее значение, соответствующее вероятности 95 %, и максимальное значение.

Указанные нормы близки к нормам европейского стандарта EN 50160, разработанного для сетей 0.4-35 кВ. В этих странах имеют место низкие уровни гармоник в сетях высокого напряжения в силу высокой плотности нагрузок и электрических станций. Для питания тяговых нагрузок железных дорог используются специальные сети. В России тяговые подстанции железных дорог получают питание от ЛЭП напряжением 110-220 кВ, что приводит к росту  $K_{U(n)}$ в этих сетях [14, 64, 65, 69-71, 144]. Сети 110-220 кВ питают обширные территории с малой плотностью нагрузок. В ГОСТ 13109-97 установлены повышенные требования к  $K_{U(n)}$  для гармоник, начиная с 13-й, без экономического обоснования. Это привело к тому, что данный стандарт, как правило, не выполняется в Сибири и на Дальнем Востоке. Длительная работа сетей 110-220 кВ с завышенными в 2-3 раза значениями  $K_{U(n)}$  для этих гармоник показывает, что они не опасны для потребителей.

В США, Китае и в ряде других странах требования к качеству электроэнергии, связанному с высшими гармониками, определяются международным

стандартом IEEE Std 519–92 [183], в котором для сетей ВН установлены значения  $K_U$ =1,5 % и  $K_{U(n)}$ =1 %. Этот стандарт более полно учитывает физические свойства протяженных ЛЭП и наличие в сети крупных искажающих нагрузок. Требования этого стандарта более приемлемы и для России, чем требования действующего сегодня стандарта.

Требования к величине помех, вносимых искажающими потребителями, можно отражать через вклады потребителя в величины  $K_{U(n)}$  [46, 48, 112, 139]. Допустимое значение  $K_{U(n)}$  распределялось между подключенными нагрузками и сетью [48]. Недостатком этого подхода является существенная зависимость  $K_{U(n)}$ от свойств сети. Этот подход был справедлив, когда мощность искажающих нагрузок была небольшой. Второй подход, когда нормируются токи высших гармоник нагрузок, соответствует принципу электромагнитной совместимости оборудования и сети и позволяет предъявлять требования к оборудованию потребителя независимо от свойств питающей сети [155]. В связи с этим сеть должна проектироваться с учетом свойств подключаемых нагрузок. Этот подход нашел отражение в правилах присоединения нагрузок к сети общего назначения [113]. С учетом этих правил сетевая компания проводит обоснование мест нахождения и мощности устройств, устанавливаемых в сети и у потребителя, достаточных для обеспечения качества во всех режимах. Этот подход нашел отражение и в международном стандарте IEEE Std 519–98, где устанавливаются нормы на величины токов высших гармоник потребителей, приведенные в табл. 1.3. Аналогичные требования имеются в японском и европейских стандартах.

Т а б л и ц а 1.3

| $\sim$ $\sim$<br>$I_C/I_H$<br>-11 | n<11 | $11 \le n \le 17$ | $17 \le n \le 23$      | $25 \le n \le 35$ | $\mathbf{v}$<br>1 <sub>1</sub> |
|-----------------------------------|------|-------------------|------------------------|-------------------|--------------------------------|
| 50                                |      |                   | $\alpha$ $\pi$<br>0.73 | ົາ<br>∪.⊃         | ں ک                            |
| $-50$                             |      | $\mathbf{1}$      | 1,10                   | 0,45              | 2.75<br>- - - - -              |

Допустимые токи высших гармоник искажающих потребителей для сетей с напряжением более 165 кВ по Std 519–98, %

Во вновь разрабатываемых российских стандартах этот подход нашел применение только для потребителей малой мощности с током до 16 А в ГОСТ Р 51317.3.2–2006 [104].

#### **1.2. Характеристика сетей высокого напряжения как объекта исследования**

К сетям высокого напряжения 110 кВ и выше присоединено большое количество крупных искажающих нагрузок – тяговые подстанции железных дорог, алюминиевые заводы, металлургические предприятия. Эти нагрузки приводят к росту напряжений высших гармоник.[20–22, 69–71].

Сети высокого напряжения охватывают всю обжитую территорию страны: как густонаселенные города и мегаполисы, так и малонаселенные территории. На  $K_{U(n)}$  в сетях ВН существенное влияние оказывает плотность электрических

нагрузок. Территориям с высокой плотностью нагрузок (Европейская часть страны, крупные города и мегаполисы Москва, Санкт-Петербург) свойственны низкие уровни коэффициентов высших гармоник, и поэтому не требуется проведение мероприятий по нормализации режимов высших гармоник. Для сетей 110 и 220 кВ Сибири и Дальнего Востока характерна малая плотность нагрузок, большая протяженность (тысячи километров) сетей, высокий процент искажающих нагрузок. Во многих узлах этих сетей нарушено качество электрической энергии, связанное с высшими гармониками напряжения, и требуется разработка и проведение мероприятий по нормализации уровней высших гармоник.

Для сетей ВН характерны значительные суточные изменения мощностей нагрузок в узлах сети и перетоков электрической энергии между системами. В сетях проводится большое количество коммутаций основных элементов, приводящих к изменению режимов высших гармоник.

По результатам анализа измерений режимов узлов и нагрузок, проведенных в 1994–2004 г. в сетях Восточной Сибири, установлены следующие свойства режимов высших гармоник:

- $\bullet$  *K<sub>U(n)</sub>* в течение суток быстро и существенно изменяются;
- $K_{U(n)}$  в фазах сети заметно различаются между собой;
- при коммутациях в сети  $K_{U(n)}$  могут изменяться на значительную величину, при этом высокие  $K_{U(n)}$  могут возникать в узлах сети, удаленных от места коммутации на сотни километров;
- увеличение  $K_{U(n)}$  узла, вызванное подключением нелинейной нагрузки, зависит от места узла в сети;
- в сетях высокого напряжения проявляются волновые свойства протяженных ЛЭП, приводящие к значительному увеличению значений  $K_{U(n)}$  в большом числе узлов сетей.

*Модели для расчета и средства анализа режимов должны отражать существенные особенности этих сетей – это, прежде всего, статистические свойства распределения случайных значений токов искажающих потребителей и волновые свойства ЛЭП.* 

Для проведения исследований, связанных с анализом и нормализацией режимов высших гармоник, используется комплекс программ «Гармоники», включающий программы анализа измерений, расчета режимов высших гармоник и расчета фильтров.

#### **1.3. Назначение и основные составные части вычислительного комплекса «Гармоники»**

Программный комплекс «Гармоники» предназначен для анализа режимов высших гармоник по результатам измерений; расчета режимов высших гармоник в сетях высокого напряжения для их пространственного и узлового анализа; выполнения расчетов, связанных с обоснованием мест установки и мощности устройств, достаточных для обеспечения допустимых величин  $K_{U}$ ,  $K_{U(x)}$  в расчетных режимах.

Комплекс «Гармоники» включает:

- архив измерений;
- восемь программ по обработке и анализу измерений режимов высших гармоник узлов;
- три программы по расчету режимов сети;
- программу по расчету конструктивных и режимных параметров фильтра.

Обработка измерений позволяет определить основные параметры моделей элементов сети, которые используются при расчете. Программы по расчету и анализу режимов помогают рассчитать режим высших гармоник, провести анализ изменения режимных параметров в узлах сети и обосновать места и мощности фильтров для нормализации режимов высших гармоник. Программа по расчету фильтра позволяет определить конструктивные параметры фильтра с требующимися свойствами для нормализации режима сети.

#### *1.3.1. Архив измерений*

Базой для проведения расчетов и обоснования моделей элементов системы является архив измерений режимов основных элементов сети. Данные сгруппированы по годам проведения измерений и по объектам измерений. Архив содержит файлы записей более 400 измерений, проведенных с 1993 по 2008 г. в электрических сетях Иркутскэнерго, Бурятэнерго, Читаэнерго, Амурэнерго с использованием измерительных комплексов «Омск», «Омск М», «Ресурс UF». Записи включают измерения как на напряжениях 110, 220, 500 кВ, так и на напряжениях 6, 10, 35 кВ. Архив сформирован на базе измерений, которые проводились испытательной лабораторией ВСЖД, Иркутским государственным университетом путей сообщения, Иркутским Госэнергонадзором и другими организациями. Измерения проводились для оценки соответствия качества электрической энергии стандарту, определения вклада искажающих нагрузок в *K*<sub>*U*(n)</sub>, нахождения параметров генерации токов высших гармоник искажающими нагрузками, определения параметров нагрузок, для верификации расчетных схем.

#### *1.3.2. Программы по обработке измерений*

Методика обработки измерений режимов высших гармоник подробно рассмотрена в гл. 3. Состав программ, связанных с обработкой измерений, отражен в табл. 1.4. Между программами, входящими в обработку измерений, обеспечена передача данных за счет формирования соответствующих массивов. Данные из архива передаются в программу «Анализ общий» с помощью программы «Распаковки данных». Из программы «Анализ общий» в программы «Анализ режима искажающей нагрузки» и «Анализ режима нагрузки» экспортируются данные листа «Расчет», в программы «Входные сопротивления» и «Входные проводимости » – лист соответствующей гармоники из программы «Анализ режима искажающей нагрузки» или «Анализ режима нагрузки».

Программы по обработке и анализу измерений высших гармоник

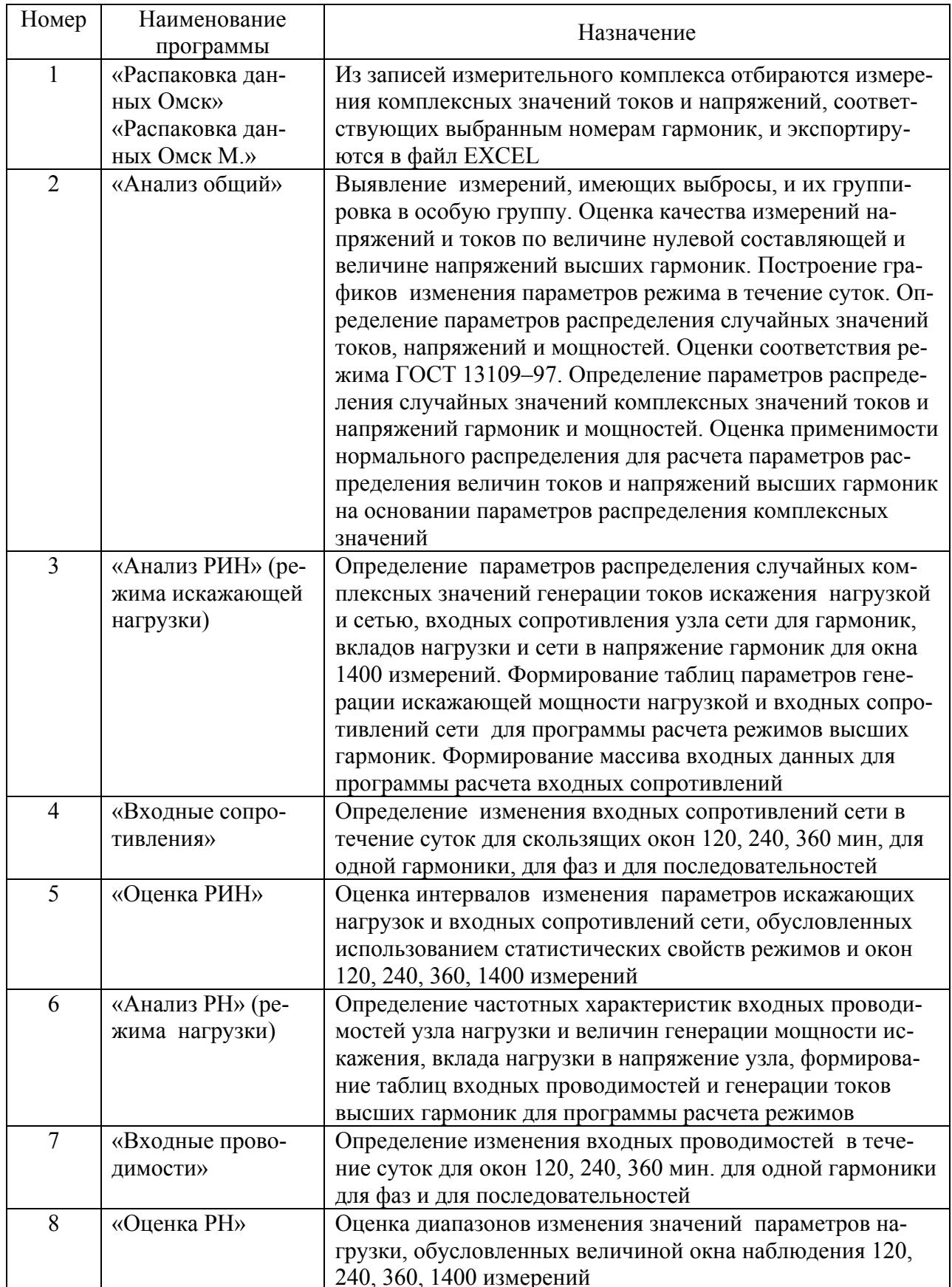

В программу «Оценка режима искажающей нагрузки» или «Оценка режима нагрузки» – таблица входных проводимостей и генераций программы «Анализ режима искажающей нагрузки» или «Анализ режима нагрузки». В программах «Анализ режима искажающей нагрузки» и «Анализ режима нагрузки» подготавливаются таблицы параметров режима нагрузок для последующего использования в программе «Расчета режима высших гармоник».

#### *1.3.3. Программы по расчету режимов электрической сети*

Для расчета режимов используются три программы:

- расчет режима основной гармоники «СДО-6»;
- расчет режимов высших гармоник «GHARW»;
- расчет входных проводимостей узлов сети «GRESO».

В качестве исходной информации для расчета режимов высших гармоник используются параметры состава и режима исследуемой сети на основной гармонике. Это, как правило, режим летнего минимума нагрузки сети и зимнего максимума нагрузки сети.

Для расчета исследуемого режима на основной гармонике используется программа СДО-6, разработанная в ИСЭМ СО РАН и используемая службами режимов энергосистем [12]. В программе задаются параметры узлов (напряжения, мощности генераторов и нагрузок, проводимости шунтов), связей (сопротивления и проводимости, типы ЛЭП и их длины), трансформаторов, ограничения на параметры режима. В результате расчета определяются напряжения узлов сети и углы напряжений относительно базисного узла с учетом минимизации потерь при заданных перетоках мощности межсистемных ЛЭП и нагрузках сети.

Для расчета режима высших гармоник сети используется программа «GНARW». Вопросы моделирования режимов высших гармоник в сетях высокого напряжения подробно рассмотрены в гл. 4 и реализованы в процедурах программы. Методы расчета, реализованные в программе, описаны в гл. 5. Средства отображения результатов расчета режима сети и узлов, реализованные в программе, подробно рассмотрены в гл. 2.

При формировании исходных данных для расчета режимов высших гармоник используются параметры сети и режима основной гармоники и дополнительные сведения о составе нагрузок рассматриваемой сети. В расчетной схеме учитываются все узлы напряжением 110 кВ и выше, все фактически включенные трансформаторы напряжением 110 кВ и выше.

В результате расчета формируются таблицы для пространственного анализа режимов сети и анализа режимов узлов (см. гл. 2).

Для расчета входных проводимостей узлов сети применяется программа «GRESO» и используются данные программы для расчета режимов высших гармоник. Дополнительно вводятся сведения о диапазоне частот и количестве точек. Рассчитываются входные мощности искажения узлов (активные, реактивные и полные), которые выводятся в виде соответствующих таблиц для заданного диапазона частот. Программа позволяет выявить резонансные частоты и их близость к гармоникам напряжения сети, чувствительность режима к неточности настройки резонансных фильтров и задания мощностей генераторов, трансформаторов, конденсаторных батарей и других элементов сети.

#### *1.3.4. Расчет фильтров*

Программа используется при обосновании параметров фильтров для нормализации режимов высших гармоник в сетях высокого напряжения.

Расчет фильтров проводится программой «FILTR». Задаются напряжения сети номинальные и допустимые, резонансная гармоника, напряжение, мощность и количество конденсаторов в батарее, расчетный уровень напряжения гармоник. Рассчитываются номинальные и допустимые параметры режима фильтра по напряжению, току, мощности, потерям, частотные характеристики фильтра и влияние на параметры фильтра отклонения резонансной частоты от расчетной.

#### **1.4. Нормализация режимов высших гармоник**

Измерения режимов высших гармоник в сетях высокого напряжения выявили необходимость разработки мероприятий по нормализации режимов высших гармоник (см. гл. 7) в действующих сетях и при подключении новых нагрузок. Нормализация режимов высших гармоник в сетях ВН включает: измерения режимов нагрузок узлов, обработку измерений и их анализ, моделирование режимов и верификацию моделей, расчет и анализ режимов по результатам расчетов, обоснование мест и мощности устройств нормализации режимов с учетом требования совместимости и достаточности для заданного списка режимов.

Для понимания наблюдаемых режимов ВГ необходимо знание основных свойств их распространения в сетях ВН, которые выявляются путем анализа измерений и расчетов. Режимы высших гармоник в сетях ВН весьма сложны и многообразны, поэтому возникает необходимость изучения свойств режимов ВГ (см. гл. 6) с помощью специальных расчетов.

Для проведения расчетов высших гармоник в сетях ВН необходимо знание фактических величин параметров распределения случайных значений токов высших гармоник, вносимых каждой из нагрузок. Проведение измерений параметров режимов высших гармоник позволяет получить информацию, необходимую для определения фактических параметров искажающих нагрузок.

Измерения позволяют определить входные проводимости нагрузок узлов; в качестве последних выступают населенные пункты и промышленные предприятия, сети которых состоят из сотен и тысяч элементов.

Нормализация  $K_{U(n)}$  в сетях общего назначения достигается за счет снижения токов гармоник, генерируемых искажающими нагрузками, и шунтирования токов гармоник в узлах сети резонансными фильтрами. Так как обеспечение качества электрической энергии относится к требованиям электромагнитной совместимости, то оно должно выполняться во всех эксплуатационных режимах энергосистемы. *Мероприятия по нормализации должны быть достаточными при всех режимах сети*, в том числе при отключении одного элемента сети или одного из устройств по нормализации [156, 157].

### ГЛАВА 2. МЕТОД АНАЛИЗА РЕЖИМОВ ВЫСШИХ **ГАРМОНИК**

#### 2.1. Задачи анализа режимов высших гармоник исследуемого участка сети высокого напряжения

Статистический анализ режимов высших гармоник проводится для выяснения соответствия  $K_U$  и  $K_{U(n)}$  нормативным документам, влияние на  $K_U$  и  $K_{U(n)}$  состава сети и подключенных к сети потребителей, обоснования мероприятий по нормализации режима. Пространственный анализ включает свойства заданной совокупности узлов, а локальный - свойства одного узла. Пространственный анализ отвечает на вопрос о влиянии состава сети и коммутаций в ней на режимы высших гармоник совокупности узлов. Анализ режима одного узла направлен на оценку взаимодействия сети и нагрузки в этом узле и оценку мощностей фильтров для нормализации режима этого узла.

#### 2.2. Использование гармонического анализа для исследования и нормализации режимов сетей с нелинейными нагрузками

При разработке метода анализа режимов высших гармоник принято, что расчет режима с нелинейной нагрузкой в мгновенных значениях заменяется расчетом режимов в действующих значениях для линейных схем для каждой из значимых гармоник. При таком расчете нелинейные нагрузки моделируются источниками токов. Данный метод моделирования режимов высших гармоник в сетях энергосистем получил всеобщее признание как в России, так и за рубежом [2, 31, 172, 194]. Это обусловлено тем, что углы коммутации, отражающие влияние сети на величины высших гармоник выпрямителей, определяются преимущественно сопротивлением выпрямительных трансформаторов. Токи высших гармоник нелинейной нагрузки при необходимости можно уточнить, используя выражения, приведенные в [30], или метод гармонического баланса [75]. Необходимость в уточнении токов высших гармоник возникает при подключении резонансных фильтров на напряжении 10,5 кВ для выпрямительных нагрузок алюминиевых заводов и на напряжении 27,5 кВ для тяговой нагрузки железных дорог.

#### 2.3. Метод анализа режимов узлов с использованием активных двухполюсников

Анализ направлен на оценку напряжения высших гармоник узлов как результат взаимодействия нагрузки узла и сети. При анализе узла исследуются взаимодействия потребителей узла с сетью и их вклад в режимы высших гармоник [91].

Анализ режимов высших гармоник в исследуемом районе включает:

- проверку соответствия величин напряжений высших гармоник допустимым значениям;
- объяснение наблюдаемых уровней напряжения высших гармоник в узлах исследуемого района сети путем установления зависимости напряжений высших гармоник в узлах электрической сети от параметров сети и параметров режима искажающих нагрузок;
- обоснование решений по нормализации коэффициента искажения синусоидальности кривой напряжения  $K_U$  и коэффициентов *n*-й гармонической составляющей напряжения  $K_{U(n)}$  в узлах исследуемого района сети.

Для анализа режима гармоники *n* узла *i* предлагается использовать представление узла сети через активный двухполюсник в соответствии с рис. 2.1. Двухполюсник состоит из параллельно включенного источника тока  $\dot{I}_{i(n)}$  и проводимости  $\dot{Y}_{i(n)}$ , содержащей активную  $g_{i(n)}$  и реактивную  $b_{i(n)}$  проводимости

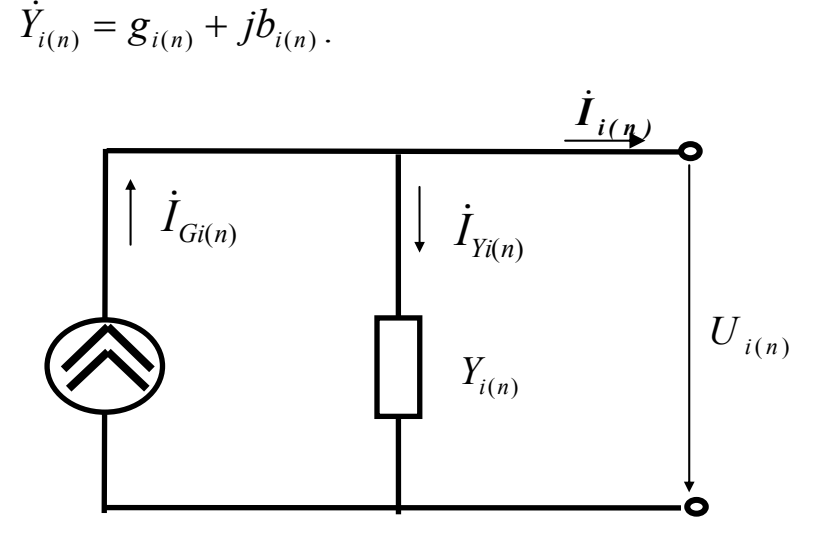

*Рис. 2.1*. Представление узла сети *i* при анализе режима гармоники *n.* 

При таком представлении узла напряжение высшей гармоники в узле есть результат генерации тока высшей гармоники  $\overline{I}_{\scriptscriptstyle Gi(n)}$  источником тока и протекания токов высшей гармоники  $\dot{I}_{\textit{Yi(n)}}$  через проводимость узла  $Y_{\textit{i(n)}}$  .

Если известна нормльно допустимая величина коэффициента гармоники  $K_{U(0(n))}$ , то допустимая величина входного тока гармоники для узла равна

 $I_{i0(n)} = K_{U0(n)} U_{(1)} Y_{i(n)}$ .

Другими словами, *Ii0(n)* отражает допустимую величину тока высшей гармоники от нелинейных нагрузок узла *i*, при которой коэффициент напряжения высшей гармоники не превысит допустимого значения.

Значение *IGi(n*) отражает генерацию тока высших гармоник нелинейными нагрузками в узел *i*, а *Yi(n)* – способность сети принимать токи от нелинейных нагрузок. Так как нагрузки сети и ее режим подвержены непрерывным изменениям, то и *IGi(n)* и *Yi(n*) также непрерывно изменяются. *IGi(n)* является результатом одновременного функционирования большого числа нелинейных нагрузок сети, и поэтому необходима оценка вклада каждой из нагрузок с целью выявления наиболее значимых. На величины проводимостей сети оказывают значительное влияние изменения состава сети и коммутации в ней. Для эквивалентных проводимостей узлов характерны резонансные явления и существенные изменения проводимостей при изменении частоты.

Мощности большинства нелинейных нагрузок подвержены быстрым значительным изменениям и соответственно  $I_{Gi(n)}$  является стохастической величиной.

При представлении узла активным двухполюсником напряжение узла есть результат двух процессов: генерации токов высших гармоник нелинейными нагрузками в узел и протеканием токов через проводимость узла. Возникает необходимость сравнения процессов, которые для этого должны измеряться в одних величинах. С этой целью можно использовать мощности искажения, обусловленные взаимодействием напряжения первой гармоники с током высшей гармоники.

#### 2.4. Мошность искажения

Для анализа режима сети широко используются активная, реактивная и полная мощности. Передаваемые по цепям мощности определяют размеры и стоимость элементов электрической сети. При наличии в токе и напряжении электрической цепи высших гармоник наблюдается сложный процесс передачи мощности. Варианты отражения этого процесса через мощности рассмотрены в  $[4, 61, 62, 145, 176]$ .

В соответствии с [4] полная мощность S, выраженная через действующие значения тока и напряжения гармонических составляющих, имеет вид

$$
S = UI = \sqrt{\left(\sum_{n=1}^{k} U_{(n)}^{2}\right)\left(\sum_{n=1}^{k} I_{(n)}^{2}\right)} =
$$
  
=  $\sqrt{\sum_{n=1}^{k} P_{(n)}^{2} + \sum_{n=1}^{k} Q_{(n)}^{2} + \sum_{n=2}^{k} D_{I(n)}^{2} + \sum_{n=2}^{k} D_{U(n)}^{2} + \sum_{i=2}^{k} \sum_{\substack{j=2 \ j \neq i}}^{k} D_{(i,j)}^{2}}$  (2.1)  
 $\approx \sqrt{P_{(1)}^{2} + Q_{(1)}^{2} + \sum_{n=2}^{k} D_{I(n)}^{2}},$ 

где  $P_{(n)}$  – активная мощность гармоники *n* 

$$
P_{(n)} = U_{(n)} I_{(n)} \cos \varphi_{(n)} , \qquad (2.2)
$$

 $Q_{(n)}$ - реактивная мощность гармоники *n* 

$$
Q_{(n)} = U_{(n)} I_{(n)} \sin \varphi_{(n)} , \qquad (2.3)
$$

 $D_{I(n)}$ - мощность искажения, обусловленная взаимодействием напряжения 1-й гармоники с током гармоники *п* 

$$
D_{I(n)} = U_{(1)} I_{(n)}, \qquad (2.4)
$$

 $D_{U(n)}$ - мощность искажения, связанная с взаимодействием напряжения гармоники *п* с током 1-й гармоники

$$
D_{U(n)} = U_{U(n)} I_{(1)}, \qquad (2.5)
$$

 $D_{(i,j)}$  – мощность искажения, обусловленная взаимодействием напряжения гармоники і с током гармоники і

$$
D_{(i,j)} = U_{(i)} I_{(j)}.
$$
\n(2.6)

При анализе несинусоидальных режимов предлагается использовать мощность  $D_{I(n)}$ , обусловленную взаимодействием напряжения 1-й гармоники с током *n*-й гармоники [170]. По величине мощности искажения  $D_{I(n)}$ , при встречающихся в энергосистемах высокого напряжения режимах, соизмеримы с активной и реактивной мощностями системы. Для тяговой нагрузки железных дорог величина искажающей мощности будет составлять 15-18 % от активной мощности нагрузки, в резонансных фильтрах - до 70 % от полной мощности.

В отличие от тока мощность искажения при переходе через идеальный трансформатор не изменяется. Использование мощности искажения при анализе режимов высших гармоник делает соизмеримыми процессы в сетях с разными номинальными напряжениями и позволяет анализировать процесс передачи мощности искажения из одной сети в другую.

Мощности в определенной мере отражают экономику системы. Стоимости многих элементов системы определяются их мощностями. Мощность искажения можно сравнить с активной мощностью нагрузки, что создает удобства при нормировании искажений, вносимых нелинейными нагрузками, подключенными к сетям разного напряжения.

Применительно к активному двухполюснику принимается, что источник тока генерирует мощность искажения. Генерация мощности искажения (ГМИ) нелинейными нагрузками в узел сети равна искажающей мощности эквивалентного источника тока узла

$$
D_{Gi(n)} = U_{i(1)} I_{Gi(n)}.
$$
\n(2.7)

Для учета фазовых сдвигов гармоник тока используется комплексное значение ГМИ для гармоники п:

$$
\dot{D}_{Gi(n)} = U_{i(1)} \dot{I}_{Gi(n)}.
$$
\n(2.8)

Входная мощность искажения (ВМИ) соответствует мощности искажения проводимости двухполюсника при  $K_{U(n)} = 1$  %:

$$
\dot{D}_{Y_i(n)} = 0,01U_{i(1)}^2 \dot{Y}_{i(n)}.
$$
\n(2.9)

Допустимая входная мощность искажения (ДВМИ) для узла равна мощности искажения проводимости узла при допустимом коэффициенте гармоники  $K_{U(0(n))}$ :

$$
\dot{D}_{y_{0i(n)}} = K_{U0(n)} \dot{D}_{y_{i(n)}}.
$$
\n(2.10)

Выражение (2.10) отражает комплексный характер проводимости узла и допустимый уровень гармоники и является дискретным, так как допустимые величины коэффициентов гармоник заданы только для дискретных значений *п*.

#### **2.5.** 5B**Зависимость** *KU ( <sup>n</sup> )* **от мощностей искажения**

Напряжение гармоники *n* узла *i* при представлении сети активным двухполюсником равно

$$
\dot{U}_{i(n)} = \dot{I}_{Gi(n)} / \dot{Y}_{i(n)}.
$$

Коэффициент гармонической составляющей напряжения равен

$$
K_{u(n)} = \frac{100U_{in}}{U_{i(1)}} = \frac{|\dot{I}_{Gi(n)}|}{0.01U_{i(1)}|\dot{Y}_{i(n)}|} \cdot \frac{U_{i(1)}}{U_{i(1)}} = \frac{|\dot{D}_{Gi(n)}|}{|\dot{D}_{Y(n)}|},
$$
(2.11)

Условие  $K_{U(0)}$  ≤  $K_{U(0)}$  будет выполняться, если

$$
|\dot{D}_{G(i n)}| \leq |K_{U0(n)} \dot{D}_{Y(n)}|,
$$
  
\n
$$
|\dot{D}_{G(i n)}| \leq |\dot{D}_{Y0(n)}|.
$$
\n(2.12)

Резерв узла по ДВМИ равен

$$
D_{\text{FP}(n)} = | \dot{D}_{\text{F0}(n)} | - | \dot{D}_{\text{Gi}(n)} |.
$$
 (2.13)

Согласно выражению (2.13), резерв по ДВМИ соответствует возможному увеличению ГМИ от нелинейных нагрузок при соблюдении условия  $K_{U_i(n)} \leq K_{U_0(n)}$ .

Использование ГМИ и ДВМИ позволяет сравнивать процессы генерации мощности искажения нелинейными нагрузками со способностью сети поглощать мощность искажения, так как они выражены в одних единицах измерения*. ДВМИ учитывает допустимый коэффициент гармоники*. Снижать  $K_{U(n)}$  можно как за счет уменьшения ГМИ, так и за счет увеличения ДВМИ. Причиной  $K_{U(n)} > K_{U(n)}$  могут быть не только большие величины ГМИ, но и малые величины ДВМИ.

К узлам сети подключено несколько нелинейных нагрузок. ГМИ узла *i* представляется как результат суммирования искажающих мощностей от нелинейных нагрузок сети, подсоединенных в узлах *j*

$$
\dot{D}_{Gin} = \sum_{j=1}^{m} \dot{D}_{Gijn} \tag{2.14}
$$

где *DGij*(*n*) – ГМИ искажающей нагрузкой узла *j* в узле *i.*

Суммирование генераций происходит в соответствии с параметрами распределения случайных комплексных значений генерации от искажающих нагрузок.

Значение вклада нелинейной нагрузки, расположенной в узле *j*, в коэффициент гармоник узла *i* рассчитывается по выражению

$$
K_{Uij(n)} = \frac{D_{Gij(n)}}{|\dot{D}_{Y(n)}|}.
$$
\n(2.15)

#### **2.6.** 6B**Отражение вероятностных свойств режимов высших гармоник для их анализа**

Пример изменения *K<sub>U(1)</sub>* для шин 220 кВ подстанции, питающей мощный алюминиевый завод, показан на рис. 2.2. На рис. 2.3 отражены изменения  $K_{U(5)}$ 

для шин 110 кВ подстанции, питающей тяговую нагрузку. Напряжения высших гармоник подвержены быстрым и значительным изменениям, зависящим, прежде всего, от режимов нелинейных нагрузок. Кроме того, режим ВГ подвержен значительным медленным изменениям в течение суток, которые обусловлены изменением режима основной гармоники. Для отражения изменения случайных величин ВГ используются параметры распределения их случайных величин за интервал времени. В качестве интервала времени, на котором оцениваются величины  $K_U$  и  $K_{U(n)}$ , используются сутки [25] или характерные периоды времени (например, ночной минимум нагрузки с 00.00 часов ночи до 05.00 часов утра).

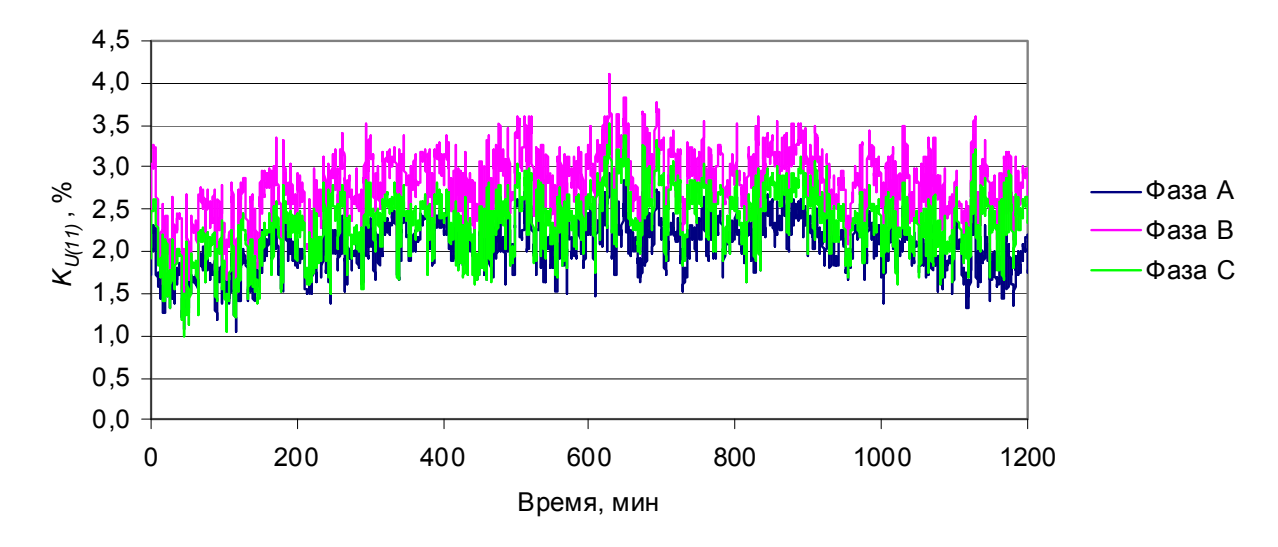

*Рис. 2.2.*  $K_{U(11)}$  на шинах подстанции 220 кВ, питающей алюминиевый завод (БРАЗ).

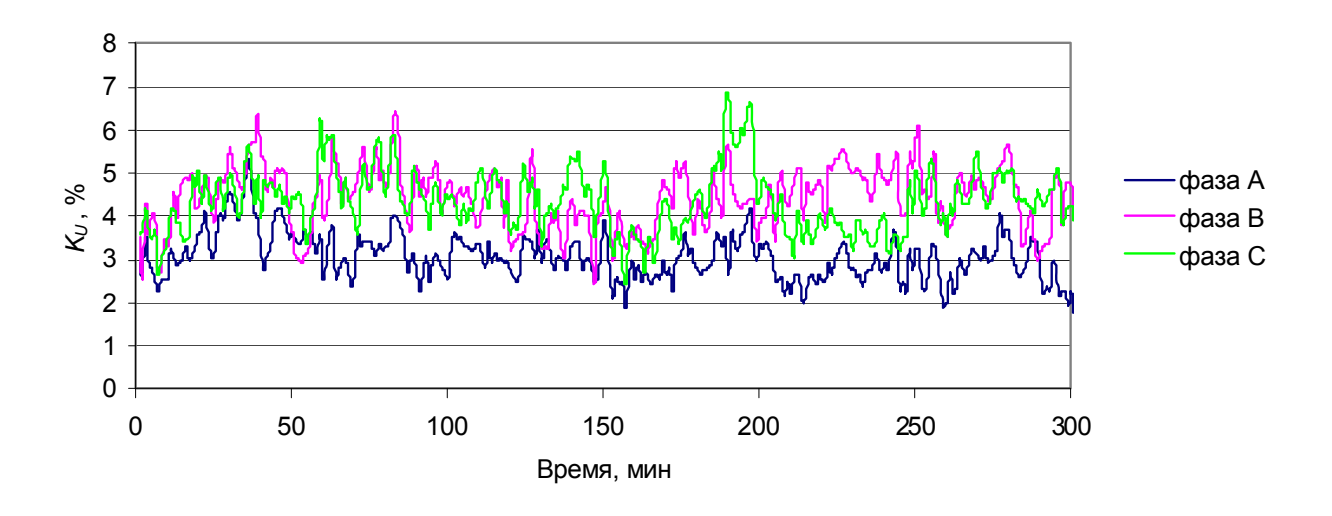

*Рис. 2.3*. *KU(5)* на шинах подстанции 110 кВ, питающей тяговую подстанцию (Нижнеудинск).

В нормативных документах [25, 26, 91, 92] регламентируются нормально допустимые величины  $K_{U(0)}$ ,  $K_{U(0)}$  и их предельно допустимые величины.

В качестве показателей соответствия величин  $K_U, K_{U(n)}$  стандарту используются: время превышения нормируемой величиной допустимого  $(T_1)$  и предельного ( $T_2$ ) значений; верхнее значение, соответствующее вероятности 95 %; максимальное значение. Качество электроэнергии считается нормальным, если  $T_1$  меньше 5 %,  $T_2$ =0. Это значит, что верхнее значение контролируемой величины, соответствующее вероятности 95 %, не превышает нормально допустимого значения, а максимальное значение не превосходит предельно допустимо- $\overline{10}$ 

В статистическом анализе изменения случайных значений одномерной вероятностной величины  $x$  за интервал времени представляется массивом случайных значений Х, измеренных с интервалом  $\Delta t$ . Свойства изменения величины за интервал времени отражает функция распределения случайных значений ФХ, определяющая вероятность превышения значениями массива Х значения х:

#### $\Phi X = p(X > x)$ .

Для отражения свойств распределения случайных значений используются параметры распределения: среднее значение МХ; дисперсия DX; стандартное (среднеквадратичное) отклонение СХ; верхнее значение, соответствующее вероятности 95 % GX; максимальное и минимальное значения.

Для отражения распределения случайных значений одномерной величины используется вектор параметров

$$
\widetilde{X} = \{MX, CX, GX\}.
$$

Для распределения случайных значений модуля одномерной величины используется вектор параметров

$$
\widetilde{X}_{\parallel} = \{MX_{\parallel}, CX_{\parallel}, GX_{\parallel}\}\,.
$$

Напряжения и токи высших гармоник являются комплексными величинами. Распределения случайных значений комплексной величины характеризуются следующими параметрами:

MX, MY, MZ, DX, DY, DZ, CX, CY, CZ, cov(X, Y), K(X, Y), GZ

- MX, MY, MZ, DX, DY, DZ, CX, CY, CZ средние значения, дисперсии, стандартные отклонения для действительной и мнимой составляющих и для модуля величины соответственно;
- $cov(X, Y)$  ковариация между значениями мнимой и действительной составляющими;
- $K(X, Y)$  коэффициент корреляции между отклонениями действительной и мнимой составляющих;
- $GZ$  верхнее значение модуля, соответствующее вероятности 95 %.

Применяется несколько вариантов записей векторов параметров распределения комплексной величины в зависимости от целей использования.

Через дисперсии

 $\widetilde{Z}(X,Y) = [MX, MY, DX, DY, cov(X,Y)].$ 

• Через стандартные отклонения  $\widetilde{Z}_C(X,Y) = [MX, MY, CX, CY, K(X,Y)].$  • Через дисперсии в стандартизованном виде.

 $\widetilde{Z}_0(X_0, Y_0) = [C\dot{Z}, M X_0, M Y_0, D X_0, D Y_0, \text{cov}(X_0, Y_0)]$ 

• Через стандартные отклонения в стандартизованном виде

 $\widetilde{Z}_{C0}(X_0, Y_0) = [C\dot{Z}, M X_0, M Y_0, C X_0, C Y_0, K (X_0, Y_0)].$ 

Если известны значения для одного варианта написания вектора параметров, то можно рассчитать все другие варианты.

Для стандартизованных распределений имеется возможность сравнивать функции распределения случайных значений для разных объектов измерений. Такая форма удобна при задании искажающих нагрузок, так как она отражает свойства распределения случайных значений. При расчете режимов высших гармоник искажающая нагрузка представляется в абсолютных единицах через средние значения, дисперсии и ковариацию.

При суммировании комплексных вероятностных величин, независимо от их функций распределения, складываются средние значения, дисперсии и ковариации.

Параметры распределения комплексных значений токов и напряжений высших гармоник применяются при расчетах режимов высших гармоник в узлах сети.

Для анализа формирования напряжений гармоник как суммы вкладов от отдельных нагрузок используются верхние значения их модулей. Сравнение модуля суммарного значения с суммой верхних значений величин позволяет определить коэффициенты одновременности для модулей напряжений высших Гармоник  $K_{\Sigma U}$ 

$$
K_{\Sigma^{U(i,n)}} = \frac{GU_{i(n)}}{\sum GU_{ij(n)}}.
$$
\n(2.16)

Величина  $K_{\Sigma U(i\alpha)}$ обычно лежит в диапазоне 0,5-0,8.

#### 2.7. Учет несимметрии режима

Измерения режимов высших гармоник для узлов ВН показывают наличие несимметрии режимов высших гармоник. Напряжения гармоник для фаз могут различаться до двух раз и более. Несимметрия  $K_{U(n)}$  обусловлена в основном искажающими нагрузками узлов сети, прежде всего, наличием в сети значительного количества тяговых подстанций, нагрузка которых является однофазной. Для учета несимметрии режим рассчитывается для фаз А, В, С и для прямой и обратной последовательностей. Так как  $K_{U(n)}$  – вероятностные величины, то на основании величин модулей напряжений фаз нельзя определить напряжение прямой и обратной последовательностей. Прямая и обратная последовательности используются для оценки эффективности мероприятий по симметрированию нагрузок.

Напряжение для нулевой последовательности не рассчитывается, так как в сетях высокого напряжения его величина на порядок меньше напряжений прямой и обратной последовательностей. Расчет напряжения нулевой последовательности значительно усложняет расчет режима высших гармоник, не внося

существенных различий в оценку режимов. Расчет нулевой последовательности токов и напряжений ВГ используется при контроле качества измерений режима ВГ. Измерения с большими величинами нулевой последовательности бракуются.

В предложенной модели режима сети учитывается несимметрия, обусловленная нелинейными нагрузками. Несимметрия, связанная с элементами сети, не рассматривается. Если возникает необходимости учесть несимметрию в отдельном узле, то проводятся специальные исследования режима этого узла [2, 172].

Отображение несимметрии при анализе режима узла реализуется следующим образом:

- вклад нелинейной нагрузки в величины ГМИ и НВГ определяют для фаз А, В, С и для прямой и обратной последовательностей,
- для результирующей генерации и для результирующего напряжения рассчитываются средние величины, стандартные отклонения, верхние значения для фаз А, В, С и для прямой и обратной последовательностей.

При анализе режима узлов сети используется обобщение параметров режима для трех фаз. Величина верхнего значения генерации искажающей мощности узла принимается равной максимальному значению верхнего значения мошностей фаз

$$
GD_{Gi(n)} = \max(GD_{GAi(n)}, GD_{GBi(n)},GD_{GCi(n)})\,. \tag{2.17}
$$

Величина коэффициента гармоники напряжения для трехфазной цепи принята равной максимальному значению верхнего значения коэффициента для фаз

$$
GK_{U(i,n)} = \max(GK_{UAi(n)}, GK_{UBi(n)}, GK_{UCi(n)})
$$
\n(2.18)

#### 2.8. Выбор списка рассчитываемых гармоник

Список гармоник, для которых проводится расчет и анализ режима, должен быть небольшим и в то же время учитывающим гармоники, существенно влияющие на величину  $K_{11}$ . В соответствии с действующими документами контролируются первые 40 гармоник [25]. Измерения и расчеты режимов высших гармоник показывают, что на качество электроэнергии решающее влияние оказывают 4–5 гармоник [147]. С учетом опыта измерения режимов обычно рассчитывается режим 1, 3, 5, 7, 9, 11, 13, 15, 17, 19, 23, 25-й гармоник (всего 12). Указанный список заложен в программу определения параметров нелинейных нагрузок по измерению ее режима. При необходимости список гармоник может быть расширен. При этом должен быть расширен список гармоник, для которых определена генерация искажающей мощности нелинейными нагрузка-МИ.

Так как расчет напряжения обратной последовательности 1-й гармоники не отличается от расчета режима высших гармоник, то для 1-й гармоники рассчитывается режим обратной последовательности. Режим прямой последовательности 1-й гармоники рассчитывается с использованием программы «СДО-6», является детерминированным и задан в исходных данных.

#### 2.9. Учет многообразия режимов

Для электрической сети характерно многообразие режимов, обусловлен-HOe:

- изменением мощностей нагрузок, мощностей генераторов и перетоков по  $\bullet$ ЛЭП в течение суток, дней недели, времен года;
- включениями/отключениями элементов сети при ведении режима системы и проведения ремонтных и регламентных работ.

Многообразие режимов сети учитывается через список расчетных режимов. Как правило, в качестве основного режима используется режим летнего минимума нагрузки, при котором наблюдаются повышенные уровни высших гармоник. В качестве контрольных режимов используются: режим зимнего максимума нагрузки; режимы значительного увеличения нелинейных нагрузок в одном или нескольких узлах; режимы включения - отключения трансформаторов, батарей косинусных конденсаторов, цепей ЛЭП, генераторов. Обычно список включает 20-30 режимов.

#### 2.10. Частотные характеристики входных проводимостей узла

Традиционно частотные характеристики строятся для входных проводимостей или сопротивлений узла и их невозможно сопоставлять с ГМИ. Кроме того, проводимости существенно изменяются при переходе через трансформатор. Вместо проводимостей можно использовать входные мощности искажения (ВМИ)  $\dot{D}_{y_i(c)}$ , рассчитываемые по выражению

$$
\dot{D}_{Y_i(f)} = 0,01 U_{i(1)}^2 \dot{Y}_{i(f)}.
$$

ВМИ соответствует мощности искажения проводимости при величине напряжения частотой f равной 1 % от напряжения 1-й гармоники. Такое значение напряжения обусловлено тем, что коэффициенты гармоник принято выражать в процентах.

Для отражения поведения  $\overrightarrow{D}_{Y_i(f)}$  при изменении частоты используются частотные характеристики активной, реактивной и полной составляющих. Сетям высокого напряжения с протяженными ЛЭП свойственны резонансы, которые являются основной причиной высоких  $K_U, K_{U(n)}$ . Резонансу в узле сети соответствует условие

$$
D_{bi(f)} = 0.
$$
 (2.19)

Резонансные частоты, как правило, не совпадают с частотами рассчитываемых гармоник, но могут быть близкими к ним. Вблизи резонансной частоты, в силу высокой добротности резонансов, наблюдаются значительные изменения  $\overrightarrow{D}_{Y_i(f)}$  [174], поэтому частотные характеристики  $\overrightarrow{D}_{Y_i(f)}$  рассчитываются с шагом по частоте, достаточным для оценки величин минимальных и максимальных значений.

На рис. 2.4 показан пример частотной характеристики ВМИ узла сети 220 кВ, к которому подключены нагрузки алюминиевого завода и генераторы ГЭС с суммарной мощностью более 800 МВА. ВМИ изменяются в широких пределах и для 11-й и 13-й гармоник составляют 12,8 и 7,6 МВА соответствен- $HO.$ 

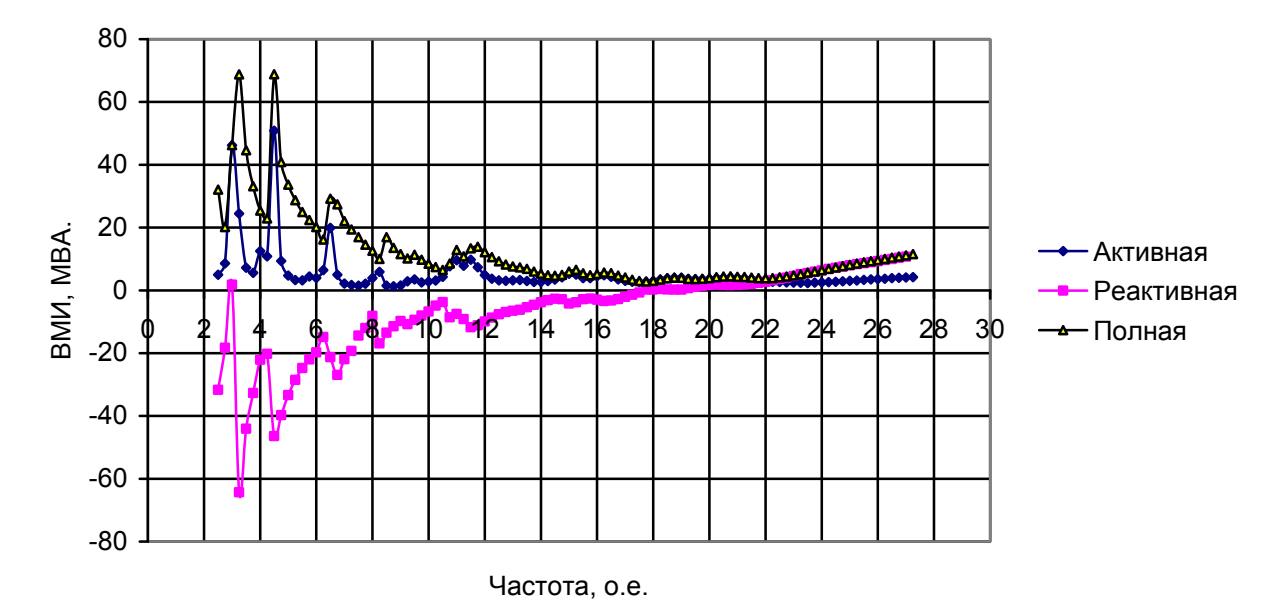

Рис. 2.4. Частотные характеристики входной мощности искажения проводимости  $D_{Y_i(f)}$ для 1-й системы шин 220 кВ Братской ГЭС.

#### 2.11. Средства для пространственного анализа режима высших гармоник узлов сети

Пространственный анализ режима сети сводится к анализу режима совокупности узлов исследуемого района и проводится для оценки качества электрической энергии в исследуемом районе и выявления причин повышенных уровней высших гармоник. По условиям распространения искажающей мощности от нелинейных нагрузок на большие расстояния (гл. 6), исходная схема для расчета задается значительно большей, чем исследуемый район. В программе расчета режимов высших гармоник предусмотрено указание узлов, режим которых не рассчитывается. Для удобства анализа режима для части рассчитываемых узлов задается порядок их вывода в таблицы. Всегда рассчитываются и выводятся в таблицы параметры узлов присоединения искажающих нагрузок. Параметры узлов, для которых не указан номер вывода в таблицы, выводятся в порядке возрастания номеров. Для анализа режима узлов сети предусмотрены 7 таблиц с набором параметров, приведенным в табл. 2.1. Эти параметры отражают изменение величин GKU, GKU(n) как результат изменения генерации мощности искажения нагрузками и изменения проводимостей узлов сети. Анализ режима GKU, GKU(n) с использованием величин ГМИ и ВМИ позволяет понять причины этих изменений, наметить места установки устройств нормализации режима и их мощности.
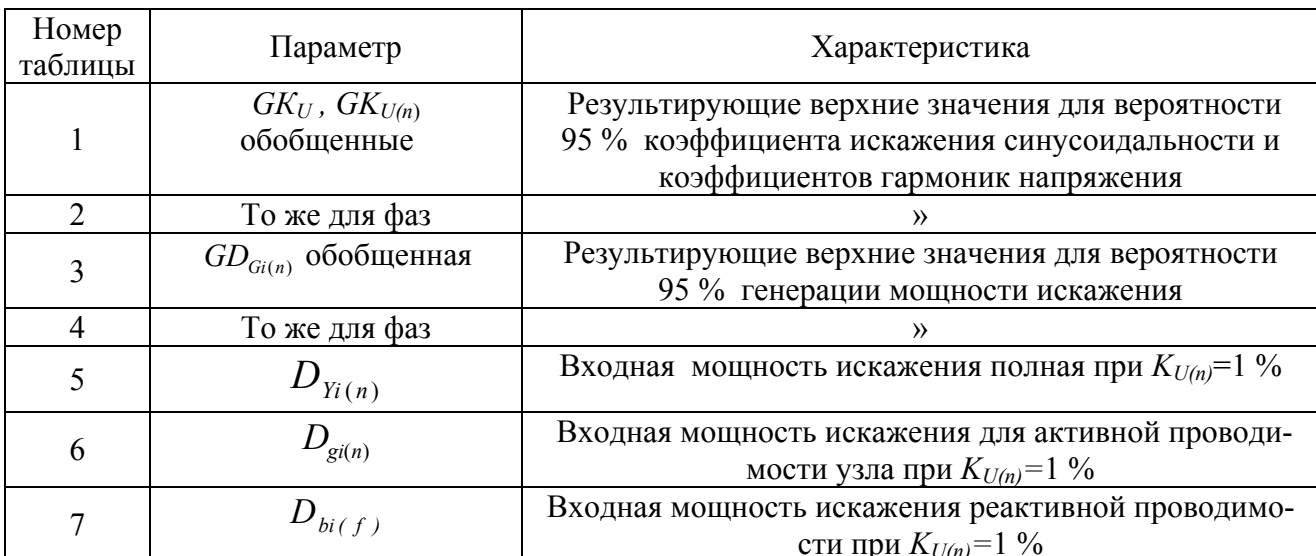

Список таблиц, используемых для анализа режима сети

### 2.12. Средства для анализа режима узла

При оценке вклада сети и нагрузки в режим узла сеть и нагрузка представляются в виде активных двухполюсников в соответствии с рис. 2.5.

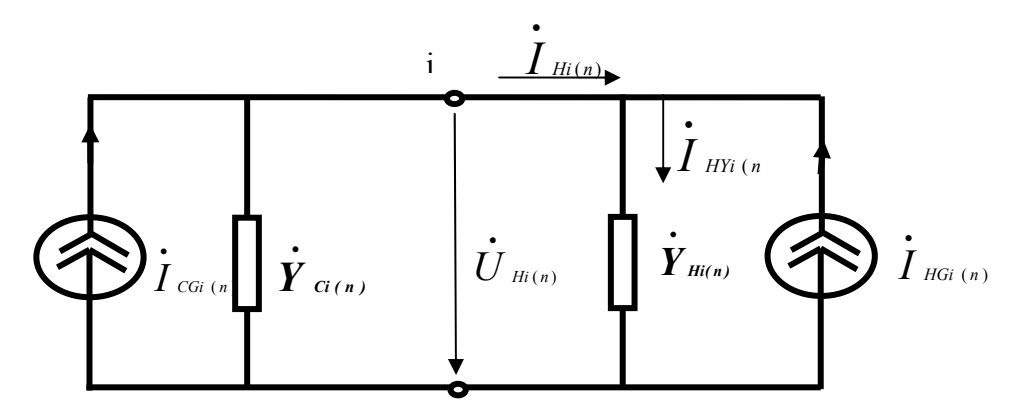

Рис. 2.5. Расчетная схема при расчете вкладов сети и нагрузки в напряжение высших гармоник узла.

Величина  $\dot{D}_{\text{vac}}$  может быть представлена в виде суммы ДВМИ сети  $\dot{D}_{\text{cv}_0(i,n)}$  и нагрузки  $\dot{D}_{\text{HV}_0(n)}$ , непосредственно подключенной к узлу (индекс  $C$  указывает принадлежность к сети, а Н к нагрузке). Кроме того, в соответствии с активной и реактивной проводимостями (индексы g или b), каждая из мощностей может быть представлена двумя составляющими - активной и реактивной:

 $\dot{D}_{\gamma_{0i(n)}} = \dot{D}_{\text{CV0i(n)}} + \dot{D}_{\text{HY0i(n)}} = D_{g_{0i(n)}} + jD_{b_{0i(n)}} = (D_{\text{Cg0i(n)}} + D_{\text{Hg0i(n)}}) + j(D_{\text{Cb0i(n)}} + D_{\text{Hb0i(n)}}).$  (2.20)

Коэффициент гармонической составляющей напряжения узла  $K_{U(n)}$  с учетом  $(2.20)$  равен

$$
K_{Ui(n)} = K_{U0i(n)} \left| \dot{D}_{Gi(n)} / \dot{D}_{Y0i(n)} \right| = K_{U0i(n)} \left| \frac{D_{CGi(n)} + D_{HGi(n)}}{(D_{Cg0i(n)} + D_{Hg0i(n)}) + j(D_{Cb0i(n)} + D_{Hb0i(n)})} \right|.
$$
 (2.21)

Средства для анализа режима узла направлены на раскрытие процесса формирования  $K_{U(n)}$  в узле в соответствии с выражением (2.21), выявления наличия резерва по ДВМИ, частотных характеристик узла, взаимодействия сети и нагрузки узла.

Для анализа режима одного узла используются 6 таблиц с набором параметров, приведенном в табл. 2.2. При исследовании преимущественно используются свернутые (интегральные) таблицы 1 и 3. Резерв по допустимой мощности искажения принимается равным минимальному значению для фаз. Таблицы 2, 4, 6 раскрывают несимметрию режима высших гармоник и ее значимость, таблицы 5, 6 - вероятностные свойства режимов высших гармоник через параметры распределения случайных значений.

Таблица 2.2

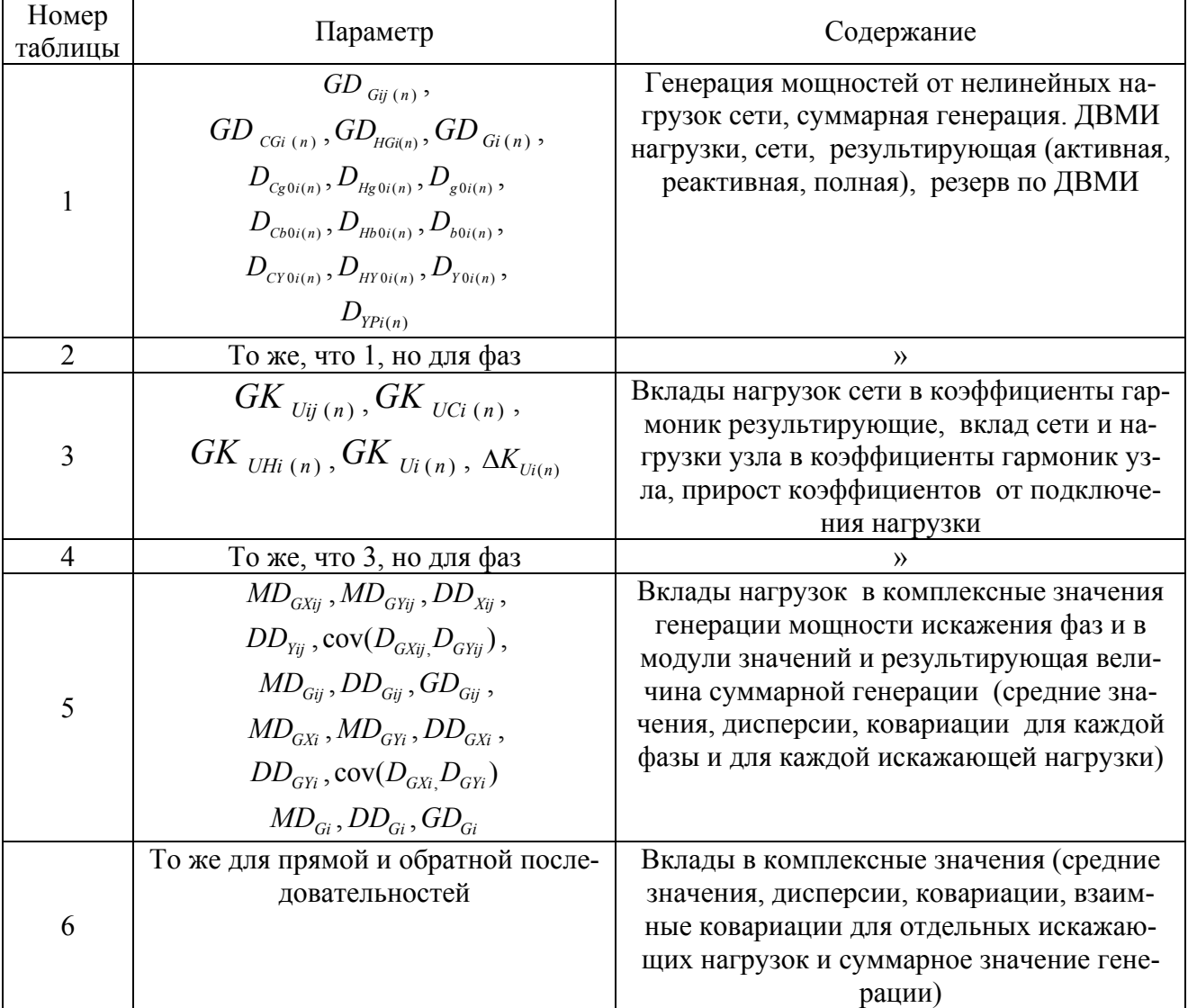

Список таблиц для анализа режима узла

Таблица искажающих мощностей раскрывает режим высших гармоник узла и позволяет определить мощность фильтров, необходимых для нормализации режима, и возможность подключения к узлу дополнительных нагрузок.

Частотные характеристики ВМИ  $D_{gi(f)}$ ,  $D_{bi(f)}$ ,  $D_{Yi(f)}$  (см. рис.2.4) позволяют оценить близость резонансных значений входных мощностей к основным гармоникам сети.

Использование таблиц режимов сети и узла позволяет:

- оценить соответствие режимов высших гармоник нормативным документам;
- раскрыть влияние сети и нелинейных нагрузок на напряжения высших гармоник:
- обнаружить пространственное изменение свойств сети и распространение по ней токов высших гармоник, в том числе частотные свойства и резонансные явления:
- раскрыть воздействие нелинейных нагрузок, расположенных в разных узлах сети, на напряжение данного узла;
- выбрать мощности фильтров высших гармоник и их типы.  $\bullet$

#### 2.13. Иллюстрация средств анализа режима сети

Использование средств анализа режимов высших гармоник рассматривается на примере сети 110 кВ, питающей 11 тяговых подстанций на участке Тайшет-Зима Восточно-Сибирской железной дороги протяженностью более 400 км, схема которой приведена на рис. 2.6. К этой же сети подключены подстанции, питающие населенные пункты и предприятия. Сеть 110 кВ имеет связи с сетью 500 кВ (подстанция 1) и с сетью 220 кВ (подстанции 8 и 11).

Полная схема содержит: 232 узла, 327 связей, 28 генераторов, 118 нагрузок, 53 нелинейных нагрузки и 70 конденсаторов и реакторов. Исследуется режим узлов 1-11, к которым подключены тяговые подстанции.

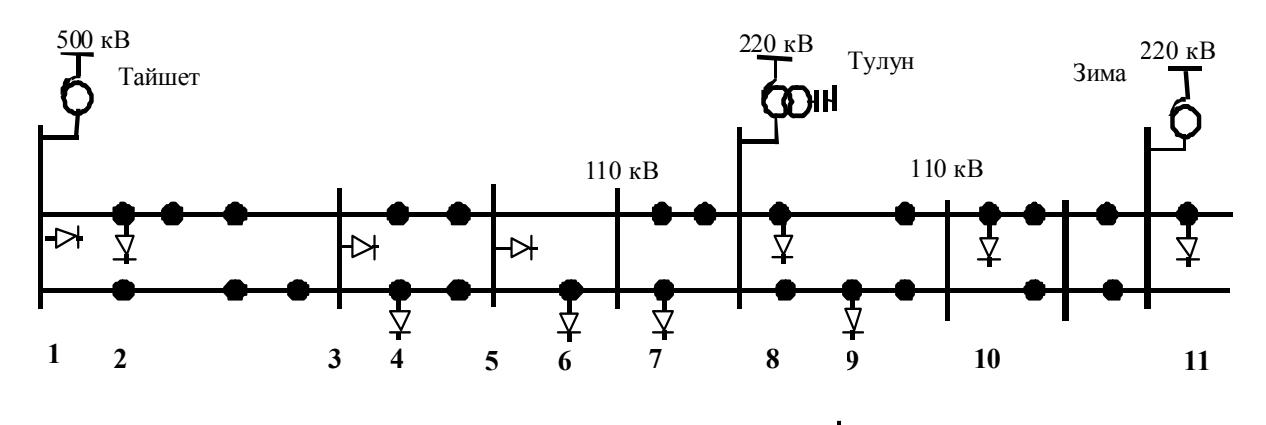

*Puc.* 2.6. Схема подключения тяговых подстанций ( $\overleftrightarrow{\mathsf{L}}$ ).

# 2.13.1. Результирующие верхние значения коэффициентов гармоник напряжения, соответствующие вероятности 95  $%$

Величины  $GK_{U}, GK_{U(n)}$  используются для оценки соответствия напряжения высших гармоник требованиям ГОСТ 13109-97 и пространственной оценки распространения высших гармоник (табл. 2.3). Графики изменения этих параметров на исследуемом участке отражены на рис. 2.7. Величина  $GK_U$  достигает 7 % и превосходит допустимое значение, равное 2 %. Качество электроэнергии не соответствует норме. Величины высших гармоник, соответствующие 5 и 11-й, имеют наибольшие значения в узлах 3-6.

Таблица 2.3

| Узел                   | $G\!K_U$       | $GK_{u(3)}$ | $GK_{U(5)}$ | $GK_{U(7)}$ | $GK_{U(11)}$ | $GK_{U(13)}$ | $GK_{U(17)}$ | $GK_{U(19)}$ | $GK_{U(23)}$ | $GK_{U(25)}$ |
|------------------------|----------------|-------------|-------------|-------------|--------------|--------------|--------------|--------------|--------------|--------------|
|                        | 2,62           | 0,78        | 1,9         | 0,96        | 1,05         | 0,43         | 0,39         | 0,24         | 0,53         | 0,31         |
| 2                      | 4,19           | 0,86        | 3,03        | 1,37        | 2,04         | 0,71         | 0,56         | 0,48         | 0,55         | 0,34         |
| $\overline{3}$         | 6,31           | 1,75        | 4,01        | 1,86        | 3,93         | 1,25         | 0,59         | 0,48         | 0,32         | 0,21         |
| $\overline{4}$         | 7,13           | 2,33        | 4,56        | 2,06        | 4,44         | 1,31         | 0,4          | 0,23         | 0,45         | 0,32         |
| 5                      | 6,94           | 2,19        | 4,4         | 2,26        | 4,37         | 1,09         | 0,28         | 0,2          | 0,43         | 0,17         |
| 6                      | 6,17           | 2,15        | 4,25        | 2,45        | 3,25         | 0,53         | 0,51         | 0,48         | 0,15         | 0,26         |
| $\overline{7}$         | 5,1            | 1,7         | 3,67        | 2,49        | 1,87         | 0,66         | 0,56         | 0.49         | 0,42         | 0,28         |
| 8                      | 4,21           | 1,35        | 2,87        | 2,43        | 0,98         | 1,11         | 0,37         | 0,27         | 0,42         | 0,12         |
| 9                      | 4,23           | 1,41        | 2,89        | 2,13        | 1,31         | 1,19         | 0,53         | 0,26         | 0,35         | 0,22         |
| 10                     | 3,57           | 1,14        | 2,56        | 1,54        | 1,31         | 0,91         | 0,43         | 0,26         | 0,27         | 0,27         |
| 11                     | 2,83           | 1,07        | 2,07        | 1,07        | 1,07         | 0,51         | 0,15         | 0,27         | 0,39         | 0,2          |
| Допустимое<br>значение | $\overline{2}$ | 1,5         | 1,5         |             |              | 0,7          | 0,5          | 0,4          | 0,4          | 0,4          |

Напряжения высших гармоник в исследуемых узлах, %

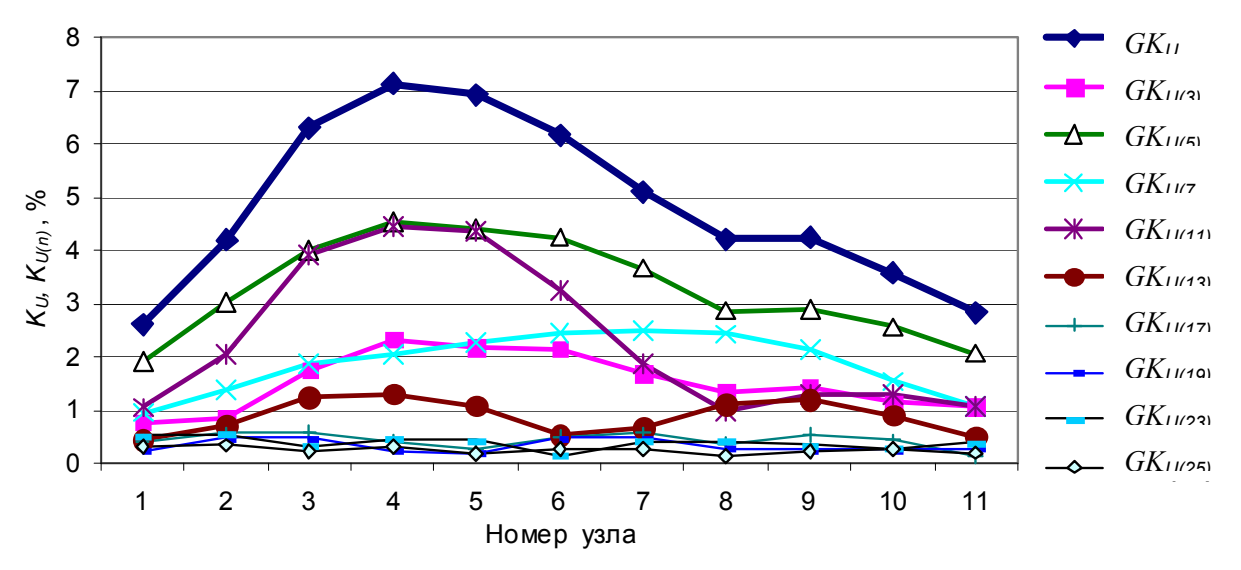

Рис. 2.7. Изменения  $GK_{U(n)}$  в исследуемой сети.

# 2.13.2. Верхние значения коэффициентов гармоник напряжения для фаз, соответствующие вероятности 95 %

Так как тяговая нагрузка является несимметричной, то  $K_{U(n)}$  для фаз различаются по величине. В табл. 2.4 и на рис. 2.8 приведены величины  $GK_{U(n)}$  для фаз исследуемых подстанций.  $K_{U(n)}$  для фаз заметно различаются: для 3-й гармоники наибольшие величины  $K_{U(n)}$  соответствуют фазе В, а для 5-й и 7-й - фа- $3eA$ .

Таблица 2.4

| Номер          |      | $GK_{U(3)}$ |               |      | $GK_{U(5)}$ |               |      | $GK_{U(7)}$ |               |
|----------------|------|-------------|---------------|------|-------------|---------------|------|-------------|---------------|
| подстанции     | A    | B           | $\mathcal{C}$ | A    | B           | $\mathcal{C}$ | A    | B           | $\mathcal{C}$ |
|                | 0,78 | 0,53        | 0,69          | 1,9  | 1,4         | 1,28          | 0,91 | 0,66        | 0,96          |
| $\overline{2}$ | 0,78 | 0,86        | 0,48          | 3,03 | 2,28        | 2,1           | 1,37 | 0,88        | 1,34          |
| 3              | 1,37 | 1,75        | 0,92          | 4,01 | 2,84        | 2,97          | 1,86 | 1,28        | 1,77          |
| $\overline{4}$ | 1,67 | 2,33        | 1,32          | 4,56 | 3,21        | 3,47          | 2,06 | 1,44        | 1,92          |
| 5              | 1,47 | 2,19        | 1,36          | 4,4  | 3,13        | 3,44          | 2,26 | 1,52        | 2,08          |
| 6              | 1,34 | 2,15        | 1,5           | 4,25 | 3,12        | 3,45          | 2,45 | 1,6         | 2,21          |
| 7              |      | 1,7         | 1,44          | 3,67 | 2,86        | 3,1           | 2,49 | 1,55        | 2,21          |
| 8              | 0,96 | 1,35        | 1,27          | 2,87 | 2,33        | 2,56          | 2,43 | 1,55        | 2,08          |
| 9              | 1,15 | 1,41        | 1,21          | 2,89 | 2,35        | 2,73          | 2,13 | 1,44        | 1,85          |
| 10             | 1,14 | 0,9         | 1,05          | 2,29 | 2,11        | 2,56          | 1,54 | 1,15        | 1,46          |
| 11             | 1,07 | 0,76        |               | 1,64 | 1,78        | 2,07          | 1,07 | 0,86        | 1,03          |

Коэффициенты высших гармоник для напряжения фаз исследуемых подстанций, %.

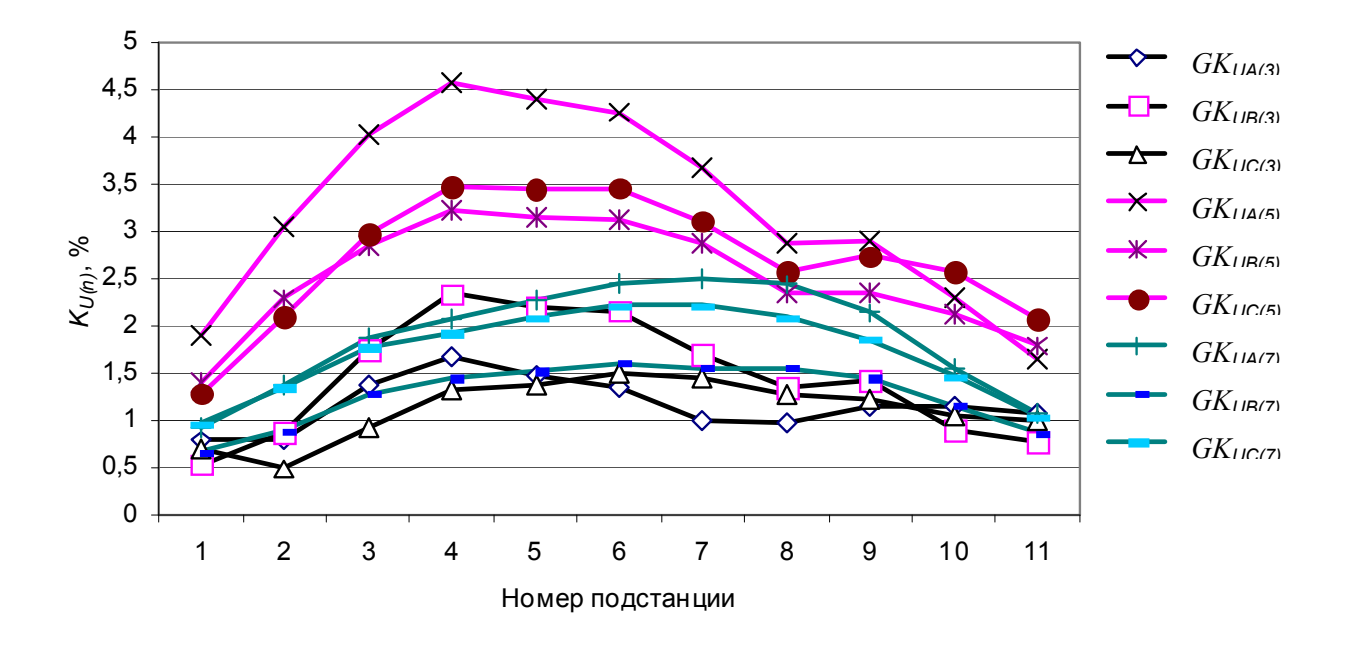

Рис. 2.8. Коэффициенты гармоник для напряжения фаз

#### $2.13.3.$  Результирующая генерация мощности искажения

Приводится максимальная величина верхнего значения генерации мощности искажения фазы для вероятности, соответствующей 95 %. Изменение мощности искажения для анализируемых подстанций отражено в табл. 2.5 и на рис. 2.9. Наибольшие мощности искажения составляют для 3-й гармоники 1,93 МВА, 5-й –2,12 МВА, 11-й –1,31 МВА. В узлах с максимальными величинами генерации отмечаются минимальные напряжения соответствующих высших гармоник. *В узлах с максимальными величинами напряжений высших гармоник отмечаются пониженные уровни генерации мощности искажения*.

Т а б л и ц а 2.5

| Номер          |                         |             |             |              |              |              |                          |              |              |
|----------------|-------------------------|-------------|-------------|--------------|--------------|--------------|--------------------------|--------------|--------------|
| узла           | $GD_{\underline{G(3)}}$ | $GD_{(G5)}$ | $GD_{G(7)}$ | $GD_{G(II)}$ | $GD_{G(13)}$ | $GD_{G(17)}$ | $GD_{\underline{G(19)}}$ | $GD_{G(23)}$ | $GD_{G(25)}$ |
|                | 1,827                   | 3,120       | 0,863       | 1,313        | 0,323        | 0,217        | 0,180                    | 0,313        | 0,160        |
| $\overline{2}$ | 0,723                   | 1,410       | 0,440       | 0,827        | 0,167        | 0,087        | 0,093                    | 0,087        | 0,043        |
| 3              | 1,400                   | 1,510       | 0,463       | 0,937        | 0,437        | 0,137        | 0,130                    | 0,163        | 0,133        |
| 4              | 1,397                   | 1,270       | 0,403       | 0,850        | 0,570        | 0,177        | 0,087                    | 0,100        | 0,057        |
| 5              | 1,533                   | 1,320       | 0,440       | 0,757        | 0,523        | 0,163        | 0,110                    | 0,190        | 0,067        |
| 6              | 1,420                   | 1,227       | 0,490       | 1,203        | 0,247        | 0,083        | 0,103                    | 0,057        | 0,080        |
| 7              | 1,370                   | 1,277       | 0,600       | 1,040        | 0,217        | 0,100        | 0,133                    | 0,117        | 0,067        |
| 8              | 1,937                   | 1,623       | 0,790       | 1,147        | 0,520        | 0,233        | 0,200                    | 0,247        | 0,070        |
| 9              | 1,250                   | 1,203       | 0,813       | 0,380        | 0,253        | 0,087        | 0,050                    | 0,080        | 0,050        |
| 10             | 1,120                   | 1,260       | 0,800       | 0,360        | 0,220        | 0,070        | 0,050                    | 0,080        | 0,080        |
| 11             | 1,833                   | 1,810       | 1,000       | 0,577        | 0,307        | 0.073        | 0,170                    | 0,213        | 0,107        |

Результирующая генерация мощности искажения для фазы, МВА

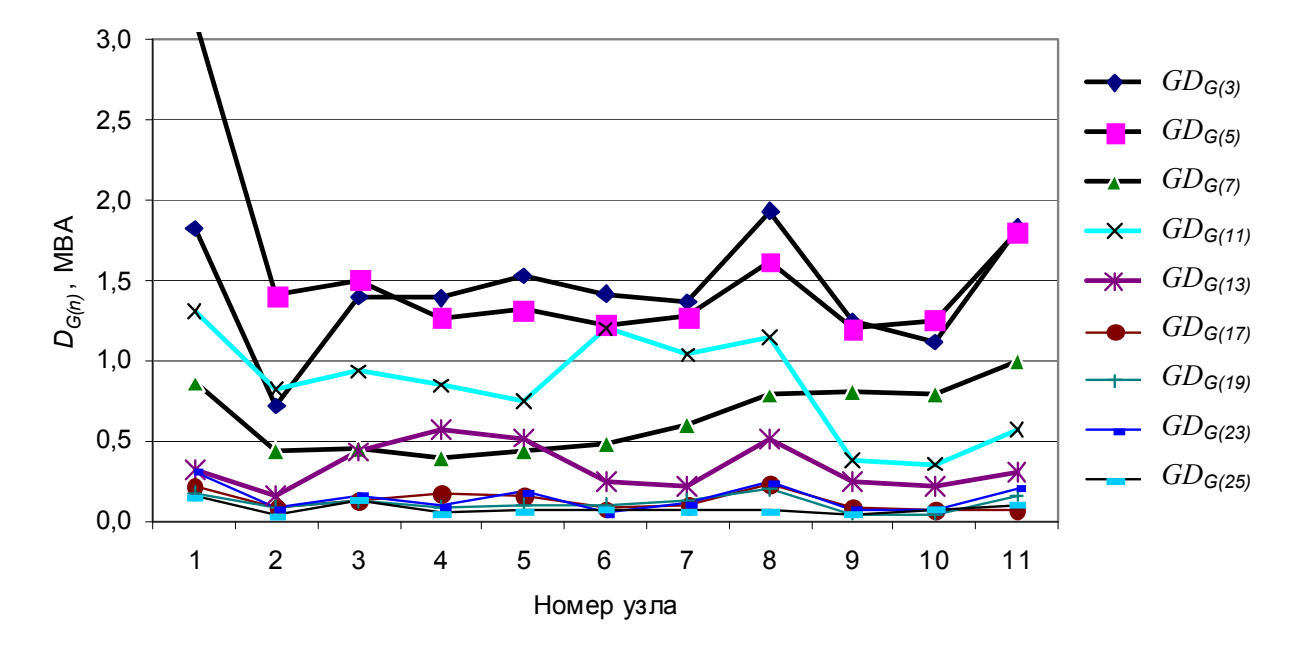

Рис. 2.9. Генерация мощности искажения

#### $2.13.4$ . Генерация мощности искажения для фаз

Величины генерации мощности искажения для фаз, соответствующие вероятности 95 %, приведены в табл. 2.6. и на рис. 2.10. Мощности искажения для фаз различаются до 1,9 раза. Это означает, что имеется резерв по уменьшению генерации мощности искажения за счет выравнивания нагрузки фаз.

Т а б л и ц а 2.6

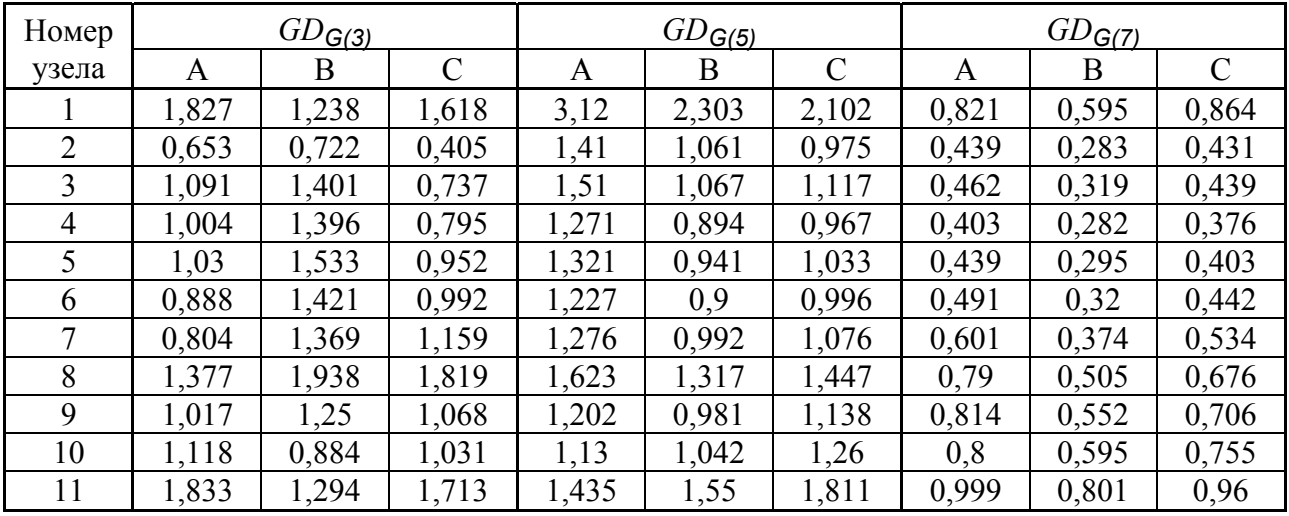

Верхние значения генерации мощности искажения для фаз A, B, C, МВА

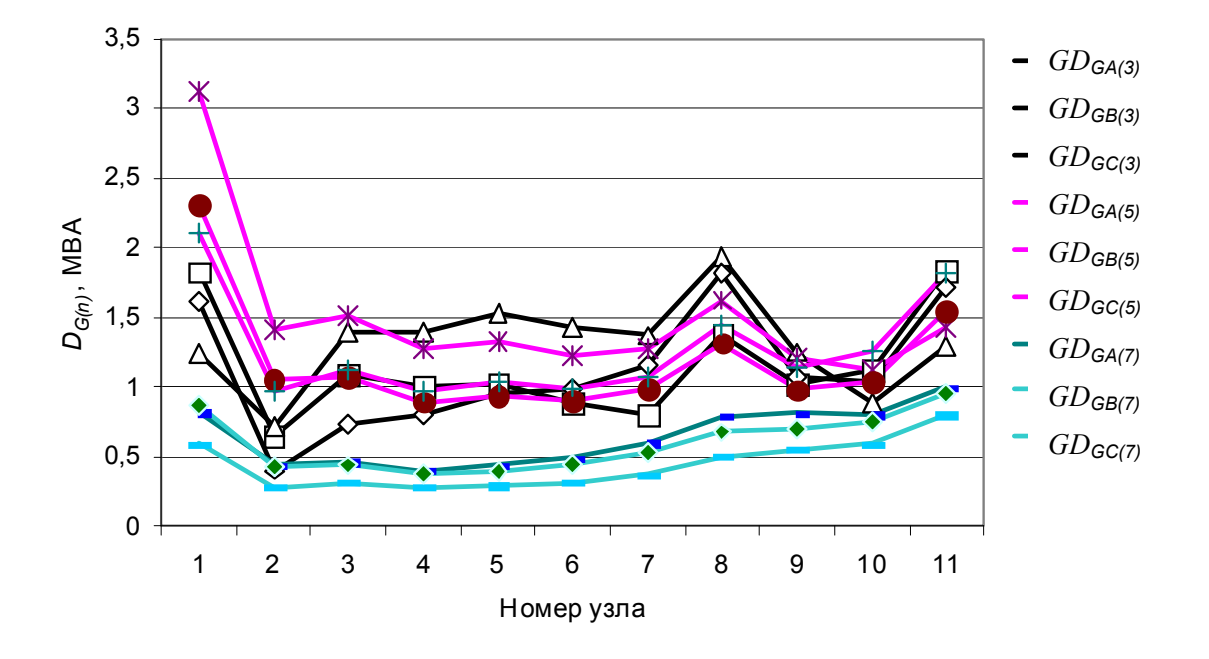

*Рис. 2.10*. Генерация мощности искажения.

#### *2.13.5.* 20B*Допустимые входные мощности искажения*

Допустимые мощности искажения для узлов сети отражены в табл. 2.7 и на рис. 2.11. Допустимые мощности существенно зависят от места узла в сети и от номера гармоники. С удалением от узла питания мощности снижаются, в том

числе с ростом номера гармоники, как в результате волновых свойств сети, так и в результате уменьшения допустимых величин напряжения высших гармоник.

Таблица 2.7

| Номер узела              | $D_{Y0(3)}$ | $D_{Y0(5)}$ | $D_{Y0(7)}$ | $D_{Y0(11)}$ | $D_{Y0(13)}$ | $D_{Y0(17)}$ | $D_{YQ(19)}$ | $D_{Y0(23)}$ | $D_{Y0(25)}$ |
|--------------------------|-------------|-------------|-------------|--------------|--------------|--------------|--------------|--------------|--------------|
|                          | 3,500       | 2,465       | 0,903       | 1,247        | 0,523        | 0,277        | 0,293        | 0,239        | 0,208        |
| 2                        | 1,255       | 0,700       | 0,320       | 0,407        | 0,166        | 0,078        | 0,077        | 0,064        | 0,051        |
| 3                        | 1,200       | 0,565       | 0,250       | 0,240        | 0,245        | 0,118        | 0,108        | 0,203        | 0,263        |
| 4                        | 0,900       | 0,420       | 0,197       | 0,190        | 0,306        | 0,217        | 0,149        | 0,089        | 0,072        |
|                          | 1,050       | 0,450       | 0,193       | 0,173        | 0,338        | 0,290        | 0,213        | 0,176        | 0,156        |
| 6                        | 0,995       | 0,435       | 0,200       | 0,370        | 0,327        | 0,082        | 0,087        | 0,144        | 0,123        |
| 7                        | 1,205       | 0,520       | 0,240       | 0,553        | 0,231        | 0,090        | 0,111        | 0,112        | 0,095        |
| 8                        | 2,155       | 0,845       | 0,323       | 1,173        | 0,329        | 0,313        | 0,293        | 0,235        | 0,239        |
| 9                        | 1,325       | 0,625       | 0,383       | 0,290        | 0,149        | 0,080        | 0,076        | 0,092        | 0,092        |
| 10                       | 1,470       | 0,740       | 0,517       | 0,273        | 0,170        | 0,078        | 0,077        | 0,121        | 0,119        |
| 11                       | 2,565       | 1,310       | 0,933       | 0,540        | 0,422        | 0,242        | 0,245        | 0,220        | 0,211        |
| $K_{\mathsf{US}(n)}$ , % | 1,5         | 1,5         |             |              | 0,7          | 0, 5         | 0,4          | 0,4          | 0,4          |

Допустимые входные мощности искажения для узлов сети, МВА

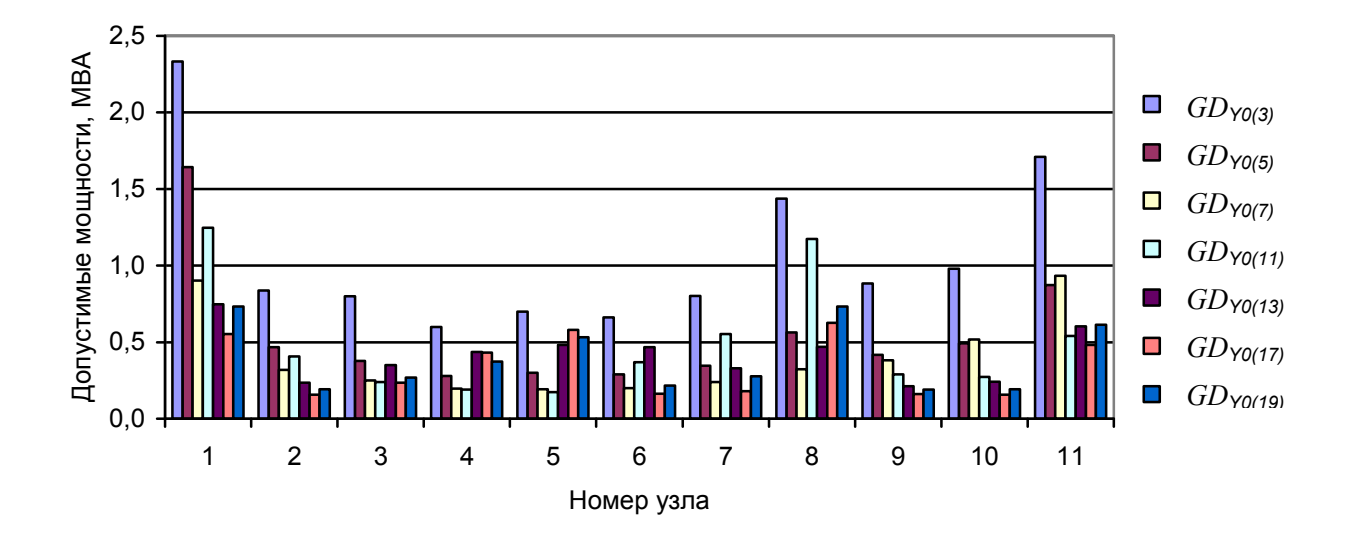

Рис. 2.11. Допустимые входные мощности искажения для узлов на основных гармони- $\kappa$ ax.

### 2.13.6. Входные мощности искажения

Входная мощность искажения, полная при  $K_{U(n)} = 1$  % для всех *n* отражена в табл. 2.8 и на рис. 2.12. Таблица отражает частотные свойства входной мощности искажения узлов. Расположение узла в сети и номер гармоники оказывают существенное влияние на ВМИ. Мощности уменьшаются с ростом номера гармоники и с увеличением расстояния узла от узлов подключения сети более высокого напряжения (узлы 1, 8, 11).

Т а б л и ц а 2.8

| Номер узела | $D_{\text{Y(3)}}$ | $D_{Y(5)}$ | $D_{\underline{Y(7)}}$ | $D_{Y(11)}$ | $D_{Y(13)}$ | $D_{Y(17)}$ | $D_{Y(19)}$ | $D_{\text{Y}(\underline{23})}$ | $D_{\text{Y}(\underline{25})}$ |
|-------------|-------------------|------------|------------------------|-------------|-------------|-------------|-------------|--------------------------------|--------------------------------|
|             | 2,333             | 1,643      | 0,903                  | 1,247       | 0,747       | 0,553       | 0,733       | 0,597                          | 0,520                          |
| 2           | 0,837             | 0,467      | 0,320                  | 0,407       | 0,237       | 0,157       | 0,193       | 0,160                          | 0,127                          |
| 3           | 0,800             | 0,377      | 0,250                  | 0,240       | 0,350       | 0,237       | 0,270       | 0,507                          | 0,657                          |
| 4           | 0,600             | 0,280      | 0,197                  | 0,190       | 0,437       | 0,433       | 0,373       | 0,223                          | 0,180                          |
|             | 0,700             | 0,300      | 0,193                  | 0,173       | 0,483       | 0,580       | 0,533       | 0,440                          | 0,390                          |
| 6           | 0,663             | 0,290      | 0,200                  | 0,370       | 0,467       | 0,163       | 0,217       | 0,360                          | 0,307                          |
| 7           | 0,803             | 0,347      | 0,240                  | 0,553       | 0,330       | 0,180       | 0,277       | 0,280                          | 0,237                          |
| 8           | 1,437             | 0,563      | 0,323                  | 1,173       | 0,470       | 0,627       | 0,733       | 0,587                          | 0,597                          |
| 9           | 0,883             | 0.417      | 0,383                  | 0,290       | 0,213       | 0,160       | 0,190       | 0,230                          | 0,230                          |
| 10          | 0.980             | 0.493      | 0,517                  | 0,273       | 0,243       | 0,157       | 0,193       | 0,303                          | 0,297                          |
| 11          | 1,710             | 0,873      | 0,933                  | 0,540       | 0,603       | 0,483       | 0,613       | 0,550                          | 0,527                          |

Входные мощности искажения узлов, МВА.

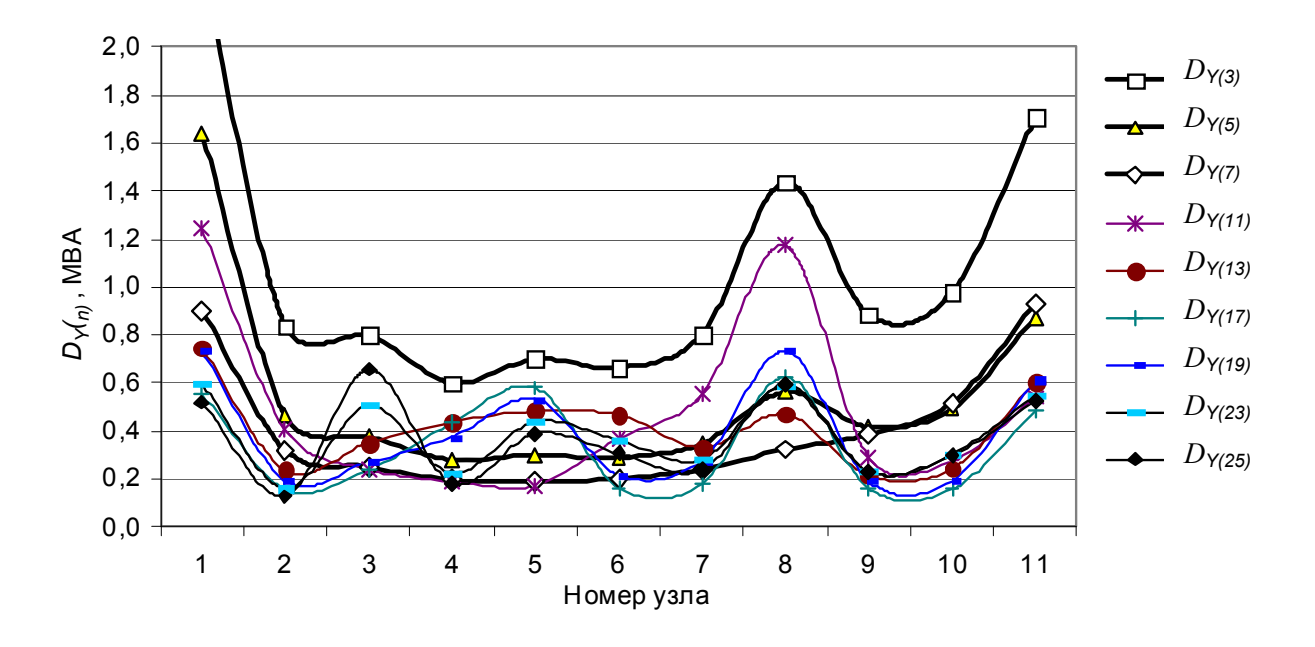

*Рис. 2.12*. Входные мощности искажения для полной проводимости.

#### *2.13.7.* 2B*Входная мощность искажения активной проводимости*

Входная мощность искажения для активной проводимости при  $K_{U(n)} = 1$  % для всех *n* отражена в табл. 2.9 и на рис. 2.13. Расположение узла в сети и номер гармоники оказывают существенное влияние на ВМИ. Мощности увеличиваются с ростом номера гармоники и с уменьшением расстояния от узлов связи с сетью более высокого напряжения. Для гармоник 11, 13 и 17 отмечаются резонансные увеличения ВМИ в узлах 4, 5, 8.

| Номер          |            |            |            |             |             |             |             |             |             |
|----------------|------------|------------|------------|-------------|-------------|-------------|-------------|-------------|-------------|
| узла           | $D_{g(3)}$ | $D_{g(5)}$ | $D_{g(7)}$ | $D_{g(11)}$ | $D_{g(13)}$ | $D_{g(17)}$ | $D_{g(19)}$ | $D_{g(23)}$ | $D_{g(25)}$ |
|                | 0,93       | 0,81       | 1,31       | 1,61        | 0,97        | 1,5         | 1,84        | 1,33        | 1,25        |
| 2              | 0,34       | 0,23       | 0,51       | 0,8         | 0,36        | 0,38        | 0,48        | 0,33        | 0,28        |
| $\overline{3}$ | 0,39       | 0,27       | 0,63       | 0,57        | 1,05        | 0,71        | 0,74        | 1,19        | 1,76        |
| $\overline{4}$ | 0,33       | 0,22       | 0,52       | 0,43        | 1,29        | 0,98        | 0,77        | 0,4         | 0,36        |
| 5              | 0,41       | 0,27       | 0,57       | 0,32        | 0,9         | 1,72        | 1,6         | 1,31        | 1,17        |
| 6              | 0,37       | 0,25       | 0,6        | 1,06        | 0,99        | 0,46        | 0,65        | 1,04        | 0,81        |
| $\tau$         | 0,43       | 0,31       | 0,72       | 1,28        | 0,59        | 0,47        | 0,8         | 0,68        | 0,59        |
| 8              | 0,85       | 0,59       | 0,95       | 1,76        | 1,19        | 1,6         | 2,11        | 1,65        | 1,77        |
| 9              | 0,51       | 0,36       | 1,1        | 0,29        | 0,44        | 0,37        | 0,51        | 0,63        | 0,58        |
| 10             | 0,61       | 0,45       | 1,23       | 0,39        | 0,56        | 0,43        | 0,58        | 0,9         | 0,86        |
| 11             | 1,08       | 0,91       | 1,99       | 1,23        | 1,74        | 1,37        | 1,79        | 1,47        | 1,45        |

Входные мощности искажения активной проводимости, МВА

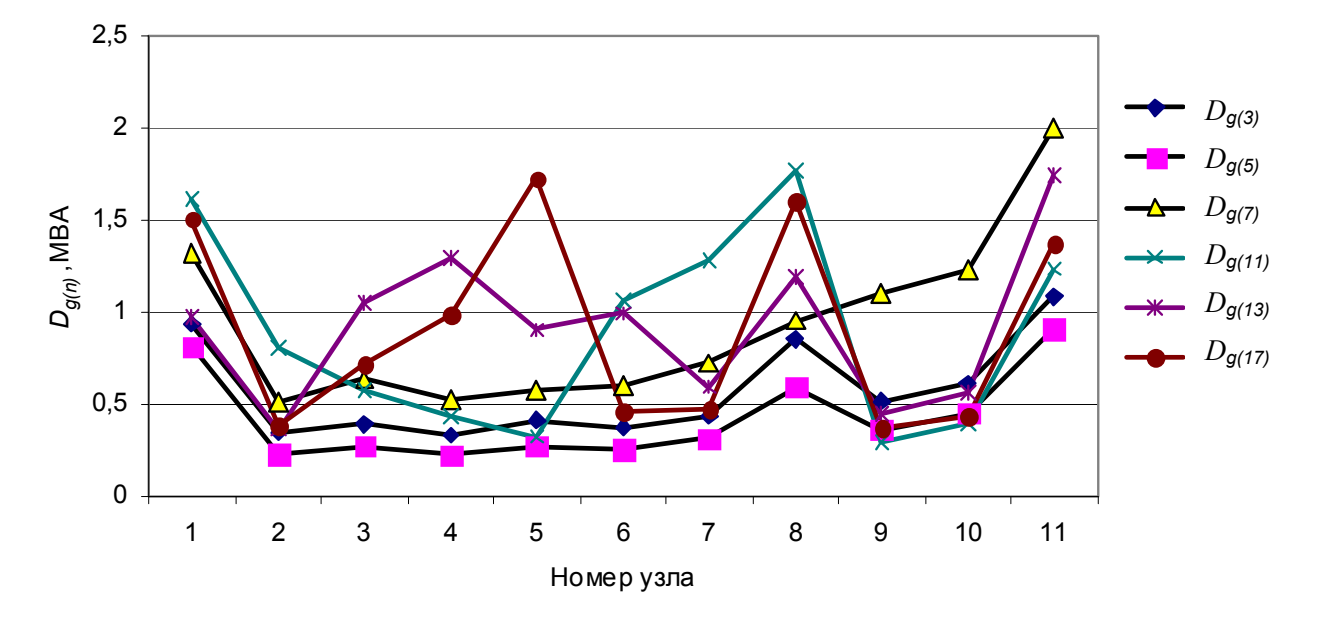

*Рис. 2.13*. Входные мощности искажения гармоник для активных проводимостей.

#### $2.13.8$ . Входная мощность искажения реактивной проводимости

Входная мощность искажения для реактивных проводимостей при  $K_{U(f)} = 1$  % отражена в табл. 2.10 и на рис. 2.14. Расположение узла в сети и номер гармоники оказывают существенное влияние на ВМИ. Мощности уменьшаются с ростом номера гармоники и с увеличением расстояния от узлов связи с сетью более высокого напряжения. Для гармоник, начиная с 7-й, отмечаются узлы с резонансом проводимости, когда проводимость меняет знак.

| Номер узла $D_{b(3)}$ |         | $D_{\bm{b(5)}}$ | b(7)     | $D_{b(11)}$ | $D_{b(13)}$ | $D_{b(17)}$ | $D_{\underline{b(19)}}$ | $D_{b(23)}$ | $D_{b(25)}$ |
|-----------------------|---------|-----------------|----------|-------------|-------------|-------------|-------------------------|-------------|-------------|
|                       | $-6,94$ | $-4,86$         | $-2,37$  | $-3,38$     | $-2,03$     | $-0,72$     | $-1,2$                  | $-1,19$     | $-0,94$     |
| $\overline{c}$        | $-2,49$ | $-1,38$         | $-0,81$  | $-0,91$     | $-0,61$     | $-0,27$     | $-0,32$                 | $-0,35$     | $-0,26$     |
| $\overline{3}$        | $-2,37$ | $-1,1$          | $-0,4$   | 0,43        | $-0,01$     | $-0,03$     | 0,33                    | 0,95        | 0,89        |
| 4                     | $-1,77$ | $-0, 81$        | $-0,27$  | 0,38        | 0,19        | $-0,86$     | $-0,81$                 | $-0,53$     | $-0,41$     |
| 5                     | $-2,06$ | $-0,86$         | $-0,11$  | 0,41        | 1,13        | 0,27        | $-0.08$                 | $-0.15$     | 0,01        |
| 6                     | $-1,95$ | $-0,83$         | $-0.07$  | 0,34        | -1          | $-0,17$     | $-0,05$                 | $-0,29$     | $-0.43$     |
| 7                     | $-2,37$ | $-0,99$         |          | $-1,06$     | $-0,79$     | $-0,26$     | $-0,21$                 | $-0,49$     | $-0,39$     |
| 8                     | $-4,22$ | $-1,59$         | $_{0,2}$ | $-3,05$     | $-0,75$     |             | $-0,63$                 | $-0,62$     | $-0,28$     |
| $\vert 9$             | $-2,6$  | $-1,2$          | $-0,32$  | $-0,82$     | $-0,47$     | $-0,31$     | $-0,25$                 | $-0,28$     | $-0,38$     |
| 10                    | $-2,88$ | $-1,41$         | $-0,94$  | $-0,72$     | $-0,47$     | $-0,2$      | $-0.09$                 | $-0,12$     | $-0,22$     |
| 11                    | $-5,02$ | $-2,46$         | $-1,96$  | $-1,05$     | $-0,52$     | $-0,47$     | $-0,43$                 | $-0,75$     | $-0,62$     |

Входные мощности искажения реактивных проводимостей, МВА

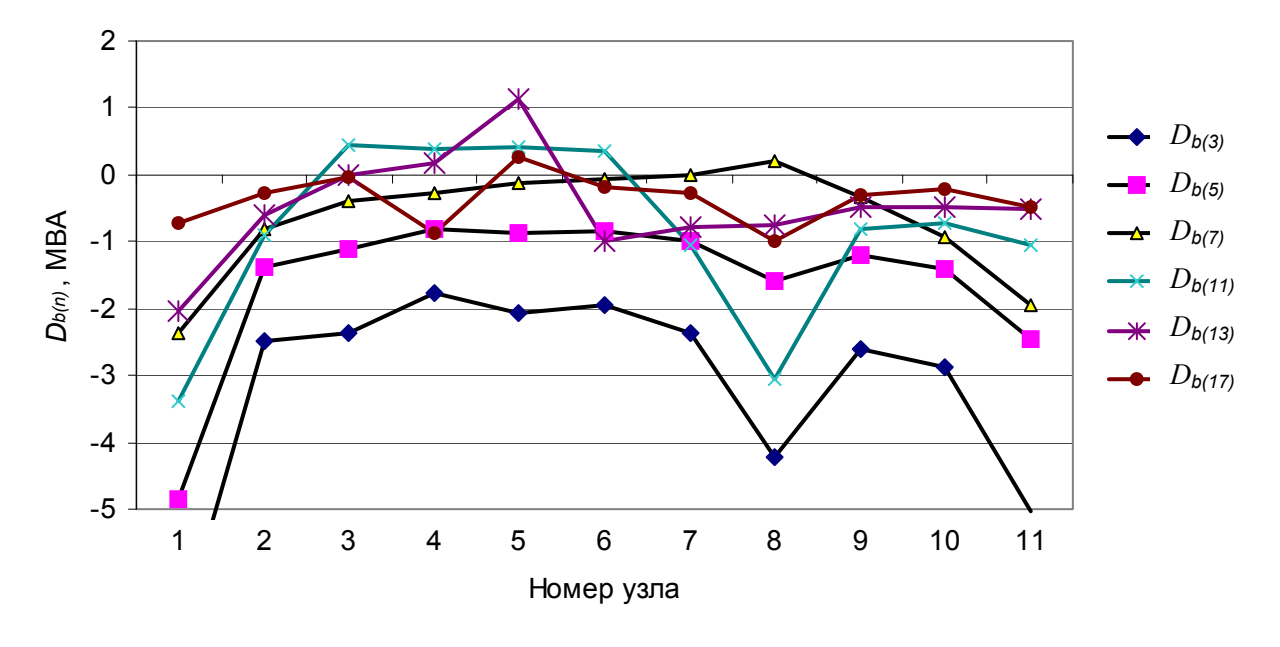

Рис. 2.14. Входные мощности искажения для реактивных проводимостей.

# 2.14. Иллюстрация средств анализа режима узла

## 2.14.1. Результирующие мощности искажения узла

Рассматривается формирование искажающих мощностей узла 5 (табл.  $2.11$ :

- генерация мощности искажения от нелинейных нагрузок сети GD<sub>Gii(n)</sub>;  $\bullet$
- $\bullet$ генерация со стороны сети, со стороны нагрузки узла, суммарная генерация, прирост суммарной генерации под воздействием подключения нагрузки  $GD_{_{CG(in)}},$   $GD_{_{HG(in)}},$   $GD_{_{Gi(n)}},$   $\Delta D_{_{Gi(n)}};$
- активная и реактивная составляющие допустимой входной мощности сети, нагрузки, суммарные мощности узла:  $D_{c_g 0i(n)}$ ,  $D_{H_g 0i(n)}$ ,  $D_{g 0i(n)}$ ,  $D_{c_b 0i(n)}$ ,  $D_{Hb0i(n)}$ ,  $D_{b0i(n)}$ ;
- ДВМИ сети, нагрузки, узла, прирост суммарной ДВМИ узла при подключении нагрузки, резерв по ДВМИ:  $D_{CYOi(n)}$ ,  $D_{HYOi(n)}$ ,  $D_{YO(n)}$ ,  $\Delta D_{YOi(n)}$ ,  $D_{YPi(n)}$ .

Мощности искажения для узла 5 приведены в табл. 2.11.

Т а б л и ц а 2.11

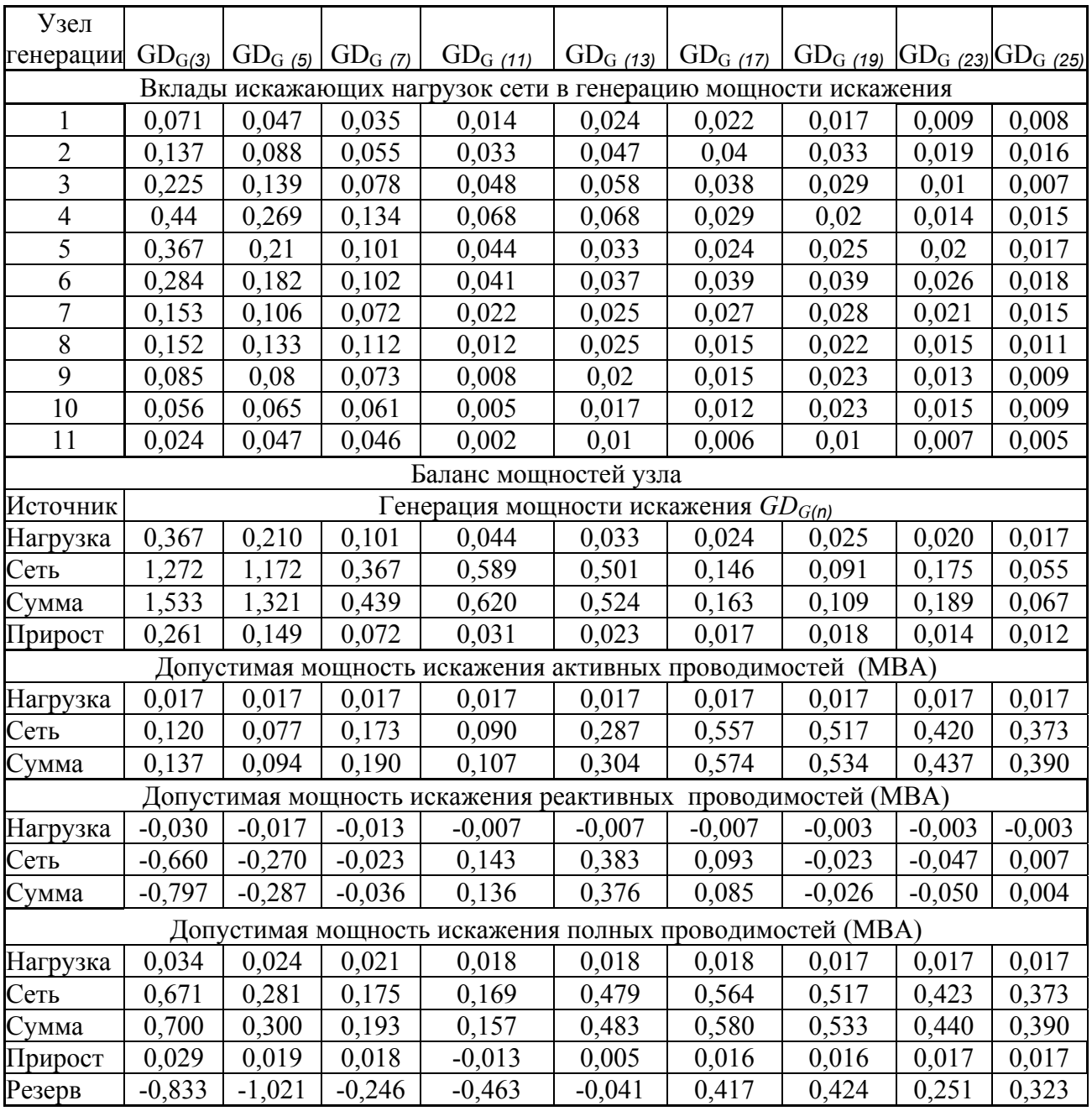

Мощности искажения узла 5, МВА

ДВМИ нагрузки узла на порядок меньше ДВМИ сети. Имеется дефицит по ДВМИ для 3, 5, 7, 11, 13-й гармоник. Наибольший дефицит для 5-й гармоники равен 1,02 МВА на фазу.

Вклады искажающих нагрузок в генерацию искажающей мощности приведены на рис. 2.15. Вклад нагрузки узла 4 больше, чем вклад нагрузки исследуемого узла 5. Большие вклады от нагрузок узлов 3, 6, 7, 8. Генерация мощности искажения определяется суммарным воздействием всех тяговых подстанций.

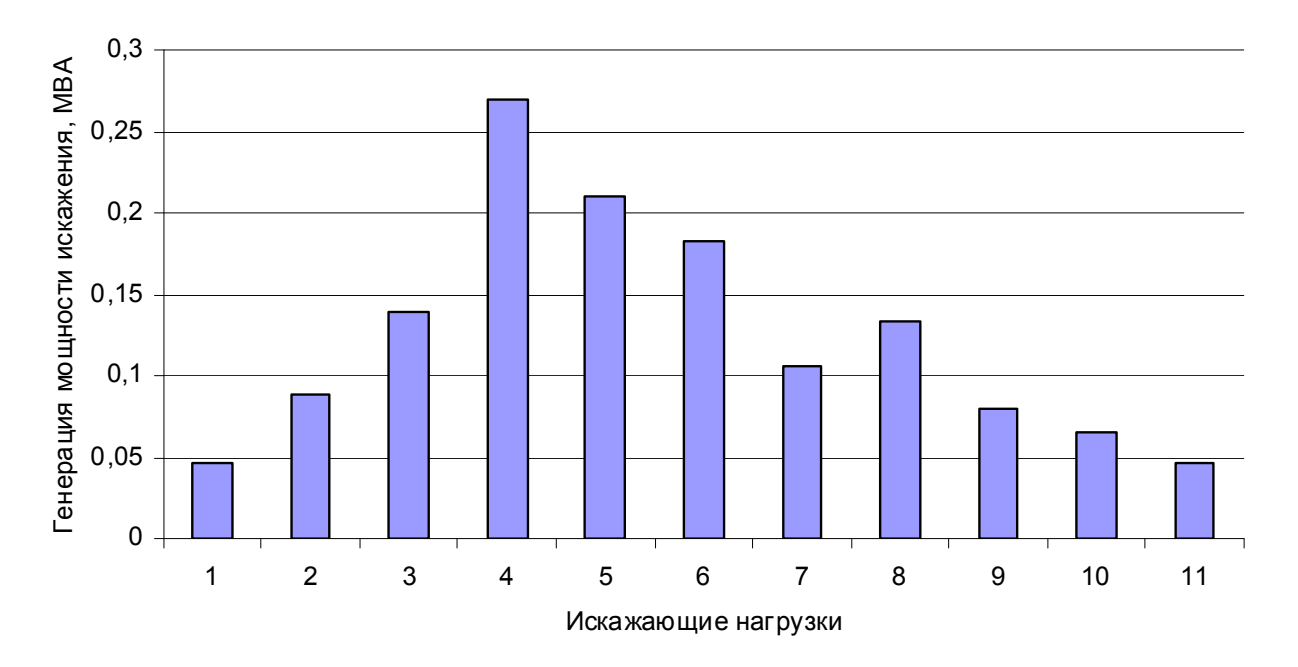

*Рис. 2.15*. Вклады искажающих нагрузок сети в генерацию мощности искажения для узла 5 гармоники 5 (*GDG5(5*)).

#### *2.14.2.* 25B*Результирующие мощности искажения узла для фаз*

Баланс мощностей искажения для фаз раскрывается с целью оценки несимметрии режима. Баланс мощностей для 3, 5, 7, 11-й гармоник отражен в табл. 2.12 . Вклады в генерацию мощности искажения для гармоники 5 показаны на рис. 2.16. Наибольшие вклады соответствуют фазе А.

#### *2.14.3.* 26B*Результирующие коэффициенты гармоник напряжения узла*

Приводятся: вклады искажающих нагрузок в коэффициенты гармоник напряжения узла  $GK_{Uii(n)}$ ; коэффициенты при включенной и отключенной нагрузках *GKUi*(*n*) , *GKUi*0(*n*) ; вклад искажающей нагрузки сети и потребителя в напряжение узла  $GK_{UCi(n)}$ ,  $GK_{UHi(n)}$ ; прирост напряжения в результате подключения нагрузки узла  $\Delta K_{U_i(n)}$ . Коэффициенты гармоник напряжения узла 5 приведены в табл. 2.13. Вклады в напряжение 3, 5, 7-й гармоник показаны на рис. 2.17.

| $y_{3eJ}$              |                    | $GD_{\underline{G(3)}}$ |                          |                                                        | $GD_{G(5)}$ |                |                                 | $GD_{G(7)}$    |                |              | $GD_{G(11)}$      |               |
|------------------------|--------------------|-------------------------|--------------------------|--------------------------------------------------------|-------------|----------------|---------------------------------|----------------|----------------|--------------|-------------------|---------------|
| генерации              | $\overline{A}$     | $\overline{B}$          | $\overline{C}$           | $\mathbf{A}$                                           | $\bf{B}$    | $\overline{C}$ | $\mathbf{A}$                    | $\overline{B}$ | $\overline{C}$ | $\mathbf{A}$ | $\overline{B}$    | $\mathcal{C}$ |
| 1                      |                    | $0,014$ 0,018           | 0,024                    | 0,032                                                  | 0,034       | 0,047          | 0,038                           | 0,046          | 0,03           | 0,001        | 0,002             | 0,002         |
| $\overline{c}$         |                    | $0,034$ 0,043           | 0,056                    | 0,044                                                  | 0,047       | 0,065          | 0,051                           | 0,061          | 0,042          | 0,004        | 0,005             | 0,005         |
| 3                      |                    | 0,066 0,085             | 0,053                    | 0,08                                                   | 0,056       | 0,059          | 0,073                           | 0,052          | 0,062          | 0,008        | 0,007             | 0,008         |
| $\overline{4}$         |                    | 0,152 0,087             | 0,113                    | 0,094                                                  | 0,133       | 0,089          | 0.074                           | 0,093          | 0.112          | 0,011        | 0,012             | 0,01          |
| 5                      |                    | $0,153 \mid 0,105$      | 0,123                    | 0,081                                                  | 0,106       | 0,077          | 0,055                           | 0,063          | 0,072          | 0,021        | 0,022             | 0,02          |
| $\overline{6}$         |                    | $0,222$ 0,284           | 0,18                     | 0,182                                                  | 0,127       | 0,134          | 0,102                           | 0,074          | 0,088          | 0,041        | 0,035             | 0,039         |
| $\overline{7}$         | 0,291 0,367        |                         | 0,24                     | 0,21                                                   | 0,149       | 0,156          | 0,101                           | 0,074          | 0,087          | 0,044        | 0,038             | 0,042         |
| 8                      | 0,331              | 0,44                    | 0,256                    | 0,269                                                  | 0,181       | 0,192          | 0,134                           | 0,09           | 0,112          | 0,068        | 0,057             | 0,064         |
| 9                      |                    | $0,177$ 0,225           | 0,145                    | 0,139                                                  | 0,098       | 0,103          | 0,078                           | 0,057          | 0,067          | 0,048        | 0,041             | 0,045         |
| 10                     |                    | 0,137 0,086             | 0,106                    | 0,064                                                  | 0,088       | 0,061          | 0,039                           | 0,046          | 0,055          | 0,031        | 0,033             | 0,028         |
| 11                     |                    | $0,041$ 0.054           | 0,071                    | 0,032                                                  | 0,034       | 0,047          | 0,029                           | 0,035          | 0,023          | 0,012        | 0,013             | 0,014         |
|                        |                    |                         |                          |                                                        |             |                | Баланс мощностей искажения узла |                |                |              |                   |               |
|                        |                    |                         |                          | Генерация искажающей мощности, МВА                     |             |                |                                 |                |                |              |                   |               |
| Нагрузка               | $0,153 \mid 0,105$ |                         | 0,123                    | 0,081                                                  | 0,106       | 0,210          | 0,055                           | 0,063          | 0,072          | 0,021        | 0,022             | 0,020         |
| Сеть                   |                    | 0,964 1,488             | 0,899                    | 1,286                                                  | 0,895       | 1,172          | 0,439                           | 0,268          | 0,372          | 0,746        | 0,734             | 0,746         |
| Сумма                  |                    | $1,030$   1,533         | 0,952                    | 1,321                                                  | 0,941       | 1,321          | 0,439                           | 0,295          | 0,403          | 0,755        | 0,743             | 0,755         |
| Прирост                |                    | $0,066$ 0,045           | 0,053                    | 0,035                                                  | 0,046       | 0,149          | 0,024                           | 0,027          | 0,031          | 0,009        | 0,009             | 0,009         |
|                        |                    |                         |                          | Допустимая мощность искажения активных проводимостей   |             |                |                                 |                |                |              |                   |               |
| Нагрузка               | $0,017$ 0.017      |                         | 0,017                    | 0,017                                                  | 0,017       | 0,017          | 0,017                           | 0,017          | 0,017          | 0,017        | 0,017             | 0,017         |
| Сеть                   |                    | $0,120 \mid 0,120$      | 0,120                    | 0,077                                                  | 0,077       | 0,077          | 0,173                           | 0,173          | 0,173          | 0,090        | 0,090             | 0,090         |
| Сумма                  | $0,137$ 0,137      |                         | 0,137                    | 0,090                                                  | 0,090       | 0,090          | 0,190                           | 0,190          | 0,190          | 0,133        | 0,133             | 0,133         |
|                        |                    |                         |                          | Допустимая мощность искажения реактивных проводимостей |             |                |                                 |                |                |              |                   |               |
| Нагрузка -0,030 -0,030 |                    |                         | $-0,030$                 | $-0,017$                                               | $-0.017$    | $-0,017$       | $-0,013$                        | $-0,017$       | $-0,017$       | $-0,007$     | $-0,007 -0,007$   |               |
| Сеть                   |                    |                         | $-0,660 - 0,660 - 0,660$ | $-0,270$                                               | $-0,270$    | $-0,270$       | $-0,023$                        | $-0,270$       | $-0,270$       | 0,143        | 0,143             | 0,143         |
| Сумма                  |                    | $-0,687 - 0,687$        | $-0,687$                 | $-0,287$                                               | $-0,287$    | $-0,287$       | $-0,037$                        | $-0,287$       | $-0,287$       | $-0,083$     | $-0.083 - 0.083$  |               |
|                        |                    |                         |                          | Допустимая мощность искажения полных проводимостей     |             |                |                                 |                |                |              |                   |               |
| Нагрузка               |                    | $0,034$ 0,034           | 0,034                    | 0,024                                                  | 0,024       | 0,024          | 0,021                           | 0,021          | 0,021          | 0,018        | 0,018             | 0,018         |
| Сеть                   | $0,671$ 0.671      |                         | 0,671                    | 0,281                                                  | 0,281       | 0,281          | 0,175                           | 0,175          | 0,175          | 0,169        | 0,169             | 0,169         |
| Сумма                  |                    | $0,700$ 0,700           | 0,700                    | 0,300                                                  | 0,300       | 0,300          | 0,193                           | 0,193          | 0,193          | 0,157        | 0,157             | 0,157         |
| Прирост                | $0,029$ 0,029      |                         | 0,029                    | 0,019                                                  | 0,019       | 0,019          | 0,018                           | 0,018          | 0,018          | $-0,013$     | $-0,013$ $-0,013$ |               |
| Резерв                 |                    | $-0,330-0,833$          | $-0,199$                 | $-1,021$                                               | $-0,641$    | $-1,02$        | $-0,246$                        | $-0,102$       | $-0.179$       | $-0,598$     | $-0,586$ $-0,590$ |               |

Мощности искажения узла 5 для фаз, МВА.

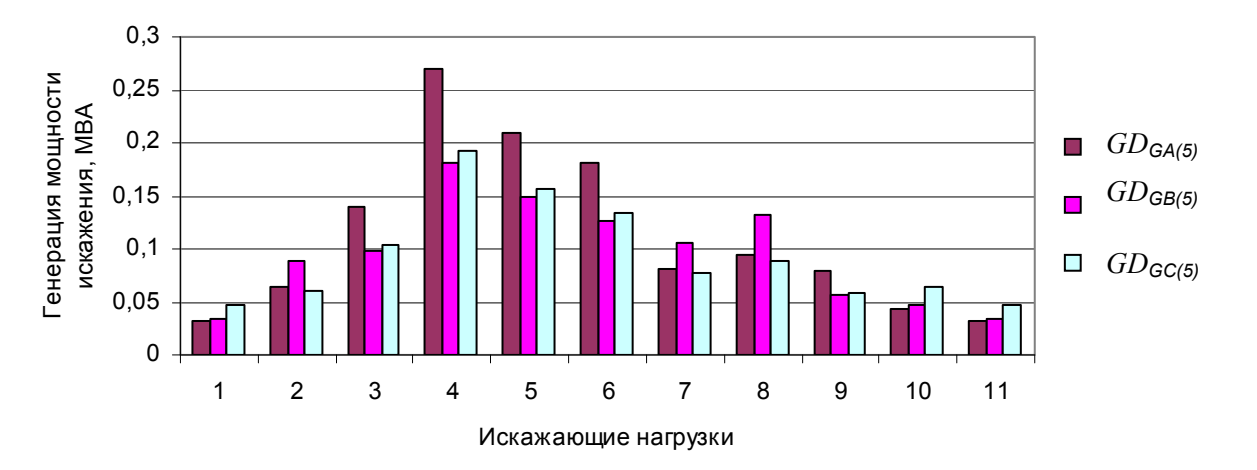

*Рис. 2.16*. Генерация мощности искажения в узел 5 для гармоники 5.

| $y_{3e,I}$            | $GK_{U(3)}$ | $GK_{U(5)}$ | $GK_{U(7)}$ | $GK_{U(11)}$           | $GK_{U(13)}$ | $GK_{U(17)}$                                 | $GK_{U(19)}$ | $GK_{U(23)}$ | $GK_{U(25)}$ |
|-----------------------|-------------|-------------|-------------|------------------------|--------------|----------------------------------------------|--------------|--------------|--------------|
|                       |             |             |             |                        |              | Вклады искажающих нагрузок в напряжение узла |              |              |              |
|                       | 0,10        | 0,16        | 0,18        | 0,08                   | 0,05         | 0,04                                         | 0,03         | 0,02         | 0,02         |
| $\overline{2}$        | 0,20        | 0,29        | 0,28        | 0,19                   | 0,10         | 0,07                                         | 0,06         | 0,04         | 0,04         |
| $\overline{3}$        | 0,32        | 0,46        | 0,40        | 0,28                   | 0,12         | 0,07                                         | 0,05         | 0,02         | 0,02         |
| $\overline{4}$        | 0,63        | 0,90        | 0,69        | 0,40                   | 0,14         | 0,05                                         | 0,04         | 0,03         | 0,04         |
| 5                     | 0,52        | 0,70        | 0,52        | 0,25                   | 0,07         | 0,04                                         | 0,05         | 0,05         | 0,04         |
| 6                     | 0,40        | 0,61        | 0,53        | 0,24                   | 0,08         | 0,07                                         | 0,07         | 0,06         | 0,05         |
| 7                     | 0,22        | 0,35        | 0,37        | 0,13                   | 0,05         | 0,05                                         | 0,05         | 0,05         | 0,04         |
| 8                     | 0,22        | 0,44        | 0,58        | 0,07                   | 0,05         | 0,03                                         | 0,04         | 0,03         | 0,03         |
| 9                     | 0,12        | 0,27        | 0,38        | 0,05                   | 0,04         | 0,03                                         | 0,04         | 0,03         | 0,02         |
| 10                    | 0,08        | 0,22        | 0,31        | 0,03                   | 0,03         | 0,02                                         | 0,04         | 0,03         | 0,02         |
| 11                    | 0,03        | 0,16        | 0,23        | 0,01                   | 0,02         | 0,01                                         | 0,02         | 0,02         | 0,01         |
|                       |             |             |             | Баланс напряжений узла |              |                                              |              |              |              |
| $y_{3e,I}$            | 2,19        | 4,40        | 2,26        | 4,37                   | 1,09         | 0,28                                         | 0,20         | 0,43         | 0,17         |
| Нагрузка<br>отключена | 2,12        | 4,24        | 2,03        | 4,34                   | 1,07         | 0,26                                         | 0,18         | 0,41         | 0,16         |
| Вклад<br>нагрузки     | 0,12        | 0,27        | 0,38        | 0,05                   | 0,04         | 0,03                                         | 0,04         | 0,03         | 0,02         |
| Вклад<br>сети         | 2,12        | 4,24        | 2,03        | 4,34                   | 1,07         | 0,26                                         | 0,18         | 0,41         | 0,16         |
| Изменение             | 0,05        | 0,11        | 0,15        | 0,02                   | 0,02         | 0,01                                         | 0,02         | 0,01         | 0,01         |

Результирующие коэффициенты гармоник напряжения узла 5, %

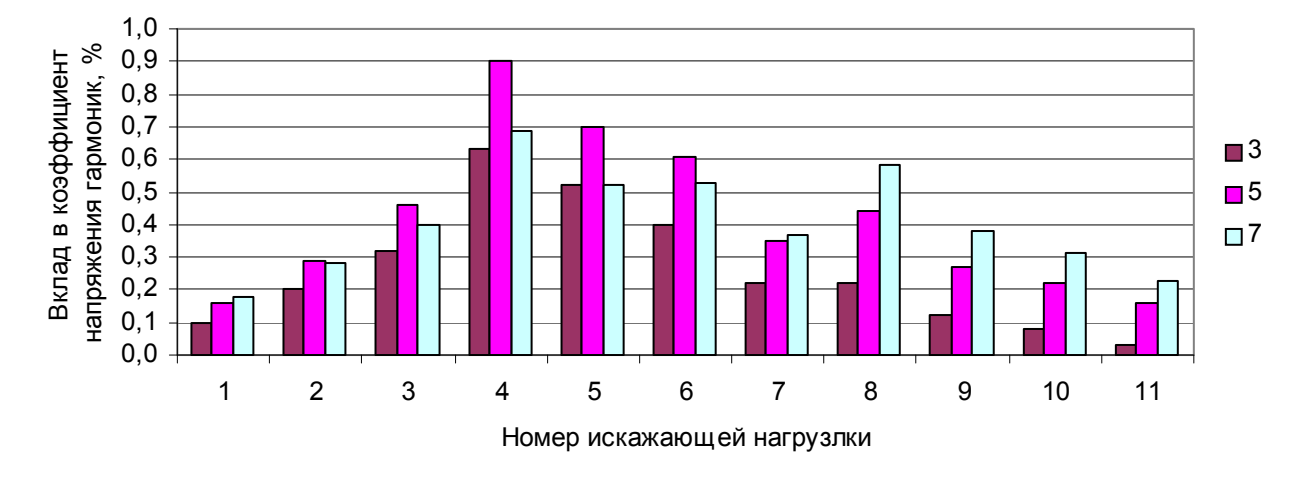

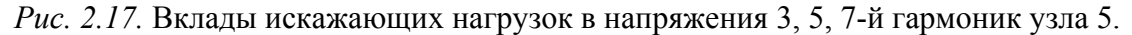

# *2.14.4.* 27B*Результирующие коэффициенты гармоник узла напряжения для фаз*

Коэффициенты гармоник напряжения узла для фаз раскрывают степень несимметрии режима высших гармоник. Коэффициенты гармоник напряжения для фаз узла 5 приведены в табл. 2.14. Вклады в коэффициенты гармоник напряжения узла 5 показаны на рис 2.18. Различие во вкладах в напряжениях фаз существенное.

| Узел               |        | GK $U(3)$ |                   |      | $GK_{U(5)}$ |               |       | $GK_{U(7)}$ |               |
|--------------------|--------|-----------|-------------------|------|-------------|---------------|-------|-------------|---------------|
|                    | A      | B         | $\mathcal{C}$     | A    | B           | $\mathcal{C}$ | A     | B           | $\mathcal{C}$ |
| 1                  | 0,02   | 0,03      | 0,03              | 0,11 | 0,11        | 0,16          | 0,19  | 0,23        | 0,16          |
| $\overline{2}$     | 0,2    | 0,12      | 0,15              | 0,21 | 0,29        | 0,2           | 0,2   | 0,24        | 0,28          |
| $\overline{3}$     | 0,25   | 0,32      | 0,21              | 0,46 | 0,33        | 0,34          | 0,4   | 0,29        | 0,35          |
| $\overline{4}$     | 0,47   | 0,63      | 0,37              | 0,9  | 0,6         | 0,64          | 0,69  | 0,46        | 0,58          |
| 5                  | 0,41   | 0,52      | 0,34              | 0,7  | 0,5         | 0,52          | 0,52  | 0,38        | 0,45          |
| 6                  | 0,32   | 0,4       | 0,26              | 0,61 | 0,42        | 0,45          | 0,53  | 0,38        | 0,45          |
| $\overline{7}$     | 0,22   | 0,15      | 0,18              | 0,27 | 0,35        | 0,26          | 0,28  | 0,32        | 0,37          |
| 8                  | 0,22   | 0,12      | 0,16              | 0,31 | 0,44        | 0,3           | 0,38  | 0,48        | 0,58          |
| 9                  | 0,09   | 0,12      | 0,08              | 0,27 | 0,18        | 0,2           | 0,38  | 0,27        | 0,32          |
| 10                 | 0,05   | 0,06      | 0,08              | 0,15 | 0,16        | 0,22          | 0,26  | 0,31        | 0,22          |
| 11                 | 0,02   | 0,03      | 0,03              | 0,11 | 0,11        | 0,16          | 0,19  | 0,23        | 0,16          |
|                    |        |           | Баланс напряжений |      |             |               |       |             |               |
| Узел               | 1,47   | 2,19      | 1,36              | 4,4  | 3,13        | 3,44          | 2,26  | 1,52        | 2,08          |
| Вклад сети         | 1,2495 | 1,8615    | 1,156             | 3,74 | 2,6605      | 2,924         | 1,921 | 1,292       | 1,768         |
| Нагрузка отключена | 1,3965 | 2,0805    | 1,292             | 4,18 | 2,9735      | 3,268         | 2,147 | 1,444       | 1,976         |
| Изменение          | 0,0735 | 0,1095    | 0,068             | 0,22 | 0,1565      | 0,172         | 0,113 | 0,076       | 0,104         |

Вклады в коэффициенты гармоник напряжения узла 5

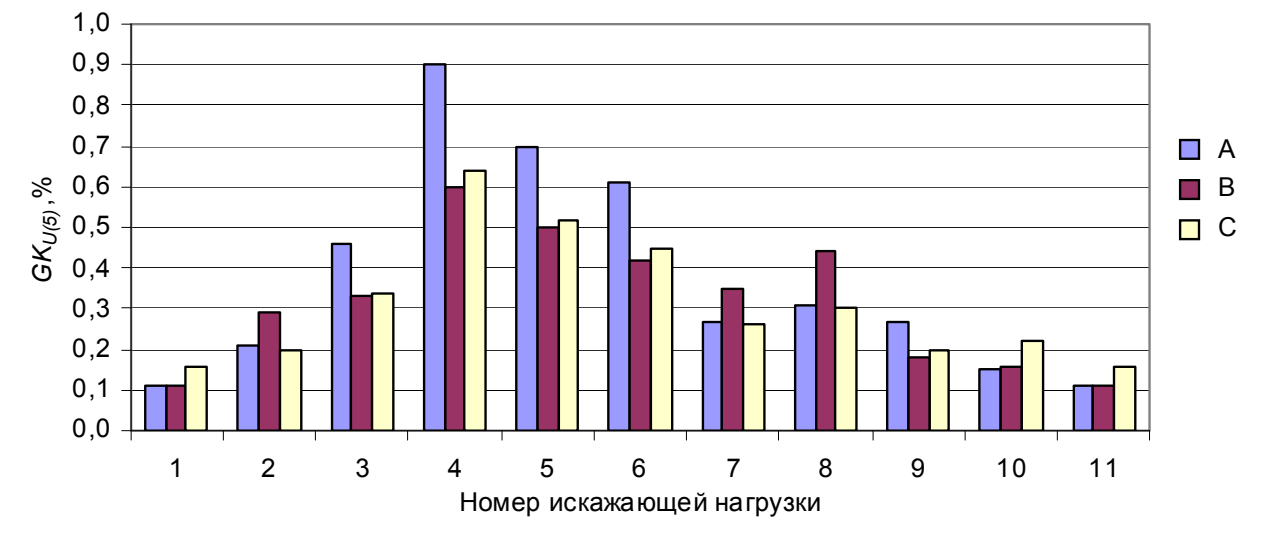

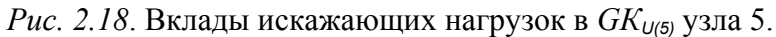

# $2.14.5$ . Комплексные значения генерации мощностей искажения фаз

Мощности искажения являются случайными комплексными величинами. Распределение случайных значений отражают пять величин: средние значения и дисперсии для мнимой и действительной составляющих и ковариация между мнимой и действительной составляющими. Суммирование генераций мощностей искажения от нескольких нагрузок в узле происходит по правилам суммирования комплексных величин.

В табл. 2.15 и 2.16 рассмотрено суммирование ГМИ для 3-й гармоники от трех тяговых подстанций со средней активной мощностью 4 МВт на стороне

высокого напряжения трансформатора, соединенного по схеме  $Y/\Delta$  с чередованием фаз плеч на стороне 27 кВ АВ, ВС, АС.

Средняя нагрузка фаз симметрична и среднее комплексное значение ГМИ для 3-й гармоники равно 0 за счет взаимной компенсации. Дисперсии мощностей от разных подстанций суммируются и в результате величина верхнего значения модуля ГМИ остается большой. Коэффициент одновременности для значений, соответствующих вероятности 95 % равен 0,506. Если не учитывать вероятностный характер генерации мощностей 3-й гармоники, то коэффициент одновременности будет равен 0.

Таблица 2.15

| Подстанция      | Фаза          | MX       | MY       | DX    | DY    | COV(X, Y) | G( Z ) |
|-----------------|---------------|----------|----------|-------|-------|-----------|--------|
|                 | A             | 0,073    | $-0,116$ | 0,051 | 0,106 | $-0,056$  | 0,774  |
| T               | B             | 0,073    | $-0,116$ | 0,050 | 0,106 | $-0,056$  | 0,774  |
|                 | $\mathcal{C}$ | $-0,146$ | 0,232    | 0,020 | 0,042 | $-0,022$  | 0,671  |
|                 | A             | $-0,146$ | 0,232    | 0,020 | 0,042 | $-0,022$  | 0,671  |
| $\overline{2}$  | B             | 0,073    | $-0,116$ | 0,050 | 0,106 | $-0,056$  | 0,774  |
|                 | $\mathcal{C}$ | 0,073    | $-0,116$ | 0,051 | 0,106 | $-0,056$  | 0,774  |
|                 | A             | 0,073    | $-0,116$ | 0,051 | 0,106 | $-0,056$  | 0,774  |
| 3               | B             | $-0,146$ | 0,232    | 0,020 | 0,042 | $-0,022$  | 0,671  |
|                 | $\mathcal{C}$ | 0,073    | $-0,116$ | 0,051 | 0,106 | $-0,056$  | 0,774  |
|                 | A             | 0,000    | 0,000    | 0,121 | 0,254 | $-0,133$  | 1,130  |
| Сумма           | B             | 0,000    | 0,000    | 0,121 | 0,254 | $-0,133$  | 1,130  |
|                 | $\mathcal{C}$ | 0,000    | 0,000    | 0,121 | 0,254 | $-0,133$  | 1,130  |
| Коэффициент     | A             |          |          |       |       |           | 0,506  |
| одновременности | B             |          |          |       |       |           | 0,507  |
|                 | $\mathcal{C}$ |          |          |       |       |           | 0,507  |

Комплексные значения генерации мощностей искажения тремя тяговыми подстанциями для 3-й гармоники, МВА

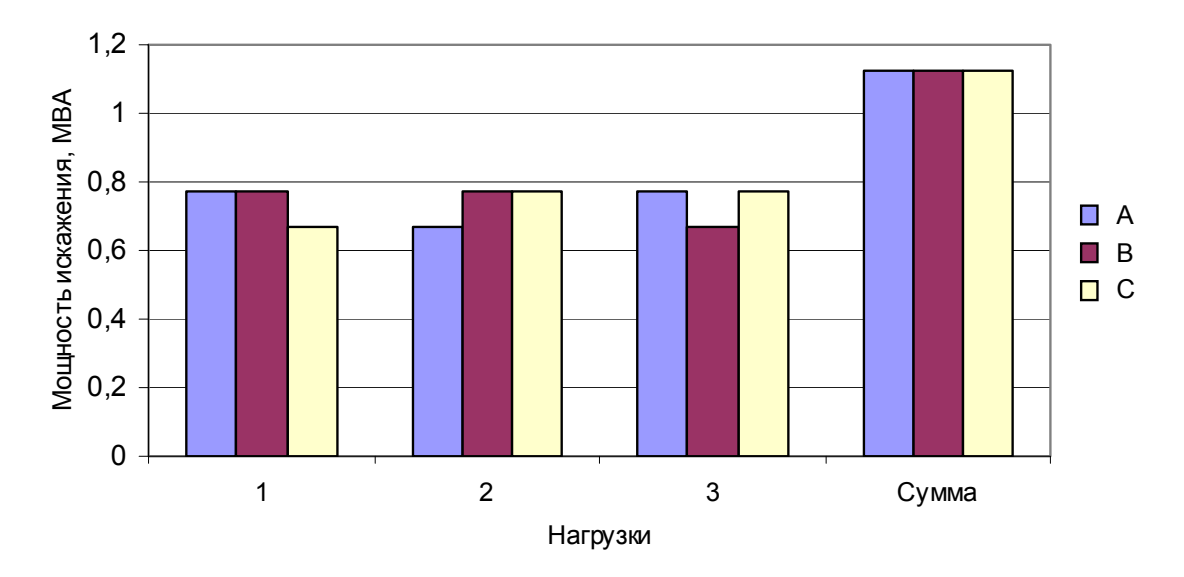

Рис. 2.19 Суммирование мощностей искажения 3-й гармоники.

# 2.14.6. Вклады искажающих нагрузок в комплексные значения генерации мощности искажения для последовательностей

В табл. 2.16 и на рис. 2.20 рассматривается пример суммирования ГМИ от трех тяговых подстанций, описанных в разд. 2.14.5, для прямой и обратной последовательностей 5-й гармоники. Среднее значение суммы ГМИ прямой последовательности равно нулю, что соответствует симметрии результирующей нагрузки. Так как ГМИ для обратной последовательности суммируются, верхнее значение ГМИ обратной последовательности в 2 раза больше, чем прямой.

Таблина 216

| Номер нагрузки  | Последовательность | MX       | MY       | DX    | DY    | Cov(X, Y) | $GD_G$ |
|-----------------|--------------------|----------|----------|-------|-------|-----------|--------|
|                 | Прямая             | $-0,061$ | $-0,022$ | 0,006 | 0.009 | $-0,001$  | 0,238  |
|                 | Обратная           | $-0,024$ | $-0,128$ | 0,005 | 0.011 | 0,002     | 0,315  |
|                 | Прямая             | 0,012    | 0,064    | 0,009 | 0,007 | $-0,001$  | 0,238  |
| $\overline{2}$  | Обратная           | $-0,024$ | $-0,128$ | 0,005 | 0.011 | 0,002     | 0,315  |
|                 | Прямая             | 0,049    | $-0,043$ | 0,008 | 0.008 | 0,002     | 0,238  |
| 3               | Обратная           | $-0,024$ | $-0,128$ | 0,005 | 0.011 | 0,002     | 0,315  |
|                 | Прямая             | 0,000    | 0,000    | 0,024 | 0.024 | 0,000     | 0,369  |
| Сумма           | Обратная           | $-0,073$ | $-0,384$ | 0,015 | 0,032 | 0,006     | 0,721  |
| Коэффициент     | Прямая             |          |          |       |       |           | 0,514  |
| одновременности | Обратная           |          |          |       |       |           | 0,760  |

Генерация мощности искажения для 5-й гармоники, (МВА)

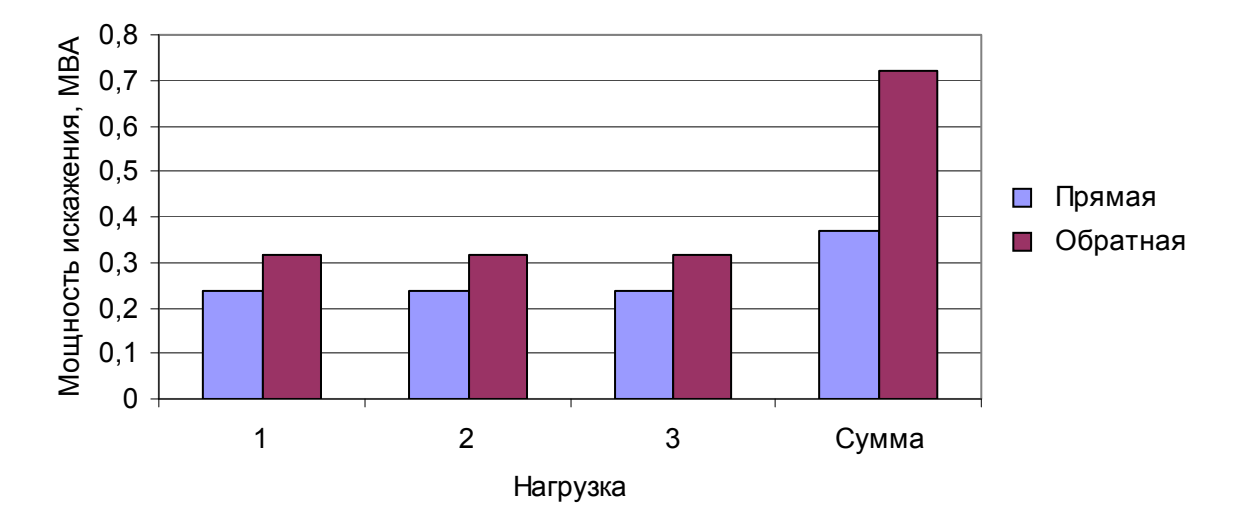

Рис. 2.20. Генерация мощностей искажения от трех тяговых подстанций для 5-й гармоники.

# 2.15. Выволы

1. Для анализа режимов ВГ в сетях высокого напряжения использовано представление узла сети через эквивалентный активный двухполюсник, состоящий из параллельно включенных источника тока и проводимости.

2. Для обеспечения возможности сопоставления влияния на НВГ источника тока и проводимости используется мощность искажения, обусловленная взаимодействием тока высшей гармоники с напряжением основной гармоники. Источник тока генерирует мощность искажения. Проводимость определяет допустимую величину входной мощности искажения при допустимой величине напряжения гармоники. Чтобы напряжение гармоники не превысило допустимое значение, допустимая входная мощность искажения должна быть больше или равна генерации мощности искажения. Резерв по допустимой мощности отражает, насколько узел близок к предельному режиму по величине генерации мощности искажения.

3. Расчет НВГ дополнен расчетом ГМИ и ДВМИ, раскрывающих влияние нелинейных нагрузок и проводимостей на величины НВГ.

4. Для анализа режима узла используется таблица искажающих мощностей, в которой отражен вклад каждой из нелинейных нагрузок сети в ГМИ, а также вклады сети и нагрузки узла в ДВМИ, определен резерв узла по ДВМИ.

5. В таблицах напряжений гармоник узла приведен вклад каждой из нелинейных нагрузок в напряжение узла, что позволяет выделить наиболее значимые нагрузки по величине вклада, а также влияние сети и нагрузки узла на напряжение гармоник.

6. Для целей анализа вероятностных свойств режимов высших гармоник параметры распределения комплексных значений мощностей используются фаз и последовательностей.

7. Для учета несимметрии режимов высших гармоник использованы значения ГМИ и НВГ для прямой и обратной последовательности и для фаз А, В и  $C_{\cdot}$ 

8. Для облегчения анализа режимов узлов трехфазной сети предусмотрено обобщение параметров фаз. В качестве обобщенного параметра трех фаз используется его максимальное значение.

9. Для оценки значимости резонансных явлений в узлах используются частотные характеристики ВМИ при допустимом напряжении гармоники равном  $1\%$ .

10. Анализ пространственного изменения ГМИ и ВМИ позволяет объяснить влияние состава сети на наблюдаемые величины  $K_{U/H}$   $K_{U(n)}$ 

# **3. ИЗМЕРЕНИЕ И АНАЛИЗ РЕЖИМОВ ВЫСШИХ ГЛАВА 3ГАРМОНИК В СЕТЯХ ВЫСОКОГО НАПРЯЖЕНИЯ**

# **3.1. Цели измерения режимов высших гармоник и их анализа в сетях ВН**

Измерение и анализ режимов высших гармоник в узлах электрической сети ВН проводятся для решения следующих задач [19, 22, 53, 57-60, 67, 69-72].

1. Оценки соответствия качества напряжения ГОСТ 13109–97.

2. Определения соответствия параметров режима нагрузок договору на энергоснабжение.

3. Оценки влияния нагрузки на показатели качества электроэнергии узла подключения.

4. Исследования свойств текущих режимов высших гармоник на интервале времени.

5. Определения параметров нагрузок и сетей, используемых при расчетах режимов высших гармоник.

6. Верификации модели сети исследуемого района, используемой для расчетов режимов высших гармоник.

Большинство проводимых измерений предназначено для решения задач 1 и 2. Измерения параметров для этих задач могут выполняться эпизодически или непрерывно. Для основной массы узлов сети проводятся эпизодические измерения для целей сертификации и декларирования соответствия сети требованиям, связанным с качеством электрической энергии в сетях общего назначения. Для эпизодического контроля используются сертифицированные измерительные комплексы, такие как «Омск», «Ресурс UF», «IWK-1000» и др. В настоящее время разработаны и начинают применяться системы непрерывного мониторинга. Эти системы используются в узлах присоединения крупных потребителей с повышенными требованиями к качеству электроэнергии или в крупных узлах энергосистемы. Для непрерывного контроля разработаны и имеются на рынке системы мониторинга качества электроэнергии («Прорыв», «Парма 2005» и др.).

При определении параметров для решения задач 3 – 6 требуется регистрация комплексных значений токов и напряжений высших гармоник. Принципы такой регистрации описаны в разд. 3.3. Далее рассматривается использование эпизодических измерений в течение суток с регистрацией средних значений параметров режима за 1 мин. В проведенных исследованиях применялись ИВК «Омск», «Омск М», в которых реализовано измерение комплексных значений токов и напряжений высших гармоник. Перечень измеряемых и регистрируемых величин ИВК «Омск М» приведен в Приложении 1. Измерение комплексных значений токов и напряжений гармоник реализовано также в комплексах «IWK-1000», выпускаемых в ФРГ.

Анализ измерений проводится как на стадии самого измерения, так и на стадии обработки измерений, имеющихся в архиве. Для этой цели используются программы, входящие в состав измерительных комплексов (для задач 1 и 2), и специальные программы (для задач 3 – 6), которые включают общий статистический анализ режима и специальный анализ для определения параметров, используемых при моделировании нагрузок и сети и оценки влияния нагрузки на режим высших гармоник узла подключения.

# **3.2. Выбор мест измерений**

Места измерений определяются целью измерений. При оценке соответствия качества электрической энергии ГОСТ 13109–97 список контролируемых узлов формируется на основании общего технического регламента об электромагнитной совместимости. Это, прежде всего, узлы подсоединения крупных искажающих потребителей. К таким потребителям можно отнести алюминиевые заводы, металлургические комбинаты, тяговые подстанции железных дорог.

Для целей верификации модели исследуемого района измерения проводятся в граничных узлах исследуемой сети и в узловых подстанциях сетей 110– 220 кВ.

Для определения параметров крупных искажающих нагрузок выполняются измерения токов высших гармоник в течение суток. Широко распространенными искажающими нагрузками сетей 110–220 кВ являются тяговые подстанции. Можно выделить 5–6 типов тяговых подстанций, различающихся интенсивностью движения и профилем пути. На алюминиевых заводах имеется несколько нагрузок (очередей) мощностью 110–180 МВт. Величины токов высших гармоник этих нагрузок значительно отличаются друг от друга. Количество нагрузок на алюминиевом заводе невелико 4–12, поэтому необходимы измерения параметров каждой нагрузки.

Входные проводимости нагрузок узлов сети напряжением 110–220 кВ изменяются в широких пределах. Можно выделить 8–10 типов нагрузок: промышленная, городская, сельскохозяйственная, поселковая (поселки городского типа) и др. Для определения параметров нагрузок сети 110–220 кВ проводится суточная регистрация их режима и его анализ.

# **3.3. Метод измерения комплексных значений напряжений и токов высших гармоник**

При определении гармонического состава токов и напряжений используют их дискретные измерения на заданном интервале времени (окне наблюдения) с заданным шагом. В комплексе «Омск» проводится 256 измерений за один период частоты 50 Гц. Обработка сигналов проводится за интервал (окно) наблюдения. Обычно используется интервал, равный 0,32 с, включающий 16 периодов основной частоты. Входной сигнал для одного окна наблюдения разлагается в ряд Фурье, при котором определяются мнимые и действительные составляющие гармоник и действующее значение. Разложение в ряд Фурье проводится относительно начала окна наблюдения. С целью повышения точно-

сти определения гармонических составляющих используется масштабирование величин сигнала в пределах окна. В ГОСТ 13109-97 рекомендуется использовать окна Хеннига, в соответствии с которыми текущее значение  $x_i$  пересчитывается в масштабированное значение  $x_{ok}$  по выражению

$$
x_{0k} = x_k (0.54 - 0.46 \cos(\frac{2\pi k}{K}))\,,\tag{3.1}
$$

где  $k$  – номер измерения в окне;  $K$  – количество измерений в окне.

Гармонические составляющие ряда Фурье находятся по выражениям

$$
a_{(n)} = \frac{\sqrt{2}}{0.54} \sum_{k=1}^{K} x_{ok} \sin(\frac{2\pi f T_o n}{K}),
$$
\n(3.2)

$$
b_{(n)} = \frac{\sqrt{2}}{0.54} \sum_{k=1}^{K} x_{ok} \cos(\frac{2\pi f T_o n}{K} k), \qquad (3.3)
$$

$$
A_{(n)} = \sqrt{a_{(n)}^2 + b_{(n)}^2} \,, \tag{3.4}
$$

где  $A_{(n)}, a_{(n)}, b_{(n)}$  – действующее значение и его действительная и мнимая составляющие для гармоники *n*;  $f$  – частота 1-й гармоники;  $T_o$  – ширина окна измерений (с).

Для целей анализа изменения режимов высших гармоник за 24 ч проводится архивирование их значений, при этом измерения усредняются за интервал архивирования. Интервал усреднения должен быть не слишком маленьким, чтобы массивы были не слишком большие, и не слишком большим, чтобы отражать изменение режима основных искажающих нагрузок - тяговых подстанций и алюминиевых заводов. Исследования показывают, что достаточно иметь регистрацию режима 1 раз в минуту. Такой режим регистрации имеется во многих отечественных и зарубежных комплексах («Ресурс UF-2», «Омск», «Омск  $M\$ , «IWK-1000»).

В измерительных комплексах начало единичного измерения (начало окна наблюдения) синхронизировано с текущим временем. При разложении в ряд Фурье фазы комплексных значений токов и напряжений рассчитываются относительно начала окна наблюдения. Так как частота в системе непрерывно изменяется, то и фазы комплексных составляющих в такой системе отсчета также непрерывно изменяются. Если в качестве момента измерения фаз гармоник выбрать момент перехода при возрастании напряжения 1-й гармоники фазы А через 0, то фазы высших гармоник будут определяться только формой сигнала. В этом случае фаза 1-й гармоники напряжения фазы А будет равна 0. Комплексные значения всех гармоник напряжений и токов, определенные по моменту начала окна наблюдения, пересчитываются к моменту перехода напряжения фазы А через 0 по выражению

$$
\varphi_{0(1)} = -\arctg 2(U_{0x(1)}, U_{0y(1)}), \qquad (3.5)
$$

 $\sim$ 

$$
\dot{A}_{1(n)} = \cos(n\varphi_{0(1)}) + j\sin(n\varphi_{0(1)}), \qquad (3.6)
$$

$$
U_{1(n)} = A_{1(n)} U_{0(n)}, \qquad (3.7)
$$

где  $\varphi$ <sub>0(1)</sub> - фаза для напряжения первой гармоники относительно начала окна наблюдения;  $U_{0x(1)}, U_{0y(1)}$ - действительная и мнимая составляющие напряжения

первой гармоники, определенные относительно начала окна наблюдения;  $\dot{A}_{1(n)}$  – единичный комплексный вектор, обеспечивающий расчет фаз комплексных величин относительно перехода через 0 напряжения фазы А;  $\dot{U}_{0(n)}$  – комплексное значение напряжения гармоник, рассчитанное относительно начала окна наблюдения; *U*1(*n*) – комплексное значение напряжения гармоники *n* относительно перехода через 0 напряжения фазы А.

В ИВК «Омск» регистрируются коэффициенты гармоник напряжения и тока и их фазы. На основании этих параметров рассчитываются действительные и мнимые составляющие напряжений и токов высших гармоник. В ИВК «Омск М» регистрируются средние значения мнимой и действительной составляющих на интервале 1 мин. Такое определение комплексных значений гармоник напряжения и тока относительно перехода через 0 напряжения фазы А получило название *регистрации начальных фаз*.

В ГОСТ 13109–97 предусмотрено измерение модулей напряжений высших гармоник за интервал 3 секунды с использованием среднеквадратичного значения. Такое измерение не отражает распределения случайных значений комплексных величин и не позволяет рассчитать суммарный ток двух и более нагрузок.

# **3.4. Контроль текущего режима в измерительных комплексах**

Параметры текущего режима (графики и таблицы) отражают свойства режима нагрузки и его соответствие требованиям ГОСТ 13109–97. Наборы графиков и таблиц в современных комплексах похожи. Измерения параметров текущего режима проводятся для контроля правильности подсоединения измерительного комплекса к измерительным цепям объекта и получения сведений о текущем режиме. При анализе режима, хранящегося в архиве, предусматривается возможность вызова режима единичного измерения. В ИВК «Омск М» для анализа текущего режима или единичного измерения используются таблицы и графики, показанные на рис. 3.1–3.5. В таблице действующих значений (см. рис. 3.1) приведены: напряжения и токи фаз, отклонение напряжения от номинала, коэффициенты несимметрии и искажения синусоидальности, активные и реактивные мощности, косинус и тангенс угла между током и напряжением. Векторные диаграммы напряжений и токов, показанные на рис. 3.2, используются для контроля правильности чередования фаз напряжений и токов. Осциллограммы токов и напряжений (рис. 3.3) отражают характер искажения напряжений и токов высшими гармониками. В таблицах гармонических составляющих токов и напряжений (рис. 3.4) отражены величины коэффициентов гармоник и их фаз. На рис. 3.5, *а, б* приведены графики спектров гармоник токов и напряжений.

Анализ текущих значений и их сравнение с показаниями щитовых приборов позволяет оценить правильность подключения измерительного комплекса и введенных величин коэффициентов трансформаторов тока и напряжения.

| $Ud = 134858$ $U1$ [Прямая посл.]= 138789<br>Ub= $139283 - K2[06p, \text{noc. %}] = 2.84$<br>Uc= 142295 KO(Нул. посл. %) = 0,27 |        |                 |           |         | (Ua-Uн)*100/Uн= 6,173<br>(Ub-UH)*100/UH= 9,657<br>(Uc-UH)*100/UH= 12,029 | (U1-UH)*100/UH= 9.27<br>Частота=<br>Тек,время= | 50,01 | Кно а= 5,68%<br>$K$ Hc $b = 3.46 \times$<br>16:35:09 KHc c= 3,62% | $T$ np. $U$ a= 0,000 $c$ ek<br>$T$ np.Ub= $0,000$ cek<br>$T$ пр. $U$ с= 0,000сек |
|----------------------------------------------------------------------------------------------------|--------|-----------------|-----------|---------|--------------------------------------------------------------------------|------------------------------------------------|-------|-------------------------------------------------------------------|----------------------------------------------------------------------------------|
| г⊕идер №1                                                                                                    |        |                 |           |         |                                                                          |                                                |       |                                                                   |                                                                                  |
| Величина   Фаза А.   Фаза В.   Фаза С.    Сумм.мо                                                                               |        |                 |           |         |                                                                          |                                                |       |                                                                   |                                                                                  |
| I[A]                                                                                                    | 70,373 | 29,266          | 33,548    |         |                                                                          |                                                |       |                                                                   |                                                                                  |
| $P[\kappa B\tau]$                                                                                                    | 8035,9 | 1590,1          | 46411     | 14267.1 |                                                                          |                                                |       |                                                                   |                                                                                  |
| Q[KBAp]                                                                                                    | 5048.9 | 3753.4          | $-1117.7$ | 7684.6  |                                                                          |                                                |       |                                                                   |                                                                                  |
| S[ <b>κ</b> BA]                                                                                                    | 9490,4 | 4076,3          | 4773,8    | 18340.5 |                                                                          |                                                |       |                                                                   |                                                                                  |
| lcos                                                                                                    | 0.847  | $ 0.390\rangle$ | 0,972     |         |                                                                          |                                                |       |                                                                   |                                                                                  |
| ΙTg                                                                                                    | 0,628  | 2,360           | $-0,241$  |         |                                                                          |                                                |       |                                                                   |                                                                                  |

*Рис. 3.1*. Текущие параметры режима (тяговая подстанция, март 2003 г).

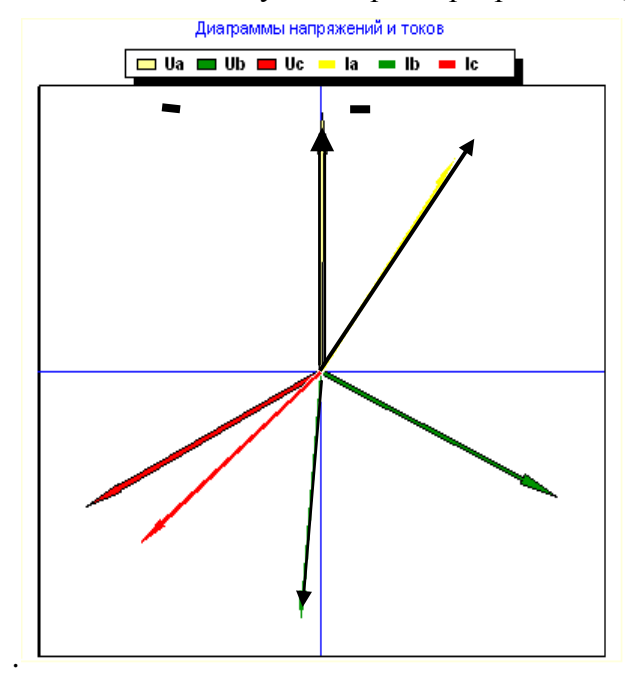

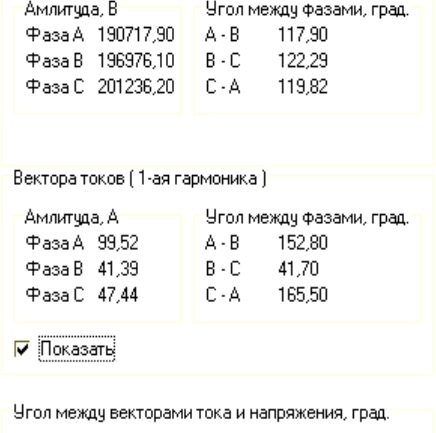

Вектора напряжений (1-ая гармоника)

Фаза А 32,14 Фаза В 67,04 Фаза С 13,54

 $\overline{U}$ 

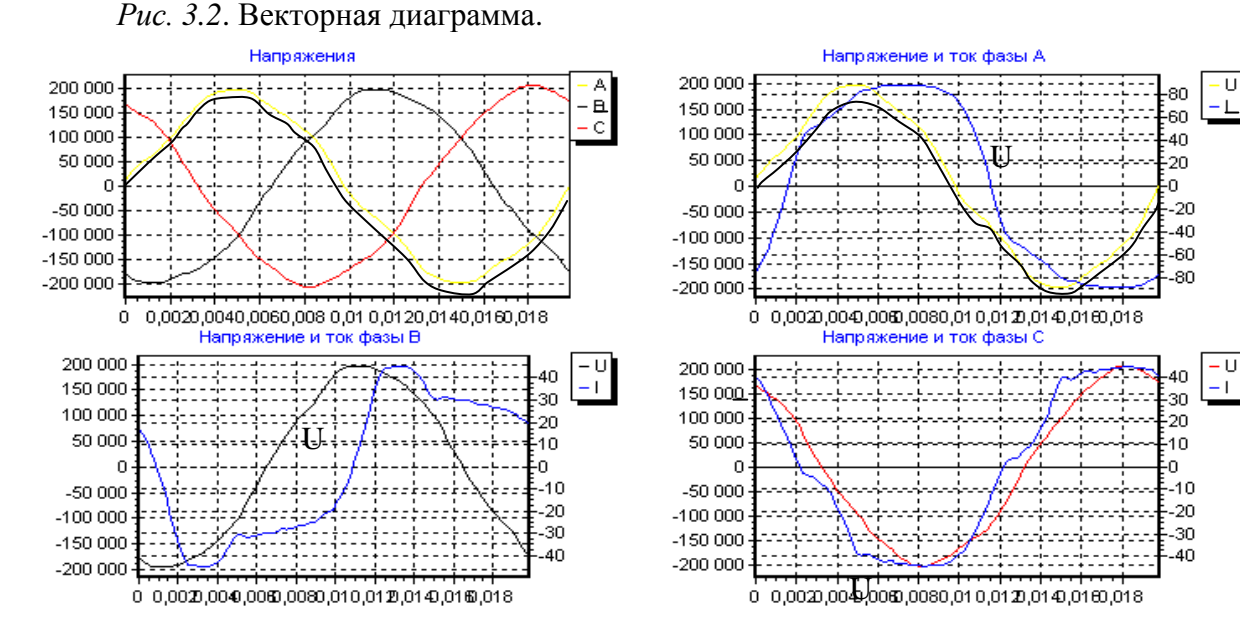

*Рис. 3.3.* Осциллограммы токов и напряжений.

| Гар-ка               | Nº0             | Nº1                                        | 1₽2     | 143      | l⊭4   | 145      | 146   | l⊭7      | Nº8   | Nº9     | 1410  | 1411     | 1412  |
|----------------------|-----------------|--------------------------------------------|---------|----------|-------|----------|-------|----------|-------|---------|-------|----------|-------|
| Ua[B]                | 0.000           | 134857,900 595,272                         |         | 3050,696 | 0,000 | 6360,517 | 0.000 | 2737,273 | 0,000 | 274,057 | 0.000 | 934,124  | 0.000 |
| Оа отн.              | 0.000           | 100,000                                    | 0.441   | 2.262    | 0.000 | 4,716    | 0.000 | 2,030    | 0.000 | 0.203   | 0.000 | 0,693    | 0.000 |
| Оа фаза              | 0.000           | 0.000                                      | 334,346 | 170,934  | 0.000 | 66,743   | 0.000 | 66,569   | 0,000 | 302.175 | 0.000 | 101.005  | 0.000 |
| U <sub>B</sub> [B]   | 0,000           | 139283,100                                 | 700,499 | 1432,652 | 0,000 | 4221,237 | 0,000 | 1102,365 | 0,000 | 624,035 | 0.000 | 1052,337 | 0,000 |
| Ов отн.              | 0.000           | 100,000                                    | 0,503   | 1.029    | 0.000 | 3,031    | 0.000 | 0,791    | 0,000 | 0.448   | 0.000 | 0,756    | 0,000 |
| Ов фаза              | 0.000           | 242,103                                    | 88,123  | 348,592  | 0.000 | 202,832  | 0.000 | 249,535  | 0,000 | 238,209 | 0.000 | 298,987  | 0.000 |
| Uc[B]                | 0.000           | 142295,500                                 | 675,550 | 1221,410 | 0.000 | 4478,372 | 0.000 | 1866,065 | 0.000 | 804.758 | 0.000 | 486,058  | 0.000 |
| Ос отн.              | 0.000           | 100,000                                    | 0.475   | 0.858    | 0.000 | 3.147    | 0.000 | 1,311    | 0.000 | 0.566   | 0.000 | 0.342    | 0.000 |
|                      |                 |                                            |         |          |       |          |       |          |       |         |       |          |       |
| Ос фаза<br><u>CM</u> | 0.000           | 119,818<br>-Высшие гармоники токов фидерат | 221,318 | 354,923  | 0,000 | 288,310  | 0.000 | 248,172  | 0,000 | 82,300  | 0.000 | 188,181  | 0,000 |
|                      |                 |                                            |         |          |       |          |       |          |       |         |       |          |       |
| Гар-ка               | 10 <sup>o</sup> | 141                                        | №2      | IF3      | 14    | 145      | NG.   | lf?      | Nº8   | IF9     | 1410  | 1411     | №12   |
| Ia[A]                | 0.00            | 70.37                                      | 0.40    | 11,30    | 0,00  | 4,96     | 0.00  | 2,37     | 0,00  | 0,89    | 0.00  | 0,34     | 0,00  |
| Іа отн.              | 0.00            | 100,00                                     | 0.57    | 16,05    | 0.00  | 7.04     | 0.00  | 3,36     | 0.00  | 1,27    | 0.00  | 0,48     | 0.00  |
| Іа фаза              | 0.00            | 327,86                                     | 269.98  | 288,37   | 0.00  | 250.19   | 0.00  | 175.48   | 0.00  | 87.76   | 0.00  | 5,78     | 0.00  |
| Iə[A]                | 0.00            | 29,27                                      | 0,12    | 9,05     | 0.00  | 2,85     | 0,00  | 0,34     | 0,00  | 0,65    | 0.00  | 0,53     | 0,00  |
| Ів отн.              | 0.00            | 100,00                                     | 0,40    | 30,94    | 0.00  | 9,73     | 0,00  | 1,17     | 0,00  | 2,23    | 0.00  | 1,81     | 0,00  |
| Ів фаза              | 0.00            | 175,06                                     | 30,46   | 116,18   | 0.00  | 39,54    | 0.00  | $-4.06$  | 0.00  | 320,77  | 0.00  | 191,07   | 0.00  |
| Ic[A]                | 0.00            | 33,55                                      | 0.14    | 1.47     | 0.00  | 2.47     | 0.00  | 1.49     | 0.00  | 0,55    | 0.00  | 0,23     | 0.00  |
| Іс отн.              | 0.00            | 100,00                                     | 0.43    | 4.39     | 0.00  | 7,35     | 0.00  | 4.45     | 0.00  | 1.64    | 0.00  | 0,68     | 0.00  |

*Рис. 3.4.* Гармонический состав напряжений и токов.

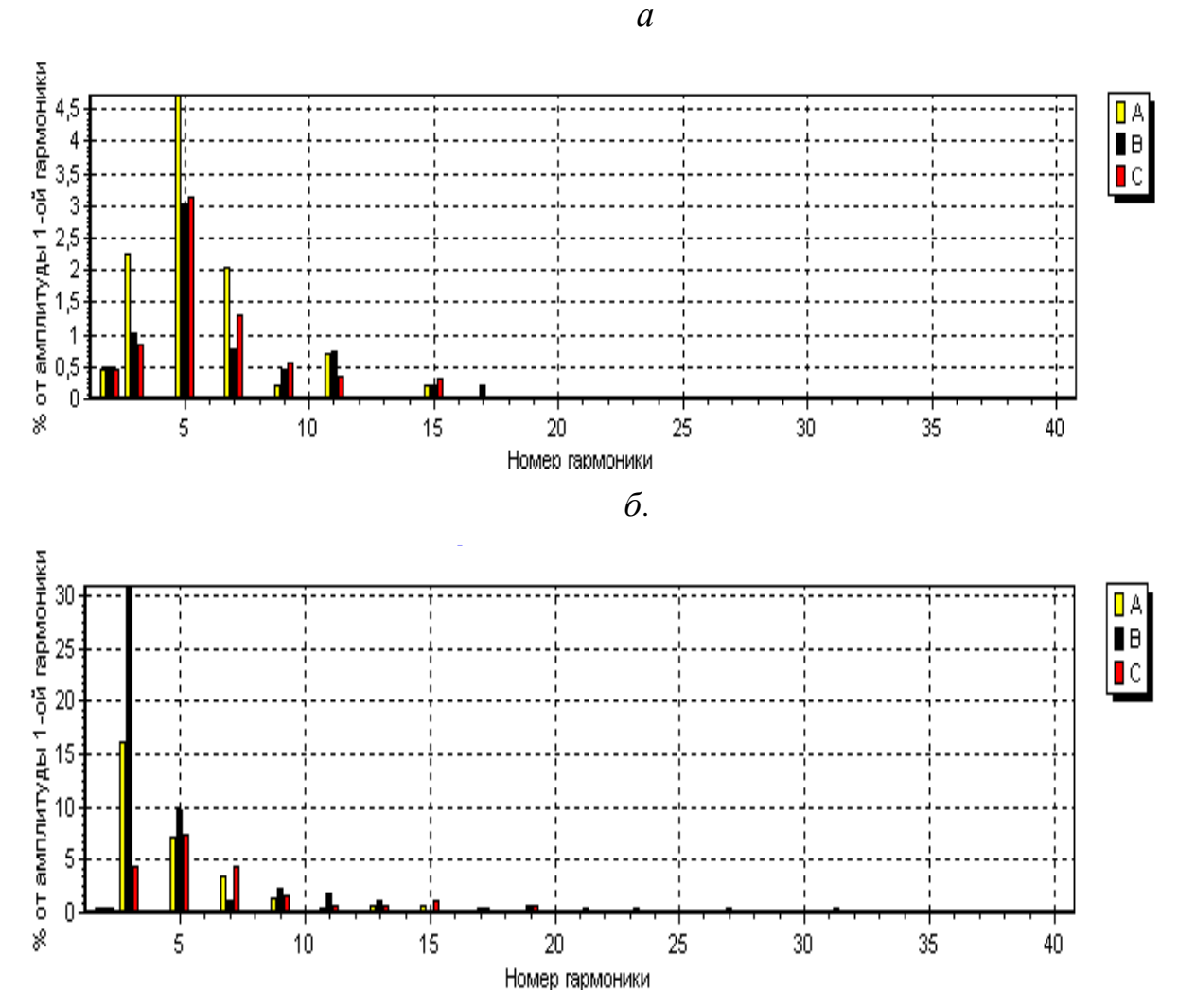

*Рис. 3.5.* Спектр гармоник напряжений (*а*) и токов (*б*).

#### **3.5. Анализ режима на интервале времени в измерительных комплексах**

Анализ режима на интервале времени проводится для оценки его соответствия ГОСТ 13109–97 и выявления особенностей функционирования нагрузки в течение суток.

Для анализа изменения параметров режима в комплексе «Омск М» предусмотрены вызов графиков на экран в двух окнах. Окно 1 предназначено для оценки соответствия зарегистрированного режима ГОСТ 13109–97, окно 2 – для анализа режима нагрузки. Состав выводимых графиков в окнах отражен в табл. 3.1.

Т а б л и ц а 3.1

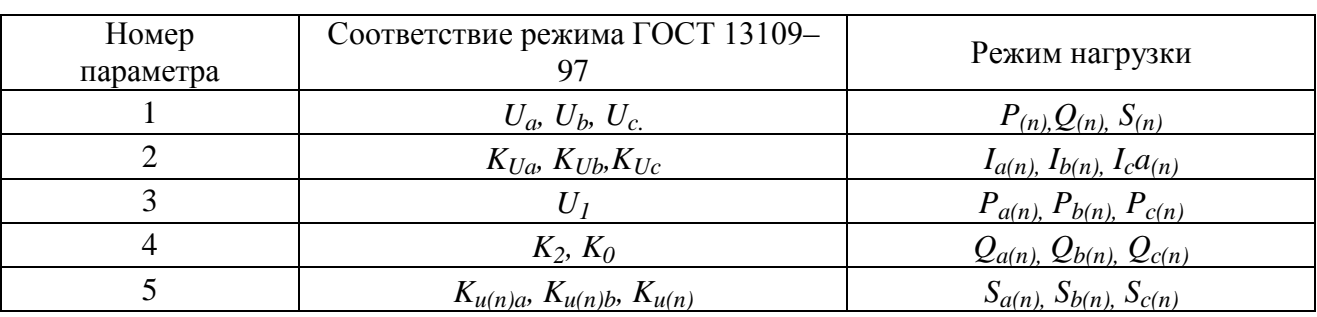

Выводимые графики режима нагрузки в комплексе «Омск М»

На рис. 3.6-3.11 изображены наиболее часто используемые при анализе режима графики, отражающие режим тяговой подстанции 220 кВ. Графики позволяют провести анализ изменения режима нагрузки за сутки. Для тяговой подстанции характерны резко переменный режим потребления мощности, высокие уровни напряжений высших гармоник, обусловленных как самой подстанцией, так и другими подстанциями, подключенными к сети.

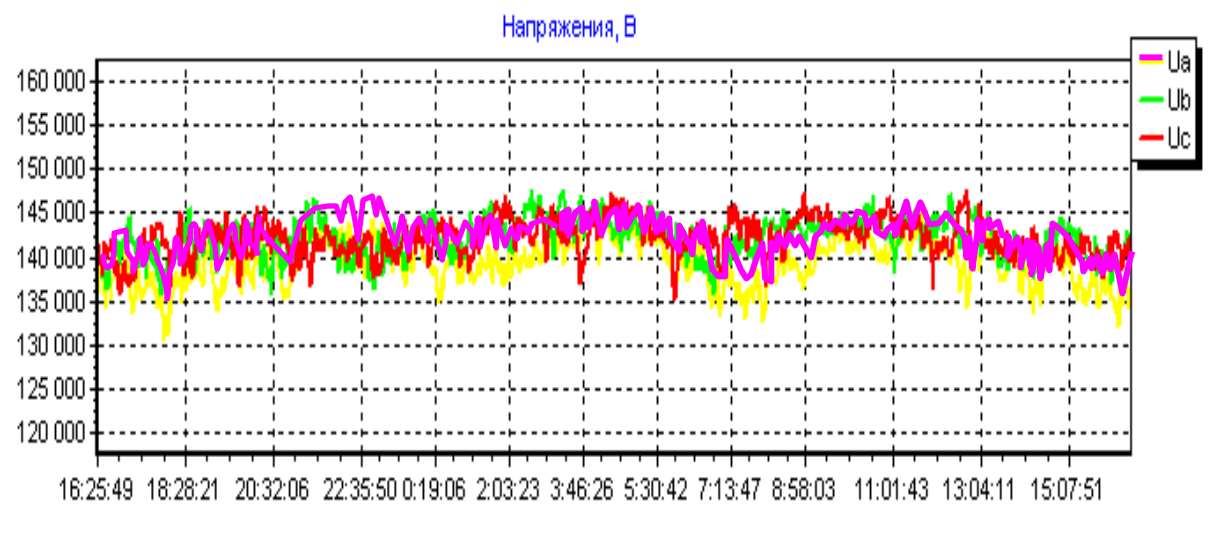

*Рис. 3.6*. Напряжение тяговой подстанции (Ерофей Павлович, март 2003).

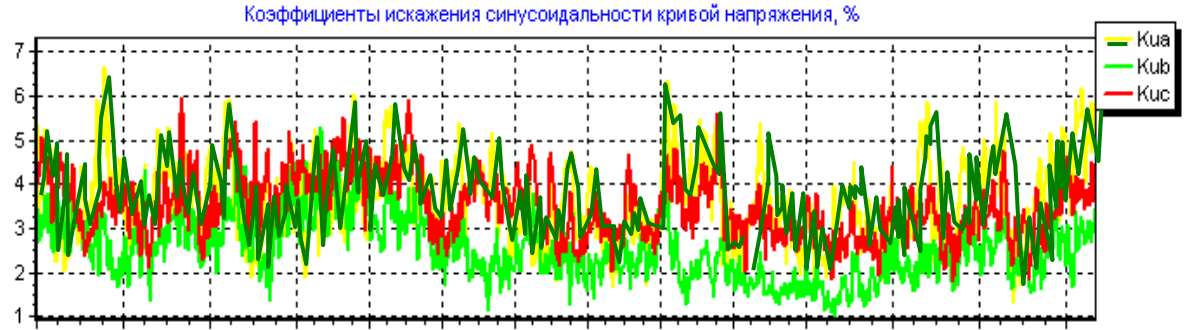

16:25:49 18:23:29 20:22:22 22:21:16 0:01:33 1:40:21 3:19:46 4:59:11 6:39:50 8:19:15 9:58:40 11:57:30 13:55:07 15:53:56

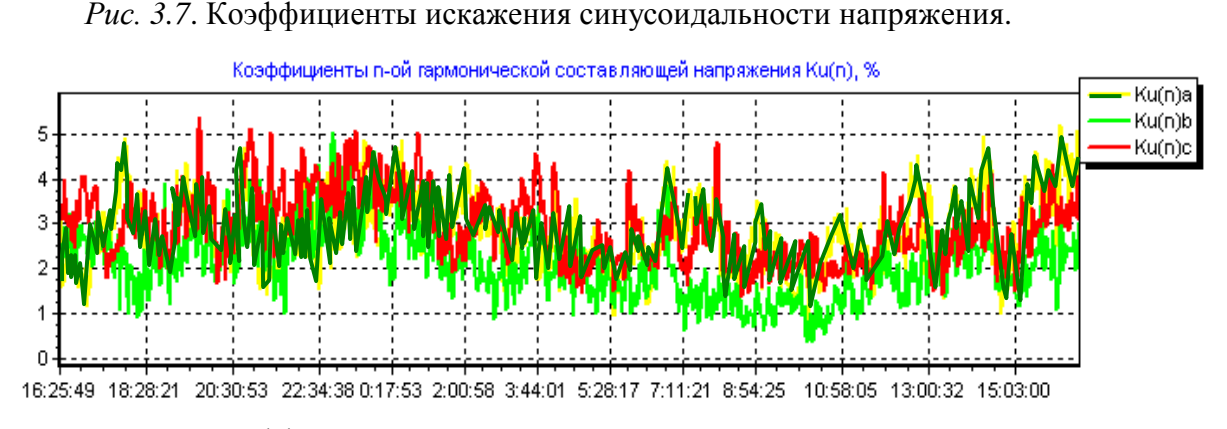

*Рис. 3.8*. Коэффициенты 5-й гармонической составляющей напряжения.

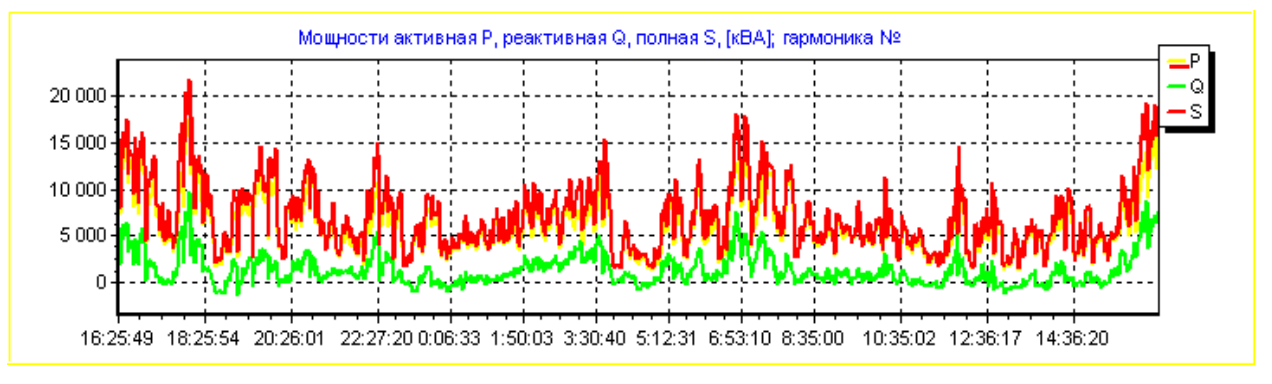

*Рис. 3.9*. Мощность активная, реактивная и полная нагрузки для 1-й гармоники.

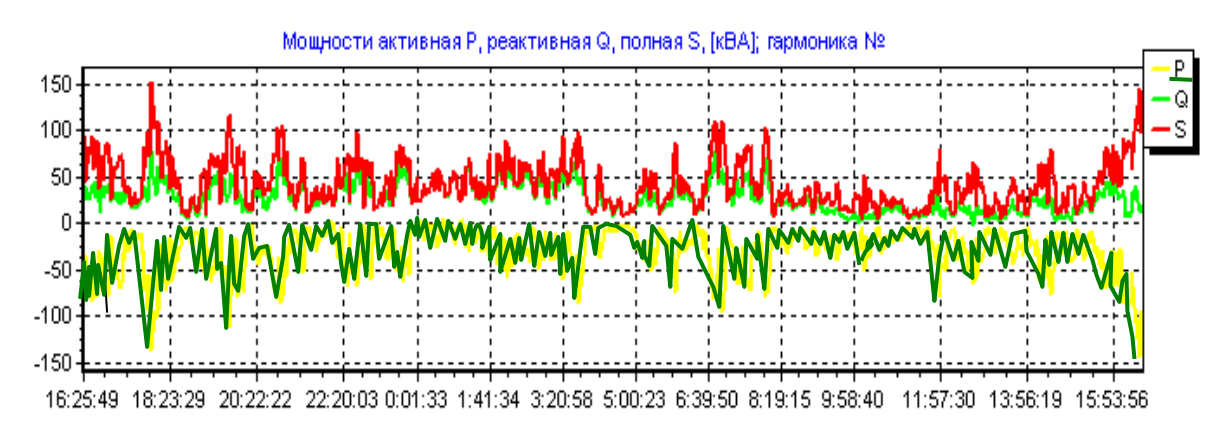

*Рис. 3.10*. Мощности активная, реактивная и полная нагрузки для 5-й гармоники.

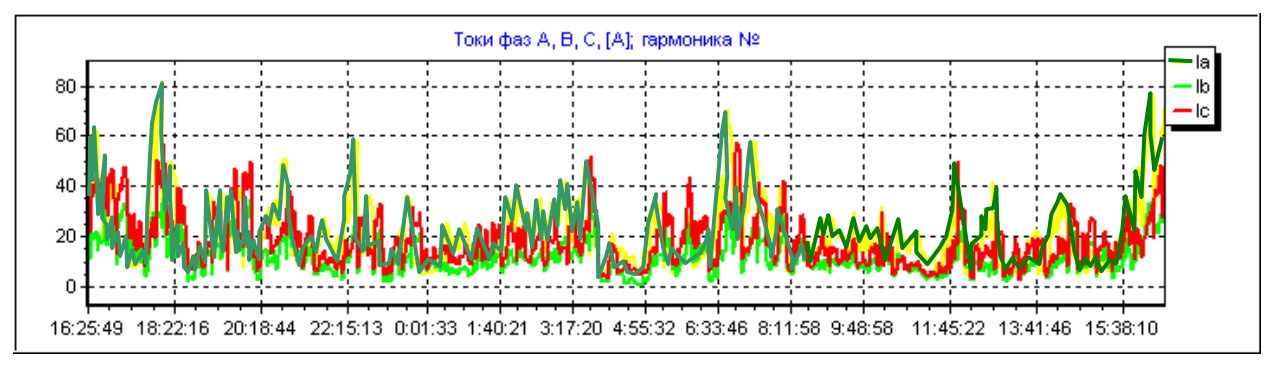

*Рис. 3.11*. Токи фаз А, В, С 1-й гармоники.

# **3.6. Протокол соответствия качества электрической энергии ГОСТ 13109–97**

В комплексах предусматривается автоматическая подготовка протокола о соответствии качества ГОСТ 13109–97. В табл. 3.2 и 3.3 показаны таблицы из протокола ИВК «Омск М», отражающие искажение синусоидальности кривой напряжения.

Т а б л и ц а 3.2

Результаты испытаний электрической энергии по коэффициенту искажения синусоидальности кривой напряжения

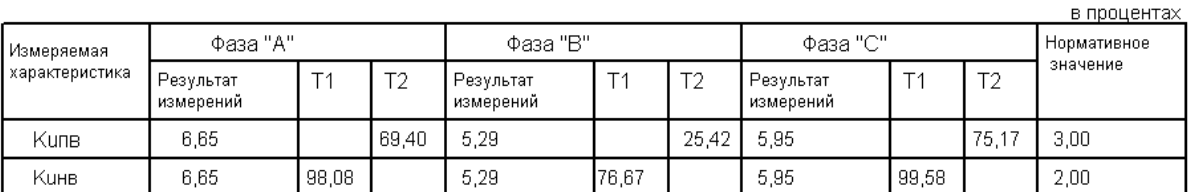

### Т а б л и ц а 3.3

#### Результаты испытаний электрической энергии по коэффициенту *n*-й гармонической составляющей напряжения. $\mathcal{L}$

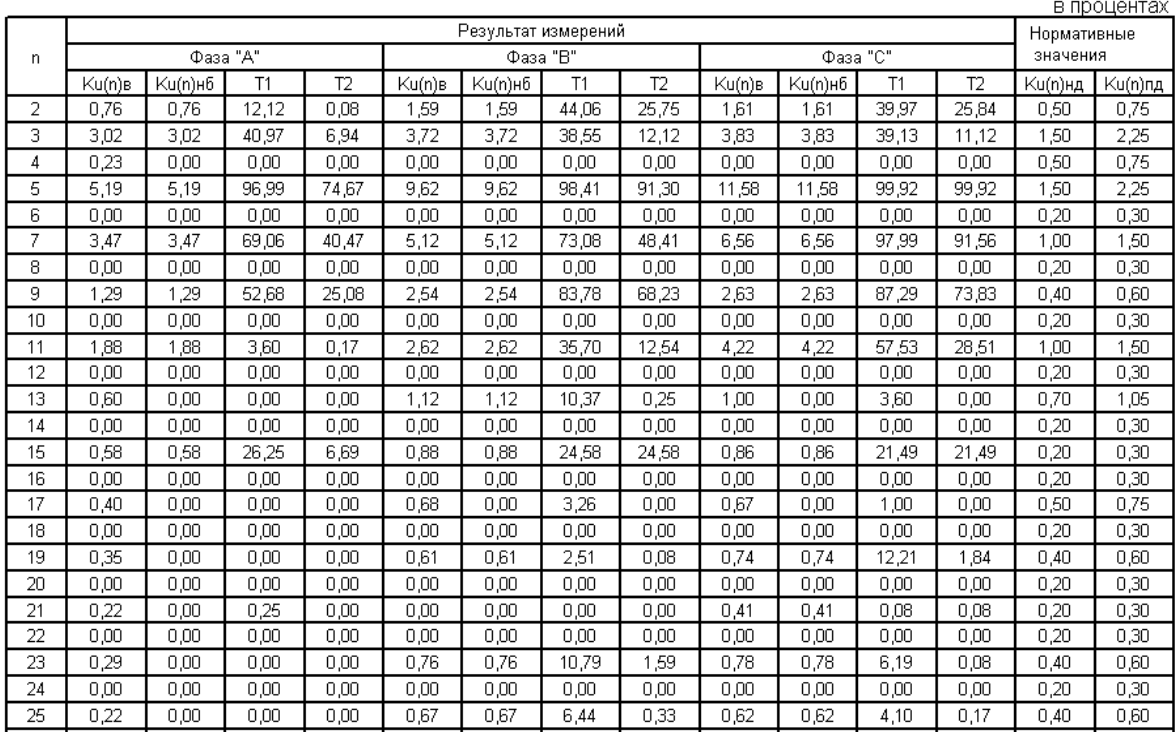

# 3.7. Статистический анализ режимов высших гармоник

На основании статистического анализа случайных комплексных значений измеренных величин напряжений и токов гармоник определяются параметры их распределения и параметры сети и нагрузок, используемые при расчетах режимов высших гармоник.

Сюда входит математическая поддержка анализа измерений:

1) разделение изменений комплексной величины на быстрые и медленные:

2) оценка значимости корреляции между комплексными значениями тока и напряжения при определении входных сопротивлений и проводимостей:

3) анализ функций распределения случайных значений токов и напряжений гармоник.

Статистический анализ измерений режимов высших гармоник включает:

1) общий статистический анализ режима нагрузки;

2) анализ режима искажающей нагрузки;

3) определение изменений входного сопротивления сети за время измерений;

4) статистическую оценку границ изменения параметров режима искажающей нагрузки обусловленных числом измерений;

5) анализ режима неискажающей нагрузки;

6) оценку изменения входных проводимостей нагрузки за время измерений;

7) статистическую оценку границ изменения параметров режима неискажающей нагрузки обусловленных числом измерений.

Лалее подробно рассматривается математическая поддержка статистического анализа режимов высших гармоник.

# 3.8. Разделение изменений комплексной величины на быстрые и мелленные

Одной из задач анализа режимов является определение входных проводимостей сети и нагрузок на основании корреляции между током и напряжением узла.

Изменения  $K_{\mu(s)}$  на рис. 3.9 показывают, что в течение суток изменение величин уровней гармоники носит стохастический характер. В составе изменений имеются составляющие разной продолжительности. Такой характер обусловлен суточными изменениями режимов работы электрической системы и искажающих нагрузок. На тяговых подстанциях быстрые изменения связаны с прохождением поездов через участок дороги, получающий питание от подстанции, а медленные изменения обусловлены изменением интенсивности движения на участке железной дороги. На алюминиевых заводах быстрые изменения являются следствием работы автоматических регуляторов выпрямленного тока. При расчете режимов высших гармоник и выборе фильтров высших гармоник необходимо учитывать эти свойства режимов.

#### 3.8.1. Принцип разделения сигналов

Текущее значение величины параметра  $x(t)$  представим состоящим из текущих значений быстрой  $x_{\kappa}(t)$  и медленной  $x_M(t)$  составляющих

$$
x(t) = xE(t) + xM(t).
$$
 (3.8)

Для разделения сигнала используются его частотные свойства. В качестве медленной составляющей применяются составляющие с низкой частотой, в качестве быстрых - с высокой частотой. В качестве граничного значения используется частота разделения сигнала  $F_0$  с периодом  $T_0$ . Принимаем, что на граничной частоте  $F_{0}$  сигналы медленной и быстрой составляющей равны, их фазы совпадают и соответствуют фазе входного сигнала. В полосе пропускания амплитуда сигнала должна быть максимально плоской как для медленной, так и для быстрой составляющей.

Выделение медленной составляющей сигнала при разделении изменений на быстрые и медленные может быть выполнено многими способами, в том числе методом скользящего среднего [118] и фильтра низкой частоты [84].

Скользяшее среднее. При использовании скользящего среднего интервал усреднения, который берется симметричным относительно входного сигнала, составляет  $0.6T_{\text{p}}$ . Первая точка средних значений сдвинута от начала расчета на время 0,3Т. Начало разделений сигнала на быстрые и медленные сдвинуто на время  $0.3T<sub>p</sub>$ . Разделение сигналов заканчивается ранее конца измерений на 0,3 $T_{\rho}$ . Таким образом, общий интервал анализа сигнала уменьшен на 0,6 $T_{\rho}$ . Амплитудно-частотная характеристика разделения сигнала представлена на рис. 3.12.

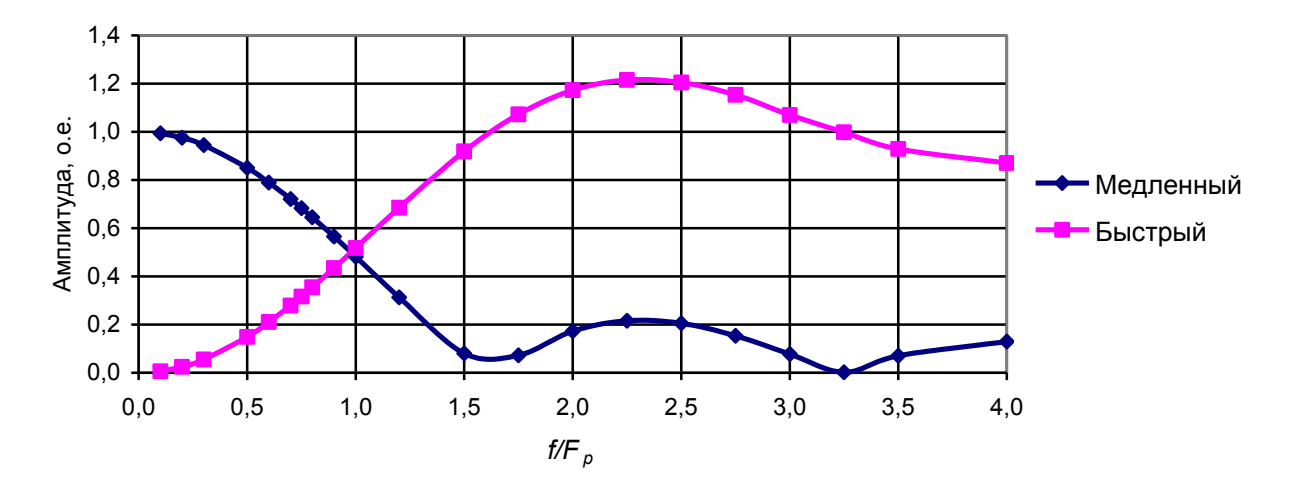

Рис. 3.12. Амплитудно-частотная характеристика разделения сигнала с помощью скользящего фильтра.

Из кривых видно, что при частотах более  $1.5F_0$  разделение сигнала неудовлетворительное, так как низкочастотная составляющая может достигать 21 % от входного сигнала и имеет значения со знаком, противоположным входному сигналу. Значения быстрой составляющей оказываются завышенными.

Фильтр низкой частоты Баттерворта. Разделить сигнал  $x(t)$  можно с помощью фильтра низкой частоты  $F_u$  с передаточной функцией  $W_e(p)$ . Изме-

нения сигнала фильтра  $x_f$  в полосе пропускания будут запаздывать от изменения входного сигнала на время задержки фильтра  $T_3$ , поэтому значения медленной составляющей для времени *t* будет равно

$$
x_M(t) = x_f(t + T_3),
$$
\n(3.9)

$$
xB(t) = x(t) - xM(t) = x(t) - xf(t + T3)
$$
\n(3.10)

Частота разделения определяется свойствами исследуемого процесса. Медленная составляющая связана с часовыми изменениями режима в течение суток, поэтому в дальнейших исследованиях используется частота разделения  $F<sub>0</sub>=0,000278$  Гц с периодом  $T<sub>0</sub>=3600$  с (1 ч).

Для выделения медленной составляющей может использоваться фильтр низкой частоты Баттерворта 4-го порядка [84, с.285], имеющий нормализованную амплитудную передаточную функцию

$$
A^{2}(\omega) = \frac{1}{1 + \left(\frac{\omega}{\omega_{c}}\right)^{8}},
$$
\n(3.11)

которой соответствует передаточная функция

$$
W(p) = \frac{1}{p^4 + 2{,}613p^3 + 3{,}412p^2 + 2{,}613p + 1},
$$
\n(3.12)

где  $p = j\frac{\omega}{\omega}$ ,  $\omega_c = 2\pi f_c$  – частота среза.

Фильтр уменьшает амплитуду входного сигнала при частоте среза в  $\frac{1}{\sqrt{2}}$ раз. Период частоты среза равен

$$
T_c = \frac{2\pi}{\omega_c} = \frac{1}{f_c}
$$

Время запаздывания выходного сигнала по отношению к входному  $T_3$  при частоте среза для фильтра 4-го порядка равно

$$
T_3=0.5T_c
$$

За частоту разделения  $F_p$ примем такую, для которой выполняется условие  $x_{E(i)} = x_{M(i)} = 0.5x_{(i)}$ .

На частоте разделения  $A^2(\omega_n) = 0.25$ . Находим величину частоты среза и время запаздывания по частоте разделения

$$
\omega_c = \frac{1}{\sqrt[8]{3}} \omega_p = \frac{2\pi}{\sqrt[8]{3}T_p} \ , \qquad T_c = \sqrt[8]{3}T_p \ , \qquad T_3 = \frac{T_c}{2} = \frac{\sqrt[8]{3}}{2}T_p = 0.574T_p \ . \tag{3.13}
$$

 $\overline{ }$ 

Выходной сигнал фильтра рассчитывается путем интегрирования системы дифференциальных уравнений, соответствующих передаточной функции фильтра с использованием метода Адамса 3-го порядка [66]

$$
y_i = y_{(i-1)} + (23x_{(i)} - 16x_{(i-1)} + 5x_{(i-2)})\frac{\Delta_t}{12}.
$$
\n(3.14)

Расчет выходных величин  $x_{M(i)}$  и  $x_{B(i)}$  проводится по следующим выражениям

$$
x_{1(i)} = x_{(i)} - 2,613y_{1(i-1)} - 3,414y_{2(i-1)} - 2,613y_{3(i-1)} - y_{4(i-1)},
$$
\n
$$
y_{1(i)} = y_{1(i-1)} + K_u(23x_{1(i)} - 16x_{1(i-1)} + 5x_{1(i-2)}),
$$
\n
$$
y_{2(i)} = y_{2(i-1)} + K_u(24y_{1(i)} - 16y_{1(i-1)} + 5y_{1(i-2)}),
$$
\n
$$
y_{3(i)} = y_{3(i-1)} + K_u(24y_{2(i)} - 16y_{2(i-1)} + 5y_{2(i-2)}),
$$
\n
$$
y_{4(i)} = y_{4(i-1)} + K_u(24y_{3(i)} - 16y_{3(i-1)} + 5y_{3(i-2)}),
$$
\n
$$
x_{M(i)} = y_{4(i+0,5I_c)} \text{ AI II II II } i > 0,5I_c \text{ II } i < (m-0,5I_c),
$$
\n
$$
x_{B(i)} = x_{(i)} - x_{M(i)} \text{ AI II II } i > 0,5I_c \text{ II } i < (m-0,5I_c),
$$

где  $K_u$  – коэффициент интегрирования:

$$
K_u = 2\pi f_c \frac{\Delta_t}{12} = \frac{\pi \Delta_t}{6T_c} \,. \tag{3.16}
$$

Так как при интегрировании по методу Адамса 3-го порядка используются не только текущие, но и два предшествующих значения, то перед началом расчета задаемся двумя начальными значениями, предшествующими первому

$$
x_{(-1)} = x_{(0)} = 0,
$$
  
\n
$$
y_{1(-1)} = y_{1(0)} = 0,
$$
  
\n
$$
y_{2(-1)} = y_{2(0)} = 0,
$$
  
\n
$$
y_{3(-1)} = y_{3(0)} = 0,
$$
  
\n
$$
y_{4(-1)} = y_{4(0)} = 0.
$$

Примем период частоты раздела равным 1ч:

 $T_{p} = 3600c.$ 

Период частоты среза:

$$
T_c = \sqrt[8]{3}T_p = 4128 \text{ c.}
$$

Если шаг измерений  $\Delta = 60$  с:

$$
K_u = \frac{\pi \Delta_t}{6T_c} = \frac{3,14 \cdot 60}{6 \cdot 4128} = 0,007607.
$$

Время запаздывания

$$
T_3=0.5T_C=2065
$$
 c.

Количество измерений соответствующего времени запаздывания

$$
I_3 = T_3 / \Delta_t = 2065/60 = 34.4.
$$

По условию устойчивости расчета дифференциальных уравнений  $T_P > 43$ измерений.

Время переходного процесса в фильтре, связанного с настройкой на входной сигнал, составляет 0,5TC, поэтому первые значения, соответствующие времени запаздывания, нельзя использовать для дальнейшей обработки. Также нельзя использовать последние значения на интервале 0,5Тс, так как нет входных величин для фильтра низкой частоты. Всего используемый ряд наблюдений сокращается на время Тс. Для суточных измерений, состоящих из 1440 значений, такое сокращение незначительно. Если обработка измерений ведется для интервала времени меньшего, чем сутки, то количество измерений берется большим, чем интервал анализа.

В связи с тем, что шаг интегрирования большой, при интегрировании имеются различия для непрерывного и дискретного фильтров. Коэффициенты интегрирования и временные сдвиги в зависимости от числа измерений в периоде частоты разделения представлены в табл. 3.4.

Т а б л и ц а 3.4

Времена задержки и коэффициенты интегрирования для непрерывного и дискретного фильтров.

| Показатель             | Вид            | Число измерений |       |       |                                             |       |       |  |  |  |
|------------------------|----------------|-----------------|-------|-------|---------------------------------------------|-------|-------|--|--|--|
|                        | фильтра        | 50              | 60    | 90    | 120                                         | 180   | 300   |  |  |  |
| Временя задержки<br>нa | Непрерывный    | 28,7            | 34.4  | 51,6  | 68,8                                        | 103,2 | 172,0 |  |  |  |
| число измерений        | Дискретный     | 21              | 26    | 44    | 62                                          | 96    | 163   |  |  |  |
| Коэффициент            | Непрерывный    | 0,00913         |       |       | $[0,00760]0,00507]0,003804]0,00253]0,00152$ |       |       |  |  |  |
| интегрирования         | Дискретный     | 0,01077         |       |       | 0,008740,005400,0039370,002610,00151        |       |       |  |  |  |
| Поправки, связанные    | Задержка       | 0,732           | 0,755 | 0,852 | 0,900                                       | 0.929 | 0,947 |  |  |  |
| с дискретностью        | Интегрирование | 1.18            | 1,15  | 1.065 | 1,035                                       | 1,029 | 0,998 |  |  |  |

На рис. 3.13,*а, б* показаны амплитудная и фазовая частотные характеристики системы разделения изменений на быстрые (Б) и медленные (М) при *Тр=*60 мин*.*

На рис 3.14, *а, б* показано разделение сигналов с частотой 0,5;  $1F_p$ . На этих кривых видна близость фазы медленной составляющей к фазе входного сигнала. На рис. 3.14, *в* представлено разделение сигнала для частоты в 2 раза большей частоты разделения. Фаза быстрой составляющей близка к фазе входного сигнала.

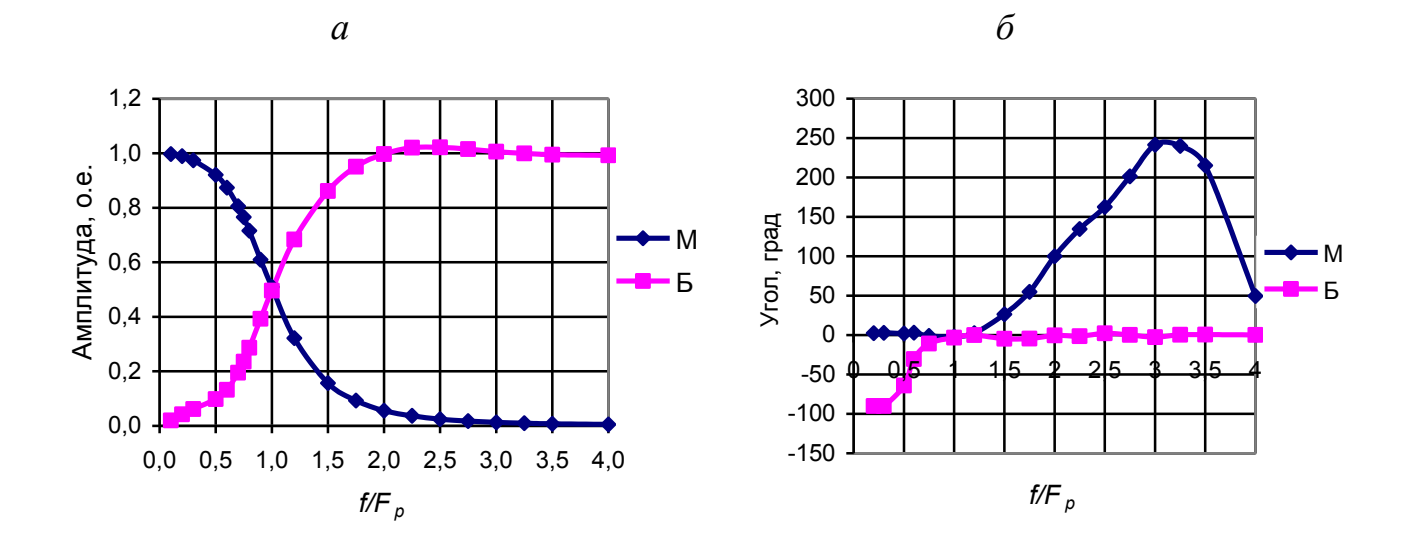

*Рис. 3.13*. Амплитудная (*а*) и фазовая (*б*)частотные характеристики системы разделения сигнала.

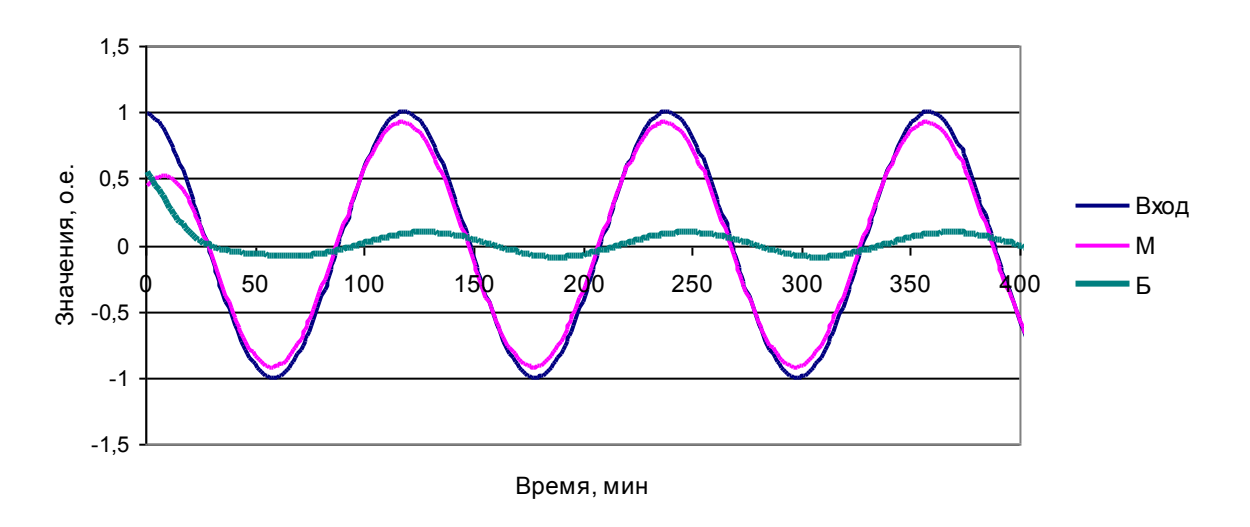

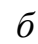

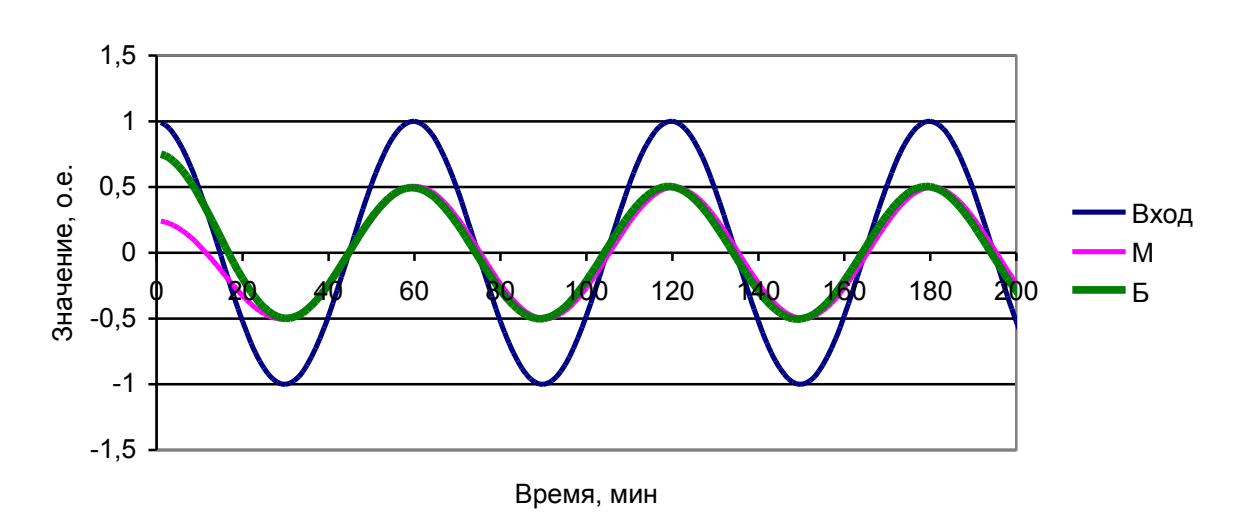

*в*

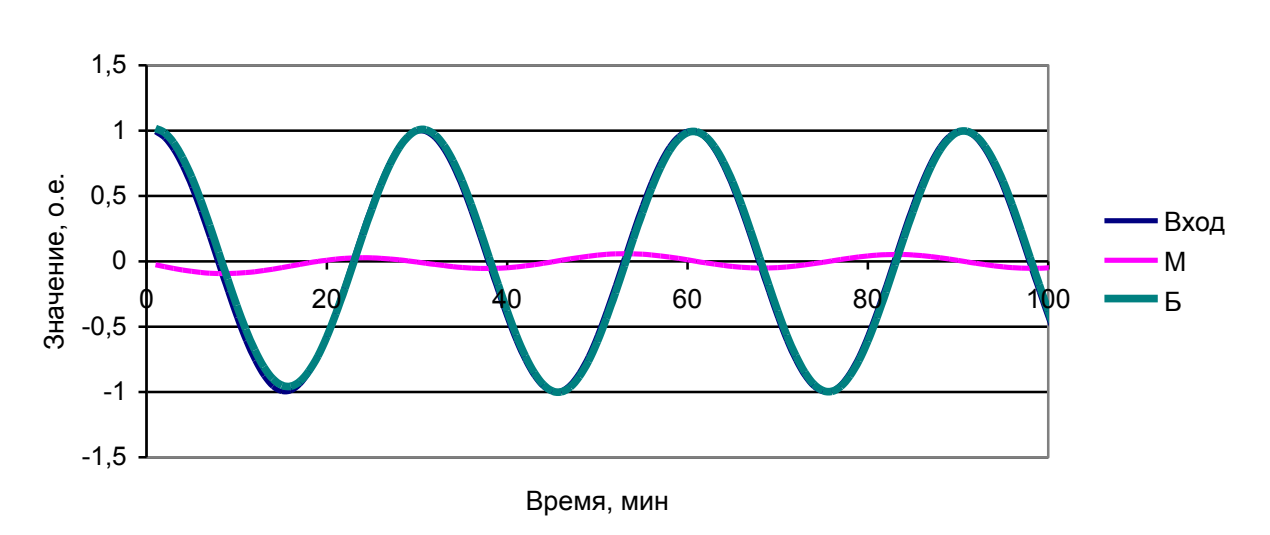

*Рис. 3.14*. Разделение сигнала с частотой 0,5*F<sup>p</sup> (а)*, *F<sup>p</sup> (б)* и2*F<sup>p</sup> (в).*

#### 3.8.2. Примеры разделения сигналов на быстрые и медленные

Разделение изменений тока и напряжения гармоники на медленные и быстрые составляющие проводится отдельно для мнимой и действительной составляющих. На рис.3.15 - 3.21 показано разделение составляющих напряжения и тока 5-й гармоники тяговой подстанции 220 кВ Чита и тока 11-й гармоники алюминиевого завода. Медленная составляющая имеет значительную амплитуду. На рис. 3.16, 3.18 и 3.20. приведены быстрые составляющие. Они также имеют значительную амплитуду, но количество циклов изменений - несколько сотен. Частота изменения быстрых составляющих в 5-6 раз больше частоты мелленных составляющих.

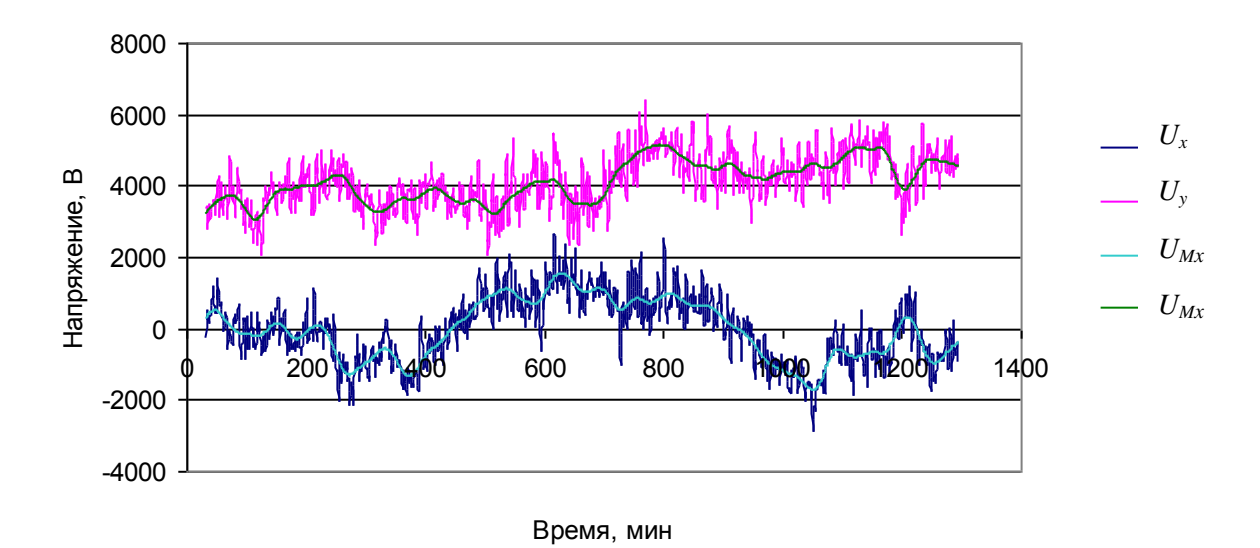

Рис. 3.15. Изменение случайных составляющих напряжения 5-й гармоники тяговой подстанции и их медленных составляющих.

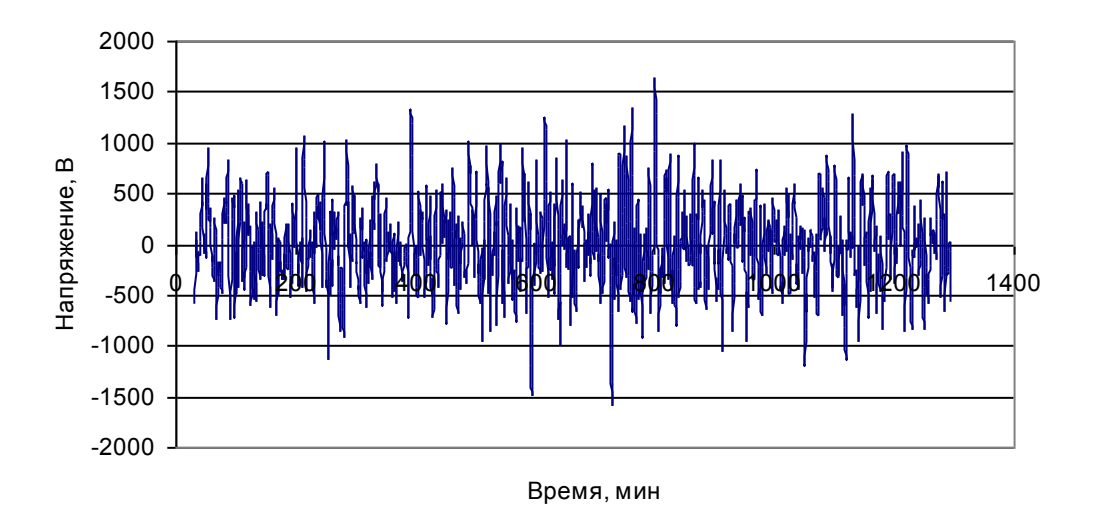

Рис. 3.16. Быстрая составляющая действительных значений напряжения 5-й гармоники тяговой полстаннии.

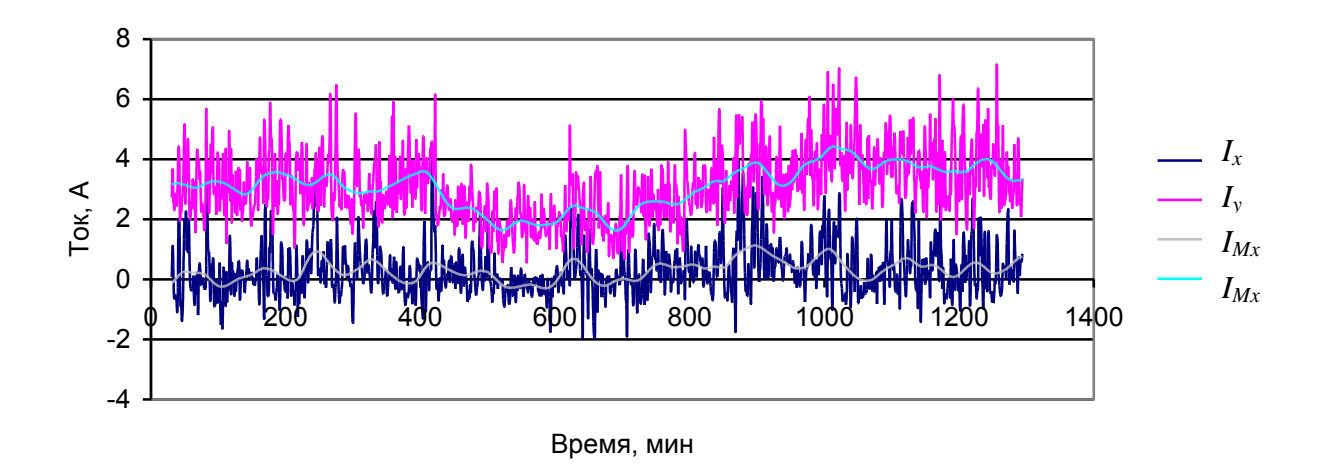

*Рис. 3.17*. Изменение случайных значений тока 5-й гармоники тяговой подстанции и их медленных составляющих.

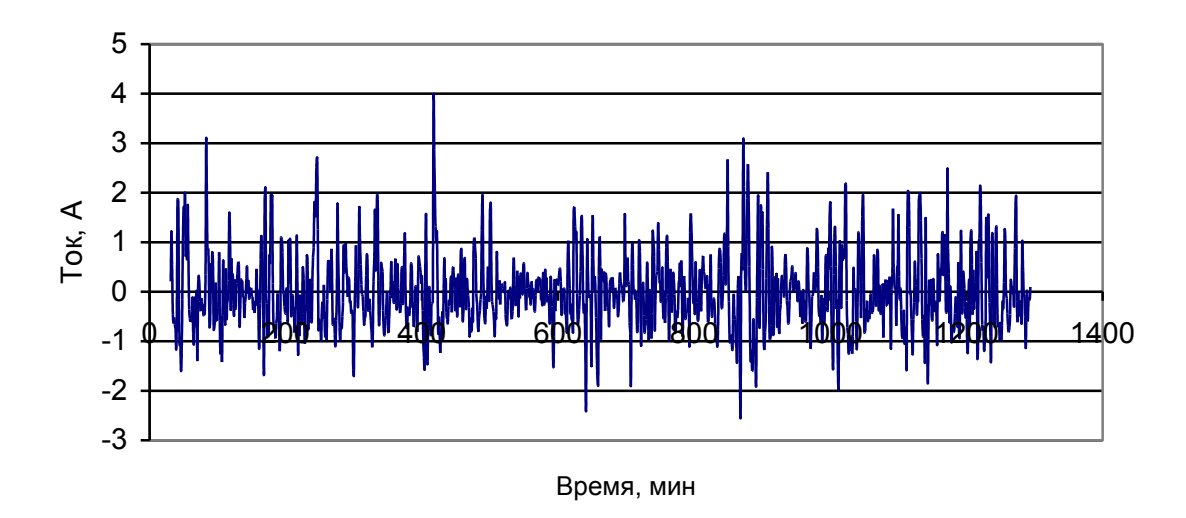

*Рис. 3.18*. Быстрая составляющая действительных значений тока 5-й гармоники тяговой подстанции.

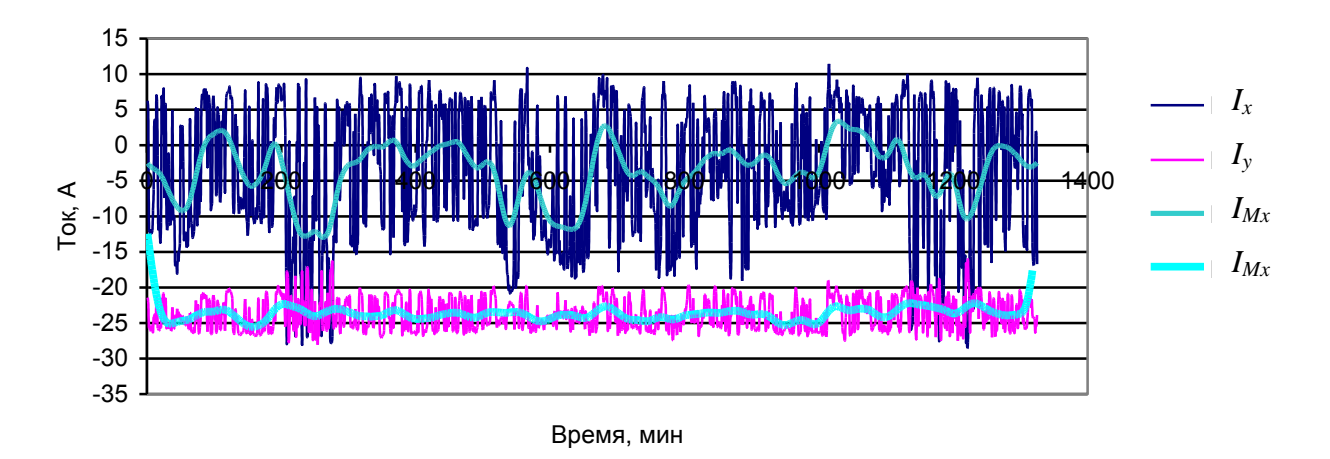

*Рис. 3.19*. Изменение случайных значений тока 11-й гармоники алюминиевого завода и его медленных составляющих.
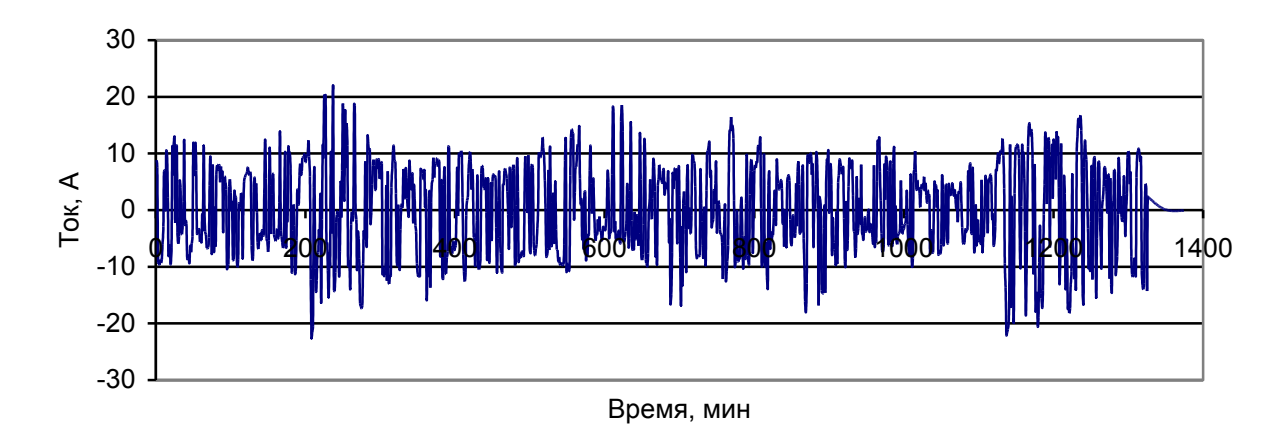

Рис. 3.20. Быстрая составляющая действительных значений тока алюминиевого завода.

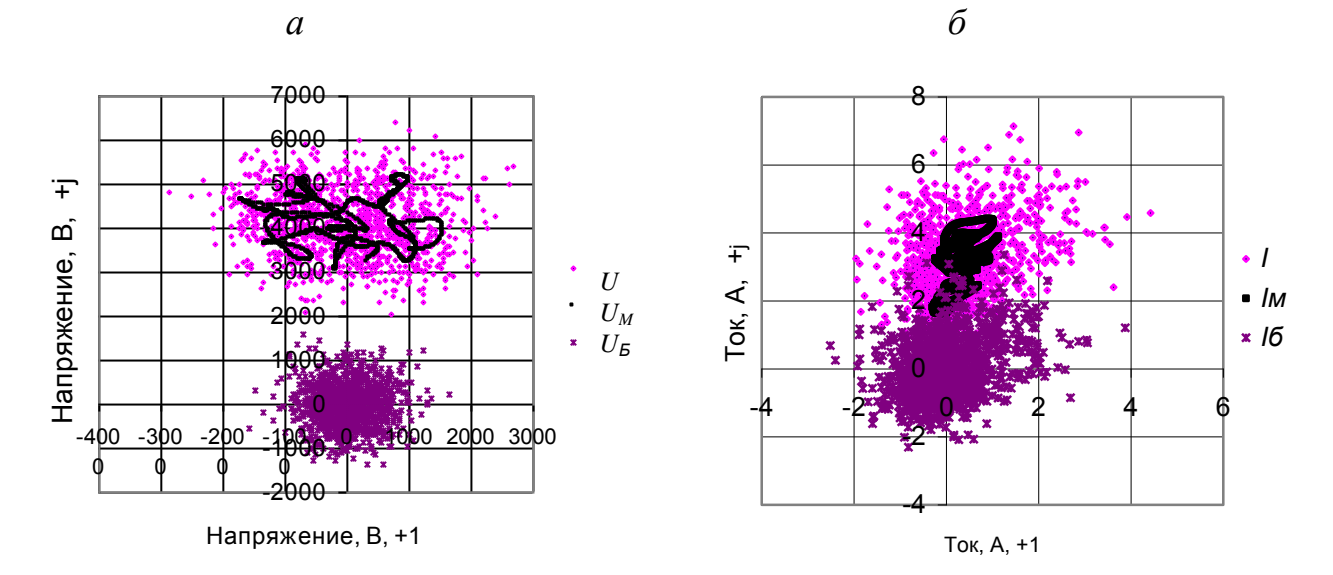

*Puc.* 3.21. Распределение случайных значений напряжения (*a*) и тока (*б*) 5-й гармоники тяговой подстанции

В табл. 3.5. представлены параметры распределения для тока и напряжения, а в табл. 3.6 - для их быстрых составляющих. Дисперсии для быстрой составляющей значительно меньше, чем для исходных значений, но из сигналов исключены медленные изменения режима сети, которые, как правило, не являются случайными.

Таблина 3.5

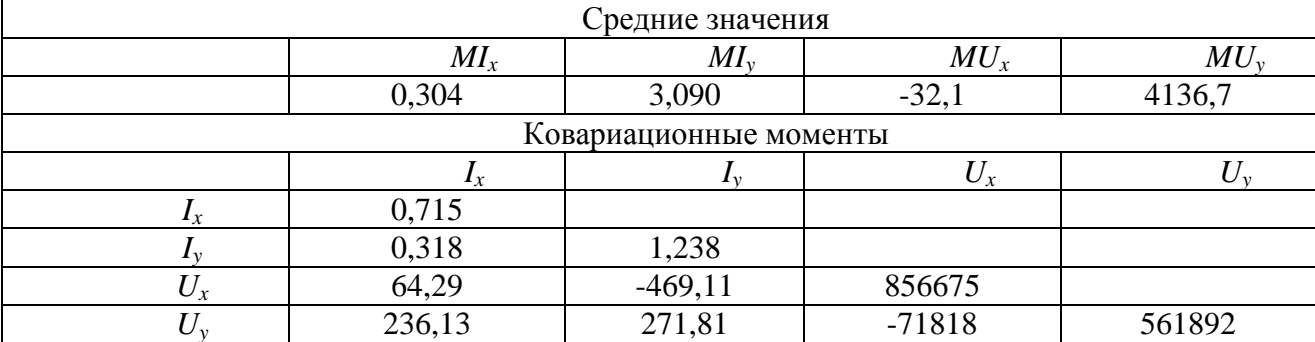

Параметры распределения 5-й гармоники напряжения и тока тяговой подстанции

Таблина 3.6

| Средние значения       |        |                    |        |        |  |  |  |
|------------------------|--------|--------------------|--------|--------|--|--|--|
|                        | Mlx    | Mly                | MUx    | MUy    |  |  |  |
|                        | 0,000  | $-0,003$<br>$-0,9$ |        |        |  |  |  |
| Ковариационные моменты |        |                    |        |        |  |  |  |
|                        | $I_x$  |                    |        |        |  |  |  |
|                        | 0,577  |                    |        |        |  |  |  |
|                        | 0,195  | 0,732              |        |        |  |  |  |
| $U_x$                  | 106,28 | $-45,08$           | 174915 |        |  |  |  |
| U                      | 131,04 | 89,32              | 2729   | 212837 |  |  |  |

Параметры распределения случайных значений напряжения и тока для быстрых составляющих 5-й гармоники тяговой подстанции

### 3.9. Оценка значимости корреляции между комплексными значениями тока и напряжения относительно нуля для оценивания величин сопротивлений и проводимостей

Входные сопротивления сети для окна наблюдения рассчитываются с использованием параметров распределения случайных значений быстрых изменений тока и напряжения искажающей нагрузки по выражениям

$$
r_s = \frac{CU}{Ci}(K_{,t} \pm \varepsilon_{,t}),
$$
\n(3.17)

$$
x_s = \frac{C\dot{U}}{C\dot{I}}(K_x \pm \varepsilon_x),
$$
\n(3.18)

$$
Z_s = \frac{C\dot{U}}{C\dot{I}} \left(\sqrt{K_r^2 + K_x^2} \pm \varepsilon_z\right),\tag{3.19}
$$

где СU, СI - стандартные отклонения комплексных значений напряжений и то-**KOB** 

$$
C\dot{U} = \sqrt{DU_x + DU_y} \,,\tag{3.20}
$$

$$
CI = \sqrt{DI_x + DI_y},\tag{3.21}
$$

 $K_r$ ,  $K_r$ -коэффициенты корреляции между комплексными значениями напряжений и токов, соответствующие активным и индуктивным сопротивлениям

$$
K_r = \frac{\text{cov}(I_x, U_x) - \text{cov}(I_y, U_y)}{C\dot{U}\dot{C}\dot{I}},
$$
\n(3.22)

$$
K_x = \frac{\text{cov}(I_x, U_y) + \text{cov}(I_y, U_x)}{C\dot{U}\dot{C}\dot{I}},
$$
\n(3.23)

 $\varepsilon_r$ ,  $\varepsilon_r$ - значимость корреляции относительно 0 при заданном количестве измерений для активного и реактивного сопротивлений,

$$
\varepsilon_{r}=\varepsilon_{x}=\varepsilon_{0},
$$

 $\varepsilon_0$  - значимость корреляции относительно 0 для двумерных массивов для вероятности 95 %,

 $\Delta_r$ ,  $\Delta_r$  – отклонения от среднего значения для активного и реактивного сопротивлений

$$
\Delta_r = \frac{C\dot{U}}{C\dot{I}} \varepsilon_0 \sqrt{1 - K_r^2 - K_x^2} \,,\tag{3.24}
$$

$$
\Delta_x = \frac{C\dot{U}}{C\dot{I}} \varepsilon_0 \sqrt{1 - K_r^2 - K_x^2} \,. \tag{3.25}
$$

Входные проводимости нагрузки, в соответствии с разд. 3.18, рассчитываются на основании корреляции между ЭДС сети и током нагрузки по выражениям

$$
g_s = \frac{CI}{C\dot{E}}(K_s \pm \varepsilon_s),
$$
\n(3.26)

$$
b_s = \frac{C\dot{I}}{C\dot{E}}(K_b \pm \varepsilon_b),
$$
\n(3.27)

$$
Y_s = \frac{C\dot{I}}{C\dot{E}} \left( \sqrt{K_s^2 + K_b^2} \pm \varepsilon_{Y} \right),\tag{3.28}
$$

где С[Е] - стандартное отклонение комплексного значения ЭДС

$$
C\dot{E} = \sqrt{DE_x + DE_y} \tag{3.29}
$$

 $K_{g}$ ,  $K_{b}$  – коэффициенты корреляции между ЭДС и током нагрузки для активной и реактивной проводимостей

$$
K_{s} = \frac{\text{cov}(I_{x}, E_{x}) - \text{cov}(I_{y}, E_{y})}{\text{C}i\text{C}i\text{E}},
$$
\n(3.30)

$$
K_b = \frac{\text{cov}(I_x, E_y) + \text{cov}(I_y, E_x)}{\text{C}ICE},\tag{3.31}
$$

 $\varepsilon_{g},\varepsilon_{b}$  – отклонения корреляций, обусловленных количеством наблюдений, которые соответствуют значимости корреляции относительно нуля,

 $\boldsymbol{\varepsilon}_{_{\mathcal{S}}}=\boldsymbol{\varepsilon}_{_{\boldsymbol{b}}}=\boldsymbol{\varepsilon}_{_{\boldsymbol{0}}}\,,$ 

 $\Delta_{g}$ ,  $\Delta_{h}$  – отклонения активной, реактивной и полной проводимости, обусловленные конечным числом наблюдений.

$$
\Delta_{g} = \frac{C\dot{I}}{C\dot{U}} \varepsilon_{0} \sqrt{1 - K_{g}^{2} - K_{b}^{2}} \,, \tag{3.32}
$$

$$
\Delta_b = \frac{C\dot{I}}{C\dot{U}} \varepsilon_0 \sqrt{1 - K_b^2 - K_r^2} \ . \tag{3.33}
$$

Измерения содержат конечное число измерений. Требуется оценить погрешности в определении сопротивлений (проводимостей), обусловленных конечным числом измерений.

Эти погрешности определяются отношением величины коэффициента значимости корреляции к измеренному значению коэффициента. Для одномерных массивов имеются таблицы значимости коэффициентов корреляции относительно нуля [51, табл. 142, с. 492]. В определении сопротивления (проводимости) участвуют четыре массива случайных значений, поэтому можно предположить, что величины коэффициента значимости соответствуют удвоенному числу измерений.

Значимость коэффициентов  $K_r$ ,  $K_x$  относительно 0 можно определить с использованием метода Монте-Карло [7, 138].

Для оценки зависимости коэффициента значимости для  $K_5$ ,  $K_8$ , относительно 0 от числа измерений использовались 4 независимых массива [X1], [Y1], [X2], [Y2] c  $CX1 = CY1 = CX2 = CY2 = 1$ , содержащие по 10 000 значений каждый. Массивы [X1], [Y1] соответствуют токам, [X2], [Y2] – напряжениям.

Коэффициенты значимости рассчитывались по выражениям

$$
\varepsilon_{r} = \frac{\text{cov}(I_{x}, U_{x}) - \text{cov}(I_{y}, U_{y})}{\text{CICU}} = \frac{\text{cov}(X1, X2) - \text{cov}(Y1, Y2)}{\sqrt{(CX1)^{2} + (CY1)^{2}} \sqrt{(CX2)^{2} + (CY2)^{2}}} \approx \frac{\text{cov}(X1, X2) - \text{cov}(Y1, Y2)}{2},
$$
(3.34)  

$$
\varepsilon_{x} = \frac{\text{cov}(I_{x}, U_{y}) + \text{cov}(I_{y}, U_{x})}{\text{CICU}} = \frac{\text{cov}(X1, Y2) + \text{cov}(Y1, X2)}{\sqrt{(CX1)^{2} + (CY1)^{2}} \sqrt{(CX2)^{2} + (CY2)^{2}}} \approx \frac{\text{cov}(X1, Y2) + \text{cov}(Y1, X2)}{2}.
$$
(3.35)

Для определения входных сопротивлений обычно используются 120, 240, 360, 1440 измерений, соответствующих 2, 4, 6 и 24 ч.

Для оценки параметров распределения  $\varepsilon_r$ ,  $\varepsilon_x$  использовались скользящие окна, включающие 120, 240, 360, 720, 1400 измерений.

Распределение случайных значений  $\varepsilon_r$ ,  $\varepsilon_r$  отражено в табл. 3.7. Так как длина массивов была недостаточно большой, то  $\varepsilon_r$ ,  $\varepsilon_r$  соответствующие вероятности 95 % оказались различными для верхних и нижних значений и между собой, поэтому были найдены средние значения по выражению

$$
\varepsilon_0 = (\varepsilon_{r+} + \varepsilon_{r+} - \varepsilon_{r-} - \varepsilon_{r-})/4. \tag{3.36}
$$

Эти значения сравнивались с табличными значениями двумерных массивов с удвоенным числом членов массивов. На рис. 3.22 отражены изменения  $\varepsilon_{n}, \varepsilon_{n}$ для вероятности 95 %, полученные в результате расчетов и взятые из таблиц значимости величин корреляции. Табличные и рассчитанные значения близки. Значит версия об использовании распределений для мнимой и действительной осей удвоенного числа наблюдений верна.

Таблица 3.7

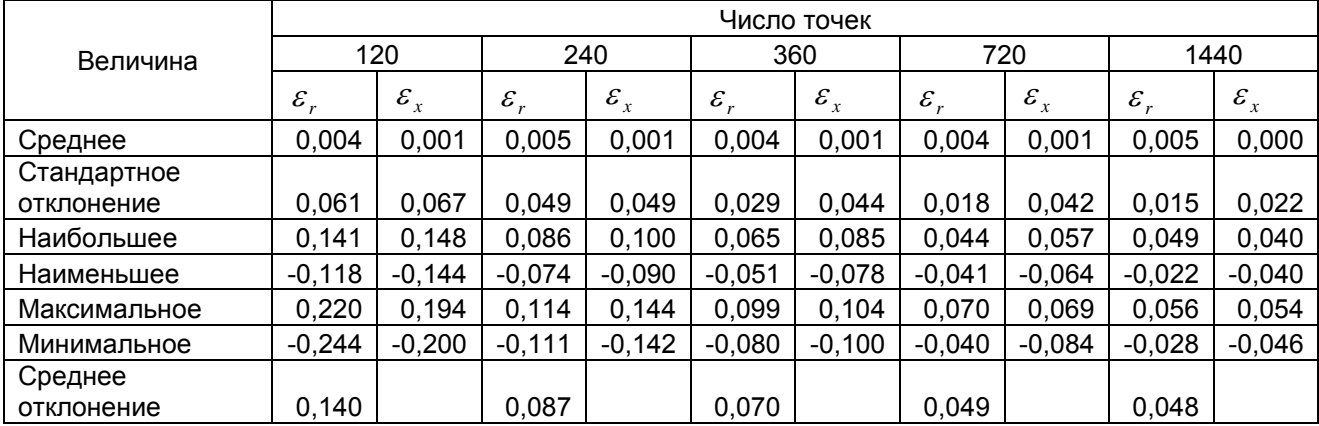

Значения параметры распределения  $\varepsilon_r, \varepsilon_r$ .

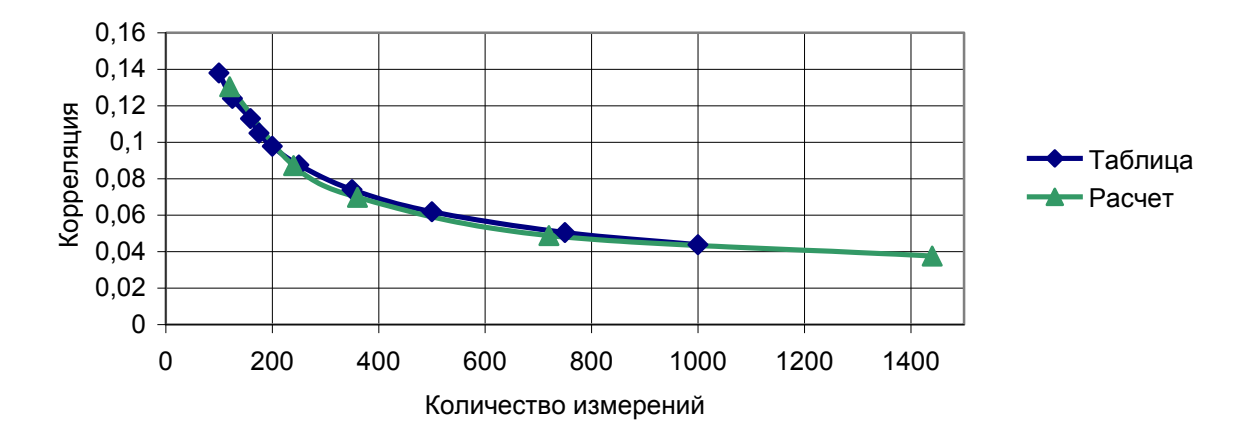

*Рис. 3.22*. Значимость корреляции относительно нуля для вероятности 95 %.

На рис. 3.23,  $a - \partial$  отражен процесс изменения  $\varepsilon_r$ ,  $\varepsilon_x$  для скользящих окон заданных массивов случайных чисел.

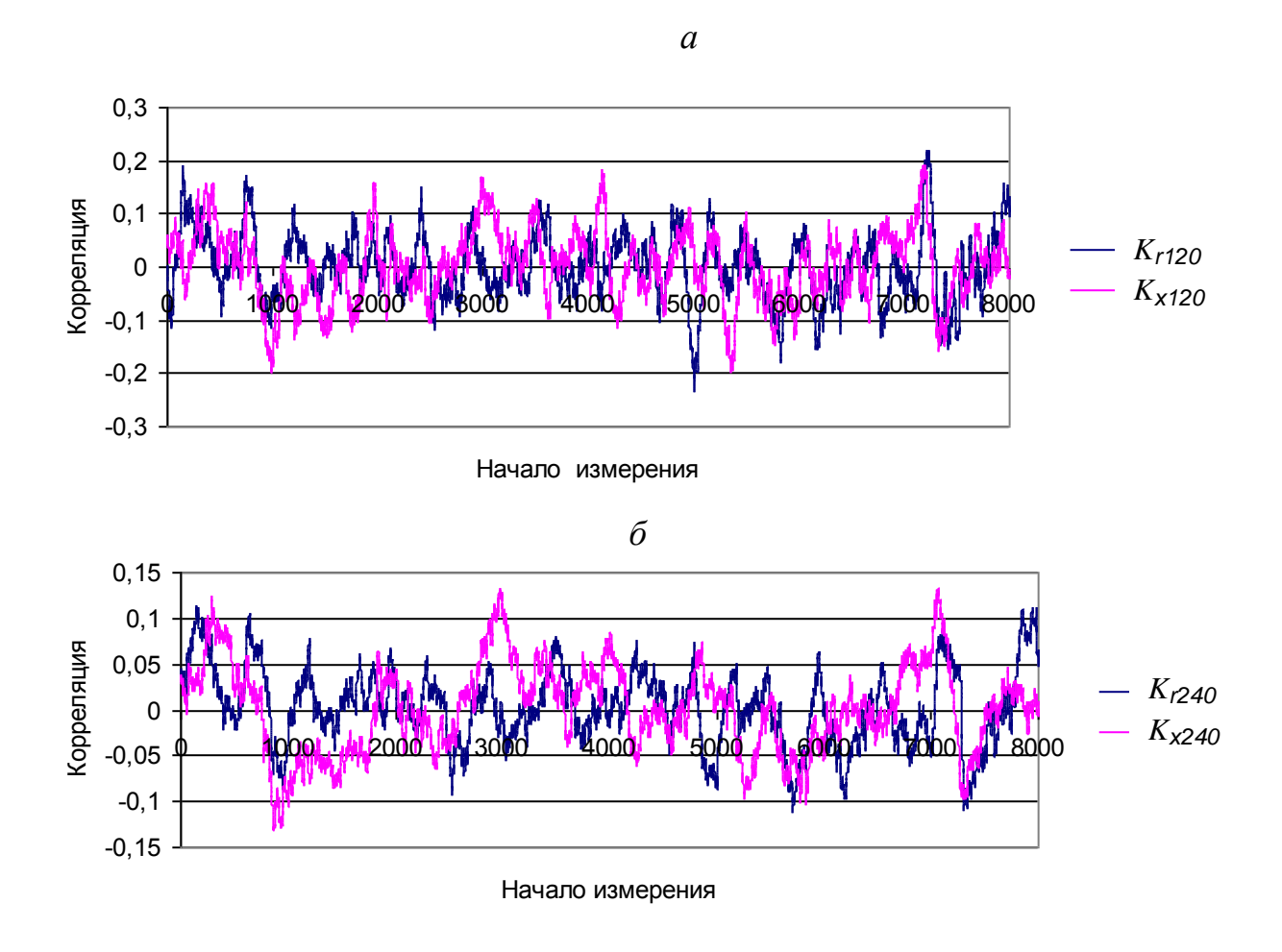

 $Puc.3.23$ . Случайные значения относительно нуля  $K_r$ ,  $K_x$  для 120  $(a)$ ,240  $(b)$  значений.

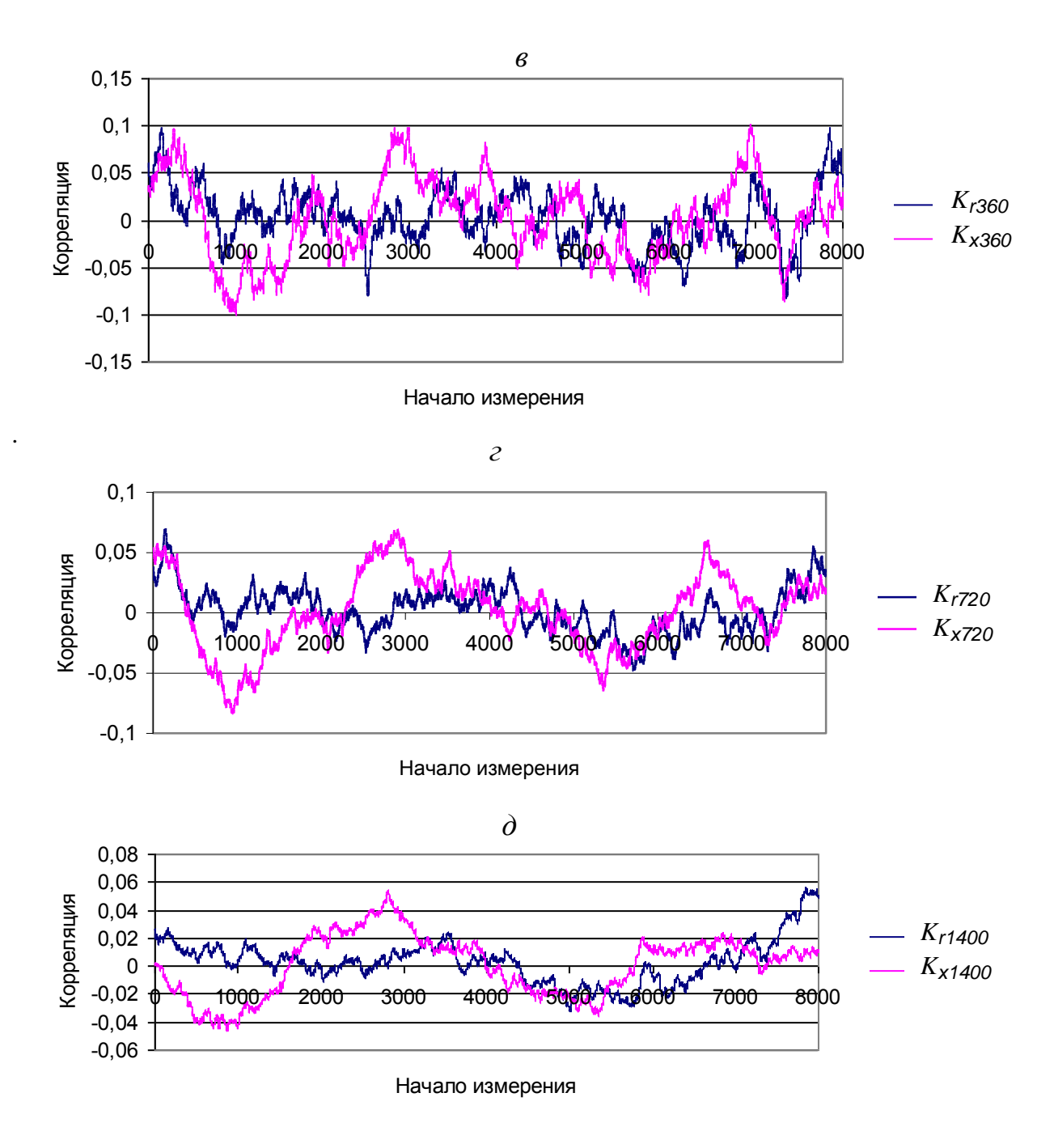

*Рис. 3.23 (продолжение).* Случайные значения относительно нуля  $K_r$ ,  $K_x$  для 360 (в), 720 (*г*) и 1400 (*д*) значений.

Знание этих процессов полезно при изучении суточных изменений входных сопротивлений с целью оценки отличия изменений сопротивлений, вызванных свойствами сети, от изменений, обусловленных методом определения. Амплитуда изменений уменьшается с ростом ширины окна. Колебания отклонений происходят сравнительно медленно и их трудно отличить от изменений корреляции, обусловленной изменениями сопротивления сети на суточном интервале измерений. Это, прежде всего, относится к окну в 360 измерений и более.

Если величины корреляции  $K_r$ ,  $K_x$  больше величины значимости корреляции, то искажающая нагрузка оказывает значимое влияние на напряжение гармоник и можно оценить величину входного сопротивления.

Относительная ошибка в величине сопротивления соответствует отношению

$$
\hat{\Delta}_r = \frac{\varepsilon_0}{K_r} \,. \tag{3.37}
$$

Для того чтобы  $\hat{\Delta}_r$  не превысила заданной величины, необходимо выполнение условия

$$
K_r \ge \frac{\varepsilon_0}{\hat{\Delta}_r} \,. \tag{3.38}
$$

На рис. 3.24 и в табл. 3.8 приведены зависимости величин  $\kappa_r$  от n и  $\hat{\Delta}_r$ .

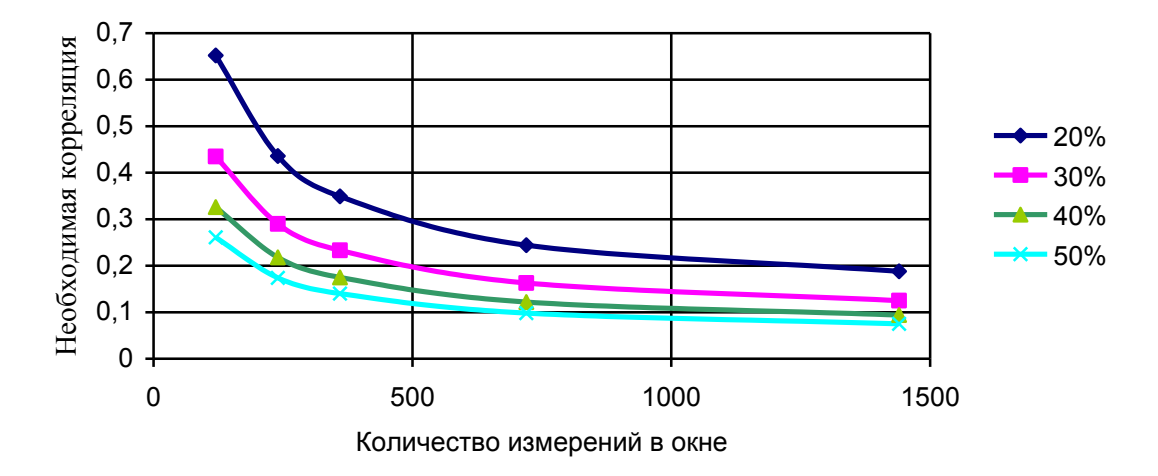

*Рис. 3.24*. Требуемые величины корреляции для определения входных сопротивлений с заданной точностью.

Т а б л и ц а 3.8

Необходимые величины корреляции при заданной точности определения сопротивлений

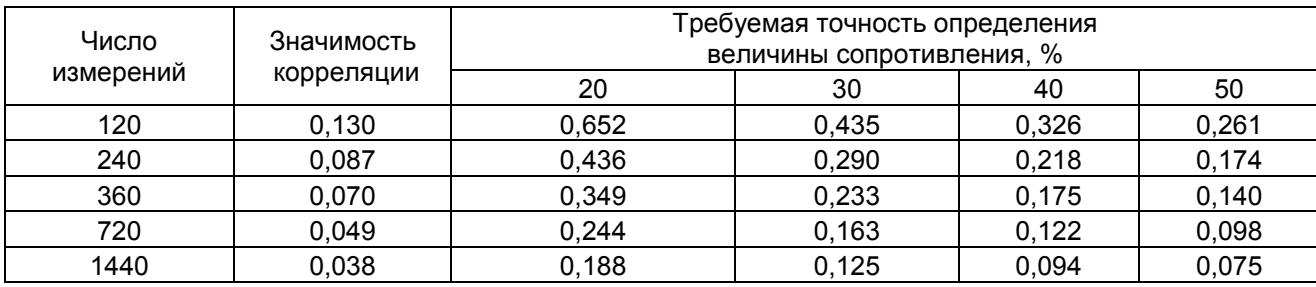

В качестве основного значения принято  $\hat{\Delta}_m = 0.3$ . При этой погрешности величина корреляции для окна 240 измерений будет составлять *Kr*<sup>240</sup> 0,29, а для окна 1400 измерений –  $K_{\text{r1400}} > 0.125$ . Надежно определить изменение сопротивления внутри суток можно только при больших величинах корреляции или больших окнах.

Использование относительных ошибок в величине сопротивления неудобно при значениях коэффициентов корреляции, близких к коэффициенту значимости. В этих условиях используются абсолютные ошибки в величине сопротивления. Это, прежде всего, относится к окнам в 120 и 240 измерений, когда корреляция меньше величин табл. 3.8. Абсолютная ошибка рассчитывается по выражению

$$
\Delta_r = \frac{C[\dot{U}]}{C[\dot{I}]} \varepsilon_{0n} \sqrt{1 - K_r^2 - K_x^2} \ . \tag{3.39}
$$

Абсолютные погрешности значительно увеличиваются при уменьшении ширины окна наблюдения в связи с ростом  $\varepsilon_{0}$ .

Для оценки изменения входного сопротивления в течение суток используются скользящие окна в 120, 240 и 360 измерений. При этих окнах необходимо отличить изменение сопротивлений, обусловленных режимом сети, от изменений, обусловленных вероятностными свойствами режима. Для этого берутся значения  $r, x, C[U], C[I], K$ , для окна в 1400 измерений, находятся отклонения для окна 120 измерений по выражению (3.39) и по нему - верхняя и нижняя границы  $r_{120}$ . Строится график изменения  $r_{120}$ , и если он выходит за эти границы, то имеют место значимые изменения сопротивления сети.

# 3.10. Оценка зависимости  $K_z$  от соотношения стандартных отклонений источников тока сети и нагрузки

В общем виде указанная зависимость рассчитывается с использованием программы оценивания режима и зависит от составляющих комплексного сопротивления и свойств распределения случайных комплексных значений токов сети и нагрузки, определяемых в программе анализа искажающих нагрузок. Ниже приведена оценка зависимости  $K_z$  от соотношения величин токов потребителя  $i_1$ , сети  $i_2$ .

Напряжение узла  $\dot{U}$  равно

$$
\dot{U} = \dot{Z}(\dot{I}_1 + \dot{I}_2), \nU^2 = \dot{U}\,\dot{U} = \dot{Z}(I_1^2 + I_2^2 + \dot{I}_1\,\dot{I}_2 + \dot{I}_1\,\dot{I}_2).
$$

Дисперсия напряжения узла

 $DU = Z^2(DI_1 + DI_2).$ 

Ковариация между током нагрузки и напряжением

 $cov(U, I<sub>1</sub>) = ZDI<sub>1</sub>$ .

Так как токи  $\dot{I}_1$  и  $\dot{I}_2$  независимые, то  $cov[I_1 I_2] = 0$ ,

$$
K^{2}(U, I1) = \frac{cov^{2}(U, I_{1})}{DUDI_{1}} = \frac{(ZDI_{1})^{2}}{Z_{2}(DI_{1} + DI_{2})DI_{1}} = \frac{1}{1 + \frac{DI_{2}}{DI_{1}}}
$$

$$
K_{Z} = \sqrt{K_{r}^{2} + K_{x}^{2}} = \sqrt{\frac{1}{1 + \left(\frac{CI_{2}}{CI_{1}}\right)^{2}}}
$$

На рис. 3.25 показана зависимость корреляции от соотношения стандартных отклонений токов сети и нагрузки. Там же приведен необходимый уровень корреляции для погрешности 30 % для разных окон. При окне 120 измерений входное сопротивление может быть определено, если стандартное отклонение тока сети меньше, чем два стандартных отклонения для нагрузки. Для 1400 измерений допустимо отношение равное семи. Для определения входного сопротивления сети необходимо, чтобы была малой величина  $Cl_2/Cl_1$ , т. е., ток нагрузки являлся значимым по сравнению с эквивалентным током сети, и нагрузка оказывала значимое влияние на напряжение узла.

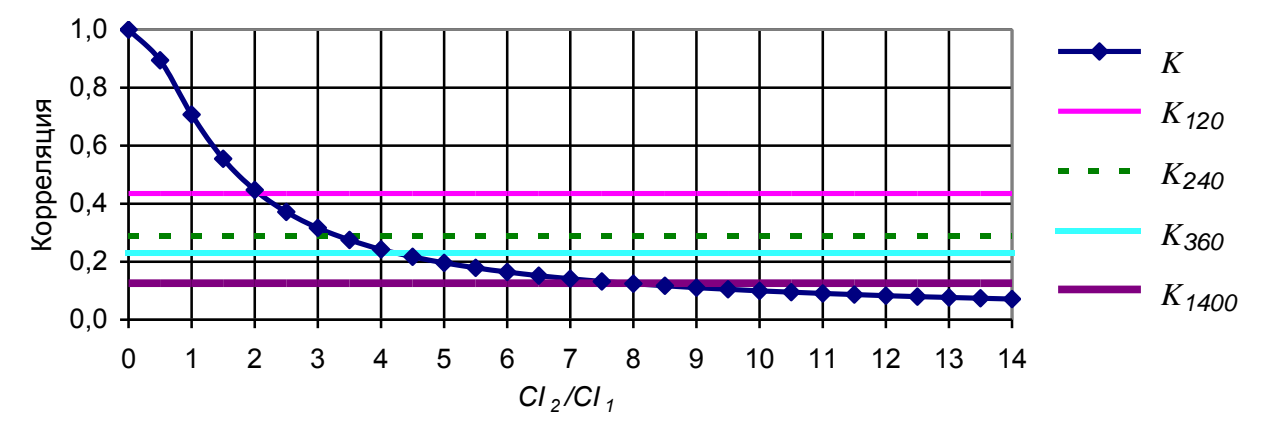

Рис. 3.25. Зависимость корреляции от отношения тока сети к току нагрузки и требующаяся величина корреляции для определения входного сопротивления с погрешностью 30 % для окон от 120 до 1400 измерений.

### 3.11. Анализ функций распределения случайных значений токов и напряжений

### 3.11.1. Цели исследования функций распределения случайных значений

При расчете значений токов и напряжений, соответствующих вероятности 95 %, необходимо знание функций распределения комплексных значений. При расчетах используется нормальное распределение. Требуется оценить, каковы погрешности, связанные с определением значений модулей, соответствующих вероятности 95 %, вызванные отличием фактического распределения от нормального. Также необходимо ответить, как быстро приближается к нормальному распределению функция распределения комплексных значений суммы токов при увеличении количества суммируемых нагрузок. Функцию распределения случайных значений двухмерного массива F[X, Y] можно задать через параметры распределения  $MX, MY, CX, CY, K(X, Y)$  и функцию распределения нормализованных отклонений.  $F[X_0, Y_0]$ ,

где  $x_0 = (x - MX) / CZ$ ,

$$
y_0 = (y - MY) / CZ,
$$
  

$$
CZ = \sqrt{(CX)^2 + (CY)^2}
$$

Функция  $F[X_0, Y_0]$ имеет следующие свойства: среднее значение равно 0, стандартное отклонение и дисперсия равны 1, ковариация равна корреляции. Если известны CZ, MX, MY,  $x_0$ ,  $y_0$ , то значения  $x$ ,  $y$  рассчитываются по выражениям

$$
x = MX + x_0CZ,
$$
  

$$
y = MY + y_0CZ.
$$

Для оценки возможности использования нормального распределения при расчете для модулей средних значений, стандартных отклонений и верхних значений сравниваются рассчитанные величины с полученных по результатам измерений.

### *3.11.2. Распределение токов тяговой подстанции*

Параметры распределения для случайных значений токов 5-й гармоники фазы А тяговой подстанции Чита следующие:

*MIx*=-0,172 A; *MIy*=-3,023 A; *CIx*=0,969 A; *CIy*=1,083 A; *K(Ix,Iy)*=0,256.

Облака измеренных случайных значений измеренных токов и для нормального распределения показаны на рис.3.36, а и б.

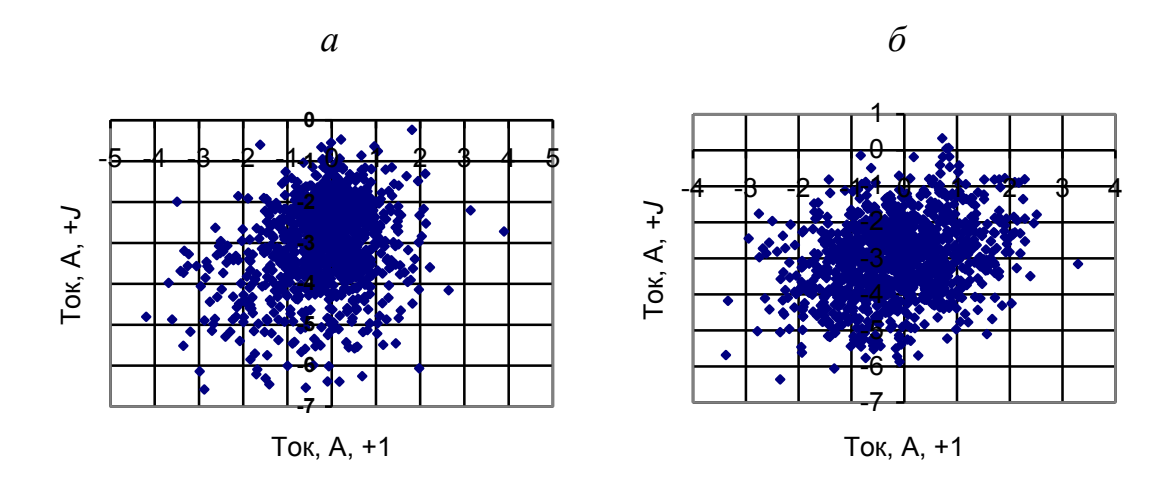

*Рис. 3.26*. Распределение тока 5-й гармоники фазы А тяговой подстанции 220 кВ (Чита) (*а*) и соответствующее нормальное распределение (*б*).

Величины параметров распределения модулей токов для исходного и нормального распределений приведены в табл. 3.9. Несмотря на значительные различия облаков распределения случайных значений, верхние значения моделей различаются менее чем на 3 %

Т а б л и ц а 3.9

Параметры распределения модуля тока исходные и рассчитанные при нормальном распределении случайных значений.

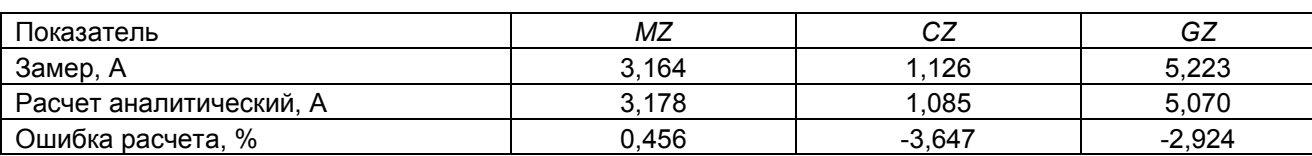

# *3.11.3. Оценка близости к нормальному распределению суммы токов нескольких искажающих нагрузок*

Для задания распределений случайных значений токов одной тяговой нагрузки использовался имеющийся двухмерный массив измерений тока. Для получения массивов дополнительных нагрузок с помощью массива равномерного распределения значений разыгрывается порядок следования точек. Были сформированы три дополнительных массива токов тяговых подстанций и определены случайные значения для суммы из четырех массивов. Параметры распределения случайных значений для суммарного тока следующие

Параметры распределения суммы случайных значений тока 5-й гармоники для 4-х нагрузок, А

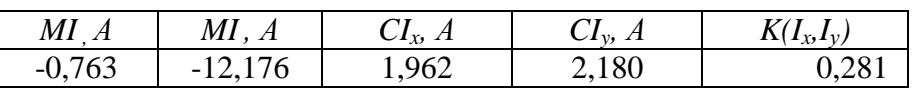

Облака распределение случайных значений суммы токов и нормального распределения показаны на рис. 3.27, а и б. Облака распределения идентичны.

Параметры распределения случайных значений модулей тока рассчитанных для этих распределений приведены в табл. 3.10.

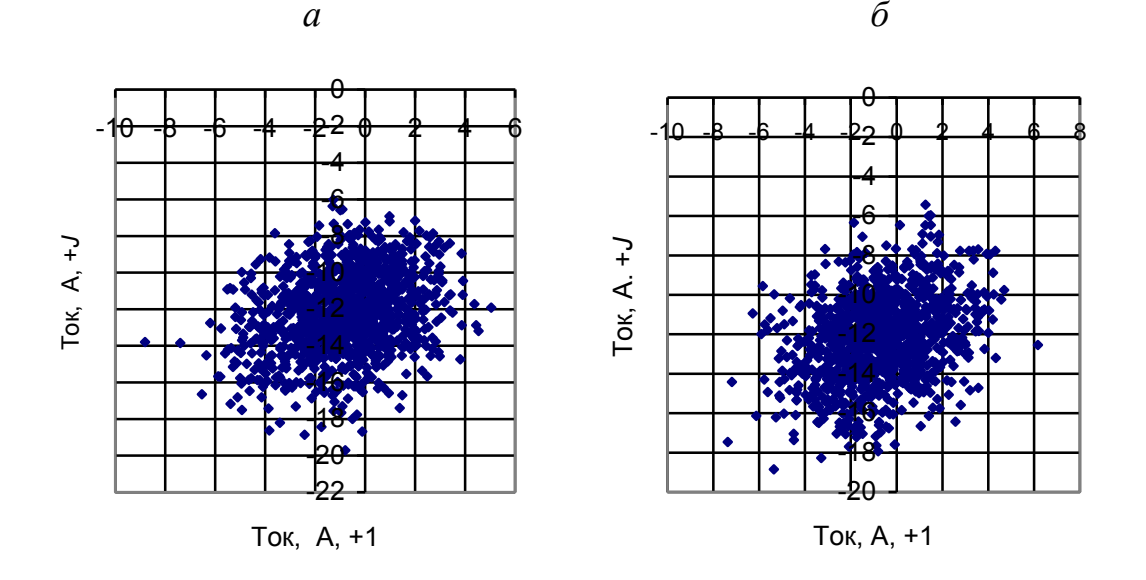

Рис. 3.27. Распределение случайных значений суммы токов 5-й гармоники четырех тяговых нагрузок (а) и нормальное распределение случайных значений с параметрами распределения суммы случайных значений тока (б)

Таблина 3.10.

Параметров распределения модуля тока определенные по случайным значениям и рассчитанные аналитически для нормального распределения, А..

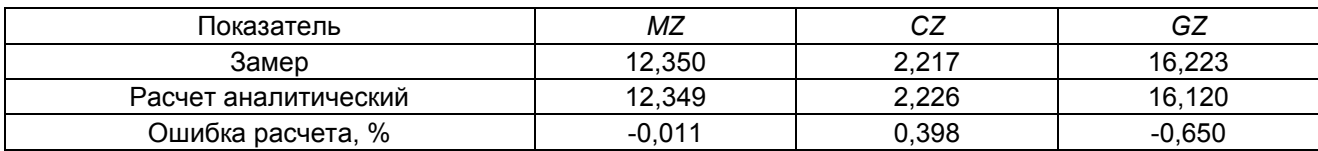

Параметры исходного и нормального распределения близки. Это показывает, что для расчета параметров распределения модуля суммарного тока можно использовать нормальное распределение.

#### 3.11.4. Распределение случайных значений напряжения

Напряжение высших гармоник тяговой подстанции является результатом суммирования токов от нескольких подстанций и поэтому должно приближаться к нормальному распределению. Далее рассматривается напряжение 5-й гармоники фазы А подстанции Чита (рис. 3.28, а).

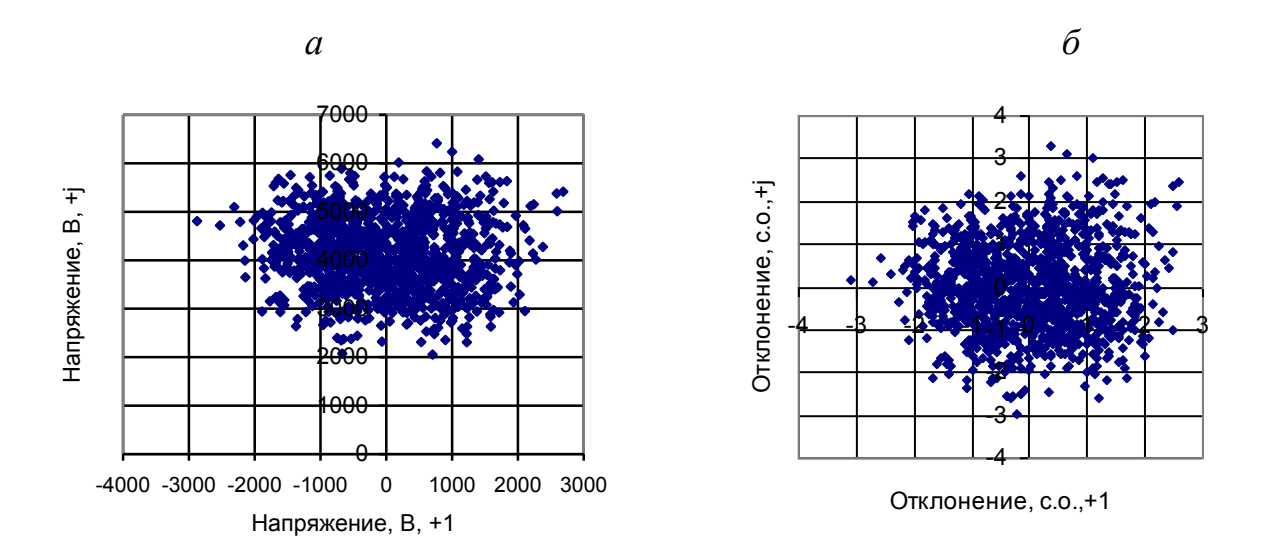

Рис. 3.28. Распределение случайных значений напряжений 5-й гармоники в сети 220 кВ тяговой подстанции Чита (а) и соответствующее нормализованное распределение  $(6)$ .

На рис. 3.28, б приведены нормализованные отклонения. На рис. 3.29 функции распределения действительной  $(X_0)$  мнимой  $(Y_0)$  составляющих, которые практически совпали с функцией нормального распределения (nn). Это позволяет сделать вывод, что распределение случайных комплексных значений напряжения высших гармоник близко к нормальному.

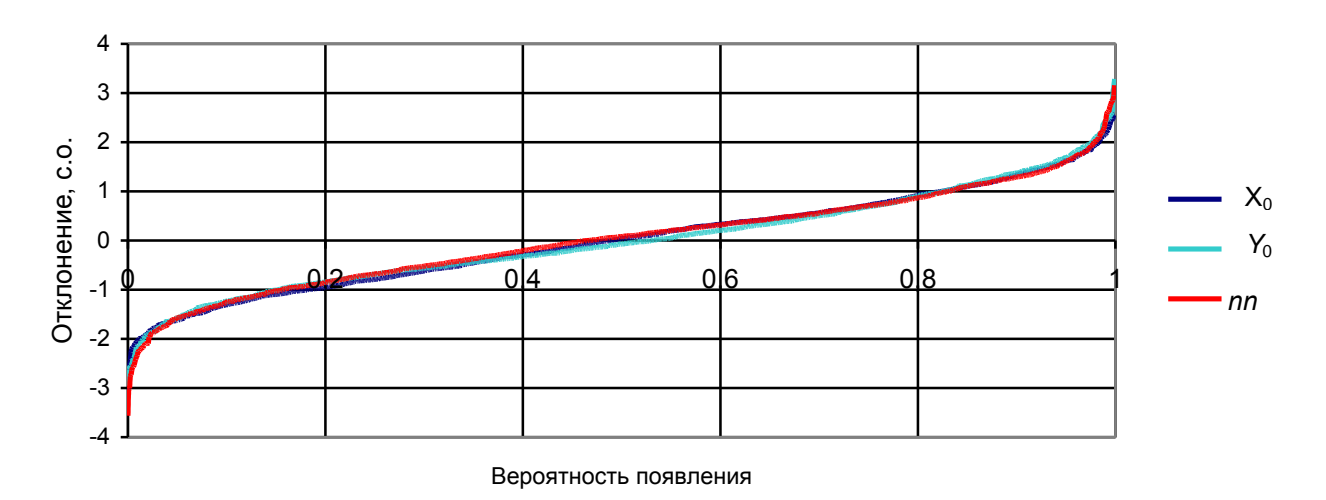

Рис. 3.29. Функция распределения нормализованных отклонений напряжения и нормального распределения.

### 3.11.5. Оценка погрешностей, обусловленных использованием нормального распределения при оценке верхних значений тока

Оценки величин погрешностей в определении верхних значений токов, соответствующих вероятности 95 %, реализуются в программе «Анализ общий» путем сравнения фактически измеренных значений токов с рассчитанными аналитически на базе нормального распределения. Пример такой оценки для тяговой подстанции приведен в табл. 3.11. Значения расчетных токов получаются, как правило, заниженными до 11,5 %. Чтобы уменьшить эту ошибку верхние значения токов для одной подстанции определяются при обработке измеренных значений тока (разд.3.14.3) и являются параметром распределения случайных значений.

Таблина 3.11.

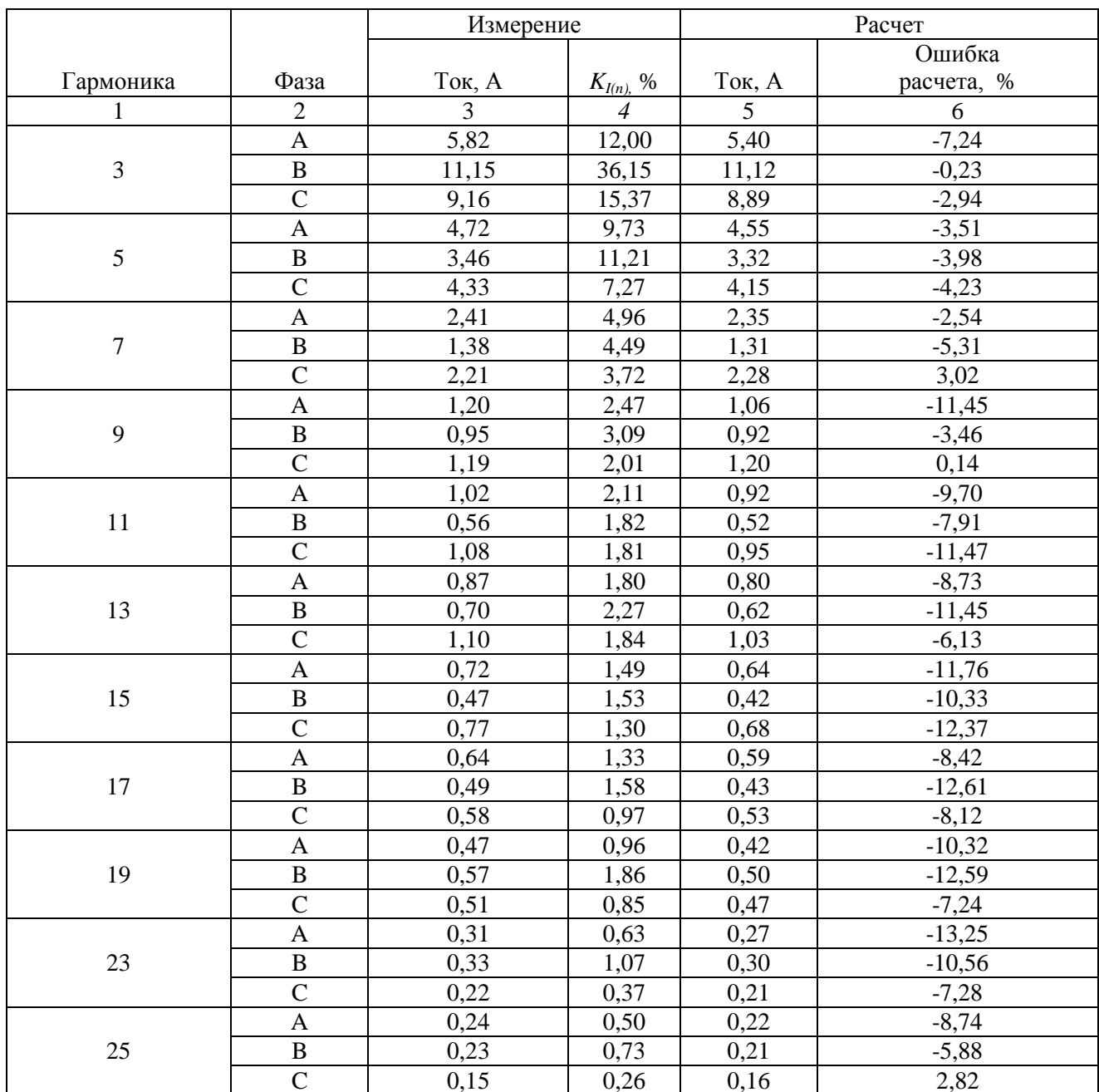

Погрешности верхних значений величин токов для вероятности 95 %

# 3.11.6. Вывод о функциях распределения

1. Исходное распределение токов одной подстанции отличается от нормального распределения, поэтому при расчете ее вкладов в напряжение высшей гармоники должны задаваться величины токов, соответствующие верхним значениям для вероятности 95 %.

2. При суммировании токов высших гармоник от четырех и более подстанций распределение приближается к нормальному.

3. Напряжения высших гармоник имеют распределение, близкое к нормальному, и при определении параметров распределения случайных значений модулей напряжения можно использовать нормальное распределение.

# 3.12. Экспортирование данных измерительных комплексов в таблицы **EXCEL**

Для статистической обработки измерений режимов высших гармоник и их анализа используется табличный редактор ЕХСЕL. Задания мнимых и действительных значений токов и напряжений гармоник достаточно для расчета других параметров режима. Комплексные значения хранятся в файле «\*data» комплекса «Омск», в файле «\*tim» комплекса «Омск М». Файлы записаны на языке Турбо Паскаль. Для извлечения записей «Омск» используется макрос «Омск», с помощью которого из файла измерений транспортируются в файл EXCEL действующие значения токов и напряжений, коэффициенты гармоник тока и напряжения и их фазы. Методом копирования параметры режима переносятся в программу «Анализ общий», в ней на основании действующих значений токов и напряжений, коэффициентов гармонических составляющих и их фаз рассчитываются комплексные значения для токов и напряжений. Экспортируются параметры не всех гармоник, а только тех, величины которых являются значимыми в формировании  $K_U$ . Список экспортируемых гармоник задается в программе экспорта данных. Обычно экспортируются данные для 12 гармоник – 1, 3, 5, 7, 9, 11, 13, 15, 17, 19, 23 и 25 (около 210 000 значений).

Для извлечения данных из файла «Омск М» используется макрос «Proikt 1», который транспортирует мнимые и действительные составляющие токов и напряжений гармоник в файл EXCEL. Данные методом копирования переносятся в программу «Анализ общий».

# 3.13. Общий статистический анализ режима нагрузки

### 3.13.1. Цель общего статистического анализа режима

Статистический анализ режима применяется для оценки изменения параметров на заданном интервале наблюдений. Для этой цели используются следующие параметры распределения случайных значений: средние значения, стандартные отклонения, верхние и нижние значения, соответствующие вероятности 95 %, максимальные и минимальные значения, размах изменений. Анализируются напряжения, токи и мощности основной гармоники и высших гармоник. Статистический анализ режима включает:

1) выделение измерений, имеющих выбросы величин, в особую группу;

2) оценку качества измерений по величинам нулевой последовательности и по величине коэффициента высших гармоник напряжений;

3) определение параметров распределения случайных величин напряжений, токов и мощностей основной гармоники;

4) оценку соответствия коэффициентов высших гармоник напряжения стандарту: верхних и максимальных значений; времени превышения допустимого  $T_i$ и предельного значений  $T_i$ ;

5) определение параметров распределения случайных значений токов и напряжений гармоник (модуля, мнимой и действительной составляющих);

6) построение графиков изменения параметров режима с целью оценки временных свойств режимов;

7) построение осциллограмм тока и напряжения для выбранного измерения:

8) построение графиков гармонического состава токов и напряжений для выбранного измерения:

9) расчет параметров распределения модулей токов и напряжений с использованием нормального распределения по величинам параметров распределения комплексных значений этих величин;

10) оценку погрешностей, обусловленных использованием нормального распределения для расчета параметров распределения действующих значений;

11) оценку диапазона параметров распределения модуля комплексной величины, связанного с количеством измерений, для нормального распределения.

Общий статистический анализ реализован в программе «Анализ общий», представленной в табличном редакторе EXCEL. Результаты работы программы демонстрируются на примере анализа режима тяговой подстанции 220 кВ, питающей железную дорогу. Подстанция расположена в г. Чита.

# 3.13.2. Состав программы «Анализ общий»

В программе размером 103 Мб используются 26 листов в соответствии с табл. 3.12.

# 3.13.3. Ввод исходной информации

Открывается файл измерений «Омск» или «Омск - М» и экспортируются результаты измерений в файл EXCEL. Делается копия файла «Анализ общий» с добавлением в название файла имени станции. Если измерения проводились комплексом «Омск», то информация вставляется на листы «UI» и « $K_u K_v$ », если «Омск М» информация вводится в лист «Вход». Предусмотрен ввод до 1450 измерений. Число измерений может быть меньше 1450. Для подстанции Чита число измерений составило 1418.

# 3.13.4. Оценка входной информации

Измерения оцениваются по следующим признакам:

- наличию выбросов;
- величинам нулевой составляющей;
- уровню напряжения гармоник

Если признак нарушен, то ему присваивается значение 1, если не нарушен $-0$ .

Таблина 3.12

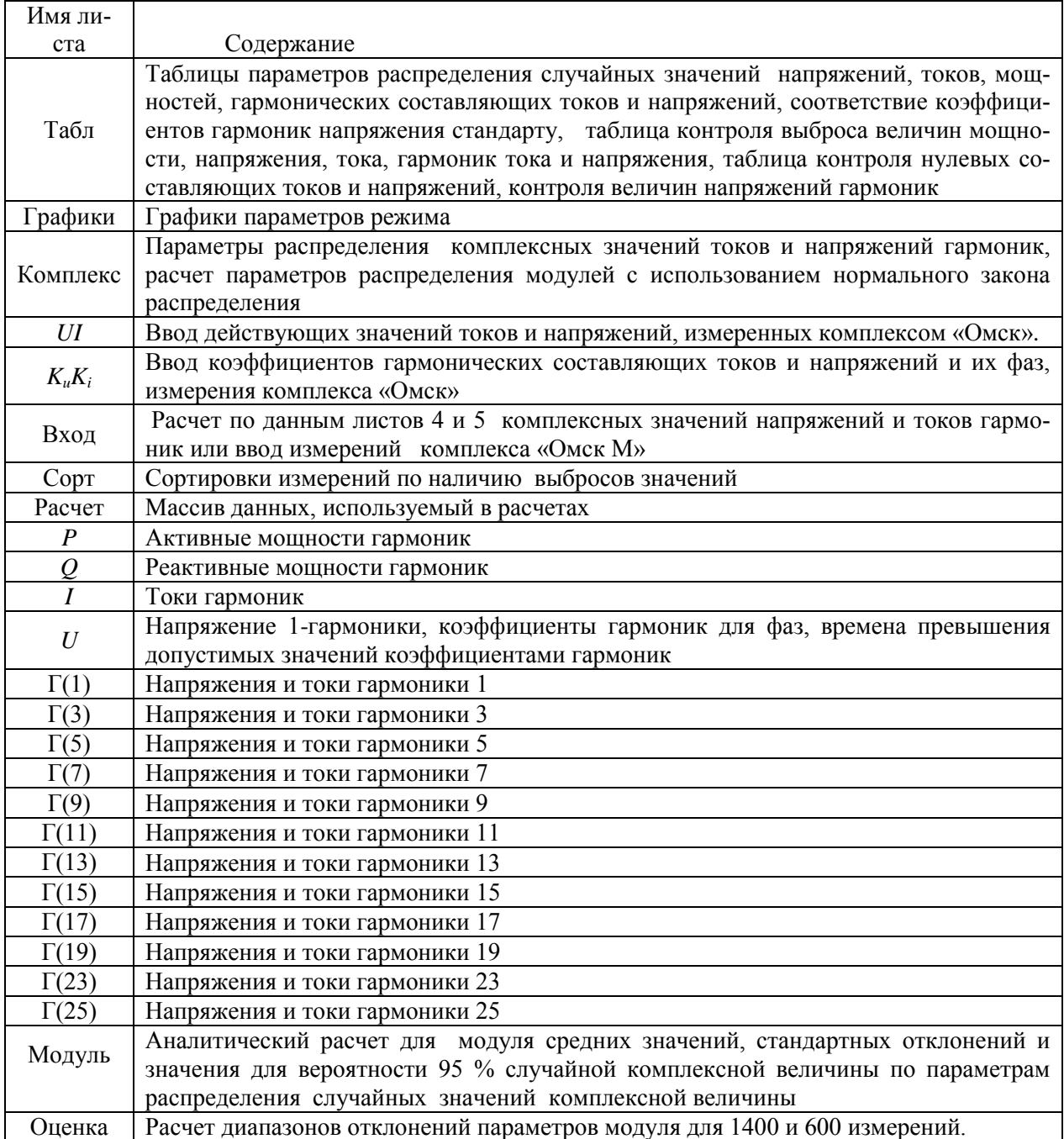

#### Содержание листов программы «Анализ общий»

# Контроль наличия выбросов.

На наличие выбросов контролируются для каждой из фаз следующие величины:  $P_{(1)}, Q_{(1)}, I, I_{(n)}, U_{(n)}$  для *n*, равным 1, 3, 5, 7, 9, 11, 13. Если имеется выброс хотя бы по одной из величин, то измерение считается имеющим выброс и выделяется в особую группу и не участвует в последующих обработках.

В качестве критерия наличия выброса используется соотношение

$$
x \ge (MX + KM CX),
$$

где  $x$  -- случайное значение из массива  $X$ ;  $MX$  -- среднее значение для массива  $X$ ;  $CX-$  стандартное отклонение для массива  $X$ ;  $K_M$ - коэффициент для оценки выброса.

Для одномерного нормального распределения значений обычно принимают  $K<sub>M</sub> = 3$ .

Для действующих значений комплексных случайных величин распределение отличается от нормального и коэффициент  $K_M$  имеет большее значение, чем при одномерном распределении. На основе анализа фактических распределений и наличия в них неслучайных значений в программе использовалось  $K_M$ =4. В табл. 3.13 приведен фрагмент таблицы выбросов. В 137 измерениях имеются выбросы. Общее количество выбросов - 435.

При 1440 измерениях за сутки обычно количество измерений с выбросами согласно выражению (3.40) составляет 40-150. Измерения, имеющие выбросы, группируются в конце списка. В таблице выбросов для каждого измерения указаны параметры, имеющие выбросы. Это позволяет провести специальный анализ режимов для выяснения причин выбросов и принятия решения о дальнейшем использовании этих измерений. В рассматриваемом варианте выбросы имеются в 137 измерениях из 1418. Для дальнейшего анализа используется 1281 измерение.

Таблица 3.13

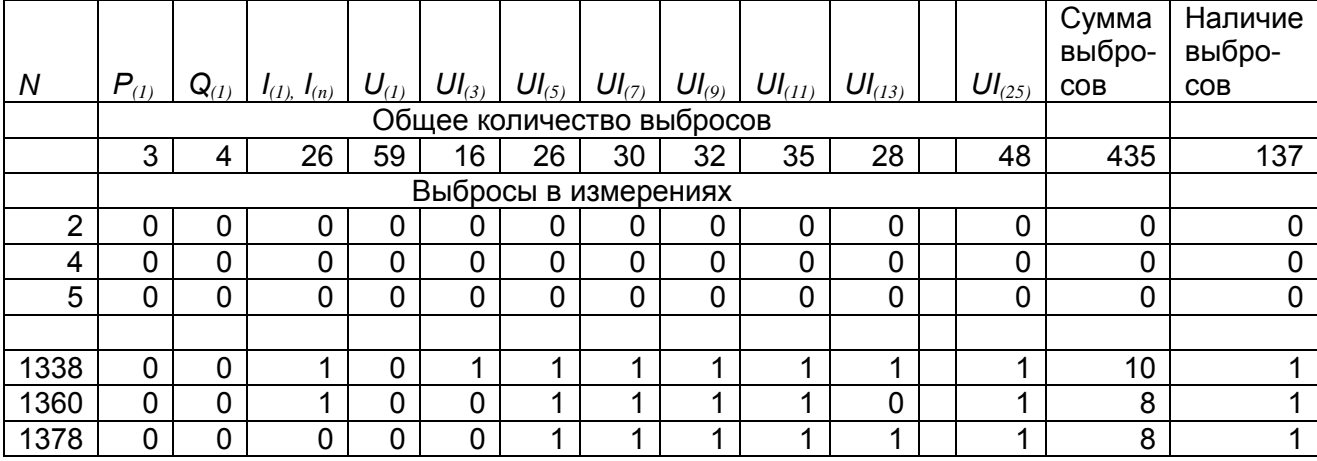

Фрагмент таблицы контроля наличия выбросов

#### Контроль нулевой составляющей токов и напряжений трехфазных сетей

Поскольку в силовых трансформаторах искажающие нагрузки присоединены к обмотке, соединенной в  $\Delta$ , то токи нулевой последовательности могут появиться только от несимметрии ЛЭП высокого напряжения. Наблюдаемые величины напряжений и токов нулевой последовательности в сетях 110 кВ и выше значительно меньше величин прямой и обратной последовательностей.

Контроль качества измерений на основании оценки нулевой составляющих токов и напряжений гармоник проводится по выражению

$$
x_0 \ge 0.5(x_1 + x_2). \tag{3.41}
$$

 $(3.40)$ 

Это соотношение может оказаться нарушенным по следующим причинам:

- неправильно присоединены измерительные цепи (неправильная фазировка цепей измерения, нарушено направление при измерении токов, неправильно взят нулевой провод трансформатора напряжения);
- неисправен трансформатор напряжения;
- мал уровень измеряемых напряжений.

Анализ проведенных измерений показывает, что такие ошибки встречаются достаточно часто и приводят к браковке проведенных измерений или к осторожной оценке величин токов и напряжений. В рассматриваемом массиве в 1013 измерениях в одном из параметров был превышен уровень нулевой составляющей. В основном это токи и напряжения 23-й и 25-й гармоник (383 и 881 измерения соответственно) токи и напряжения которых малы.

#### *Контроль величины напряжения гармоники*

В качестве признака малой величины сигнала выбрано соотношение  $U_{(n)}$  < 0,0005 $U_{A(1)}$ , которое соответствует допустимой абсолютной погрешности в измерении *KU(n)<*0,05 %.

Если более половины измерений имеет уровень меньше погрешности измерения, то параметры распределения определяются с большими ошибками и такие измерения являются сомнительными. Количество таких измерений для гармоникам с 13-й по 25-ю следующее.

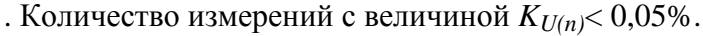

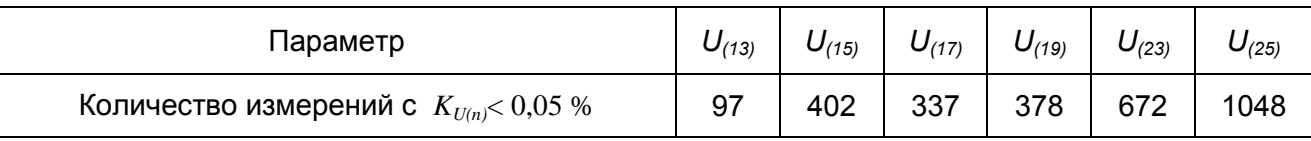

Измерения 15, 17, 23, 25 гармоник проведены с низким уровнем напряжений гармоник.

#### *3.13.5. Метод сортировки измерений*

Для сортировки измерений используются три листа: «Вход» – для размещения исходных данных измерения, «Сорт» – для сортировки, «Выход»– для размещения отсортированных данных используемых в последующем анализе.

Измерения, имеющие выбросы, соответствуют переходным режимам или сбоям в измерениях. Эти измерения не должны использоваться при статистическом анализе установившихся режимов. Наличие выбросов контролируется в мощности нагрузки и в величинах напряжений и токов гармоник. Результаты контроля по всем гармоникам отражаются в таблице «Наличие выброса величины», размещенной на листе «Табл». Признак измерения, не имеющего выбросов, – 0, признак наличия выброса – 1, отсутствия измерений – 2. Признаки наличия выбросов копируются на лист «Сорт».

На листе «Сорт» включается операция упорядочивания строк записи в соответствии с возрастанием параметра сортировки. Все измерения оказываются расположенными в порядке возрастания признака сортировки. Вначале идут

расчетные измерения, потом измерения с выбросами. Для последующего анализа используются параметры листа «Расчет», получаемые копированием значений листа «Сорт». Сортировка, проводимая на листе «Сорт», не оказывает влияние на операцию копирования листа «Расчет», поэтому значения на листе оказываются автоматически отсортированными. Автоматически пересчитываются параметры определения выбросов и признаки наличия выбросов. Делается перезапись значений признаков сортировки на листе «Сорт» с листа «Табл». Так как при обработке оставшихся измерений уменьшатся величины стандартных отклонений, то будут выявлены дополнительные измерения, имеющие выбросы. При проведении операции сортировки средние значения и стандартные отклонения определяются по первым 1100 измерениям. Операция сортировки, как правило, выполняется 4–8 раз. По окончании операции сортировки автоматически подсчитывается количество измерений, не имеющих выбросов.

Использование отдельного листа для сортировки позволяет формировать массив измерений для дальнейших расчетов.

#### *3.13.6. Вывод результатов анализа*

Для вывода результатов анализа измерений используются таблицы и графики.

### *Таблицы параметров режима*

На листе «Табл» представлены таблицы, отражающие параметры распределения случайных значений напряжений, токов, мощностей, коэффициентов гармоник напряжения и тока. В качестве параметров распределения случайных значений используются: средние значения, стандартные отклонения, верхние и нижние значения, соответствующие вероятности 95%, максимальные и минимальные значения, размах изменений.

Пример представления распределения случайных значений параметров тяговой подстанции Чита отражен в табл. 3.14 - 3.19.

Т а б л и ц а 3.14

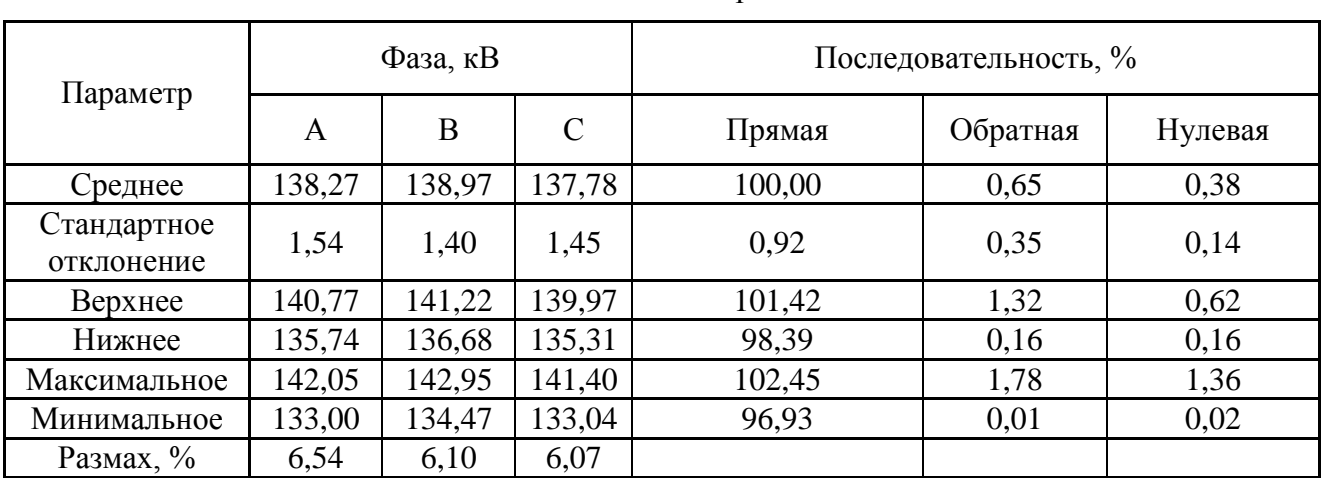

Значения напряжений

# Таблица 3.15

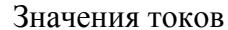

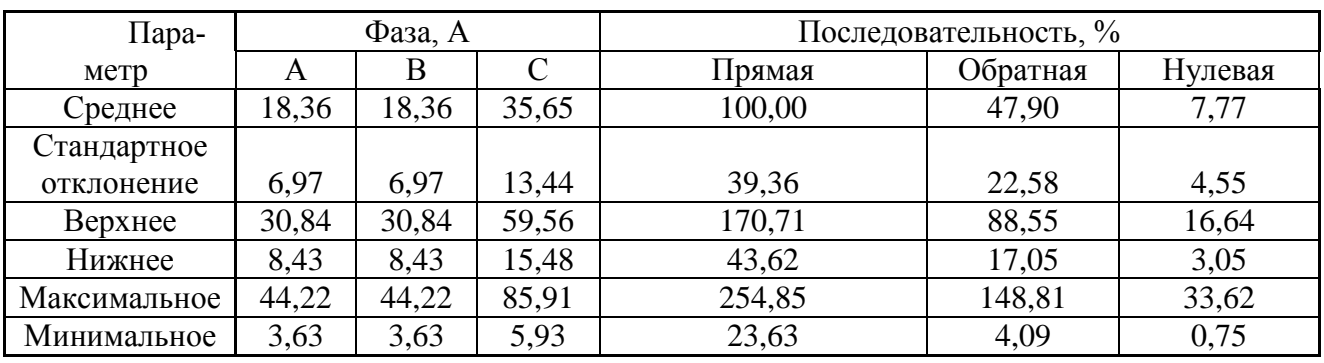

### Таблица 3.16

Значения мощностей

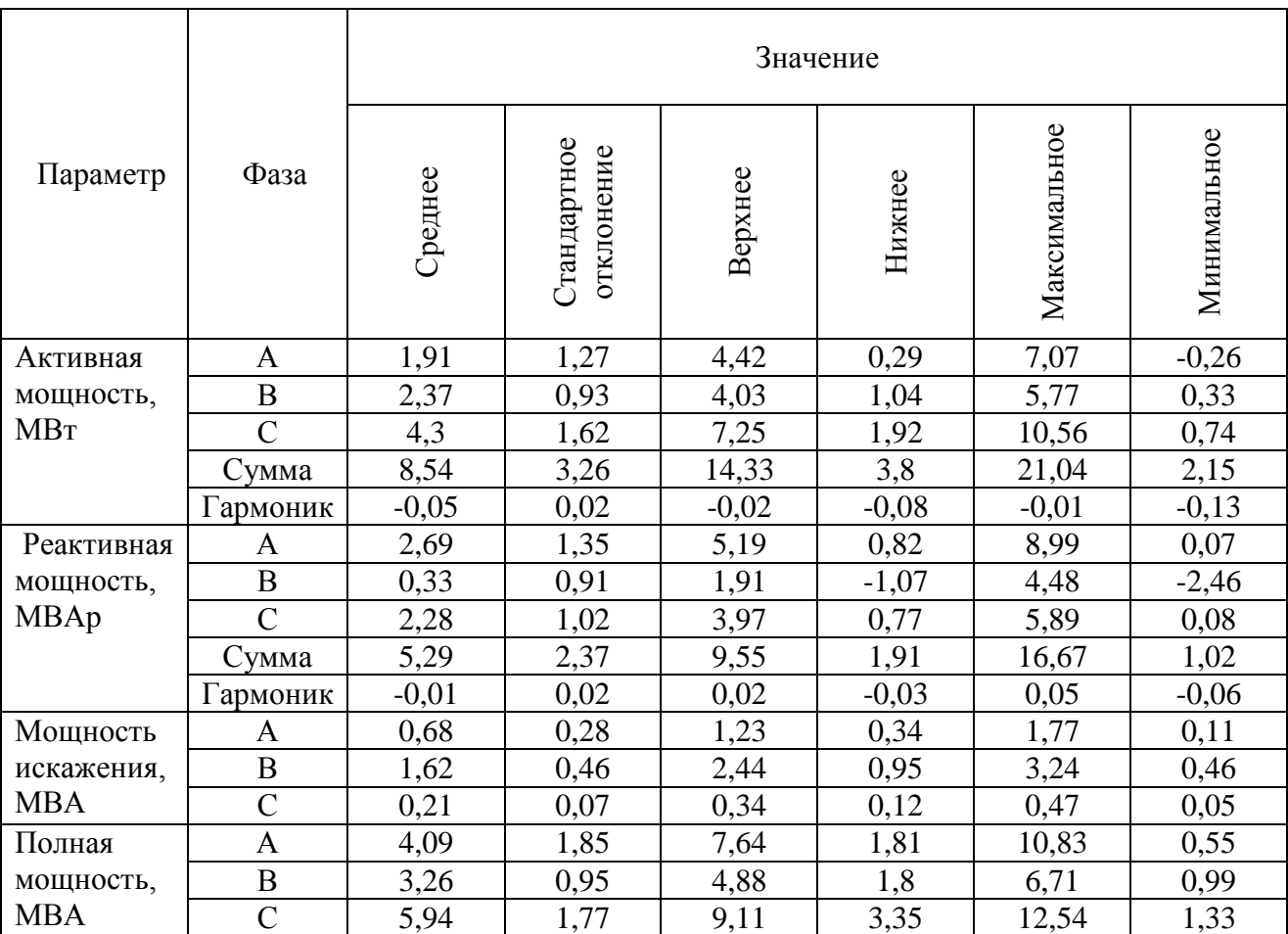

# Таблица 3.17

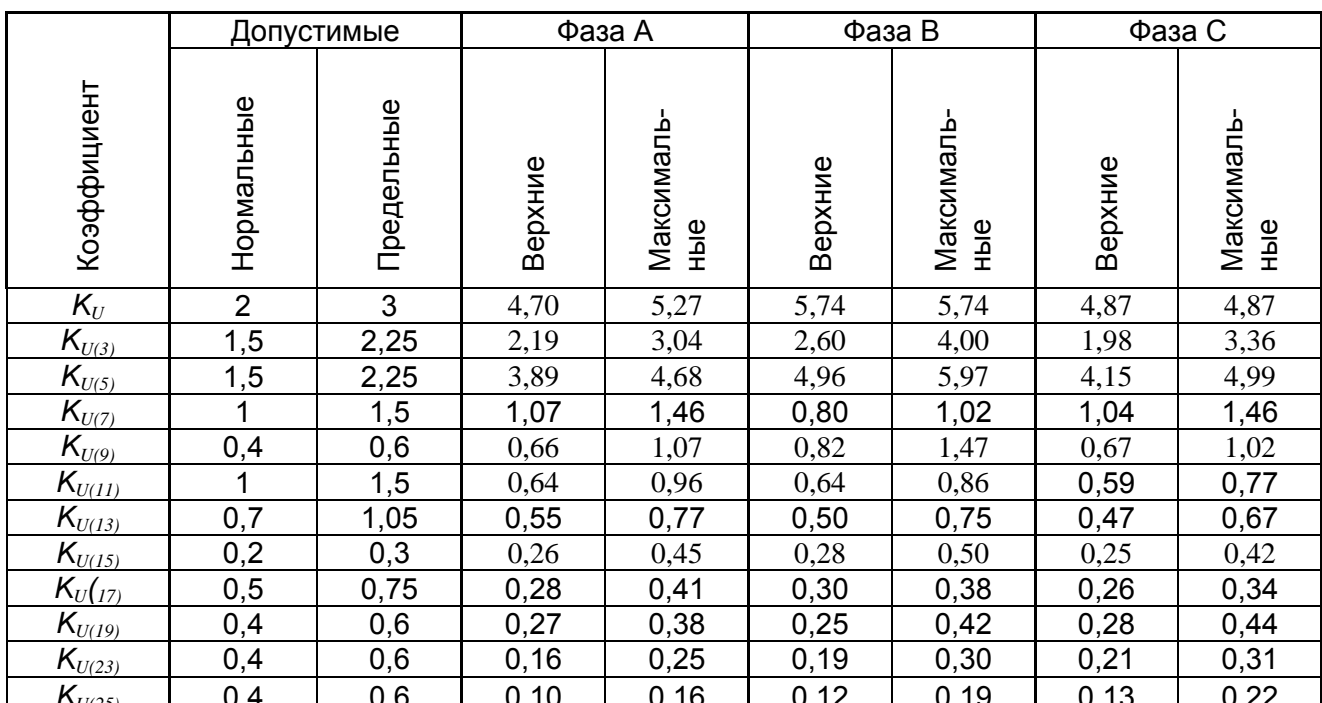

#### Коэффициенты гармоник напряжения, %

Таблица 3.18

### Время превышения нормально допустимых и предельных значений коэффициентов гармоник, %.

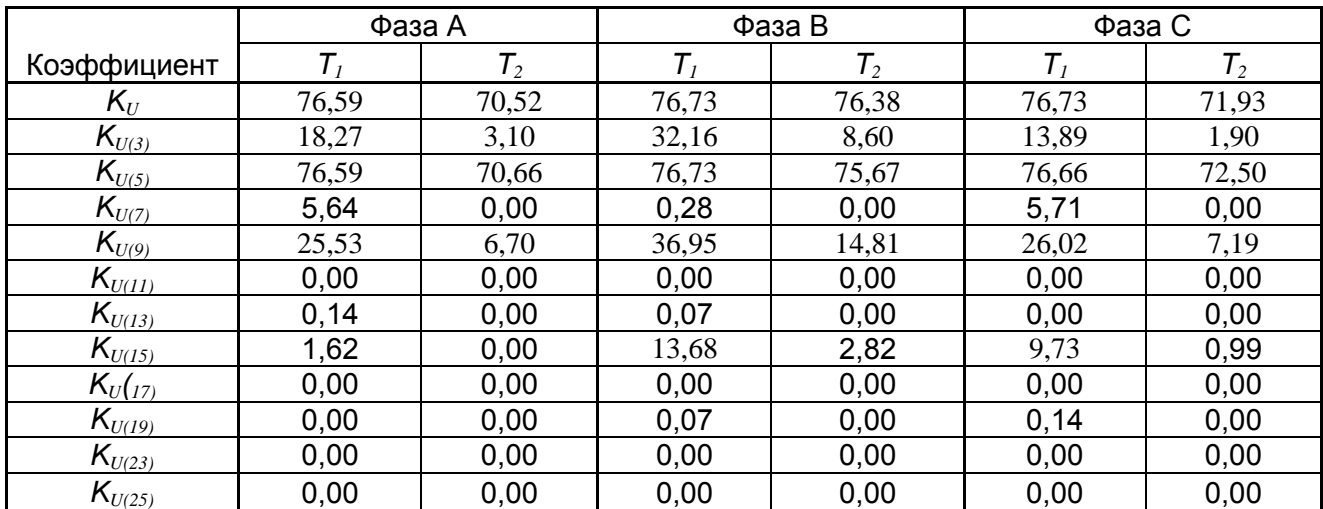

Таблица 3.19

Значения коэффициентов гармоник тока фазы А, % от среднего значения тока 1-й.

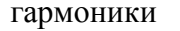

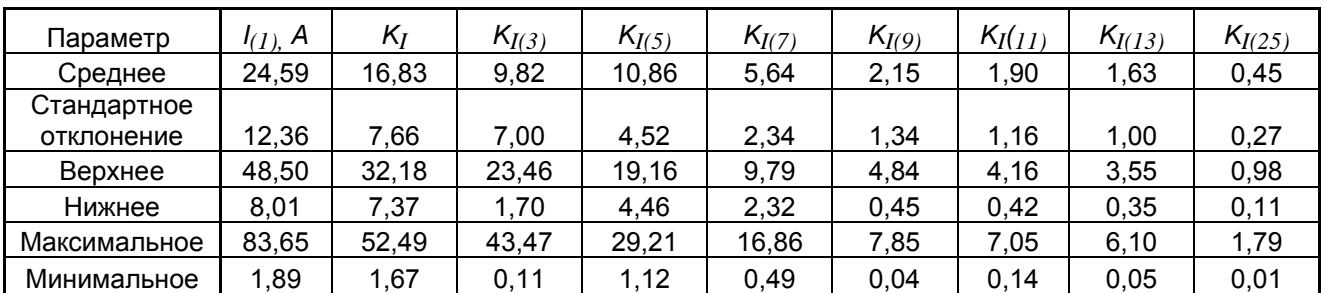

Таблицы показывают широкий диапазон изменения параметров режима и его несоответствие ГОСТ 13109–97, так как  $T_1 > 5\%$ ,  $T_2 > 0$ .

#### *Графики параметров режимов*

Графики изменения параметров представлены на листе «Графики». Набор графиков отражен в табл. 3.20. Графики 1-11 строятся для всего диапазона измерений. Графики 12-18 отражают осциллограммы и диаграммы для одного выбранного измерения. Примеры графиков для тяговой подстанции приведены на рис 3.30-3.38. Эти графики отражают особенности режимов тяговой подстанции и аналогичны графикам измерительных комплексов. Из этих графиков исключены измерения, имеющие выбросы. Мощности и токи тяговой нагрузки подвержены значительным и быстрым изменениям в широком диапазоне. Токи высших гармоник (см. рис. 3.38, а) коррелированны с током основной гармоники. Однако, эта связь имеет вероятностный характер. Напряжения высших гармоник слабо зависят от тока нагрузки (см. рис. 3.38, б).

Т а б л и ц а 3.20

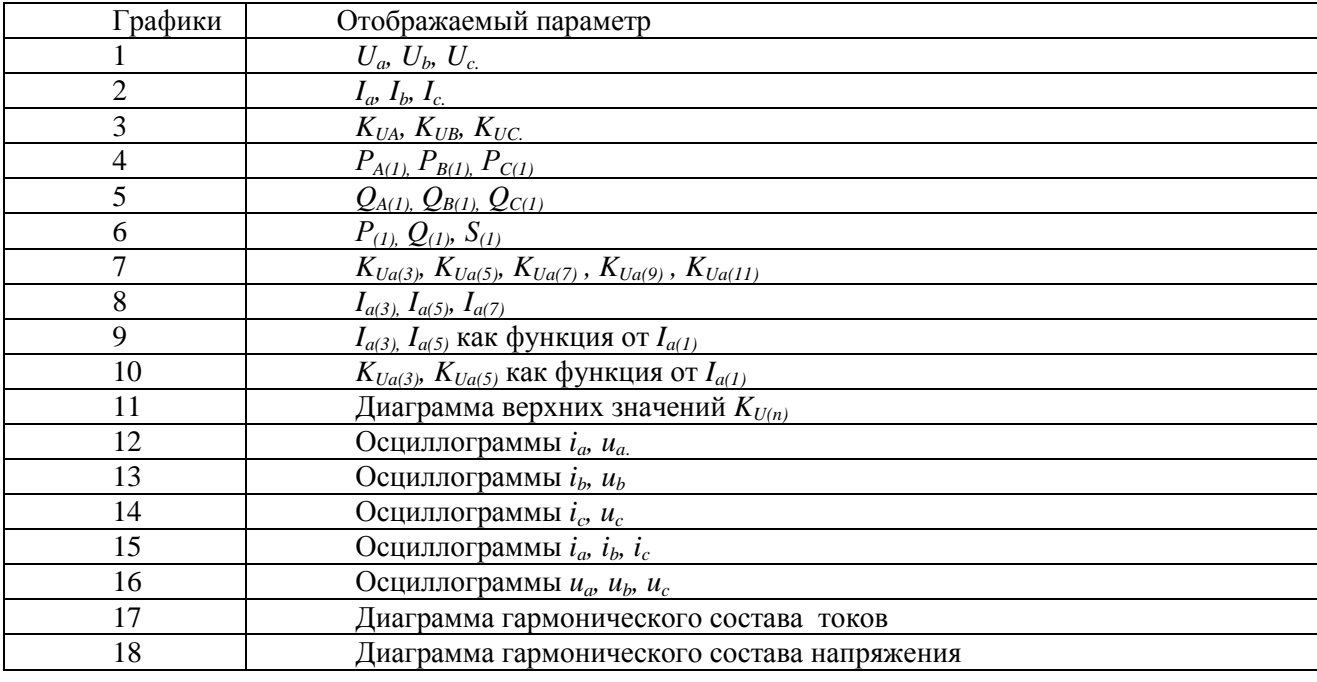

Набор графиков изменения параметров

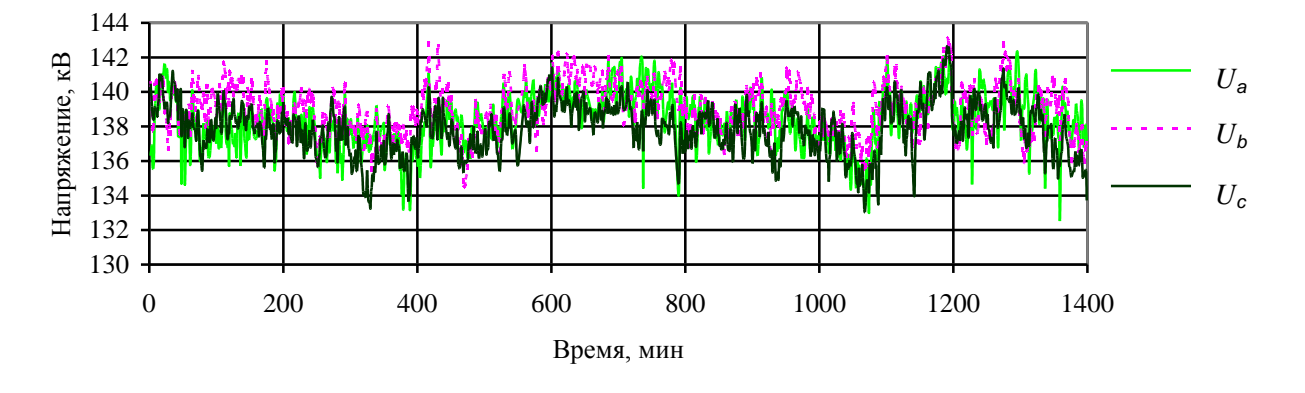

*Рис. 3.30*. Напряжения фаз.

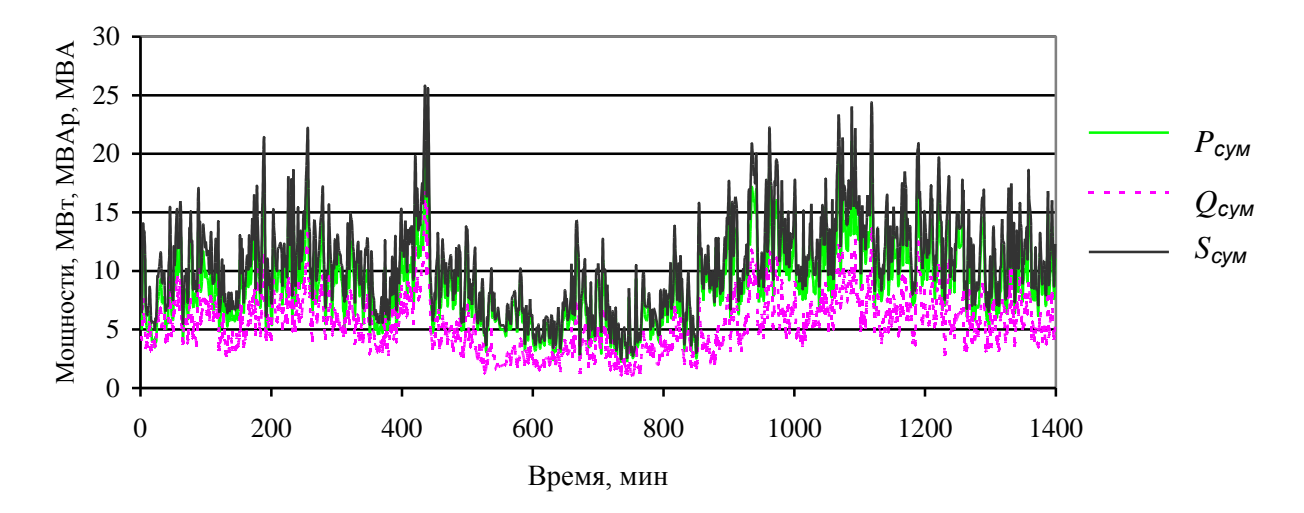

Рис. 3.31. Мощности нагрузки.

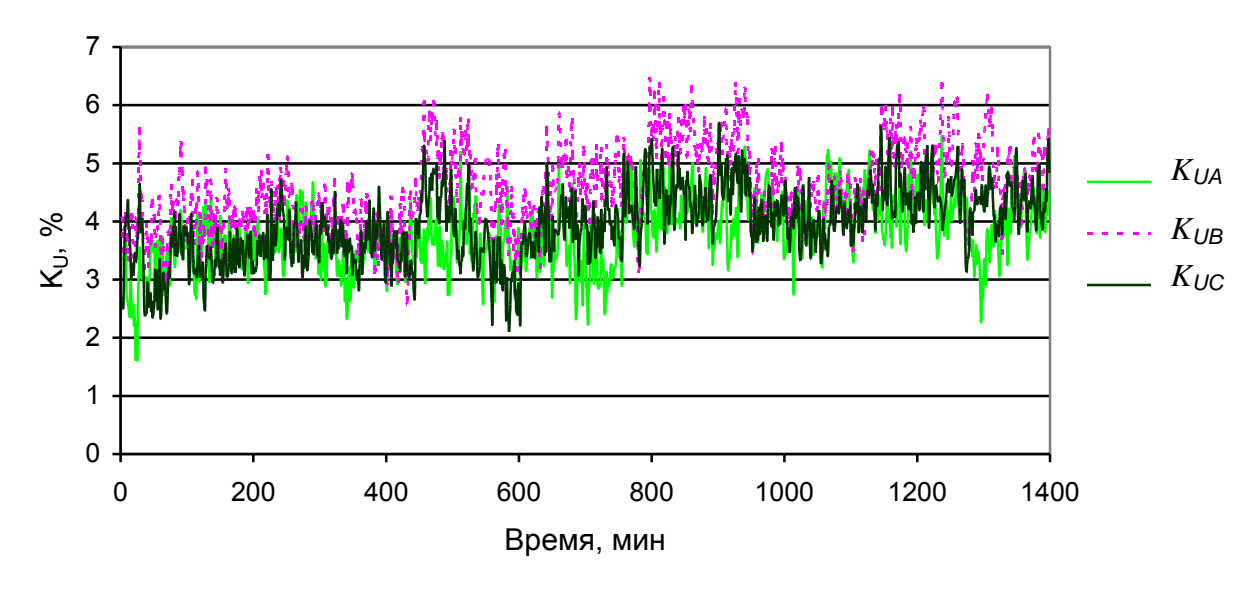

Рис. 3.32. Коэффициенты искажения синусоидальности напряжений фаз.

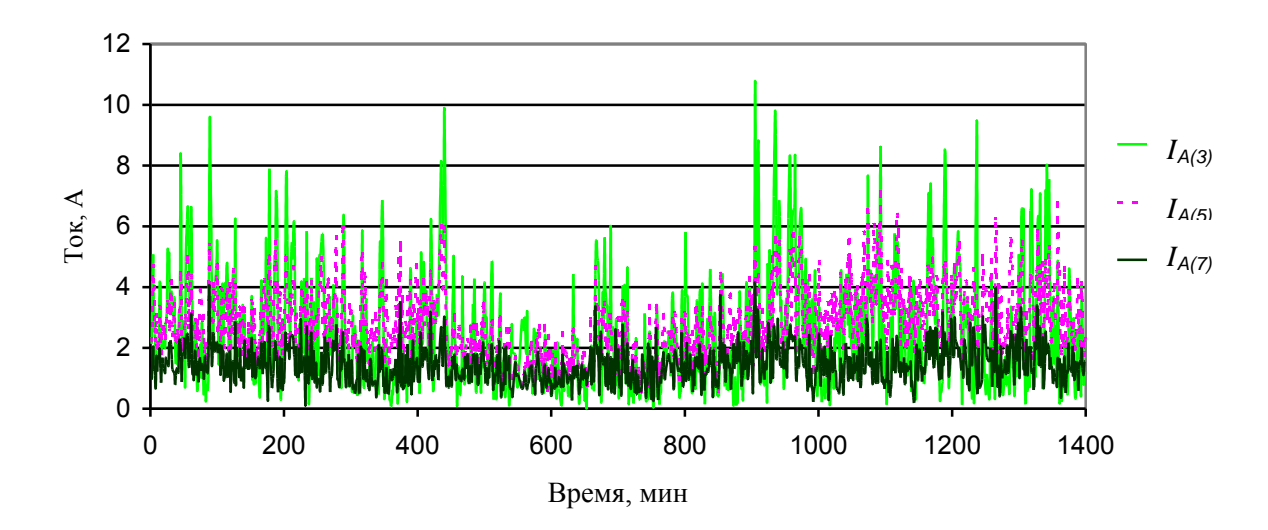

Рис. 3.33. Токи высших гармоник фазы А.

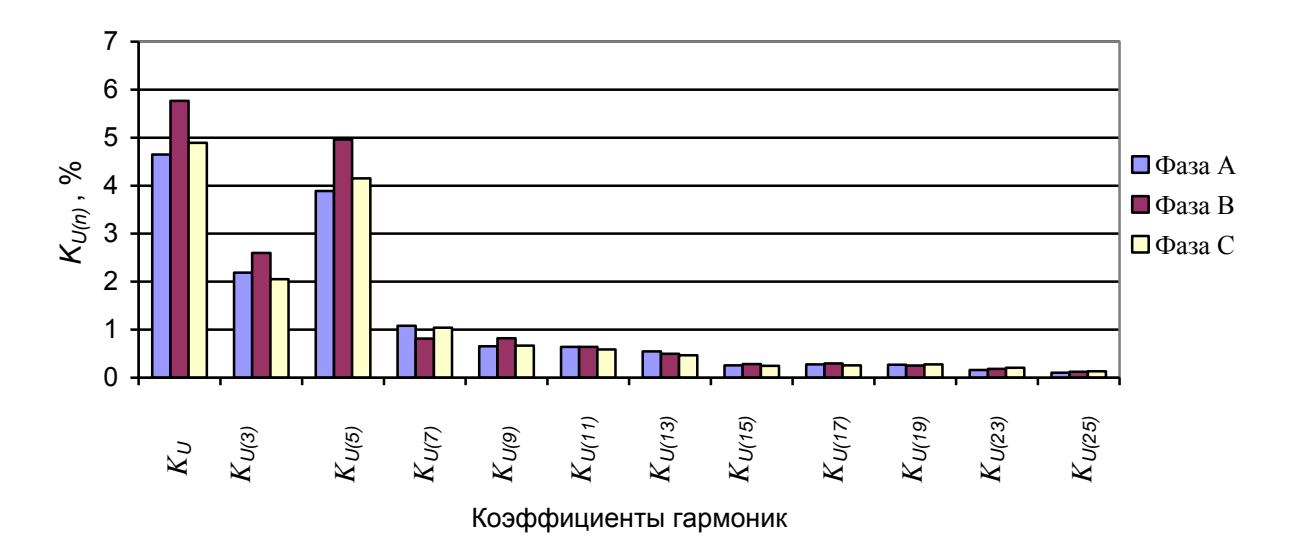

*Рис. 3.34*. Верхние значения коэффициентов гармоник напряжения.

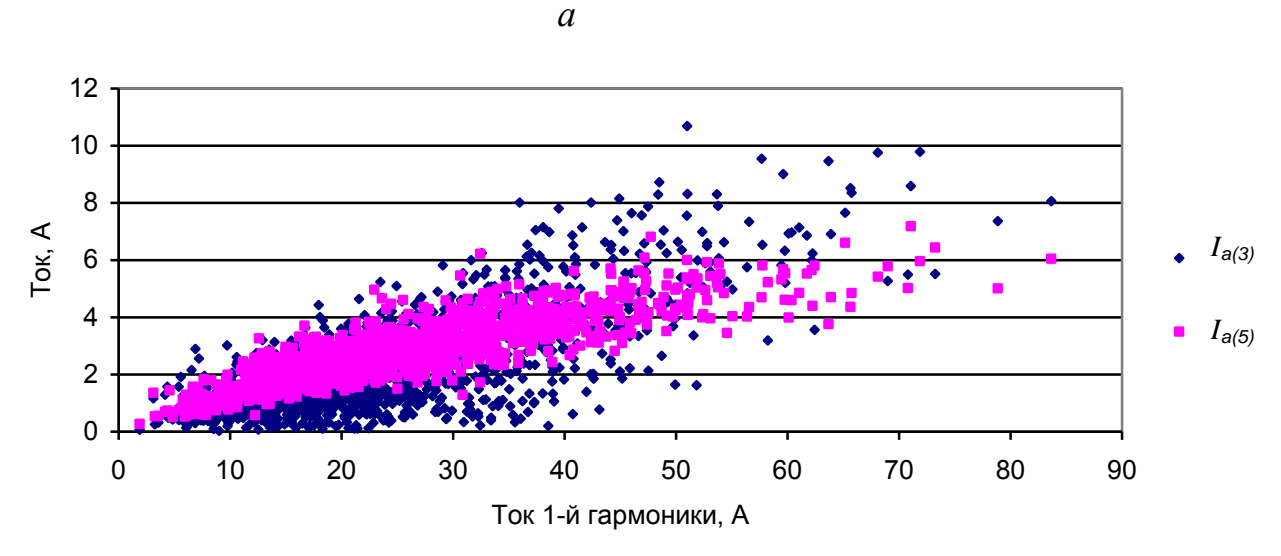

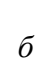

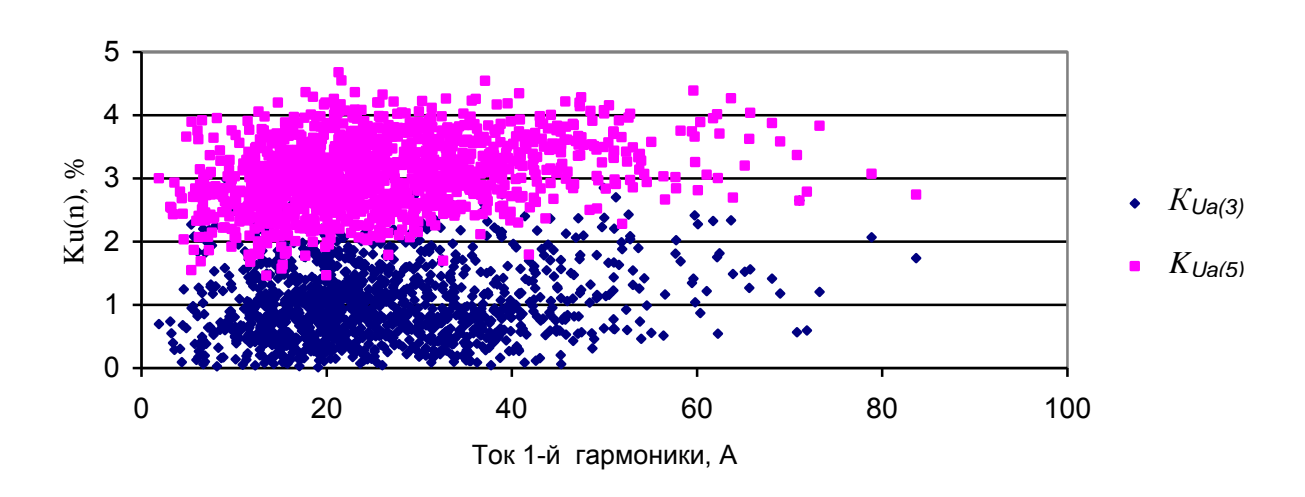

*Рис. 3.35*. Зависимость токов (*а*) и напряжений (*б*) гармоник от тока 1-й гармоники.

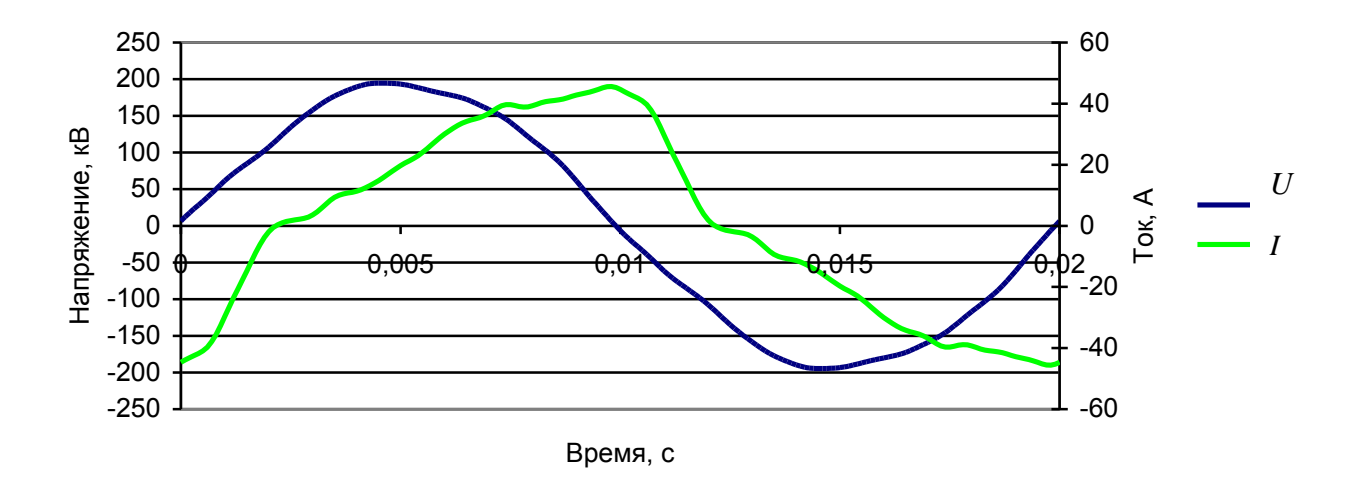

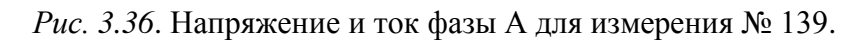

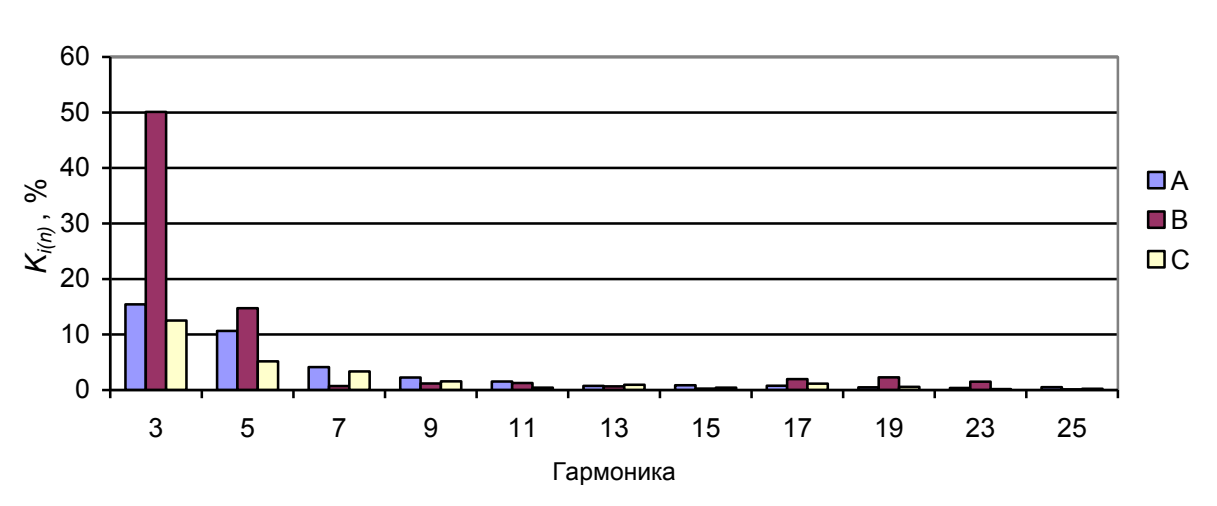

*а*

*б*

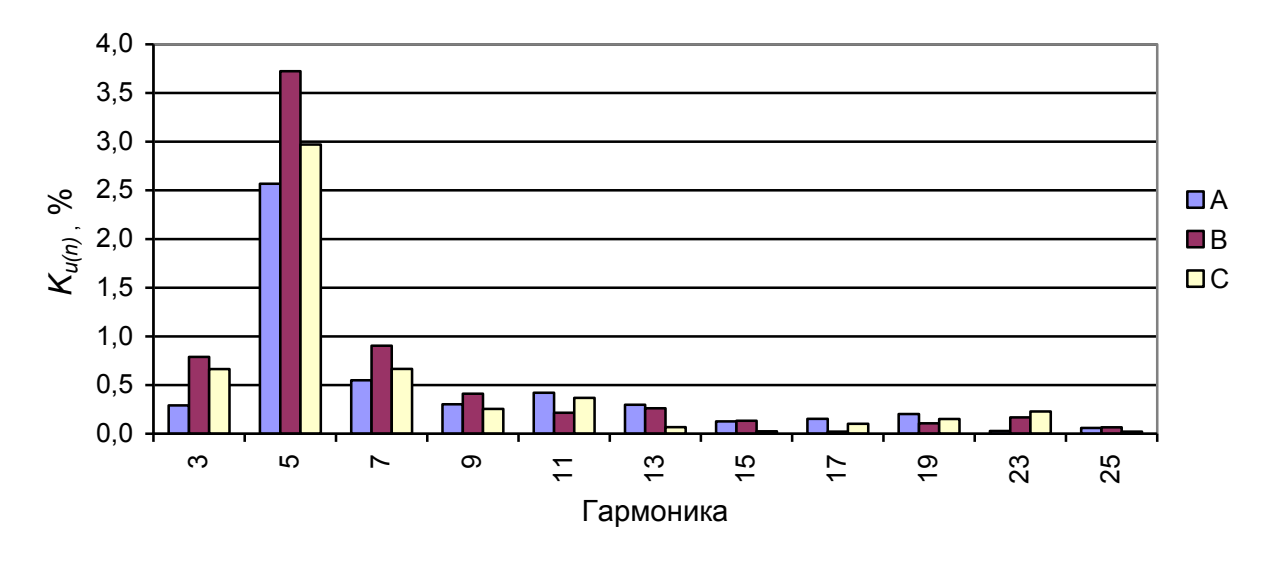

*Рис. 3.37*. Коэффициенты гармоник тока (*а*) и напряжения (*б*) для измерения № 139.

### *Параметры распределения комплексных случайных значений токов и напряжений*

На листе «Комплекс» отражены значения параметров распределения случайных комплексных значений токов и напряжений 1, 3, 5, 7, 9, 11, 13, 15, 17, 19, 23, 25-й гармоник и их действующих значений. Там же приведены параметры распределения действующих значений, рассчитанные аналитически с использованием нормального распределения случайных значений. Расчет действующих значений с использованием нормального распределения организован на листе «Модуль» через таблицу «Оценка применимости нормального распределения для расчета параметров модуля» на листе «Комплекс». В указанную таблицу копируются данные распределения комплексных значений напряжений и токов фаз. В эту же таблицу выводятся параметры распределения модулей напряжений и токов для фаз, рассчитанные на листе «Модуль». Эти параметры распределения копируются в таблицу соответствующей гармоники. Пример такого расчета приведен в табл. 3.21. Соответствующий расчет проводится для всех гармоник. По итогам этих расчетов на листе «Комплекс» формируются таблицы сравнения верхних значений напряжений и токов, соответствующих вероятности 95 %, полученных по результатам измерений и рассчитанных с использованием нормального распределения для мнимой и действительной составляющих. Пример такой таблицы для напряжений показан в табл. 3.22. Сравнение измеренных и рассчитанных значений позволяет оценить допустимость использования нормального распределения в расчете верхних значений напряжений и токов гармоник. Как правило, ошибки для напряжений лежат в допустимых пределах. Эта таблица показывает, что *для определения параметров распределения действующих значений напряжений можно использовать нормальное распределение комплексных значений*.

Т а б л и ц а 3.21

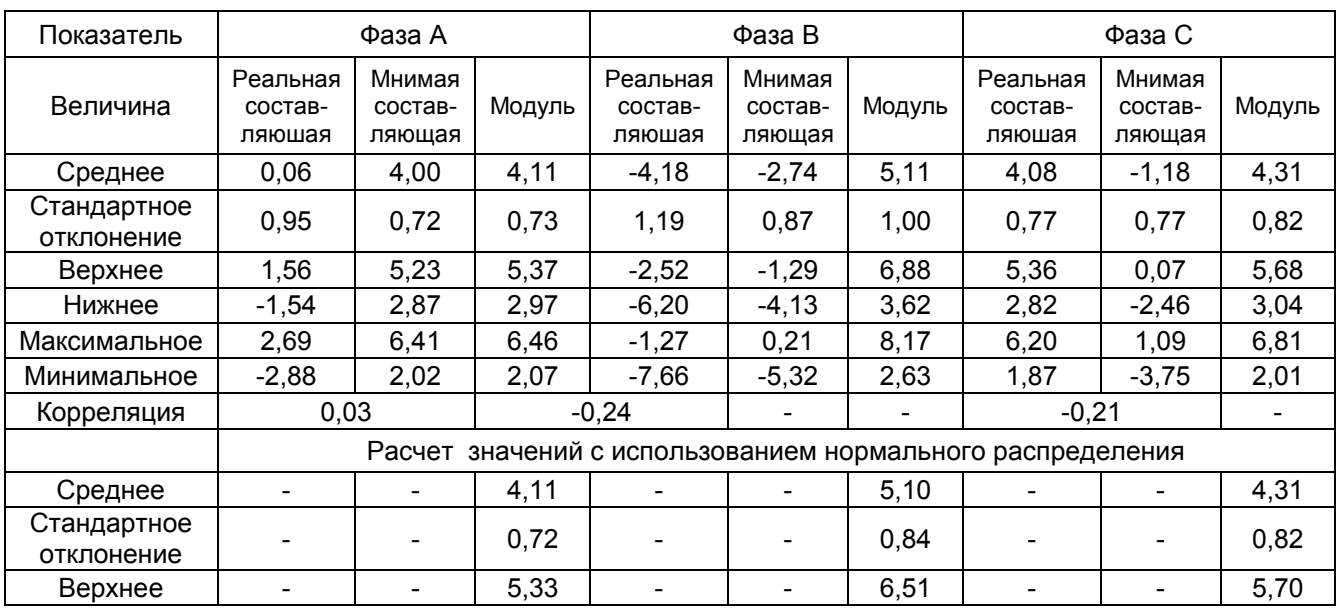

Параметры распределения тока 5-ой гармоники

#### Таблина 3.22

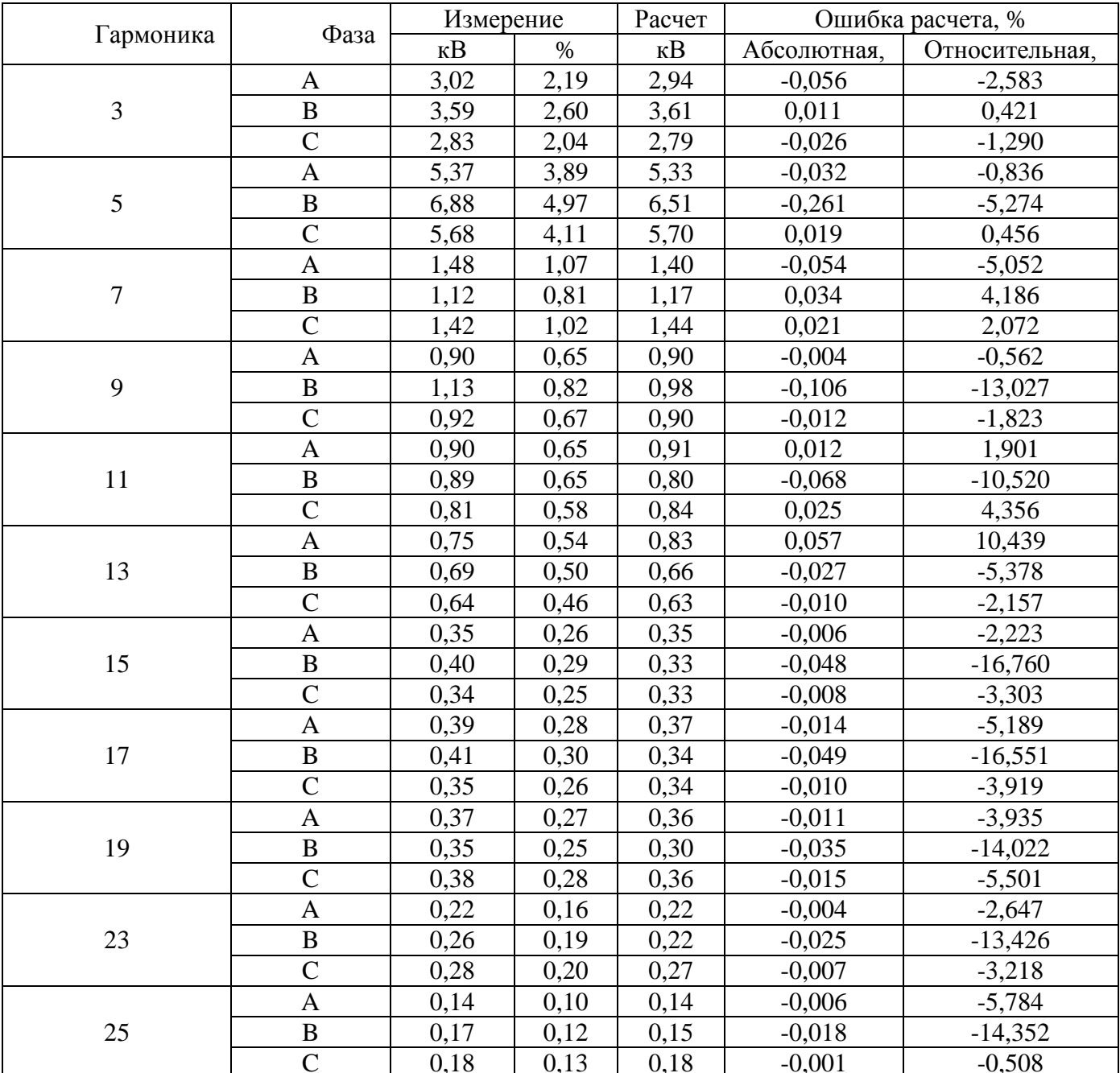

Ошибки в расчете верхних значений напряжений высших гармоник с использованием нормального распределения

На листе «Комплекс» предусмотрена возможность расчета диапазона изменения параметров распределения модуля, обусловленная количеством измерений (1400 измерений) при нормальном законе распределения и последующего сравнивания значений параметров, полученных по результатам измерений, с параметрами, рассчитанными аналитически. Для оценки диапазонов изменения параметров распределения по количеству измерений используется массив чисел, включающий 10 000 значений для мнимой и действительной составляющей и скользящее окно из 1400 измерений. Пример оценки для напряжения 5-й гармоники фазы А приведен в табл. 3.21. Ошибка верхнего значения, полученного аналитически, не выходит за пределы возможного диапазона изменений значений обусловленных количеством измерений.

#### Т а б л и ц а 3.23

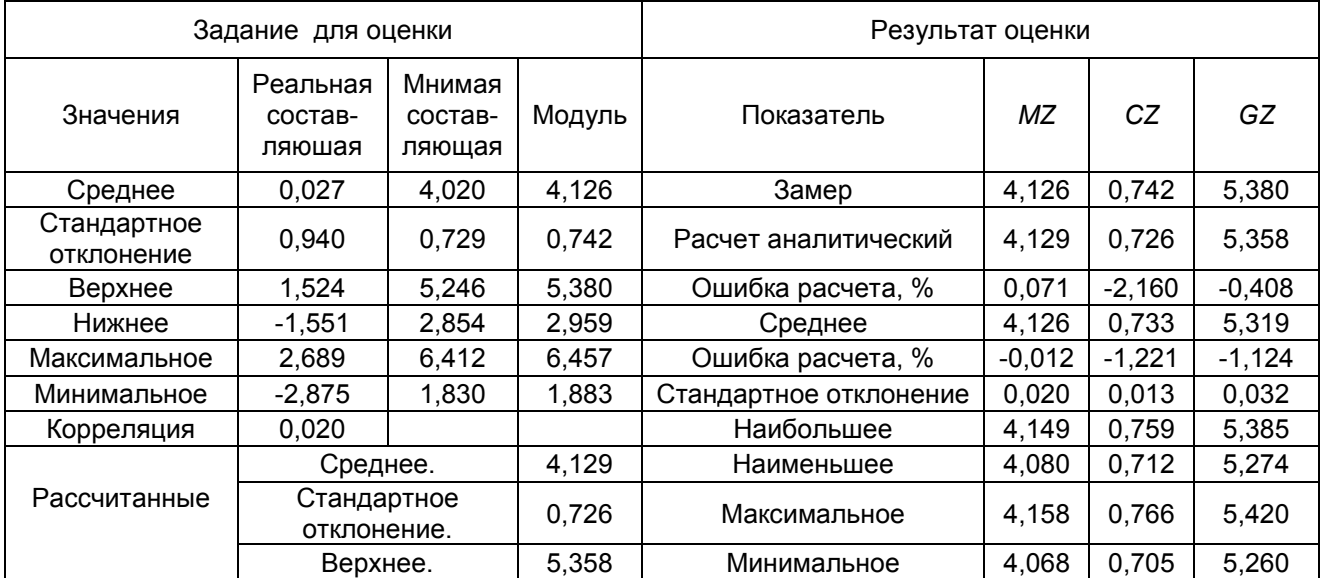

Оценка распределения параметров модуля напряжения 5-й гармоники фазы А, В.

#### **3.14. Анализ режима искажающей нагрузки**

### *3.14.1. Цель анализа*

Требуется определить параметры сети и нагрузки, используемые при расчетах режимов высших гармоник, а также влияние искажающей нагрузки на напряжения высших гармоник узла подключения.

### **Заданы**:

- массив измерений токов и напряжений гармоник нагрузки;
- входная проводимость нагрузки.

#### **Требуется определить**:

- входную проводимость сети;
- параметры распределения случайных значений для фаз и последовательностей следующих параметров:
	- 1) генерации токов высших гармоник искажающей нагрузкой в узел сети,
	- 2) генерации токов высших гармоник в узел эквивалентным источником тока сети,
	- 3) напряжения узла,
	- 4) напряжения узла при отключенном источнике тока нагрузки,
	- 5) напряжения узла при отключенной нагрузке.

#### **Допущения**:

- входные проводимости нагрузки и сети за время измерения не изменяются;
- токи нелинейных нагрузок потребителя и сети независимые.

Входная проводимость *YHi*(*n*) нагрузки определяется путем специальных измерений или расчетным путем. Во многих случаях можно принять  $\dot{Y}_{Hi(n)} = 0$ , так как она значительно (в 20–100 раз) меньше входной проводимости сети.

#### *3.14.2. Метод расчета*

При анализе режима узла *i* для измерения *k* гармоники *n* сеть и нелинейная нагрузка моделируются активными двухполюсниками, состоящими из параллельно включенных источника тока и проводимости в соответствии с рис. 3.38.

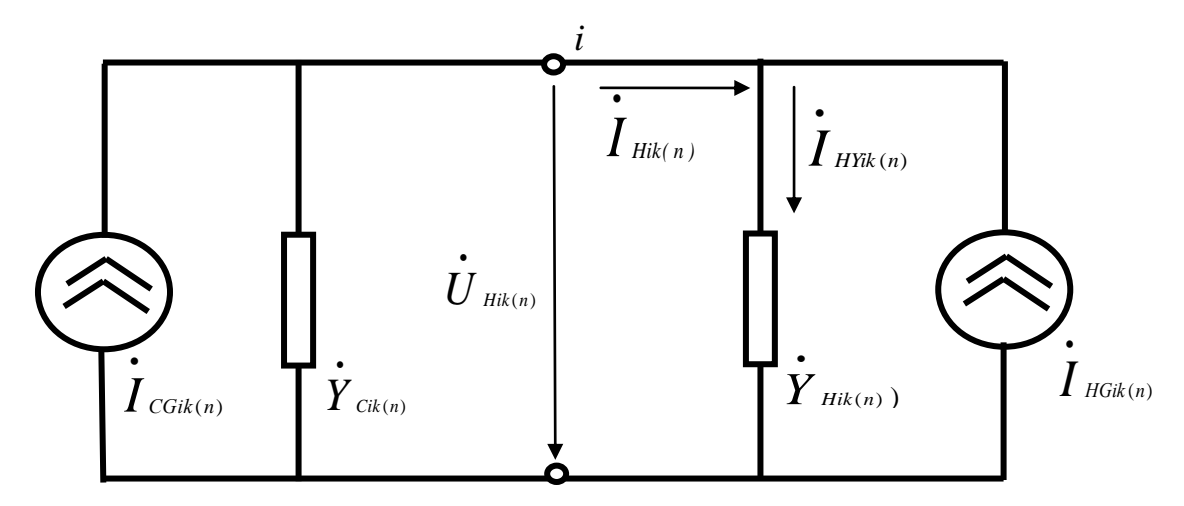

*Рис. 3.38*. Схема для анализа взаимодействия сети и нагрузки для узла *i* измерения *k* гармоники *n*.  $\boldsymbol{\dot{Y}}_{\scriptscriptstyle{Cik(n)}}$ , - эквивалентная (входная) проводимость сети,  $\boldsymbol{\dot{Y}}_{\scriptscriptstyle{Hik(n)}}$ эквивалентная проводимость потребителя,  $\dot{\bm{U}}_{^{k(n)}}$ - напряжения в узле,  $\dot{\bm{I}}_{_{Hik(n)}}$ ток потребителя,  $\dot{\int}_{\textit{HYik}(n)}$ - ток через проводимость потребителя,  $\dot{\int}_{\textit{Gik}(n)}$ , *I* <sub>*HGik(n*)</sub> генерация тока в узел нелинейными нагрузками сети и потребителя.

Для определения входного сопротивления сети схема (рис. 3.38) преобразуется к виду (рис. 3.39).

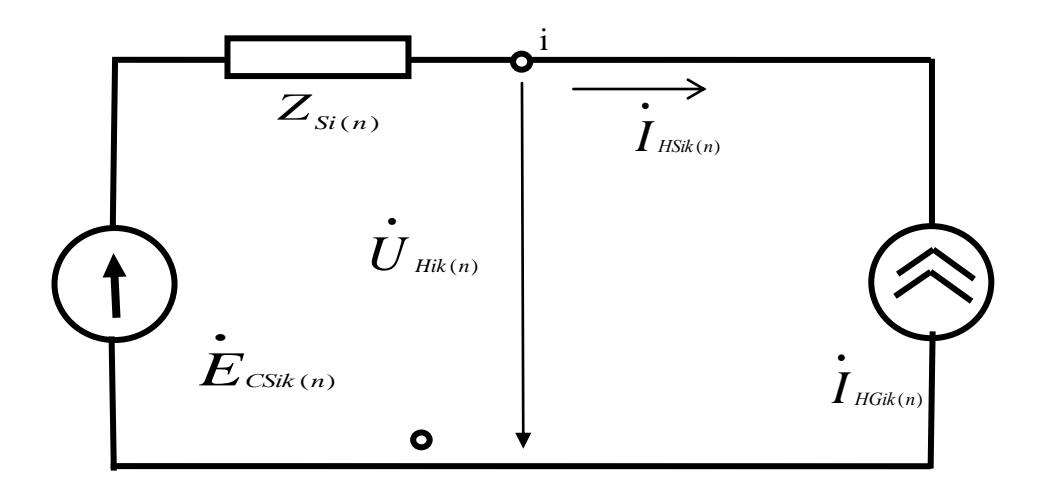

*Рис.* 3.39. Представление сети и нагрузки при определении сопротивления узла.

Параметры схемы рис 3.39 связаны с параметрами рис. 3.38 следующими выражениями:

$$
I_{H\text{Sik}(n)} = \dot{I}_{H\text{Gik}(n)} = -(I_{H\text{ik}(n)} - U_{H\text{ik}(n)} Y_{H\text{ik}(n)}),
$$
\n(3.42)

$$
\dot{Z}_{Si(n)} = \frac{1}{\dot{Y}_{Ci^k(n)} + \dot{Y}_{Bik(n)}},
$$
\n(3.43)

$$
\dot{E}_{\text{Cik}(n)} = \dot{U}_{\text{Hik}(n)} - Z_{\text{Si}(n)} \dot{I}_{\text{HSk}(n)} \,.
$$
\n(3.44)

Для определения Z<sub>Si(n)</sub> используются параметры случайных значений  $\overline{U}_{Hik(n)}$  **H**  $\overline{I}_{HGik(n)}$ .

Для наглядности далее опущены индексы *i*, *k* и *n*, обозначающие номер узла, измерения и гармоники.

Массивы случайных комплексных значений тока и напряжения нагрузки представлены через массивы действительных и мнимых составляющих  $I_{x}, I_{y}, U_{x}, U_{y}$ .

Распределения случайных значений мнимых и действительной составляющих тока и напряжения отражают: средние значения МI,, MI,, MU,, MU,; дисперсии  $DI_x$ ,  $DI_y$ ,  $DU_x$ ,  $DU_y$ ; ковариации  $cov(I_x, I_y)$ ,  $cov(U_x, U_y)$ ,  $cov(I_x, U_x)$ ,  $cov(I_x, U_y)$ ,  $cov(I_y, U_x)$ ,  $cov(I_y, U_y)$ .

Действительная и мнимая составляющие напряжения схемы рис. 3.39 рассчитываются по выражениям

$$
U_x = E_{CSx} + I_{HGX}r_S - I_{HGy}x_S,
$$
\n(3.45)

$$
U_y = E_{CSy} + I_{H G x} x_s + I_{H G y} r_s. \tag{3.46}
$$

Ковариации между составляющими тока  $I_{HG}$  и напряжением  $U_H$  находятся путем умножения составляющих отклонений напряжений на составляющие отклонений тока для каждого измерения и усреднения величин произведений для всего массива измерений:

$$
cov(I_x, U_x) = cov(I_x, E_x) + r_s D(I_x) - x_s cov(I_x, I_y),
$$
\n(3.47)

$$
cov(I_x, U_y) = cov(I_x, E_y) + x_s D I_x + r_s cov(I_x, I_y),
$$
\n(3.48)

$$
cov(I_{y}, U_{x}) = cov(I_{y}, E_{Ex}) + r_{s} cov(I_{x}, I_{y}) - x_{s} D I_{y},
$$
\n(3.49)

$$
cov(I_y, U_y) = cov(I_y, E_y) + x_s cov(I_x, I_y) + r_s D I_y.
$$
\n(3.50)

Из уравнений (3.47) - (3.50) находим:

$$
r_{s} = \frac{\text{cov}(I_{x}, U_{x}) + \text{cov}(I_{y}, U_{y}) + \text{cov}(I_{x}, E_{x}) + \text{cov}(I_{y}, E_{y})}{DI_{x} + DI_{y}},
$$
\n(3.51)

$$
x_{s} = \frac{\text{cov}(I_{x}, U_{y}) - \text{cov}(I_{y}, U_{x}) + \text{cov}(I_{x}, E_{y}) - \text{cov}(I_{y}, E_{x})}{DI_{x} + DI_{y}}.
$$
\n(3.52)

Так как  $\dot{E}_c$  и  $\dot{I}_{HG}$  независимые случайные величины, то при большом чисизмерений на интервале наблюдения  $cov(I, E)$ ,  $cov(I, E)$ ,  $cov(I, E)$ , ле  $cov(I, E)$  стремятся к 0.

На основании выражений для ковариации находим величины сопротивления:

$$
r_s = \frac{\text{cov}(I_x, U_x) - \text{cov}(I_y, U_y)}{DI_x + DI_x} \pm \Delta_r = \frac{C\dot{U}}{CI}(K_x \pm \varepsilon_r),
$$
\n(3.53)

$$
x_{s} = \frac{\text{cov}(I_{x}, U_{y}) + \text{cov}(I_{y}, U_{x})}{DI_{x} + DU_{y}} \pm \Delta_{x} = \frac{C\dot{U}}{CI}(K_{x} \pm \varepsilon_{x}),
$$
\n(3.54)

$$
Z_s = \sqrt{r_s^2 + x_s^2} \pm \Delta_z, \tag{3.55}
$$

где *CU*, *CI* - стандартные отклонения комплексных значений напряжений и то-**KOB** 

$$
C\dot{U} = \sqrt{DU_x + DU_y} \,,\tag{3.56}
$$

$$
CI = \sqrt{DI_x + DI_y};
$$
\n(3.57)

 $K_r$ ,  $K_r$  - коэффициенты корреляции между комплексными значениями напряжений и токов, соответствующие активным и индуктивным сопротивлениям

$$
K_r = \frac{\text{cov}(I_x, U_x) - \text{cov}(I_y, U_y)}{C\dot{U}\dot{C}\dot{I}},
$$
\n(3.58)

$$
K_r = \frac{\text{cov}[I_x, U_y] + \text{cov}[I_y, U_x]}{C[\dot{U}]C[\dot{I}]};
$$
\n(3.59)

 $\Delta_r$ ,  $\Delta_x$ ,  $\Delta_z$  отклонения от средних значений для активного, реактивного и полного сопротивлений;

 $\varepsilon_r$ ,  $\varepsilon_r$  – отклонения корреляции от ее средних значений при заданном количестве измерений для активного и реактивного сопротивлений.

Входная проводимость узла

$$
\dot{Y}_s = 1/\dot{Z}_s. \tag{3.60}
$$

Входная проводимость сети

$$
\dot{Y}_c = \dot{Y}_s - \dot{Y}_H. \tag{3.61}
$$

Входное сопротивление сети

$$
\dot{Z}_c = 1/\dot{Y}_c. \tag{3.62}
$$

При конечном числе измерений  $cov(I_x, E_y)$ ,  $cov(I_y, E_y)$ ,  $cov(I_y, E_y)$ ,  $cov(I_y, E_y)$ отличаются от 0. Чем больше изменений за период измерений, тем меньше ошибка.  $\dot{E}_c$  и  $I_{HG}$  содержат медленные изменения с периодом больше часа и быстрые - с периодом в несколько минут. Методика разделения сигналов на быстрые и медленные рассмотрена в разд. 3.2. Медленные изменения обусловлены суточными изменениями режима сети и режима искажающей нагрузки и не могут использоваться для оценки входного сопротивления сети. Быстрые составляющие изменяют знак более чем 100 раз за сутки и используются при определении входных сопротивлений сети. Ошибка, обусловленная конечным числом измерений, равна

$$
\Delta_r = \frac{C[\dot{U}]}{C[\dot{I}]} \varepsilon_0 \sqrt{1 - K_r^2 - K_x^2} \,, \tag{3.63}
$$

где  $\varepsilon_0$ - значимость отклонения корреляции относительно 0 с вероятностью 95 % для заданного числа измерений (см. табл. 3.8).

При  $K_r$  близких к  $\varepsilon_0$  значение  $\Delta_r$ может быть больше r.

Для определения параметров распределения токов и напряжений используются результаты измерений без разделения на быстрые и медленные.

ЭДС сети соответствует напряжению сети при отключенной нагрузке и рассчитывается по выражению

$$
\dot{E}_{\text{Cik}(n)} = \dot{U}_{\text{Hik}(n)} + \dot{I}_{\text{Hik}(n)} \dot{Z}_{\text{Cik}(n)}.
$$
\n(3.64)

Напряжение узла при отключенном источнике тока нагрузки

$$
\dot{U}_{\text{Cik}(n)} = \dot{U}_{\text{Hik}(n)} - \dot{I}_{\text{HGik}(n)} \dot{Z}_{\text{Sik}(n)}\,. \tag{3.65}
$$

Ток источника тока сети

$$
\dot{I}_{\text{Cik}(n)} = \dot{E}_{\text{Cik}(n)} \dot{Y}_{\text{Cik}(n)} = \dot{U}_{\text{Hik}(n)} \dot{Y}_{\text{Sik}(n)} - \dot{I}_{\text{Hik}(n)}.
$$
\n(3.66)

В программе «Анализ режима искажающей нагрузки» отражено распределение случайных значений для интервала 1400 измерений. Для токов и напряжений приведены: средние значения, стандартные отклонения, коэффициенты корреляции между действительной и мнимой составляющей, значения, соответствующие вероятности 95 %. Для отражения изменения входных сопротивлений за сутки используется программа «Входные сопротивления». Статистическое оценивание параметров РИН выполняется с помощью программы «Оценка режима искажающей нагрузки».

#### 3.14.3. Программа «Анализа РИН»

Программа анализа режима искажающей нагрузки размером 251 МБ реализована в табличном редакторе ЕХСЕL на 15 листах, из которых 1 лист используется для ввода информации и 2 листа - для вывода информации в виде таблиц и графиков. В иллюстрациях таблицы представлены в сокращенном виде для гармоник 3, 5, 7. Параметры приводятся для фаз А, В, С и для прямой (ПП) и обратной (ОП) последовательностей.

В табл. 3.24 и 3.25 содержатся параметры источника тока нагрузки и сети, которые используются при расчете режимов высших гармоник. На основании этих таблиц рассчитываются величины генерации мощности искажения, отраженные в табл. 3.26 и 3.27.

В табл. 3.28 имеются входные сопротивления для интервала 1400 измерений. Эти таблицы используются для оценки частотных свойств сопротивлений сети и расчета входных мощностей узла (табл. 3.29).

В табл. 3.30, 3.31 даны параметры распределения случайных значений напряжения узла, а также их изменения при отключении нагрузки в абсолютных величинах (В). В табл. 3.32, 3.33 представлены параметры распределения коэффициентов высших гармоник. Эти таблицы используются для оценки влияния нагрузки на качество напряжения узла.

Статистическая оценка погрешностей делается с использованием программы «Статистическая оценка РИН». Параметры для статистической оценки приведены в табл. 3.34.

На рис. 3.40 показан вклад сети и нагрузки в коэффициенты гармоник напряжения. Вклад сети значительно больше вклада нагрузки. На рис. 3.41 показаны генерации искажающей мощности нагрузкой и сетью. Наибольшие генерации соответствуют гармоникам 3, 5, 7 и достигают 4,3 МВА. На рис 3.42 показаны частотные характеристики входного сопротивления сети фазы А. Входное сопротивление носит сложный характер. Имеются четыре резонансные частоты.

Таблица 3.24

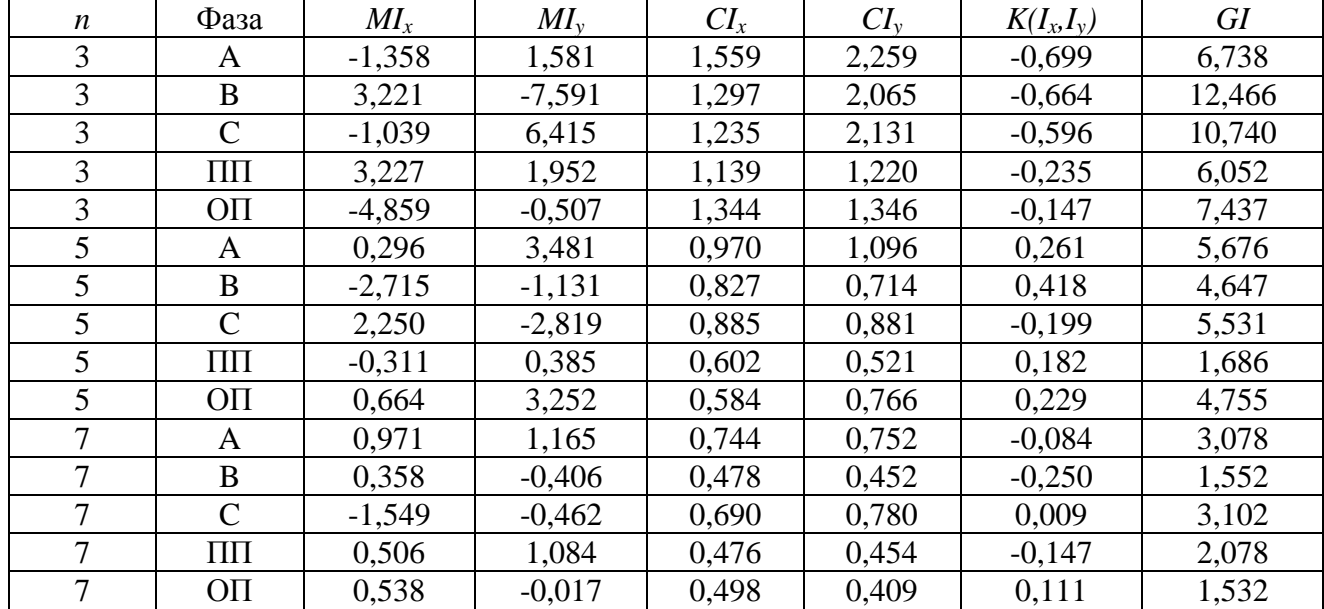

Источник тока нагрузки, А

#### Таблица 3.25

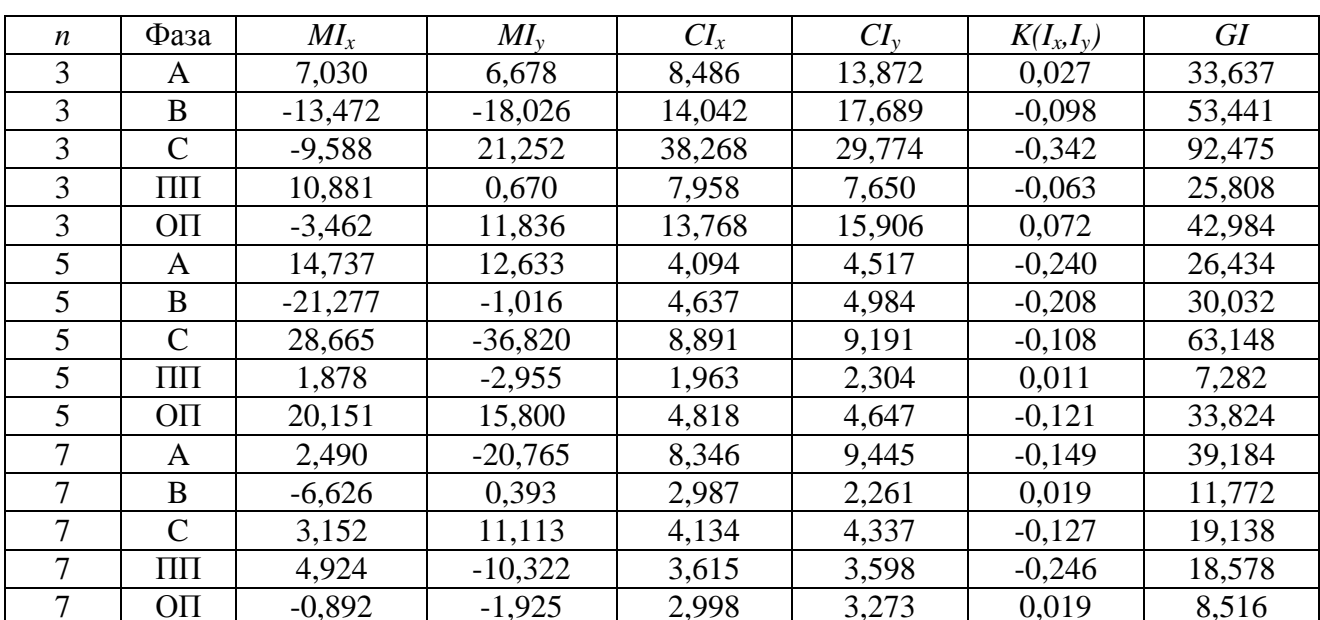

Источник тока сети, А

| $\boldsymbol{n}$ | Фаза            | $MD_x$   | $MD_{v}$ | $CD_x$ | $CD_{v}$ | $K(D_x,D_y)$ | <b>GD</b> |
|------------------|-----------------|----------|----------|--------|----------|--------------|-----------|
| 3                | A               | $-0,167$ | 0,199    | 0,261  | 0,545    | $-0,711$     | 0,845     |
| 3                | B               | 0,379    | $-0,922$ | 0,152  | 0,747    | $-0,719$     | 1,601     |
| 3                | $\mathcal{C}$   | $-0,117$ | 0,763    | 0,125  | 0,531    | $-0,447$     | 1,285     |
| 3                | ΠП              | 0,387    | 0,236    | 0,163  | 0,164    | $-0,080$     | 0,737     |
| 3                | O <sub>II</sub> | $-0,586$ | $-0,050$ | 0,287  | 0,162    | $-0,263$     | 0,950     |
| 5                | A               | 0,042    | 0,428    | 0,099  | 0,171    | 0,338        | 0,731     |
| 5                | B               | $-0,331$ | $-0,137$ | 0,071  | 0,055    | 0,432        | 0,570     |
| 5                | $\mathcal{C}$   | 0,267    | $-0,341$ | 0,054  | 0,097    | $-0,066$     | 0,650     |
| 5                | $\Pi\Pi$        | $-0,034$ | 0,050    | 0,036  | 0,030    | 0,097        | 0,207     |
| 5                | O <sub>II</sub> | 0,083    | 0,395    | 0,041  | 0,069    | 0,401        | 0,598     |
| $\overline{7}$   | A               | 0,113    | 0,139    | 0,053  | 0,058    | $-0,172$     | 0,350     |
| 7                | B               | 0,043    | $-0,053$ | 0,025  | 0,024    | $-0,293$     | 0,199     |
| 7                | $\mathcal{C}$   | $-0,180$ | $-0,051$ | 0,034  | 0,059    | $-0,180$     | 0,318     |
| $\overline{7}$   | $\Pi\Pi$        | 0,061    | 0,128    | 0,025  | 0,019    | $-0,190$     | 0,240     |
| 7                | O <sub>II</sub> | 0,060    | $-0,001$ | 0,022  | 0,016    | 0,172        | 0,162     |

Генерация мощности искажения источником тока нагрузки, МВА

Таблица 3.27

Генерация мощности искажения источником тока сети, МВА

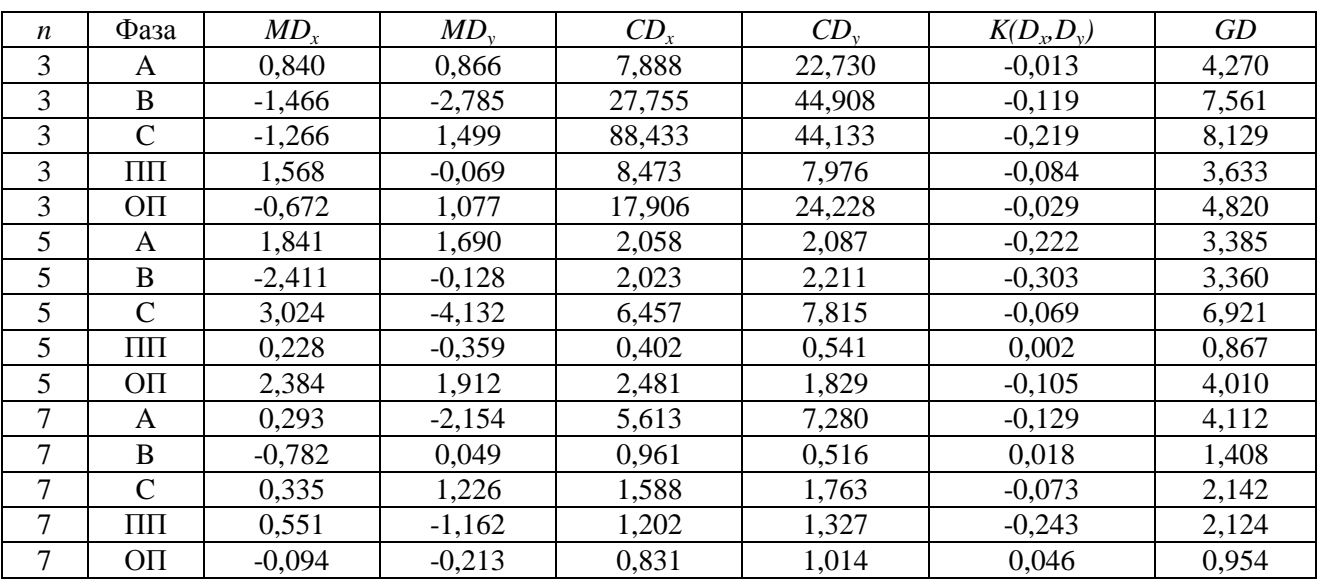

Таблица 3.28

Входные сопротивления (Ом) и проводимости (См) сети

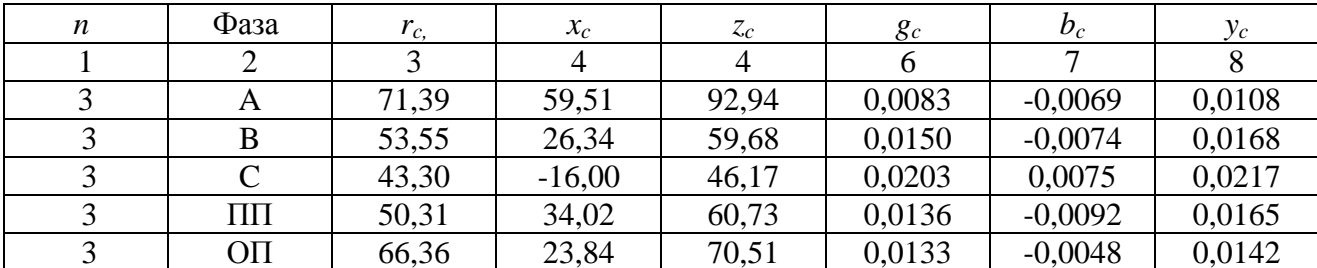

#### Окончание табл. 3.28

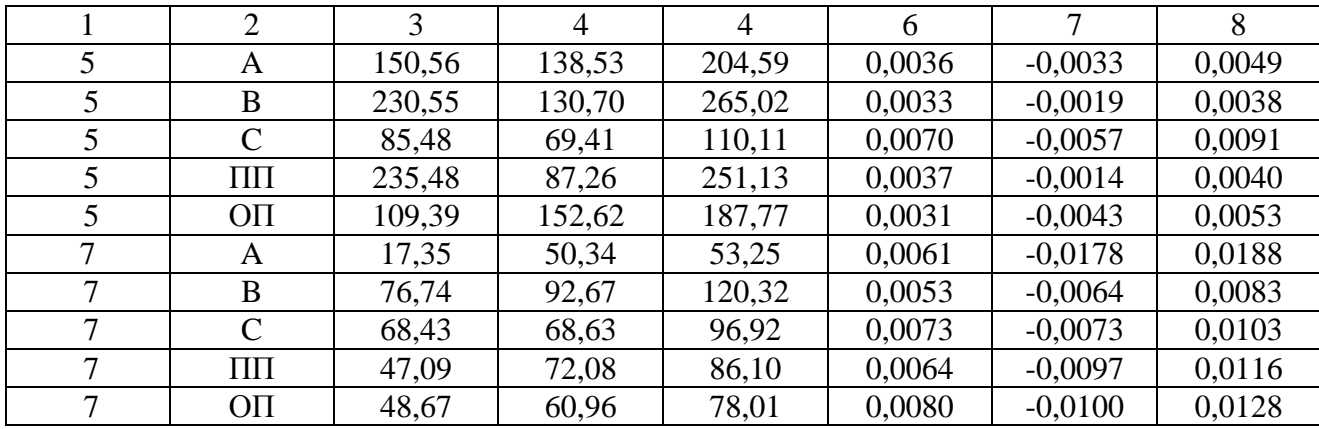

Таблица 3.29

Допустимые входные мощности искажения сети для узла присоединения нагрузки, МВА

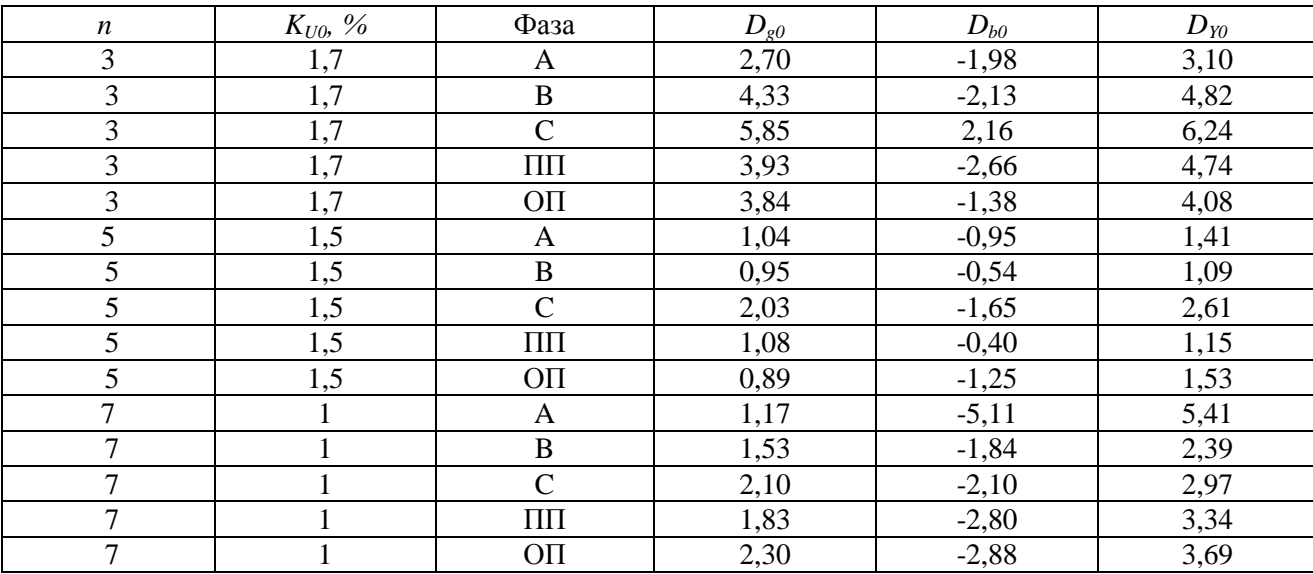

# **Таблица 3.30**

### Напряжения гармоник, В

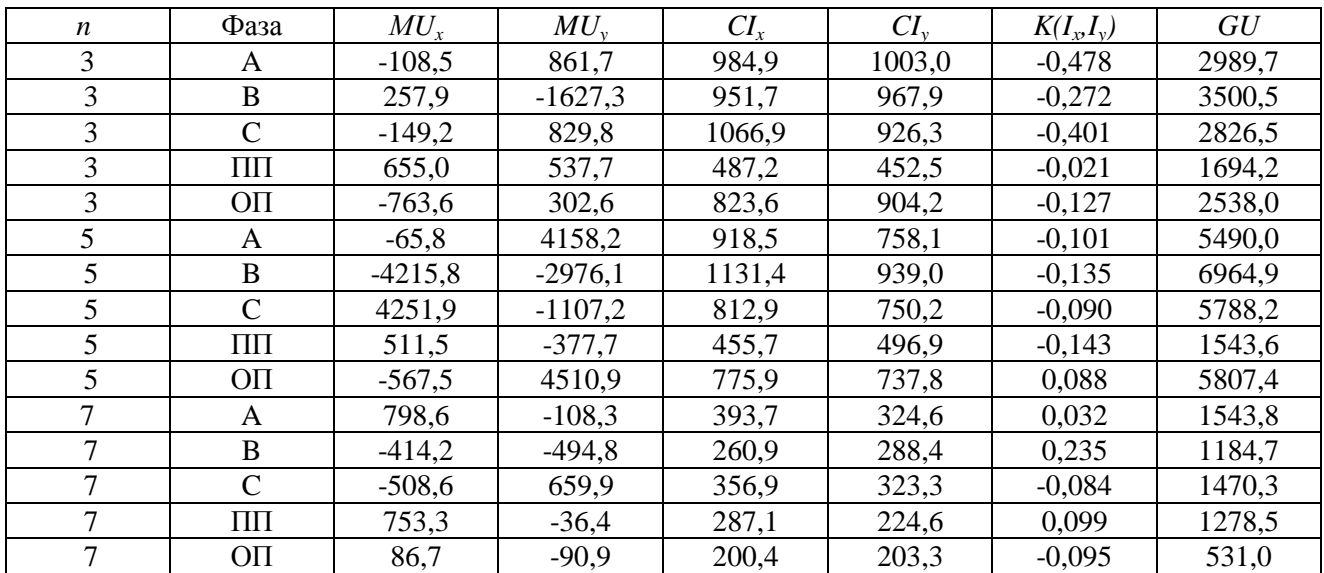

### $T$ аблица<br/>  $3.31\,$

| $\mathbf n$    | Фаза            | $MU_x$    | $MU_{v}$  | $CI_{x}$ | $CI_{v}$ | $K(I_x,I_y)$ | GU     |
|----------------|-----------------|-----------|-----------|----------|----------|--------------|--------|
| 3              | A               | 66,7      | 815,0     | 932,6    | 1005,4   | $-0,451$     | 2836,6 |
| 3              | B               | $-112,6$  | $-1337,8$ | 946,2    | 959,2    | $-0,246$     | 3188,2 |
| 3              | $\mathcal{C}$   | $-179,4$  | 655,9     | 1063,7   | 931,9    | $-0,394$     | 2697,1 |
| 3              | $\Pi$ $\Pi$     | 546,5     | 349,8     | 481,6    | 447,0    | 0,000        | 1536,1 |
| 3              | O <sub>II</sub> | $-549,7$  | 454,4     | 807,4    | 910,2    | $-0,107$     | 2486,0 |
| 5              | A               | 352,5     | 3624,8    | 898,9    | 707,3    | $-0,111$     | 4959,7 |
| 5              | B               | $-3824,1$ | $-2459,9$ | 1099,0   | 950,7    | $-0,168$     | 6410,5 |
| 5              | $\mathcal{C}$   | 3929,8    | $-1024,1$ | 823,6    | 748,4    | $-0,060$     | 5495,9 |
| $\mathfrak{S}$ | $\Pi$           | 603,1     | $-433,1$  | 425,2    | 480,7    | $-0,103$     | 1544,2 |
| 5              | O <sub>II</sub> | $-198,2$  | 4102,4    | 797,0    | 719.5    | 0,074        | 5425,2 |
| 7              | A               | 824,0     | $-164,8$  | 390,1    | 322,9    | 0,047        | 1574,4 |
| 7              | B               | $-465,2$  | $-495,6$  | 262,0    | 280,2    | 0,264        | 1205,5 |
| 7              | $\mathcal{C}$   | $-448,7$  | 775,0     | 348,9    | 306,6    | $-0,044$     | 1483,7 |
| 7              | $\Pi$ $\Pi$     | 794,9     | $-109,6$  | 279,9    | 222,9    | 0,104        | 1303,4 |
| 7              | O <sub>II</sub> | 60,5      | $-119,8$  | 198,7    | 198,4    | $-0,090$     | 538,7  |

Напряжение узла при отключенной нагрузке, В

Таблица 3.32

Коэффициенты высших гармоник напряжения, %

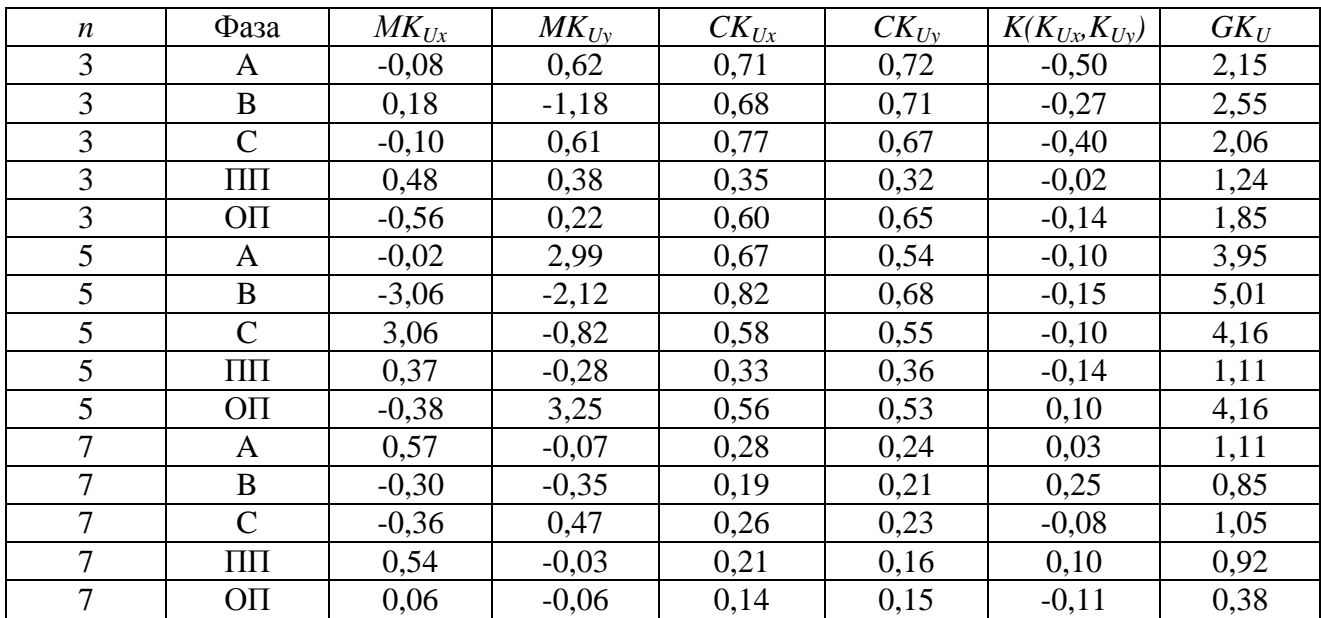

### Таблица 3.33

Коэффициенты гармоник напряжения при отключенной нагрузке, %

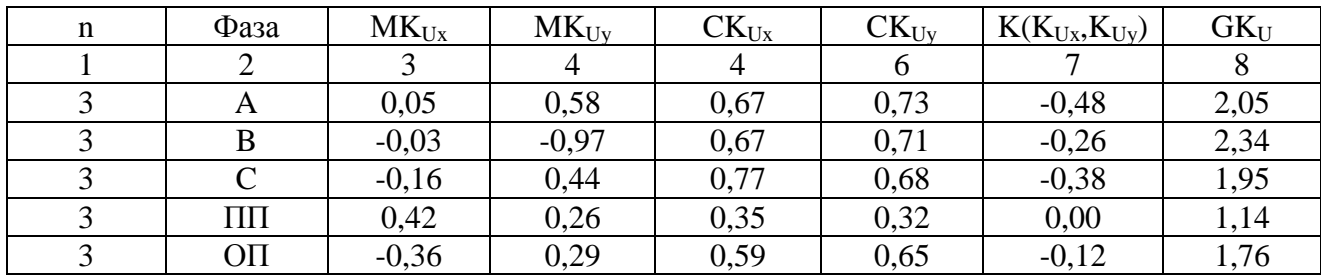
# Окончание табл. 3.33

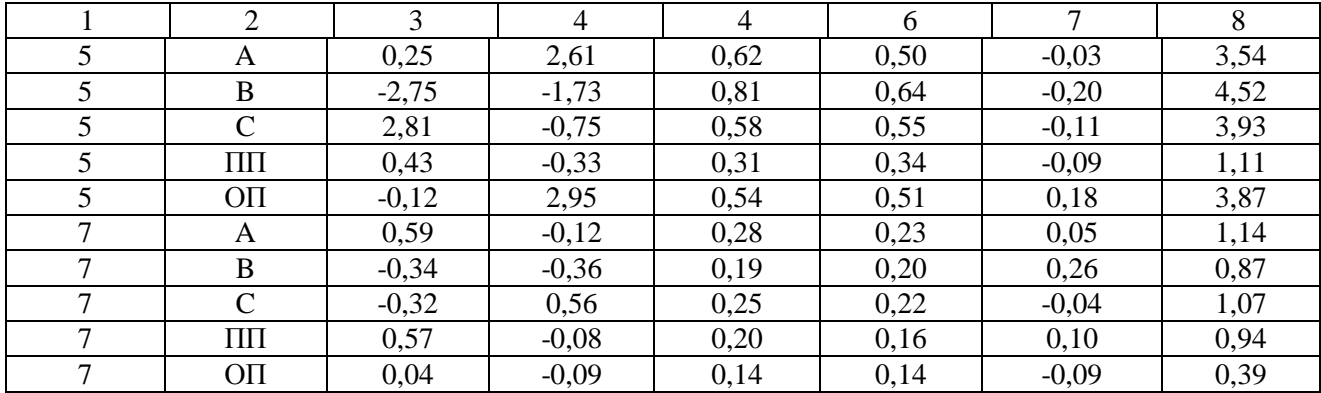

#### Таблица 3.34

# Параметры для программы статистического оценивания режима узла 220кВ (UA=138,54 кВ).

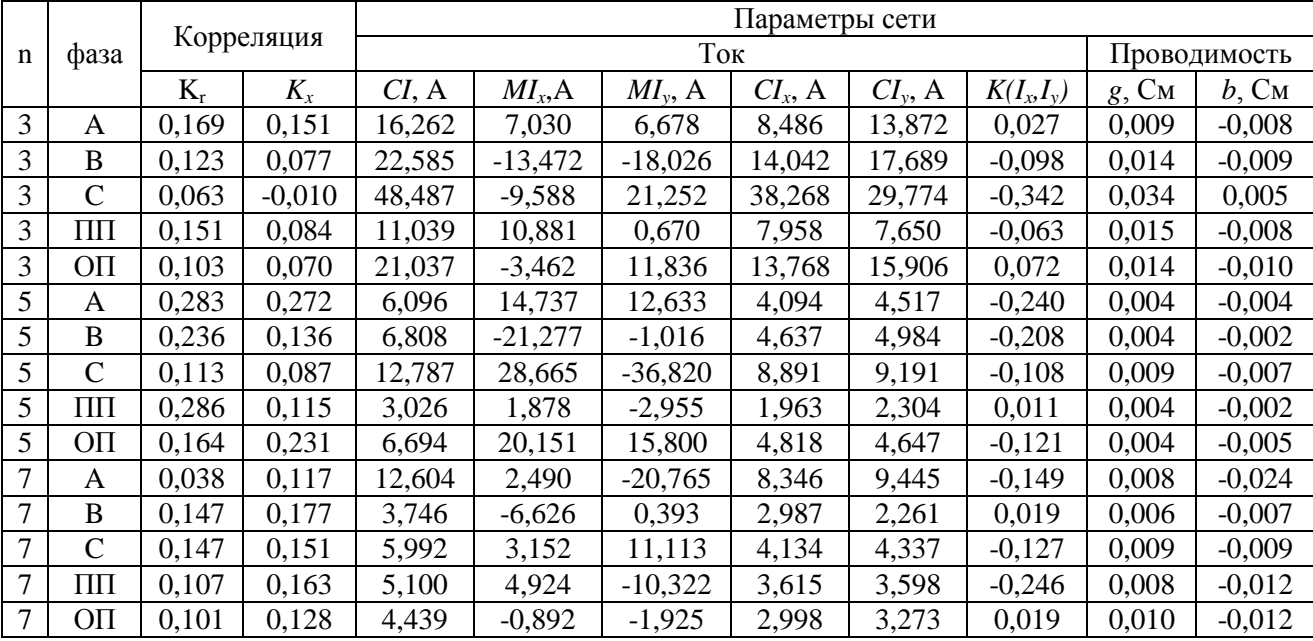

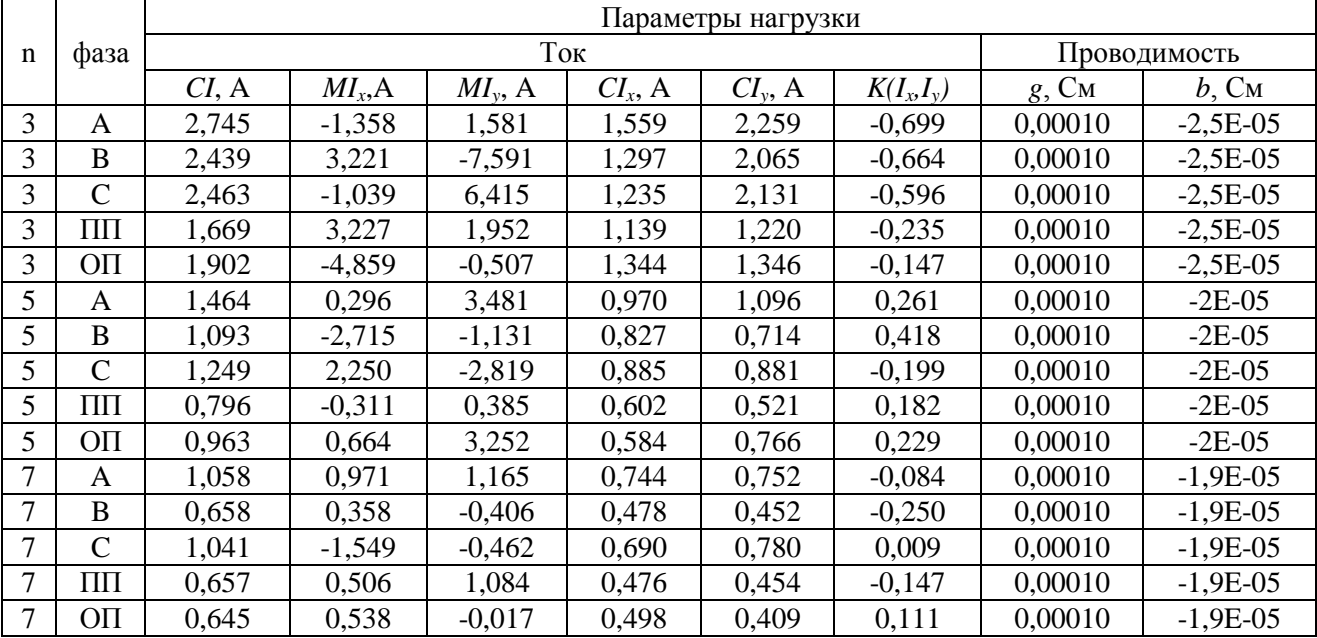

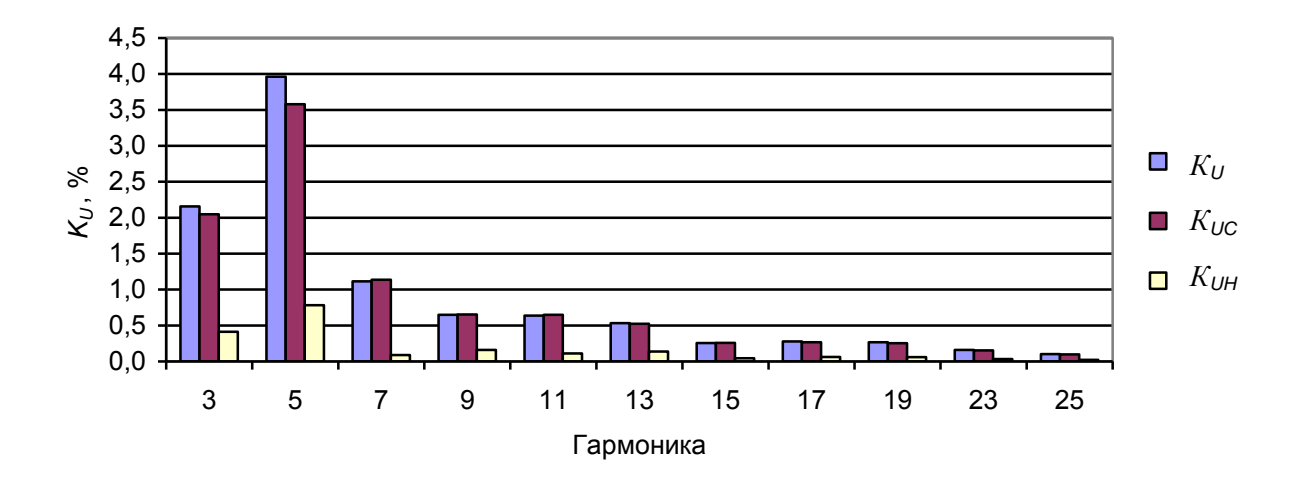

*Рис. 3.40*. Вклады сети и нагрузки в коэффициент искажения напряжения фазы А.

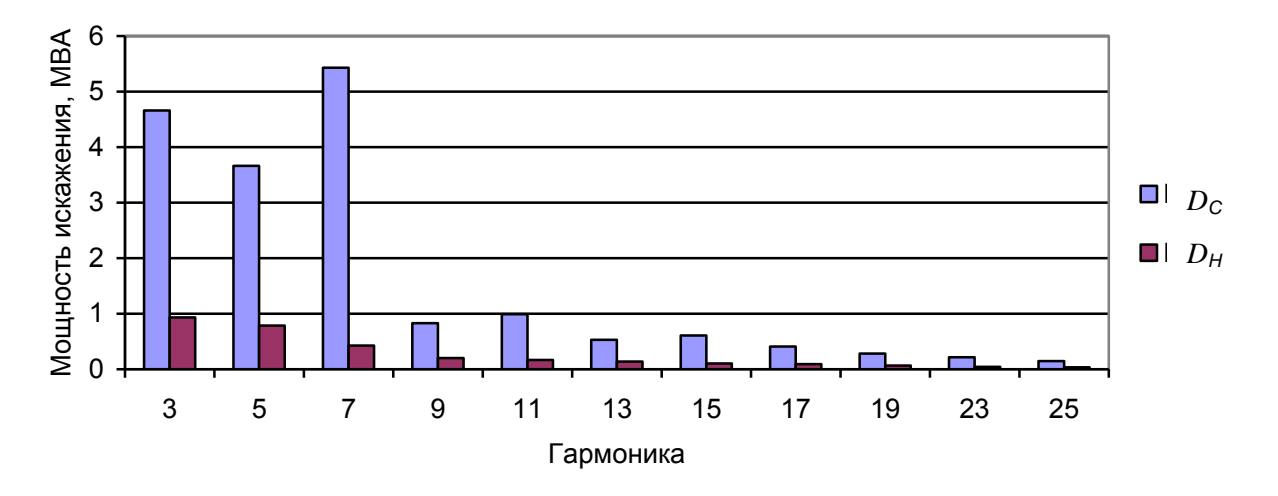

*Рис. 3.41*. Генерация мощностей искажения 5-ой гармоники в узел сетью и нагрузкой для фазы А.

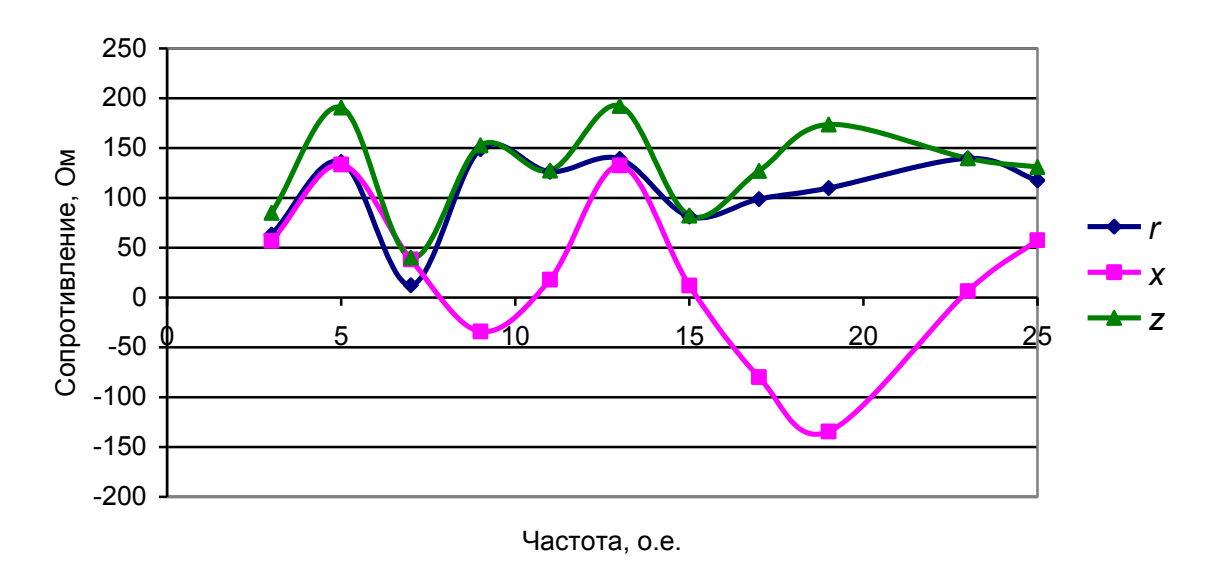

*Рис. 3.42*. Входные сопротивления сети фазы А.

# **3.15. Определение параметров генерации мощности тяговой нагрузки на стороне НН по измерениям на стороне ВН**

# *3.15.1. Цель расчетов*

Рассматривается тяговая нагрузка, получающая питание от сети ВН через трансформатор, соединенный по схеме звезда/треугольник. Необходимо определить параметры распределения случайных значений мощности искажения нелинейной нагрузки плеча сети 27,5 кВ, подсоединенного к фазе А по результатам измерения параметров распределения прямой (обратной) последовательности на стороне высокого напряжения.

# *3.15.2. Основание для расчета*

Во время работы сети 27,5 кВ мощности подсоединенных к ней тяговых нагрузок могут произвольно изменяться с течением времени. Для гармоник 5, 11, 17, 23 суммируются токи плеч для обратной, а для гармоник 7, 13, 19, 25 для прямой последовательности. Используя зависимость токов последовательностей от токов плеч тяговой нагрузки, можно найти параметры распределения случайных значений для тяговой нагрузки на стороне 27,5 кВ по известным параметрам распределения последовательностей.

При расчетах принимается, что мощность плеча является результатом суммирования мощностей поездов. Мощности каждого поезда изменяются независимо.

Количество тяговых подстанций велико. Средние мощности подстанций различные. Распределение мощностей по плечам изменяется в широких пределах. Для удобства сравнения и анализа свойств тяговых нагрузок для разных дорог, мощности искажения выражаются в процентах от среднесуточной активной мощности. Распределение случайных значений мощности искажения отражается через средние значения, стандартные отклонения и коэффициенты корреляции. В расчетах используются средние значения, дисперсии и ковариации.

Большинство измерений режимов тяговой нагрузки проводится на стороне высокого напряжения, поэтому, рассматривается возможность использования этих измерений для получения параметров распределения токов (мощностей) для тяговой нагрузки на стороне 27,5 кВ. На основании этих обработок создается банк параметров распределения для типов тяговой нагрузки.

В качестве фактора, мешающего этому методу, является протекание по тяговой сети тока, обусловленного разностью напряжений питающей сети.

# *3.15.3. Метод расчета*

**Дано**:

- среднее значение активной мощности для фаз подстанции  $P_A$ ,  $P_B$ ,  $P_C$
- тип подстанции, номер гармоники  $(N, n)$ ,
- параметры распределения мощности искажения прямой и обратной последовательностей для фазы А

$$
\widetilde{D}_{(1,2)(n)} = \begin{cases} M D_{1X(n)}, M D_{1Y(n)}, D D_{1X(n)}, D D_{1Y(n)}, cov(D_{1X(n)}, D_{1Y(n)}), \\ M D_{2X(n)}, M D_{2Y(n)}, D D_{2X(n)}, D D_{2Y(n)}, cov(D_{2X(n)}, D_{2Y(n)}), \\ cov(D_{1X(n)}, D_{2Y(n)}), cov(D_{1X(n)}, D_{2Y(n)}), cov(D_{1Y(n)}, D_{2X(n)}), cov(D_{1Y(n)}, D_{2Y(n)}). \end{cases}
$$

**Требуется найти:** вектор параметров для стороны низкого напряжения

 $D_{0N(n)} = \{P_{0N}, MD_{0N(n)}, MD_{0N(n)}, CD_{0N(n)}, CD_{0N(n)}, K(D_{0N(n)}, D_{0N(n)}, D_{0N(n)})\}$ *~*  $\mathcal{L}_{0N(n)} = \{P_{0N},MD_{0NX(n)},MD_{0NY(n)},CD_{0NX(n)},CD_{0NY(n)},K(D_{0NX(n)},D_{0NY(n)})\}$ 

## **Решение**.

$$
\widetilde{D}_{0N(n)} = F_{aa}(\widetilde{D}_{(1,2)}, P_A, P_B, P_C).
$$

Вектор-функция  $F_{aa}(\tilde{D}_{(1,2)}, P_A, P_B, P_C)$  реализуется следующими выражениями:

$$
P_{0N} = P = P_A + P_B + P_C.
$$

$$
\mu = 5, 11, 17, 23
$$
\n
$$
MD_{0NX(n)} = \frac{3MD_{2X(n)}}{P},
$$
\n(3.67)

$$
MD_{0NY(n)} = \frac{3MD_{2Y(n)}}{P},
$$
\n(3.68)

$$
CD_{0NX(n)} = \frac{3}{P} \sqrt{DD_{2X(n)}},
$$
  

$$
K(D_{0NX(n)}, D_{0NY(n)}) = \frac{cov[D_{2X(n)}, D_{2Y(n)}] }{\sqrt{DD_{2X(n)}DD_{2Y(n)}}}.
$$

Для *n* = 7, 13, 19, 25

$$
MD_{0NX(n)} = \frac{3MD_{X(n)}}{P},
$$
\n(3.69)

$$
MD_{0NY(n)} = \frac{3MD_{1Y(n)}}{P},
$$
\n(3.70)

$$
DD_{0NX(n)}] = \frac{3}{P} \sqrt{DD_{1X(n)}} \,, \tag{3.71}
$$

$$
DD_{0NY(n)} = \frac{3}{P} \sqrt{DD_{1Y(n)}},
$$
\n(3.72)

$$
K(D_{0NX(n)}, D_{0NY(n)}) = \frac{cov(D_{1X(n)}, D_{1Y(n)})}{\sqrt{DD_{1X(n)}DD_{1Y(n)}}}
$$
\n(3.73)

Расчет параметров плеча тяговой подстанции реализован в программе «Анализ режима искажающей нагрузки» и представлен в табл. 3.35. Для удобства сопоставления свойств тяговых подстанций параметры пересчитываются к мощности плеча, равной 2,5 МВт, что соответствует средней мощности подстанции 5 МВт.

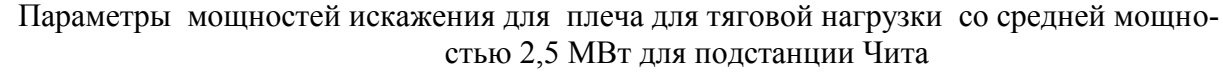

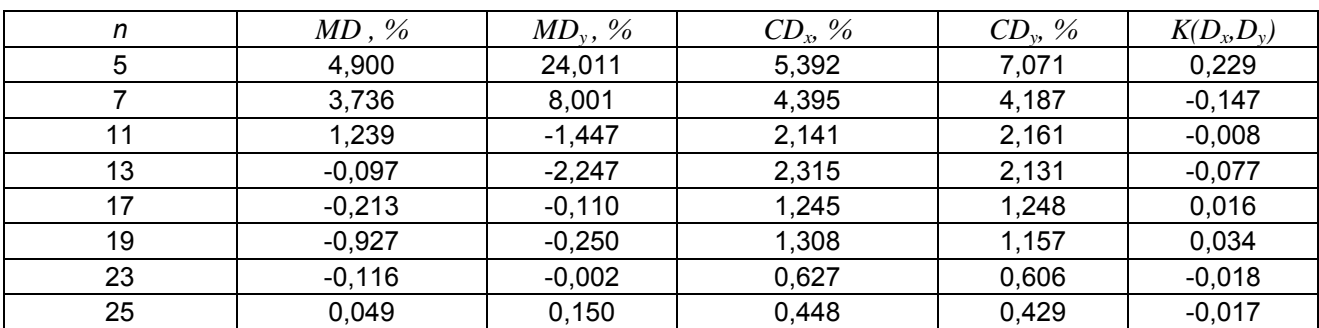

#### **3.16. Определение изменения входного сопротивления сети за время измерений**

Для оценки изменения входных сопротивлений сети и влияния искажающей нагрузки для одной гармоники используется программа «Входные сопротивления» размером 69 МБ на 9 листах. В этой программе используется скользящее окно наблюдения, равное 120, 240, 360 измерениям (2, 4 и 6 ч). Соответственно рассчитываются средние значения сопротивлений для окна и вклады сети искажающей нагрузки в *КU(n).*

Входные сопротивления, определенные по выражениям (3.61), (3.62), соответствуют средним значениям за окно наблюдения. Для определения входного сопротивления используется *скользящее* окно. Если выбрана ширина окна наблюдения *Т0* с началом в момент *t<sup>k</sup>* , то найденное значение входного сопротивления  $Z_c$  будет соответствовать времени  $t_k + 0.5T_0$ . С учетом переходного процесса в системе разделения частот первая расчетная точка соответствует времени  $T_3 + 0.5T_0$ . При ширине окна наблюдения равного 120 измерениям и времени запаздывания 24 измерения первое значение сопротивления соответствует 84 точке. Для точек с 1 по 83 принимаем значения, соответствующие точке 84. Также в конце измерения последние 84 точки не рассчитываются изза выхода окна и фильтра за пределы измерений. Для них значения принимаются соответствующие последней определенной точке. Для окна в 240 точек первая точка соответствует измерению 144, для окна в 360 точек – измерению 204.

При определении сопротивлений необходима проверка на значимость коэффициентов корреляции относительно 0. Значимости коэффициентов корреляции соответствует 0,108 для 120 значений, 0,087 для 240 значений и 0,07 для 360 измерений.

Изменение входного сопротивления фазы А в течение суток приведено на рис. 3.43. Входное сопротивление при окне наблюдения 120 измерений в течение суток изменялось в диапазоне от 50 Ом для дневных часов и до 300 Ом для ночи. Для окна 240 измерений сопротивление изменялось от 90 до 280 Ом при среднем значении 271 Ом. На рис. 3.44 отражено изменение активного и реактивного сопротивлений для окна 120 измерений. Эти изменения вызваны как изменениями сопротивления сети, так и методом измерений. На рис 3.45 пока-

заны коэффициенты корреляции  $K<sub>p</sub>$ ,  $K<sub>x</sub>$  и значимость корреляции относительно 0, которые используются для определения ошибок измерений. Входные сопротивления менее 100 Ом определены при коэффициентах корреляции менее значимых и поэтому с большими ошибками, сопротивления более 200 Ом –при значениях коэффициентов корреляции. Значимость выявленных изменений сопротивления в течение суток определается в программе «Оценивание режима». Диапазон значимого изменения сопротивлений 100–280 Ом.

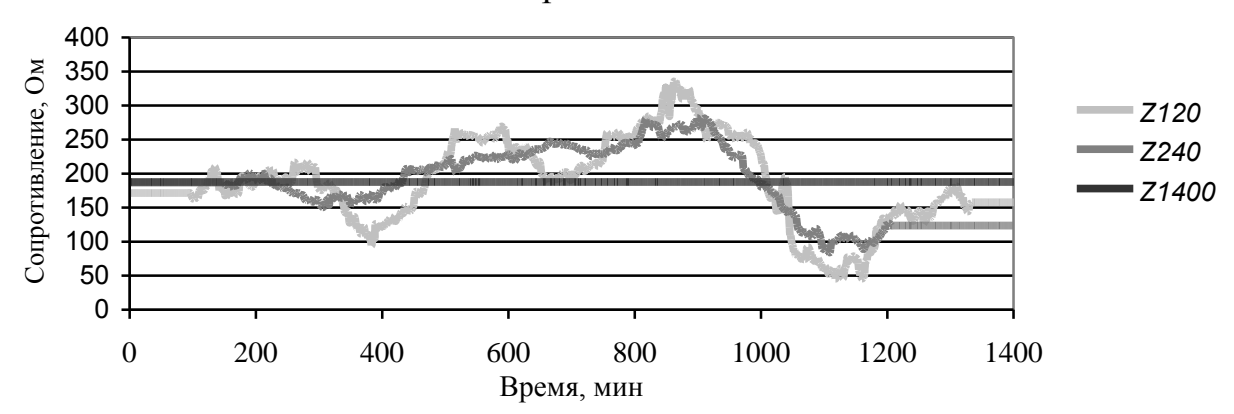

*Рис. 3.43*. Изменение входного сопротивления фазы А.

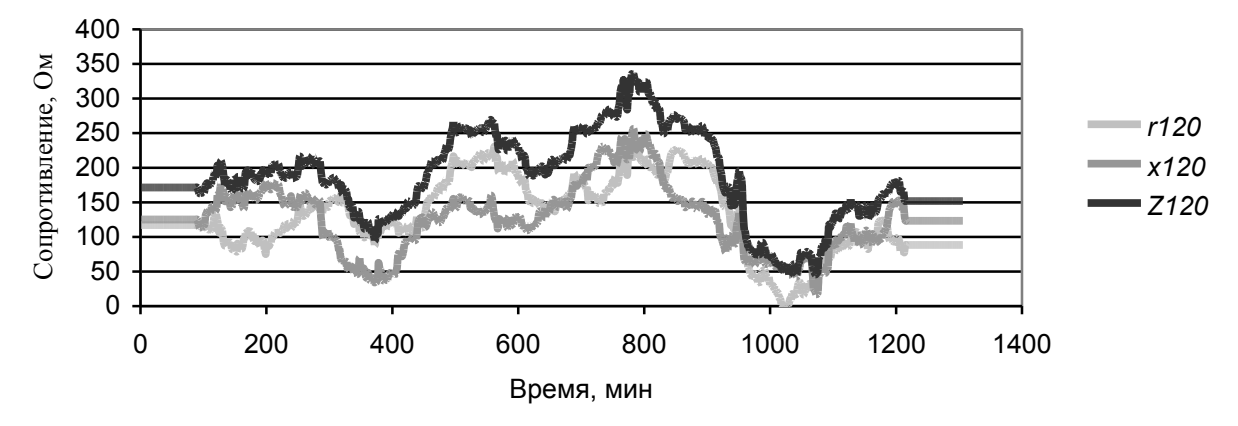

*Рис. 3.44*. Изменения активного и реактивного сопротивлений для окна 120 измерений.

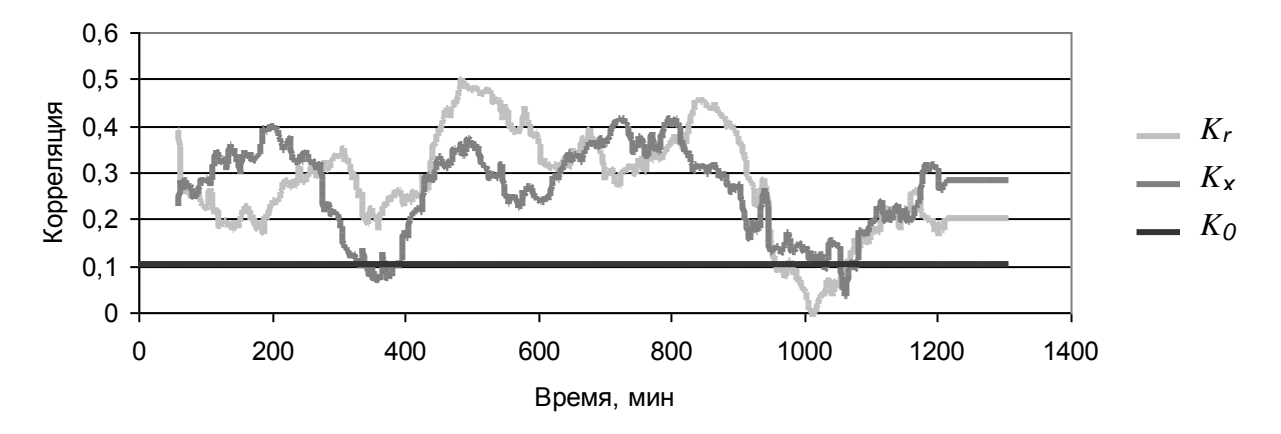

*Рис. 3.45*.Коэффициенты корреляции для 120 измерений.

Влияние нагрузки на напряжение узла оценивается с использованием функций распределения. Напряжение сети при отключенной нагрузке рассчитывалось для каждой точки измерения по выражению (3.65). На рис. 3.46 показаны функции распределения напряжений узла при включенной и отключенной нагрузке.

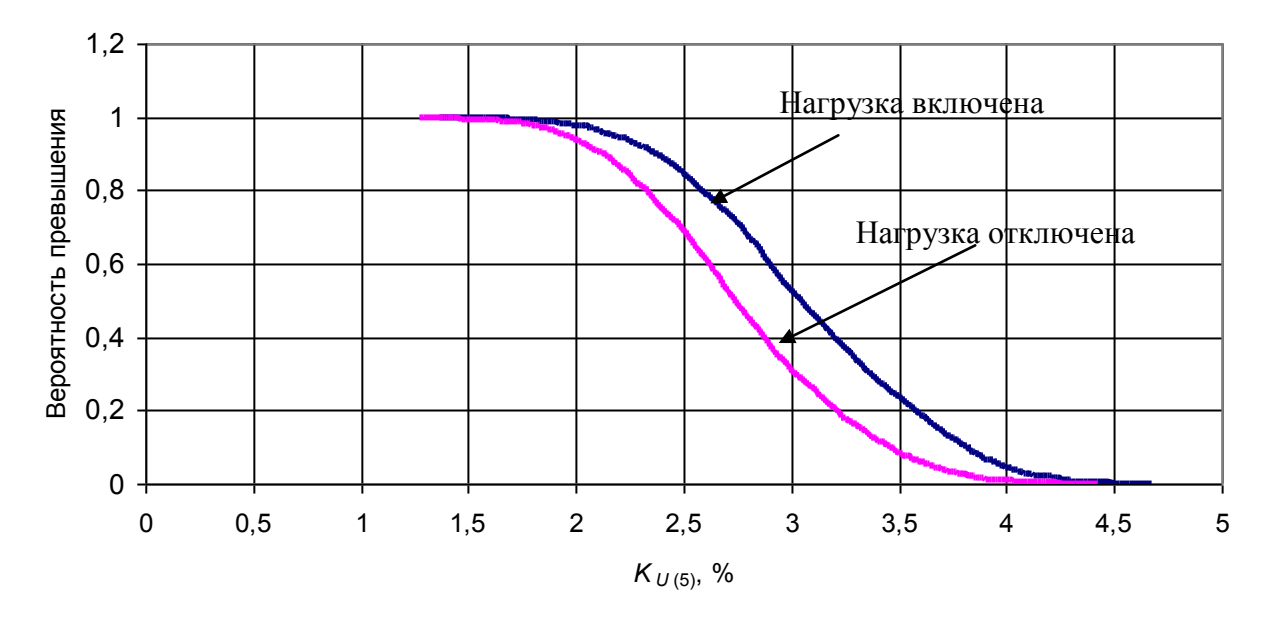

Рис. 3.46. Функции распределения  $K_{U(5)}$  фазы А.

# 3.17. Статистическая оценка границ изменения параметров режима искажающей нагрузки, обусловленных числом измерений

#### 3.17.1. Цель оценки

Требуется оценить величины погрешности параметров, обусловленные количеством измерений.

Заданы параметры сети и нагрузки в соответствии с табл. 3.34:

- параметры распределения случайных значений источников тока сети и нагрузки;
- проводимость сети и нагрузки;
- значения коэффициентов  $K_{\alpha} K_{\alpha}$  для интервала 1400 измерений.

Требуется оценить диапазон изменения перечисленных параметров, обусловленных числом измерений 120, 240, 360, 1400.

#### 3.17.2. Расчет случайных значений тока и напряжения нагрузки

Формируется массив случайных значений нормального распределения для 4-х величин X1, Y1, X2, Y2 с количеством членов 10 000. По заданным параметрам источников тока сети и нагрузки рассчитываются случайные значения тока и напряжения нагрузки. Расчет проводится в следующем порядке.

1. Входные проводимости и сопротивления узла.

Суммарная проводимость:

 $b = b_c + b_u$ .  $g = g_c + g_{\mu}$ ,

Входное сопротивление:

$$
r = \frac{g}{g^2 + b^2}
$$
,  $x = -\frac{b}{g^2 + b^2}$ 

2. Углы поворота координат для источников тока сети и нагрузки из условия равенства 0 ковариаций:

$$
F_C = 0, \frac{DI_{CGx} - DI_{CGy}}{2\,cov(I_{CGx}, I_{CGy})},\tag{3.74}
$$

$$
F_{H} = 0.5 \, \text{arctg} \, \frac{DI_{HGx} - DI_{HGy}}{2 \, \text{cov}(I_{HGx}, I_{HGy})} \,. \tag{3.75}
$$

3. Параметры распределения случайных нормализованных значений тока при повернутой системе координат для сети (для нагрузки):

$$
MI_{CGx}^{0} = MI_{CGx} \cos(F_c) + MI_{CGy} \sin(F_c),
$$
\n
$$
(3.76)
$$

$$
MI_{\text{COy}}^0 = -MI_{\text{CGx}} \sin(F_c) + MI_{\text{CGy}} \cos(F_c), \qquad (3.77)
$$

$$
DI_{CGX}^{0} = DI_{CGx} \cos^{2}(F_{C}) + DI_{CGy} \sin^{2}(F_{c}) + cov(I_{CGx}, I_{CGy}) \sin(2F_{c}),
$$
\n(3.78)

$$
DI_{CGy}^{0} = 1 - DI_{CGX}^{0}, \qquad (3.79)
$$

$$
CI_{\text{CGx}}^0 = \sqrt{DI_{\text{CGx}}^0},\tag{3.80}
$$

$$
CI_{cc_y}^0 = \sqrt{DI_{cc_y}^0} \tag{3.81}
$$

4. Случайные значения тока и напряжения нагрузки.

Берутся случайные числа одной строчки  $(x_1, y_1, x_2, y_2)$  из массива случайных чисел. Рассчитываются значения токов для источников тока сети и нагрузки по выражениям  $\sim$  0.00

$$
i_{Gcx}^{Fc} = CI_{CG}(MI_{CGx}^0 + CI_{CGx}^0 x_1), \qquad (3.82)
$$

$$
i_{Ccy}^{Fc} = CI_{CG}G(MI_{CGy}^{0} + CI_{CGy}^{0}y_{1}),
$$
\n(3.83)

$$
i_{HGx}^{FH} = CI_{GH}(MI_{HGx}^0 + CI_{HGx}^0 x_2), \qquad (3.84)
$$

$$
i_{HG_y}^{FH} = CI_{GH} (MI_{HG_y}^0 + CI_{HGY}^0 y_1).
$$
\n(3.85)

Находятся случайные значения генерации токов при обратном повороте осей

$$
i_{\text{CGx}} = i_{\text{CGx}}^{\text{Fc}} \cos(F_c) - i_{\text{CGy}}^{\text{Fc}} \sin(F_c),
$$
\n(3.86)

$$
i_{CGy} = i_{CGx}^{Fc} \sin(F_c) + i_{CGy}^{Fc} \cos(F_c),
$$
\n(3.87)

$$
i_{HGx} = i_{HGx}^{FH} \cos(F_H) - i_{HGy}^{FH} \sin(F_H), \qquad (3.88)
$$

$$
i_{_{HGy}} = i_{_{HGx}}^{^{FH}} \sin(F_H) + i_{_{HGy}}^{^{FH}} \cos(F_H) \,. \tag{3.89}
$$

Рассчитывается суммарный ток источников

$$
i_{\text{Gx}} = i_{\text{CGx}} + i_{\text{HGx}}, \tag{3.90}
$$

$$
i_{G_y} = i_{GG_y} + i_{HG_y} \,.
$$
\n
$$
(3.91)
$$

Определяется напряжение узла

$$
u_x = i_{Gx}r - i_{Gy}x, \t\t(3.92)
$$

$$
u_y = i_{Gx}x + i_{Gx}r \tag{3.93}
$$

Вычисляется ток нагрузки

 $(3.94)$  $i_{Hx} = u_x g_H - u_y b_H - i_{HGx}$ ,

$$
i_{H_y} = u_x b_H + u_y x_H - i_{HG_y}.
$$
\n(3.95)

# *3.17.3. Программа «Оценка РИН»*

Программа оценки режима искажающей нагрузки размером 143 МБ реализована в табличном редакторе EXCEL на 5 листах. Для обработки массивов используются скользящие окна шириной 120, 240, 360, 1400 измерений. Для каждого окна применяется свой лист. Расчет параметров сети и нагрузки проводится в соответствии с разд. 3.14.2. При расчете напряжений сети при отключенной нагрузке для расчетной точки используется сопротивление сети, определенное для этой точки. Для исключения влияния начала и конца расчета на определяемые параметры берутся значения для точек 1000 – 9000.

Оцениваются диапазоны следующих величин:

- сопротивление сети;
- источник тока сети;
- источник тока нагрузки;
- напряжение узла;
- напряжение при отключенной нагрузке, вклад нагрузки в напряжение узла;
- напряжение при отключенном источнике тока нагрузки, вклад источника тока в напряжение узла.

В табл. 3.36-3.42 представлены примеры оценок для окна 1400 измерений.

Т а б л и ц а 3.36

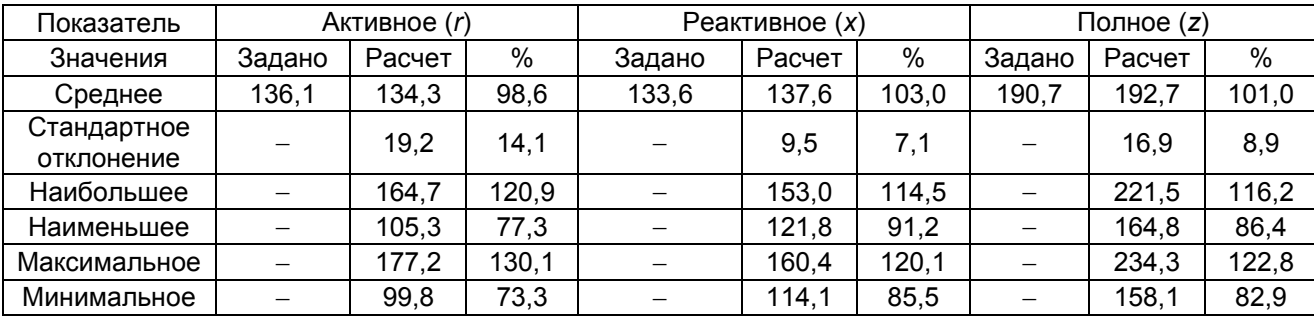

#### Входные сопротивления сети, Ом

Т а б л и ц а 3.37

#### Источник тока сети, А.

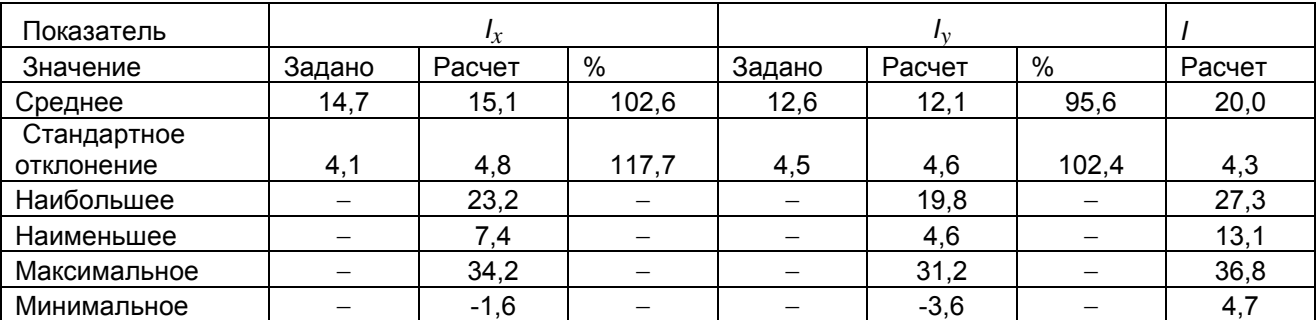

# Т а б л и ц а 3.38

#### Источник тока нагрузки, А

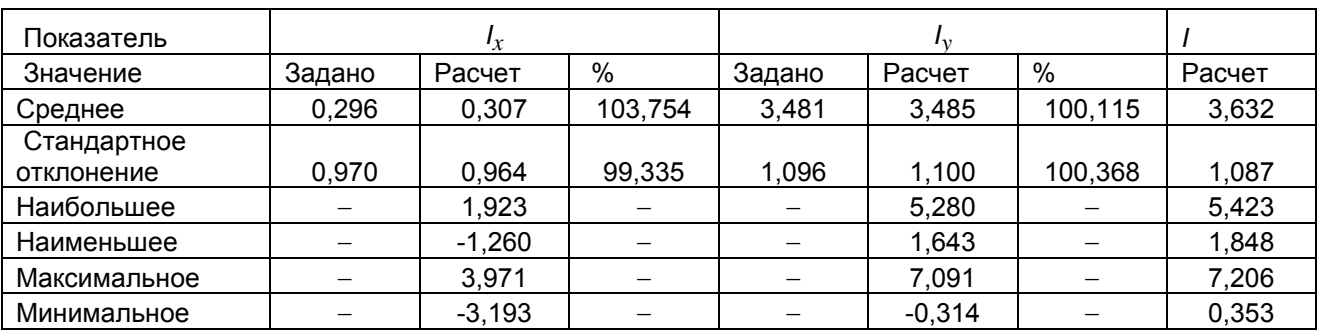

Т а б л и ц а 3.39

#### Напряжение узла

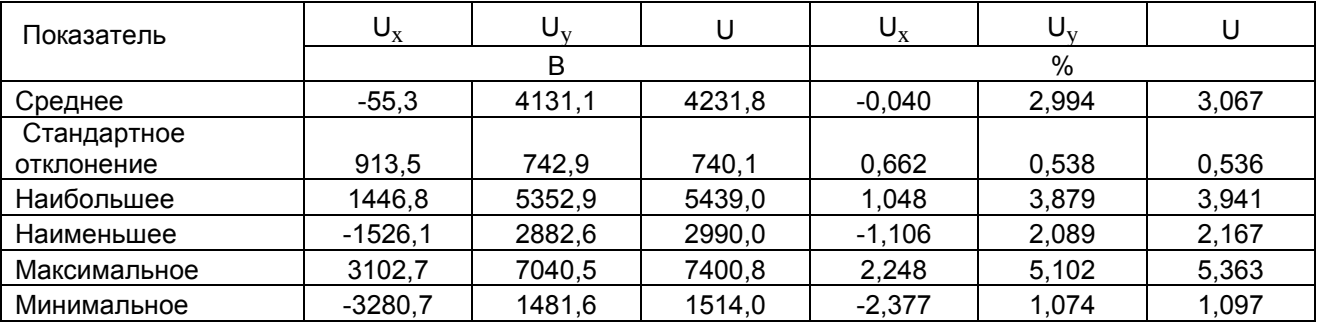

Т а б л и ц а 3.40

Напряжение при отключенной нагрузке.

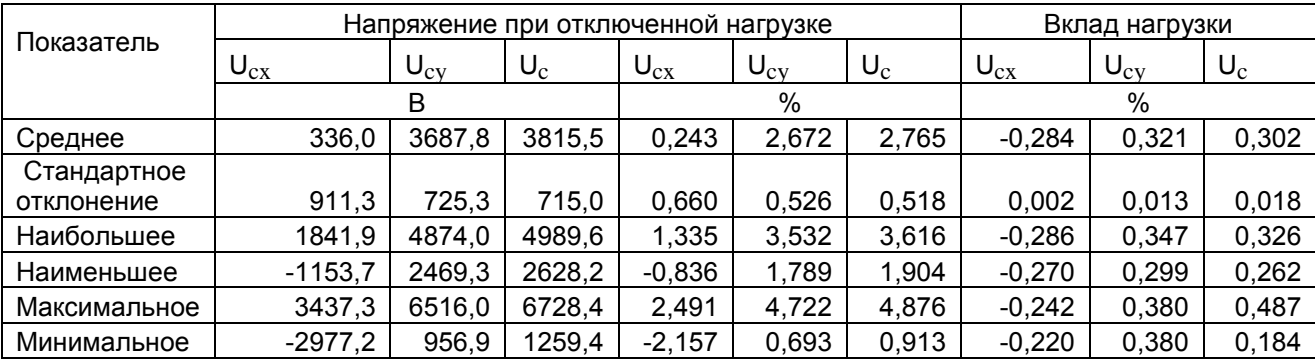

Т а б л и ц а 3.41

## Напряжение при отключенном источнике тока нагрузки

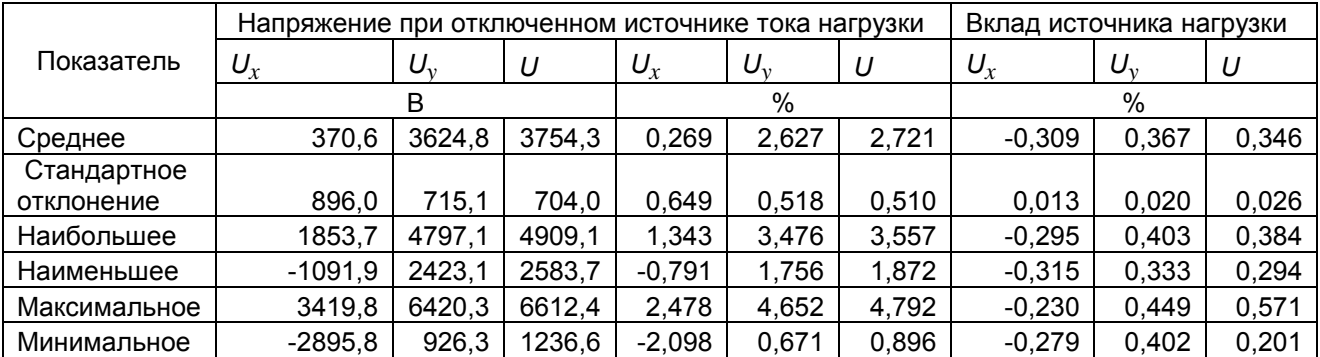

Таблина 3.42

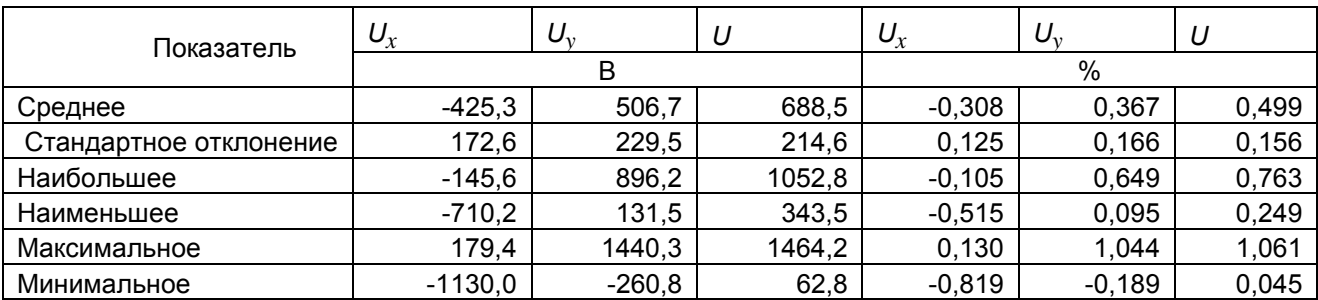

Напряжение от источника нагрузки.

Кроме таблиц используются графики. На рис. 3.47, а отражено влияние вероятностного процесса на оценку входного сопротивления при разной величине окон. С их уменьшением возрастает отклонение оценки от истинного значения. При данном отношении источников тока сети и нагрузки выявить суточные изменения сопротивления с использованием окна в 120 измерений затруднительно. Предпочтительно использовать окно в 360 измерений.

На рис. 3.47, б даны оценки активной и реактивной составляющих входного сопротивления. Продолжительность цикла изменений может превосходить 1400 значений при размахе от 0 до 300 Ом.

На рис. 3.48 показаны функции распределения коэффициента напряжения при включенной и отключенной нагрузке. Подключение 5-й гармоники нагрузки приводит к росту  $GK_{\mu(s)}$  на 0,44%. Функции распределения оказались одинаковыми для окон разной ширины.

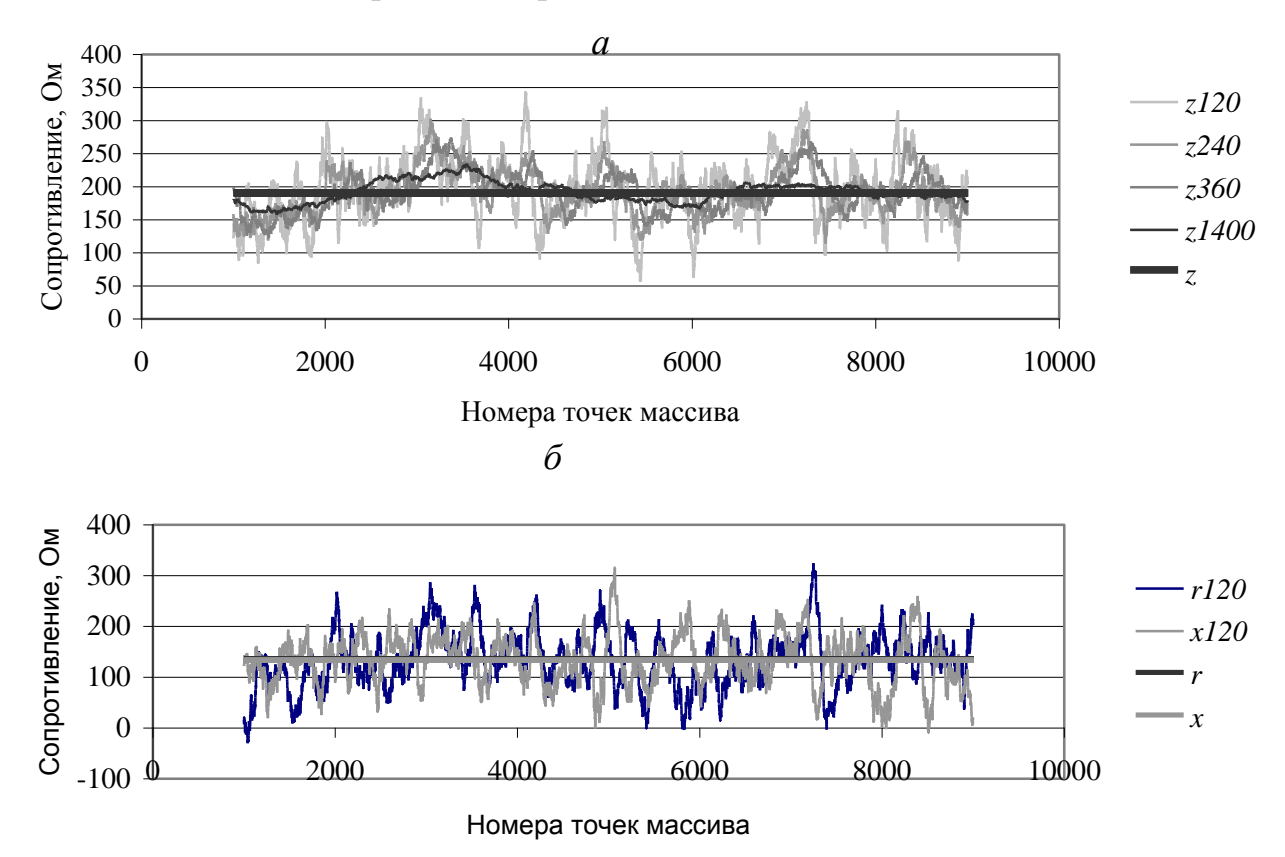

Рис. 3.47. Случайные значения сопротивлений для окон (а) и активного и реактивного сопротивления для окна шириной 120 измерений (б).

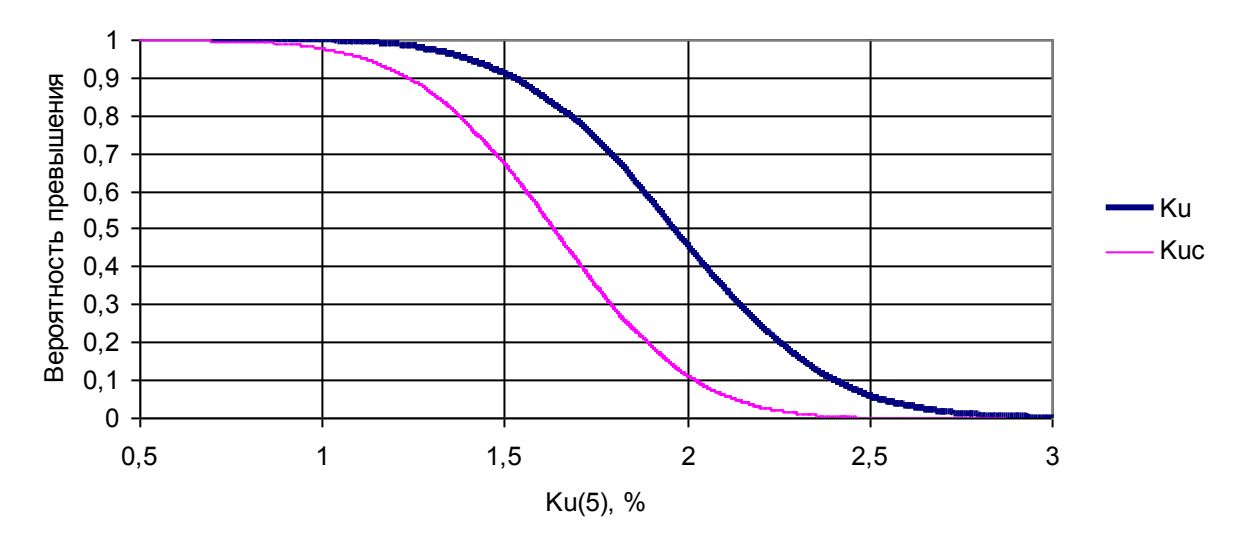

Рис. 3.48. Функции распределения коэффициента 5-ой гармоники для узла и для сети.

#### 3.18. Анализ режима неискажающей нагрузки

# 3.18.1. Цель анализа

Анализ режима нагрузки включает определение параметров нагрузки используемых при расчете режимов высших гармоник, влияния нагрузки на напряжения высших гармоник, изменения входных проводимостей нагрузки в течение суток, статистической оценки параметров нагрузки.

Задано:

- $m$  количество измерений токов и напряжений гармоник нагрузки;
- $Z_{C(n)}$  входное сопротивление сети.

#### Требуется определить:

- входную проводимость нагрузки;
- параметры генерации токов высших гармоник нагрузкой в узел сети;
- параметры распределения напряжения узла;
- параметры распределения напряжения узла при отключенной нагрузке;
- вклад нагрузки в напряжение гармоник.

#### Допущения:

- входные проводимости сети и нагрузки за время измерения не изменяются;
- нелинейные нагрузки потребителя и сети независимые.

Входное сопротивление сети  $Z_{C(n)}$  определяется путем специальных измерений или расчетным путем. Как правило, для сети 110 кВ и выше можно принять  $Z_{C(n)} = 0$ , так как оно значительно (в 20-100 раз) меньше входного сопротивления нагрузки. В этом случае отсутствует влияние нагрузки на напряжение узла подключения.

#### 3.18.2. Метод расчета входных проводимостей и источника тока нагрузки

При анализе режима узла *і* для измерения *к* гармоники *п* сеть и нагрузка моделируются активными двухполюсниками, состоящими из параллельно включенных источника тока и проводимости в соответствии с рис. 3.38.

Для определения входного сопротивления нагрузки схема взаимодействия сети и нагрузки (см., рис. 3.38) преобразуется к виду, показанному на рис. 3.49.

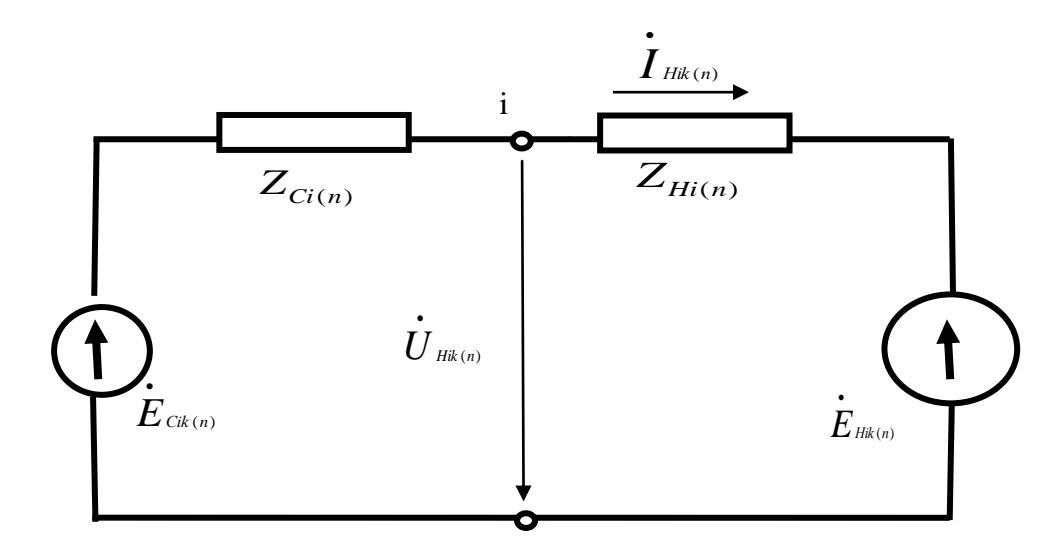

Рис. 3.49. Представление сети и нагрузки при определении сопротивления нагрузки.

Параметры схемы рис 3.49 связаны с параметрами рис. 3.38 следующими выражениями:

$$
\dot{E}_{Ck(n)} = \dot{U}_{Hik(n)} + \dot{I}_{Hik(n)} \dot{Z}_{Ci(n)},
$$
\n(3.96)

$$
\dot{Z}_{Hi(n)} = \frac{1}{\dot{Y}_{Hi(n)}},\tag{3.97}
$$

$$
\dot{E}_{Hik(n)} = \frac{\dot{I}_{Glik(n)}}{\dot{Y}_{Hi(n)}}.
$$
\n(3.98)

Суммарное сопротивление схемы

$$
\dot{Z}_{Si(n)} = \dot{Z}_{Ci(n)} + \dot{Z}_{Hi(n)}.
$$
\n(3.99)

Суммарная проводимость равна

$$
\dot{Y}_{si(n)} = g_{si(n)} + jb_{si(n)} = \frac{1}{\dot{Z}_{Si(n)}}.
$$
\n(3.100)

Для наглядности далее опущены индексы  $k$  и *n*, обозначающие номер измерения и номер гармоники.

Комплексный ток и комплексное напряжение нагрузки представляем через их действительные и мнимые составляющие  $I_x, I_y, U_x, U_y$ .

Распределение случайных значений мнимых и действительной составляющих тока и напряжения отражают: средние значения  $MI_x, MI_y, MU_x, MU_y$ ; дисперсии  $DI_x, DI_y, DU_x, DU_y$  и ковариации  $cov(I_x, I_y)$ ,  $cov(U_x, U_y)$ ,  $cov(I_x, U_x)$ ,  $cov(I_v, U_v)$ ,  $cov(I_v, U_v)$ ,  $cov(I_v, U_v)$ .

Действительная и мнимая составляющая случайного значения тока  $I_{Hik(n)}$ схемы рис. 3.49 рассчитываются по выражениям:

$$
I_x = (E_{Cx} - E_{Hx})g_s - (E_{Cy} - E_{Hy})b_s, \qquad (3.101)
$$

$$
I_{y} = (E_{Cy} - E_{Hy})g_{s} + (E_{Cx} - E_{Hx})b_{s}.
$$
\n(3.102)

Ковариации между составляющими тока и напряжения  $\dot{E}_c$  находятся путем умножения составляющих отклонения тока на составляющие отклонений  $E_c$  для каждого измерения и усреднения величин произведений для всего массива измерений:

$$
cov(I_x, E_{Cx}) = (DE_{Cx} - cov(E_{Cx,} E_{Hx}))g_s - (cov(E_{Cx}, E_{Cy}) - cov(E_{Cx}, E_{Hy}))b_s,
$$
(3.103)

$$
cov(I_x, E_{cy}) = (cov(E_{cx}, E_{cy}) - cov(E_{cx}, E_{Hy}))g_s - (DE_{cy} - cov(E_{cy}, E_{Hy}))b_s,
$$
(3.104)

$$
cov(I_y, E_{Cx}) = (cov(E_{Cx}, E_{Cy}) - cov(E_{Cx}, E_{Hy}))g_s + (DE_{Cx} - cov(E_{Cx}, E_{Hx}))b_s,
$$
(3.105)

$$
cov(I_y, E_{C_y}) = (DE_{C_y} - cov(E_{C_y}, E_{H_y}))g_s + (cov(E_{Cx}, E_{C_y}) - cov(E_{C_y}, E_{H_x}))b_s.
$$
 (3.106)

Величины проводимости определяются по выражениям

$$
g_{s} = \frac{\text{cov}(I_{x}, E_{Cx}) + \text{cov}(I_{y}, E_{Cy})}{DE_{Cx} + DE_{Cy} - \text{cov}(E_{Cx}, E_{Hx}) - \text{cov}(E_{Cy}, E_{Hy})},
$$
(3.107)

$$
b_{S} = \frac{-\text{cov}(I_{x}, E_{C_{Y}}) + \text{cov}(I_{y}, E_{C_{X}})}{DE_{C_{X}} + DE_{C_{X}} + \text{cov}(E_{C_{X}}, E_{U_{Y}}) - \text{cov}(E_{C_{X}}, E_{U_{Y}})}.
$$
(3.108)

 $E_{S} - DE_{Cx} + DE_{Cy} + cov(E_{Cy}, E_{Hx}) - cov(E_{Cx}, E_{Hy})$ <br>Tak kak  $\dot{E}_{C}$  и  $\dot{E}_{H}$  – независимые случайные величины, то при большом числе их изменений на интервале наблюдения ковариации  $cov(E_{C_x}, E_{H_x}),$  $cov(E_{C_x}, E_{H_y})$ ,  $cov(E_{C_y}, E_{H_x})$ ,  $cov(E_{C_y}, E_{H_y})$  стремятся к 0. При конечном числе измерений эти величины отличаются от 0. Чем больше число изменений за период измерений, тем меньше ошибка. С учетом этого величину проводимости схемы рис 3.49 определяем по выражениям

$$
g_s = \frac{\text{cov}(I_x, E_{Cx}) + \text{cov}(I_y, E_{Cy})}{DE_{Cx} + DE_{Cy}} \pm \Delta_g = \frac{C\dot{I}}{C\dot{E}}(K_g \pm \varepsilon_g),
$$
(3.109)

$$
b_s = \frac{-\text{cov}(I_x, E_{c_y}) + \text{cov}(I_y, E_{c_x})}{DE_{c_x} + DE_{c_y}} \pm \Delta_b = \frac{C\dot{I}}{C\dot{E}}(K_b \pm \varepsilon_b),
$$
(3.110)

гле СЕ. СІ - станлартные отклонения комплексных значений ЭДС и тока

$$
C\dot{E} = \sqrt{DE_x + DE_y},\tag{3.111}
$$

$$
CI = \sqrt{DI_x + DI_y};
$$
\n(3.112)

 $K_{\varphi}$ ,  $K_{b}$  – коэффициенты корреляции между комплексными значениями ЭДС и токов, соответствующими активным и индуктивным проводимостям

$$
K_s = \frac{\text{cov}(I_s, E_{cx}) + \text{cov}(I_s, E_s)}{\text{C}\text{U}\text{C}\text{i}},
$$
\n(3.113)

$$
K_b = \frac{-\operatorname{cov}(I_x, E_{C_y}) + \operatorname{cov}(I_y, E_{Cx})}{\operatorname{C\ddot{U}\dot{C}\dot{I}}};
$$
\n(3.114)

 $\Delta_{a}$ ,  $\Delta_{b}$  – отклонения от среднего значения для активной и реактивной проволимости:

 $\varepsilon_{g}$ ,  $\varepsilon_{h}$ - отклонения корреляции от его среднего значения при заданном количестве измерений для активной и реактивной проводимости соответственно.

Ошибки, обусловленные конечным числом измерений, определяются в программе «Оценивание режима нагрузки», которая будет рассмотрена в разд. 3.19. Предварительно ошибки в определении проводимостей можно оценить по выражениям

$$
\varepsilon_{g} = \varepsilon_{0} \sqrt{1 - K_{g}^{2} - K_{b}^{2}} \,, \tag{3.115}
$$

$$
\Delta_{g} = \frac{CE}{Ci} \varepsilon_{0} \sqrt{1 - K_{g}^{2} - K_{b}^{2}} \,, \tag{3.116}
$$

где  $\varepsilon_0$ - значимость отклонения корреляции относительно 0 с вероятностью 95 % для заданного числа измерений (см. табл. 3.8).

Эквивалентное сопротивление и проводимость рассчитывается по выражениям

$$
Z_s = \frac{1}{g_s + jb_s},\tag{3.117}
$$

$$
Z_H = Z_S - Z_C \quad , \tag{3.118}
$$

$$
Y_H = \frac{1}{Z_H} \,. \tag{3.119}
$$

Случайные значения источника тока нагрузки

$$
\dot{I}_{HGIik(n)} = \dot{U}_{Hik(n)} Y_{Hi(n)} - \dot{I}_{Hik(n)}.
$$
\n(3.120)

Случайные значения напряжения при отключенной нагрузке

$$
\dot{U}_{\text{Cik}(n)} = \dot{E}_{\text{Cik}(n)}\,. \tag{3.121}
$$

Изменения  $\dot{E}_c$  и  $\dot{I}_{HG}$  содержат медленные изменения с периодом больше часа и быстрые изменения с периодом в несколько минут. Методика разделения сигналов на быстрые и медленные рассмотрена в разд. 3.2. Медленные изменения обусловлены суточными изменениями режима сети и режима нагрузки и не могут использоваться для оценки входного сопротивления сети. Быстрые составляющие изменяют знак более чем 100 раз за сутки и применяются при определении входных проводимостей нагрузки. Период частоты разделения изменений 3600 с.

#### 3.18.3. Программа «Анализ РН»

Программа анализа неискажающей нагрузки размером 129 МБ реализована в табличном редакторе EXCEL, содержит 15 листов и определяет основные параметры нагрузки и ее влияние на напряжение узла для окна соответствующего всему интервалу измерений. Так как часть измерений, имеющих выбросы, не учитывается, то такой интервал условно принят равным 1400 измерениям.

Программа содержит:

• лист «Вход», для ввода случайных значений токов и напряжений гармоник для фаз;

- листы «Таблицы» и «Графики» для вывода результатов расчетов;
- 12 листов расчетов параметров гармоник.

Исходная информация получается путем копирования данных листа «Расчет» программы «Анализ общий» на лист «Вход» программы «Анализ РН». На этом же листе рассчитываются напряжения и токи для прямой и обратной последовательностей по выражениям:

$$
U_{1x} = (U_{ax} - 0.5U_{bx} - 0.866U_{by} - 0.5U_{cx} + 0.866U_{cy})/3,
$$
\n(3.122)

$$
U_{1y} = (U_{ay} + 0.866 U_{bx} - 0.5 U_{by} - 0.866 U_{cx} - 0.5 U_{cy})/3,
$$
\n(3.123)

$$
U_{2x} = (U_{ax} - 0.5U_{bx} + 0.866U_{by} - 0.5U_{cx} - 0.866U_{cy})/3,
$$
\n(3.124)

$$
U_{2y} = (U_{ay} - 0.866U_{bx} - 0.5U_{by} + 0.866U_{cx} - 0.5U_{cy})/3,
$$
\n(3.125)

Расчет параметров режима ведется для каждой гармоники на своем листе. Исходными в каждом расчете являются напряжения  $U_{Hx}$ ,  $U_{Hy}$ , токи  $I_{Hx}$ ,  $I_{Hy}$ , входные сопротивления сети  $R_c$ ,  $X_c$ , период частоты разделения  $T_p$ . ЭДС сети  $\dot{E}_c$  рассчитывается по выражению (3.98). С помощью фильтра Баттерворта проводится фильтрация случайных значений  $I_{Hx}$ ,  $I_{Hy}$ ,  $E_{Cx}$ ,  $E_{Cy}$  и находятся быстрые составляющие случайных значений  $I'_{Hx}$ ,  $I'_{Hy}$ ,  $E'_{Cx}$ ,  $E'_{Cy}$ . По уравнениям (3.109), (3.110) определяются входные проводимости  $g_s$ ,  $b_s$ , по выражениям (3.118) – (3.119) проводимости нагрузки  $g_H, b_H$ . Рассчитываются случайные значения источника тока нагрузки по выражению (3.120).

#### *Таблицы параметров режима*

Для отражения параметров режима на всех гармониках используются табл. 3.43-3.46, в которых представлены: величины входных проводимостей нагрузки; параметры распределения случайных значений источника тока нагрузки, напряжения узла и напряжения при отключенной нагрузке для гармоник (приведены фрагменты таблиц для гармоник 3, 5, 7).

Для удобства анализа на основании табл. 3.43–3.44 рассчитываются табл. 3 .47–3.48 мощностей искажения.

В табл. 3.49-3.50 приведены коэффициенты гармоник напряжения узла при включенной и отключенной нагрузке.

Т а б л и ц а 3.43

|   |      | g      |           |        |                | $\mathcal{X}$ |        |  |
|---|------|--------|-----------|--------|----------------|---------------|--------|--|
| n | Фаза |        | См        |        | O <sub>M</sub> |               |        |  |
|   |      |        |           |        |                |               |        |  |
|   | Α    | 0,0050 | 0,0004    | 0,0050 | 200,31         | $-16,73$      | 201,01 |  |
|   | B    | 0,0052 | 0,0010    | 0,0053 | 184,07         | $-35,07$      | 187,38 |  |
|   |      | 0,0049 | 0,0006    | 0,0049 | 200,62         | $-24,98$      | 202,16 |  |
|   | ΠП   | 0,0045 | 0,0045    | 0,0063 | 110,77         | $-112,31$     | 157,75 |  |
|   | OП   | 0,0055 | $-0,0006$ | 0,0055 | 180,39         | 19,51         | 181,44 |  |

Входная проводимость и сопротивление нагрузки

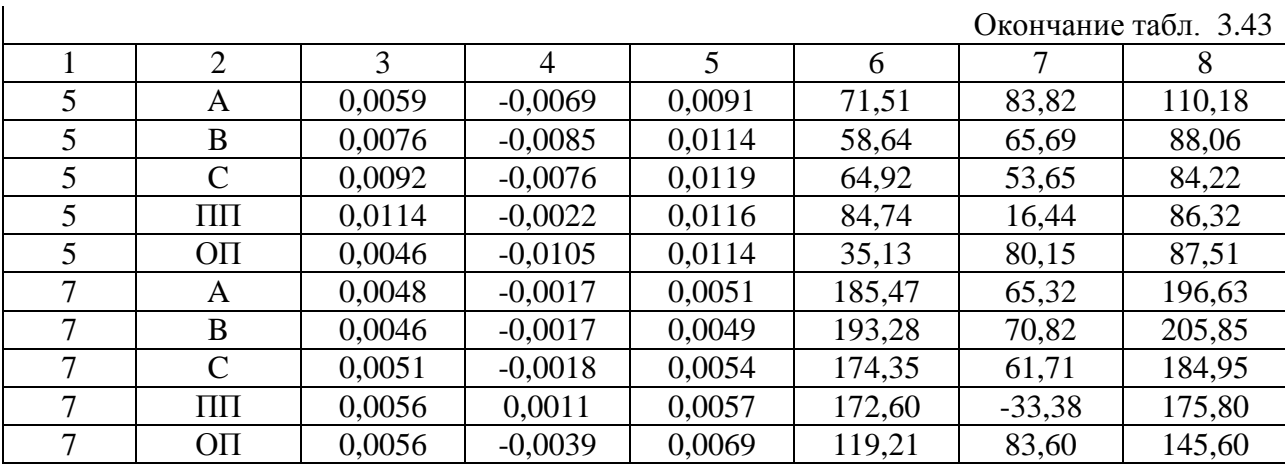

Таблица 3.44

Источник тока нагрузки, А

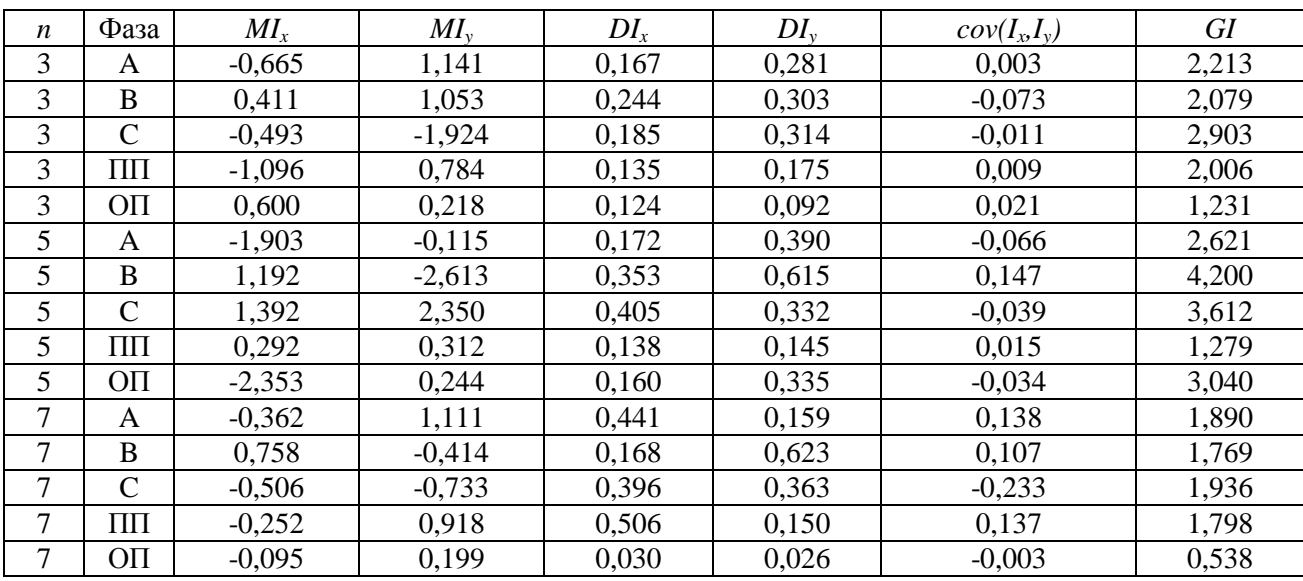

# $T$ аблица<br/>  $3.45$

# Напряжение узла, В

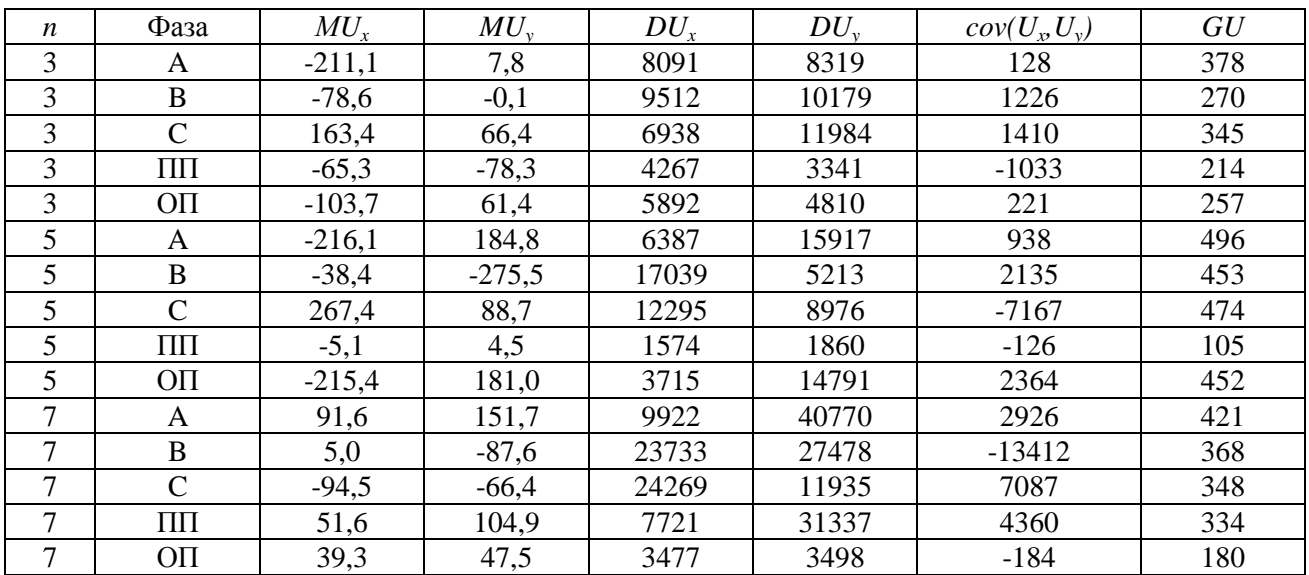

Таблица 3.46

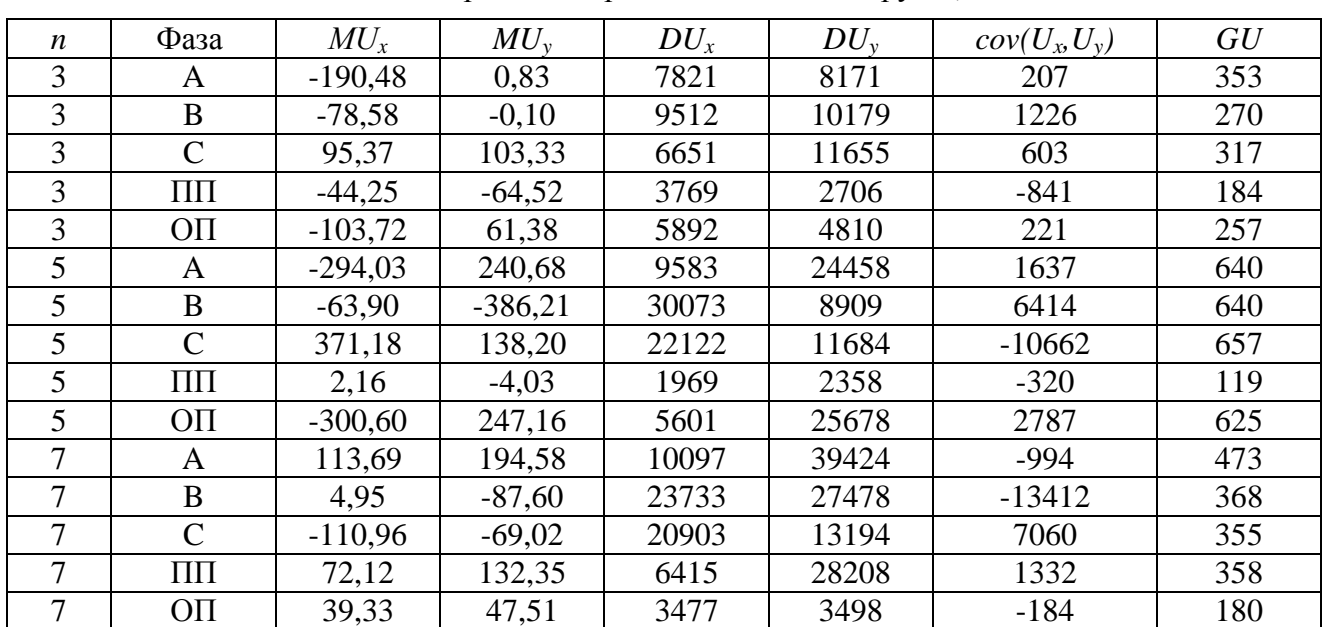

Напряжение при отключенной нагрузке, В

Таблица 3.47

Допустимые входные мощности искажения для нагрузки, МВА

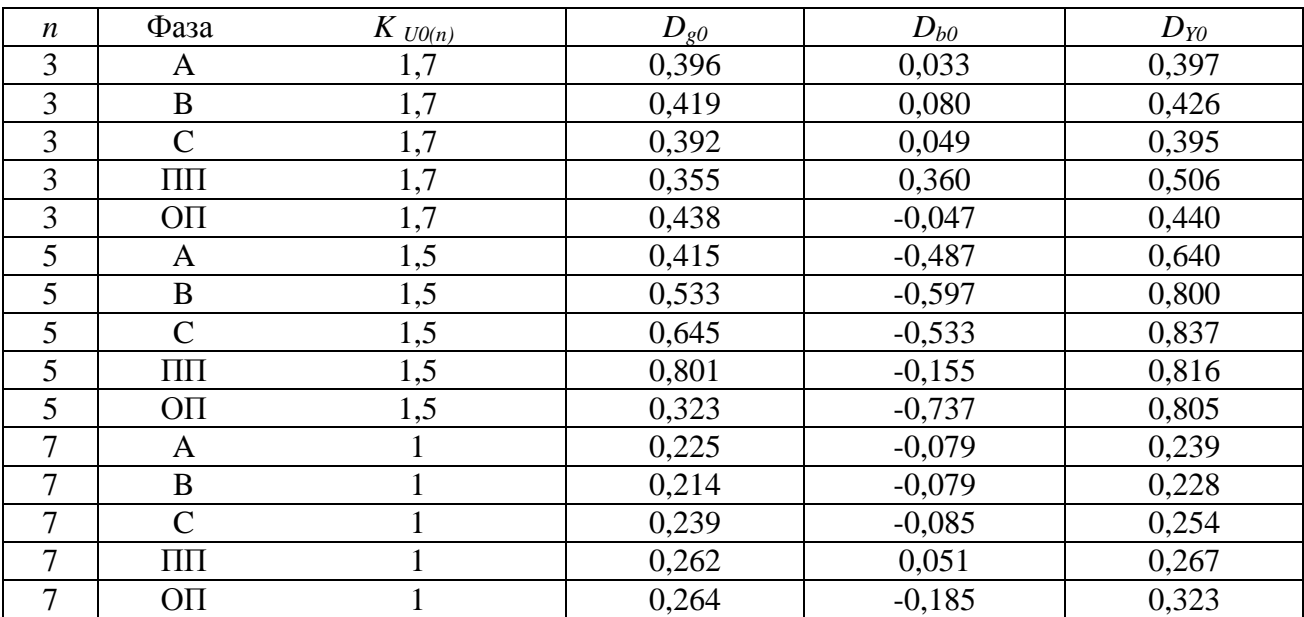

Таблица 3.48

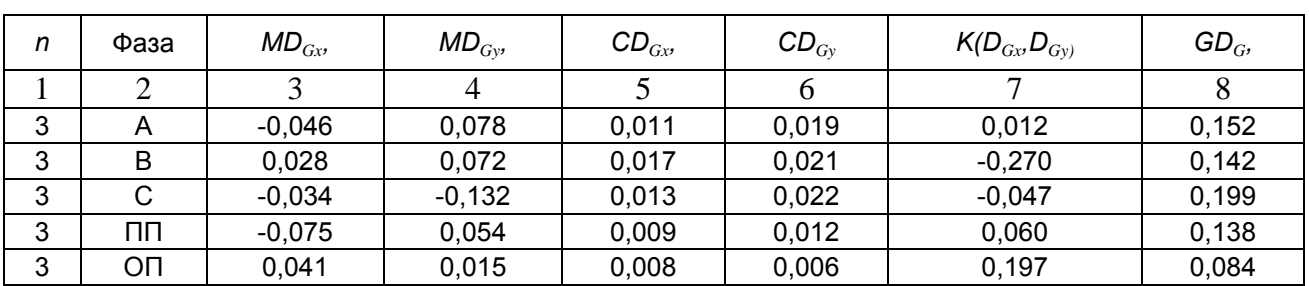

## Генерация мощности искажения, МВА

## Окончание табл. 3.48

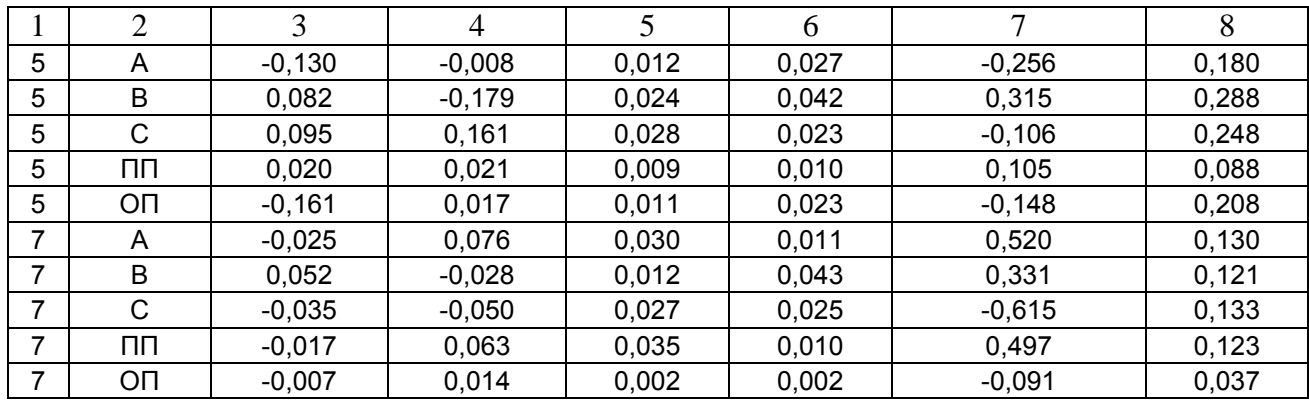

#### Таблица 3.49

Коэффициенты гармоник напряжения узла, %

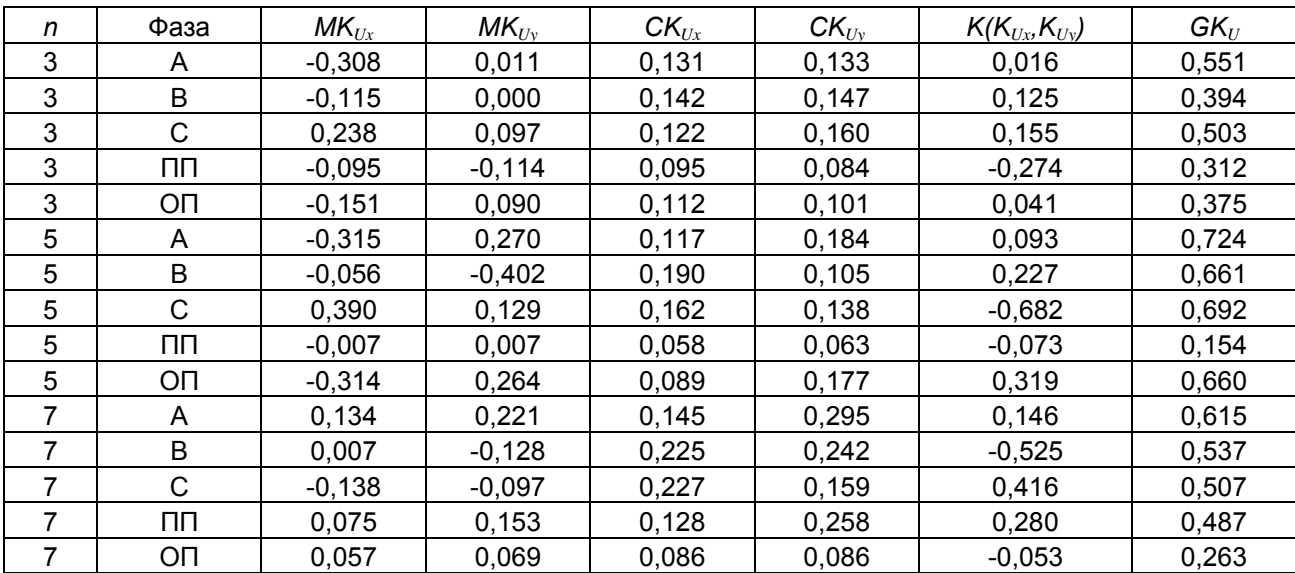

## Таблица 3.50

Коэффициенты гармоник напряжения при отключенной нагрузке,  $\%$ 

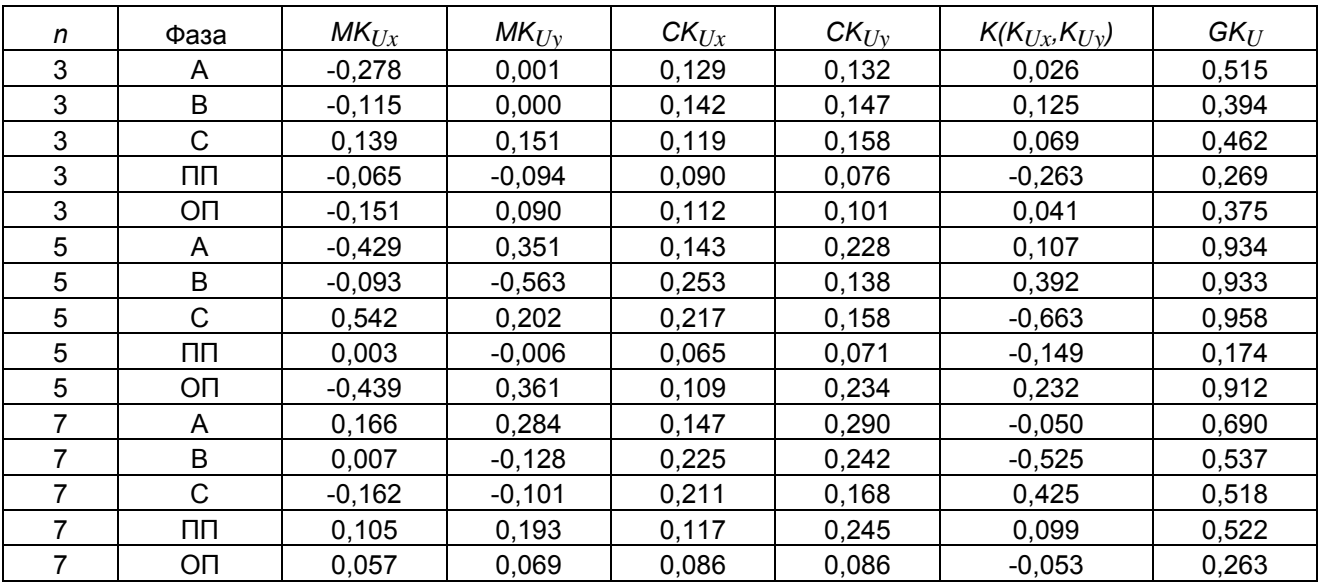

В табл. 3.51 приведены параметры, используемые программой оценки интервалов изменения параметров режима, обусловленных количеством измерений. Для предварительной оценки возможности использования измерений для определения проводимостей нагрузки применяются значения величин корреляции  $K_g$  и  $K_b$ . Если значение корреляции меньше 0,2, то такое измерение является сомнительным.

Таблица 3.51

|                  |                 | Коэффициенты<br>проводимостей |          | Параметры сети           |          |        |          |                 |                   |               |        |  |
|------------------|-----------------|-------------------------------|----------|--------------------------|----------|--------|----------|-----------------|-------------------|---------------|--------|--|
| $\boldsymbol{n}$ | Фаза            |                               |          | $\partial \text{AC}$ , В |          |        |          |                 | Сопротивление, Ом |               |        |  |
|                  |                 | $K_{g}$                       | $K_b$    | $ME_x$                   | $ME_{v}$ | $DE_r$ | $DE_{v}$ | $cov(E_x, E_y)$ | r                 | $\mathcal{X}$ | Z.     |  |
| 3                | $\mathsf{A}$    | 0,651                         | $-0,002$ | $-190,5$                 | 0,8      | 7820   | 8171     | 206,8           | 0,194             | 17,425        | 17,426 |  |
| 3                | B               | 0,712                         | 0,136    | $-78,6$                  | $-0,1$   | 9512   | 10178    | 1225,7          | 0,194             | 17,425        | 17,426 |  |
| 3                | C               | 0,652                         | $-0,013$ | 95,4                     | 103,3    | 6650   | 11655    | 603,2           | 0,194             | 17,425        | 17,426 |  |
| 3                | ΠП              | 0,561                         | 0,479    | $-44,2$                  | $-64,5$  | 3769   | 2705     | $-841,4$        | 0,194             | 17,425        | 17,426 |  |
| 3                | O <sub>II</sub> | 0,784                         | $-0,160$ | $-103,7$                 | 61,4     | 5891   | 4809     | 220,6           | 0,194             | 17,425        | 17,426 |  |
| 5                | A               | 0,482                         | $-0,759$ | $-294,0$                 | 240,7    | 9583   | 24458    | 1637,1          | 0,194             | 29,041        | 29,041 |  |
| 5                | B               | 0,464                         | $-0,747$ | $-63,9$                  | $-386,2$ | 30073  | 8909     | 6413,8          | 0,194             | 29,041        | 29,041 |  |
| 5                | C               | 0,579                         | $-0,736$ | 371,2                    | 138,2    | 22121  | 11683    | $-10662,1$      | 0,194             | 29,041        | 29,041 |  |
| 5                | ΠП              | 0,848                         | $-0,454$ | 2,2                      | $-4,0$   | 1969   | 2357     | $-320,3$        | 0,194             | 29,041        | 29,041 |  |
| 5                | OΠ              | 0,299                         | $-0,926$ | $-300,6$                 | 247,2    | 5600   | 25678    | 2786,9          | 0,194             | 29,041        | 29,041 |  |
| 7                | A               | 0,759                         | $-0,434$ | 113,7                    | 194,6    | 10096  | 39424    | $-994,2$        | 0,194             | 40,657        | 40,657 |  |
| $\overline{7}$   | B               | 0.770                         | $-0,282$ | 5,0                      | $-87,6$  | 23733  | 27478    | $-13412,2$      | 0,194             | 40,657        | 40,657 |  |
| 7                | $\mathcal{C}$   | 0,758                         | $-0,394$ | $-111,0$                 | $-69,0$  | 20902  | 13194    | 7060,3          | 0,194             | 40,657        | 40,657 |  |
| 7                | ΠП              | 0,939                         | $-0,040$ | 72,1                     | 132,4    | 6415   | 28208    | 1331,7          | 0,194             | 40,657        | 40,657 |  |
| 7                | ΟП              | 0,674                         | $-0,702$ | 39,3                     | 47,5     | 3477   | 3497     | $-183,9$        | 0,194             | 40,657        | 40,657 |  |

Параметры для программы оценки интервалов изменения параметров, обусловленных количеством измерений

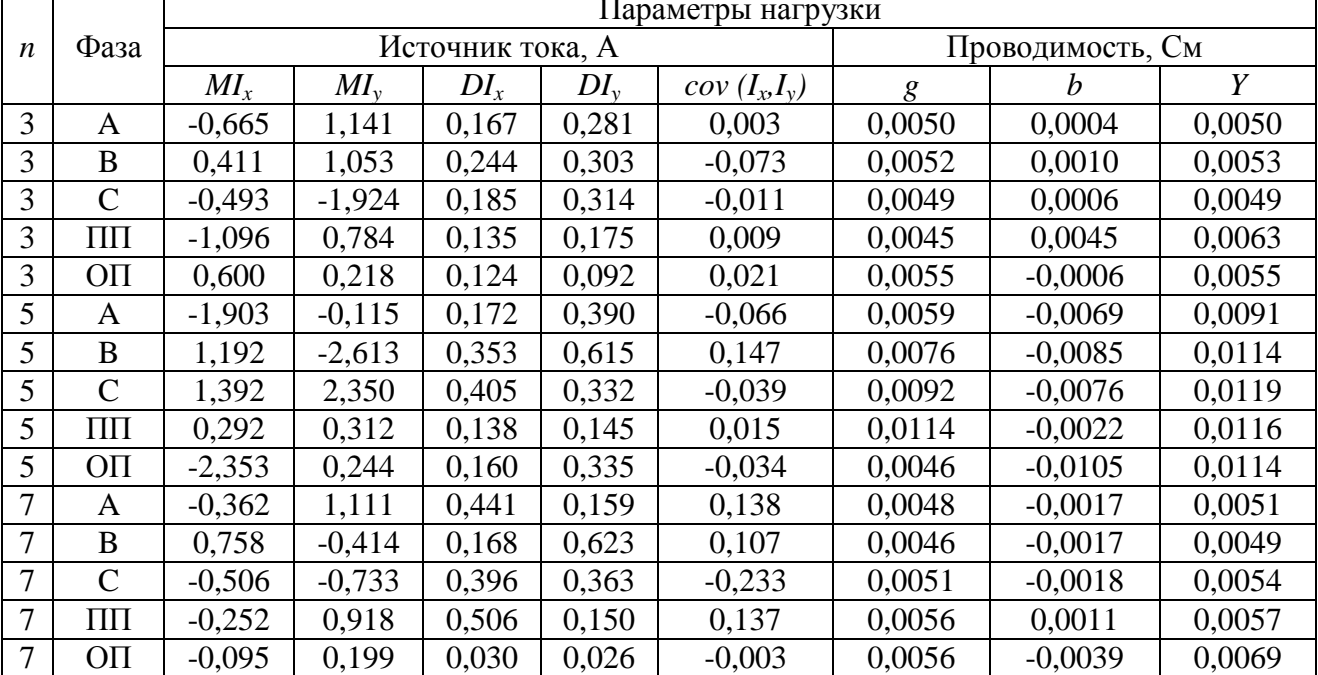

#### *Графики параметров*

На рис. 3.50 представлены частотные характеристики входной проводимости нагрузки для фазы А. Частотные характеристики показывают наличие в нагрузке резонансов и широкий диапазон изменения входной проводимости. Так как проводимости фаз и последовательностей значительно различаются, то используется их усреднение (рис 3.51).

На рис 3.52 отражены величины генерации искажающей мощности потребителями нагрузки и допустимые входные мощности для проводимости нагрузки. Допустимые мощности искажения больше генерации мощности искажения. На рис. 3.53 показано влияние нагрузки на напряжение высших гармоник узла. Подключение нагрузки приводит к уменьшению напряжений гармоник.

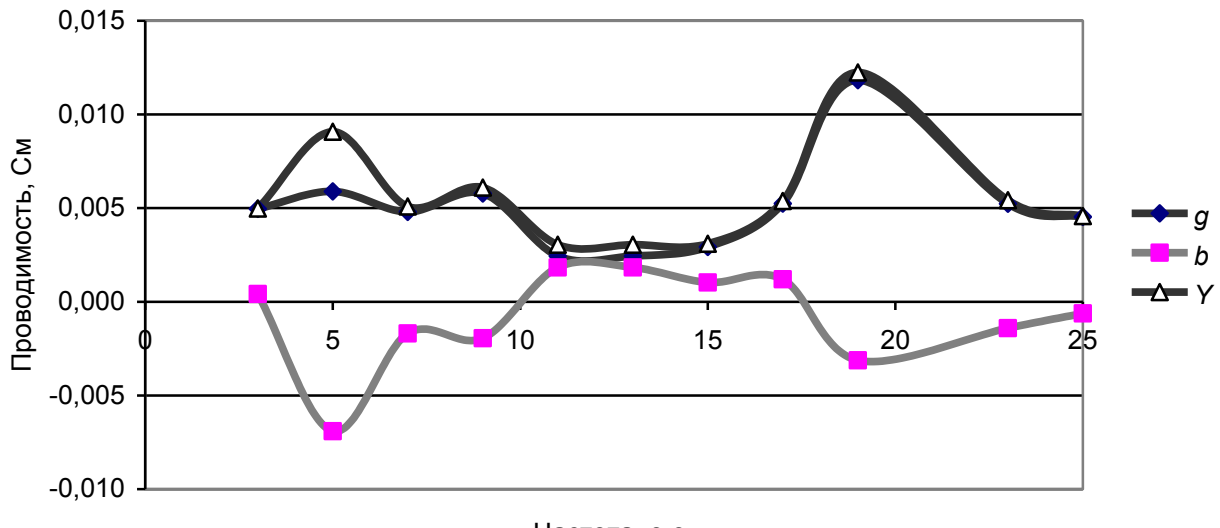

Частота, о.е.

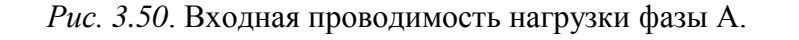

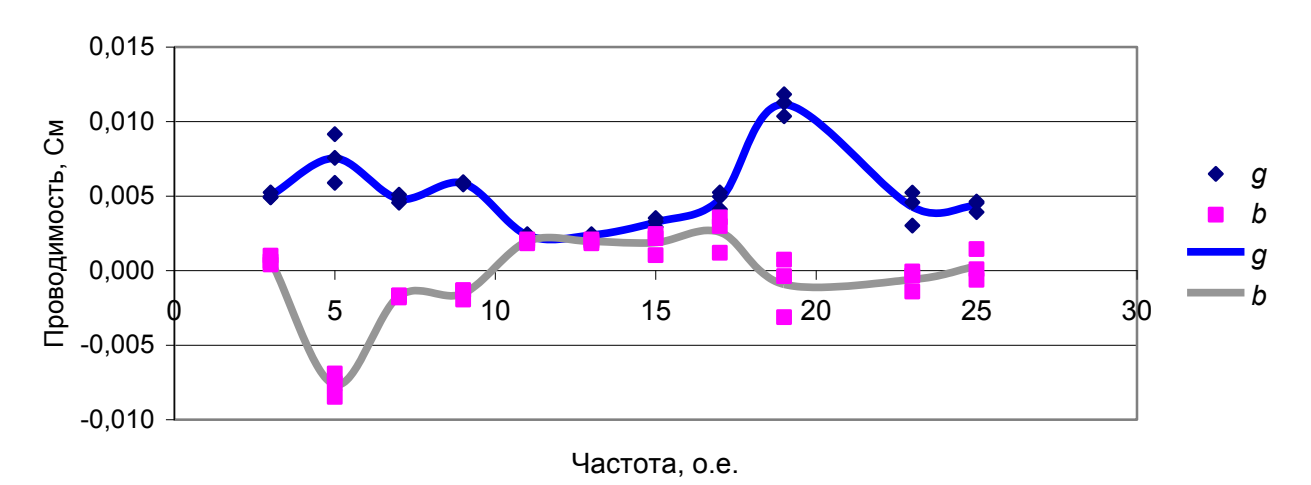

*Рис. 3.51*. Усредненные частотные характеристики проводимостей фаз.

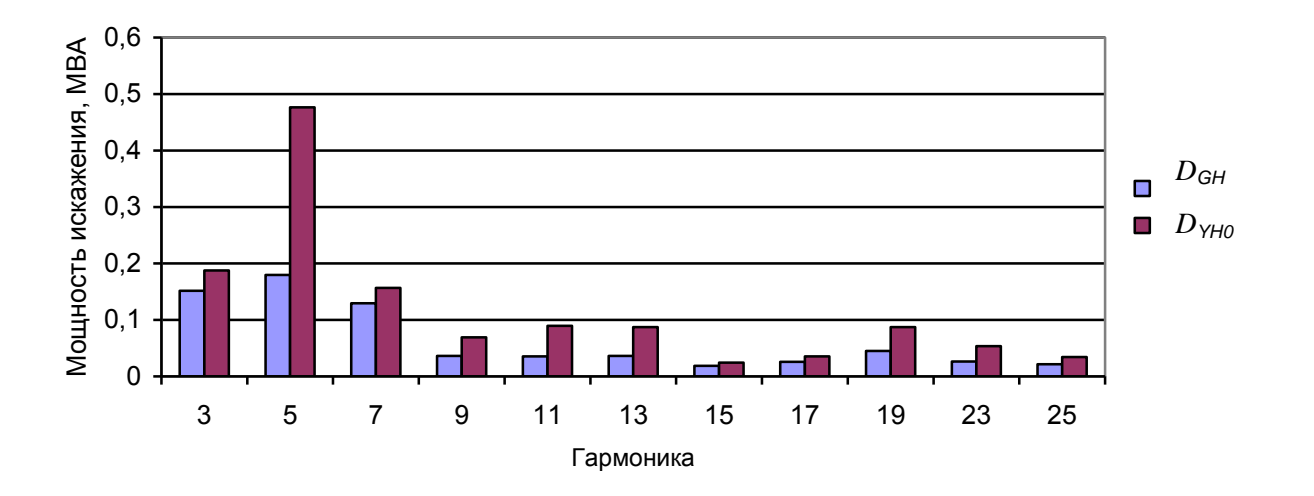

*Рис. 3.52*. Генерация мощности искажения (*DGн*)и допустимая входная мощность (*DYн0*) для нагрузки фазы А.

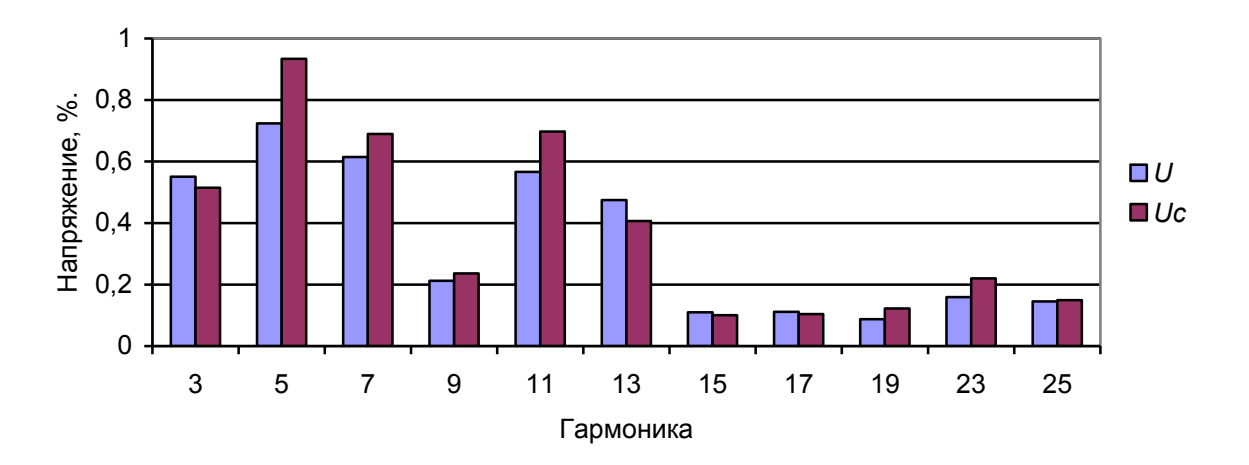

*Рис. 3.53*. Напряжение узла фазы А при подключенной (*U*) и отключенной нагрузке (*Uc*).

## **3.19. Оценка изменения входных проводимостей нагрузки за время измерений**

#### *3.19.1. Цель оценки.*

Оценить изменение входных проводимостей нагрузки в течение суток и учесть их влияние на величины вклада нагрузки и эквивалентного источника тока.

**Дано:** Массивы измерений напряжений и токов высшей гармоники за сутки  $\dot{U}_{_{(n)}}, \dot{I}_{_{(n)}}$  и входное сопротивление сети  $\dot{Z}_{_{C(n)}}.$ 

**Требуется определить:** Изменение входной проводимости нагрузки в течение суток и влияние этого изменения на вклад в напряжение гармоники узла.

#### *3.19.2. Метод решения*

В изменениях входных напряжений и тока выделяется быстрая составляющая с помощью фильтра Баттерворта с частотой разделения 1 Гц/ч. Для

скользящих окон шириной 120, 240, 360, 1400 измерений определяются входные проводимости. На основании этих проводимостей находятся параметры источника тока нагрузки и ее влияние на напряжение гармоники. В начале и в конце массива измерений входная проводимость принимается неизменной и равной первому и последнему ее достоверному значению. Для окна 1400 измерений проводимость остается одинаковой для всего интервала измерений.

## *3.19.3. Программа «Входные проводимости»*

Программа «Входные проводимости» размером 34МБ реализована в табличном редакторе EXCEL на 5 листах. Результаты изменения проводимостей в течение суток отражаются в таблицах и графиках. Пример таблиц (табл. 3.52 – 3.55) приведен для окна 120 измерений. На рис. 3.54 отражено изменение проводимостей для фазы А и окна 120 измерений. Изменение проводимостей при использовании окон разной ширины для фазы А показано на рис. 3.55. Проводимость для 1400 измерений соответствует среднему значению для других окон. Проводимости для фаз, показанные на рис. 3.56 различаются по величине и характеру изменения. Предпочтительно использовать окна шириной 240 измерений как компромисс между интервалом наблюдения и точностью измерений.

Т а б л и ц а 3.52

|                  | Фаза А                     |                            |                            | Фаза В                     |                            |                            | Фаза С                     |                            |                            |
|------------------|----------------------------|----------------------------|----------------------------|----------------------------|----------------------------|----------------------------|----------------------------|----------------------------|----------------------------|
| Параметр         | $g_{\scriptscriptstyle H}$ | $b_{\scriptscriptstyle H}$ | $Y_{\scriptscriptstyle H}$ | $g_{\scriptscriptstyle H}$ | $b_{\scriptscriptstyle H}$ | $Y_{\scriptscriptstyle H}$ | $g_{\scriptscriptstyle H}$ | $b_{\scriptscriptstyle H}$ | $Y_{\scriptscriptstyle H}$ |
| Среднее значение | 0,0060                     | $-0,0069$                  | 0,0092                     | 0,0060                     | $-0,0069$                  | 0,0092                     | 0.0091                     | $-0,0074$                  | 0,0118                     |
| Стандартное      |                            |                            |                            |                            |                            |                            |                            |                            |                            |
| отклонение       | 0,0006                     | 0,0007                     | 0,0007                     | 0,0006                     | 0,0007                     | 0,0007                     | 0,0006                     | 0,0006                     | 0,0006                     |
| Наибольшее       | 0,0069                     | $-0,0060$                  | 0,0105                     | 0,0069                     | $-0,0060$                  | 0,0105                     | 0,0102                     | $-0,0064$                  | 0,0128                     |
| Наименьшее       | 0,0047                     | $-0,0084$                  | 0,0081                     | 0,0047                     | $-0,0084$                  | 0,0081                     | 0,0083                     | $-0,0083$                  | 0,0109                     |
| Максимальное     | 0,0071                     | $-0,0056$                  | 0.0110                     | 0,0071                     | $-0,0056$                  | 0.0110                     | 0.0105                     | $-0,0060$                  | 0,0130                     |
| Минимальное      | 0,0043                     | $-0,0090$                  | 0,0076                     | 0.0043                     | $-0,0090$                  | 0,0076                     | 0.0080                     | $-0,0087$                  | 0,0106                     |

Суточные изменения проводимостей нагрузки для окна 120 измерений, См

Т а б л и ц а 3.53

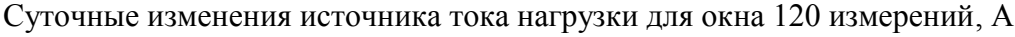

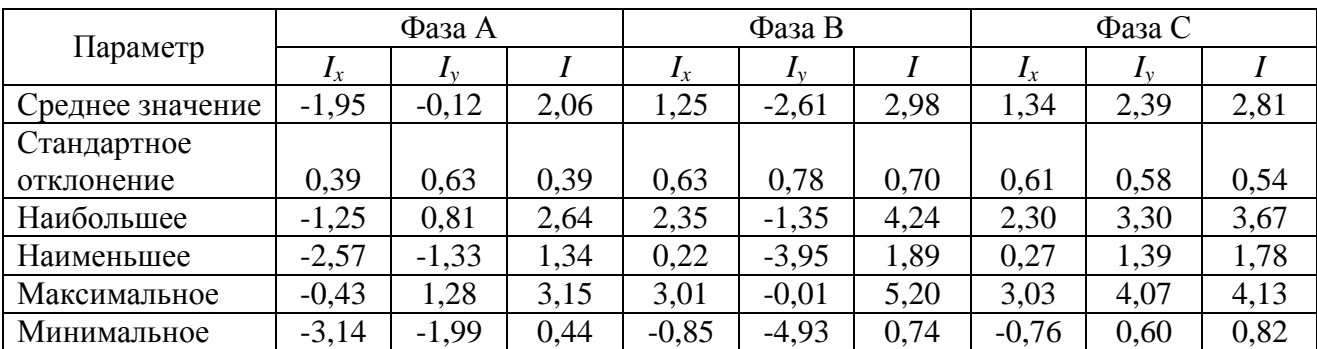

#### Т а б л и ц а 3.54.

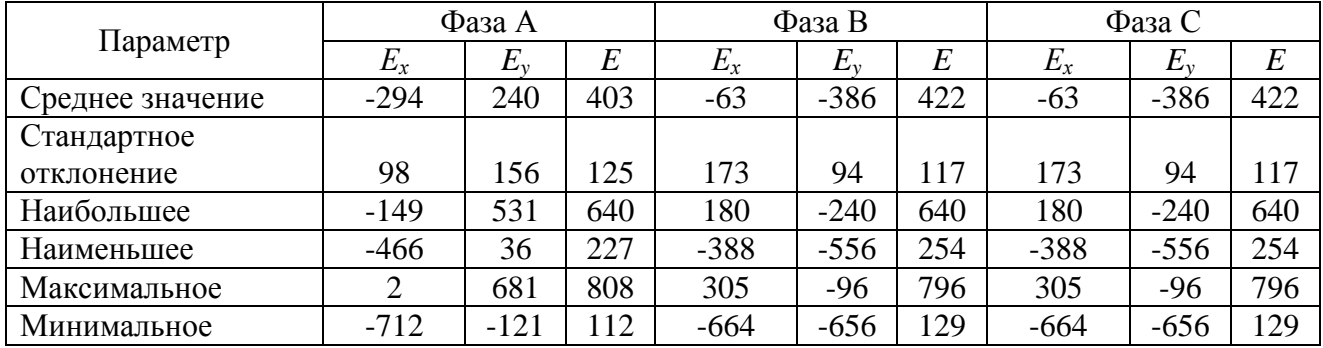

#### Напряжения при отключенной нагрузке при окнах 120 измерений, В

Т а б л и ц а 3.55

Напряжения узла при окне 120 измерений, В

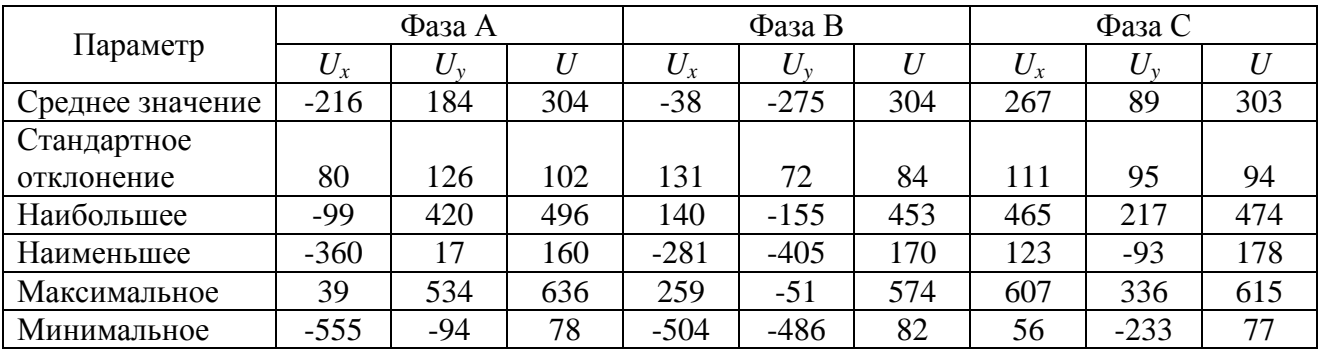

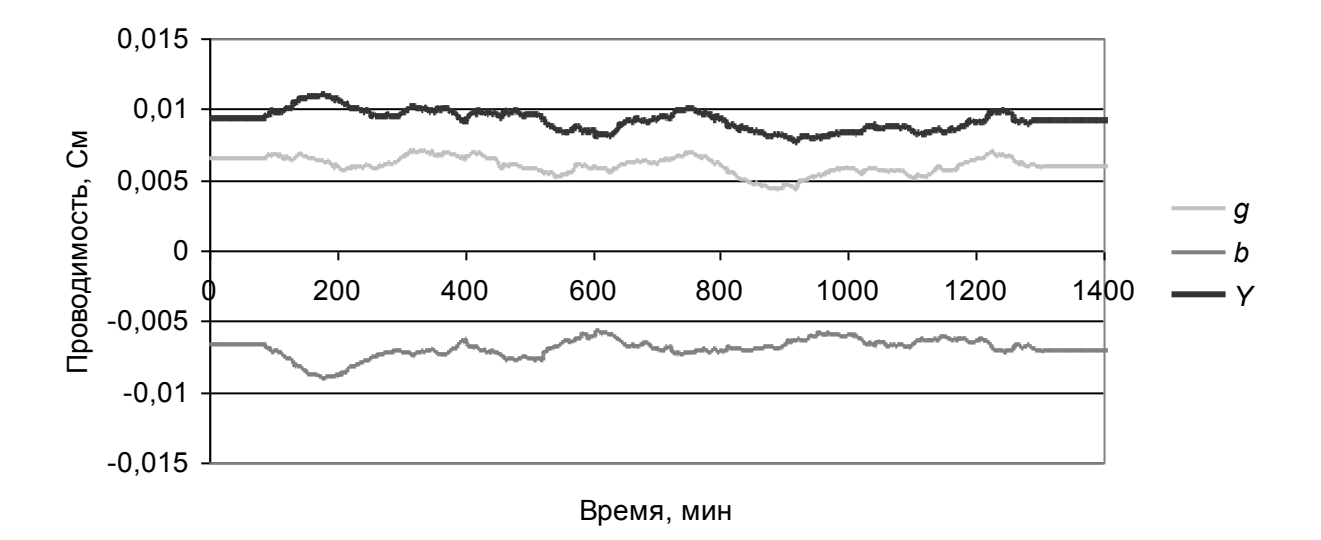

*Рис. 3.54*. Изменения проводимости фазы А в течение суток для окна 120 измерений.

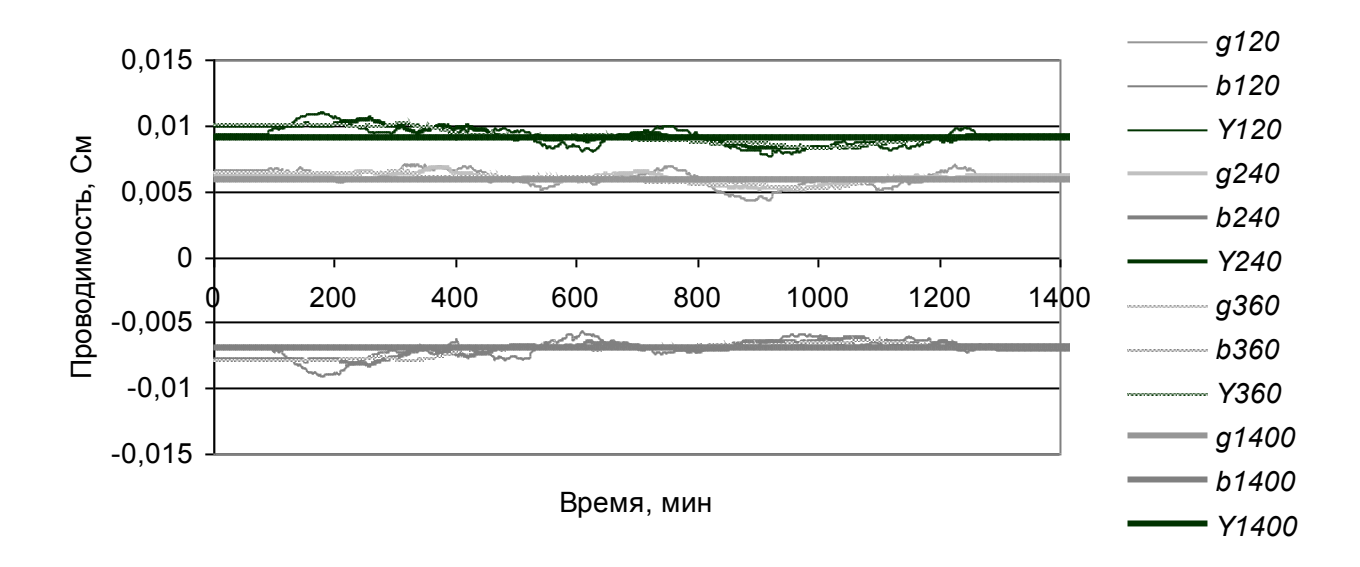

*Рис. 3.55*. Изменение проводимости в течение суток при использовании окон разной ширины.

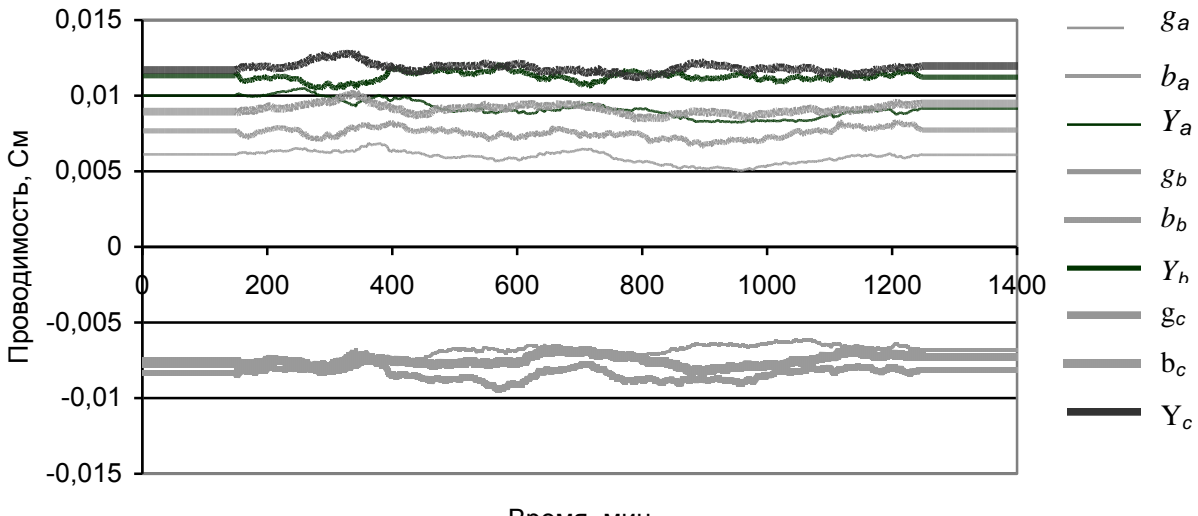

Время, мин

Рис. 3.56. Изменение проводимостей фаз для окна 240 измерений.

#### **3.20. Статистическая оценка границ изменения параметров режима неискажающей нагрузки, обусловленного числом измерений**

#### *3.19.1. Цель оценки*

Оценивается влияние числа измерений на точность определения входной проводимости нагрузки, генерации искажающей мощности, напряжений узла при включенной и отключенной нагрузках.

**Дано**:

- параметры распределения случайных значений ЭДС сети;
- параметры источника тока нагрузки;
- входное сопротивление сети;
- входная проводимость нагрузки.

Для ввода данных в программу «Оценка режима нагрузки» из программы «Анализ режима нагрузки» копируется табл. 3.50. Расчет оценок выполняется только для одной строки, для чего одна из строчек таблицы копируется в строчку оцениваемых параметров (табл. 3.56).

Требуется определить: диапазон изменения значений параметров, обусловленный количеством проведенных измерений, для проводимости нагрузки, источника тока нагрузки, напряжения узла, напряжения узла при отключенной нагрузке.

Таблица 3.56

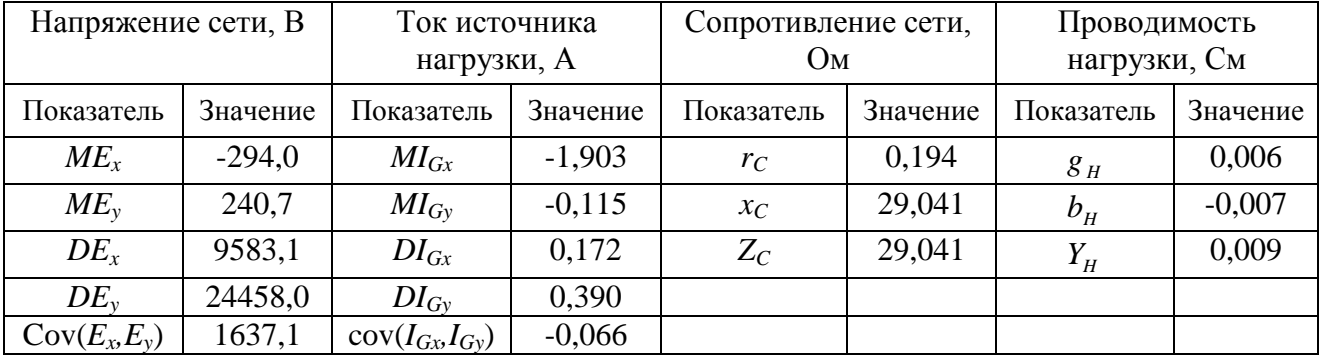

Задание параметров для расчета.

#### 3.19.2. Метод решения

Для расчета случайных значений токов и напряжений нагрузки используется 4-х мерный массив, содержащий 10 000 значений, распределенных по нормальному закону.

Параметры распределения токов и напряжений приводятся к нормализованному виду, показанному в табл. 3.57.

Таблина 3.57

Нормализованные параметры задания режима взаимодействия сети и нагрузки.

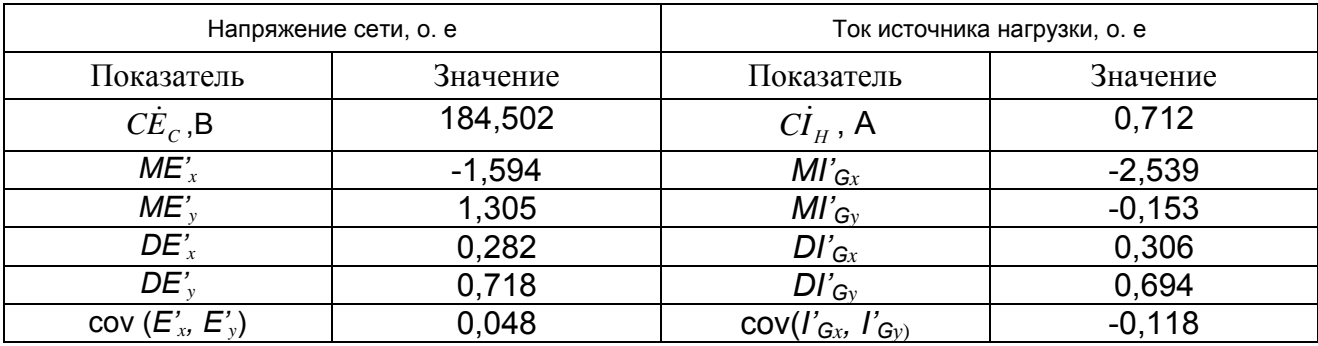

Выполняется поворот координат на угол, обеспечивающий равенство нулю коэффициентов корреляции между мнимыми и действительными составляющими. Параметры после поворота приведены в табл. 3.58.

|                  | Напряжение сети, о. е | Ток источника нагрузки, о. е |          |  |  |
|------------------|-----------------------|------------------------------|----------|--|--|
| Показатель       | Значение              | Показатель                   | Значение |  |  |
| $C\dot{E}_c$ , B | 184,502               | $CI_H$ , A                   | 0,712    |  |  |
| $F_{E}$ , град.  | 83,836                | $FI$ , град                  | 69,341   |  |  |
| $ME'_{x}$        | 1,125                 | $MI'_{Gx}$                   | $-0,835$ |  |  |
| $ME_v^{\prime}$  | 1,725                 | $MI'_{Gv}$                   | 1,737    |  |  |
| $DE_x^r$         | 0,724                 | $DI'_{Gx}$                   | 0,573    |  |  |
| $DE_v^r$         | 0,276                 | $DI'_{G_v}$                  | 0,427    |  |  |
| $CE'_{xo}$       | 0,851                 | $Cl'_{Gxo}$                  | 0,757    |  |  |
| $CE_{vo}$        | 0,526                 | $Cl_{Gvo}$                   | 0,654    |  |  |

Нормализованные параметры после поворота системы координат

На основе случайных значений нормального распределения х<sub>1</sub>, y<sub>1</sub>, x<sub>2</sub>, y<sub>2</sub> рассчитывались случайные нормализованные значения ЭДС сети и источника тока нагрузки по выражениям

$$
\dot{E}'_{c0} = (ME'_{x0} + CE'_{x0}x_1) + j(ME'_{y0} + CE'_{y0}y_1), \qquad (3.126)
$$

$$
\dot{I}_{G0}' = (MI'_{Gx0} + CI'_{Gx0}x_1) + j(MI'_{Gy0} + CI'_{Gy0}y_1).
$$
\n(3.127)

Выполнялся обратный поворот координат и переход к именованным значениям

$$
AE = \cos(-FE) + j\sin(-FE), \qquad (3.128)
$$

$$
\dot{A}_1 = \cos(-F_1) + j\sin(-F_1),\tag{3.129}
$$

$$
\dot{E}_c = C_E \dot{A}_E \dot{E}_{co},\tag{3.130}
$$

$$
\dot{I}_{\text{GH}} = C_{I} \dot{A}_{I} \dot{I}_{\text{H0}} \,. \tag{3.131}
$$

Эквивалентная ЭДС нагрузки равна

$$
\dot{E}_{\mu} = \frac{\dot{I}_{GH}}{\dot{Y}_{\mu}}.
$$
\n(3.132)

Суммарная ЭДС расчетной схемы

$$
\dot{E}_s = \dot{E}_c - \dot{E}_H. \tag{3.133}
$$

Суммарное расчетное сопротивление

$$
\dot{Z}_s = \dot{Z}_c + \frac{1}{\dot{Y}_H}.\tag{3.134}
$$

Ток нагрузки

$$
\dot{I}_H = \frac{\dot{E}_s}{\dot{Z}_s} \,. \tag{3.135}
$$

Напряжение узла

$$
\dot{U}_H = \dot{E}_C - \dot{I}_H \dot{Z}_C \,. \tag{3.136}
$$

Формируется массив из 10 000 случайных значений для токов и напряжений нагрузки.

Для статистического оценивания используются скользящие окна величиной 120, 240, 360, 1400 измерений. Для каждого окна находятся проводимости, токи нагрузки и влияние нагрузки на напряжение узла.

# 3.19.3. Программа «Оценка РН»

Оценка диапазонов изменения параметров неискажающей нагрузи реализована в программе «Оценка РН» размером 139 МБ которая представлена в табличном редакторе EXCEL на 5 листах. Результаты анализа выводятся в таблицы и графики. В табл. 3.59-3.62 приведены оценки для окна 1400 измерений. На рис. 3.57, а, б показаны изменения проводимости при окнах 1400 и 120 измерений.

Таблина 3.59

#### Проводимости нагрузки для окна 1400 измерений, См

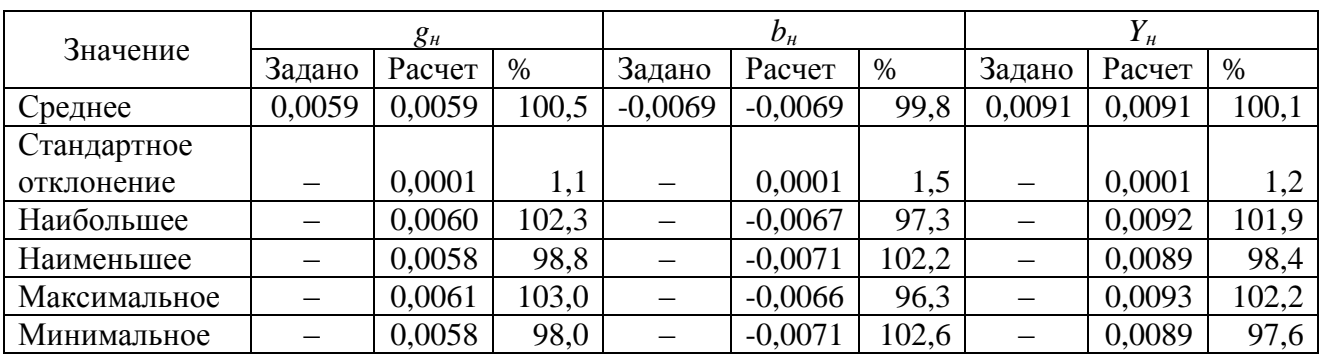

Таблица 3.60

#### Источник тока нагрузки, А

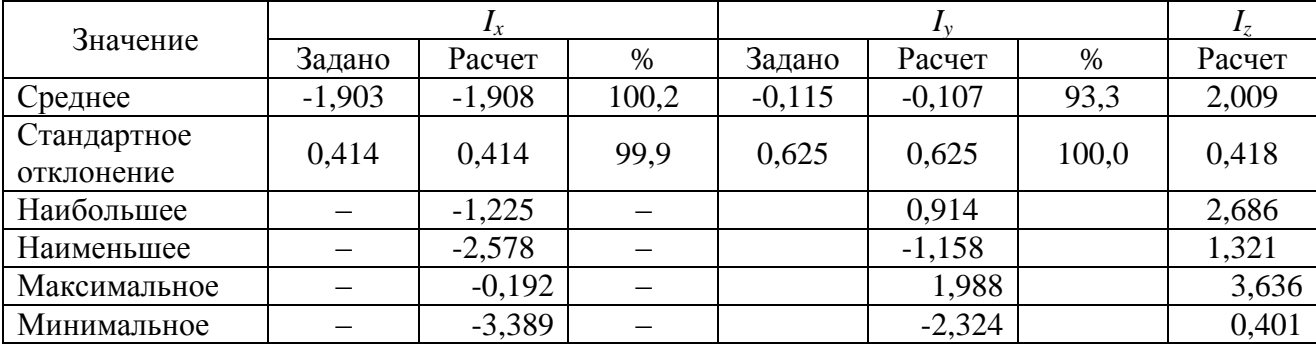

Таблица 3.61

#### Напряжение при отключенной нагрузке (ЭДС сети), В

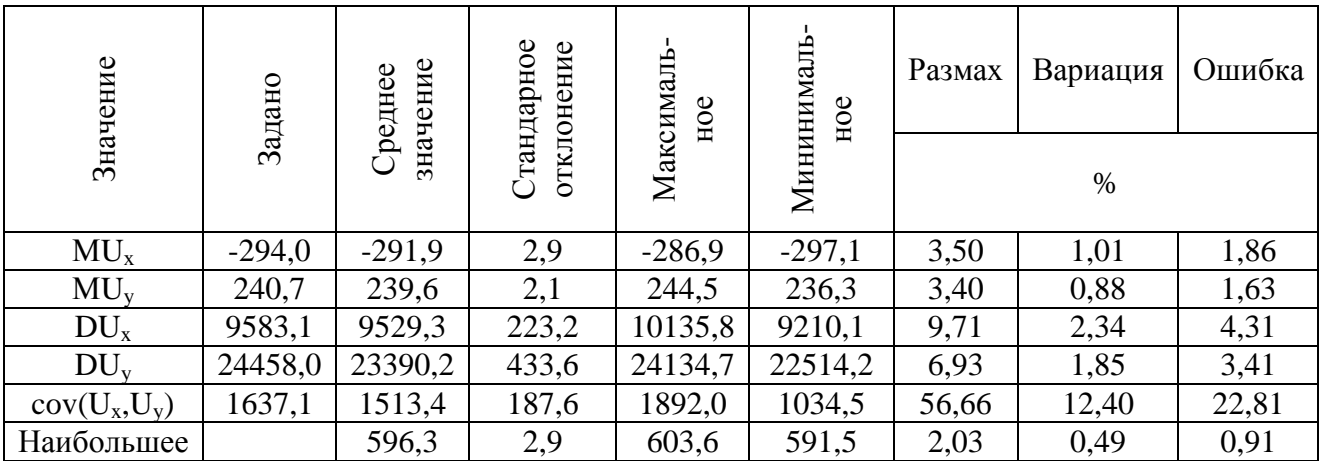

Таблица 3.62

| Значение     | $U_x$    |          |       | $K_u$ | Вклад нагрузки |  |
|--------------|----------|----------|-------|-------|----------------|--|
| Среднее      | $-215,6$ | 185,4    | 309,8 | 0,449 | $-0,140$       |  |
| Стандартное  | 85,4     | 126,9    | 91,1  | 0,132 | $-0,035$       |  |
| отклонение   |          |          |       |       |                |  |
| Наибольшее   | $-71,5$  | 396,8    | 463,9 | 0,672 | $-0,197$       |  |
| Наименьшее   | $-356,3$ | $-20,0$  | 163,7 | 0,237 | $-0,084$       |  |
| Максимальное | 84,3     | 629,2    | 686,6 | 0,995 | $-0,234$       |  |
| Минимальное  | $-579,0$ | $-271,2$ | 4,1   | 0,006 | $-0,021$       |  |

Напряжение узла, В

 $\boldsymbol{a}$ 

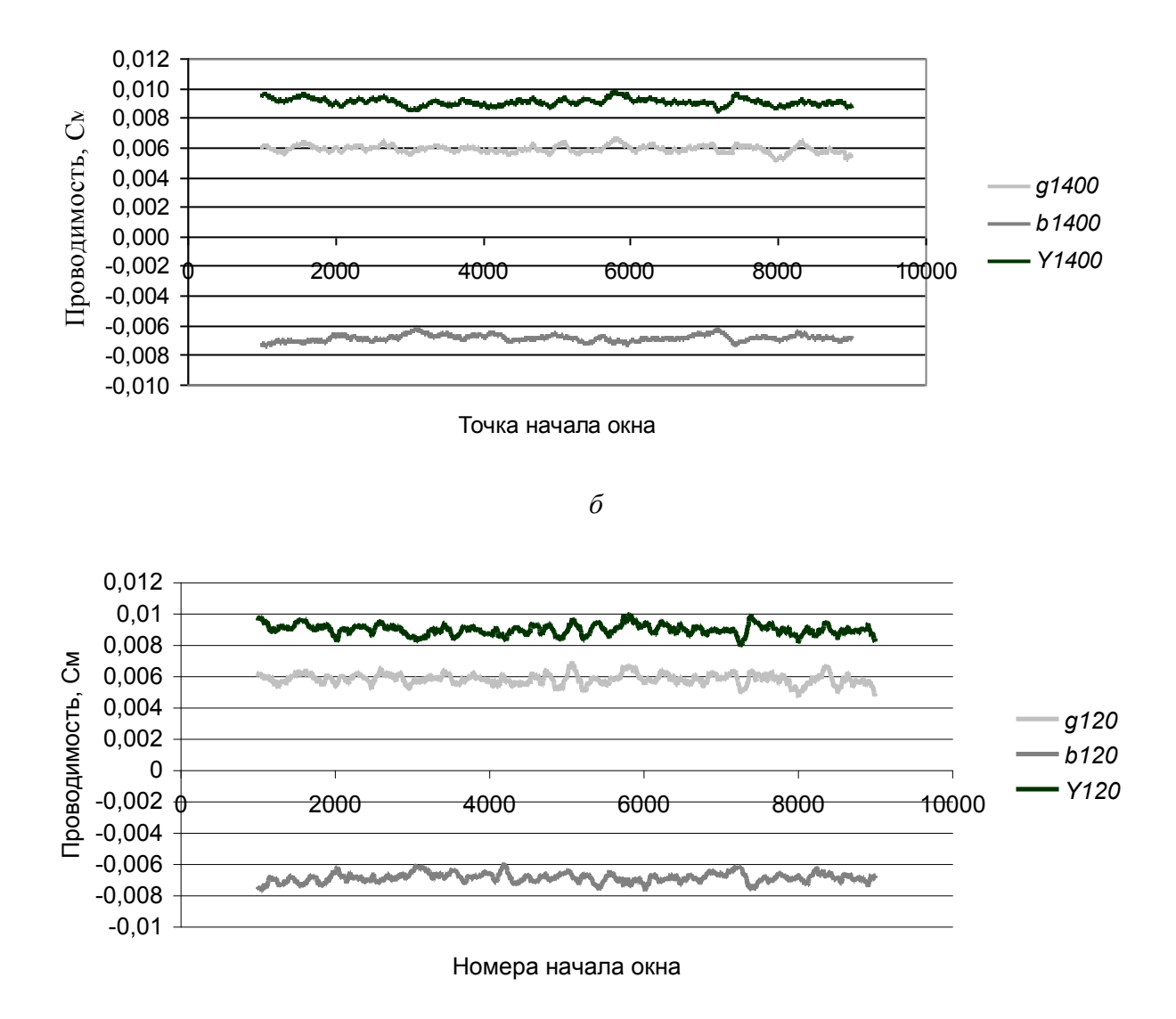

Рис. 3.57. Случайные значения проводимости нагрузки для окон 1400 (а) и 120 (б) измерений.

# **4. МОДЕЛИРОВАНИЕ РЕЖИМОВ ВЫСШИХ ГЛАВА 4.ГАРМОНИК В ЗАДАННОМ РАЙОНЕ СЕТИ**

#### **4.1. Постановка задачи моделирования режимов высших гармоник**

#### **в заданном районе сети**

Для решения задачи нормализации качества электроэнергии в заданном районе следует провести ряд мероприятий. В первую очередь необходимо провести оценку режимов высших гармоник. Под сетью энергосистем подразумеваются сети региональных и объединенных энергосистем напряжением 110 кВ и выше. Сети региональных энергосистем входят в состав энергосистемы России, связанной единством режима и имеющей очень большие размеры. Как показали измерения режимов высших гармоник в сетях Восточной Сибири, нарушения качества электрической энергии в сетях энергосистем – явление достаточно частое. Мероприятия по нормализации высших гармоник затрагивают, как правило, ограниченный участок сети энергосистемы. В зависимости от задачи исследуемый участок может включать часть одной или нескольких смежных региональных сетей. Моделирование исследуемой части сети энергосистемы связано с решением следующих задач:

- моделирования сети;
- $\bullet$ моделирования элементов сети и нагрузок узлов;
- обоснования размеров расчетной схемы сети;
- моделирования границ расчетной схемы сети,
- согласования режимов основной и высших гармоник;
- эквивалентирования участков расчетной схемы;
- верификации расчетной схемы;
- учета многообразия режимов.

Сети энергосистем напряжением 220 кВ и выше имеют большую протяженность и размеры, чем сеть исследуемого района. Практически отсутствует возможность отображения в модели всей сети энергосистемы ввиду ее очень большой размерности. Возникает задача о достаточном отображении сети энергосистемы для проведения исследований режимов высших гармоник в заданном районе (задача о задании границы моделируемой части сети энергосистемы и о способах задания этой границы) [77-79. 86, 87, 107].

В качестве нагрузок сетей энергосистем выступают нагрузки населенных пунктов и территорий, включающие распределительные сети, состоящие из очень большого количества элементов. Возникает необходимость обоснованного представления нагрузок узлов ВН при исследовании режимов высших гармоник.

В процессе функционирования энергосистемы происходят значительные изменения ее режима и состава включенного оборудования. Состав реальной сети и ее режим всегда будет отличаться от режима на модели. При исследовании возникают задачи верификации модели и составления списка представительных режимов сети.

#### 4.2. Моделирование сети

Для моделирования сети используется метод узловых потенциалов. Сеть задается узлами, связями между узлами и шунтами. В качестве связей выступают ЛЭП, трансформаторы, конденсаторы, реакторы, выключатели, в качестве шунтов - нагрузки узлов, конденсаторы, реакторы, генераторы, двигатели. Нагрузками узлов сетей 110 и 220 кВ являются: нагрузки распределительных сетей населенные пунктов, городов, промышленных предприятий, тяговые подстанции железных дорог, алюминиевых заводов. Нагрузки моделируются активными двухполюсниками, состоящими из параллельно включенных источника тока и проводимости. Параметры моделей нагрузок при расчетах используются в абсолютных величинах. При задании параметров типа нагрузки применяются относительные единицы. В параметрах типа нагрузки указываются напряжение, активная мощность и величины ВМИ и ГМИ в относительных единицах. Для каждого типа нагрузки определяется порядок расчет ее абсолютных параметров по мощности нагрузки, напряжению узла присоединения и ее ТИПУ.

При моделировании трехфазной сети высокого напряжения принимается, что все ее элементы, кроме источников тока, симметричны. В источниках тока отсутствует нулевая составляющая. При сделанных допущениях ток фазы всегда равен сумме токов двух других фаз и поэтому можно вести независимый расчет режима напряжений высших гармоник для фаз и последовательностей. Кроме того, принимается, что проводимости шунтов и сопротивления связей равны для фаз, для прямой и обратной последовательностей.

Расчет режима с нелинейными нагрузками заменяется совокупностью расчетов режимов для линейной сети для каждой из значимых гармоник [31, 172, 194]. Расчет проводится для гармоник 3, 5, 7, 9, 11, 13, 15, 17, 19, 23 и 25, для которых коэффициенты гармоник напряжения могут превышать допустимые значения.

При анализе режима высшей гармоники узел сети представляется через активный двухполюсник, представленный источником тока и проводимостью (см. рис. 2.1). Источник тока отражает генерацию токов высших гармоник в узел нелинейными нагрузками, расположенными в узлах *i*, а проводимость - величину напряжения узла от токов высших гармоник сети и нагрузки.

Вектор параметров распределения коэффициента гармонической составляющей напряжения, выраженный в процентах, при таком представлении узла определяется по выражению

$$
\widetilde{K}_{Ui(n)} = 100 \frac{\sqrt{\sum_{j=1}^{m} (\widetilde{I}_{j(n)} \dot{K}_{j(n)} \dot{K}_{ji(n)})}}{U_{i(1)} Y_{i(n)}},
$$
\n(4.1)

где  $\widetilde{I}_{j(n)}$  – вектор параметров распределения случайных значений генерации тока высшей гармоники нелинейной нагрузки узла ј;

 $\dot{K}_{j(n)}$ - коэффициент учета фазы напряжения 1-й гармоники узла подключения искажающей нагрузки ј:

$$
K_{i(n)} = \cos(n\varphi_{i(1)}) + j\sin(n\varphi_{i(1)})
$$

 $\dot{K}_{\mu(n)}$ -коэффициент распределения тока из узла *j* в узел *I*;

 $U_{i(1)}$ - напряжение первой гармоники прямой последовательности узла  $i$ ;

 $Y_{i(n)}$  - входная проводимость узла *і* для гармоники *п*.

Следует отметить, что фазы источников высших гармоник должны задаваться относительно перехода через 0 напряжения 1-й гармоники фазы А узла подключения.

Для расчета  $\dot{K}_{ji(n)}$  и  $Y_{i(n)}$  для каждой гармоники составляется матрица проводимостей сети *Y*. Путем обращения матрицы проводимостей рассчитывается матрица сопротивлений сети Z и по ней рассчитываются коэффициенты распределения токов и эквивалентная проводимость двухполюсника

$$
\dot{K}_{ji(n)} = \dot{Z}_{ji(n)} / \dot{Z}_{ii(n)} , \qquad (4.2)
$$

$$
Y_{i(n)} = 1/Z_{ii(n)} \tag{4.3}
$$

Для удобства анализа режима высших гармоник узла *і* рассчитывается входная и допустимая мощности искажения, генерация мощности от искажающих нагрузок, расположенных в узлах ј, и результирующая генерация

$$
\dot{D}_{Y_{i(n)}} = 0.01 U_{i(1)}^2 \dot{Y}_{i(n)},\tag{4.4}
$$

$$
\dot{D}_{y_{0i(n)}} = K_{U0(n)} \dot{D}_{y_{i(n)}},\tag{4.5}
$$

$$
\widetilde{D}_{Gji(n)} = U_{i(1)} K_{j(n)} K_{ji(n)} \widetilde{I}_{Gj(n)},
$$
\n(4.6)

$$
\widetilde{D}_{G(n)} = \sum_{j=1}^{m} (\dot{K}_{j(n)} \dot{K}_{j(n)} \widetilde{I}_{j(n)}) .
$$
\n(4.7)

Таким образом, модель сети позволяет рассчитать коэффициенты гармоник напряжения, входные и допустимые мощности искажения, генерацию мощности искажения от нагрузок сети и результирующую генерацию мощности искажения.

#### 4.3. Моделирование основных элементов сети

На основании элементов сети должны быть рассчитаны проводимости шунтов узлов сети и связей между узлами. Далее рассматривается моделирование основных элементов сети: ЛЭП, трансформаторов, генераторов, двигателей, реакторов, конденсаторов, фильтров.

#### 4.3.1. Моделирование ЛЭП

Линия электропередачи в схеме сети задается напряжением сети, длиной, типом опоры, маркой провода. По справочной таблице определяются продольные удельные сопротивления и поперечные проводимости. ЛЭП в программе расчета режимов высших гармоник задается длиной, удельными сопротивлениями и проводимостями для основной гармоники. При расчете принимается, что параметры фаз ЛЭП идентичны.

Для каждой гармоники ЛЭП моделируется четырехполюсником в соответствии с рис. 4.1.

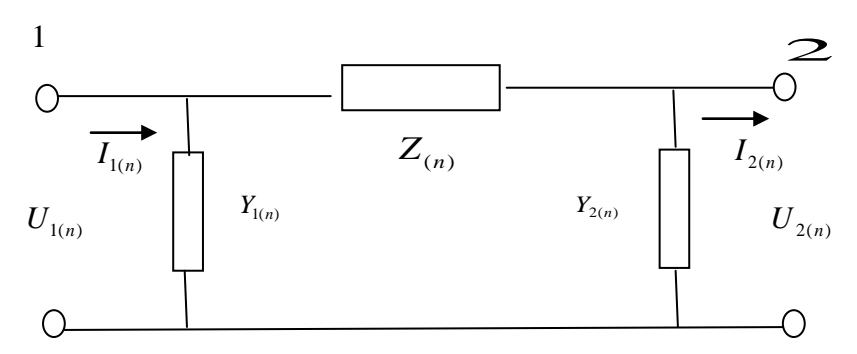

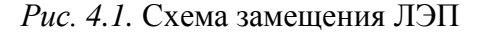

Для получения параметров сопротивлений и проводимостей четырехполюсника использованы уравнения режима протяженной ЛЭП. Связь напряжений и токов в начале и конце ЛЭП отражается волновыми уравнениями

$$
\dot{U}_1 = U_2 ch(\mathcal{A}) + I_2 Z_B sh(\mathcal{A}), \qquad (4.8)
$$

$$
I_1 = \frac{\dot{U}_2}{Z_B} sh(\gamma t) + \dot{I}_2 ch(\gamma t), \qquad (4.9)
$$

где *і* - длина ЛЭП в км;

$$
\gamma = \sqrt{z_0 y_0} \quad , \qquad Z_B = \sqrt{\frac{z_0}{y_0}} \quad , \qquad z_0 = k_r r_{0(1)} + j n x_{0(1)} \quad , \qquad y_0 = g_{0(1)} + j n b_{0(1)} \quad ;
$$

 $z_{0(n)}, r_{0(n)}, x_{0(n)}$  - удельные сопротивления ЛЭП (Ом/км);  $y_{0(n)}, g_{0(n)}, b_{0(n)}$  - удельные проводимости ЛЭП (См/км);  $k_r = 1 + \frac{\lambda^4}{3}$  ДЛЯ  $\lambda < 1$ ,  $k_r = \lambda + 0.25 + \frac{0.047}{\lambda}$  ДЛЯ  $\lambda > 1$ ;

 $\lambda = 0.1 \sqrt{\frac{n}{r_{0.05}}}$  для сталеалюминивых проводов.

Значения коэффициента k, для проводов АС приведено в табл. 4.1. В четырехполюснике параметры входа и выходы связаны выражениями

$$
\dot{U}_1 = A\dot{U}_2 + B\dot{I}_2,
$$
  

$$
\dot{I}_1 = C\dot{U}_2 + D\dot{I}_2.
$$

Значения коэффициентов четырехполюсника при моделировании ЛЭП П-образной схемой

$$
A = D = ch(\mathcal{H}), \qquad B = Z_B sh(\mathcal{H}), \qquad C = \frac{sh(\mathcal{H})}{Z_B}.
$$

Таблица 4.1

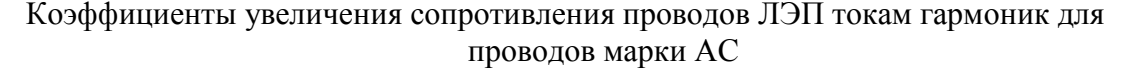

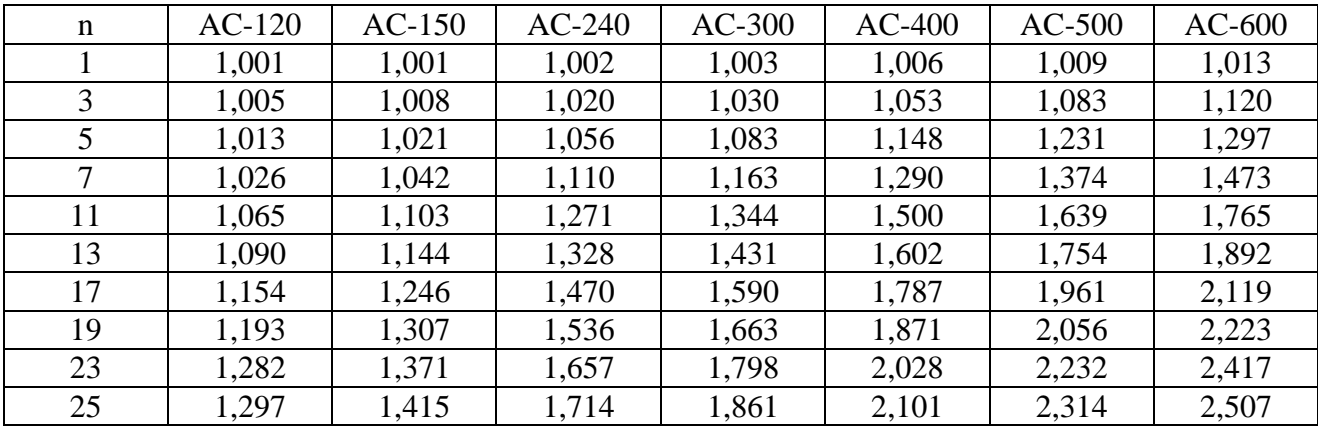

Параметры схемы замещения находим на основании коэффициентов четырехполюсника

$$
Z = B = Z_B sh(\mathcal{A}) \tag{4.10}
$$

$$
Y_1 = Y_2 = \frac{A-1}{B} = \frac{ch(\gamma I) - 1}{Z_B sh(\gamma I)}.
$$
\n(4.11)

На рис. 4.2 показано изменение сопротивлений последовательного и параллельного для двухполюсника моделирующего двухцепную ЛЭП 220 кВ с проводами АС-240 длиной 230 км при изменении частоты. Эквивалентные сопротивления изменяются в очень широком диапазоне и соответственно влияние ЛЭП на режим узлов. На рис. 4.3 приведены входные мощности закороченной ЛЭП. При резонансных частотах 5, 17, 26 входная проводимость минимальная, а при 11, 21, 33 - максимальная. Волновые свойства ЛЭП, как это показано в гл. 6, являются существенным фактором, определяющим режим высших гармоник сети высокого напряжения.

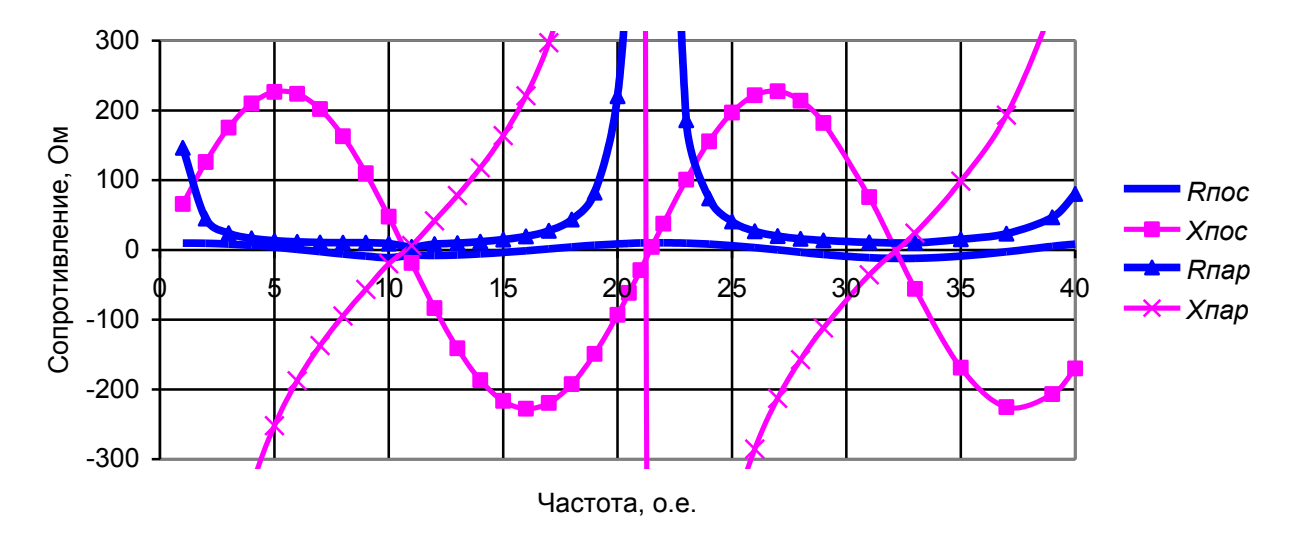

Рис. 4.2. Параметры схемы замещения двухцепной ЛЭП 220 кВ с проводами АС-240 длиной 230 км.

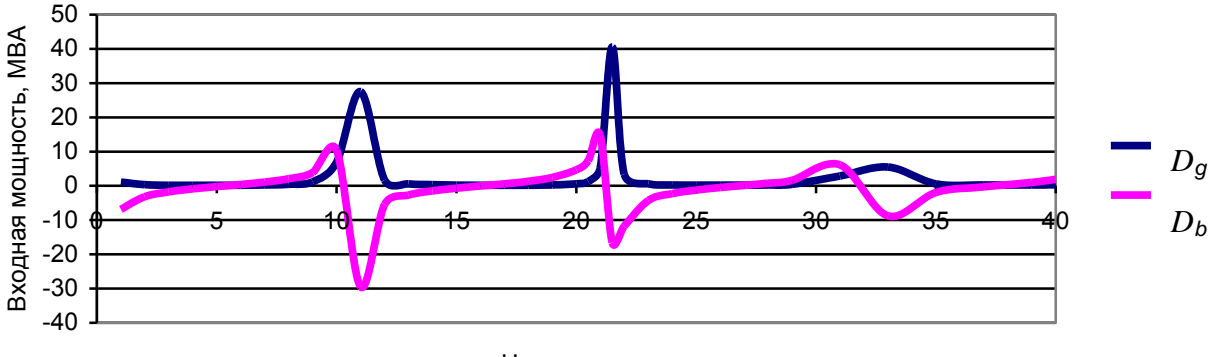

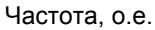

Частотная характеристика входной мощности искажения закороченной *Puc.* 4.3. двухцепной ЛЭП-220 кВ длиной 230 км.

#### 4.3.2. Моделирование трансформаторов

#### Двухобмоточный трансформатор

При расчете гармоник трансформатор моделируется в соответствии со схемой рис. 4.4.

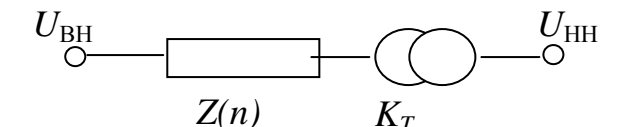

Рис. 4.4. Расчетная схема трансформатора.

В схеме сети указываются тип трансформатора и его мощность. По справочным таблицам находим номинальные напряжения на стороне ВН и НН, потери и напряжение короткого замыкания. По этим параметрам определяются сопротивление трансформатора и коэффициент трансформации:

$$
Z_{(1)} = r_{(1)} + jx_{(1)} = \frac{\Delta P_k U_{BH}^2}{S_{HOM}^2} + j\frac{U_{k\%} U_{BH}^2}{100S_{HOM}},
$$
\n(4.12)

$$
K_T = \frac{U_{BH}}{U_{HH}},\tag{4.13}
$$

$$
Z_{(n)} = k_r r_{(1)} + j k_x x_{(1)}, \qquad (4.14)
$$

ГДе  $k = \sqrt{n}$ ,  $k_x = 0.88$ ;

 $U_{BH}$ ,  $U_{HH}$  - напряжения отпаек обмоток.

Генрация токов высших гармоник трансформатором рассмотрена в [82]

#### Модель трехобмоточного трансформатора

Схема размещения обмоток трехобмоточного трансформатора показана на рис. 4.5 (1- первичная, 2, 3 вторичные обмотки) эквивалентная расчетная схема - на рис. 4.6.

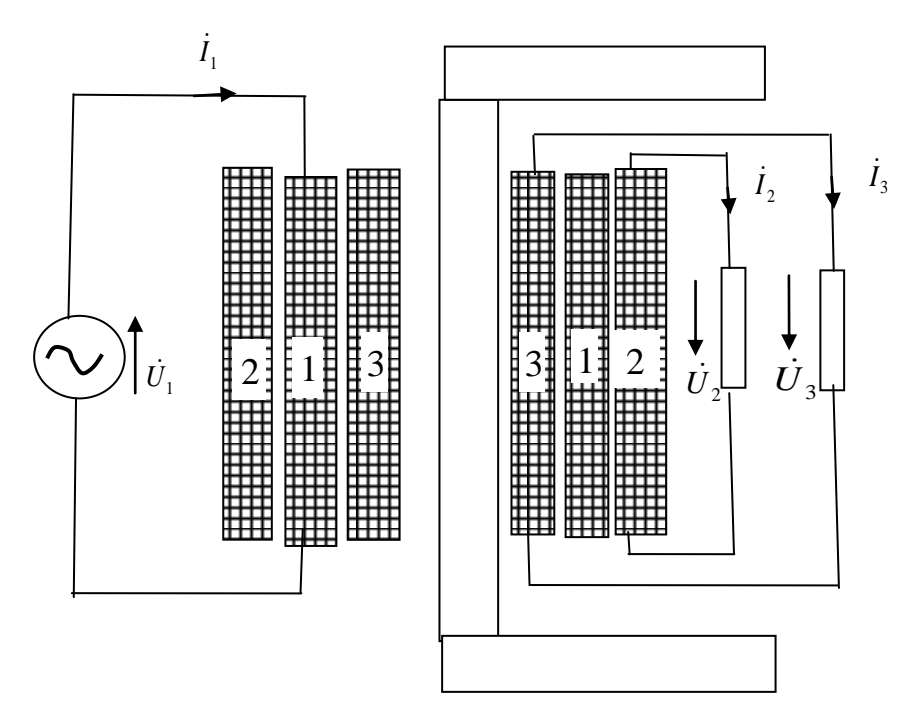

*Рис. 4.5*. Размещение обмоток трехобмоточного трансформатора

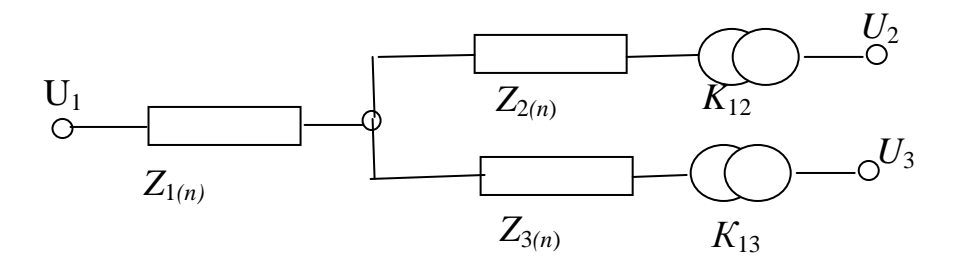

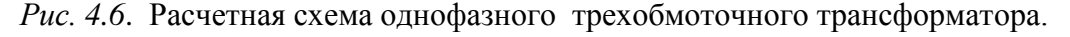

При моделировании трехобмоточного трансформатора вводится дополнительный узел. Трансформатор моделируется *Z*1(*n*) и двумя трансформаторами с сопротивлениями  $\dot{Z}_{2(n)}$ ,  $\dot{Z}_{3(n)}$  и коэффициентами  $K_{12}$ ,  $K_{13}$ .

**Дано**:

- номинальные напряжения и мощности обмоток однофазного трансформато $pa$   $U_{1H}$ ,  $U_{2H}$ ,  $U_{3H}$ ,  $S_{1H}$ ,  $S_{2H}$ ,  $S_{3H}$ ;
- параметры опыта короткого замыкания,  $U_{k12}$ ,  $U_{k13}$ ,  $U_{23}$ ,  $P_{k12}$ ,  $P_{k13}$ ,  $P_{K23}$ , определенные при токах

 $I_{1K} = I_{1H}$ ,  $I_{2K} = I_{2H} / \alpha_{12}$ ,  $I_{3K} = I_{3H} / \alpha_{13}$ ,  $\Gamma \Pi \mathbf{e} \ \alpha_{12} = S_{2H} / S_{1H}$ ,  $\alpha_{13} = S_{3H} / S_{1H}$ .

#### **Расчет параметров схемы замещения:**

Номинальный ток трансформатора

 $I_{1H} = S_{1H} / U_{1H}$ .

Коэффициенты трансформации:

 $K_{12} = U_{1H} / U_{2H}$ ,
$K_{13}=U_{1H}/U_{2H}$  .

Сопротивления обмоток рассчитываются по следующим выражениям:

143 *K*13 *U*1*H U*2*H H K H K I U U Z* 1 12 1 <sup>12</sup> 100 , *H K H K I U U Z* 1 13 1 <sup>13</sup> 100 , *H K H K I U U Z* 1 23 1 <sup>23</sup> 100 , 2 1 12 12 *H K K I P r* , 2 1 13 13 *H K K I P r* , 2 1 23 23 *H K K I P r* , 2 12 2 *K*12 *K*12 *K x Z r* , 2 13 2 *K*13 *K*13 *K x Z r* , 2 23 2 *K* 23 *K* 23 *K x Z r* , *Z <sup>K</sup>*12(*n*) *rK*<sup>12</sup> *n jxK*<sup>12</sup> *n* , *Z <sup>K</sup>*13(*n*) *rK*<sup>13</sup> *n jxK*13*n* , *ZK*23(*n*) *rK*<sup>23</sup> *n jxK*23*n* , *Z , ( Z Z Z )* <sup>1</sup>*( <sup>n</sup> )* 0 5 *<sup>K</sup>*12*( <sup>n</sup> ) <sup>K</sup>*13*( <sup>n</sup> ) <sup>K</sup>* <sup>23</sup>*( <sup>n</sup> )* , *Z , ( Z Z Z )* <sup>2</sup>*( <sup>n</sup> )* 0 5 *<sup>K</sup>*12*( <sup>n</sup> ) <sup>K</sup>* <sup>23</sup>*( <sup>n</sup> ) <sup>K</sup>*13*( <sup>n</sup> )* , *Z , ( Z Z Z )* <sup>3</sup>*( <sup>n</sup> )* 0 5 *<sup>K</sup>*12*( <sup>n</sup> ) <sup>K</sup>* <sup>23</sup>*( <sup>n</sup> ) <sup>K</sup>*12*( <sup>n</sup> )* .

# *Трансформатор с расщепленными обмотками*

Трансформатор с расщепленными обмотками рассматривается как два параллельных трансформатора одинаковой мощности и моделируется в соответствии с рис. 4.7. Расчет параметров трансформатора не отличается от расчета двухобмоточного трансформатора.

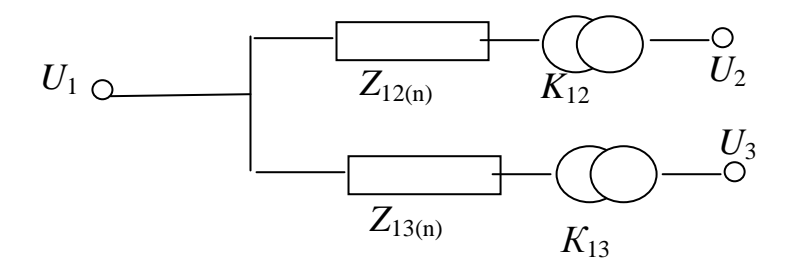

*Рис. 4.7.* Модель трансформатора с расщепленными обмотками.

#### *4.3.3. Синхронная машина (генератор, синхронный двигатель)*

Модель синхронной машины представлена на рис. 4.8.

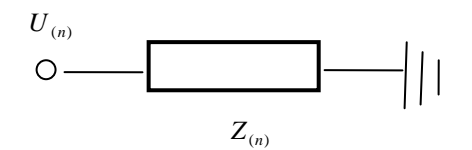

*Рис. 4.8.* Модель синхронной машины.

Задается мощность и тип синхронной машины. По справочным таблицам находим сопротивление обратной последовательности и по нему рассчитываем сопротивление для высших гармоник.

$$
Z_2 = r_2 + jx_2 = \frac{r_{2\%}U_H^2}{100S_H} + j\frac{x_{2\%}U_H^2}{100S_H}, \qquad Z_{(n)} = r_2\sqrt{n} + jk_x n x_2,
$$

где  $k_x = 0.88 - \mu$ ля неявнополюсных машин,  $k_x = 0.71$  - для явнополюсных машин.

Обычно сопротивления для обратной последовательности лежат в следующих диапазонах:  $x_{2\%} = 22 - 30 \%$ ,  $r_{2\%} = 1.5 - 3$ , %.

### *4.3.4. Асинхронный двигатель*

Задаются мощность и тип машины. Схема замещения аналогична синхронным машинам. В справочных таблицах находим значения *r*2% , *x*2% . И по ним рассчитываем входное сопротивление

$$
Z_2 = r_2 + jx_2 = \frac{r_{2\%}U_H^2}{100S_H} + j\frac{x_{2\%}U_H^2}{100S_H}, \qquad Z_{(n)} = r_2\sqrt{n} + j0.9nx_2.
$$

Обычно сопротивления для обратной последовательности лежат в следующих диапазонах:  $r_{2\%} = 4 - 5$  %,  $x_{2\%} = 25 - 30$  %.

Моделирование с учетом генерирования гармоник двигателем рассмотрено в [73,74]

### *4.3.5. Токоограничивающий реактор*

Задается ток и сопротивление реактора. На основании этих данных определяется сопротивление для основной гармоники и по нему сопротивления для гармоник.

Расчетное сопротивление для гармоники определяется по выражениям

$$
\dot{Z}_1 = r_1 + jx_1 = \frac{\Delta P_k 10^3}{I_H^2} + j\frac{x_{p\%} U_H^2}{100I_H}, \qquad \dot{Z}_{(n)} = k_r r_1 + jnx_1,
$$
\n
$$
k_r = 1 + \frac{\lambda^4}{3} \text{ \t{IJIA} } \lambda < 1, \qquad k_r = \lambda + 0,25 + \frac{0,047}{\lambda} \text{ \t{IJIA} } \lambda > 1, \qquad \lambda = 0,238 \sqrt{\frac{n}{r_{0(1)}}}.
$$

#### *4.3.6. Шунтирующий реактор*

Расчетное сопротивление для гармоники находят по выражениям

$$
\dot{Z}_1 = r_1 + jx_1 = \frac{\Delta P_{xx} 10^3 U_H^2}{S_H^2} + j \frac{U_H^2}{S_H}, \qquad \dot{Z}_{(n)} = k_r r_1 + jnx_1,
$$
\n
$$
k_r = 1 + \frac{\lambda^4}{3} \text{ A} \text{ J, } k_r = \lambda + 0.25 + \frac{0.047}{\lambda} \text{ A} \text{ J, } \lambda > 1, \qquad \lambda = 0.238 \sqrt{\frac{n}{r_{0(1)}}}
$$

Как правило, можно принять  $r_1 = 0$ .

### *4.3.7. Батарея конденсаторов*

Расчетное сопротивление для гармоники определяется по выражениям

$$
x_1 = -j \frac{U_H^2}{Q_H}
$$
,  $\dot{Z}_{(n)} = 0 + jx_1/n$ 

### *4.3.8. Резонансный фильтр*

При расчете режимов высших гармоник фильтры представляются по схеме рис. 4.9. Параметры фильтров выбираются при решении задачи нормализации режимов высших гармоник.

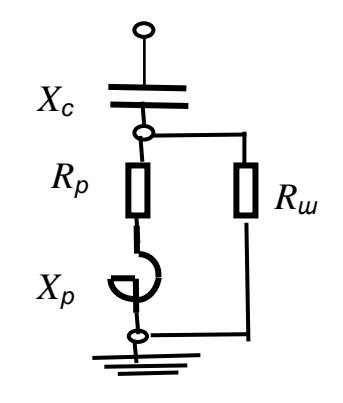

Рис. 4.9. Расчетная схема резонансного фильтра.

### 4.4. Моделирование нагрузок сети

#### 4.4.1. Задача и метод исследования

При расчете режима основной гармоники нагрузки задаются активными и реактивными мощностями, а при расчете режимов высших гармоник - проводимостями и источниками тока. Необходимо обосновать способ расчета проводимостей и токов высших гармоник по известным значениям мощностей нагрузки на основной гармонике и типа нагрузки [94, 96–99, 146–153]. Рассмотреть подробно все элементы нагрузок не представляется возможным. Для обоснования моделей нагрузок и понимания результатов измерения проводимостей нагрузок выполнены исследования зависимостей эквивалентных проводимостей от длины распределительной сети потребителей. Для отражения свойств нагрузок параметры модели нагрузки удобно отражать в относительных единицах. За базисную величину принимается проводимость, соответствующая активной мощности нагрузки

$$
Y_{\delta} = \frac{P_{H(1)}}{U_{(1)}}.
$$

где  $P_{H(1)}$  – активная мощность нагрузки узла;  $U_{(1)}$ – линейное напряжение.

Величины проводимостей в относительных единицах не изменяются при переходе через идеальный трансформатор, изменении мощности нагрузки и при параллельном присоединении нескольких нагрузок. Это позволяет оценивать влияние трансформаторов на проводимости нагрузок и сравнивать проводимости для сетей разного напряжения. Если известна мощность нагрузки, напряжение сети и проводимость в относительных единицах, то проводимости рассчитываются по следующему выражению:

$$
\dot{Y} = \dot{Y}_{(n)}^{\circ} \frac{P}{U^2_{(1)}},
$$

где  $\dot{Y}_{(n)}^{\circ}$  – проводимость в относительных единицах, заданная в типе нагрузки.

Далее рассматривается моделирование нагрузок сетей напряжением 35-110 кВ. Нагрузка узла сети состоит из понизительного трансформатора подстанции, распределительных линий электропередачи, трансформаторов нагрузок и собственно нагрузок на напряжениях 0,4 кВ и 10 кВ.

Для проведения исследований свойств проводимостей нагрузок использовалась специально разработанная схема распределительной сети (рис 4.10), включающая все основные классы распределительных ЛЭП. Длины ЛЭП близки к средним длинам ЛЭП соответствующего класса.

В рассматриваемой схеме несколько распределительных ветвей напряжением 110 кВ и ниже объединены. Несколько трансформаторов также объединены в один с мощностью, равной сумме мощностей трансформаторов. Соответственно сгруппированы и нагрузки узлов, поэтому к шинам 10 кВ подсоединены нагрузки большой мощности. Шины 10 кВ схемы отображают 10 шин реальной сети.

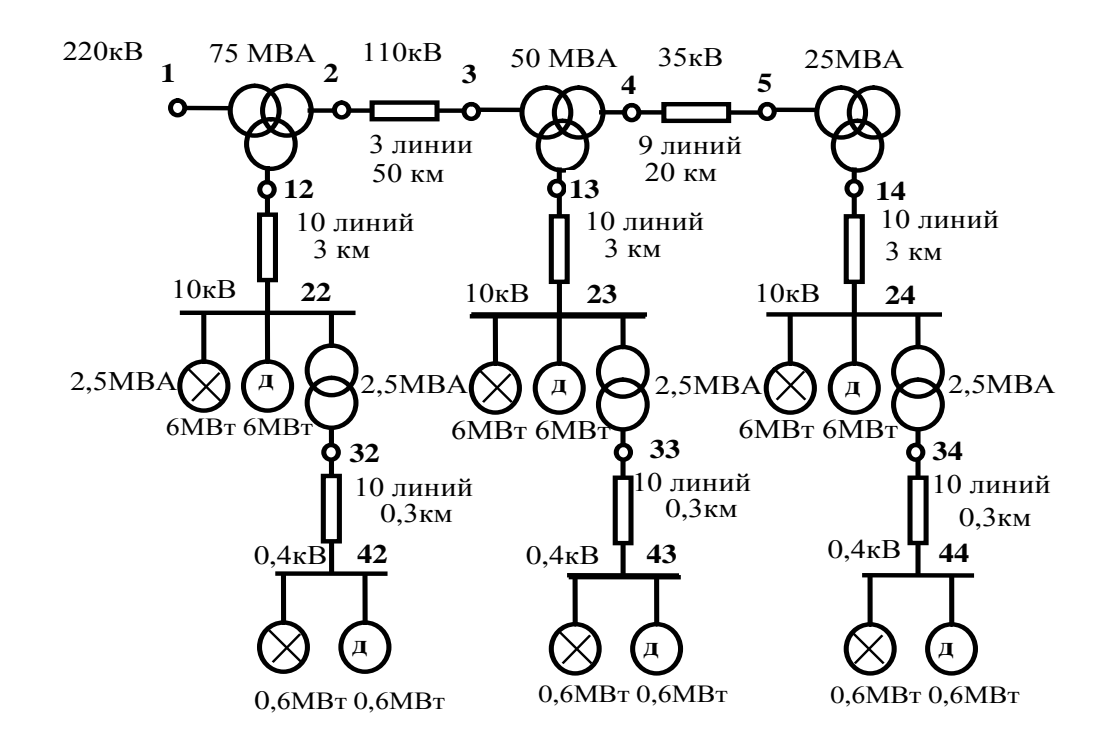

*Рис. 4.10*. Схема нагрузки узла сети энергосистемы с учетом распределительных сетей  $(\chi$  – освещение, д – двигатель).

### *4.4.2. Проводимости узлов напряжением 35 кВ*

К узлу 5 напряжением 35 кВ через трансформатор мощностью 25 МВА через 10 кабельных линий напряжением 10 кВ длиной по 3 км каждая подсоединена двигательная и осветительная нагрузки суммарной мощностью 13,2 МВт. Узел 4 соединен с узлом 5 девятью ЛЭП напряжением 35 кВ и длиной по 20 км каждая.

На рис. 4.11 показаны частотные характеристики проводимостей (активной, реактивной) узлов 4 и 5. Наличие кабелей в сети 10 кВ и ЛЭП в сети 35 кВ в исследуемом диапазоне частот 3 – 25 о.е. приводит к появлению двух резонансов в узле 5 и одного резонанса в узле 4. Следует обратить внимание, что проводимость является преимущественно активной. Минимальная величина

 $Y4$  оценивается величиной 0,5, максимальная - 1,7 от активной проводимости нагрузки на основной гармонике.

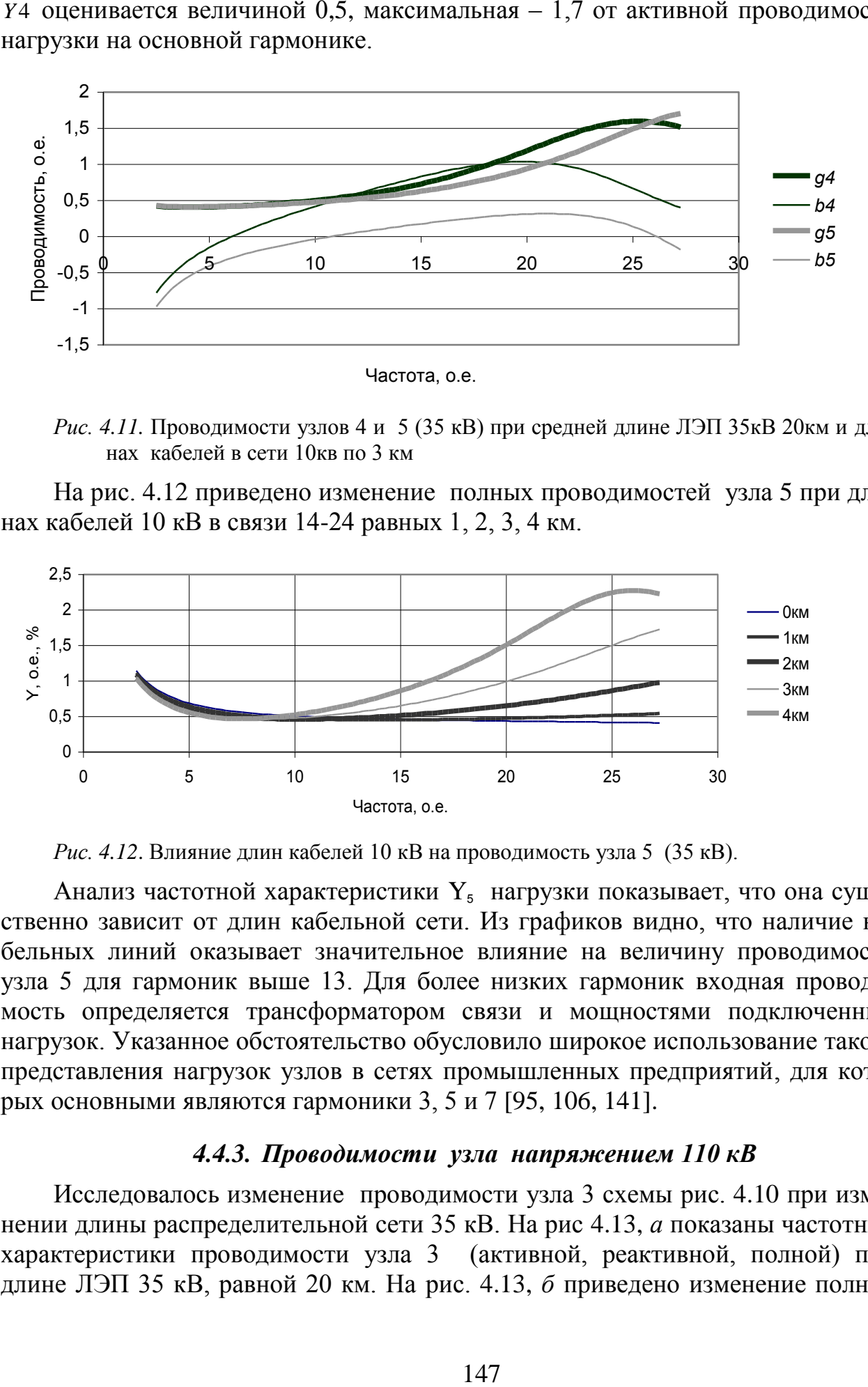

*Рис. 4.11.* Проводимости узлов 4 и 5 (35 кВ) при средней длине ЛЭП 35кВ 20км и длинах кабелей в сети 10кв по 3 км

На рис. 4.12 приведено изменение полных проводимостей узла 5 при длинах кабелей 10 кВ в связи 14-24 равных 1, 2, 3, 4 км.

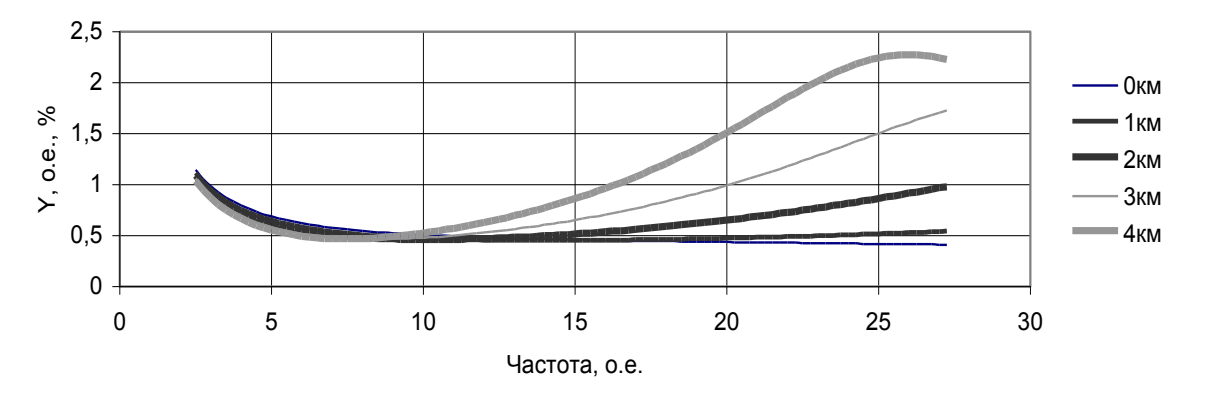

*Рис. 4.12*. Влияние длин кабелей 10 кВ на проводимость узла 5 (35 кВ).

Анализ частотной характеристики  $Y_5$  нагрузки показывает, что она существенно зависит от длин кабельной сети. Из графиков видно, что наличие кабельных линий оказывает значительное влияние на величину проводимости узла 5 для гармоник выше 13. Для более низких гармоник входная проводимость определяется трансформатором связи и мощностями подключенных нагрузок. Указанное обстоятельство обусловило широкое использование такого представления нагрузок узлов в сетях промышленных предприятий, для которых основными являются гармоники 3, 5 и 7 [95, 106, 141].

### *4.4.3. Проводимости узла напряжением 110 кВ*

Исследовалось изменение проводимости узла 3 схемы рис. 4.10 при изменении длины распределительной сети 35 кВ. На рис 4.13, *а* показаны частотные характеристики проводимости узла 3 (активной, реактивной, полной) при длине ЛЭП 35 кВ, равной 20 км. На рис. 4.13, *б* приведено изменение полной проводимости узла 3 напряжением 110 кВ при длинах ЛЭП 35кВ 0, 10, 20, 30, 40 км.

Из представленных графиков видно, что сеть 35 кВ оказывает значительное влияние на величину проводимости узла 110 кВ. Минимальная проводимость оценивается величиной 0,4 о.е., максимальная – 2 о.е. Проводимость имеет преимущественно активный характер.

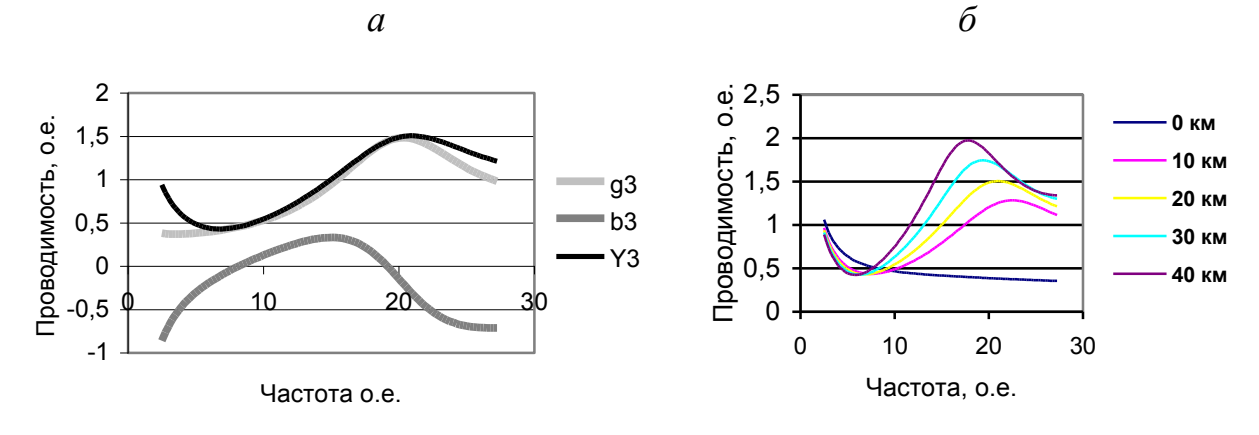

*Рис. 4.13*. Проводимости узла 3 (110 кВ) при 20 км (*а*) и разных (б) длинах ЛЭП 35 кВ.

### *4.4.4. Проводимость нагрузки узла 1 напряжением 220 кВ*

Исследовалась проводимость нагрузки узла 1 схемы (рис. 4.10) при изменении частоты и при разных длинах распределительной сети 110 кВ. На рис. 4.14, *а* приведено изменение активной, реактивной и полной проводимостей для разных гармоник при длине ЛЭП 110 кВ, равной 50 км. На рис. 4.16, *б* отражено изменение полной проводимости нагрузки узла напряжением 220 кВ при изменении длины ЛЭП распределительной сети напряжением 110 кВ.

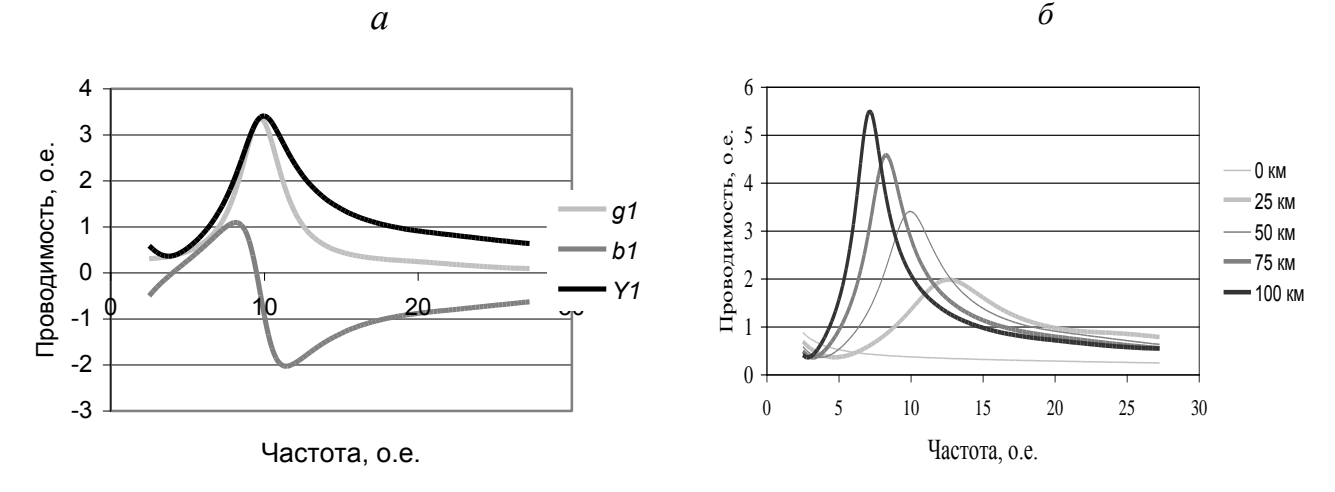

*Рис. 4.14*. Проводимость узла 1 (220 кв) при 50 км (*а*)разных длинах (*б*) ЛЭП 110 кВ.

Из приведенных графиков видно, что длина линий электропередачи оказывает значительное влияние (до 10 раз и более) на величины проводимости. Минимальные величины проводимости оцениваются в 0,3, максимальные – в 4,5 о.е. от активной проводимости 1-й гармоники. Резонанс токов соответствует частоте 4, а резонанс напряжений – 9. Указанное обстоятельство показывает необходимость подробного моделирования распределительной сети 110 кВ.

# *4.4.5. Влияние на проводимость узла 1 напряжением 220 кВ различных вариантов представления нагрузки*

Для узла 1 была проведена оценка влияния на величины проводимостей разных вариантов нагрузок. На рис. 4.15 показано изменение проводимостей для следующих вариантов представления нагрузок: исходная схема; длины ЛЭП 110, 35, 10 кВ равно 0,1 км; активная мощность нагревательной нагрузки узлов уменьшена в 10 раз; мощность двигателей снижена в 10 раз; длины ЛЭП 35 и 10 кВ равны 0.1 км. Из сопоставления кривых видно, что наиболее значимыми факторами, влияющими на проводимость узла 220 кВ, являются ЛЭП 110 кВ и активные нагрузки узлов.

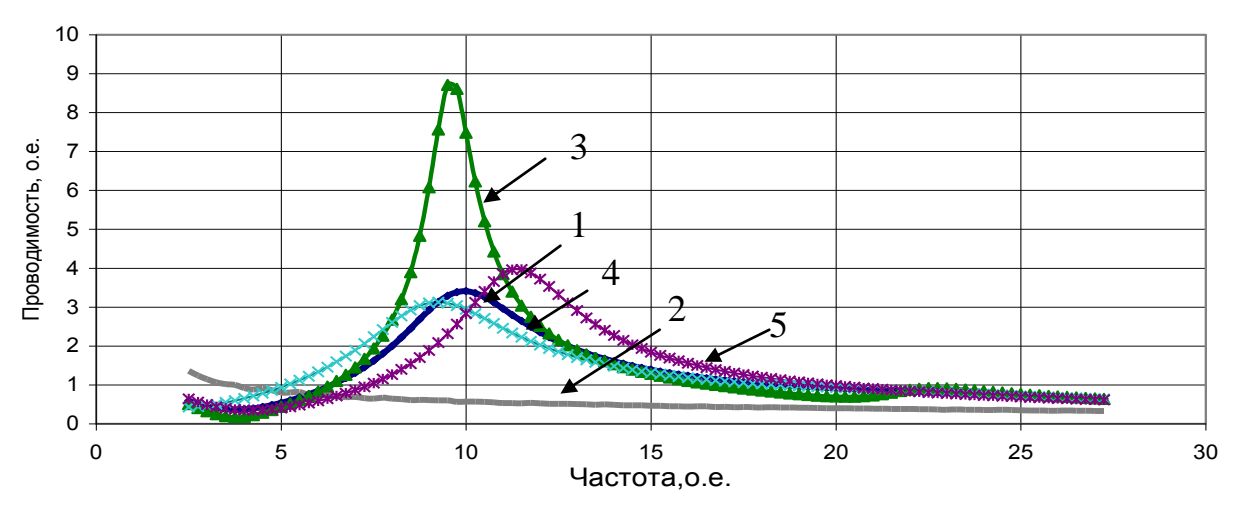

*Рис. 4.15*. Влияние на величину проводимости узла 1 (220 кВ) параметров сети и нагрузок.1 - исходная схема, 2 - исключены ЛЭП, 3 - мощность активной нагрузки уменьшена в 10 раз, 4 – мощность двигателей снижена в 10 раз, 5 – исключены ЛЭП 10 и 35 кВ.

#### *4.4.6. Проводимости узлов разных классов напряжения.*

Для того чтобы наглядно представить качественное различие в частотных характеристиках проводимостей для узлов разных классов напряжения на рис. 4.16*, а, б* показаны относительные значения активных и реактивных проводимостей. Из рисунков видно, что чем выше класс напряжения узла, тем сильнее влияние на величины проводимостей резонансных явлений, обусловленных наличием ВЛ.

# *4.4.7. Влияние ЛЭП и трансформаторов на проводимости узлов нагрузки*

На рис 4.17 отражены величины проводимостей для узлов 1, 2, 3. ЛЭП 110 кВ и трансформатор 220/110 кВ оказали очень сильное влияние на величины проводимостей. Характеристики проводимостей сильно изменились не только количественно, но и качественно, поэтому при расчетах режимов сети 220 кВ необходимо моделирование всей сети 110 кВ.

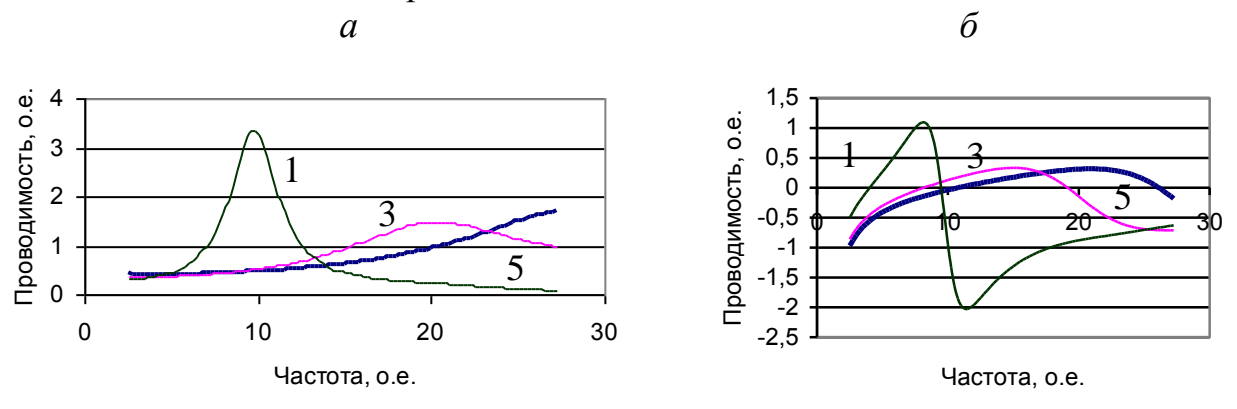

*Рис. 4.16*. Активные (а) и реактивные (б) проводимости для узлов разных классов напряжения. 1 – узел1 (220 кВ), 3 – узел 3 (110 кВ), 5 - узел 5 (35 кВ)

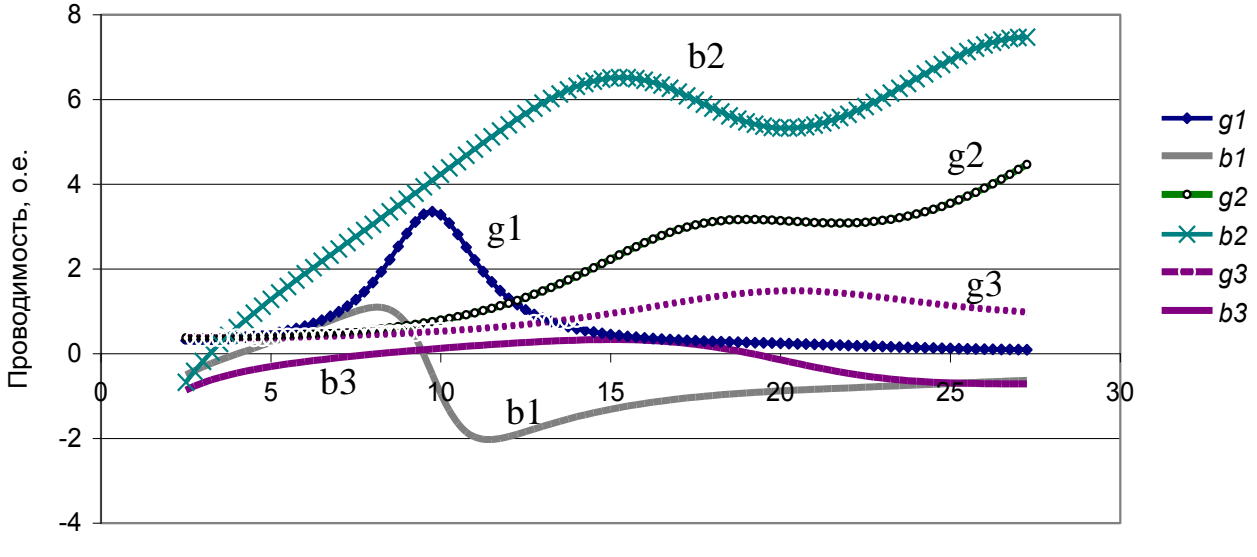

Частота, о.е.

*Рис. 4.17*. Влияние ЛЭП 110 кВ и трансформатора 220/110 кВ на проводимости.

Приведенные графики показывают, что основное влияние на узлы 110 кВ и 220 кВ оказывают длины ЛЭП и силовые трансформаторы. При расчете режимов высших гармоник необходимо обращать особое внимание на полноту представления сетей и трансформаторов. Основным приемом по повышению точности моделирования нагрузок является подробное моделирование распределительной сети, входящей в состав нагрузки, с последующим эквивалентированием сети.

## *4.4.8. Упрощенное моделирование нагрузок для узлов разных напряжений*

Упрощенное моделирование проводимостей узлов нагрузки используется для узлов сети, находящихся на значительном расстоянии от исследуемого района, и для узлов, распределительные сети которых не представляется возможным учесть подробно. Для такого моделирования используются проводимости узлов нагрузки, полученные с помощью рассматриваемой модели узла. Предлагается использовать два варианта моделей нагрузок: модели нагрузки, включающие понизительный трансформатор узла; модели нагрузки для вторичной обмотки понизительного трансформатора.

В табл. 4.2 предствлены модели узлов нагрузки, включающие трансформатор узла, в табл. 4.3 – модели нагрузок для вторичных шин силовых трансформаторов.

Т а б л и ц а 4.2

Проводимости узлов нагрузки на стороне ВН силового трансформатора (узлы 3, 1)

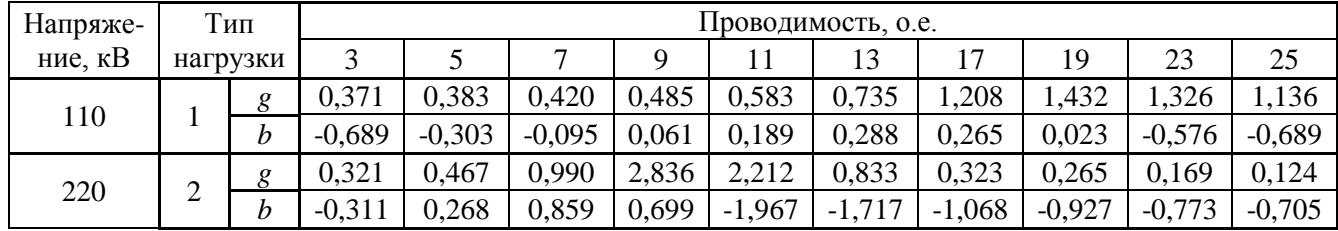

Т а б л и ц а 4.3

Проводимости узлов нагрузки на стороне НН силового трансформатора (узлы 14, 4, 2)

| Напряже- | Тип<br>нагрузки |   | Проводимость, о.е. |          |          |          |          |          |          |          |          |          |
|----------|-----------------|---|--------------------|----------|----------|----------|----------|----------|----------|----------|----------|----------|
| ние, кВ  |                 |   |                    |          |          | Q        |          | 13       | 17       | 19       | 23       | 25       |
| 10       | 3               | g | 0.567              | 0,509    | 0,472    | 0,439    | 0,407    | 0.377    | 0,324    | 0,302    | 0,269    | 0,257    |
|          |                 | h | $-1,409$           | $-0,887$ | $-0.672$ | $-0,553$ | $-0,475$ | $-0,416$ | $-0,323$ | $-0.282$ | $-0,207$ | $-0.173$ |
| 35       | 4               | g | 0,409              | 0,409    | 0,432    | 0.477    | 0,530    | 0.614    | 0,886    | 1,076    | 1,500    | 1,598    |
|          |                 | h | $-0.598$           | $-0,152$ | 0,114    | 0,326    | 0,508    | 0,682    | 0,955    | 1,030    | 0,894    | 0,667    |
| 110      | 5               | g | 0.367              | 0,402    | 0,492    | 0,663    | 0,962    | 1,477    | 2,928    | 3,167    | 3,144    | 3,549    |
|          |                 | h | $-0,182$           | 1,280    | 2,470    | 3,644    | 4,826    | 5,917    | 6,174    | 5,470    | 6,038    | 6,932    |

Параметры табл. 4.2 и 4.3 соответствуют схеме рис. 4.10. Проводимости заданы в относительных единицах по отношению к активной проводимости на основной гармонике. Частотные характеристики проводимостей показаны на рис.4.18 и 4.19.

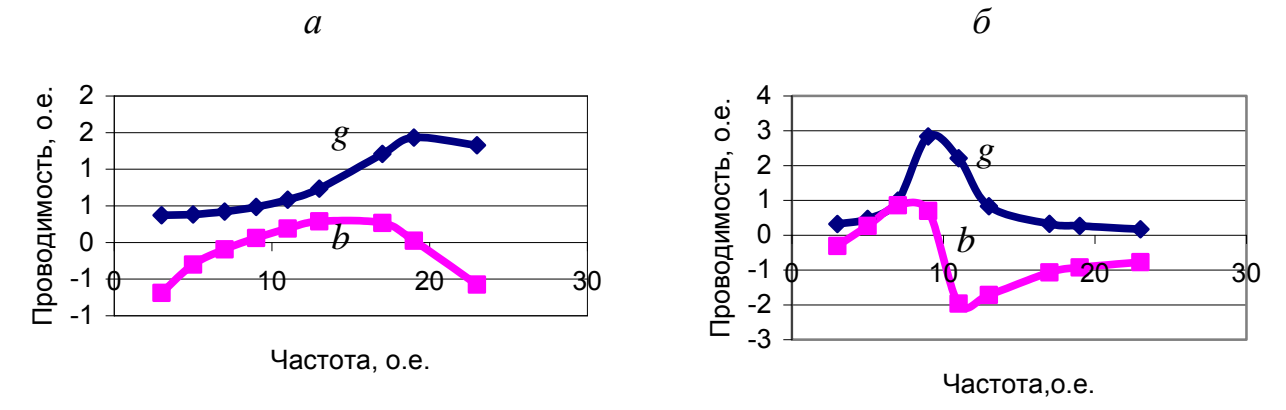

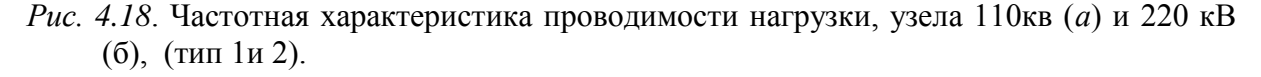

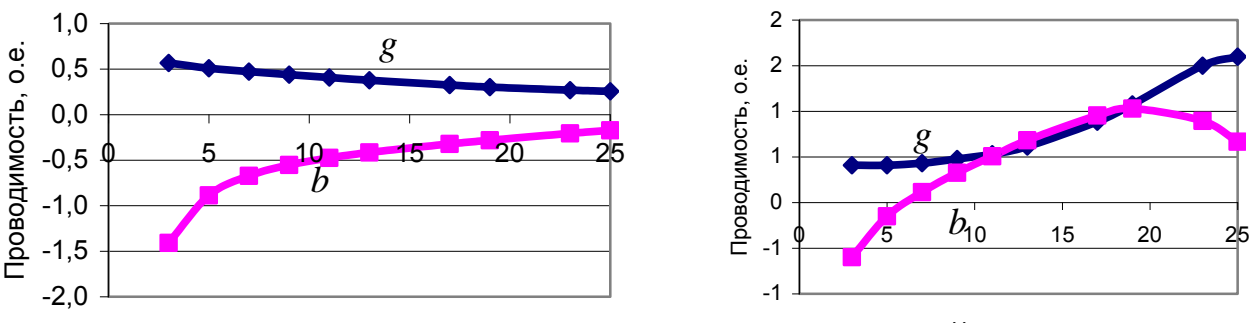

*в*

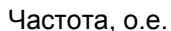

Частота, о.е.

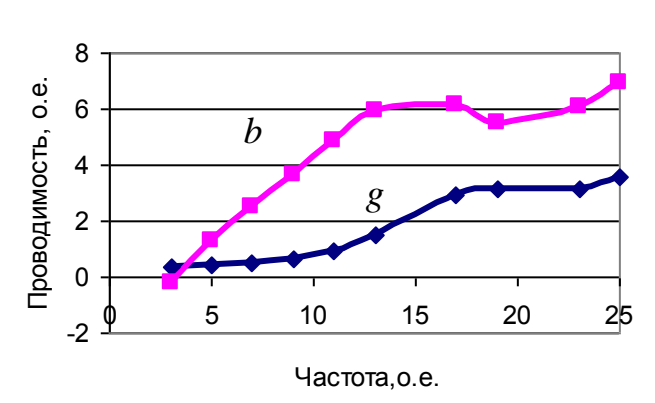

*Рис. 4.19*. Частотная характеристика проводимости нагрузки, сеть 10кВ (тип3) (*а*), 35кВ (тип4) (*б*) и110 кВ (тип 5) (*в*).

Проведенные исследования показывают необходимость полного моделирования сети 110кВ с учетом мощностей включенных трансформаторов нагрузок.

Часто встречается подсоединение нагрузок 10 и 35 кВ через трансформатор к сетям 110 и 220 кВ. В этом случае нагрузка моделируется характеристиками узла 35 (10 кВ).

Параметры реальной сети могут значительно отличаться от параметров схемы рис. 4.10. В сельских сетях широко используются воздушные ЛЭП 10 и 35 кВ, в промышленных сетях – кабели 10 кВ. В режиме ночного минимума нагрузка значительно меньше дневной. В этом случае удобно представить составляющие нагрузки:

- активная нагрузка *P<sup>h</sup>* , МВт,
- асинхронные двигатели  $P_{\text{A}}$ , MB<sub>T</sub>,
- длина ЛЭП 35 кВ *L*<sub>35</sub>, км
- длина ЛЭП 10 кВ  $L_{10}$ , км
- длина кабелей 10кВ  $L_{10k}$ . км Эквивалентная схема такой нагрузки представлена на рис. 4.20.

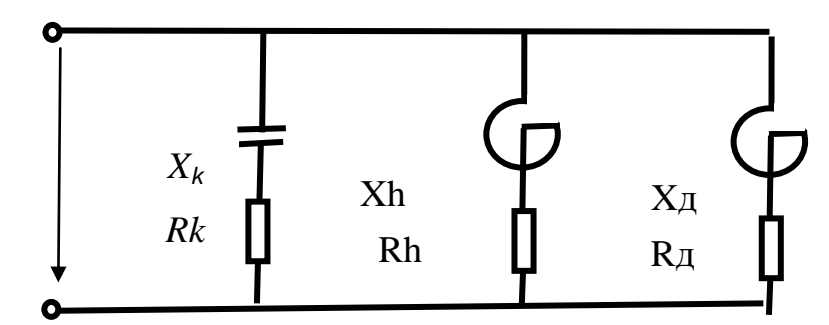

*Рис. 4.20*. Модель нагрузки узла 10 (35) кВ.

Параметры элементов рассчитываются по следующим выражениям

$$
R_{h(n)} = \frac{U_{(1)}^2}{P}, \t X_{h(n)} = 0,05R_{h(1)}n, \t R_{\pi(n)} = 0,04\sqrt{n}\frac{U_{(1)}^2}{P_{\pi}} \t X_{\pi(n)} = 0,2n\frac{U_{(1)}^2}{P_{\pi}}
$$
  

$$
X_{K(n)} = \frac{U_{(1)}^2}{nQ_0 l}, \t R_{K(n)} = 0,02X_{K(1)}
$$

Где *<sup>Q</sup>*<sup>0</sup> - генерация реактивной мощность на 1 км

Генерация реактивной мощности линиями

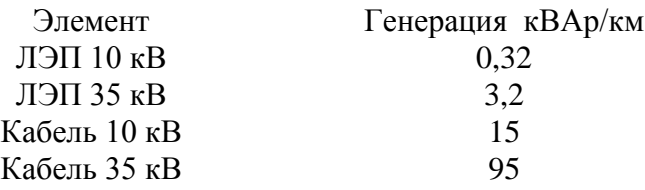

### *4.4.9. Моделирование нагрузок по результатам измерений режимов*

В разд. 3.13 подробно рассмотрено определение параметров нагрузки по результатам суточных измерений режима. По измерениям определяются входные проводимости нагрузки и генерация искажающей мощности нагрузкой в узел присоединения. Экспериментальное определение параметров нагрузок особенно важно для городов и населенных пунктов со сложной схемой электрических сетей. В табл. 4.5 представлены проводимости для ряда характерных нагрузок. Входные проводимости для гармоник, начиная с 15-й, определяются с большими погрешностями, так как коэффициенты высших гармоник напряжения в большинстве измерений меньше точности измерений 0,05 %. Например для подстанции Качуг (Иркутская область) величины проводимостей для 19-й и 23-й гармоник определены при напряжениях меньших, чем погрешность измерений, и поэтому не являются достоверными. Проводимости, полученные по результатам измерений, нельзя прямо использовать в расчетах режимов высших гармоник. Они должны быть скорректированы с учетом точности измерений и свойств частотных характеристик. Для аппроксимации частотных характеристик используются параллельные RLC цепочки.

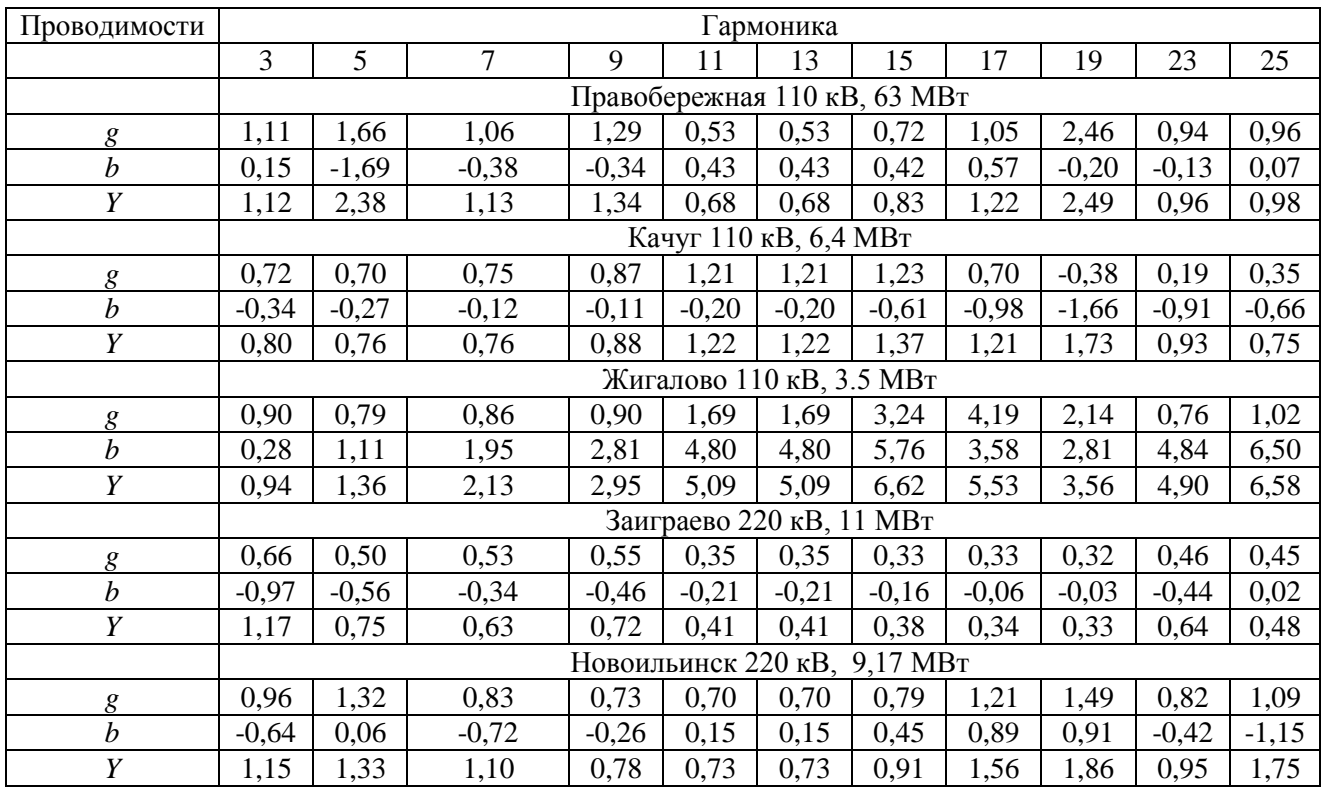

Проводимости, определенные по результатам измерений, о.е.

На рис. 4.21,  $a - \partial$  приведены входные мощности искажения для подстанции напряжением 110 – 220 кВ, соответствующие табл. 4.4. Подстанция Правобережная (обеспечивает питание кварталов г. Иркутска); Качуг, Жигалово, Заиграево, Новоильинск – питание населенных пунктов с разным составом распределительных сетей.

В составе нагрузок узлов имеется большое количество искажающих потребителей, таких как телевизоры, микроволновые печи, уличное освещение, трамваи и троллейбусы. Генерация тока искажающими потребителями соизмерима с током высших гармоник потребителя, поэтому при некоторых расчетах необходимо учесть генерацию искажающей мощности потребителями в сеть. Параметры генерации определяются по результатам обработки измерений режима. Значения величин генерации представлены в табл. 4.5. Эти величины соизмеримы с генерацией искажающими нагрузками (рис. 4.22).

### *4.4.10. Выводы по моделированию нагрузок узлов энергосистемы*

Результаты исследования моделей нагрузок следующие:

1. Для узлов напряжением 110 кВ необходимо тщательное моделирование распределительной сети, так как она приводит к значительному увеличению ВМИ.

2. Трансформаторы оказывают значительное влияние на проводимость нагрузок. На многих понизительных подстанциях с двумя трансформаторами один находится в отключенном состоянии, поэтому в модели сети необходимо учитывать фактически включенные трансформаторы.

3. Наличие емкостных проводимостей в распределительных сетях существенно влияет на частотные свойства проводимостей нагрузок.

4. Для упрощенного моделирования нагрузок можно использовать частотные характеристики проводимостей, полученные путем эквивалентирования сетей характерных узлов.

*б а* 3,0 2,0 *g* Проводимость, о.е. Проводимость, о.е. Проводимость, о.е. Проводимость, о.е. *g* 2,0 1,0 1,0 0,0 0,0 *b*  $\begin{array}{|c|c|c|c|c|}\n\hline\n\text{0} & b & 10 & \text{20}\n\end{array}$  $0$  5  $\mu$  10 15 20 25  $-1,0$ *b* -1,0 -2,0 -2,0 -3,0 Частота, о.е. Частота, о.е. *в г* 7 1,5 Проводимость, о.е. Проводимость, о.е. Проводимость, о.е. Проводимость, о.е. 6 1,0 5 0,5 4 0,0 *b* 3 *b* -0,5 2  $0 \t 5 \t 10 \t 15 \t 20 \t 25$  $-1,0$ *g g* 1  $\theta$ -1,5 -1  $-5$  15 25 -2,0 -2 Частота, о.е. Частота,о.е. *д* 2 *g*

5. Для крупных нагрузок необходимо учесть их ГМИ.

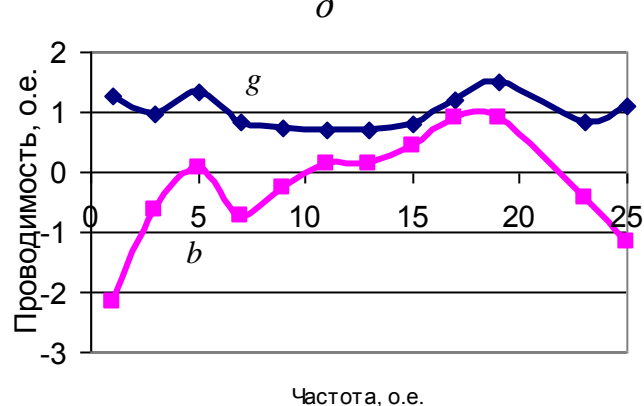

*Рис. 4.21*. Частотные характеристики нагрузки подстанции 110кВ Правобережная (а), Качуг (б), Жигалово (в); подстанций 220 кВ Заиграево (г) и Новоильинск (*д*).

|               | армоника |      |          |      |      |      |      |      |      |      |      |
|---------------|----------|------|----------|------|------|------|------|------|------|------|------|
| Узел          |          |      | ⇁        |      |      | 13   | 15   | 17   | 19   | 23   | 25   |
| Правобережная | 0,77     | 1.12 | $0.60\,$ | 0.18 | 0.25 | 0.16 | 0.08 | 0,11 | 0,17 | 0,10 | 0,09 |
| Жигалово      | 2,04     | 1.81 | .58      | 1,18 | 0.87 | 0.67 | 0.30 | 0,28 | 0,22 | 0.21 | 0,28 |
| Качуг         | 1,73     | 3,27 | 1,19     | 0.33 | 0.68 | .42  | 0,17 | 0,12 | 0,07 | 0.07 | 0,09 |
| Новоильинск   | 2,00     | 1,83 | 0.43     | 0.40 | 0.53 | 0,41 | 0,39 | 0,43 | 0,41 | 0,44 | 0,51 |
| Заиграево     | 1,08     | 0.59 | 0,40     | 0,35 | 0.38 | 0.33 | 0,32 | 0.34 | 0.32 | 0.33 | 0,34 |

Генерация мощности искажения, соответствующая вероятности 95 %, %

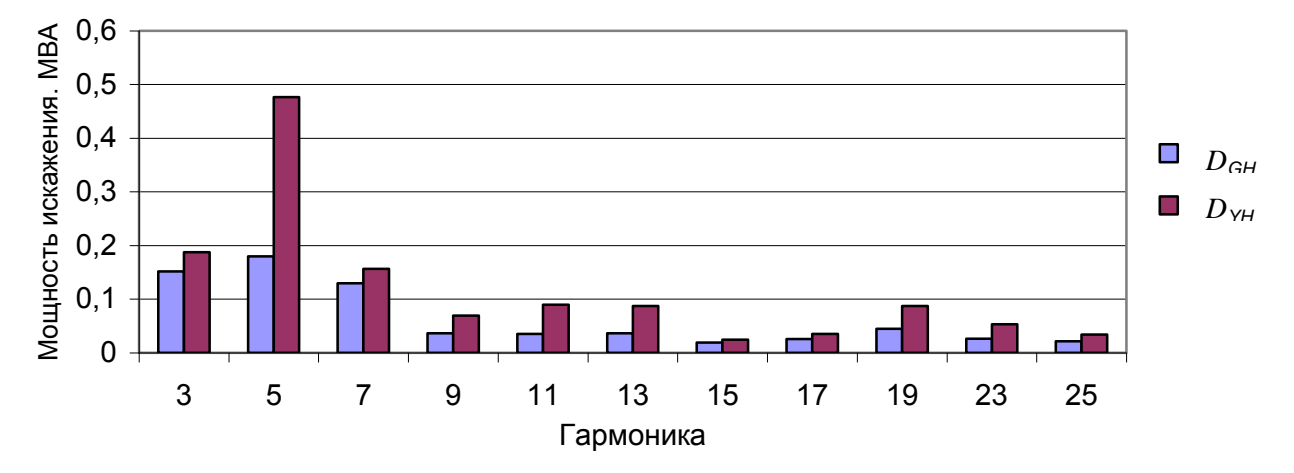

*Рис. 4.22*. Мощности искажения для фазы А подстанции Правобережная, где *DGH*- генерация мощности искажения нагрузкой подстанции, *DYH* - входная мощность искажения нагрузки подстанции

### **4.5. Моделирование тяговой нагрузки**

### *4.5.1. Постановка задачи*

Тяговые подстанции оказывают решающее влияние на напряжение 5-й и 7-й гармоник в сетях 110, 220 кВ, поэтому их модели должны отражать свойства реальных подстанций.

Параметры генерации искажающей мощности в сети 110, 220 кВ можно моделировать по результатам непосредственного измерения режима подстанции. Однако измерение не отражает всего многообразия режимов подстанции, которое может существенно изменяться в течение месяца и года. Основным способом моделирования является моделирование режима плеч подстанции. На основании мощностей плеч необходимо рассчитать мощности искажения для сети высокого напряжения. Ниже рассматривается метод расчета ГМИ в сеть на основании мощностей тяговой сети. При расчете используются векторы параметров и вектор-функции, описанные в Прил. 2.

Для электроснабжения тяговой нагрузки железных дорог широко используются тяговые подстанции, имеющие силовые трансформаторы, соединенные по схеме *Y /* и присоединенные к ЛЭП напряжением 110 – 220 кВ. Тяговые нагрузки присоединяются к обмотке, соединенной в  $\Delta$ . Одна вершина треугольника присоединяется к рельсу, а две другие используются для питания плеч контактной сети. Обычно расстояние между подстанциями составляет 40 – 60 км. Число пар поездов за сутки составляет 50 – 70. Нагрузку подстанции создают электропоезда, мощности которых непрерывно изменяются. Профиль пути, длины плеч, интенсивность движения на участках железной дороги значительно изменяются для разных подстанций, поэтому при моделировании подстанции необходимо учесть особенности каждого участка. Параметры генерации искажающей мощности для плеч тяговой нагрузкой находятся по результатам измерения на стороне 27 кВ и на стороне высокого напряжения.

Статистические свойства мощности искажения одного плеча гармоники *n* отражает вектор параметров

 $\widetilde{D}_{0N(n)} = [P_N, M D_{0NX(n)}, M D_{0NY(n)}, CD_{0NX(n)}, CD_{0NY(n)}, K(D_{0NX(n)}, D_{0NY(n)})],$  $\Gamma$ де  $P_N$ - средняя за сутки активная мощность;

$$
D_{_{0NX(n)}} = D_{_{NX(n)}} / P_{_N}; \qquad D_{_{0NY(n)}} = D_{_{NY(n)}} / P_{_N}.
$$

Мощности искажения, заданные в относительных единицах, отражают свойства искажающей нагрузки и удобны для анализа и определения типа нагрузки. Величины этих мощностей близки к величинам коэффициентов гармоник тока.

В табл. 4.6 показаны измеренные параметры режима плеч для нескольких подстанций. На основании мощностей и типов тяговой нагрузки плеч необходимо определить параметры распределения случайных значений мощностей искажения на стороне ВН.

Т а б л и ц а 4.6

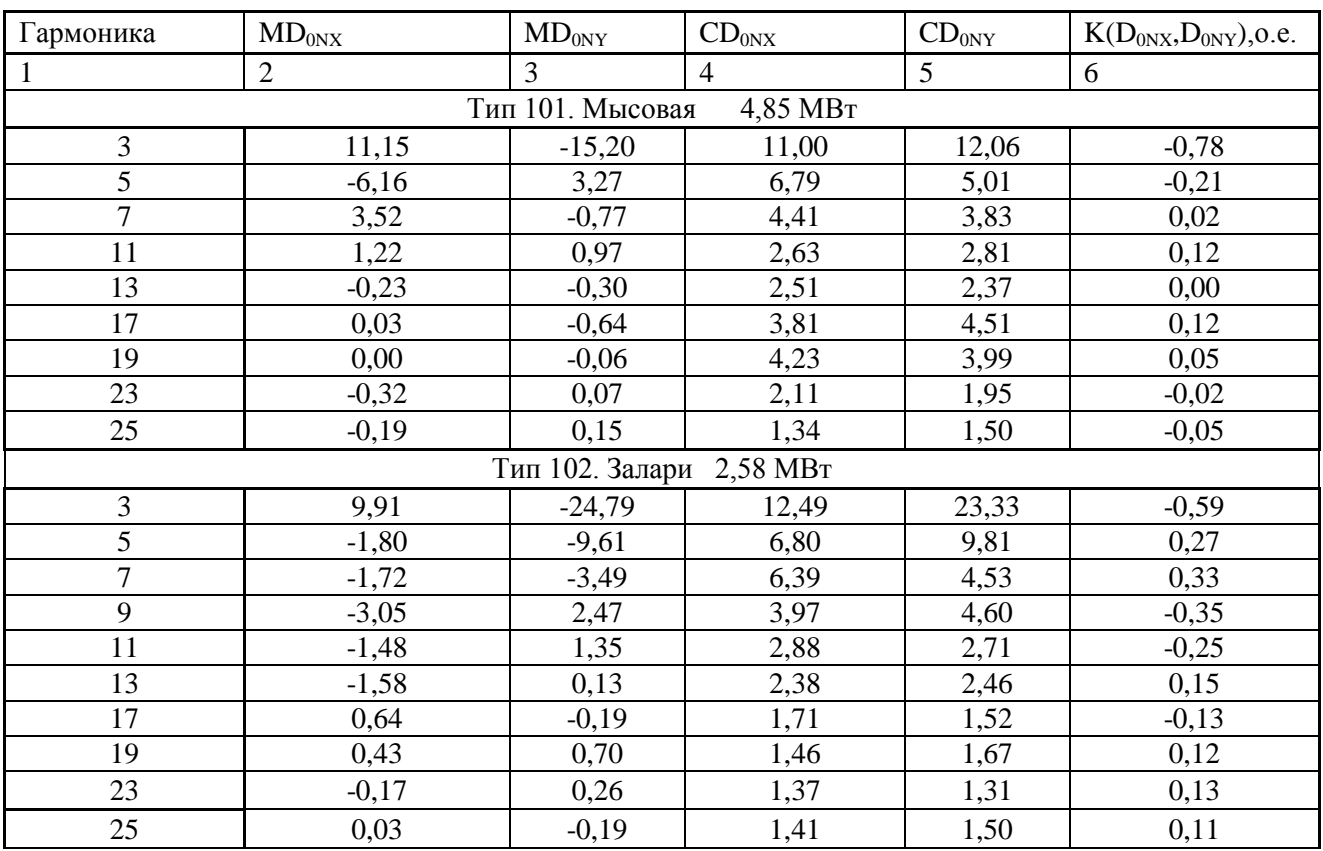

Генерация мощности искажения нагрузкой, %

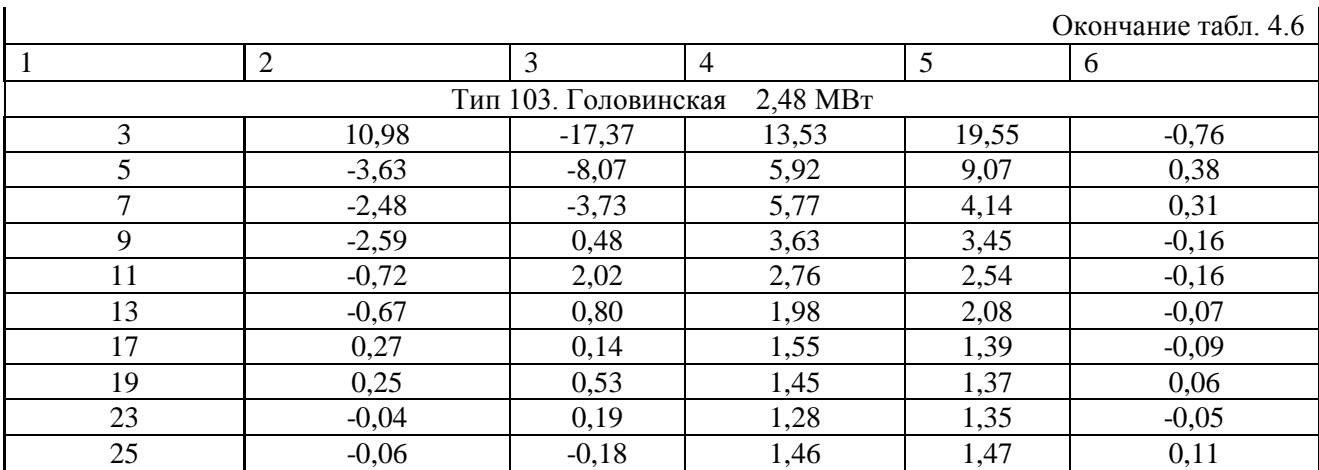

# 4.5.2. Расчет генерации мощностей искажения тяговой подстанции по нагрузке плеч

# Дано:

 $1)$ схема соединения трансформатора и положительные направления токов и напряжений в соответствии с рис. 4.23.;

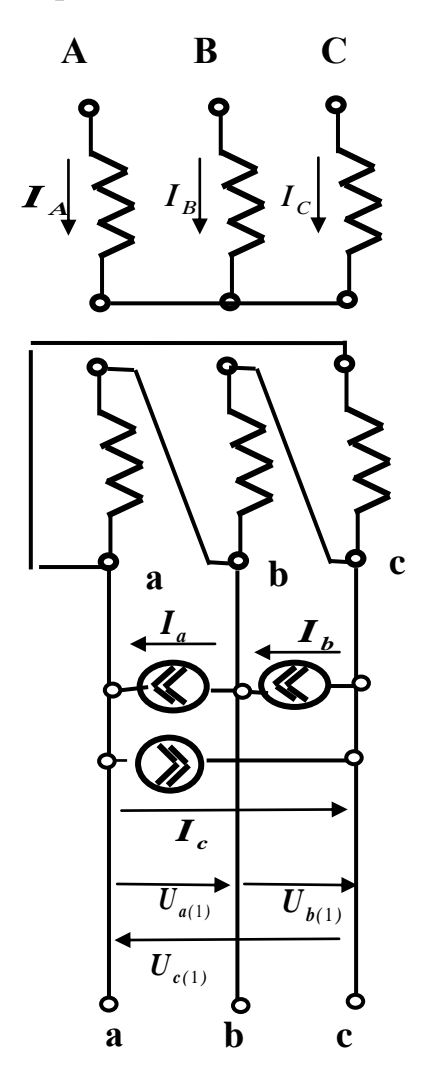

Рис. 4.23. Расчетная схема тяговой подстанции

2) напряжение 1-й гармоники прямой последовательности на стороне высокого напряжения  $\dot{U}_{(1)} = U_{(1)} \angle \varphi_{A(1)}$ ;

3) средние значения мощностей нагрузок тяговой сети  $P_a, P_b, P_c$  и их типы  $N_a, N_b, N_c;$ 

4) параметры распределения мощности искажения на стороне низкого напряжения типа  $N$  при мощности  $P_N$  (фазы гармоник определены относительно перехода через ноль напряжения 1-й гармоники цепи нагрузки)

 $\widetilde{D}_{_{0N(n)}}=[P_{_{N}},MD_{_{0N\!X(n)}},MD_{_{0N\!Y(n)}},CD_{_{0N\!X(n)}},CD_{_{0N\!Y(n)}},K(D_{_{0N\!X(n)}},D_{_{0N\!Y(n)}})].$ 

Требуется найти: параметры распределения мощности искажения гармоники *п* на стороне ВН для фаз (средние значения, дисперсии и ковариации) и для последовательностей (средние значения, дисперсии и ковариации и взаимные ковариации).

### Допущения:

1) отсутствуют мощности искажения нулевой последовательности, так как нагрузки присоединены на линейные напряжения;

2) нагрузки на стороне НН независимые (мощности электровозов одного состава не зависят от мощностей другого состава) и мощность нагрузки тяговой подстанции изменяется в результате изменения количества нагрузок (количества проходящих поездов):

3) сеть ВН симметрична:  $Y_{A(n)} = Y_{B(n)} = Y_{C(n)}$ ;

4) напряжения 1-й гармоники узла заданы неизменными. Напряжения 1-й гармоники для фаз В и С равны напряжению фазы А и сдвинуты на 240° и 120° соответственно:

$$
U_A = U_B = U_C
$$
,  $F_{B(1)} = F_{A(1)} + 240^\circ$ ,  $F_{C(1)} = F_{A(1)} + 120^\circ$ ;

5) Напряжения 1-й гармоники на стороне низкого напряжения пропорциональны напряжениям на ВН (потери напряжения 1-й гармоники на силовом трансформаторе не учитываются):

$$
\dot{U}_{a(1)} = K_T \dot{U}_{A(1)}, \qquad \dot{U}_{b(1)} = K_T \dot{U}_{B(1)}, \qquad \dot{U}_{c(1)} = K_T \dot{U}_{c(1)},
$$
   
 
$$
\dot{U}_{a(1)} = K_T \dot{U}_{c(1)},
$$

6) токи (случайные значения) обмоток на стороне ВН пропорциональны токам обмоток на стороне НН (токи намагничивания не учитываются):

$$
\dot{I}_{A(n)i} = \frac{1}{K_T} \dot{I}_{at(n)i}, \qquad \dot{I}_{B(n)i} = \frac{1}{K_T} \dot{I}_{bt(n)i}, \qquad \dot{I}_{C(n)i} = \frac{1}{K_T} \dot{I}_{at(n)i};
$$

При принятых допущениях мощности искажения (случайные значения) для обмоток ВН и НН равны

$$
\dot{D}_{BH(n)i} = \dot{D}_{HH(n)i} = U_{A(1)} \dot{I}_{A(n)i} = U_{a(1)} \dot{I}_{at(n)i}.
$$

#### Решение залачи.

1. Определяем параметры распределения мощности искажения при нагрузке  $P_a$  в абсолютных величинах относительно фазы измерений

$$
\widetilde{D}'_{a(n)} = \{MD_{ax(n)}, MD_{ay(n)}, DD_{ax(n)}, DD_{ay(n)}, cov(D_{ax(n)}, D_{ay(n)})\} = F_D(P_a, \widetilde{D}_{0N(n)})
$$

Вектор-функция  $F_D(P_a, \tilde{D}_{0N(n)})$ реализуется следующими выражениями

$$
MD_{aX(n)} = MD_{0NX(n)}P_a,
$$
  
\n
$$
MD_{aY(n)} = MD_{0NY(n)}P_a,
$$
  
\n
$$
DD_{ax(n)} = (CD_{0NX(n)})^2 P_N P_a,
$$
  
\n
$$
DD_{aY(n)} = (CD_{0NY(n)})^2 P_N P_a,
$$
  
\n
$$
cov(D_{aX(n)}, D_{aY(n)}) = K(D_{0NX(n)}, D_{0NY(n)})\sqrt{DD_{aX(n)}DD_{aY(n)}}
$$
.

Аналогично рассчитываются параметры распределения  $\tilde{D}'_{b(n)}, \tilde{D}'_{c(n)}$  для мощностей  $P_b, P_c$ .

2. Приводим мощности искажения к общей системе координат, принятой для расчетной схемы. Для напряжения прямой последовательности основной гармоники на стороне высокого напряжения задан угол  $\varphi_{0}$ ,

$$
\widetilde{D}_{a(n)} = \widetilde{D}'_{a(n)} \cdot 1 \angle n \varphi_{(1)} = F_A(\widetilde{D}'_{a(n)}, \dot{A}_{a(n)}) , \qquad (4.15)
$$

$$
\widetilde{D}_{b(n)} = \widetilde{D}'_{b(n)} \cdot 1 \angle n(\varphi_{(1)} + 240^\circ) = F_A(\widetilde{D}'_{b(n)}, \dot{A}_{b(n)})\,,\tag{4.16}
$$

$$
\widetilde{D}_{c(n)} = \widetilde{D}_{pc(n)}'' \cdot 1 \angle n(\varphi_{(1)} + 120^\circ) = F_A(\widetilde{D}_{c(n)}', \dot{A}_{c(n)}) , \qquad (4.17)
$$

где

$$
\dot{A}_{a(n)} = \cos(n\varphi_{(1)}) + j\sin(n\varphi_{(1)}),
$$
\n
$$
\dot{A}_{b(n)} = \cos(n(\varphi_{(1)} + 240^\circ)) + j\sin(n(\varphi_{(1)} + 240^\circ)),
$$
\n
$$
\dot{A}_{c(n)} = \cos(n(\varphi_{(1)} + 120^\circ)) + j\sin(n(\varphi_{(1)} + 120^\circ)).
$$

3. Рассчитываем мощности искажения для фаз ВН

$$
\widetilde{D}_{A(n)} = \frac{2}{3}\widetilde{D}_{a(n)} - \frac{1}{3}\widetilde{D}_{b(n)} - \frac{1}{3}\widetilde{D}_{c(n)},
$$
\n(4.18)

$$
\widetilde{D}_{B(n)} = -\frac{1}{3}\widetilde{D}_{a(n)} + \frac{2}{3}\widetilde{D}_{b(n)} - \frac{1}{3}\widetilde{D}_{c(n)},
$$
\n(4.19)

$$
\widetilde{D}_{C(n)} = -\frac{1}{3}\widetilde{D}_{a(n)} - \frac{1}{3}\widetilde{D}_{b(n)} + \frac{2}{3}\widetilde{D}_{c(n)}.
$$
\n(4.20)

4. Находим мощности искажения и величины ковариаций мощностей для прямой (1) и обратной (2) последовательностей

$$
\widetilde{D}_{1(n)} = \frac{1}{3} (\widetilde{D}_{a(n)} + \alpha \widetilde{D}_{b(n)} + \alpha^2 \widetilde{D}_{c(n)}),
$$
\n(4.21)

$$
\widetilde{D}_{2(n)} = \frac{1}{3} (\widetilde{D}_{a(n)} + \alpha^2 \widetilde{D}_{b(n)} + \alpha \ \widetilde{D}_{c(n)}).
$$
\n(4.22)

Эти выражения реализуются следующим образом

$$
\tilde{D}_{(1,2)a(n)} = F_{(1,2)}(\tilde{D}_{a(n)}, \frac{1}{3}, \frac{1}{3}),
$$
\n
$$
\tilde{D}_{(1,2)b(n)} = F_{(1,2)}(\tilde{D}_{b(n)}, \frac{\alpha}{3}, \frac{\alpha^2}{3}),
$$
\n
$$
\tilde{D}_{(1,2)c(n)} = F_{(1,2)}(\tilde{D}_{c(n)}, \frac{\alpha^2}{3}, \frac{\alpha}{3}),
$$
\n
$$
\tilde{D}_{(1,2)(n)} = \tilde{D}_{(1,2)a(n)} + \tilde{D}_{(1,2)b(n)} + \tilde{D}_{(1,2)c(n)},
$$

где

 $\alpha = 1 \angle 120^{\circ} = -0.5 + i0.866$ ,

$$
\alpha^2 = 1 \angle 240^\circ = -0.5 - j0.866.
$$

Если известны параметры распределения последовательностей для ВН, то можно найти параметры распределения для фаз по выражениям

$$
\widetilde{D}_{A(n)} = \widetilde{D}_{1(n)} + \widetilde{D}_2 = F_{\Sigma(1,2)}(\widetilde{D}_{(1(n),2(n))}, 1, 1), \qquad (4.23)
$$

$$
\widetilde{D}_{B(n)} = \alpha^2 \widetilde{D}_{1(n)} + \alpha \widetilde{D}_{2(n)} = F_{\Sigma(1,2)}(\widetilde{D}_{(1,2)(n)}, \alpha^2, \alpha), \qquad (4.24)
$$

$$
\widetilde{D}_{C(n)} = \alpha \widetilde{D}_{1(n)} + \alpha^2 \widetilde{D}_{2(n)} = F_{\Sigma(1,2)}(\widetilde{D}_{(1,2)(n)}, \alpha, \alpha^2).
$$
\n(4.25)

Определение параметров фаз на основании параметров последовательностей реализуется вектор-функцией  $F_{DABC}(\tilde{D}_{(1,2)(n)})$ 

$$
\widetilde{D}_{PT(n)} = \{ \widetilde{D}_{A(n)}, \widetilde{D}_{B(n)}, \widetilde{D}_{C(n)} \} = F_{DABC} \, (\widetilde{D}_{(1,2)(n)}) \ .
$$

При расчете мощностей искажения фаз по выражениям  $(4.23 - 4.25)$  необходимо учитывать наличие корреляции между мощностями прямой и обратной послеловательностей.

Обычно расчет проводится как для фаз, так и для последовательностей. Расчет для последовательностей отражает эффективность симметрирования нагрузок сети. В результате мероприятий по симметрированию нагрузок среднее значение мощностей одной из последовательностей стремится к 0. Во многих случаях симметрировать нагрузки не удается вследствие профиля пути и разной массы поездов, идущих во встречных направлениях и различных расстояний между подстанциями.

Расчет мощностей для фаз необходим, так как оценка качества электрической энергии проводится для фаз.

# 4.5.3. Погрешности методов расчетов мощностей искажения для тяговой нагрузки на стороне высокого напряжения

Рассматривается тяговая подстанция со схемой соединения трансформатора Ү/Д. Нагрузки задаются на стороне НН для плеч.

Рассматриваются три варианта задания тяговой нагрузки.

1. Заданы параметры распределения мощности каждого плеча (фазы) через средние значения, стандартные отклонения и коэффициент корреляции.

2. Заданы прямая и обратная последовательности мощности через средние значения, стандартные отклонения, собственными и взаимными корреляциями.

3. Заданы прямая и обратная последовательности через средние значения, стандартные отклонения и собственные корреляции.

4. Заданы прямая и обратная последовательности средними значениями и стандартными отклонениями  $CX=CY$ и собственными ковариациями  $cov(X, Y)=0.$ 

Варианты 1, 2 соответствуют точному моделированию, 3, 4 - приближенному моделированию.

Рассматривались погрешности генерации мощностей искажения с вероятностью 95 % для следующих режимов тяговой нагрузки:

- нагрузка подключена к одному плечу (один участок железной дороги),
- нагрузка подключена к двум плечам (два участка железной дороги),
- нагрузка подключена к трем плечам (три участка железной дороги).

Исследования выполнены на примере мощностей тяговых подстанций Восточно-Сибирской железной дороги. Средняя мощность одного участка – 5 МВт, которая распределяется на две подстанции. Мощность одного плеча подстанции – 2,5 МВт. При исследованиях использовались параметры подстанции Головинская (табл. 4.6). При исследовании было принято, что распределение отклонений мнимой и действительной составляющих нормальное.

Для проведения исследований разработана специальная программа в редакторе EXCEL. Величины верхних значений генерации мощностей искажения гармоник в узел ВН тяговой подстанцией приведены в табл. 4.7.

Т а б л и ц а 4.7

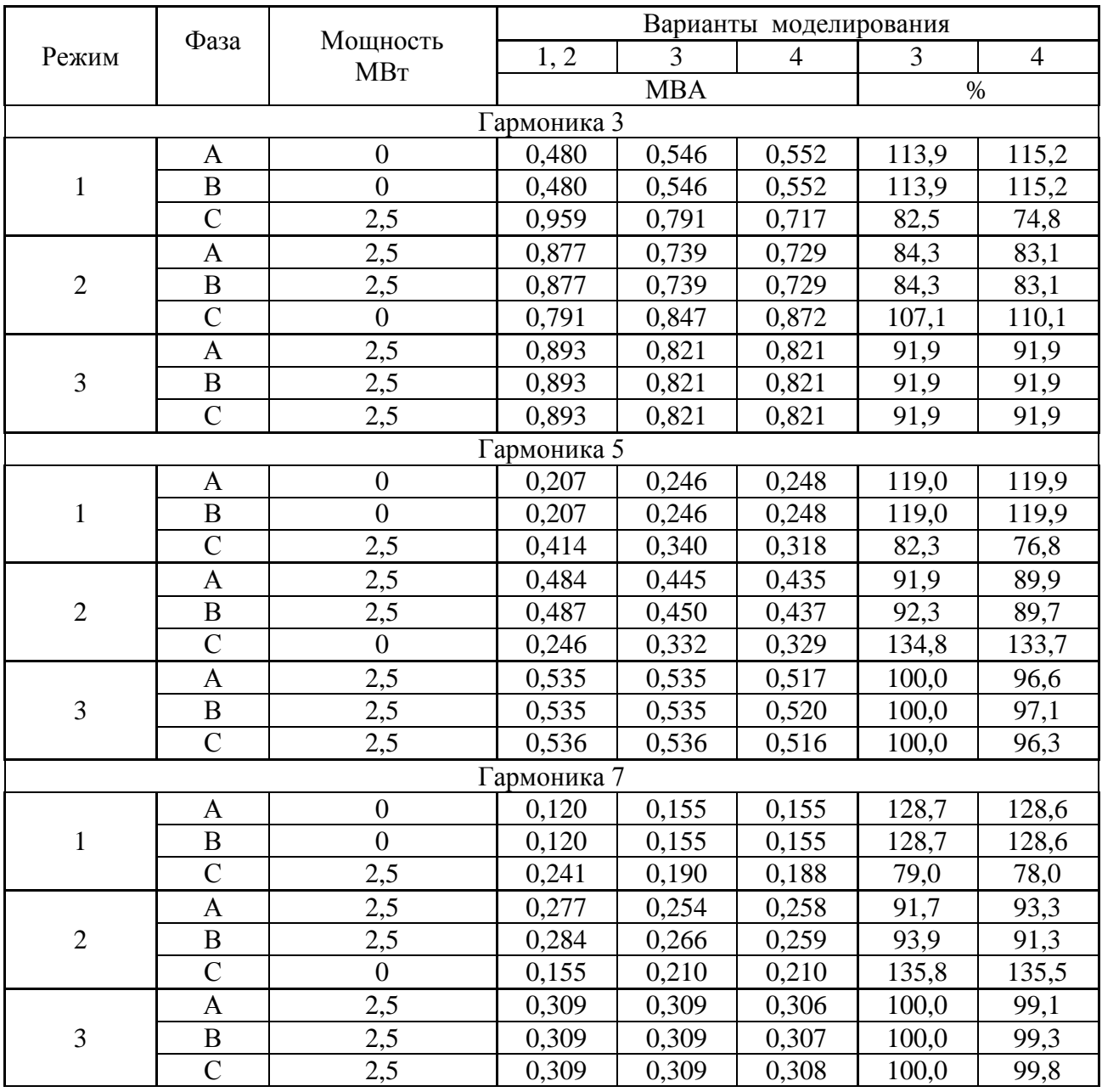

Генерация мощности искажения

#### Окончание табл. 4.7

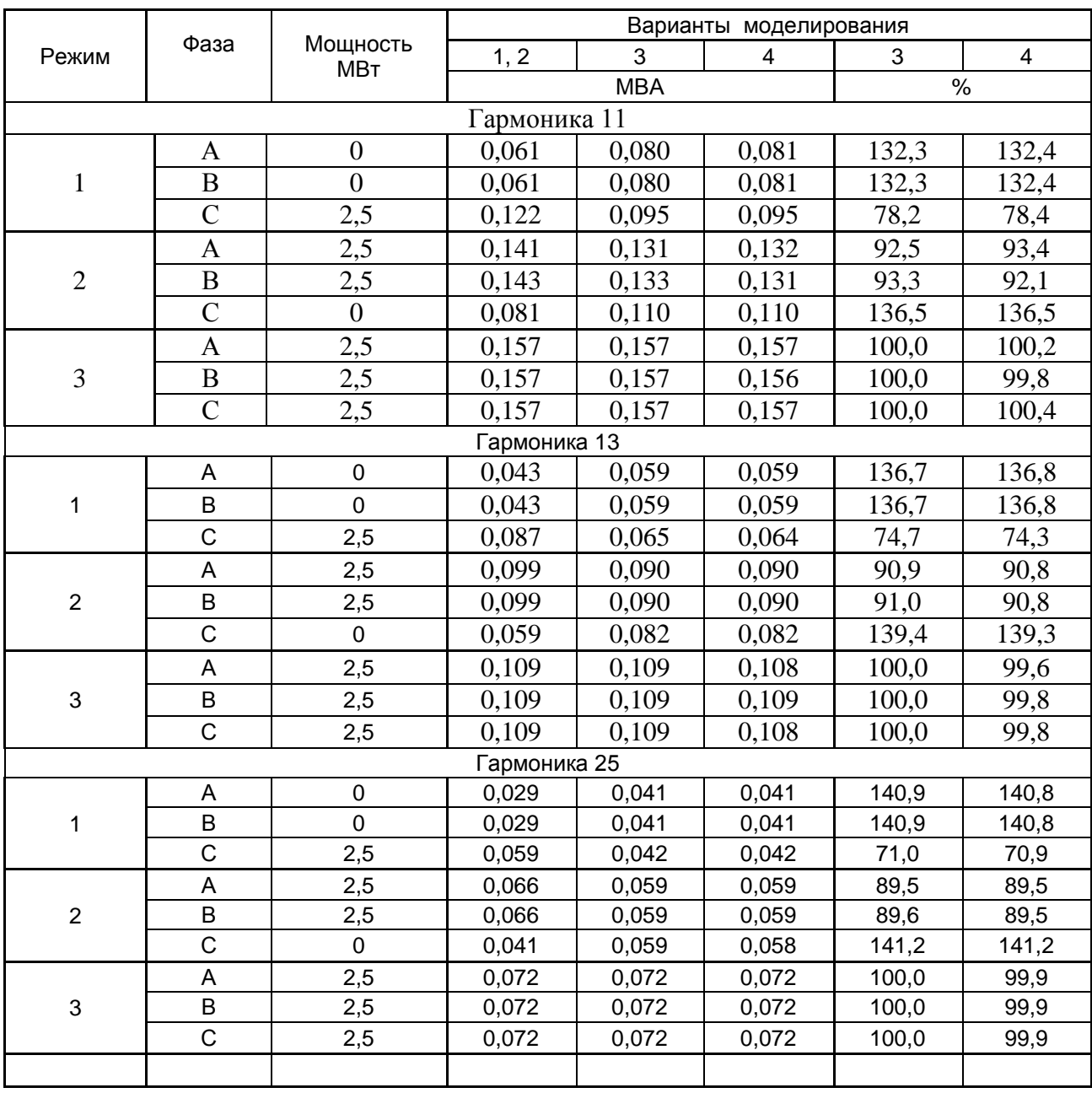

#### Генерация мощности искажения

Анализ таблицы показывает, что варианты 1 и 2 эквивалентны и дают одинаковые результаты. Расчет ГМИ фаз на основании последовательностей без учета корреляций (варианты 3, 4) приводит к значительным ошибкам, достигающим 40,9%. При этом ГМИ загруженной фазы оказывается уменьшенной, а незагруженной фазы – увеличенной. В результате возникает эффект выравнивания ГМИ. Это особенно сильно проявляется в режимах 1 и 2. Если нагрузки плеч симметричны, то расчет мощностей искажения точный для гармоник кроме 3-й. Для 3-й гармоники ГМИ оказываются заниженными на 8 %.

Для задания генерации мощностей искажения возможны следующие варианты сочетания параметров.

1. Параметры фаз и последовательностей (25 величин - 10 средних значений, 10 дисперсий, 5 ковариаций).

2. Параметры последовательностей с учетом взаимных корреляций (14 величин – 4 средних значения, 4 дисперсии, 6 ковариаций).

3. Параметры фаз с учетом взаимных корреляций (33 величины – 6 средних значений, 6 дисперсий, 21 ковариация).

4. Параметры плеч (10 величин – 4 средних значения, 4 дисперсии, 2 ковариации).

Для анализа режимов высших гармоник требуется расчет ГМИ как для фаз, так и для последовательностей, поэтому, в расчетах используется вариант 1. Вариант 2 требует расчета параметров фаз и уступает по информативности варианту 1. Вариант 3 требует расчета параметров прямой и обратной последовательностей и по информативности уступает варианту 1. Вариант 4 удобен для задания режимов тяговых подстанций, так как он позволяет учесть свойства плеч тяговой подстанции. При этом параметры генерации мощности искажения в сеть ВН, соответствующие варианту 1, рассчитываются по выражениям 4.18 – 4.22. Варианты 1 и 4 являются основными для моделирования тяговых подстанций.

При моделировании могут использоваться параметры измеренной генерации мощностей искажения. Параметры генерации в этом случае представляются в соответствии с вариантом 1. В табл. 4.8 приведены параметры 3, 5, 7 гармоник тяговой подстанции Чита, полученные по результатам измерений.

Т а б л и ц а 4.8

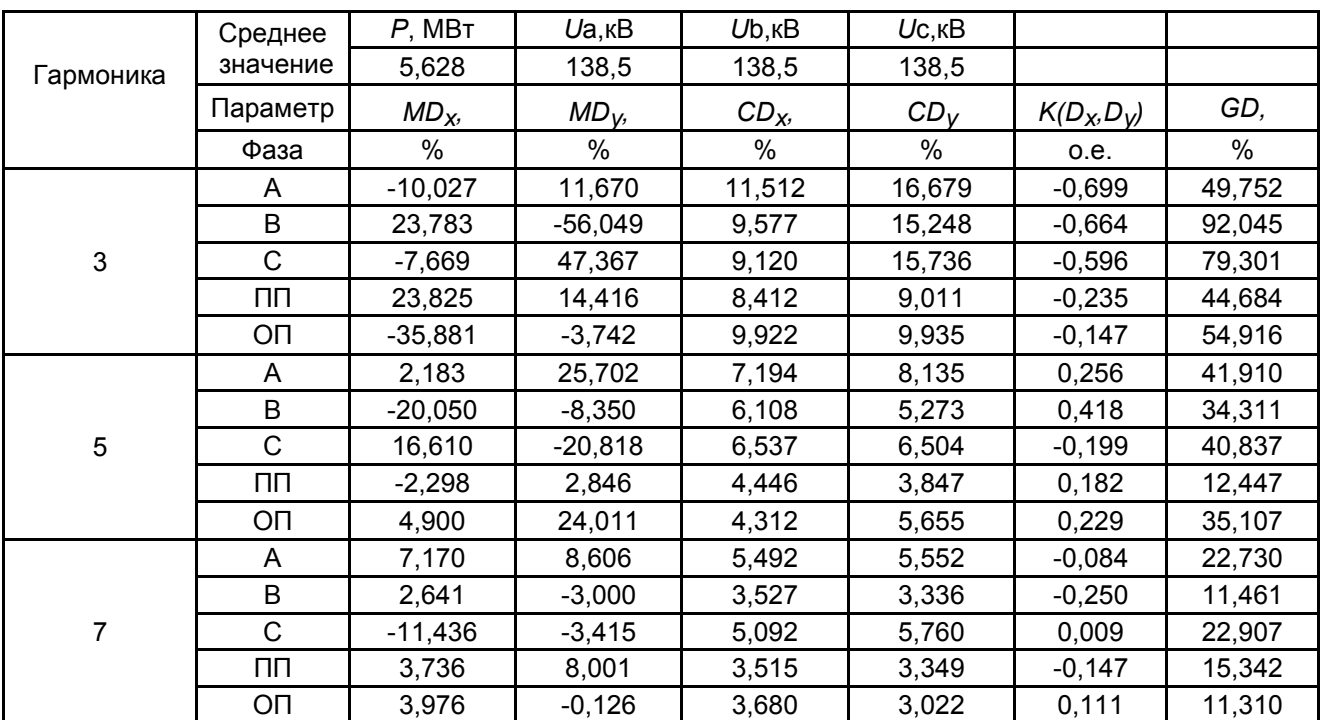

Генерация мощности искажения тяговой подстанцией Чита

#### 4.6. Моделирование алюминиевых заводов

Алюминиевые заводы включают несколько очередей, различающихся по времени ввода, по используемым схемам выпрямления, по величине мощностей. Активные мощности очередей лежат в пределах  $100 - 200$  MBT. Количество очередей может превышать 10. ГМИ для очередей значительно различаются, поэтому необходимо измерение генерации каждой очередью завода. Алюминиевые заводы оказывают существенное влияние на уровни 11, 13, 23 и 25-й гармоник.

Пример параметров генерации искажающей мощности приведен в табл. 4.9. Имеется значительная генерация не только мощностей 11-й и 13-й гармоник, но и мощностей 5-й и 7-ой гармоник, обусловленных несимметрией сети и выпрямителей..

Таблина 4.9

| Гармоника      | Фаза            | Mix            | M <sub>iy</sub> | Cix   | C <sub>iy</sub> | Kixy, o.e.     | <b>GD</b> |
|----------------|-----------------|----------------|-----------------|-------|-----------------|----------------|-----------|
| $\mathbf{1}$   | $\overline{2}$  | $\overline{3}$ | $\overline{4}$  | 5     | 6               | $\overline{7}$ | 8         |
| 3              | $\mathbf{A}$    | 0,35           | $-0,26$         | 0,24  | 0,25            | $-0,23$        | 0,84      |
| $\overline{3}$ | $\overline{B}$  | $-0,28$        | $-0,60$         | 0,16  | 0,33            | $-0,56$        | 1,00      |
| $\overline{3}$ | $\overline{C}$  | $-0,09$        | 0,38            | 0,21  | 0,18            | $-0,41$        | 0,72      |
| 3              | $\Pi\Pi$        | 0,46           | $-0,10$         | 0,17  | 0,18            | 0,26           | 0,76      |
| 3              | O <sub>II</sub> | $-0,11$        | 0,00            | 0,07  | 0,03            | $-0,34$        | 0,29      |
| $\overline{5}$ | $\mathbf{A}$    | 0,79           | $-0,25$         | 0,11  | 0,35            | 0,54           | 1,06      |
| $\overline{5}$ | $\bf{B}$        | $-0,29$        | 1,00            | 0,90  | 0,13            | 0,56           | 1,34      |
| 5              | $\overline{C}$  | $-0,52$        | $-0,73$         | 0,48  | 0,17            | $-0,73$        | 1,11      |
| $\overline{5}$ | $\Pi\Pi$        | $-0,10$        | $-0,06$         | 0,04  | 0,07            | $-0,47$        | 0,28      |
| $\overline{5}$ | ΟП              | 0,90           | $-0,20$         | 0,06  | 0,55            | 0,57           | 1,11      |
| $\overline{7}$ | $\mathbf{A}$    | 0,11           | $-0,76$         | 0,41  | 0,06            | 0,63           | 0,93      |
| $\overline{7}$ | $\, {\bf B}$    | $-0,74$        | 0,36            | 0,06  | 0,23            | 0,32           | 1,00      |
| $\overline{7}$ | $\overline{C}$  | 0,62           | 0,43            | 0,32  | 0,10            | $-0,67$        | 0,99      |
| $\overline{7}$ | $\Pi\Pi$        | 0,08           | $-0,78$         | 0,28  | 0,08            | 0,71           | 0,95      |
| $\overline{7}$ | O <sub>II</sub> | 0,04           | 0,01            | 0,03  | 0,01            | $-0,28$        | 0,17      |
| 11             | $\mathbf{A}$    | $-0,69$        | $-4,43$         | 15,64 | 0,91            | 0,43           | 5,63      |
| 11             | B               | 4,24           | 1,98            | 7,79  | 10,80           | $-0,90$        | 5,87      |
| 11             | $\overline{C}$  | $-3,56$        | 2,58            | 2,62  | 13,95           | 0,81           | 5,52      |
| 11             | $\prod \prod$   | $-0,17$        | 0,01            | 0,03  | 0,05            | $-0,17$        | 0,31      |
| 11             | O <sub>II</sub> | $-0,52$        | $-4,49$         | 16,03 | 1,12            | 0,54           | 5,65      |
| 13             | $\mathbf{A}$    | $-2,47$        | $-1,09$         | 3,55  | 3,70            | $-0,87$        | 3,66      |
| 13             | $\bf{B}$        | $-0,03$        | 2,88            | 7,46  | 1,51            | 0,78           | 3,94      |
| 13             | $\overline{C}$  | 2,46           | $-1,71$         | 1,33  | 8,08            | 0,71           | 4,03      |
| 13             | $\Pi\Pi$        | $-2,55$        | $-1,28$         | 4,33  | 4,09            | $-0,88$        | 3,86      |
| 13             | O <sub>II</sub> | 0,10           | 0,16            | 0,08  | 0,04            | $-0,44$        | 0,35      |
| 17             | $\mathbf{A}$    | 0,26           | $-0,14$         | 0,06  | 0,07            | 0,88           | 0,44      |
| 17             | $\bf{B}$        | $-0,14$        | 0,33            | 0,14  | 0,03            | 0,65           | 0,50      |
| 17             | $\overline{C}$  | $-0,13$        | $-0,20$         | 0,03  | 0,04            | $-0,61$        | 0,36      |
| 17             | $\Pi\Pi$        | $-0,02$        | $-0,07$         | 0,02  | 0,01            | $-0,06$        | 0,14      |
| 17             | O <sub>II</sub> | 0,28           | $-0,06$         | 0,02  | 0,08            | 0,80           | 0,41      |

Генерация мощности искажения в сеть для нагрузки алюминиевого завода ( $P_{\text{co}}$  = 107 МВт, *U* = 110 кВ), % от активной мощности одной фазы

Окончание табл. 4.9.

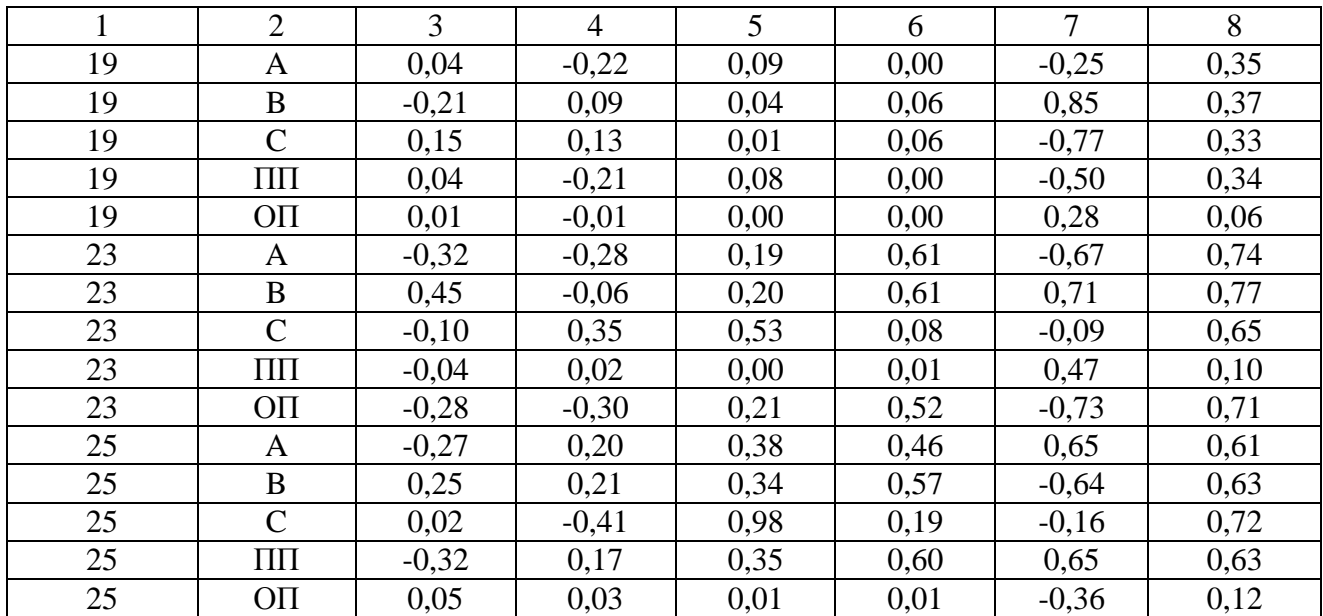

Для алюминиевых заводов существенным является наличие регулирования выпрямленного тока за счет насыщающихся дросселей и введения искусственных сдвигов первой гармоники за счет соединения обмоток выпрямительных трансформаторов в зигзаг. Искусственный сдвиг фаз позволяет реализовать взаимную компенсацию 11-й и 13-й гармоник для нескольких очередей. Распределение случайных значений 11-й гармоники фазы А показано на рис. 4.24. Распределение значительно отличается от нормального.

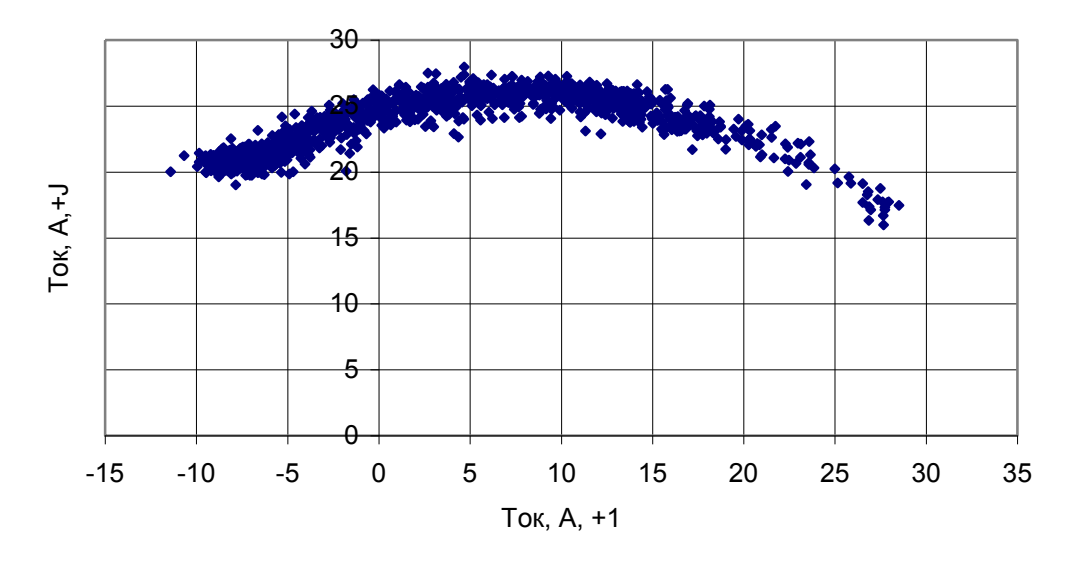

Рис. 4.24. Случайные значения тока 11 гармоники фазы А алюминиевого завода

# 4.7. Обоснование размеров расчетной схемы сети и методов моделирования границ расчетной схемы

Сети напряжением 220 и 500 кВ образуют Единую энергосистему России. Они включают очень большое число подстанций и линий электропередач. Целесообразность и возможность моделирования всей системы России при расчете режима высших гармоник в заданном районе является проблематичной. Исследования, как правило, связаны с обеспечением качества электрической энергии на сравнительно небольшом участке сети (десятки узлов). Расчетная схема сети должна быть представлена таким образом, чтобы правильно отображалось изменение НВГ при изменении режима и состава сети в исследуемом районе. Основным вариантом проведения исследований в заданном районе является представление сети энергосистемы в значительно большем размере, чем исследуемый район (расчетная схема сети), с последующим эквивалентированием частей сети, выходящих за пределы исследуемого района. При обосновании вариантов расчетной схемы встает вопрос о задании границы этой схемы. Используются три варианта выбора граничных узлов и определения их параметров.

В первом варианте в качестве границы применяются мощные удаленные на значительное расстояние от исследуемого участка (несколько сотен километров) узлы со значительной концентрацией нагрузок и генерирующих мощностей (крупные города и крупные электростанции). В этих узлах фиксируются НВГ (вероятностные параметры). Для моделирования используются измерения НВГ в граничном узле.

При втором варианте в качестве границы выбирается узел, расположенный на ЛЭП. Параметры эквивалентного двухполюсника определяются по результатам измерения НВГ и токов высших гармоник ЛЭП. Принимается, что исследуемая система является нелинейной нагрузкой, а граничная система – внешней сетью. При обработке измерений применяется программа «Анализ режима искажающей нагрузки». Разделение изменений режима на быстрые и медленные позволяет определить входное сопротивление внешней сети и неслучайные изменения генерации тока нагрузками исследуемой и внешней сетей.

В третьем варианте в качестве граничного узла используется узел с искажающей нагрузкой. На основании измерений режима этой нагрузки определяется входное сопротивление сети и параметры эквивалентных токов сети. Ток и проводимость внешней сети находятся путем вычитания из суммарного тока сети тока и проводимости исследуемой сети. Например, для моделирования режимов Иркутской и Бурятской энергосистем, в качестве граничных узлов выбраны подстанции Чита и Красноярская ГЭС. Напряжение на Красноярской ГЭС зафиксировано, а для Читы определены параметры эквивалентного двухполюсника в результате измерения режима тяговой подстанции.

В связи со своеобразием схем сети энергосистем для каждой исследуемой схемы должно проводиться специальное обоснование по заданию границы исходной схемы.

### **4.8. Согласование режимов основной и высших гармоник**

Согласование режимов основной и высших гармоник сводится к заданию для основной гармоники напряжений, фаз напряжений, мощностей нагрузок для узлов сети. Расчеты режима высших гармоник требуют подробного представления схемы распределительной сети 110 кВ. Особенно тщательно отображаются в схеме батареи косинусных конденсаторов и высоковольтные кабели. Расчет высших гармоник требует ввода дополнительных сведений о составе нагрузок узлов: двигательной, осветительной и искажающих нагрузок, батарей конденсаторов.

### **4.9. Свертывание схемы до расчетных узлов**

Расчет режимов узлов исследуемого района выполняется в два этапа. На первом этапе проводится свертывание схемы до узлов, параметры режима которых будут рассчитываться. Свертывание выполняется путем исключения узлов методом Гаусса. Сохраняются узлы, в которых присоединены источники высших гармоник, а также узлы, используемые при анализе. В качестве признака исключения узла в параметрах схемы используется знак «1» .

### **4.10. Упорядочивание вывода информации о режиме узлов**

Расчет высших гармоник проводится с целью исследования режима узлов определенного района. Узлы сети взаимосвязаны через ЛЭП. Вывод информации должен отражать взаимосвязанность узлов через ЛЭП. Упорядочивание вывода информации о режиме узлов достигается указанием порядкового номера в таблице. Если номера вывода информации о режиме узлов не указаны, то информация о режиме узлов располагается в порядке возрастания номеров узлов. Упорядочивание вывода достигается за счет нумерации узлов. Первая цифра указывает класс ЛЭП, вторая – район сети, третья и четвертая – номер узла в районе.

### **4.11. Эквивалентирование при расчете режимов высших гармоник**

Как показано в гл. 6, ГМИ от нелинейных нагрузок распространяется на значительные расстояния по сетям высокого напряжения. Это обязывает при расчете режимов электрических сетей на высших гармониках использовать схемы большой размерности, значительно превосходящие исследуемый район. Расчетные схемы содержат 400–1000 узлов. При анализе рассматривается отдельный район сети, включающий 100–200 узлов. Сокращения размеров схемы можно достигнуть путем эквивалентирования частей схемы, которое позволяет значительно сократить время расчетов режимов в исследуемом районе без потери точности. Эквивалентирование выполняется для частей схемы, связанных с исследуемым районом через один узел.

Для задания параметров эквивалентной части схемы используется представление ее через параметры активного двухполюсника, которые задаются в виде таблицы ГМИ (см. табл. 2.5, гл. 2) и в виде таблицы проводимостей. Величины ГМИ и проводимостей рассчитываются для эквивалентной части схемы с использованием программы «GНARW» и выводятся при расчете в таблице искажающих мощностей узла. Для получения параметров эквивалента проводится расчет режима выделенного участка сети при отключенной остальной сети. Потом проводится расчет режима при полной схеме и при использовании эквивалентов. Результаты расчетов должны совпасть до двух значащих цифр. Для удобства анализа входные мощности искажения задаются в МВА. Это позволяет сравнивать входные мощности проводимостей узлов с генерацией мощности искажения нелинейными нагрузками эквивалентов. В табл. 4.10 и 4.11 показан пример задания проводимостей и генерации мощности искажении для эквивалентов: Правобережная – сеть 110 кВ, питающая подстанции г. Иркутска; Баргузинская – протяженная сеть 110 кВ, питающая сельскохозяйственный район; Улан-Удэнская ТЭЦ – сеть 110 кВ, питающая г. Улан-Удэ; Петровск-Забайкальский – протяженная сеть 220 кВ Читинской энергосистемы с большим количеством подстанций; Северобайкальск – протяженная сеть 220 кВ, питающая подстанции БАМа от Северобайкальска до Таксимо. Генерация задана для прямой и обратной последовательностей при моделировании области рассеивания случайных значений кругом.

Та б л и ц а 4.10

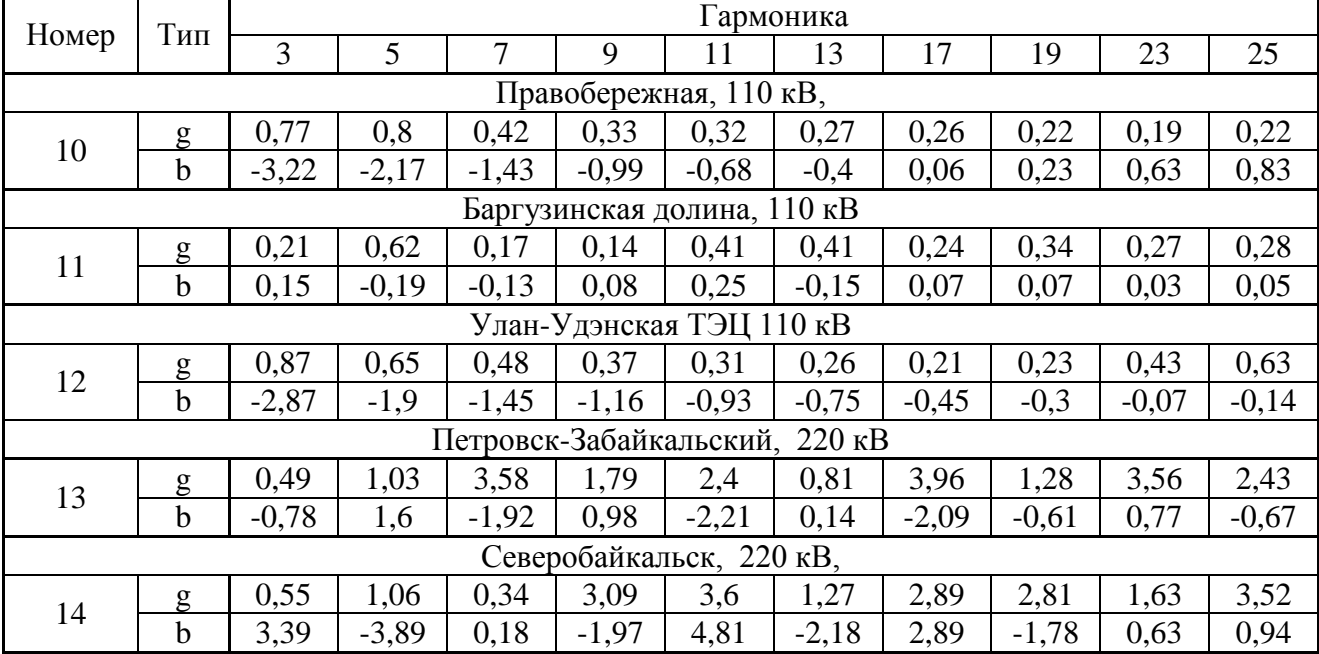

Входные мощности эквивалентных двухполюсников, МВА

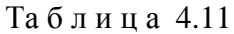

|                                         | Гармоника                        |          |                |       |          |          |          |          |          |          |
|-----------------------------------------|----------------------------------|----------|----------------|-------|----------|----------|----------|----------|----------|----------|
| Показатель                              | 3                                | 5        | $\overline{7}$ | 9     | 11       | 13       | 17       | 19       | 23       | 25       |
| Петровск-Забайкальский, 100 МВт, 220 кВ |                                  |          |                |       |          |          |          |          |          |          |
| $MD_{GxI}$                              | 1,525                            | 0,705    | 1,947          | 0,000 | 0,116    | 0,001    | 0,002    | $-0,012$ | $-0,016$ | 0,010    |
| $MD_{Gyl}$                              | 0,957                            | 0,651    | 0,109          | 0,000 | 0,030    | $-0,040$ | $-0,030$ | $-0,016$ | 0,013    | 0,002    |
| $MD_{Gx2}$                              | 0,999                            | $-2,826$ | $-0,504$       | 0,000 | $-0,240$ | $-0,035$ | $-0,026$ | 0,010    | 0,005    | 0,001    |
| $MD_{Gy2}$                              | $-2,233$                         | $-5,691$ | $-1,037$       | 0,000 | 4,777    | 0,071    | $-0,053$ | 0,043    | $-0,021$ | 0,020    |
| $CD_{GxI}$                              | 0,771                            | 0,559    | 0,495          | 0,000 | 0,191    | 0,092    | 0,148    | 0,085    | 0,099    | 0,064    |
| $CD_{Gy2}$                              | 0,771                            | 0,559    | 0,495          | 0,000 | 0,191    | 0,092    | 0,148    | 0,085    | 0,099    | 0,064    |
| $CD_{Gx2}$                              | 0,806                            | 0,559    | 0,495          | 0,000 | 0,191    | 0,092    | 0,148    | 0,078    | 0,092    | 0,057    |
| $CD_{Gy2}$                              | 0,806                            | 0,559    | 0,495          | 0,000 | 0,191    | 0,092    | 0,148    | 0,078    | 0,092    | 0,057    |
|                                         | Северобайкальск, 100 МВт, 220 кВ |          |                |       |          |          |          |          |          |          |
| $MD_{GxI}$                              | 0,098                            | 0,038    | 0,041          | 0,000 | 0,042    | $-0,008$ | $-0,001$ | $-0,018$ | 0,000    | 0,010    |
| $MD_{Gyl}$                              | 1,747                            | $-0,669$ | $-0,044$       | 0,000 | $-0,056$ | 0,006    | 0,010    | 0,024    | 0,010    | 0,001    |
| $MD_{Gx2}$                              | $-0,739$                         | 1,273    | 0,051          | 0,000 | 0,048    | 0,035    | 0,007    | $-0,022$ | 0,000    | 0,020    |
| $MD_{Gy2}$                              | 1,914                            | $-5,005$ | $-0,114$       | 0,000 | $-0,188$ | 0,085    | 0,013    | 0,044    | 0,010    | $-5,926$ |
| $CD_{GxI}$                              | 1,110                            | 0,410    | 0,156          | 0,000 | 0,198    | 0,078    | 0,099    | 0,120    | 0,049    | 0,049    |
| $CD_{Gy2}$                              | 1,110                            | 0,410    | 0,156          | 0,000 | 0,198    | 0,078    | 0,099    | 0,120    | 0,049    | 0,049    |
| $CD_{Gx2}$                              | 1,110                            | 0,410    | 0,156          | 0,000 | 0,198    | 0,078    | 0,099    | 0,120    | 0,049    | 0,049    |
| $CD_{Gv2}$                              | 1,110                            | 0,410    | 0,156          | 0,000 | 0,198    | 0,078    | 0,099    | 0,120    | 0,049    | 0,049    |

Генерация искажающей мощности для эквивалентов, МВА.

На рис. 4.25-4.26 показаны частотные характеристики проводимостей. Частотные характеристики эквивалентов могут иметь сложный характер и иметь несколько максимумов и минимумов.

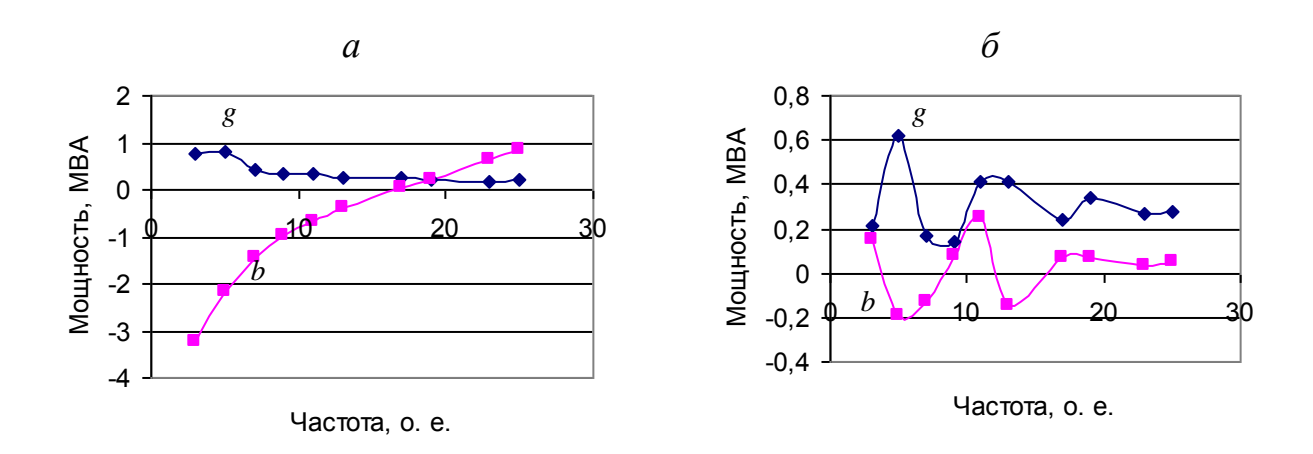

*Рис. 4.25*. Входная мощность искажения для эквивалента сети 110кВ крупного города (Иркутск, подстанция Правобережная) (*а*) и с протяженными ЛЭП (Баргузинская долина, подстанция 110 кВ Татаурово) (*б*).

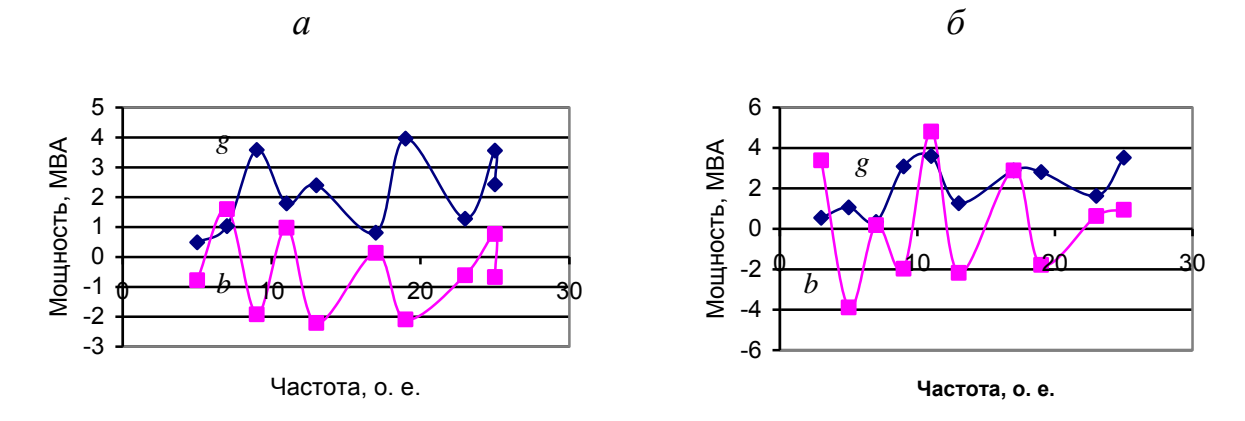

Рис. 4.26. Входная мощность искажения для эквивалента 220 кВ (Читинская энергосистема, Петровск Забайкальский) (а) и (БАМ, Северобайкальск) (б).

#### 4.12. Верификация модели сети

Верификация базируется на специально проведенных измерениях режима высших гармоник в основных узлах сети и в узлах, соответствующих границе исследуемого района сети и границе расчетной схемы. Обычно это 10-15 измерений. Используются также результаты измерений, проведенных ранее, связанных с оценками качества электрической энергии и с определением генерации мощностей искажения крупными искажающими нагрузками.

В связи с тем, что при моделировании сети имеется значительная неопределенность в параметрах моделей нагрузок, необходима проверка соответствия режима модели и режима системы во время проведения измерений.

Оценка соответствия модели режимам сети определяется решаемой задачей. Рассматриваются модели исследуемого района электросети, предназначенные для решения следующих задач:

- оценки качества электрической энергии и анализа режима высших гармоник в узлах сети для одного режима;
- оценки качества электрической энергии и режима высших гармоник в узлах при заданном сочетании режимов и состава сети;
- обоснование мест размещения и мощностей устройств, устанавливаемых в узлах сети для нормализации режимов высших гармоник при заданном сочетании режимов и состава сети.

При оценке качества электрической энергии в узлах сети используются коэффициенты  $K_U$  и  $K_{U(n)}$ . При обосновании мощности устройств по нормализации режима высших гармоник основными величинами являются ГМИ и ВМИ в узлах предполагаемой установки устройств.

Непрерывные и быстрые изменения величин  $K_{U(n)}$ , вследствие стохастического взаимодействия большого числа нелинейных нагрузок, обусловливают использование вероятностного моделирования режимов и их вероятностных оценок. Критерием качества моделирования служит отношение значений  $GK_{U(n)}$ , соответствующих верхней границе  $K_{(n)}$  для вероятности 95 %, для модели и показателей результатов замеров. Как дополнительный критерий качества моделирования используются ВМИ  $D_{Y(n)}$  в узлах подключения мощных искажающих нагрузок.

Применительно к сетям высокого напряжения расчеты могут давать только приближенную оценку НВГ в силу значительной естественной неопределенности самих режимов. НВГ в сетях высокого напряжения определяются, прежде всего, резонансными явлениями. Напряжения гармоники с частотой, близкой к резонансной, зависят от активных сопротивлений сети и от близости частоты гармоники к частоте резонанса. Незначительное изменение резонансной частоты приводит к значительным изменениям напряжения гармоники, близкой к резонансной частоте. Активные проводимости в узлах сети сильно зависят от мощности нагревательной и осветительной нагрузок сети, которые подвержены значительным непрерывным изменениям. Нагрузки узлов и их состав можно задать только приближенно. Сильное влияние на НВГ оказывает изменение перетоков активной мощности по сети. В силу значительной неопределенности режима НВГ, расчету НВГ в сетях высокого напряжения предшествуют измерения НВГ в нескольких представительных узлах исследуемого района. Сопоставление режимов проводится, как правило, по 5-6 узлам и по пяти гармоникам  $(3, 5, 7, 11, 13)$ . По результатам сопоставления измеренных и рассчитанных НВГ для пяти гармоник уточняются исходные параметры расчетной схемы и ее режима на основной гармонике. Относительные погрешности моделирования НВГ некоторых гармоник *могут* достигать 50 % в силу естественной неопределенности параметров элементов сети и несоответствия расчетного и измеренного режимов. Кроме того, коммутации в сети могут приводить к многократным изменения НВГ. Расчеты НВГ проводятся для анализа режимов высших гармоник и обоснования мероприятий по нормализации НВГ и не могут заменить измерений режимов НВГ.

Снижение методических погрешностей при моделировании и расчете НВГ значительно повышает трудоемкость исследований в силу возрастания объема вводимой информации и усложнения самих расчетов. При расчете НВГ можно допускать относительную методическую погрешность величиной 10 % верхнего значения, соответствующего вероятности 95 %, что соответствует точности измерений НВГ [25]. При анализе режима узла, кроме верхних значений, используются математические ожидания и стандартные отклонения. Для обеспечения правильной интерпретации режима узла методические ошибки расчета в этих величинах не должны превышать 10 %.

### 4.13. Учет многообразия режимов

Как было показано ранее, изменение состава сети и ее режима приводит к значительному изменению входных мощностей и уровней напряжения высших гармоник. В течение года происходят значительные изменения мощностей узлов и станций, поэтому рассматриваются режимы летнего минимума и зимнего максимума. Режим летнего минимума является основным, так как в этом режиме уровни напряжений высших гармоник максимальные. На железной дороге наблюдается изменение интенсивности движения как на отдельном участке, так и во всей исследуемой сети. Рассматривается увеличение интенсивности в 2 раза (до 200 пар поездов) и увеличение мощности для одной подстанции в 4 раза (до 20 МВт). Изменение мощности очередей алюминиевых заводов не рассматривается, но предусматривается вывод в ремонт одной очереди.

В сети происходит отключение ее элементов в связи с проведением текущих ремонтов. Это, прежде всего, относится к отключению ВЛ, трансформаторов и автотрансформаторов, косинусных конденсаторов, фильтров. При обосновании вариантов установки оборудования для обеспечения качества электрической энергии обычно рассматривается отключение одного элемента схемы (ЛЭП, генератора, фильтра). Так как количество возможных вариантов состояния сети очень велико, то приходится задавать ограниченный список, содержащий 20-30 режимов. Для облегчения операций по изменению состава сети в программе расчета режимов предусмотрено задание признака отключения «1».

При текущих отключениях в системе желательно проводить расчеты высших гармоник с учетом сложившегося состава и режима сети. Таблицы уровней гармоник и допустимых мощностей искажения облегчают выявление возможных опасных коммутаций и позволяют найти приемлемое решение. Например при отключении автотрансформатора АТ2 500/220 кВ на шинах Братской ГЭС одновременно отключается одна цепь ВЛ 220 кВ Братская ГЭС – СПП, что позволяет нормализовать режим СПП и следующих за ней подстанций (см. рис.  $7.53$ ).

# **5. РАСЧЕТ РЕЖИМОВ ВЫСШИХ ГАРМОНИК ГЛАВАВ СЕТЯХ ВЫСОКОГО НАПРЯЖЕНИЯ**

### **5.1. Цель расчетов**

В результате расчета режимов высших гармоник определяются параметры режима сети и режима узлов, используемые для анализа соответствия режима требованиям ГОСТ 13109–97, а также для выявления свойств наблюдаемой картины высших гармоник и обоснования мероприятий по нормализации режима. Перечень рассчитываемых параметров и образцы таблиц приведены в гл.2 разд. 2.13.

Для отражения режима сети, в соответствии с табл. 2.1, используются таблицы со следующими параметрами узлов:

- коэффициенты гармоник напряжения;
- генерация мощности искажения высших гармоник в узлы сети;
- входные мощности искажения для активной, реактивной и полной проводимостей узлов сети.

Для отражения режима узла, в соответствии с табл. 2.2, применяются таблицы со следующими параметрами:

- вклады искажающих нагрузок в коэффициенты гармоник узла;
- вклады искажающих нагрузок в генерацию мощности искажения узла;
- вклад нагрузки узла в допустимую входную мощность искажения узла.

### **5.2. Расчет режима с использованием параметров распределения случайных значений**

Моделирование электрической системы и ее элементов подробно описано в главе 4. Далее рассматривается вероятностный метод расчета параметров режима. В методе использованы работы Черепанова В.В [16-18, 160-165], Пугачева В.С. [115] и Фокина Ю.А. [158, 159].

При расчете режимов высших гармоник используются параметры распределения случайных значений комплексных величин (средние значения, дисперсии, ковариации) и свойства суммирования коррелированных и некоррелированных случайных величин. Свойства суммирования не зависят от свойств распределения суммируемых величин. При суммировании четырех и более случайных величин распределение суммарной величины приближается к нормальному [51, 115]. Это обстоятельство позволяет использовать нормальное распределение для расчетов режимов высших гармоник в сетях высокого напряжения. В программе обработки результатов измерений режимов высших гармоник «Общий анализ» дается оценка возможности использования нормального распределения при расчете параметров распределения величин напряжений и токов высших гармоник.

Расчеты с использованием параметров распределения случайных значений генерации токов высших гармоник искажающими нагрузками являются основными при расчете режимов сетей высокого напряжения. Такие расчеты оправданы тем, что операции с параметрами распределения комплексных вероятностных величин будут точными, а распределения значений напряжений высших гармоник в сетях высокого напряжения, как это показано в разд.3.11, близкими к нормальному закону.

#### 5.3. Векторы параметров распределения случайных величин

Значения  $K_{U(n)}$  в сетях высокого напряжения подвержены быстрым и значительным изменениям, обусловленным нестабильностью режима нелинейных нагрузок. Измерения и анализ режимов высших гармоник показали, что к ним применимы статистическое описание и вероятностное моделирование [80, 92, 161-167]. При моделировании принимается, что режимы высших гармоник являются стационарными случайными процессами с эргодическим свойством. Для отражения режима высших гармоник используются статистические параметры значений  $K_U$  и  $K_{U(n)}$  за определенный интервал времени. Для оценки степени несоответствия значений  $K_U$  и  $K_{U(n)}$  требованиям ГОСТ 13109-97 используется время превышения нормируемой величиной допустимого  $(T_1)$  и предельного  $(T_2)$  значений, верхнее значение, соответствующие вероятности 95 %, и максимальное значение.

Случайные значения напряжения высших гармоник при расчетах представляются комплексными величинами  $\dot{z} = x + jy$ .

Значение и модуль случайной комплексной величины

$$
z = \sqrt{x^2 + y^2}
$$

Результаты измерений комплексной величины с интервалом  $\Delta t$  за промежуток измерений (окно наблюдений) представляются массивами Х, Y, Z. Для отражения изменений случайных значений используются следующие статистические параметры [115].

1. Математические ожидания: комплексной величины  $M\ddot{Z}$ , действитель-МХ и мнимой МУ составляющих, модуля комплексной величины МZ. ной При этом

$$
M\ddot{Z} = MX + jMY \tag{5.1}
$$

2. Дисперсии: комплексной величины DZ, действительной DX и мнимой **DY** составляющих. При этом

$$
D\dot{Z} = DX + DY \tag{5.2}
$$

3. Стандартные (среднеквадратичные) отклонения: комплексной величины СŻ, действительной СХ и мнимой СУ составляющих. При этом

$$
C\dot{Z} = \sqrt{(CX)^2 + (CY)^2} = \sqrt{D\dot{Z}},
$$
  
\n
$$
CX = \sqrt{DX}, \qquad CY = \sqrt{DY}.
$$
\n(5.3)

4. Ковариация (корреляционный момент) между действительной и мнимой составляющими комплексной величины  $cov(X, Y)$ .

5. Коэффициент корреляции между мнимой и действительной составляющей  $K(X, Y)$ 

$$
K(X,Y) = \frac{\text{cov}(X,Y)}{\sqrt{DXDY}}.\tag{5.4}
$$

6. Верхнее значение модуля, соответствующее вероятности 95 %, GZ.

7. Вероятность превышения модулем значения  $s$ .  $P(Z,s)$ .

8. Функция распределения стандартизованных отклонений  $F(X_0, Y_0)$ , при этом стандартизованное случайное значение  $\dot{z}_{0i}$  комплексной величины  $\dot{z}_{i}$ находится по выражению

$$
\dot{z}_{0i} = \frac{\dot{z}_i - M\dot{Z}}{C\dot{Z}}.
$$
\n(5.5)

Распределение случайных значений комплексной величины считается заданным, если известны параметры  $MZ$ ,  $DX$ ,  $DY$ ,  $cov(X, Y)$  и функция распределения стандартизованных значений  $F(X_0, Y_0)$ .

Для удобства записи операций с параметрами распределения случайных комплексных величин массива  $\dot{z}$  вводится вектор параметров  $\tilde{z}$ , который обозначается волнистой линией.

 $\widetilde{Z} = \{MX, MY, DX, DY, cov(X, Y)\}\.$ 

В зависимости от целей использования вектора параметров его вид изменяется. Одни векторы необходимы для расчетов, другие - для анализа свойств и задания типов нагрузок. При задании нагрузок сети применяются векторы, отражающие свойства нагрузок. На основании этих векторов и мощностей нагрузок рассчитываются векторы, используемые при расчете режима.

При расчетах могут применяться взаимосвязанные комплексные величины, это относится к параметрам прямой и обратной последовательностей. Кроме распределения каждой из величин отражается их взаимная корреляция. Корреляционную связь между двумя случайными величинами характеризуют четыре ковариации. Вектор параметров двух коррелированных величин имеет вил

$$
\widetilde{Z}_{(1,2)} = \left\{ \widetilde{Z}_1, \widetilde{Z}_2, \widetilde{Z}_{1-2} \right\} = \begin{cases} M X_1, M Y_1, D X_1, D Y_1, cov(X_1, Y_1)), \\ M X_2, M Y_2, D X_2, D Y_2, cov(X_2, Y_2), \\ cov(X_1, X_2), cov(X_1, Y_2), cov(Y_1, X_2), cov(Y_1, Y_2). \end{cases}
$$

Список используемых в расчетах высших гармоник векторов параметров распределения приведен в табл. 5.1.

# $T$ аблица $5.1$

| $N_2$<br>$\Pi/\Pi$ | Обозна-<br>чение                                | Назначение                                                                                                    | Состав параметров                                                                                                    |
|--------------------|-------------------------------------------------|----------------------------------------------------------------------------------------------------|----------------------------------------------------------------------------------------------------|
| $\mathbf{1}$       | $\overline{2}$                                  | 3                                                                                                    | 4                                                                                                    |
| $\mathbf{1}$       | $\widetilde{X}$                                 | Случайная реальная вели-<br>чина                                                                                                    | $\{MX, CX, GX\}$                                                                                                    |
| $\overline{2}$     | $\widetilde{X}_\shortparallel$                  | Модуль случайной величины                                                                                                    | $\{MX_{ii}, CX_{ii}, GX_{ii}\}$                                                                                                    |
| 3                  | $\tilde{Z}$                                     | Комплексная случайная ве-<br>личина (дисперсии и ковари-<br>ация)                                                                                                    | $\{MX, MY, DX, DY, cov(X, Y)\}\$                                                                                                    |
| $\overline{4}$     | $\widetilde{Z}_c$                               | Комплексная случайная ве-<br>личина (стандартные откло-<br>нения и корреляция)                                                                                                    | $\{MX, MY, CX, CY, K(X, Y)\}\$                                                                                                    |
| 5                  | $\widetilde{Z}_0$                               | Комплексная случайная ве-<br>личина нормализованная<br>(дисперсии и ковариация)                                                                                                    | $\{ CZ, MX_0,MY_0,DX_0,DY_0,cov(X_0,Y_0)\}\$                                                                                                    |
| 6                  | $\widetilde Z_{\rm\scriptscriptstyle C0}$       | Комплексная случайная ве-<br>личина нормализованная<br>(стандартные отклонения и<br>корреляция)                                                                                                    | $\{ CZ, MX_0,MY_0,CX_0, CY_0, K(X_0,Y_0)\}\$                                                                                                    |
| $\overline{7}$     | $\widetilde{Z}_4 = \widetilde{A} \widetilde{Z}$ | Комплексная величина, по-<br>лученная умножением ком-<br>плексной величины на ком-<br>плексный коэффициент                                                                                          | $\{MX_{A},MY_{A},DX_{A},DY_{A},cov(X_{A},Y_{A})\}$                                                                                                    |
| 8                  |                                                 | Комплексная величина, по-<br>$\widetilde{Z}_{\varphi} = \widetilde{A}_{\varphi}\widetilde{Z}$ лученная в результате пово-<br>рота координат на угол, ко-<br>гда $cov(X_{\varphi}, Y_{\varphi}) = 0$ | $\{MX_{\varphi},MY_{\varphi},DX_{\varphi},DY_{\varphi},O\}$                                                                                                    |
| 9                  | $\widetilde{Z}_\shortparallel$                  | Модуль комплексной слу-<br>чайной величины                                                                                                    | $\{MZ_{11}, CZ_{11}, GZ_{11}\}$                                                                                                    |
| 10                 | $\tilde{Z}_{_{(1,2)}}$                          | Вектор двух коррелирован-<br>ных комплексных величин                                                                                                    | $\{\widetilde{Z}_1,\widetilde{Z}_2,\widetilde{Z}_{(1-2)}\}$ =<br>$= \begin{cases} M X_1, M Y_1, D X_1, D Y_1, \text{cov}(X_1, Y_1), \\ M X_2, M Y_2, D X_2, D Y_2, \text{cov}(X_2, Y_2), \\ \text{cov}(X_1, X_2), \text{cov}(X_1, Y_2), \text{cov}(Y_1, X_2), \text{cov}(Y_1, Y_2) \end{cases}$ |
| 11                 | $\widetilde{Z}_{(1-2)}$                         | Вектор взаимных ковариа-<br>ций двух<br>коррелированных<br>величин                                                                                                    | $\Big\{\begin{aligned} &{\text{cov}(X_2,Y_2),\text{cov}(X_1,X_2),\text{cov}(X_1,Y_2),} \ &{\text{cov}(Y_1,X_2),\text{cov}(Y_1,Y_2)} \end{aligned}\Big\}$                                                                                                    |
| 12                 | $\widetilde{Y}_{\scriptscriptstyle X(n)}$       | Модуль <i>п</i> мерного вектора                                                                                                    | $\{MY, CY, GY\}$                                                                                                    |
| 12                 | $\tilde{D}_{\scriptscriptstyle 0(n)}$           | Мощность искажения одно-<br>фазной нагрузки мощностью<br>$P_0$ в относительных едини-<br>цах                                                                                                    | $\left\{ \begin{matrix} P_{0},MD_{0:NX(\,n\,)},MD_{0:NY(\,n\,)},CD_{0:NX(\,n\,)},\nonumber\ CD_{0:NY(\,n\,)},K(\,D_{0:NX(\,n\,},D_{0:NY(\,n\,})\,)\nonumber \end{matrix} \right\}$                                                                                                    |

Список векторов параметров распределения случайных значений

Окончание табл. 5.1

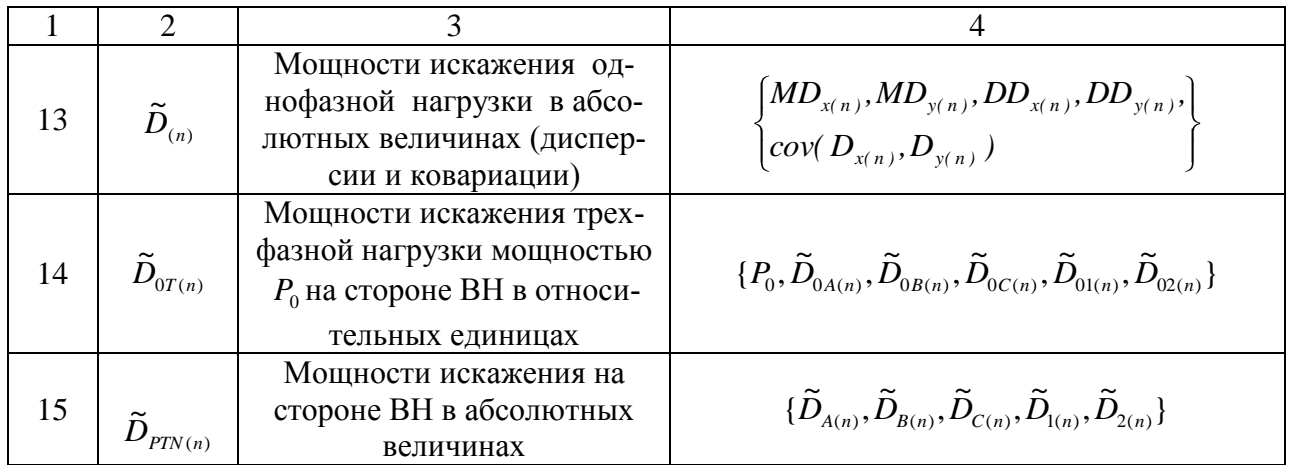

# 5.4. Вектор-функции для операций с параметрами распределения случайных значений

Для вычислительных операций с параметрами распределения случайных значений используются вектор-функции (табл. 5.2). Выражения для их рассчетов приведены в Приложении 2. Основными операциями являются: умножение на комплексное число, суммирование нескольких вероятностных величин, определение параметров распределения модуля случайной величины, расчет мощностей искажения для нелинейных нагрузок на основе типовых нагрузок и др.

Все операции вектор-функций, кроме нахождения параметров распределения модулей, являются точными, а ряд вектор-функций - сложными. Переход на упрощенные расчеты в настоящее время, в связи с увеличением производительности вычислительной техники, не оправдан.

# 5.5. Определение параметров распределения модуля случайной комплексной величины

# Дано:

- BEKTOP ПАРАМЕТРОВ  $\widetilde{Z} = \{MX, MY, DX, DY, cov(X, Y)\};$
- распределение случайных значений нормальное.

# Требуется найти:

вектор параметров модуля  $\widetilde{Z}_z = \{MZ, CZ, GZ, P(Z, s)\}.$ 

# Решение:

1) определение параметров методом статистических испытаний (метод Монте-Карло);

2) определение параметров модуля с помощью аналитических выражений.
# $T$ аблица<br/>  $5.2\,$

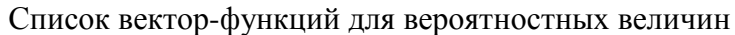

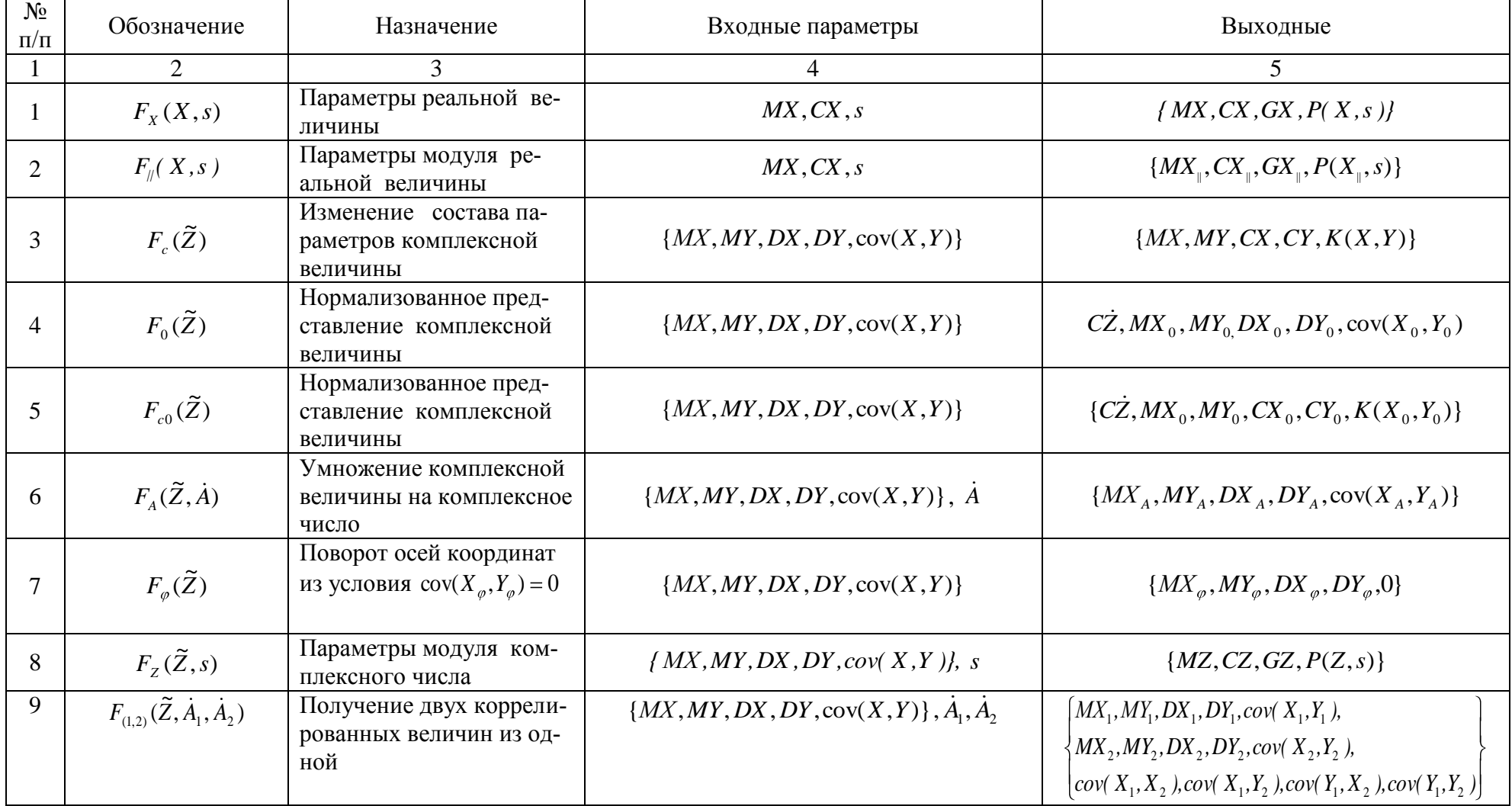

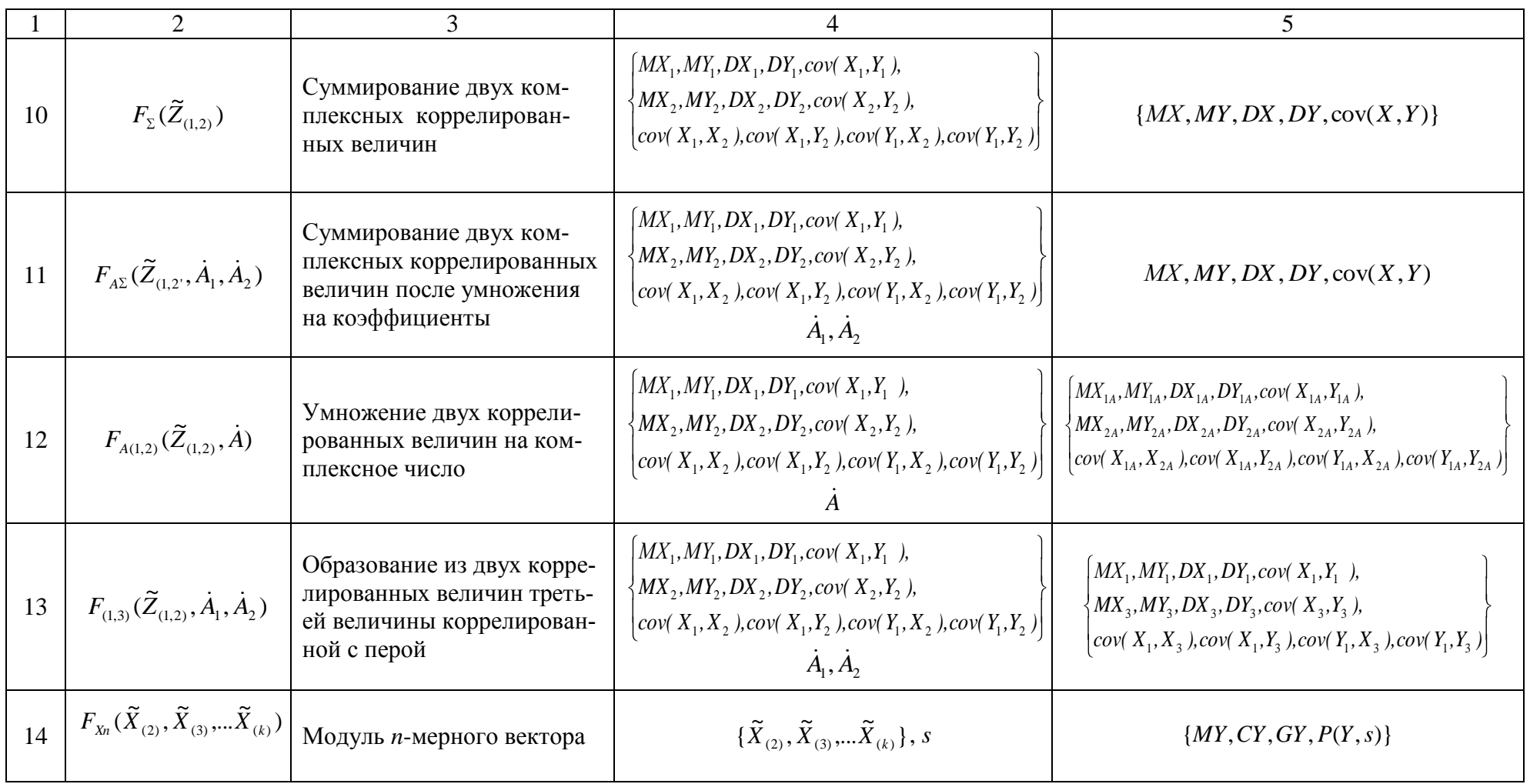

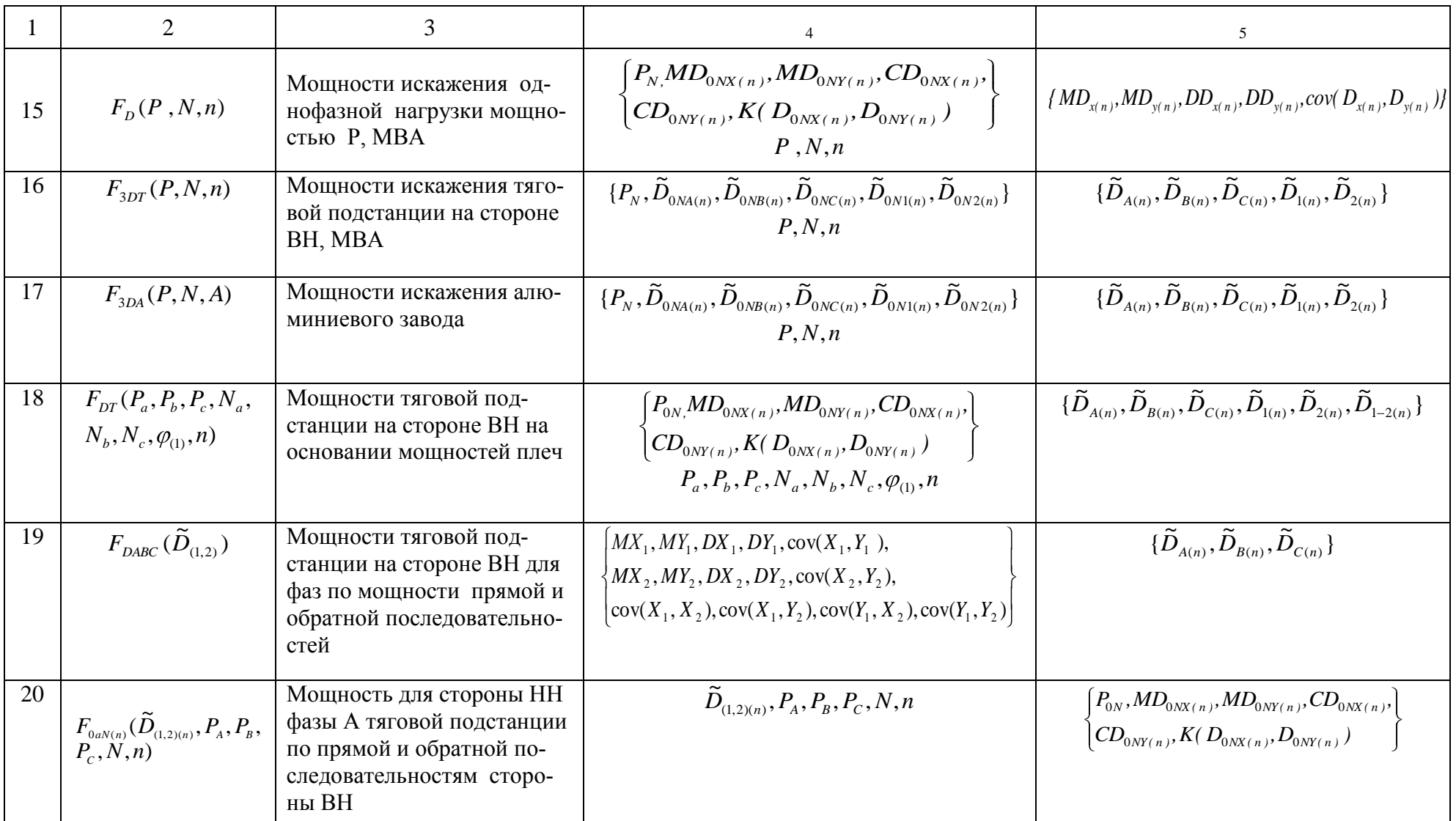

Распределение значений ГМИ для отдельной искажающей нагрузки отличается от нормального, поэтому значения мощности искажения, соответствующие вероятности 95 %, определяются по результатам измерения режима нагрузки.

Напряжение высших гармоник в узлах сети является результатом суммирования мощностей искажения от большого количества искажающих нагрузок. В соответствии с центральной предельной теоремой Ляпунова и Лапласа распределение суммы большого количества случайных величин асимптотически приближается к нормальному закону. В разд. 3.11 проведена оценка количества тяговых нагрузок и нагрузок алюминиевых заводов, когда суммарное распределение приблизится к нормальному с точностью 10 % для значений с вероятностью 95 %. Уже для четырех нагрузок можно использовать нормальное распределение для оценки параметров распределения напряжений. Контроль возможности использования нормального распределения для напряжений и токов нагрузки проводится по результатам измерений в программе «Общий анализ режима нагрузки». На основании близости фактических распределений напряжений высших гармоник в узлах ВН к нормальному *в расчетах принимается, что НВГ распределены по нормальному закону.* Ниже рассматриваются несколько методов расчета параметров распределения случайных значений модуля комплексной величины*.*

## *5.5.1. Метод Монте-Карло с псевдослучайными значениями*

Псевдослучайные значения подобраны из условия: среднее значение 0, стандартное отклонение равно 1, ковариация равна 0. Двухмерное поле вероятностей разбито на 400 квадратов с шагом 5 % для одной оси. Для каждого квадрата выбрано значение, соответствующее среднеквадратичному отклонению. Для определения этих величин использовался массив из 40 000 значений. Точность расчета параметров оценивалась путем сравнения с параметрами, полученными по методу Монте-Карло с массивами в 10 000 значений для каждой из осей. Оценивались зависимости ошибок от отношения *CX/CY* и величины среднего значения

$$
m = \frac{MX}{\sqrt{CX_x^2 + CY^2}}
$$

Метод с псевдослучайными числами позволяет получить хорошую точность для средних значений и стандартных отклонений. Однако он не пригоден для определения граничных значений, поэтому они рассчитывались из эмпирического выражения

$$
GZ = MZ + (1,64 + 0,3 \frac{CZ}{MZ})CZ.
$$

.

На рис. 5.1*, а-в* приведены оценки ошибок в определении средних значений, стандартных отклонений и граничных значений. Ошибка в величине граничного значения достигает 6 %.

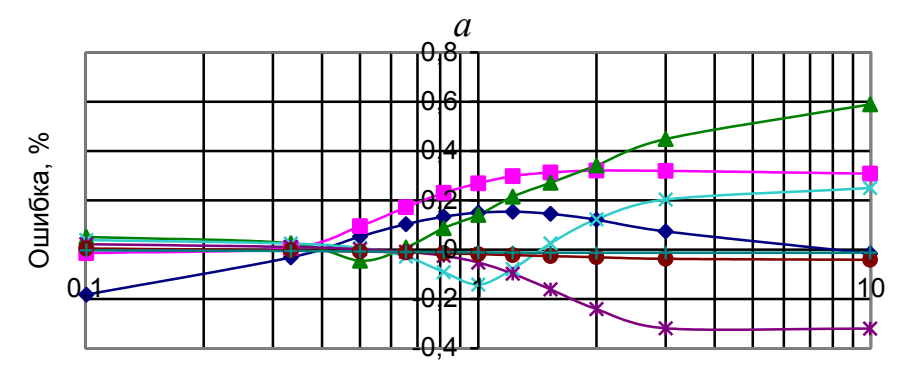

*Cx/Cy*

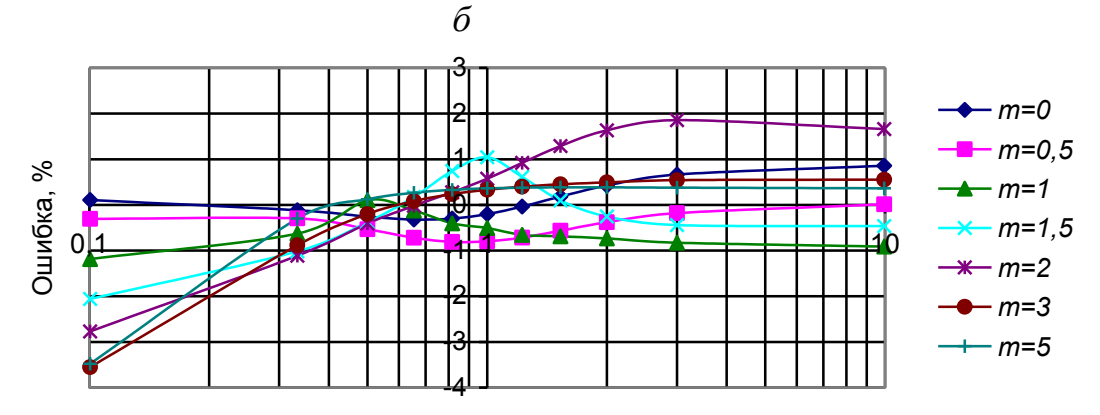

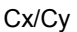

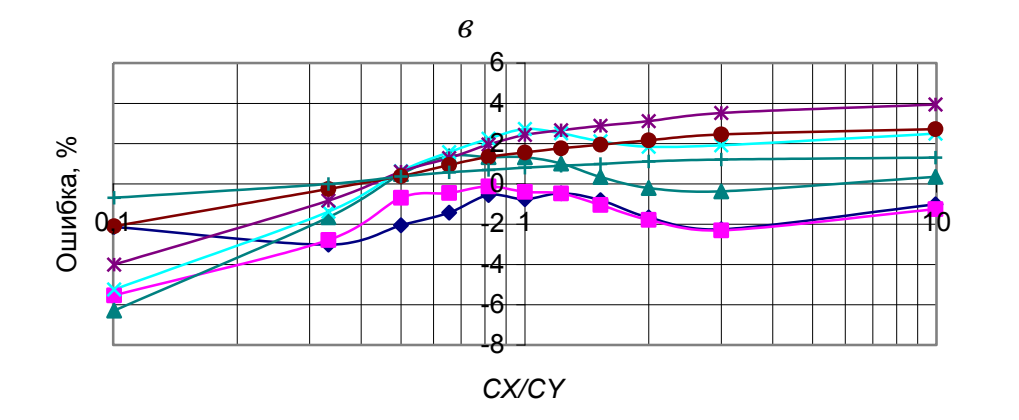

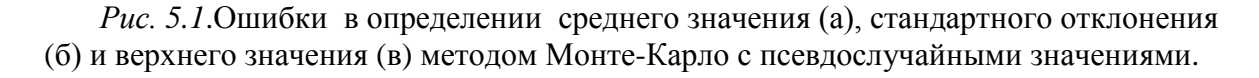

## *5.5.2. Расчет с использованием случайного массива из 1000 чисел*

Из массива из 10 000 значений был отобран массив в 1000 чисел со следующими параметрами распределения значений:  $MX = 0.004861$ ,  $MY = -0.01307$ ,  $CX = 1,007766$ ,  $CY = 1,003764$ ,  $cov(X, Y) = 0,02681$ . Ошибки в определении средних значений, стандартных отклонений и верхних значений показаны на рис. 5.2, *а - в*. Ошибка верхнего значения до 3,5%.

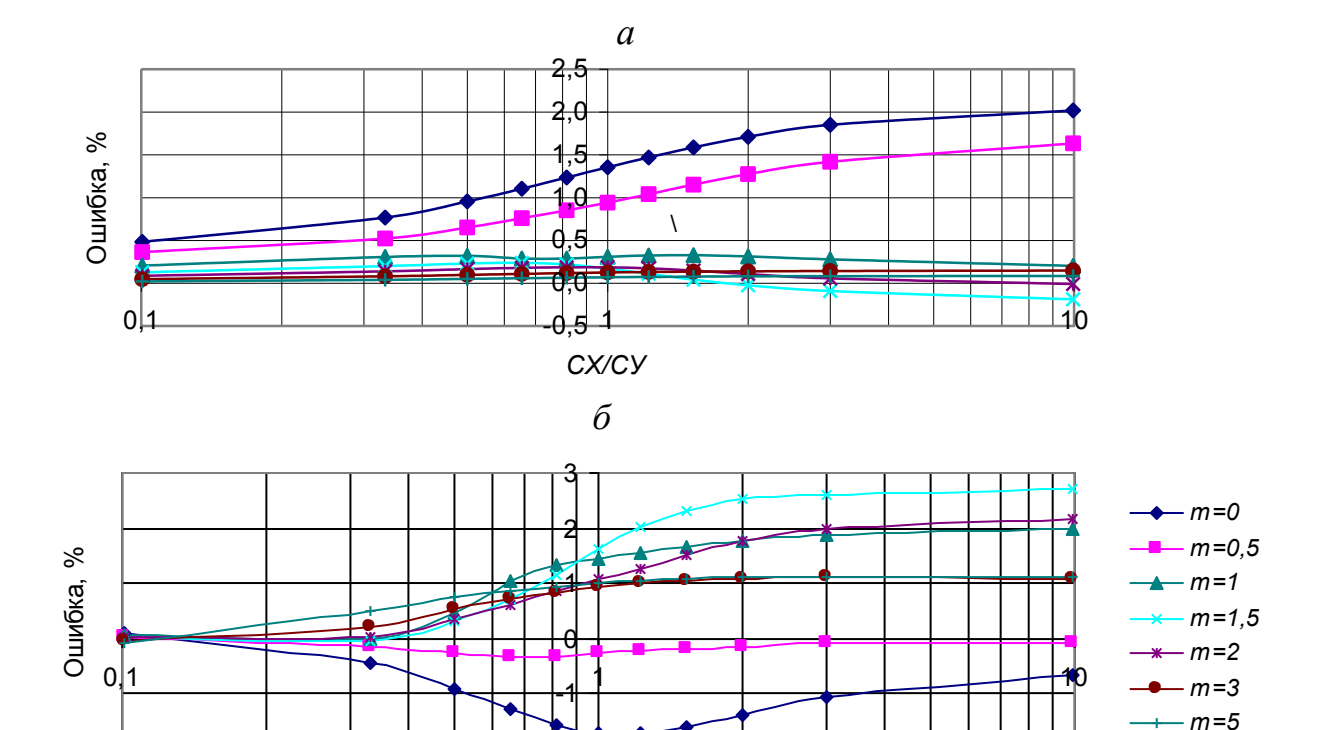

*СХ/СУ*

-2

*в*

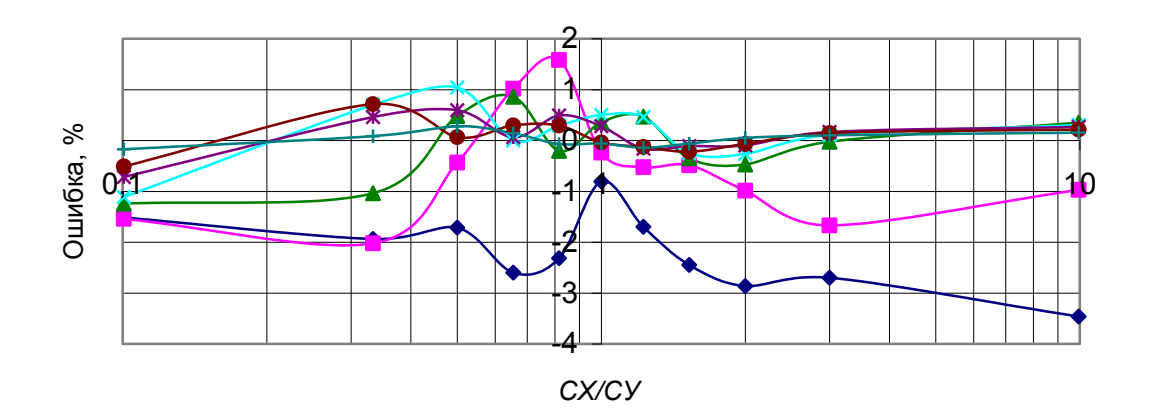

*Рис. 5.2.* Ошибка в средних значениях (*а*), в стандартных отклонениях (*б*) и верхних значениях *(в*)при использовании массива случайных чисел.

## *5.5.3. Метод Монте-Карло с 10 000 значений и скользящими окнами*

Метод используется для оценки отклонений параметров распределения модуля от их средних значений, обусловленных количеством измерений. Соответствующая процедура имеется в программе «Анализ общий». В ней определяются не только средние значения, стандартные отклонения и верхние значения, но и диапазоны, в которых они могут изменяться для окна 1400 значений (см. табл. 3.23).

Так как метод требует значительного объема вычислений, то он не используется при расчете режима сети.

#### 5.5.4. Метод с использованием замены переменных и ряда Тейлора

Метод предложен в [160]. Случайное значение величины  $z$  связано со случайной величиной и следующим выражением:  $z = \sqrt{u}$ , где  $u = x^2 + y^2$ .

Это соотношение, выраженное через математические ожидания и отклонения величин, имеет вид

$$
MZ+\Delta_Z=\sqrt{MU+\Delta_U}.
$$

В соответствии с этим выражением находим дисперсию

$$
DZ = MU - (MZ)^2. \tag{5.6}
$$

Разложение случайной величины  $z$  в ряд Тейлора в окрестностях точки MU с учетом трех членов ряда имеет вид

$$
MZ + \Delta_z = (MU)^{0.5} (1 + 0.5 \left( \frac{\Delta_U}{MU} \right) - 0.125 \left( \frac{\Delta_U}{MU} \right)^2 + \dots). \tag{5.7}
$$

В соответствии с этим разложением находим математическое ожидание Z

$$
MZ = (MU)^{0.5} \left( 1 - 0.125 \frac{DU}{(MU)^2} \right). \tag{5.8}
$$

Из выражений (5.6) и (5.8) находим DZ и CZ

$$
DZ = MU - (MZ)^2 = 0,25 \frac{DU}{MU} \left( 1 - 0,0625 \frac{DU}{(MU)^2} \right),
$$
 (5.9)

Случайное значение и представляем через случайные значения для мнимой и действительной составляющих после поворота осей координат на угол ф, обеспечивающий условие  $cov(X_{a}, Y_{a}) = 0$ ,

$$
MU + \Delta_u = (MX + \Delta_x)^2 + (MY + \Delta_y)^2 = (MX_{\varphi})^2 + (MY_{\varphi})^2 + \Delta_{x\varphi}^2 + \Delta_{y\varphi}^2 + 2(MX_{\varphi}\Delta_{x\varphi} + MY_{\varphi}\Delta_{y\varphi}).
$$

Из этого выражения находим для среднего значения

$$
MU = (MX_{\varphi})^{2} + (MY_{\varphi})^{2} + DX_{\varphi} + DY_{\varphi}. \tag{5.10}
$$

Для дисперсии единичное значение равно

$$
\Delta_{u\varphi}^{2} = (2MX_{\varphi}\Delta_{x\varphi} + 2MY_{\varphi}\Delta_{y\varphi} + \Delta_{D\varphi})^{2},
$$
\n(5.11)

ГД $e \Delta_{D\varphi} = \Delta_{x\varphi}^2 + \Delta_{y\varphi}^2 - DX_{\varphi} - DY_{\varphi}$ .

Дисперсия *U* в соответствии с выражение (5.11) равна

$$
DU = 4((MX_{\varphi})^2 DX_{\varphi} + (MY_{\varphi})^2 DY_{\varphi} + 2MX_{\varphi} MY_{\varphi} cov(X_{\varphi}, Y_{\varphi}) + DD_{\varphi} + 4(MX_{\varphi} cov(X_{\varphi}D_{\varphi} + MY_{\varphi} cov(Y_{\varphi}, D_{\varphi})),
$$

где

$$
DD_{\varphi} = M[\Delta_{D\varphi}^{2}] = 2((DX_{\varphi})^{2} + (DY_{\varphi})^{2}),
$$
  
cov $(X_{\varphi}, Y_{\varphi}) = 0$ ,

$$
cov(X_{\varphi}, D_{\varphi}) = M[\Delta_{X\varphi}\Delta_{D\varphi}] = 0,
$$
  

$$
cov(Y_{\varphi}, D_{\varphi}) = M[\Delta_{Y\varphi}\Delta_{D\varphi}] = 0.
$$

Выражение для дисперсии получает вид

$$
DU = 4((MX_{\varphi})^2 DX_{\varphi} + (MY_{\varphi})^2 DY_{\varphi}) + 2((DX_{\varphi})^2 + (DY_{\varphi})^2).
$$
 (5.12)

Верхнее значение рассчитывается по выражению

$$
GZ = MZ + (1,64 + 0,3\frac{CZ}{MZ})CZ.
$$

Определение MZ на основании разложения переменной Z в ряд Тейлора по переменной *U* является приближенным, так как учитывает три члена ряда.

На рис. 5.3, а-в показаны величины ошибок в определении MZ, CZ, GZ. Анализ этих кривых свидетельствует, что ошибки в величине MZ лежат в пределах -5.5 +1%, в величине  $CZ$  в пределах -4 +15%. в величине GZ в пределах  $-0.5$  +4 %,

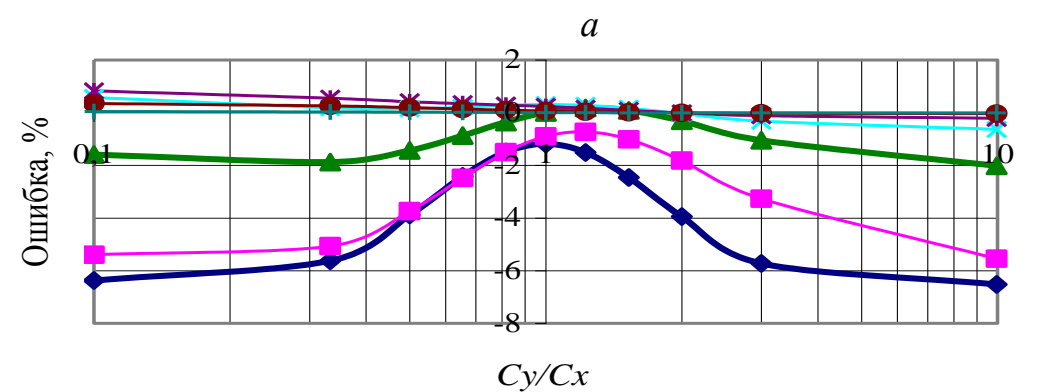

$$
\angle C x
$$

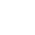

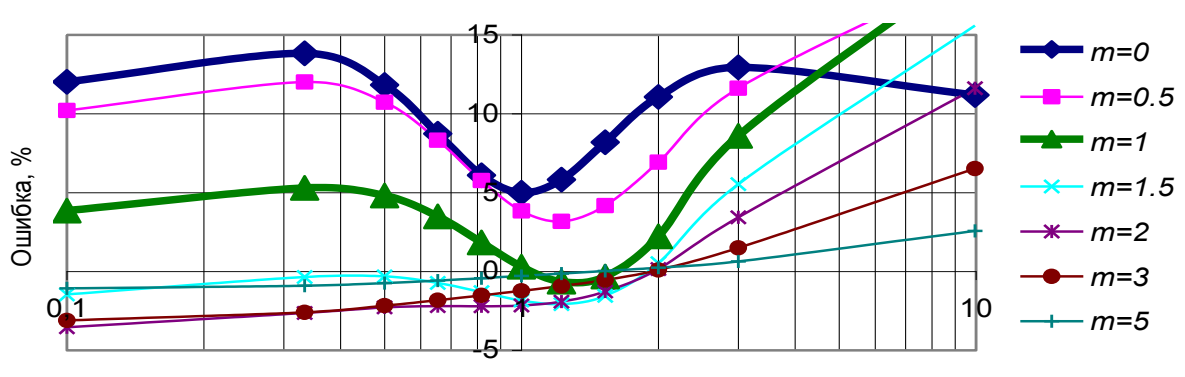

 $\overline{o}$ 

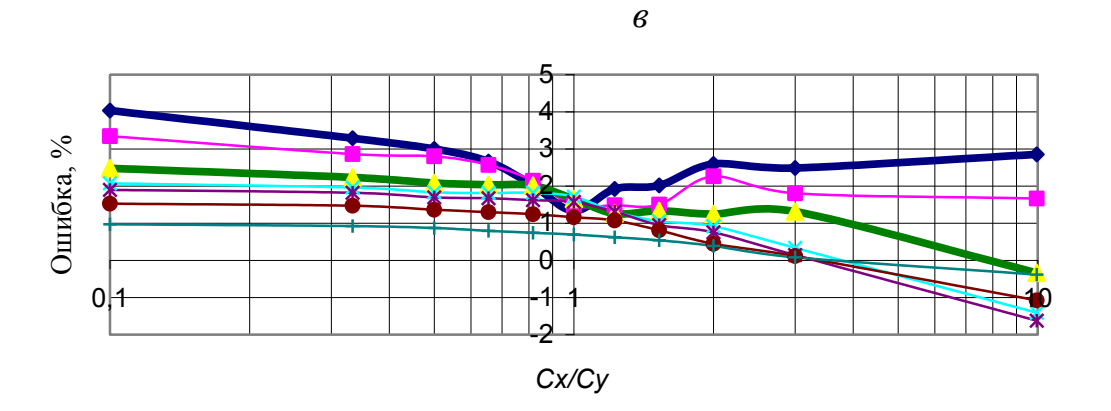

Рис. 5.3. Ошибки в величине математического ожидания (а), стандартного отклонения (б) верхнего значения для вероятности 95 % (в) модуля случайной комплексной величины при определении с использованием ряда Тейлора.

#### 5.5.5. Метод замены хиуна  $|x|$  и  $|y|$

Метод направлен на увеличение точности определения стандартного отклонения при области рассеяния с величинами  $m<2$ . Метод основан на уменьшении дисперсий за счет замены х и у на /x/ и /y/. При такой замене возрастают математические ожидания и значительно уменьшаются величины дисперсии для осей.

Параметры модуля рассчитываются в следующем порядке.

1. Оси координат поворачиваем на угол, соответствующий условию  $cov(X_{\varphi}, Y_{\varphi}) = 0$ , и определяем вектор параметров случайной величины

$$
\widetilde{Z}_{\varphi} = \{MX_{\varphi}, MY_{\varphi}, DX_{\varphi}, DY_{\varphi}, 0\} = F_{\varphi}(\widetilde{Z}),
$$
  

$$
CX_{\varphi} = \sqrt{DX_{\varphi}}, CY_{\varphi} = \sqrt{DY_{\varphi}}.
$$

2. Определяем дисперсии для значений модулей действительной и мнимой составляющих

$$
w = \frac{|MX_{\varphi}|}{\sqrt{DX_{\varphi}}},
$$
  
\n
$$
C'_{|x|} =\begin{cases}\n-0.1259w^{3} + 0.3177w^{2} + 0.0029w + 0.6012 & \text{if } x \le 1 \\
0.0229w^{3} - 0.2071w^{2} + 0.6311w + 0.349 & \text{if } x \le 3 \\
1 & \text{if } x \le 3\n\end{cases}
$$
\n(5.13)  
\n
$$
DX_{\parallel \varphi} = DX_{\varphi}C'_{|x|}^{2},
$$
\n
$$
v = \frac{|MY_{\varphi}|}{\sqrt{DY_{\varphi}}},
$$
\n
$$
C'_{|y|} =\begin{cases}\n-0.1259v^{3} + 0.3177v^{2} + 0.0029v + 0.6012 & \text{if } x \le 1 \\
0.0229v^{3} - 0.2071v^{2} + 0.6311v + 0.349 & \text{if } x \le 3, \\
1 & \text{if } x \le 3\n\end{cases}
$$
\n(5.15)

$$
DY_{\parallel \varphi} = DY_{\varphi} C_{\parallel y \parallel}^{'2} \,. \tag{5.16}
$$

Зависимость стандартных отклонений проекции модуля на ось  $X(Y)$  от величины *w* получена методом Монте-Карло при 10 000 испытаниях. Указанная зависимость была аппроксимирована тремя полиномами. Ошибки аппроксимации стандартного отклонения показаны рис 5.4. Величины ошибок менее  $0.2\%$ .

3. Математическое ожидание модуля действительной и мнимой составляющих находим как нулевое приближение их разложения в ряд Тейлора в соответствии с выражениями (5.8 и 5.10)

$$
MX_0 = \sqrt{(MX_\varphi)^2 + DX_\varphi},
$$
  

$$
MY_0 = \sqrt{(MY_\varphi)^2 + DY_\varphi}.
$$

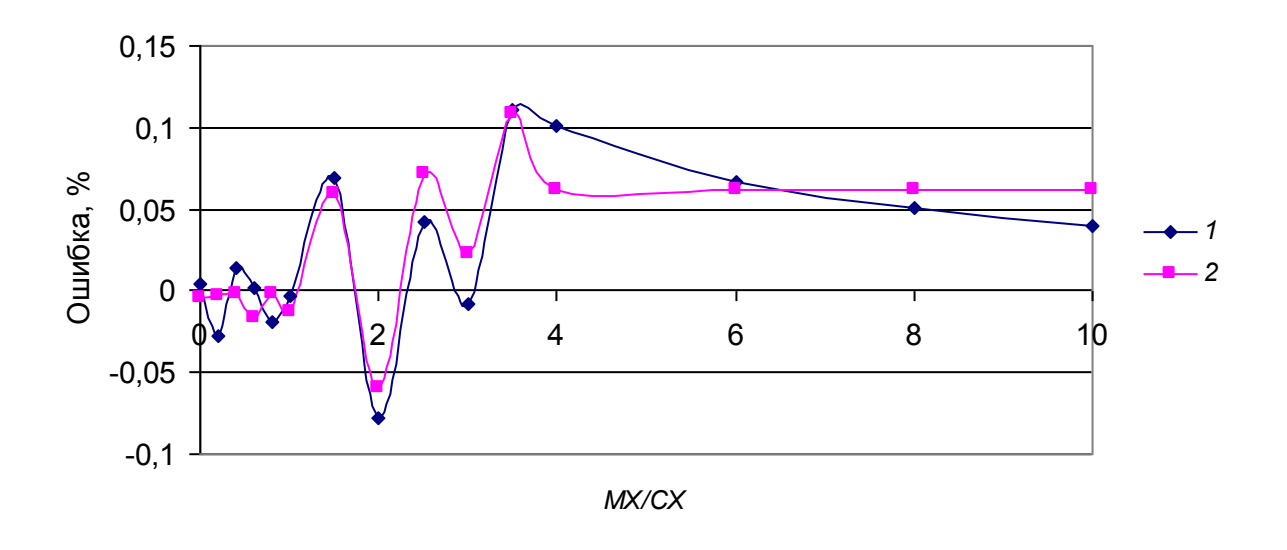

Рис. 5.4. Ошибки аппроксимации в величине математического ожидания (*1*) и стандартного отклонения (*2*).

4. Находим *MU* и *DU* в соответствии с выражениями (5.10) и (5.12):

$$
MU = MX_{\varphi}^2 + DX_{\varphi} + MY_{\varphi}^2 + D_{Y\varphi}\,,\tag{5.17}
$$

$$
DU \approx 4(MX_0^2 DX_{\text{exp}} + MY_0^2 DY_{\text{exp}}) + 2,4DX_{\text{exp}} DY_{\text{exp}}.
$$
\n(5.18)

Величина 2,4DX<sub>///*v*</sub> в выражении (5.18) – эмпирическая поправка, увеличивающая *DU* на 2 – 6 % при близких значениях *СX||* и *СY||* .

5. Стандартное отклонение находим по выражению (5.8) с учетом второго члена разложения *Z* в ряд Тейлора по переменной *U:*

$$
CZ = \sqrt{DZ} = \sqrt{0.25 \frac{DU}{MU}}
$$
\n(5.19)

После подстановки в (5.19) выражений (5.17) и (5.18) стандартное отклонение модуля случайной величины равно

$$
CZ = \sqrt{\frac{(MX_{\varphi}^2 + DX_{\varphi})DX_{\text{||}\varphi} + (MY_{\varphi}^2 + DY_{\varphi})DY_{\text{||}\varphi} + 0,6DX_{\text{||}\varphi}DY_{\text{||}\varphi}}{MX_{\varphi}^2 + DX_{\varphi} + MY_{\varphi}^2 + DY_{\varphi}}}.
$$
 (5.20)

6. Математическое ожидание в соответствии с выражением (5.6) равно

$$
MZ = \sqrt{MU - CZ^2} \tag{5.21}
$$

7. Верхнее значение для вероятности 95 % рассчитываем по выражению

$$
GZ = MZ + (1,64 + 0,3\frac{CZ}{MZ})CZ
$$
\n(5.22)

## 8. Вероятность превышения модулем допустимого значения *s* равна *CZ*  $t = \frac{MZ - s}{cz},$

$$
T_1 = P(Z, s) = \begin{cases} 0 & \text{if } t \leq -3 \\ 0.0207t^3 + 0.178t^2 + 0.5185t + 0.5125 & \text{if } t \leq -3 \\ -0.0685t^3 - 0.0015t^2 + 0.4103t + 0.5016 & \text{if } t \leq 1 \\ 0.027t^3 - 0.2201t^2 + 0.6073t + 0.4296 & \text{if } t < 3 \\ 1 & \text{if } t \geq 3 \end{cases}
$$

На рис. 5.5, *а - в* показаны погрешности: математического ожидания, стандартного отклонения и верхнего значения. Из рисунков видно, что ошибки лежат в пределах математического ожидания от  $-1,2$  до  $+1,2$  %, стандартного отклонения – от–4 до +4,5 %, верхнего значения от –4 до +3,5 %. Метод обеспечивает достаточную точность как в расчете граничного значения, так и в расчетах математического ожидания и стандартного отклонения.

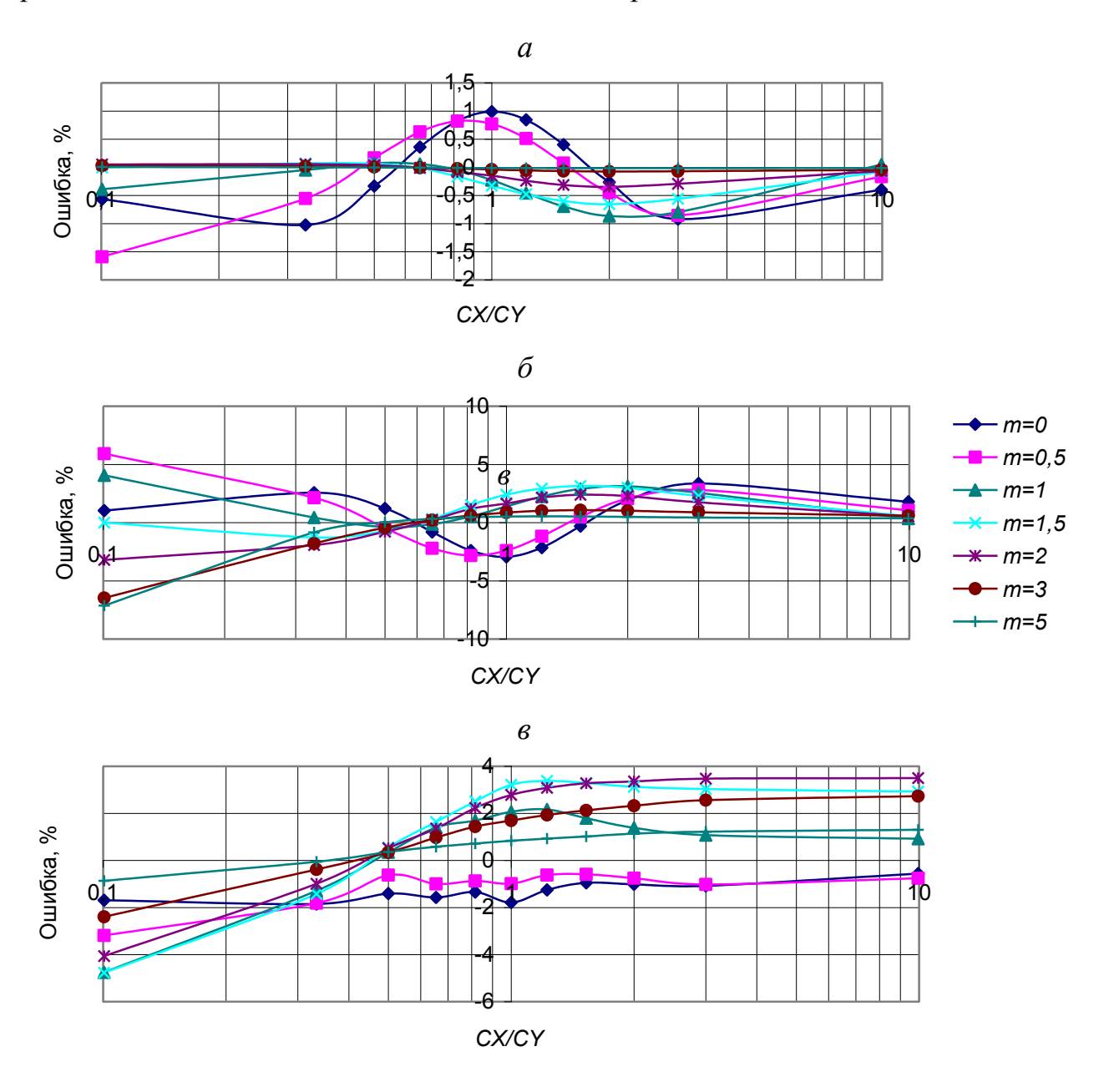

Рис. 5.5. Ошибки в определении математического ожидания (*а*), стандартного отклонения (*б*) и верхнего значения (*в*).

Данный метод не уступает по точности методу Монте-Карло при числе испытаний до 1000. Этот метод был принят в качестве основного при расчете режима высших гармоник, и его значения сравниваются со значениями реальных измерений в программе «Анализ общий». Для реальных распределений с 0,25 < СХ / СҮ < 4 методическая оценка погрешности в определении средних значений - 1 %, стандартных отклонений и граничных значений - 3 %. Это значительно меньше допустимой ошибки равной 30%, обусловленной заданием нагрузок узлов.

#### 5.6. Расчет коэффициента искажения синусоиды напряжения

Для расчета используются средние значения и стандартные отклонения для модулей гармоник.

Случайное значение  $K_u$  равно

$$
K_{\scriptscriptstyle U} = \sqrt{\sum_{\scriptscriptstyle n=2}^k K_{{\scriptscriptstyle U}(n)}^{\scriptscriptstyle 2}} \; ,
$$

где k - количество учитываемых гармоник.

Заданы: вектора параметров распределения коэффициентов гармоник

$$
\widetilde{K}_{U(n)} = \{MK_{U(n)}, CK_{U(n)}\}.
$$

**Требуется найти:** вектор параметров распределения  $K_u$ 

$$
\widetilde{K}_U = \{MK_U, CK_U, GK_U, P(K_U, s) .
$$

Расчет параметров реализуется вектор-функцией

$$
\widetilde{K}_U = F_{X(n)}(\widetilde{K}_{U(3)}, \widetilde{K}_{U(5)}, \dots, \widetilde{K}_{U(25)}).
$$

Вектор-функция  $F_{X(n)}(\tilde{X}_{(2)}, \tilde{X}_{(3)}, \ldots, \tilde{X}_{(k)})$  рассчитывается по выражениям

$$
MU = \sum_{n=2}^{k} ((MK_{U(n)})^{2} + (CK_{U(n)})^{2}), \qquad (5.24)
$$

$$
DU = \sum_{n=2}^{k} (4(MK_{U(n)}CK_{U(n)})^{2} + 2(CK_{U(n)})^{4}),
$$
\n(5.25)

$$
MK_U = (MU)^{0.5} (1 - 0.125 \frac{DU}{(MU)^2}), \tag{5.26}
$$

$$
DK_{U} = 0.25 \frac{DU}{MU} (1 - 0.0625 \frac{DU}{(MU)^{2}}), \tag{5.27}
$$

$$
CK_U = \sqrt{DK_U} \tag{5.28}
$$

$$
GK_U = MK_U + 1,64CK_U, \t\t(5.29)
$$

$$
v = \frac{MK_U - s}{CK_U}
$$
\n<sup>(5.30)</sup>

$$
T_1 = P(K_U, s) = \begin{cases} 0 & \text{if } v < -3 \\ 0.0207v^3 + 0.178v^2 + 0.5185v + 0.5125 & \text{if } v < -3 \\ -0.0685v^3 - 0.0015v^2 + 0.4103v + 0.5016 & \text{if } v \le 1 \\ 0.027v^3 - 0.2201v^2 + 0.6073v + 0.4296 & \text{if } v < 3 \\ 1 & \text{if } v > 3 \end{cases}
$$

#### 5.7. Программа расчета режимов высших гармоник

Программа для вероятностного расчета режимов GHARW была разработана в ИСЭМ СО РАН в 1998-2000 г. Для расчета режима высших гармоник сети программа вызывается из файла DATAWN, в котором находятся исходные данные для расчета и файлы с результатами расчета. Вопросы моделирования режимов высших гармоник в сетях высокого напряжения подробно рассмотрены в гл.4 и реализованы в процедурах программы. Выражения для расчета параметров распределения случайных значений приведены в Приложении 2. Средства отображения результатов расчета режима сети и узлов, реализованные в программе, подробно рассмотрены в гл.2.

При формировании исходных данных для расчета режимов высших гармоник используются параметры состава сети и режима основной гармоники и дополнительные сведения о составе нагрузок рассматриваемой сети. В расчетной схеме необходимо учесть все узлы напряжением 110 кВ и выше, все фактически включенные трансформаторы напряжением 110 кВ и выше. Необходимо задать мощности включенных генераторов станций, их типы, мощности включенных синхронных компенсаторов, мощности системных шунтирующих реакторов и батарей конденсаторов, мощности и типы искажающих нагрузок, мощности и типы нагрузок узлов, параметры резонансных фильтров, отметить отключаемые связи.

Для организации расчетов и удобства последующего анализа необходимо: отметить исключаемые узлы; присвоить номер расположения узла в таблицах параметров режима высших гармоник; отметить узлы, для которых выводятся подробные таблицы формирования режимов высших гармоник.

В результате расчета формируются таблицы для анализа режимов сети и режимов узлов, которые подробно рассмотрены в гл.2.

Для ускорения расчета режимов высших гармоник сложных энергосистем используется эквивалентирование нерассчитываемых частей системы. Эквивалентирование является точной операцией (см.гл.4). В программе предусмотрены таблицы для задания параметров эквивалентов, а также для типов искажающих и неискажающих нагрузок, типов генераторов и двигателей.

Исходные данные для расчета. Исходные данные о схеме сети и ее нагрузках размещаются в файлах «\*\*\*\*.data», данные по генерации искажающих мощностей различными типами нагрузок в файле NAGRGEN.dat, данные о входных мощностях нагрузок – в файле NAGRPOG.dat. Первая цифра номера узла соответствует номинальному напряжению сети, вторая - району сети, 3 и 4 номеру узла в районе. Имя рассчитываемого варианта задается в первой строке файла FILE.isx. В этом же файле хранится список имеющихся моделей систем с их краткими характеристиками. Пуск расчета реализуется командной строкой START.bat.

В файле «\*\*\*\*.data» задаются следующие параметры.

1. Список рассчитываемых гармоник.

2. Параметры узлов: номер, напряжение, фаза, номинальное напряжение, признак исключения, признак анализа режима, номер узла в таблицах режимов сети.

3. Параметры связей: номер начала связи, номер конца связи, признак отключения, тип (0-трансформатор, 3-ЛЭП, 4-конденсатор, 5-реактор и выключатель). Для ЛЭП вводятся удельные продольные сопротивления и поперечные проводимости, длина в километрах, для трансформаторов сопротивление короткого замыкания и коэффициент трансформации.

4. Синхронные машины: узел, тип, мощность.

5. Асинхронные машины узел, тип, мощность.

6. Параметры нагрузок: узел, тип, мощность.

7. Параметры эквивалентов: узел, номер.

8. Реакторы и конденсаторы: узел, мощность, тип (0-конденсатор, 11реактор).

9. Источники тока гармоник: узел, мощность, тип.

10. Фильтры: узел, сопротивления реактора, конденсатора и проводимость активного шунта.

## Последовательность расчетов.

1. Считывание информации и ее контроль.

Считываются параметры файла «\*\*\*\*.data» и для контроля правильности ввода распечатываются в файл «INFORMFT». Распечатка проводится построчно, что позволяет выявить ошибки ввода информации. Дополнительно контролируется наличие висячих узлов.

2. Расчет параметров элементов сети.

- Расчет параметров нагрузок. На основании мощности нагрузок, их типов и параметров типа рассчитываются эквивалентные проводимости нагрузок в Сименсах для всех гармоник.
- Расчет параметров искажающих нагрузок. На основании мощностей нагрузок, типов нагрузок, параметров типов нагрузок и напряжений узлов рассчитываются параметры распределения случайных значений токов в амперах для всех гармоник.
- Расчет параметров связей. На основании параметров связей и их типов рассчитываются эквивалентные проводимости связей и их шунтов в Сименсах для всех гармоник.
- Расчет коэффициентов приведения фаз узлов к базисному узлу для всех гармоник.

3. Расчет режима гармоники п.

- Составляется матрица проводимостей сети.
- Исключаются все нерасчитываемые узлы.
- Находится матрица взаимных сопротивлений путем обращения матрицы проводимостей.
- Находятся входные проводимости узлов как обратные величины сопротивлений.
- Находятся коэффициенты передачи токов от узлов с нелинейными нагрузками в рассчитываемые узлы.
- Рассчитываются параметры режима сети величины генерации мощностей искажения в узлы, входные мощности искажения (активные, реактивные, полные), коэффициентов гармоник напряжения узлов.

4. Рассчитываются параметры режима отмеченных узлов.

- Вклады искажающих нагрузок узлов в генерацию мощности искажения для узла.
- Вклады искажающих нагрузок узлов в коэффициенты гармоник напряжения узла.
- Вклады нагрузки и сети во входную мощность искажения узла.

5. Распечатываются в файлы таблицы режима сети.

Программа, использованная для расчета режимов Иркутской, Бурятской и Читинской энергосистем от Тайшета на западе до Читы и Таксимо на востоке, содержит 721 узел, 982 связи, 105 искажающих нагрузок.

# **6. СВОЙСТВА РЕЖИМОВ ВЫСШИХ ГАРМОНИК ГЛАВАЭЛЕКТРИЧЕСКИХ СЕТЕЙ ВЫСОКОГО НАПРЯЖЕНИЯ**

## **6.1. Цели изучения свойств режимов высших гармоник в сетях 110 кВ и выше**

Изучение направлено на выяснение влияния на режим высших гармоник длин линий электропередач, мощности автотрансформаторов, нагрузок, фильтров и косинусных конденсаторов, оценку радиуса распространения искажающих мощностей от нелинейных нагрузок. Для изучения свойств режимов высших гармоник в сетях с протяженными ЛЭП использованы специальные схемы. В связи со значительным многообразием и сложностью сетей реальных энергосистем и протекающих в них процессов их использование для изучения свойств режимов высших гармоник затруднено. Режимы таких систем используются для подтверждения свойств режимов, выявленных в результате специально проведенных исследований.

Оценка режимов высших гармоник проводится для заданного окна наблюдения, и при этом используются параметры распределения случайных значений. Свойства этих параметров определяются свойствами основных искажающих нагрузок, к которым относятся тяговые подстанции железных дорог и алюминиевые заводы. Изучение статистических свойств режимов высших гармоник проводилось с использованием результатов измерения режимов представительных искажающих нагрузок, режимов высших гармоник напряжений узлов и с использованием специальных схем и программ.

## **6.2. Схемы для изучения свойств режимов высших гармоник в сетях с протяженными ЛЭП**

Для изучения режимов высших гармоник в сетях с протяженными ЛЭП используются две специальные схемы сети напряжением 220 кВ с двухцепными линиями передачи и одинаковыми расстояниями между узлами (рис.6.1– 6.2). Первая из этих схем содержит минимальное количество узлов, но достаточное для изучения свойств режимов высших гармоник в протяженных линиях передачи длиной до 500 км. Для этой схемы исследуется изменение параметров режима узлов при изменении длины ЛЭП. Эта процедура позволяет выявить влияние волновых свойств ЛЭП на режимы высших гармоник. Вторая схема, с большим количеством узлов и нелинейных нагрузок, предназначена для исследования режимов высших гармоник в сетях значительной протяженности. Общая длина ЛЭП для второй схемы увеличивается от 600 до 2100 км за счет изменения длин между узлами (расстояния между узлами в данной схеме приняты одинаковыми, но варьируют от 20 до 70 км). Данная схема используется для

оценки изменения  $K_{U(n)}$  вдоль ЛЭП, влияния на  $K_{U(n)}$  узлов с концентрированными нагрузками и электростанциями, оценки дальности распространения токов высших гармоник от нелинейных нагрузок, поиска путей нормализации  $K_{U(n)}$  в сети большой протяженности.

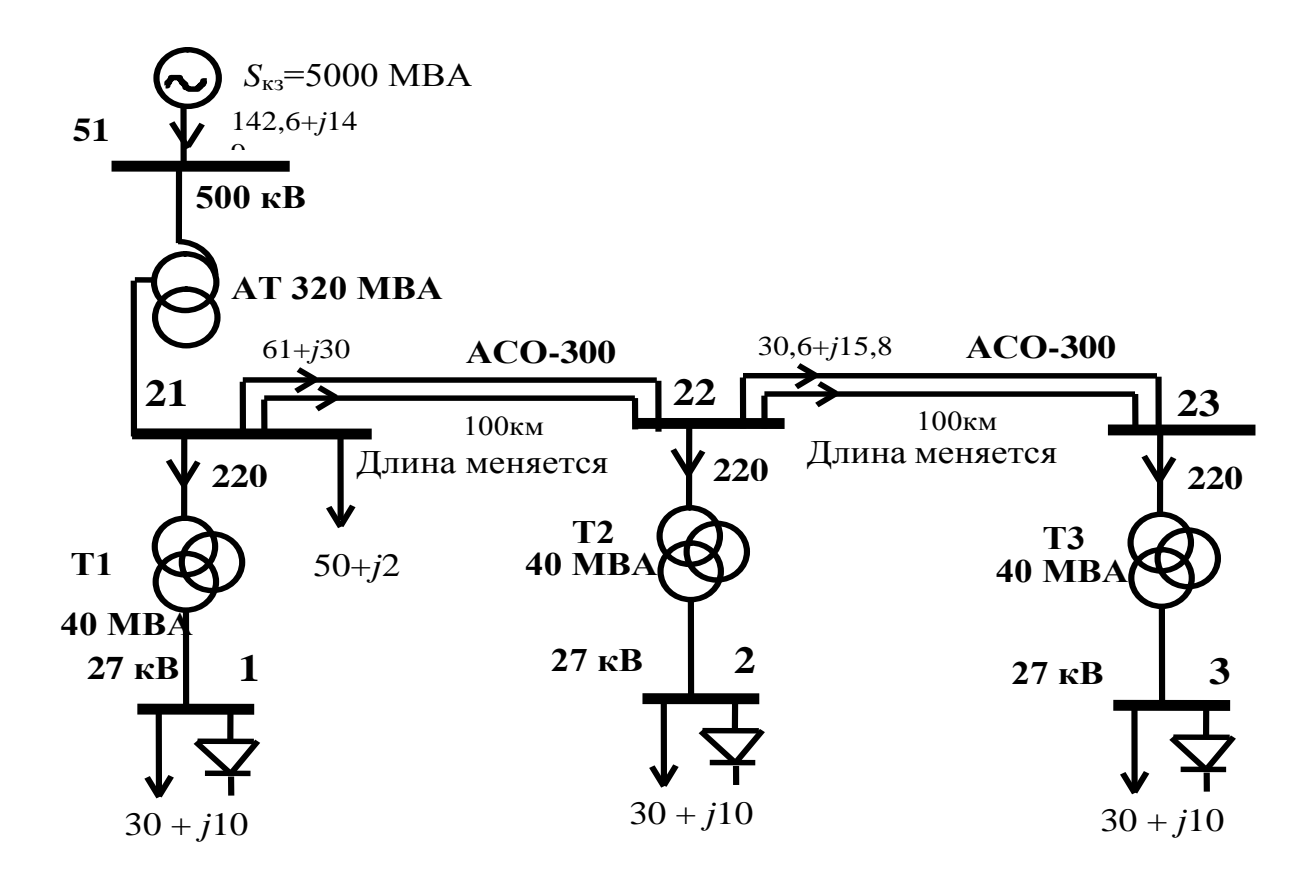

*Рис. 6.1.* Схема для изучения режимов высших гармоник в сетях высокого напряжения с ЛЭП длиной до 500 км.

В схеме рис. 6.1 отражена связь с сетью 500 кВ. Напряжение высшей гармоники на шинах 500 кВ моделируется источником напряжения (табл. 6.1), подключенным к шинам через сопротивление, соответствующее мощности короткого замыкания 5000 МВА. *K<sup>U</sup>* для шин 500 кВ составляет 1,51%, что ниже допустимого значения, равного 2 %. Значение токов тяговой нагрузки для напряжения 27 кВ и их фазы показаны в табл. 6.2. На рис. 6.3 приведены кривые тока и напряжения. Кривые тока соответствуют току тяговой подстанции железной дороги.

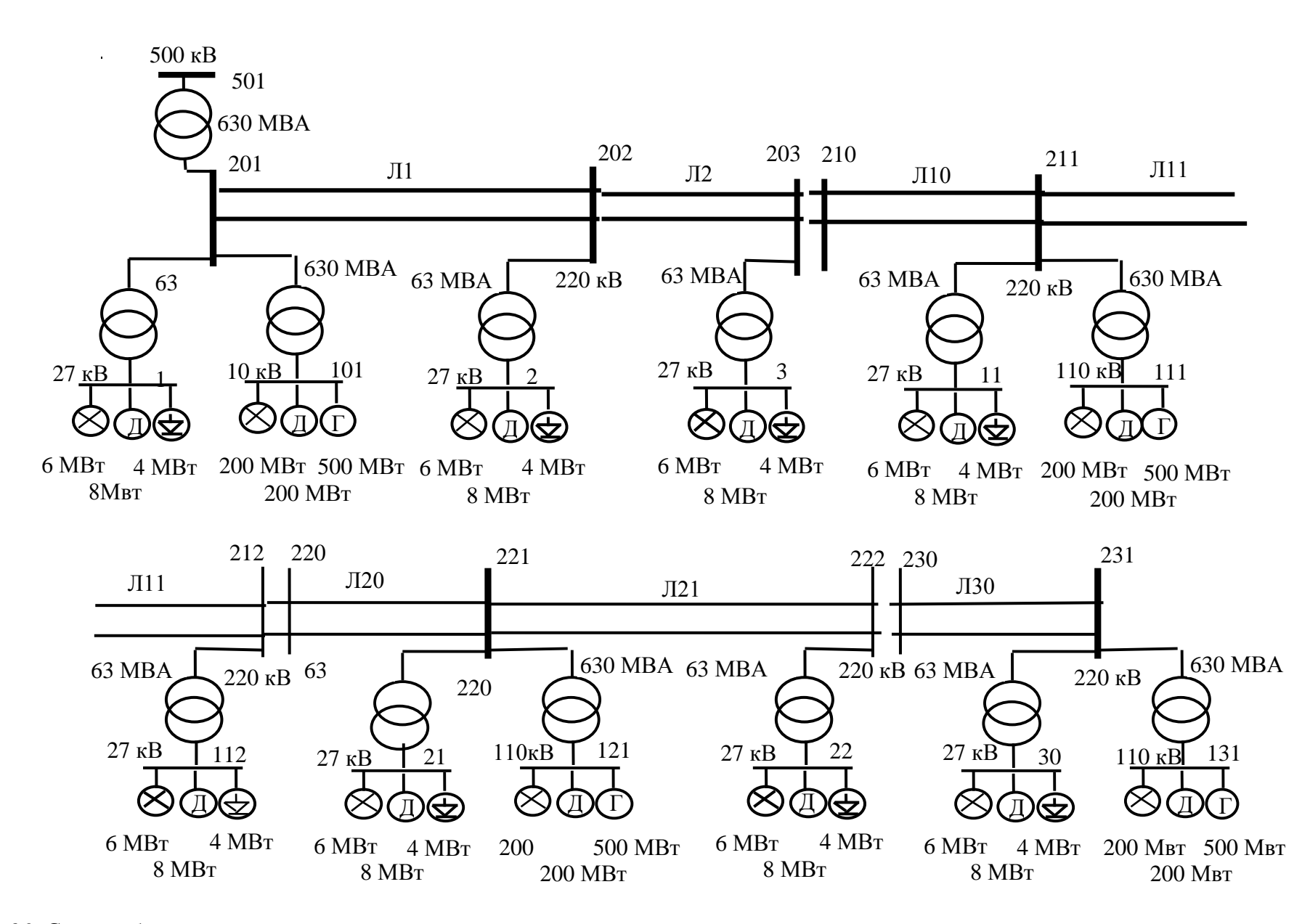

*Рис. 6.2.* Схема с большим количеством узлов для изучения режимов высших гармоник

#### Т а б л и ц а 6.1

| Показатель    | Номер гармоники |     |     |     |     |     |     |     |     |  |
|---------------|-----------------|-----|-----|-----|-----|-----|-----|-----|-----|--|
|               |                 | ັ   | −   |     | 13  | 17  | 19  | 23  | 25  |  |
| Напряжение, % | 0,8             | 0,8 | 0,2 | 0,8 | 0,3 | 0,0 | 0,0 | 0,4 | 0,3 |  |
| Фаза гармоник |                 | u   |     |     | U   |     | ν   |     | ν   |  |

Расчетные уровни напряжений высших гармоник в сети 500 кВ

Т а б л и ц а 6.2

Токи гармоник и их фазы для тяговой нагрузки мощностью 10 МВА

| Показатель          | Номер гармоники |      |     |            |     |     |     |        |     |                  |
|---------------------|-----------------|------|-----|------------|-----|-----|-----|--------|-----|------------------|
|                     |                 |      | −   | Q          |     | 13  | 17  | 19     | 23  | 25               |
| To <sub>K</sub> , A | 16              | 17,4 |     | $\sqrt{2}$ | 3,4 | 3,1 | 2,6 | 2,6    | 2,3 | ററ<br><u>_ _</u> |
| Фаза, градусы       | 291             | 241  | 192 | 175        | 66  | 294 | 119 | $\sim$ | 297 | 152              |

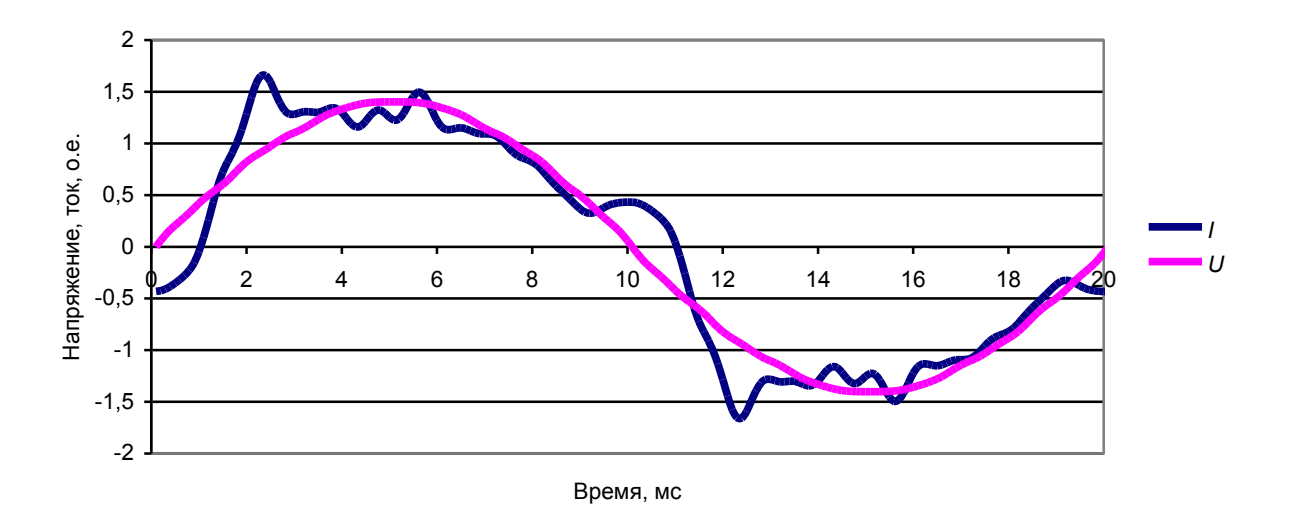

*Рис. 6.3*. Кривые тока и напряжения тяговой нагрузки.

В схеме рис. 6.2 принимается, что напряжение высших гармоник в сети 500 кВ равно 0. Нагрузка узлов, равная 18 МВт, принята состоящей из 6 МВт осветительной и нагревательной нагрузок, 8 МВт двигательной нагрузки и 4 МВт тяговой нагрузки. Эта мощность соответствует средней мощности тяговых подстанций Восточно-Сибирской железной дороги при интенсивности движения 60 пар поездов за сутки. Генерация искажающей мощности тяговыми подстанциями моделируется с использованием параметров распределения случайных значений токов прямой и обратной последовательностей, полученных на базе измерения режима тяговой подстанции Байкальская. Моделируются три типа подстанций, различающихся сочетанием фаз, используемых для питания контактной сети (1 – А+В, 2 – В+С, 3 – С+А). Параметры генерации отражены в табл. 6.3. С изменением типа подстанции изменяются фазы средних значений мощностей для прямой и обратной последовательностей.

Таблицаб.3

|                                         |          | Гармоника |          |          |         |        |         |       |       |  |
|-----------------------------------------|----------|-----------|----------|----------|---------|--------|---------|-------|-------|--|
| Показатель                              | 3        | 5         | 7        | 11       | 13      | 17     | 19      | 23    | 25    |  |
| $MD_{1}$ , %                            | 6,03     | 4,26      | 3,49     | 0,58     | 1,23    | 0,04   | 0,74    | 0,12  | 0,16  |  |
| $MD_{2}$ ,%                             | 6,46     | 8,13      | 2,19     | 1,59     | 0,57    | 0,25   | 0,71    | 0,27  | 0,2   |  |
| $CD1$ %                                 | 11,15    | 5,56      | 3,46     | 2,04     | 1,64    | 1,44   | 1,72    | 1,32  | 1,05  |  |
| $CD,$ %                                 | 11,55    | 5,01      | 3,54     | 1,97     | 1,58    | 1,37   | 1,62    | 1,19  | 0,87  |  |
| Тип 1.<br>Питание от фаз А и В.         |          |           |          |          |         |        |         |       |       |  |
| $\varphi_1$ , град                      | $-105,6$ | $-88,2$   | $-117,7$ | $-171.4$ | 128,3   | 118,5  | $-8,8$  | 12,2  | 40,9  |  |
| $\varphi$ <sub>2</sub> , град           | $-5,5$   | $-93,7$   | $-143,8$ | 151,9    | 109,5   | 9,1    | $-11,6$ | 13,3  | 145,5 |  |
| Тип 2.<br>Питание от фаз В и С.         |          |           |          |          |         |        |         |       |       |  |
| $\varphi_1$ , град                      | 15,6     | 32        | $-117,7$ | -51      | 128,3   | 238,5  | $-8,8$  | 132,2 | 40,9  |  |
| $\varphi$ <sub>2</sub> , град           | -125     | $-93,7$   | $-23,8$  | 151,9    | 229,5   | 9,1    | 109,6   | 13,3  | 265,5 |  |
| Тип 3.<br>Питание от фаз С и А          |          |           |          |          |         |        |         |       |       |  |
| $\varphi_{\scriptscriptstyle 1}$ , град | $-225,6$ | $-208$    | $-117,7$ | $-291,4$ | 128,3   | $-2,5$ | $-8,8$  | -108  | 40,9  |  |
| $\varphi_2$ , град                      | 115      | $-93,7$   | $-263,8$ | 151,9    | $-11,5$ | 9,1    | -131    | 13,3  | 25,5  |  |

Генерация мощности искажения тяговой подстанцией для прямой и обратной последовательностей (среднесуточной мощностью 4,15 МВт)

## 6.3. Влияние длин электропередачи на уровни напряжения высших гармоник

Изменение напряжения гармоник и значений  $K_{\mu}$  в конце линии 220 кВ схемы рис. 6.1 (узел 23) показано на рис. 6.4. Увеличение длины ЛЭП приводит к росту  $K_u$  и  $K_{U(n)}$ . При этом на разных длинах наибольшие амплитуды имеют разные гармоники. При экономических длинах ЛЭП 220 кВ, равных 180 -220 км, наибольшее значение имеет 5-я гармоника, напряжение которой достигает 6 %. Измерения высших гармоник в сетях 220 кВ показывают, что наибольшее значение имеет, как правило, напряжение 5-й гармоники, поэтому свойства режимов высших гармоник демонстрируются преимущественно на примере 5-й гармоники, как имеющей наибольшие значения в протяженных сетях. Рост напряжения 3-й гармоники, как это будет показано в разд. 6.5, при длинах 400 км обусловлен наличием этой гармоники во внешней сети.

На рис. 6.5 показано изменение напряжения 5-й гармоники в узлах схемы рис. 6.1. Отмечается синхронность наступления максимальных напряжений 5-й гармоники во всех узлах при длине ЛЭП 192 км, при этом уровни напряжения больше на стороне 220 кВ, чем на стороне 27 кВ. При увеличении длины линии более 200 км происходит уменьшение уровня 5-ой гармоники, а при длине 300 км ее уровень становится меньше 1 %.

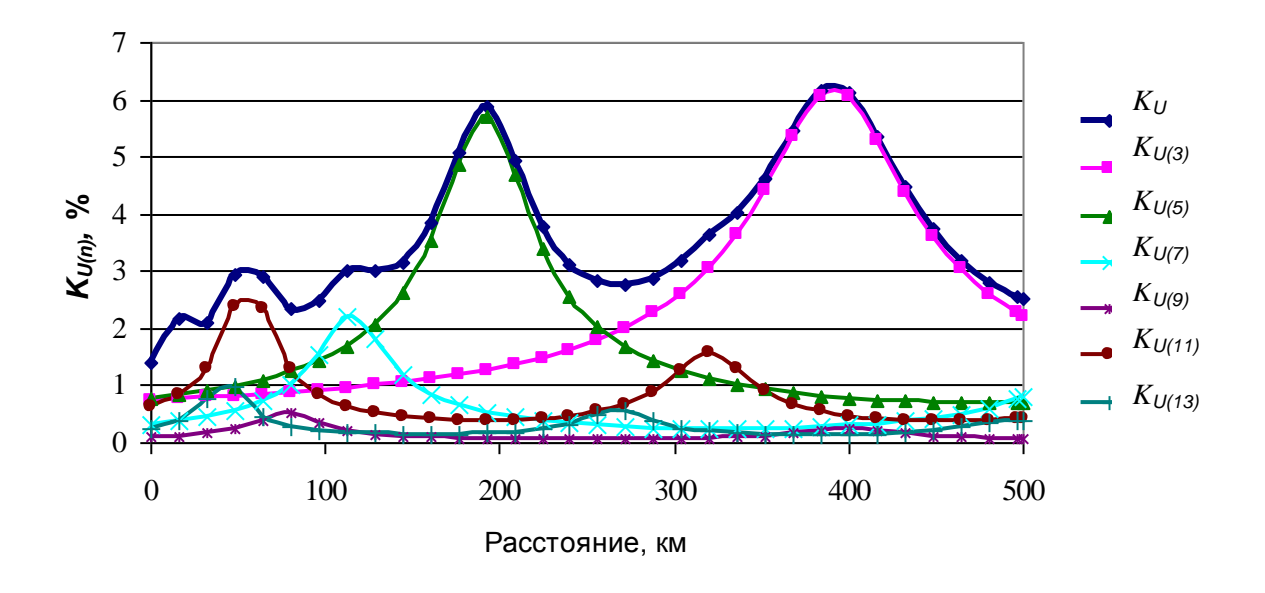

 $\mathit{Puc.}$  6.4. Влияние длины ЛЭП на уровни гармоник напряжения и  $\mathit{K}_{\mathit{U}}$  .

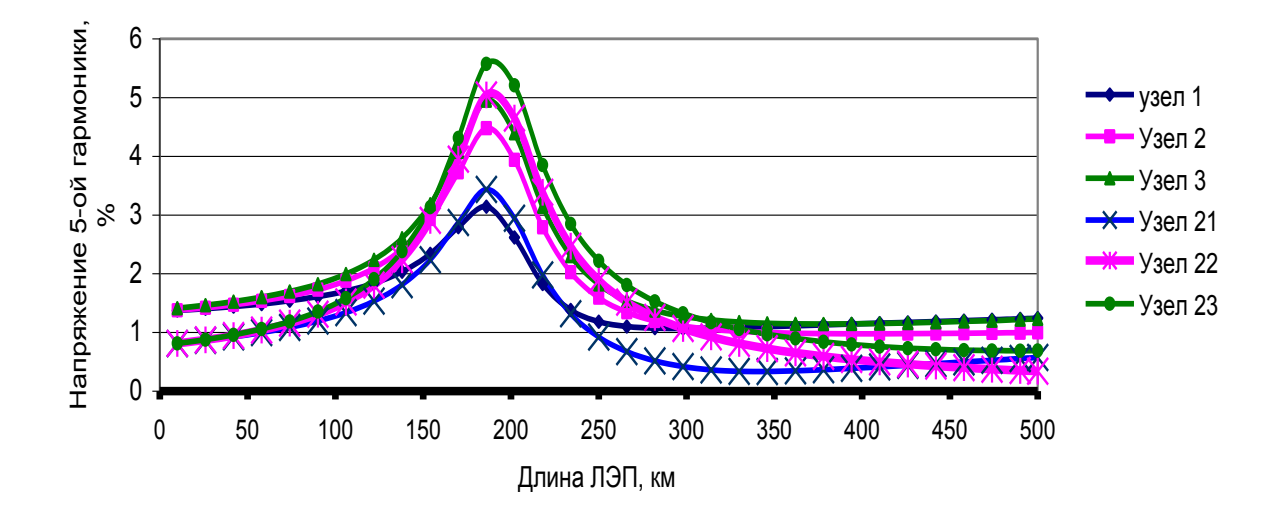

*Рис. 6.5.* Напряжение 5-й гармоники в узлах сети.

На рис. 6.6 показано изменение  $K_U$  в узлах 201–231 протяженной ЛЭП (см. рис. 6.2) при изменении длины ЛЭП от 600 до 2100 км. Связь с сетью 500 кВ только в узле 501.  $K_U$  значительно изменяется как вследствие изменения общей длины ЛЭП, так и места узла на протяженной ЛЭП. Например при общей длине ЛЭП 1050 км уровень  $K_U$  изменяется более чем в 7 раз. При длинах 600 и 1500 км отмечаются пониженные уровни  $K_U$ , а при длине 1050 км – повышенные уровни. Эти графики показывают существенное влияние длин ЛЭП на уровни напряжения высших гармоник и на взаимосвязанность режимов высших гармоник узлов, расположенных на значительном расстоянии.

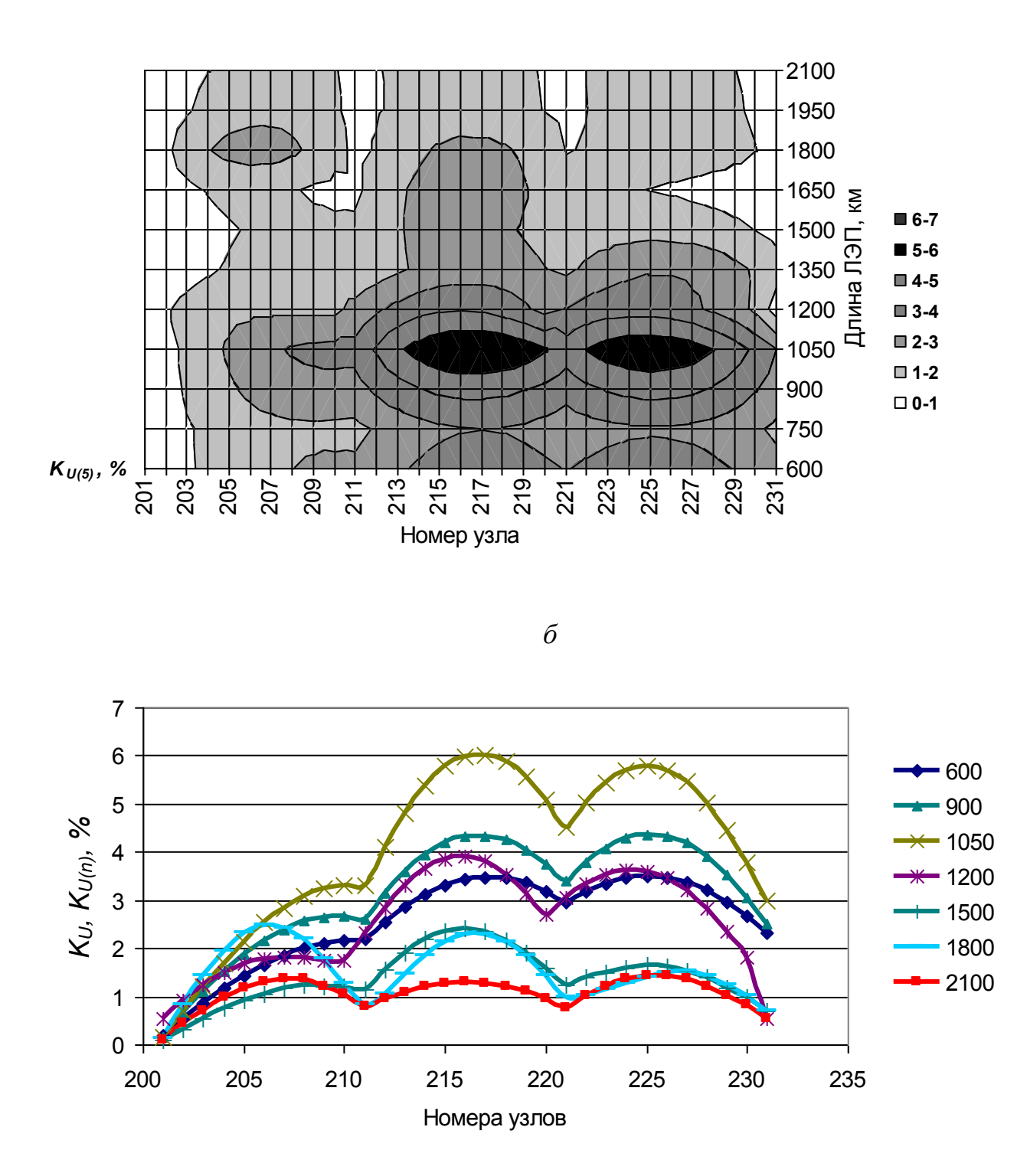

*а*

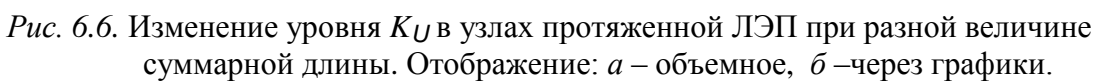

На рис. 6.7 представлено изменение генерации искажающей мощности для 5-й гармоники в узлах схемы рис. 6.1 при изменении длины ЛЭП.

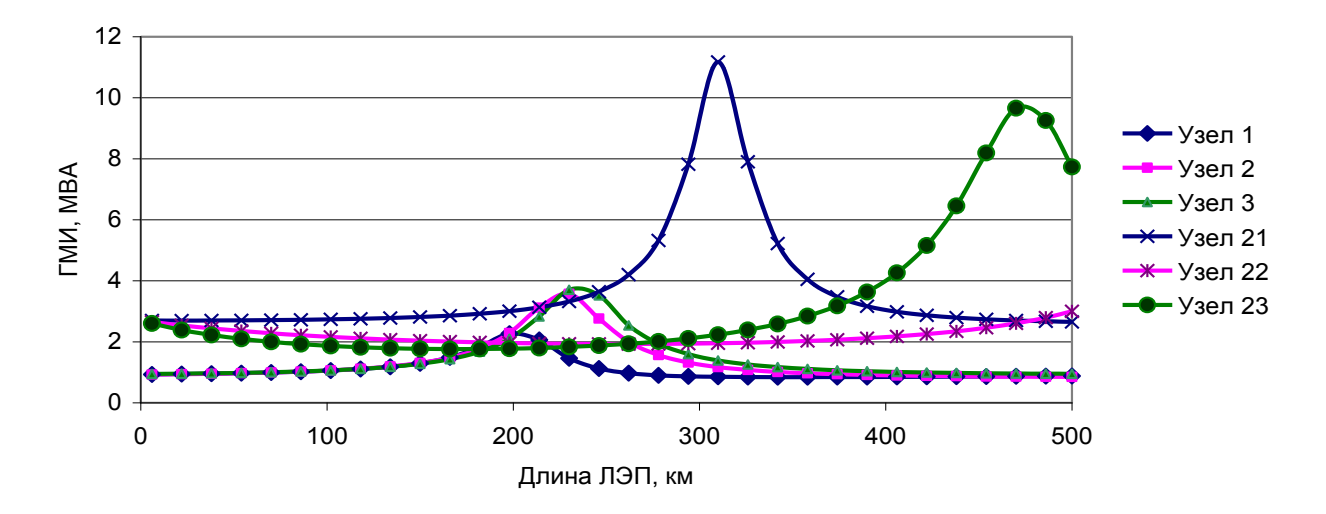

*Рис. 6.7*. ГМИ 5-й гармоники для узлов сети при изменении длины ЛЭП.

Генерация для узлов сети 220 кВ (узлы 21, 22, 23) почти при всех режимах, за исключением длин 260 – 280 км, заметно больше, чем генерация для узлов с напряжением 27 кВ (узлы 1, 2, 3). При шунтировании токов высших гармоник на стороне 27 кВ требуются фильтры значительно меньшей мощности, чем на стороне 220 кВ (стоимость фильтров пропорциональна искажающей мощности). Кроме того, для напряжения 27 кВ отмечается сравнительно стабильный уровень генерации искажающей мощности при длинах ЛЭП до 150 км. Это обстоятельство делает оправданным, при рассмотрении режимов высших гармоник промышленных сетей или распределительных сетей крупных населенных пунктов, упрощенный учет наличия напряжения высших гармоник в питающей сети. При длине 310 км на напряжении 220 кВ отмечается значительный рост (с 2,5 до 11,6 МВА) генерации искажающей мощности для узла 21. Значительное возрастание ГМИ узлов под воздействием схемы сети должно учитываться при выборе фильтров для этого напряжения. Значительный рост генерации при изменении состава сети представляет опасность для резонансного фильтра, шунтирующего ток высшей гармоники на напряжении 220 кВ**,** так как может вызвать его перегрузку током высшей гармоники.

На рис. 6.8 показано изменение генерации искажающей мощности 5-й гармоники для схемы рис. 6.2. При общей длине 1350 км отмечается значительный рост величин генерации в узлах 219–222.

На рис. 6.9 представлено изменение ВМИ в узле 23 при изменении длины ЛЭП для разных гармоник при расчетном уровне гармоники равном 1 %.

ВМИ гармоник для узла 23 изменяются в зависимости от длины ЛЭП и номера гармоники от 0,15 до 7 МВА. Амплитуды изменений ВМИ для гармоник близки, но сдвинуты по длине ЛЭП. До длины 150 км ВМИ гармоник 3, 5, 7 уменьшается с ростом длины ЛЭП и пропорциональна мощности короткого замыкания. Указанное обстоятельство широко используется при расчете уровней высших гармоник в промышленных сетях и сетях крупных населенных пунктов, когда ВМИ электросети учитывается через мощность короткого замыкания. При длинах более 200 км наблюдается значительный рост ВМИ для 5-й и 7-й гармоник. Для более высоких гармоник точка начала роста ВМИ, как

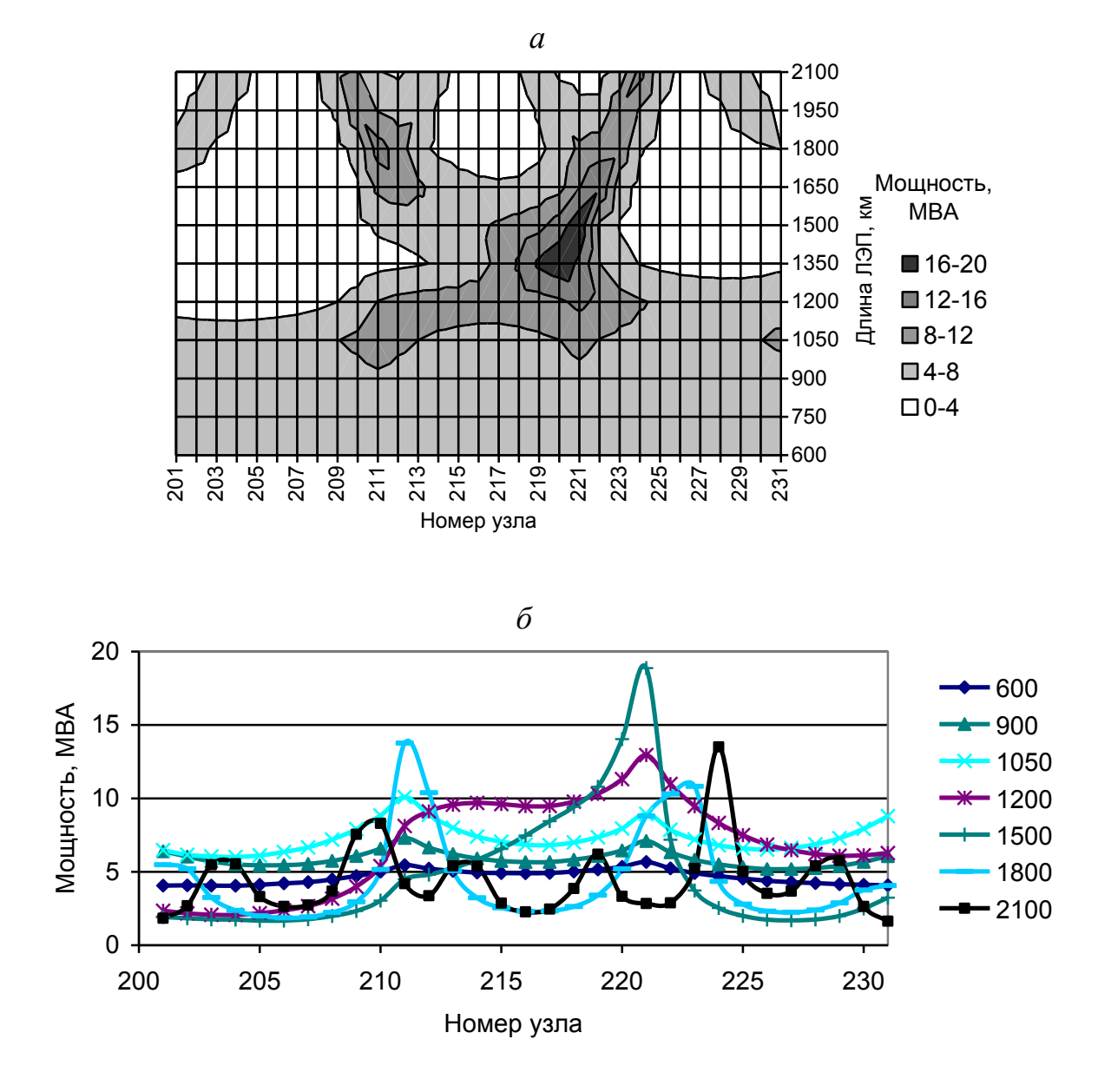

*Рис. 6.8*. Влияние длин линий электропередачи на генерацию искажающей мощности 5-й гармоники. Отображение: *а* – объемное; *б* – через графики.

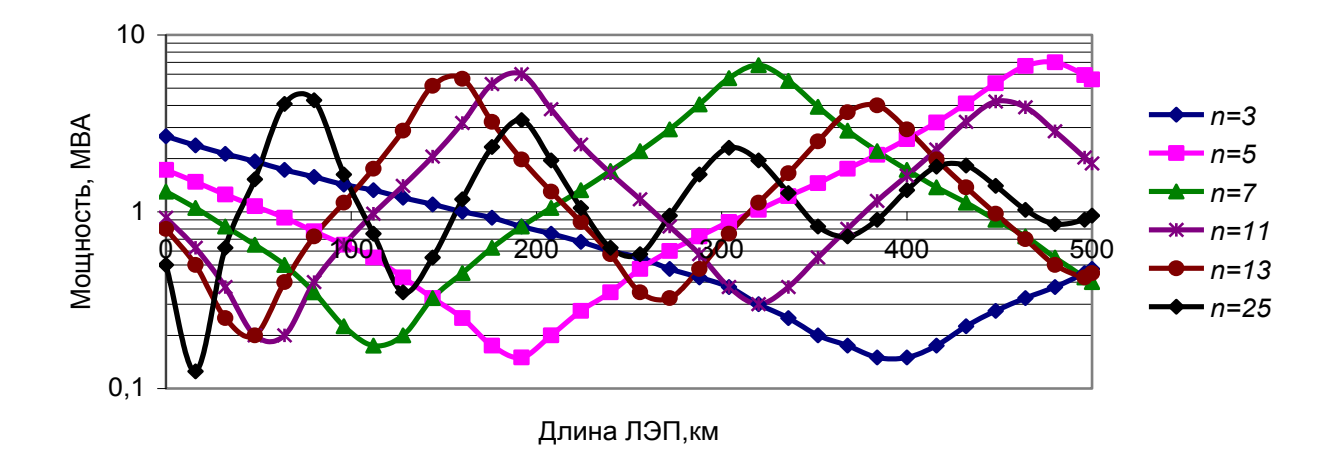

*Рис. 6.9*. ВМИ узла 23 для 3, 5, 7, 11, 13, 25-й гармоник при изменении длины ЛЭП.

это видно из рис. 6.9, соответствует меньшим длинам. Например для 11-й гармоники ВМИ начинает возрастать при длине более 60 км. Из рис. 6.9 следует, что ВМИ сети высокого напряжения невозможно отразить через мощность короткого замыкания.

На рис. 6.10, *а* представлено изменение ВМИ для 5-й гармоники разных узлов схемы рис. 6.1. ВМИ для сети 220 кВ, как правило, значительно больше, чем для напряжения нагрузки (27 кВ), что приводит к более низким уровням высших гармоник в сетях высокого напряжения.

На рис. 6.10, *б* представлено изменение ВМИ активного, реактивного и полного для 5-й гармоники узла 23.

*а*

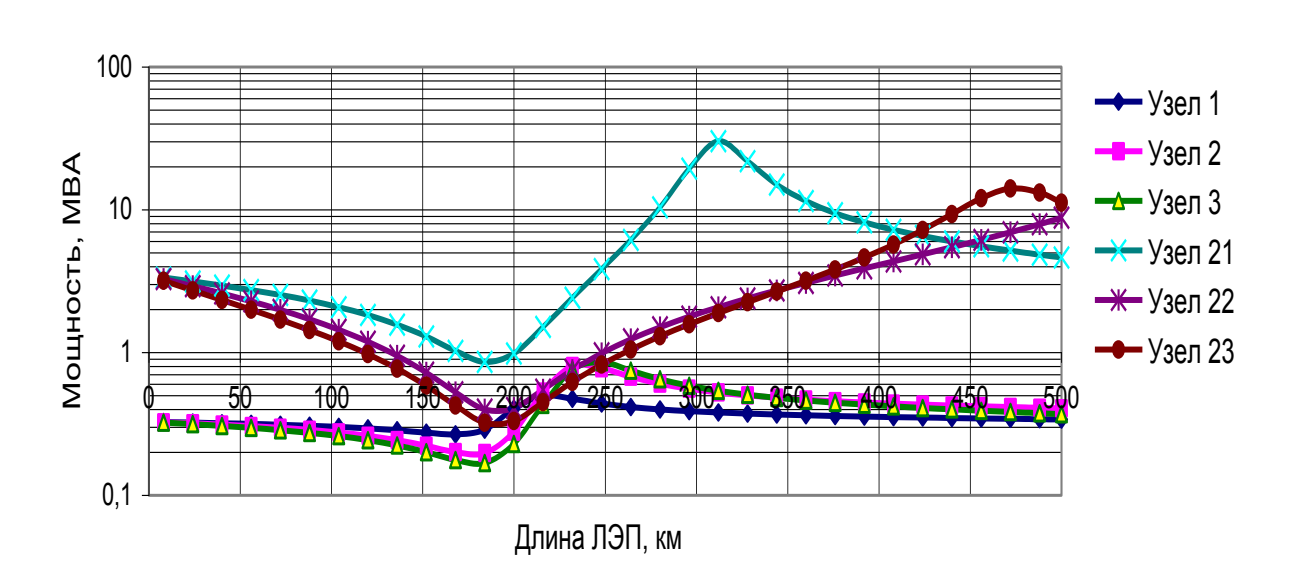

*б*

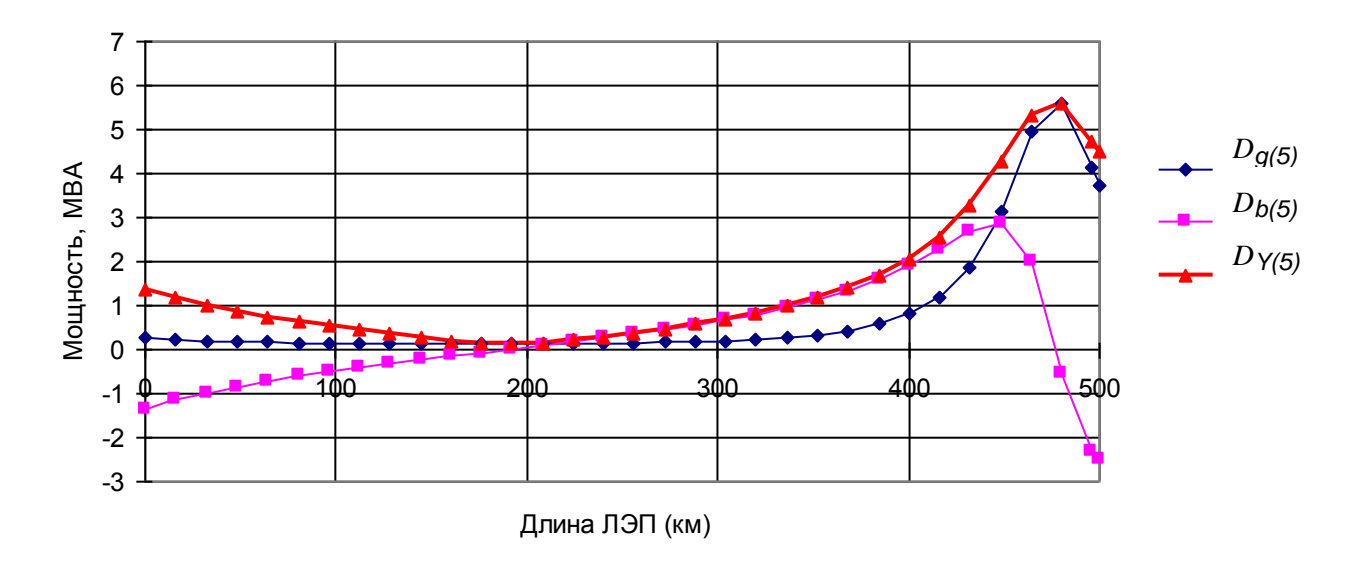

*Рис. 6.10*. ВМИ 5-й гармоники для разных узлов сети (*а*) и для узла 23 (*б*) при изменении длины ЛЭП.

ВМИ реактивная меняет знак при минимальных (0,12 МВА) и максимальных (5,6 МВА) значениях. При длинах меньше 200 км ВМИ индуктивная, а при длинах 200 км и более – емкостная. Соответственно уменьшение ВМИ происходит при длине меньше 200 км при подключении конденсаторной батареи, а при длине больше 200 км – генераторов электростанций. При длине 480 км ВМИ достигает максимальной величины. Особо следует отметить, что минимальные и максимальные ВМИ активные.

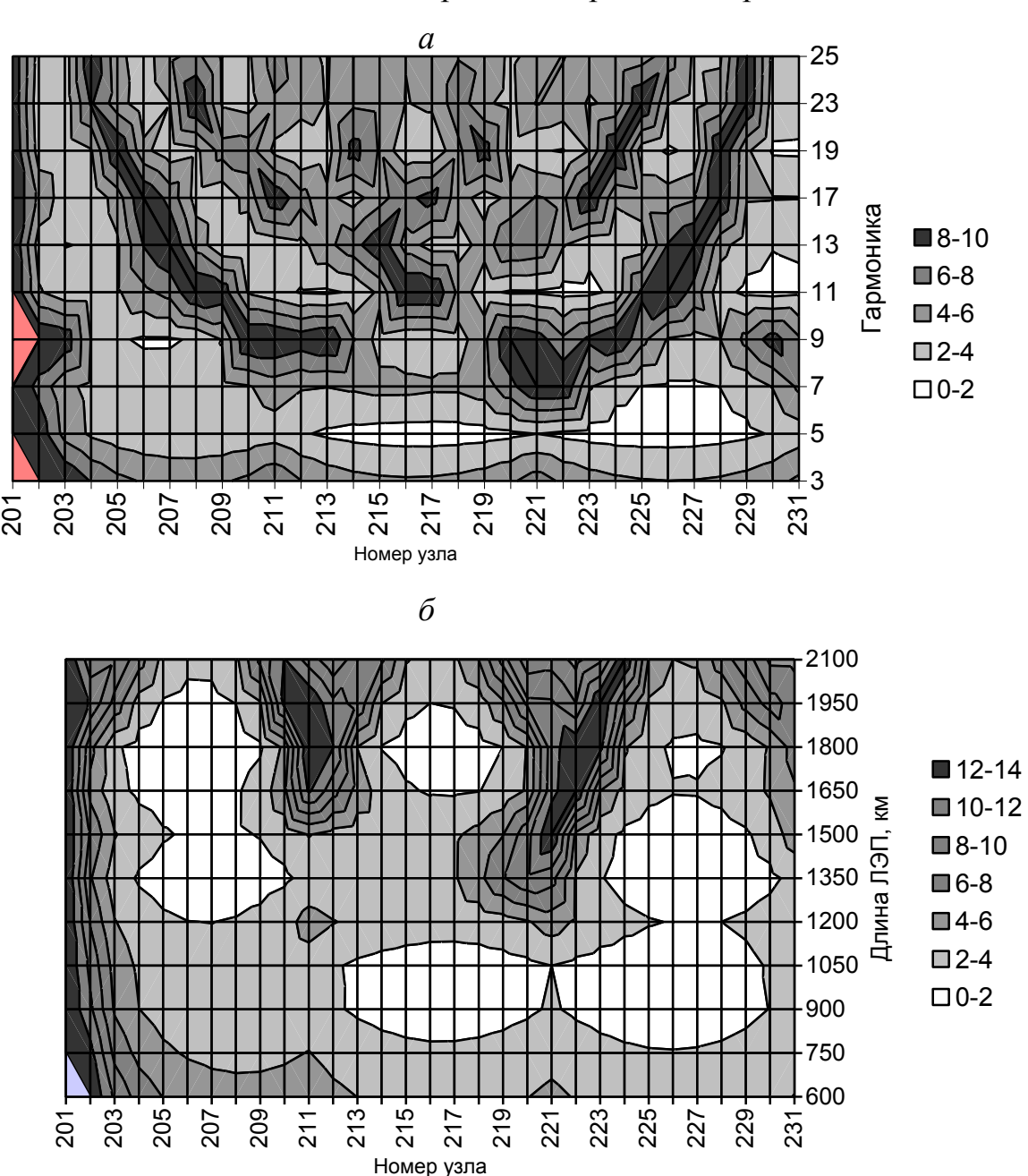

Изменение ВМИ для схемы рис. 6.2 отражено на рис. 6.11.

*Рис. 6.11.* Входные мощности искажения при длине 1050км для разных гармоник (а) и для 5 й гармоники при разных длинах (б), МВА.

ВМИ в протяженной схеме изменяются в широком диапазоне в зависимости от узла сети, длины сети и номера гармоники.

## **6.4. Связь между входной мощностью искажения и уровнем напряжения высшей гармоники**

Совместный анализ изменения ВМИ, ГМИ и коэффициентов высших гармоник напряжения для протяженных линий электропередач, представленный рис. 6.12 и 6.13, показывает наличие взаимосвязи изменения этих величин. Повышенные уровни напряжения гармоники соответствуют узлам с пониженными уровнями входной мощности и генерации. Указанное обстоятельство облегчает решение задачи нормализации режима высших гармоник, так как в узлах с повышенными уровнями гармоники величины генерации мощности пониженные. Основной причиной повышения уровня гармоники является уменьшение входной мощности.

Как видно из рис. 6.12, в узлах с повышенными уровнями генерации отмечаются низкие уровни напряжения высших гармоник. Одновременно с ростом генерации увеличивается входная мощность, при этом возрастает быстрее, чем мощность генерации.

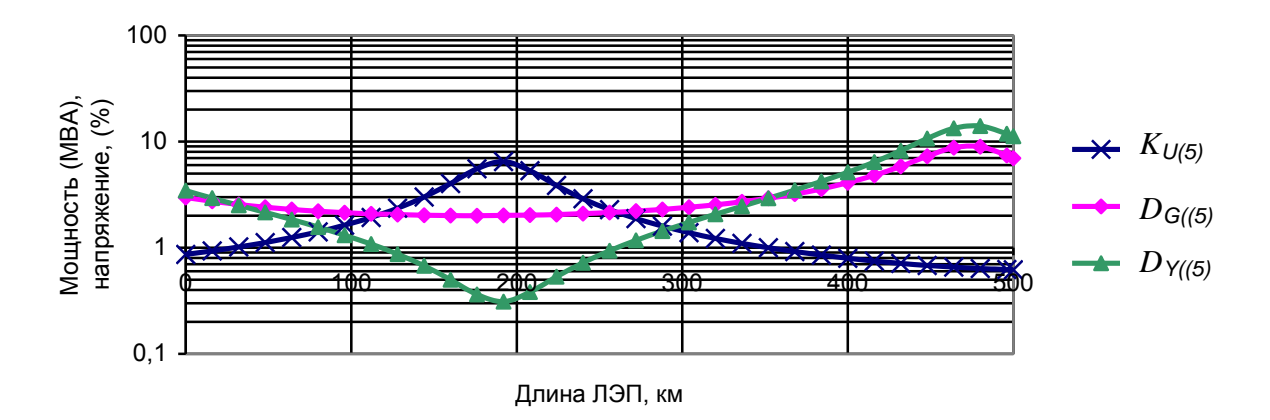

*Рис. 6.12.*. Параметры 5-й гармоники узла 23 при изменении длины ЛЭП.

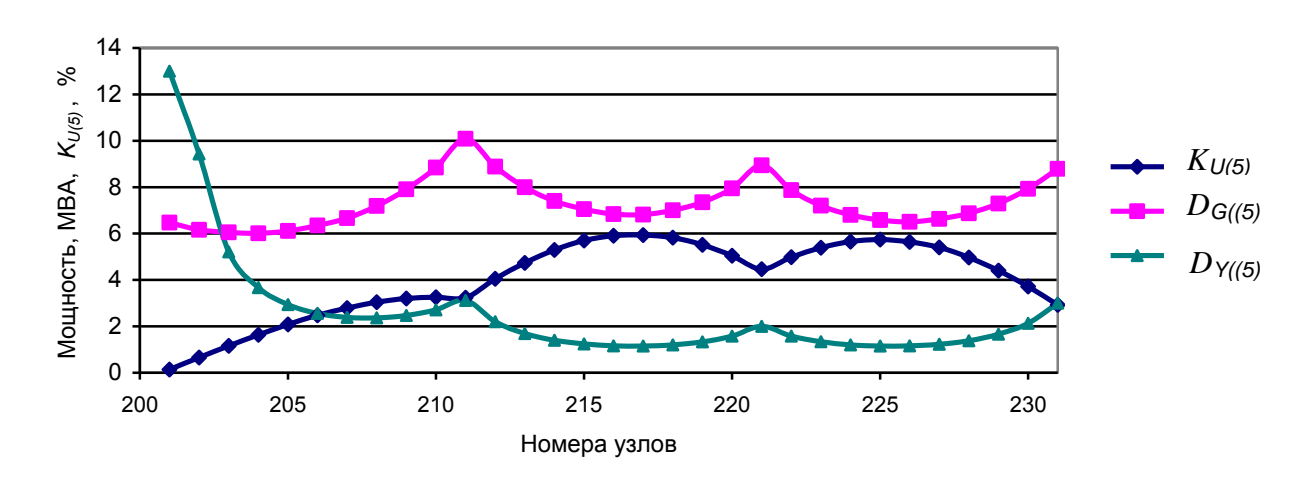

*Рис. 6.13*. *KU(5), DG(5),DY(5)* в узлах схемы рис. 6.2 при общей длине ЛЭП 1050 км.

## 6.5. Влияние наличия высших гармоник в напряжении питающего узла на уровни К<sub>П</sub> и К<sub>П/п)</sub> в узлах протяженной распределительной сети

Достаточно часто встречаются распределительные сети, в которых отсутствуют мощные нелинейные нагрузки. Будет ли в таких сетях обеспечено качество электроэнергии связанное с высшими гармониками, если оно обеспечено в узле питания сети? Если в распределительной сети имеются мощные нелинейные нагрузки, то представляет интерес вклад питающего узла в напряжения высших гармоник узлов сети.

На рис. 6.14 показано изменение напряжения высших гармоник в узле 23 схемы рис. 6.1, обусловленное наличием высших гармоник в сети 500 кВ в соответствии с табл. 6.1. Для удобства сравнения на рис. 6.16 приведен график  $K_U$ при всех нелинейных нагрузках -  $K_{U0}$ . Из приведенных зависимостей видно, что величины  $K_U$  обусловлены преимущественно напряжением сети 500 кВ. Сеть 220 кВ приводит к значительному росту  $K_U$  и превышению им допустимого значения, равного 2 %. Обеспечение допустимых уровней  $K_U$  и  $K_U$ <sub>(*u*)</sub> в узле питания недостаточно, чтобы обеспечить допустимые величины  $K_U$  и  $K_{U(n)}$  в распределительной сети. Распределительная сеть может приводить к значительному увеличению напряжения высших гармоник. Наличие напряжения ВГ в сети 500 кВ оказывает значительное влияние на напряжение ВГ в сети 220 кВ.

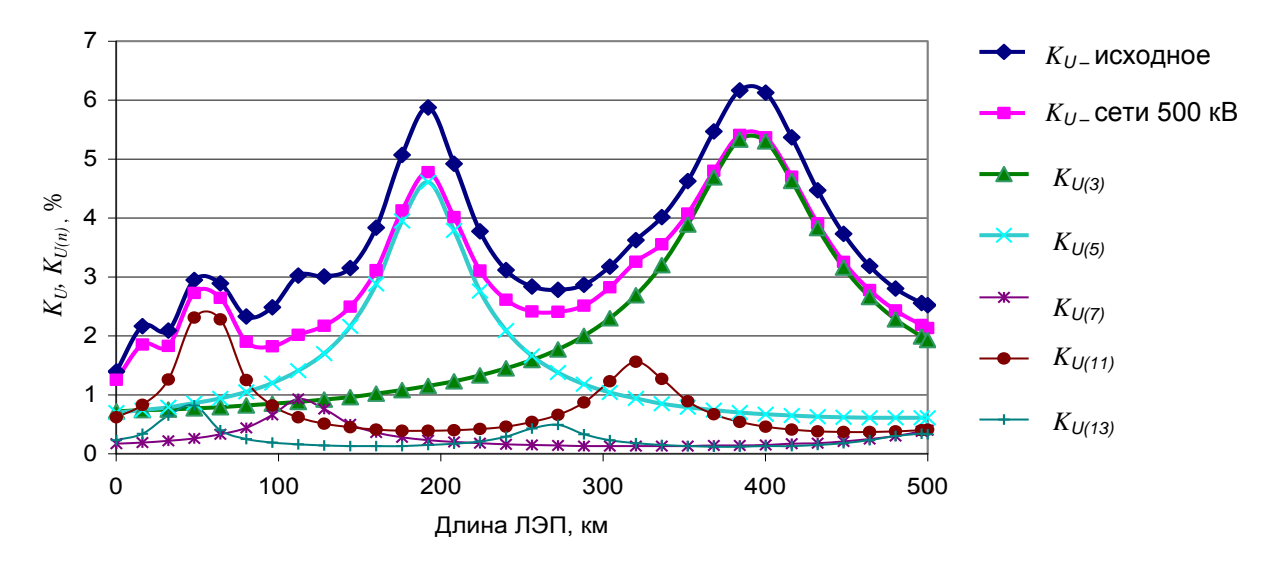

Рис. 6.14. Напряжения гармоник в распределительной сети, обусловленные наличием гармоник в напряжении сети 500 кВ.

## 6.6. Оценка дальности распространения токов высших гармоник от нелинейных нагрузок

Для оценки дальности распространения токов высших гармоник от нелинейных нагрузок использовалась схема, показанная на рис. 6.2. На рис. 6.15 представлены величины генерации искажающей мощности в узел 201 от нагрузок, расположенных в узлах 1- 31 при длинах линии от 600 до 1800 км (изменялось расстояние между узлами от 20 до 60 км). Собственная нелинейная нагрузка соответствует узлу 1. Наиболее удаленный узел – 31.

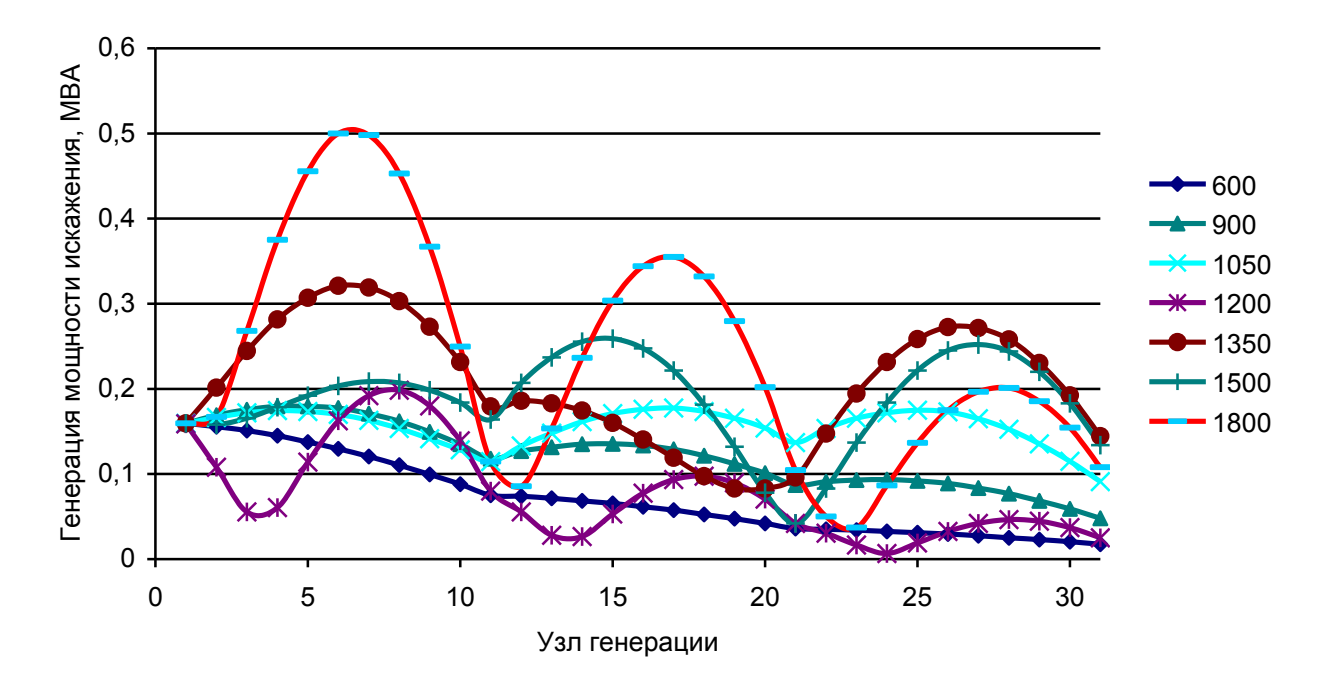

*Рис. 6.15.* Генерация искажающей мощности 5-й гармоники в узел 201 от нелинейных нагрузок, присоединенных к узлам 1–31 при разной суммарной длине ЛЭП.

Из рис. 6.15 следует, что генерация искажающей мощности распространяется на значительные расстояния. При длине ЛЭП 1800 км генерация искажающей мощности нагрузкой узла 28 в узел 201, расположенного на расстоянии 1680 км, составляет 0,2 МВА, тогда как генерация искажающей мощности нагрузкой узла 1, присоединенной прямо к узлу 210 – 0,16 МВА.

Следует отметить волнообразный характер изменения генерируемой мощности и значительный диапазон изменения генерации. Нагрузки, расположенные ближе к исследуемому узлу, могут иметь меньшую генерацию искажающей мощности, чем нагрузки, расположенные в удаленных узлах. Указанное свойство приводит к необходимости подробного моделирования нелинейных нагрузок, расположенных на значительном расстоянии от исследуемого района сети.

Необходимо отметить, что дальность распространения токов высших гармоник значительно зависит от плотности нагрузки. Характер процессов, при длине ЛЭП 600 км, значительно отличается от процессов в ЛЭП длиной 1500 км и более. В зависимости от свойств сети, токи высших гармоник могут распространяться на тысячи километров.

## **6.7.** Влияние числа цепей электропередачи на  $K_U$  и  $K_U$  (n)

В процессе эксплуатации часто возникает необходимость временного отключения одной из цепей двухцепной ЛЭП. Изменение  $K_U$  и  $K_{U(n)}$  при отключении одной цепи в схеме рис. 6.1 представлено на рис. 6.16, а также  $K_U$  при двухцепной ЛЭП (*КU0*)..

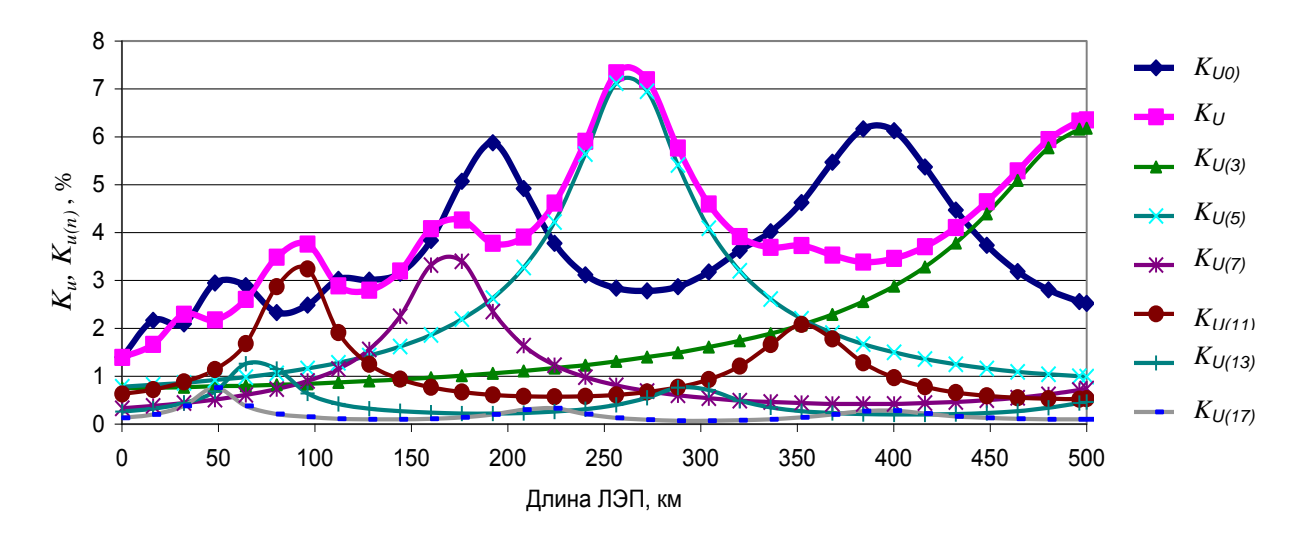

*Рис.* 6.16. Влияние количества цепей ЛЭП 220 кВ на  $K_U$  и  $K_{U(n)}$ .

Сравнение  $K_U$  с  $K_{U0}$  показывает, что отключение одной цепи может привести как к значительному снижению величины  $K_U$  (при длине 192 км  $K_U$ уменьшается с 6 % до 3.8 %), так и увеличению (при длине 270 км  $K_U$  увеличился с 2.8 % до 7.8 %). Из рис. 6.16 видно, что влияние отключения одной из цепей двухцепной ЛЭП на уровни  $K_U$  является неоднозначным и может привести к значительному изменению *КU*. Для каждой конкретной схемы сети требуется проведение специального расчета

## **6.8. Влияние мощности автотрансформаторов связи с сетью 500 кВ на режим высших гармоник в сети 220 кВ**

На рис. 6.17 показано изменение  $K_U$  и  $K_{U(n)}$  при изменении длины ЛЭП схемы рис. 6.1 при включении второго автотрансформатора, соединяющего сеть 500 кВ с сетью 220 кВ (узлы 51, 21).

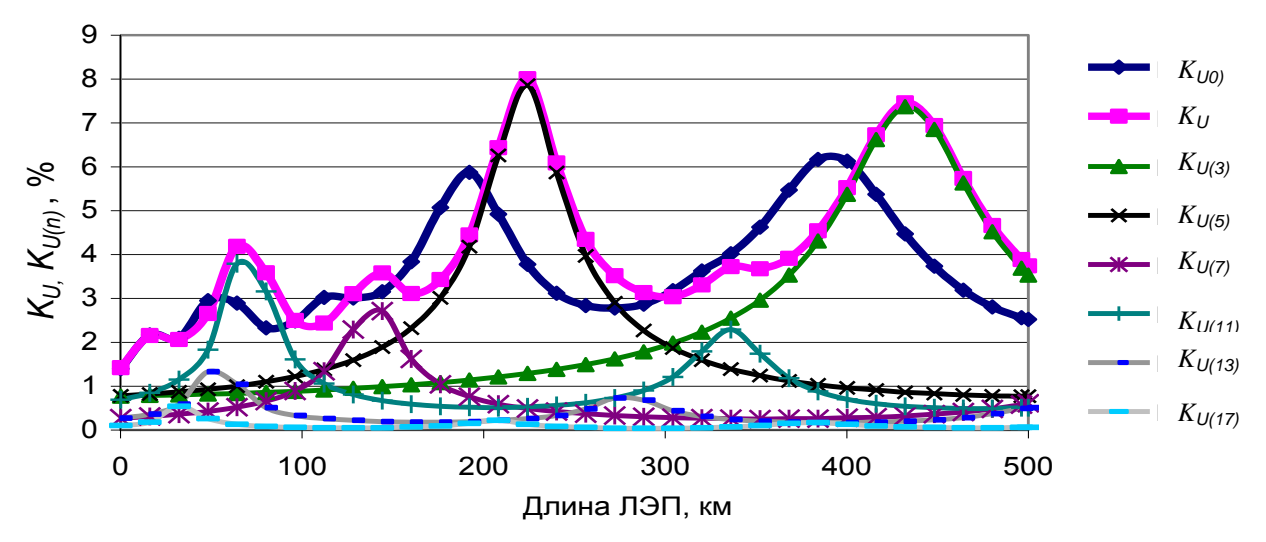

*Рис. 6.17.* Влияние на Кu и Ku(n) включения второго автотрансформатора 500/220 кВ.

Рост мощности привел к увеличению максимальных уровней  $K_U$  с 6 % до8 % и к наступлению максимальных уровней при больших длинах ЛЭП. Включение второго трансформатора может приводить как к увеличению, так и к

уменьшению *К<sup>U</sup>* и напряжений высших гармоник на значительную величину в зависимости от длины ЛЭП.

#### **6.9. Влияние конденсаторов на режимы высших гармоник**

В распределительных сетях для снижения потерь мощности и поддержания уровней напряжения широко используются батареи косинусных конденсаторов, которые оказывают существенное влияние на режимы высших гармоник. На рис. 6.18 показано изменение  $K_U$  и напряжений высших гармоник при подключении конденсаторной батареи мощностью 40 МВА в узле 23.

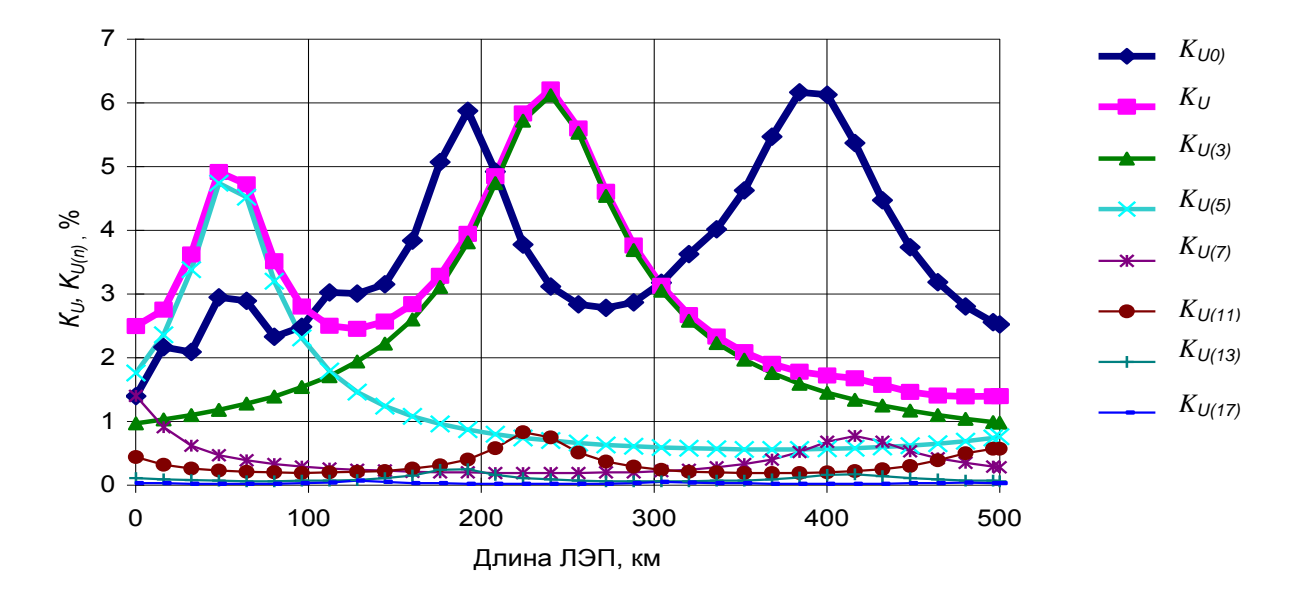

*Рис.* 6.18.  $K_U$  и  $K_{U(n)}$  при подключении в узле 23 конденсаторной батареи мощностью 40 МВА.

Из рис. 6.18 видно, что включение конденсаторов привело к смещению повышенных уровней *К<sup>U</sup>* и *КU(n)* в сторону меньших длин ЛЭП примерно на 150 км. Включение батареи косинусных конденсаторов может привести как к росту, так и к снижению *К<sup>U</sup>* и *КU(n)* в зависимости от параметров сети.

#### **6.10.Влияние мощности активной нагрузки**

На рис. 6.19 отражено влияние уменьшения активной (нагревательной) нагрузки узлов (нагрузка в узлах 1–3 уменьшена с 10 до 5 МВт, в узле 21 с 50 до 25 МВт) на  $K_U$  и  $K_{U(n)}$ . Уменьшение активной нагрузки привело к значительному повышению максимальных уровней  $K_U$  с 6 до 11 %. Из этих кривых следует, что наиболее опасным является режим летнего минимума, когда нагревательные и осветительные нагрузки минимальны. В сетях со значительными активными нагрузками (крупные города) следует ожидать низкие уровни высших гармоник. Это свойство подтверждается измерениями режимов высших гармоник в системах питания крупных городов.

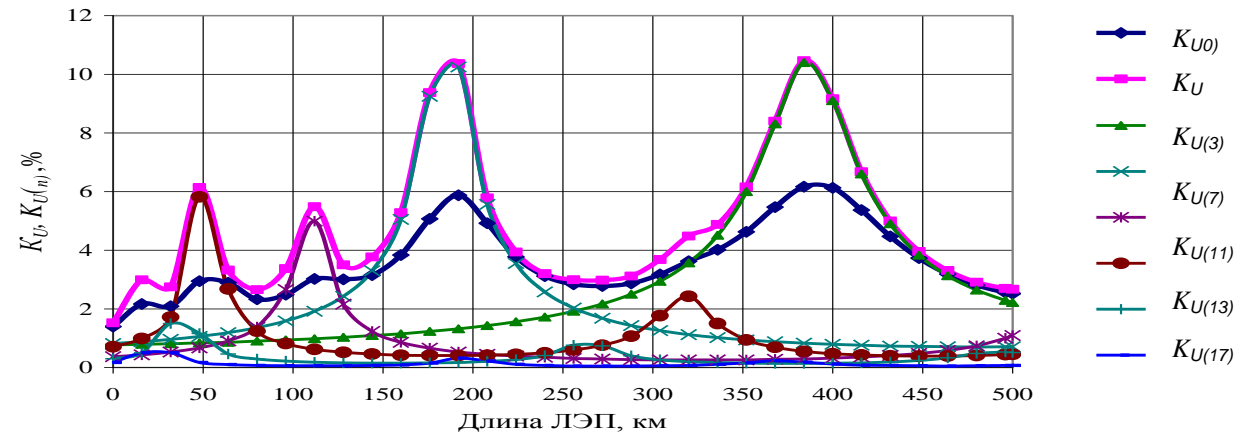

 $P$ ис. 6.19. Влияние уменьшения в 2 раза активных нагрузок узлов на  $K_U$  и  $K_{U(n)}$ .

#### **6.11.Влияние фильтров на режимы высших гармоник**

Для снижения уровня  $K_{U(n)}$  широко используются резонансные фильтры. Подробно вопросы выбора мест установки и мощности фильтров в сетях ВН рассмотрены в гл. 7. Далее рассматривается влияние фильтров на режим высших гармоник.

На рис. 6.20 и 6.21 показано влияние фильтров, установленных в узле 23 и имеющих параметры, приведенные в табл. 6.4.

Т а б л и ц а 6.4

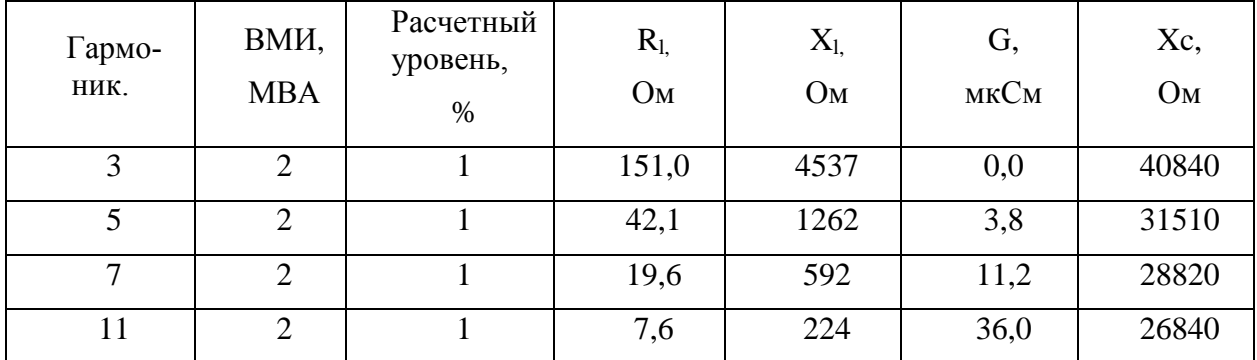

Параметры фильтров для узла 23

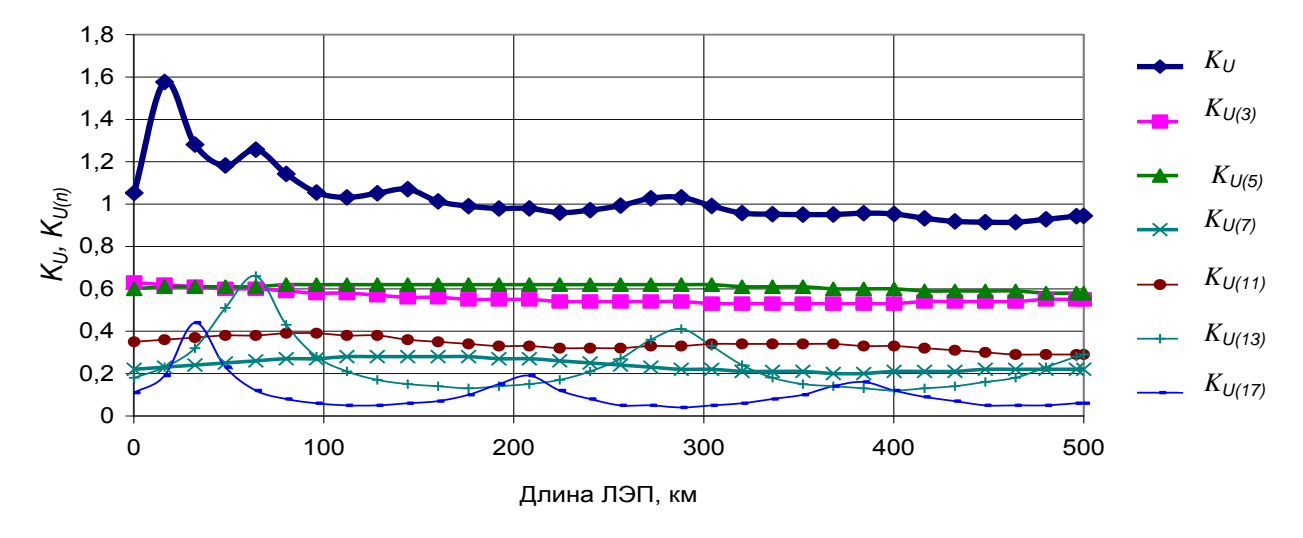

Рис. 6.20. *KU, KU(n)* в узле 23 при подключении фильтров 3, 5, 7, 11 гармоник.

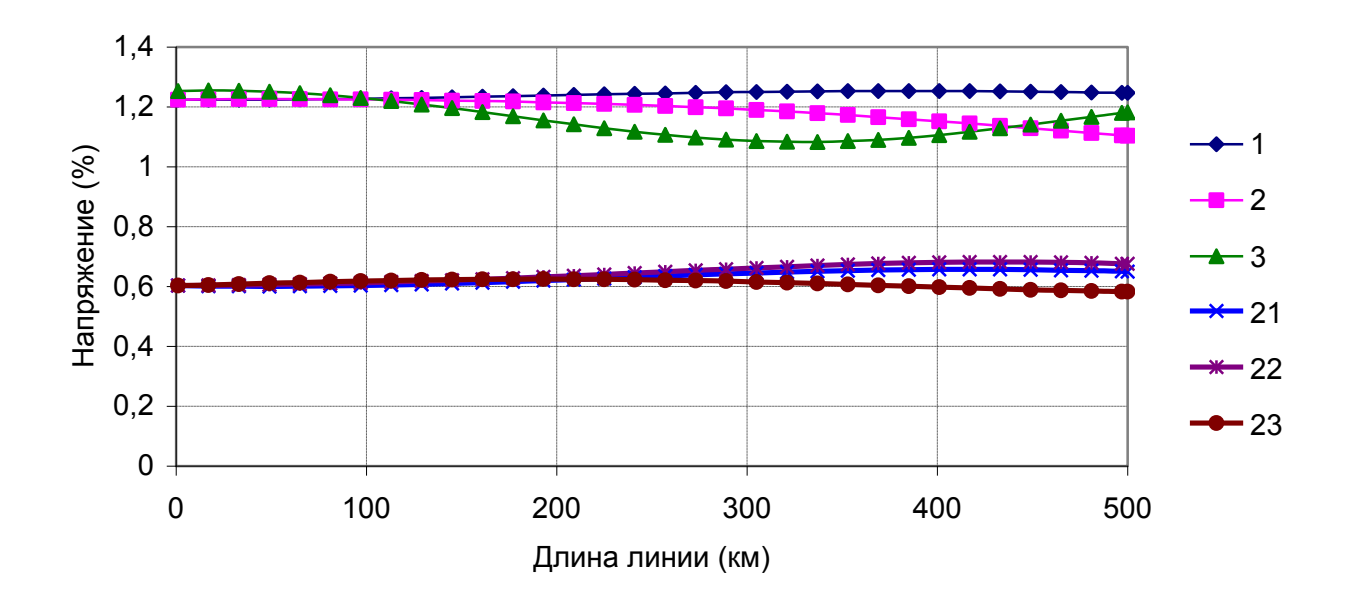

*Рис. 6.21*. Напряжение 5-й гармоники в узлах 1–3 и 21–23 при наличии фильтров в узле 23.

Фильтры были настроены на увеличение ВМИ на 2 МВА на резонансной гармонике.

Уровень *K<sup>U</sup>* и гармоник оказался ниже допустимых значений, и изменение длины ЛЭП не оказывает значительного влияния. Указанные кривые показывают возможность нормализации режима высших гармоник за счет изменения режима одного узла и на взаимосвязанность режимов высших гармоник в сети с протяженными ЛЭП.

На рис 6.22. показано изменение напряжения в ЛЭП протяженностью 1050 км с 30 нагрузками при установке фильтров 5-й и 7-й гармоник в узлах 206, 216, 226. Параметры фильтров отражены в табл. 6.5.

Т а б л и ц а 6.5

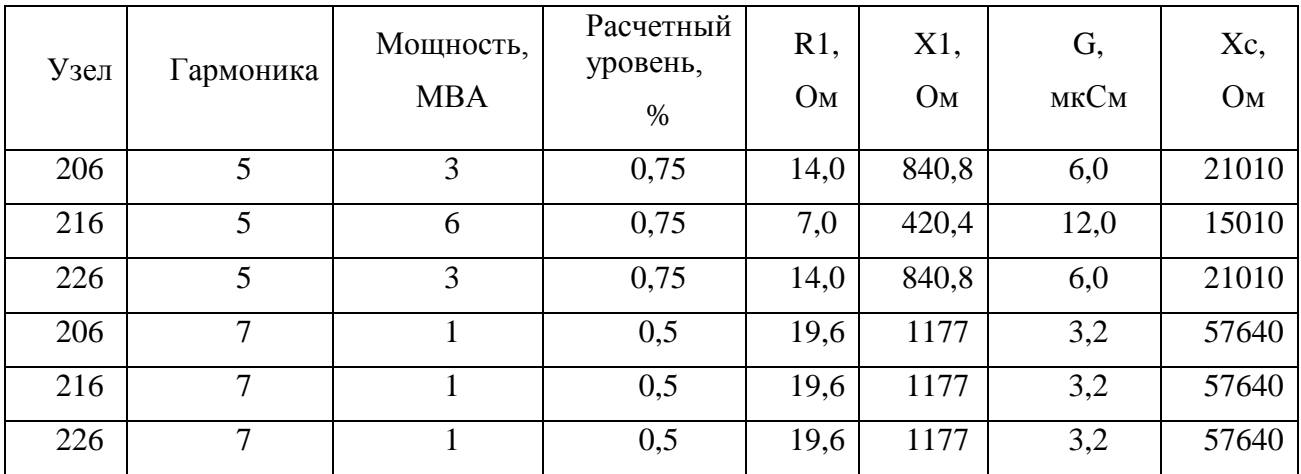

Фильтры для сети 1050 км

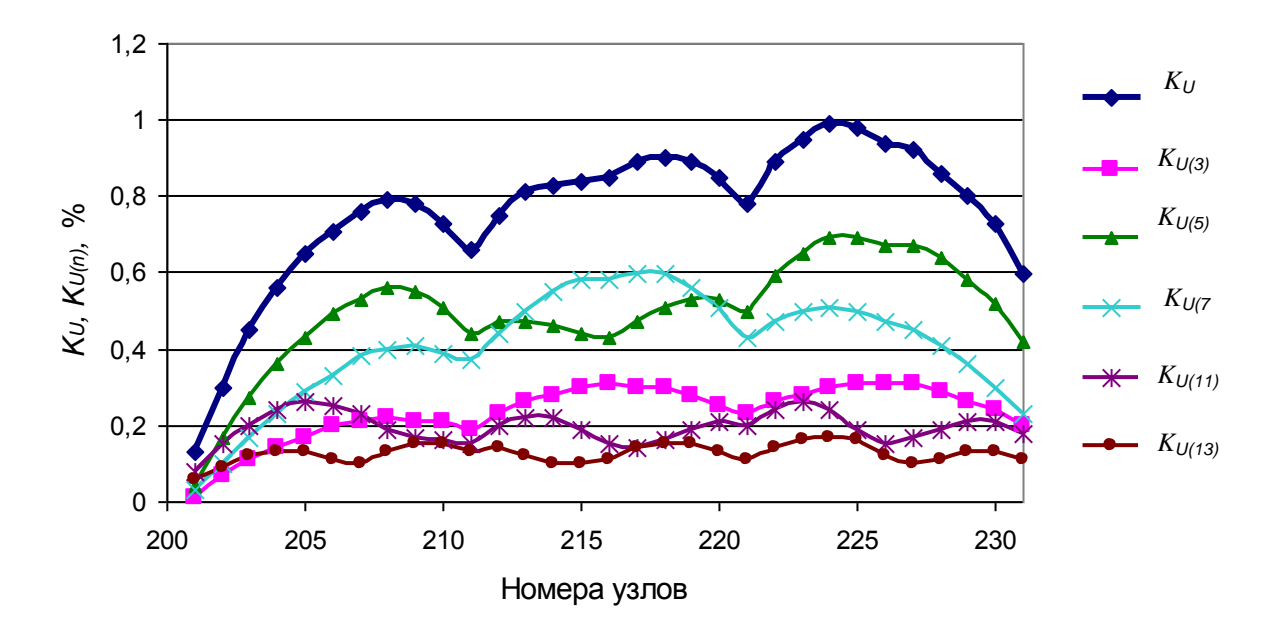

*Рис. 6.22*. Режим сети длиной 1050 км после установки фильтров 5-й и 7-й гармоник в узлах 206, 216, 226.

Режим удалось нормализовать на всем протяжении сети. Более подробно вопросы выбора мест установки и мощности фильтров в сложной сети высокого напряжения с учетом принципа достаточности рассмотрены в гл. 7.

## **6.12.Оценка влияния коммутаций в электрических сетях на KU(n) по результатам измерений в сетях Восточной Сибири**

При ремонте и ведении режима диспетчером проводятся коммутации элементов сети (линий, автотрансформаторов, косинусных конденсаторов и т.д.). При коммутациях  $K_{U(n)}$  могут увеличиваться до опасных для оборудования величин.

Схема сети, в которой проводились исследования, показана а на рис. 7.53 (гл. 7). В сети имеются две гидростанции – Братская и Усть-Илимская, выпрямительные нагрузки Братского алюминиевого завода, более 30 тяговых подстанций, линии электропередачи напряжением 500, 220 кВ.

6 июня 1998 г. при отключении ВЛ 220 кВ Покосное – Тулун произошло массовое повреждение бытовой техники, получающей электрическую энергию по линиям 10–35 кВ от подстанции Покосное. Причиной повреждения бытовой техники стали высокие уровни напряжений 11-й гармоники. В табл. 6.6 приведены средние значения напряжений высших гармоник и  $K_{\nu}$  на шинах 35 кВ подстанции Покосное при отключенной линии 220 кВ Покосное – Тулун, полученные во время измерений. Измерения проводились в течение 1 ч. Максимальные значения  $K_{\nu}$  достигали в фазе A –  $-$  14,47 %, в фазе B  $-$  16,15%, в фазе С – 14,44% при допустимой величине 4%.

| Параметр    | Допустимые<br>значения, % | Измеренные<br>значения в фазе<br>$A, \%$ | Измеренные<br>значения в фазе<br>$B, \%$ | Измеренные<br>значения в фазе<br>$C, \%$ |
|-------------|---------------------------|------------------------------------------|------------------------------------------|------------------------------------------|
| $K_{U(3)}$  | 3,00                      | 0,53                                     | 0,30                                     | 0,36                                     |
| $K_{U(5)}$  | 3,00                      | 0,14                                     | 0,15                                     | 0,18                                     |
| $K_{U(7)}$  | 2,50                      | 0,19                                     | 0,28                                     | 0,17                                     |
| $K_{U(11)}$ | 2,00                      | 9,40                                     | 9,86                                     | 8,30                                     |
| $K$ U (13)  | 1,50                      | 8,84                                     | 11,55                                    | 10,01                                    |
| $K_{U(17)}$ | 1,00                      | 0,11                                     | 0,18                                     | 0,15                                     |
| $K_{U(19)}$ | 1,00                      | 0,18                                     | 0,16                                     | 0,21                                     |
| $K_{U(23)}$ | 1,00                      | 0,26                                     | 0,26                                     | 0,23                                     |
| $K_{U(25)}$ | 1,00                      | 0,14                                     | 0,14                                     | 0,15                                     |
| $K_U$       | 4,00                      | 13,03                                    | 15,35                                    | 13,12                                    |

Допустимые и измеренные средние значения *KU* и *KU(n)* на шинах 35 кВ подстанции Покосное, %.

Длина линий 35 кВ в районе подстанции Покосное, по которым получают электроэнергию в основном сельские потребители, более 300 км. Расчеты показали, что протяженные сети 35 кВ способствуют увеличению уровней напряжений высших гармоник. В узлах сети 35 кВ, удаленных от подстанции Покосное на 56 км (подстанция Добчур), 87 км (подстанция Хоронжино) и 101 км (подстанция Октябрьская), напряжения 11-й гармоники составили в фазах А, В, С соответственно 35,72 %, 46,02 % и 46,93 % при допустимой величине 4 %. Такие высокие уровни напряжений 11-й гармоники явились причиной повреждения бытовой техники.

В июне 1998 г. в течение суток были проведены измерения величины коэффициента искажения синусоидальности кривой напряжения  $K_{\scriptscriptstyle U}$  и напряжений высших гармоник на шинах 220 кВ Братской ГЭС. Величина  $K_{\nu}$  в ходе измерений изменялась от 2 до 4 % при допустимом значении 2 % [130]. С вероятностью 95 % величина  $K_{\nu}$  в фазе А составила 2,98%, в фазе В – 3,85%, в фазе С – 3,15%. Напряжение 11-й гармоники в фазе А – 2,5 7%, в фазе В – 3,44 %, в фазе С – 2,97 % при допустимой величине 1 %. Указанные величины близки к обычным значениям на этих шинах.

Для оценки влияния коммутаций в сети 500 кВ на уровень напряжений высших гармоник на шинах 220 кВ Братской ГЭС были проведены отключения линии 500 кВ «Братской ГЭС – Усть-Илимская ГЭС» и автотрансформатора АТ1 мощностью 750 МВА от шин 500 и 220 кВ. На рис. 6.23 показано изменение  $K_{U}$  на 1-й системе шин 220 кВ Братской ГЭС при этих коммутациях.

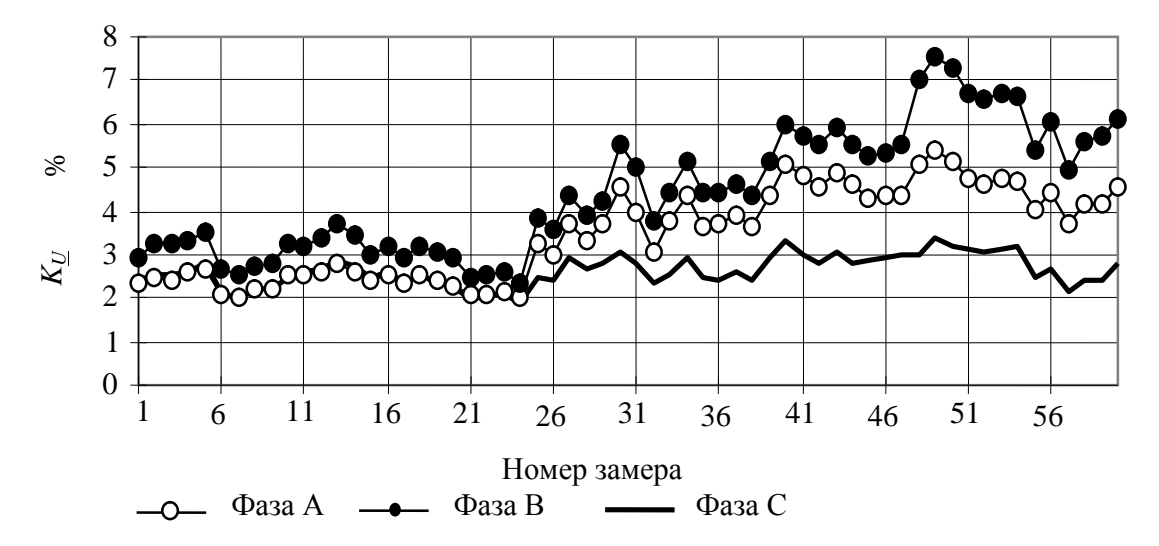

*Рис.* 6.23. Изменения  $K_{\nu}$  на 1-й системе шин 220 кВ Братской ГЭС при коммутациях в сети 500 кВ.

Замеры 1–24 соответствуют включенному состоянию линии и автотрансформатора, 27–38 – отключению линии, 39–60 – отключению линии и автотрансформатора. В результате значения  $K_{\nu}$  возросли и стали выше допустимого значения равного 2%. На интервале замеров 1–24 максимальное значение *KU* в фазе В – 3,72 %, на интервале 27–38 – 5,16%, на интервале 39–60 – 7,54 %, т.е. значения  $K_{U}$  увеличились в 2 раза. Средние значения  $K_{U}$  в результате коммутаций увеличились в фазе А с 2,37 до 4,49 %, в фазе В – с 3,02 до 6,01  $\%$ , в фазе С– с 2,39 до 2,9%. Во всех рассмотренных режимах наблюдался наибольший уровень напряжения на 11-й гармонике, в фазе В он достигал 7,5%.

На рис. 6.24 и в табл. 6.7 приведены напряжения высших гармоник на шинах 220 кВ подстанции Ново-Зиминская при включении косинусного конденсатора на подстанции Тулун, связанной с Ново-Зиминской подстанцией линией 220 кВ длиной 114 км, и отключении линии 220 кВ Братская ГЭС – Покосное, находящейся от подстанции Ново-Зиминская на расстоянии 239 км.

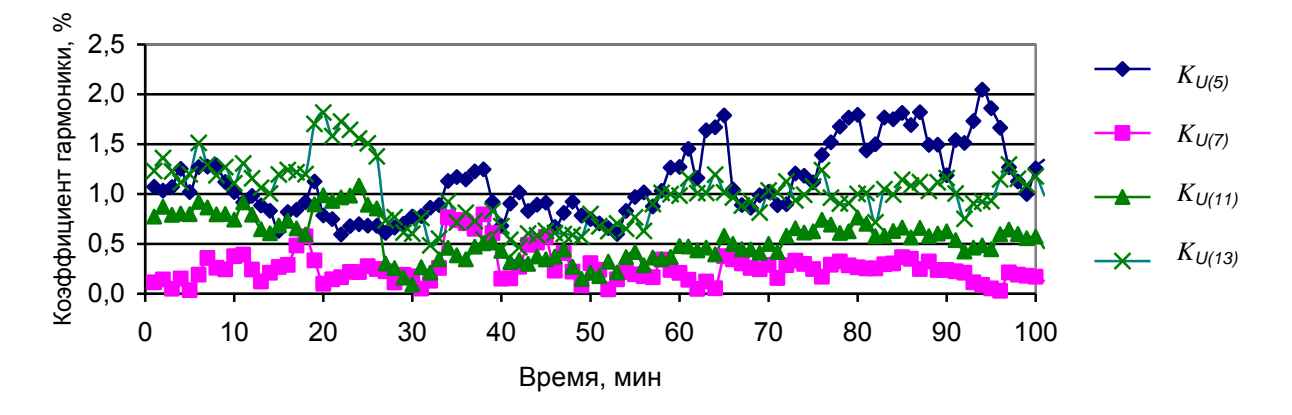

*Рис. 6.24*. Изменение напряжений высших гармоник на шинах 220 кВ подстанции Ново-Зиминская.
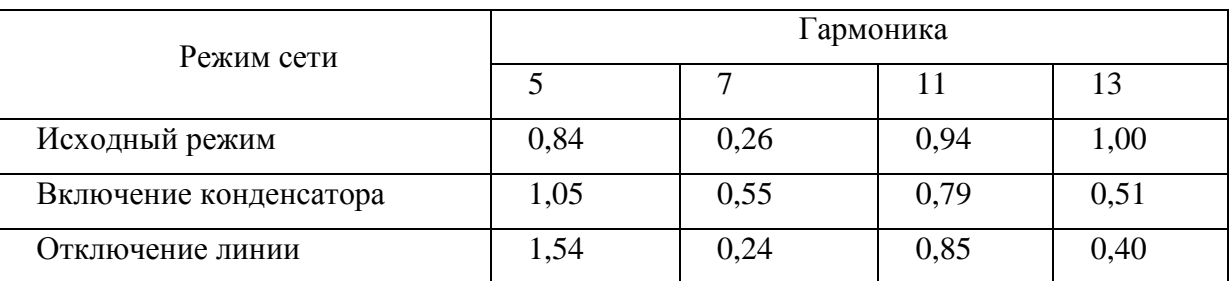

Изменение средних значений *K<sup>U</sup> ( <sup>n</sup> )* на шинах 220 кВ подстанции Ново-Зиминская при коммутациях, %

Коммутации оказывают разное влияние на уровни напряжений различных гармоник. На шинах 220 кВ подстанции Ново-Зиминская после включения конденсатора (на рис. 6.24 замеры 28–50) напряжение 5-й и 7-й гармоник возрастает. После отключения линии (на рис. 6.24 замеры 50–80) напряжение 5-й гармоники возрастает, а 7-й уменьшается, напряжение 11-й гармоники сначала уменьшается, затем возрастает, а напряжение 13-й гармоники уменьшается при всех коммутациях. Таким образом, коммутации элементов даже удаленных на значительное расстояние от подстанции Ново-Зиминская оказывают большое влияние на уровень напряжений высших гармоник.

Результаты замеров подтверждают свойства режимов ВГ в сетях высокого напряжения и показывают, что коммутации в электрической сети высокого напряжения оказывают значительное влияние на  $K_{U(n)}$  и на необходимость проведения мероприятий по нормализации высших гармоник с учетом коммутаций в сети высокого напряжения.

## **6.13.Свойства распределения случайных значений напряжений и токов высших гармоник**

В ГОСТ 13109–97 нормируются верхние значения  $K_{U(n)}$  для вероятности 95 %  $(GK_{U(n)})$ . При вероятностном расчете напряжений высших гармоник, являющихся комплексными случайными величинами, рассчитываются средние значения, стандартные отклонения для мнимой и действительной составляющих и коэффициент корреляции между ними. По этим величинам определяется  $GK$ <sup>*U*</sup> с использованием функции распределения случайных комплексных значений напряжений. Если принять, что распределение является нормальным, то расчет  $GK_{U(n)}$  можно выполнить аналитически.

Подробно функции распределения случайных значений напряжений и токов рассмотрены в разд.3.12. Напряжения высших гармоник узла сети высокого напряжения – результат воздействия на режим сети большого количества нелинейных нагрузок, и поэтому функции распределения напряжений гармоник приближаются к функции нормального распределения[51]. Распределение токов тяговых нагрузок отличаются от нормального распределения. Несмотря на это параметры для фактического и нормального распределения модулей при одинаковых параметрах распределения комплексных значениях, оказываются близкими.

В программе «Анализ общий» приводятся таблицы сравнения параметров распределения модулей для напряжений и токов, полученных по результатам измерения режима и аналитического расчета по параметрам распределения комплексных значений. В табл. 3.11 и 3.24 (гл. 3) приведено сравнение оценок верхних значений токов и напряжений по результатам измерений и аналитического расчета. Последний дает приемлемые значения ошибок. При низких уровнях сигнала имеют место большие относительные погрешности, однако абсолютные погрешности не превосходят допустимой величины.

## 6.14. Быстрые и медленные изменения напряжений высших гармоник

Медленные изменения напряжения высших гармоник обусловлены изменением режима сети, быстрые - изменением режима искажающих нагрузок. Методика разделения изменений на быстрые и медленные рассмотрена в разд. 3.10. На рис. 6.25 и 6.26 приведены изменения напряжения и тока 5-ой гармоники для тяговой подстанции.

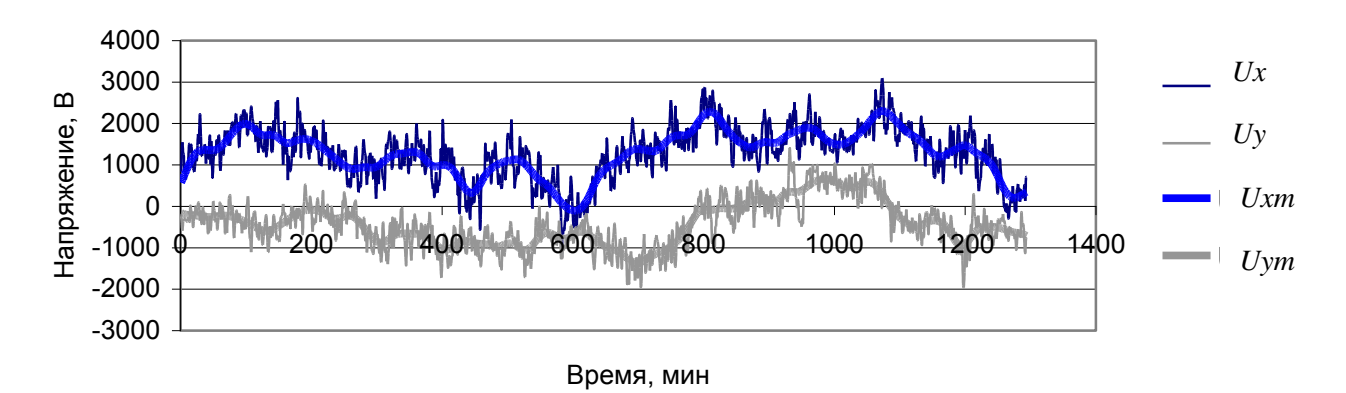

Рис. 6.25. Напряжения 5-й гармоники фазы А подстанции Новоильинская (Ux, Uy) и их медленные составляющие (Uxm, Uym).

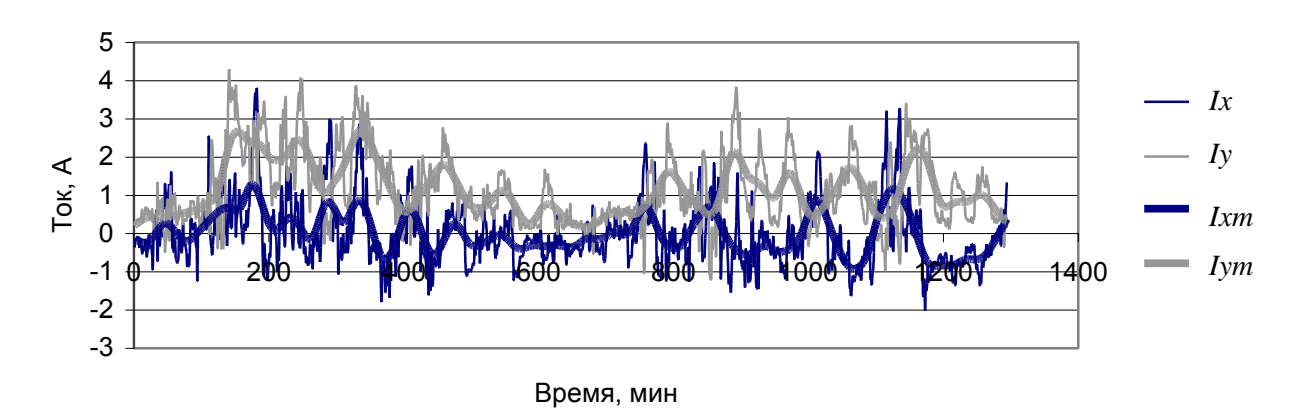

Рис. 6.26. Токи 5-й гармоники фазы А подстанции Новоильинская (Ix, Iy) и их медленные составляющие (Ixm, Ivm).

Эти графики показывают наличие значительной медленной составляющей, что необходимо учитывать при расчете режимов высших гармоник. Обычно рассчитывается режим минимальных нагрузок сети (ночной летний минимум) и максимальных нагрузок (зимний максимум), также рассматривается изменение интенсивности движения на железной дороге.

## **6.15. Генерация мощности искажения тяговой нагрузкой в сеть высокого напряжения**

Рассматривается влияние мощности и числа фаз тяговой нагрузки участка железной дороги на генерацию мощности искажения в сеть высокого напряжения.

Участок железной дороги может получать питание от одной – трех фаз питающей сети. Обычно протяженный участок сети разбивается на участки, каждый из которых получает питание от своей фазы сети высокого напряжения. Длина одного участка обычно лежит в пределах 40–60 км, средняя мощность одной тяговой подстанции (60 пар поездов в сутки) составляет 5–7 МВт.

В связи с тем что тяговая нагрузка является несимметричной, проводится оценка генерации мощности искажения для фазы с максимальной подключенной мощностью нагрузки.

Заданный отрезок дороги может получать питание от одной – трех фаз, соответственно разбиваясь на один – три участка. Суммарная активная мощность для всего участка остается неизменной. Исследуется зависимость максимальной искажающей мощности гармоники в сети ВН от суммарной средней мощности участка. Мощность изменяется от 2 до 20 МВт. При исследовании принималось, что коэффициент передачи по току в сети ВН равен 1, т. е. не учитывалось влияние ЛЭП на фазу тока. В качестве образца взята нагрузка одного плеча тяговой сети подстанции 110 кВ Головинская ВСЖД.

В табл. 6.8 приведены значения генерации искажающей мощности в сеть ВН тяговой нагрузкой для 3, 5, 7 и 25-й гармоник..

Т а б л и ц а 6.8

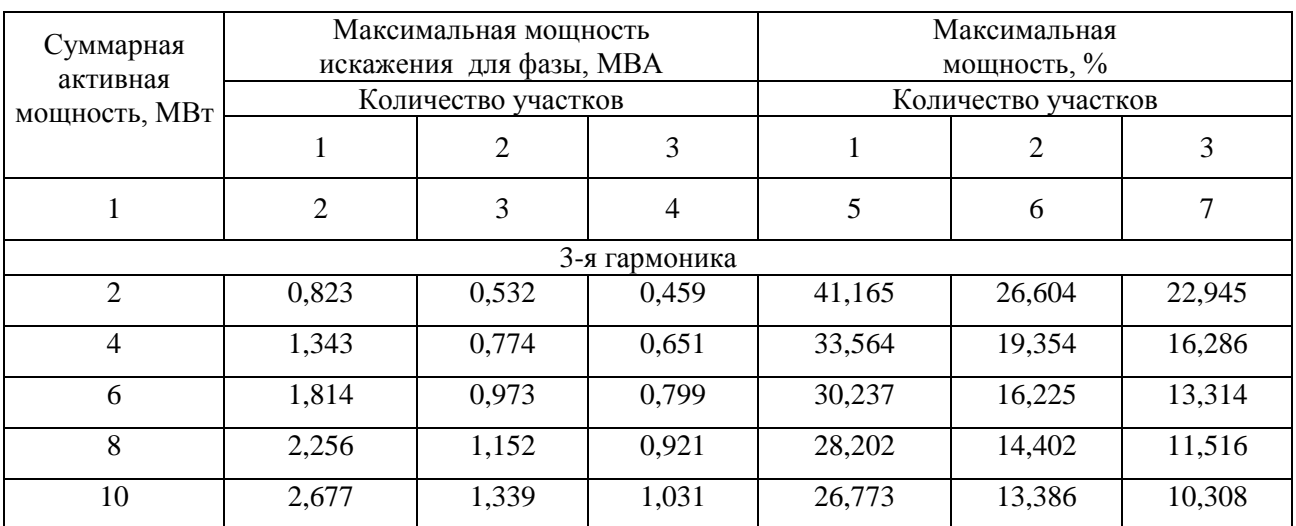

Верхние значения мощностей искажения

Окончание табл. 6.8)

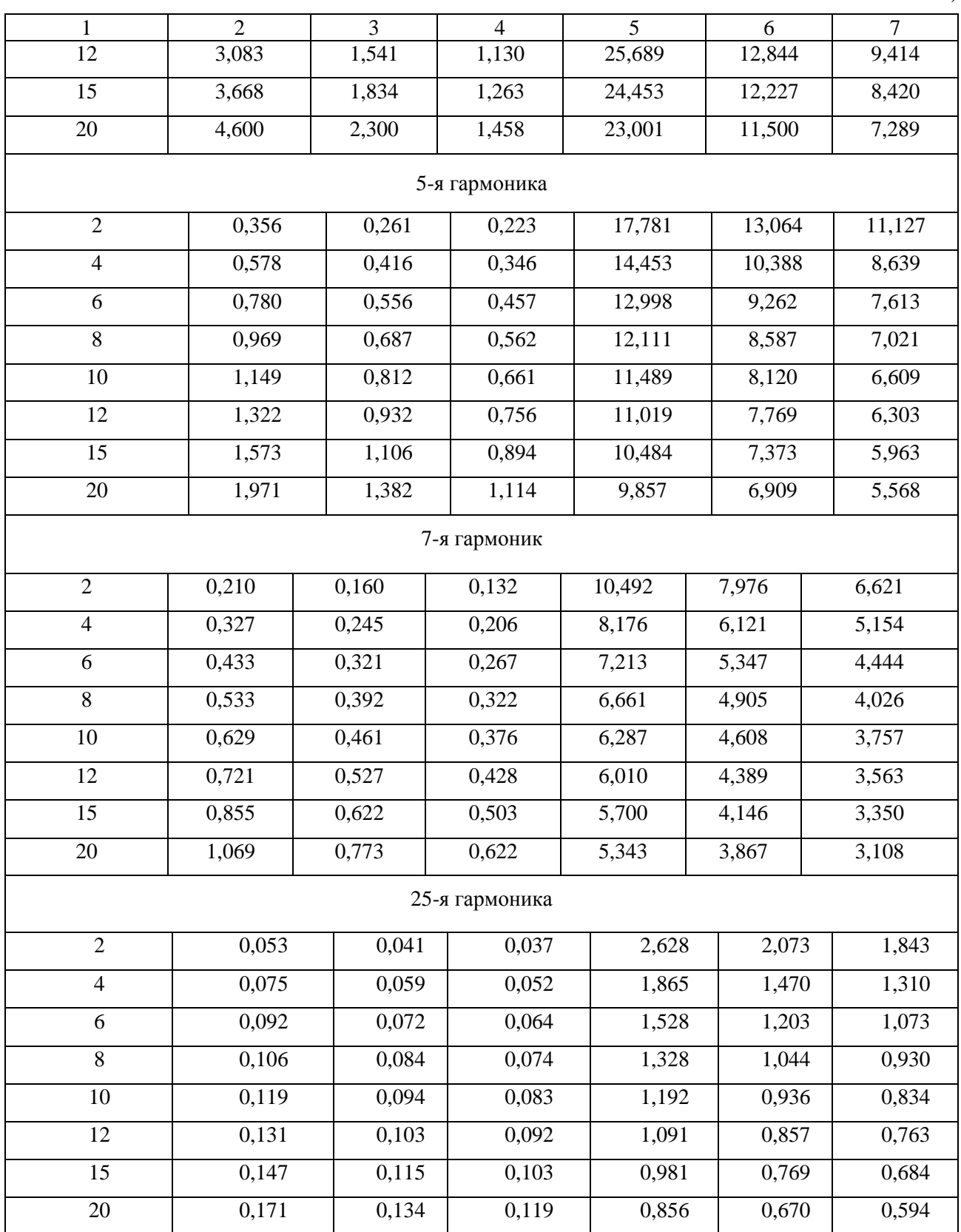

На рис. 6.27 отражено влияние мощностей нагрузки для одного, двух и трех участков тяговой сети.

Мощности искажения для 3, 5, 7-й гармоник, являющихся основными для тяговой нагрузки, возрастают медленнее, чем среднее значение активной мощности как при однофазном, так и при трехфазном питании. При переходе к трехфазному питанию ГМИ 3-й гармоники остается значительной в силу вероятностного характера режима. При детерминированном расчете ГМИ 3-й гармоники равна 0.

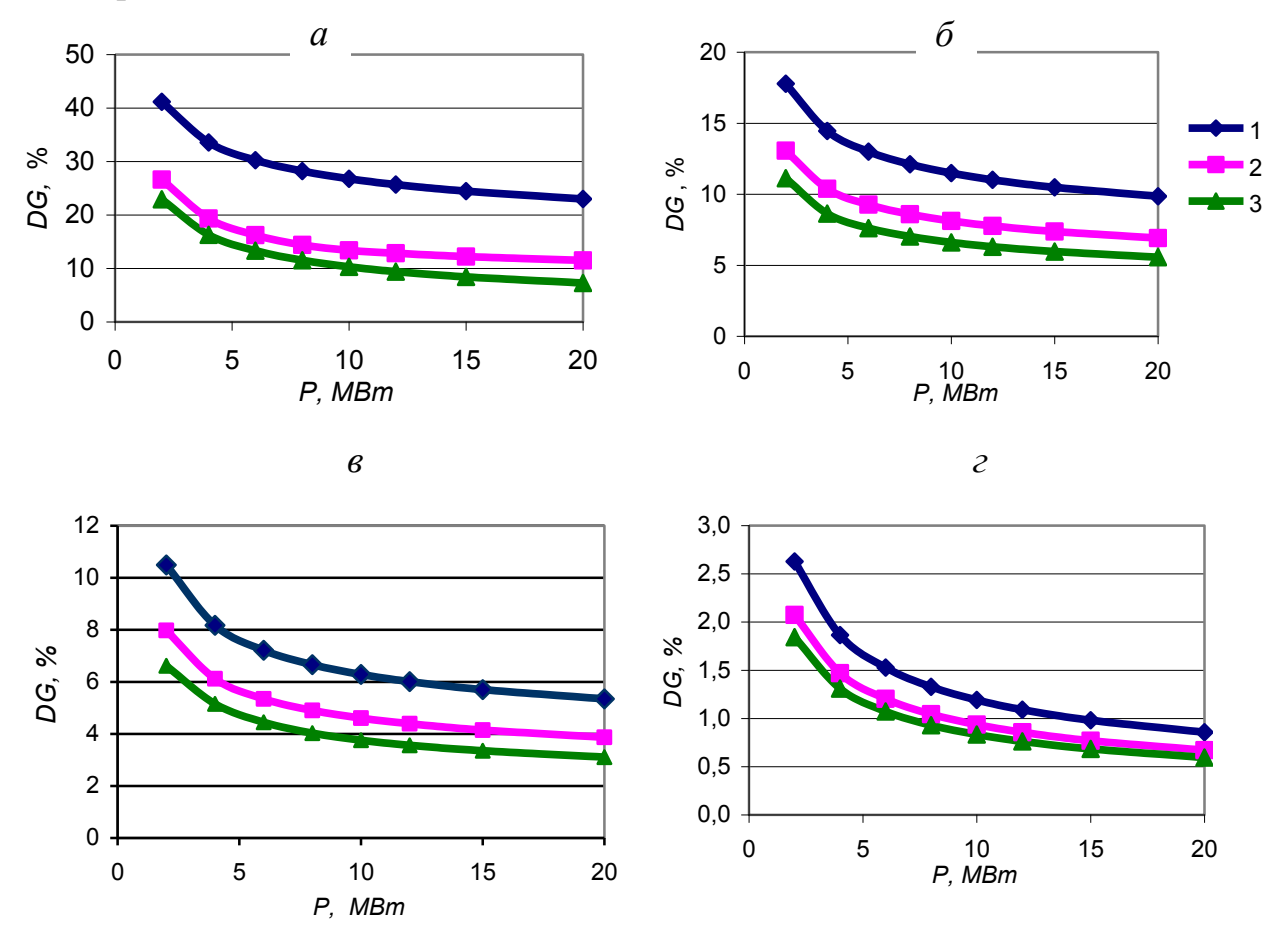

*Рис. 6.27*. Влияние увеличения числа фаз (1, 2, 3)на участке питания тяги железной дороги на ГМИ для гармоники 3 (*а*), 5 (*б*), 7 (*в*) и 25 (*г*).

Происходит уменьшение относительной величины мощностей при увеличении количества участков. При мощности 20 МВт увеличение числа участков с одного до трех привело к снижению мощности наиболее загруженной фазы для 3-й гармоники с 23 до 7,3 %, для 5-й с 9,8 до 5,6 %, для 7-й – с 5,3 до 3,1 %, для 25-й – с 0,86 до 0,6 %. Имеющееся на железной дороге чередование фаз является эффективным средством снижения генерации искажающей мощности высших гармоник в сети высокого напряжения. Этот эффект может быть использован при установке фильтров в сети ВН.

В табл. 6.9 отражен эффект от увеличения количества участков с одного (питание от одной фазы сети ВН) до двух (питание от двух фаз сети ВН) и трех (питание от трех фаз сети ВН) при мощности 6 и 20 МВт. Для питания одного участка коэффициент принят равным 1. На рис 6.28 и 6.29 показана зависимость суммарной мощности искажения для исследуемого участка при изменении активной мощности. Симметрирование нагрузки по участкам железной дороги приводит к значительному снижению уровней ГМИ. К сожалению, добиться симметрии, как правило, не удается из-за разного уклона железнодорожного пути на участках и различной длины участков. При моделировании тяговых подстанций необходим учет свойств участков железной дороги

Т а б л и ц а 6.9

| Гармоника      | Мощность, МВт |                |                |  |                |       |  |  |  |  |
|----------------|---------------|----------------|----------------|--|----------------|-------|--|--|--|--|
|                |               | 6              | 20             |  |                |       |  |  |  |  |
|                |               | Число участков | Число участков |  |                |       |  |  |  |  |
|                |               | $\overline{2}$ | 3              |  | $\overline{2}$ | 3     |  |  |  |  |
| 3              |               | 0,537          | 0,440          |  | 0,500          | 0,317 |  |  |  |  |
| 5              |               | 0,713          | 0,586          |  | 0,701          | 0,565 |  |  |  |  |
| $\overline{7}$ |               | 0,741          | 0,616          |  | 0,724          | 0,582 |  |  |  |  |
| 11             |               | 0,745          | 0,630          |  | 0,723          | 0,591 |  |  |  |  |
| 25             |               | 0,787          | 0,702          |  | 0,782          | 0,694 |  |  |  |  |

Коэффициент снижения мощности искажения за счет увеличения числа участков

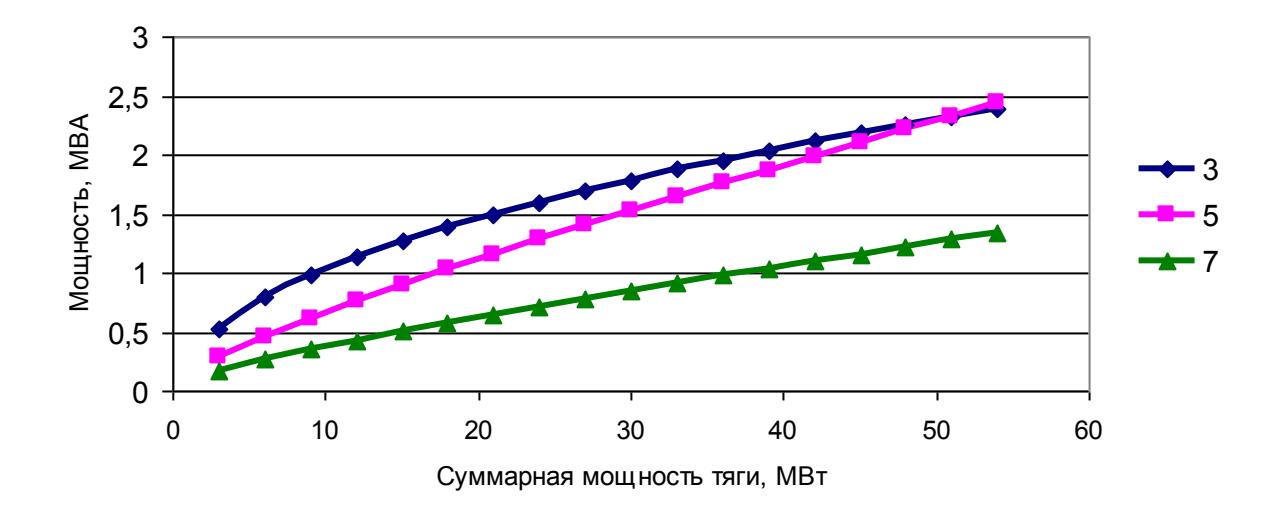

*Рис. 6.28*. Генерация мощности искажения для одной фазы сети ВН тяговой нагрузкой трех участков для 3, 5 и 7-й гармоник.

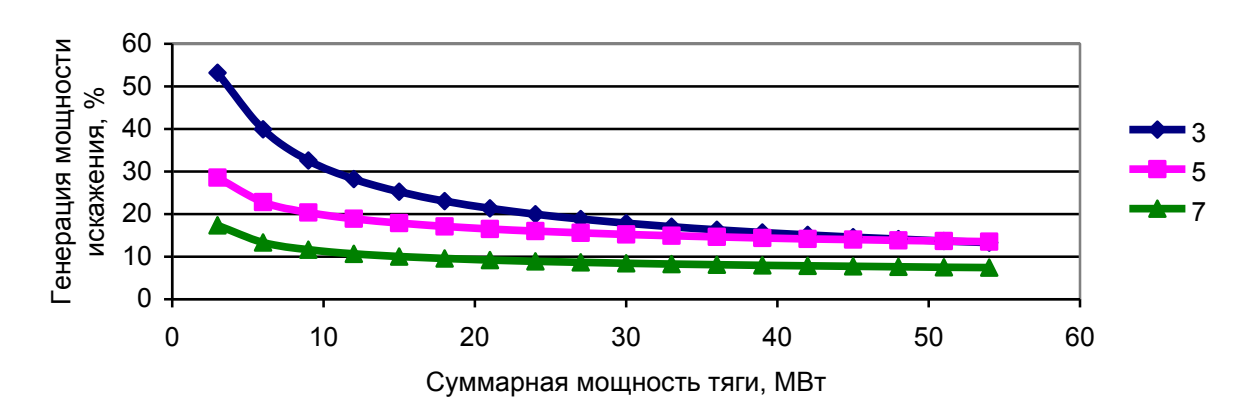

*Рис. 6.29*. Влияние мощности нагрузки на относительную величину генерацию мощности искажения для 3, 5 и 7-й гармоник при трех участках железной дороги.

#### **6.16. Статистические параметры изменения активных и реактивных мощностей искажающих нагрузок**

Изменение мощностей тяговой подстанции и алюминиевого завода показано на рис. 6.30 и в табл. 6.10 и 6.11. Мощности тяговых подстанций изменяются быстро и в значительном диапазоне. Изменение мощностей алюминиевого завода незначительное.

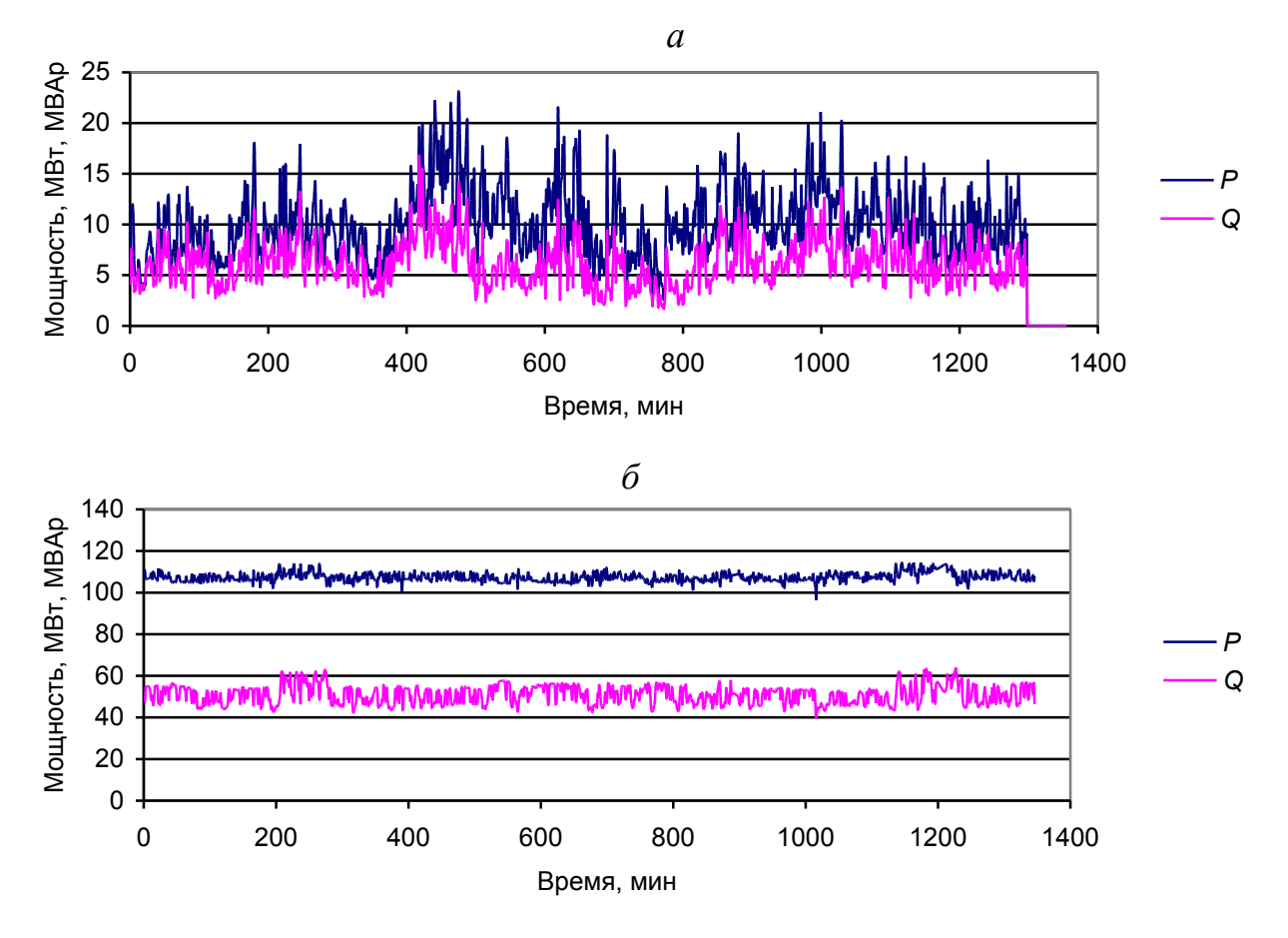

*Рис. 6.30*. Мощности тяговой нагрузки (а) и алюминиевого завода (б).

Т а б л и ц а 6.10

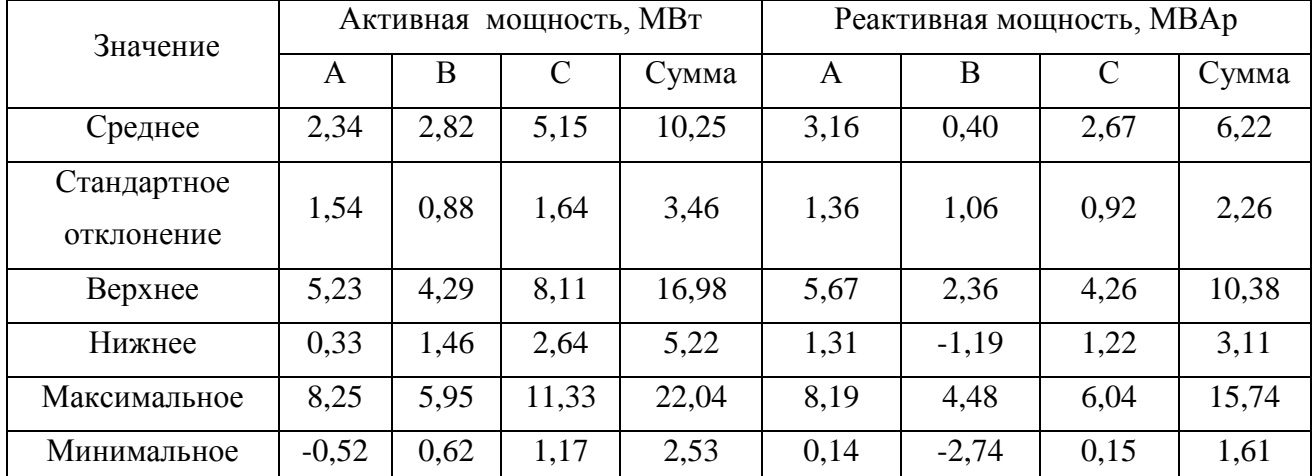

#### Мощности тяговой подстанции (Чита)

# Т а б л и ц а 6.11

| Значение     | Активная мощность, МВт |       |       |        | Реактивная мощность, МВАр |       |       |       |
|--------------|------------------------|-------|-------|--------|---------------------------|-------|-------|-------|
|              | A                      | B     |       | Сумма  | A                         | B     | C     | Сумма |
| Среднее      | 34,95                  | 36,01 | 36,11 | 107,03 | 17,44                     | 16,31 | 16,95 | 50,69 |
| Стандартное  | 0,65                   | 0,64  | 0,68  | 1,93   | 1,39                      | 1,42  | 1,42  | 4,20  |
| отклонение   |                        |       |       |        |                           |       |       |       |
| Верхнее      | 36,00                  | 37,04 | 37,22 | 110,13 | 19,46                     | 18,39 | 19,10 | 56,89 |
| Нижнее       | 34,00                  | 35,11 | 35,13 | 104,39 | 15,40                     | 14,24 | 14,85 | 44,51 |
| Максимальное | 37,36                  | 38,35 | 38,51 | 113,87 | 21,39                     | 20,35 | 21,03 | 62,68 |
| Минимальное  | 31,26                  | 32,60 | 32,46 | 96,32  | 13,67                     | 12,78 | 13,11 | 39,55 |

Мощности алюминиевого завода.

# **7. НОРМАЛИЗАЦИЯ НАПРЯЖЕНИЙ ВЫСШИХ ГЛАВАГАРМОНИК В ЭЛЕКТРИЧЕСКИХ СЕТЯХ ВЫСОКОГО НАПРЯЖЕНИЯ**

# **7.1. Задача нормализации**  ( ) , *K<sup>U</sup> K<sup>U</sup> <sup>n</sup>* **в сетях высокого напряжения**

В узлах сети высокого напряжения, к которым присоединены крупные потребители,  $K_U, K_{U(n)}$  должны соответствовать требованиям ГОСТ 13109–97. Это относится прежде всего к узлам присоединения тяговых подстанций железных дорог и алюминиевых заводов. Измерения  $K_{U}$ ,  $K_{U(n)}$  в узлах сетей 110 кВ и выше показывают, что их значения часто не соответствуют ГОСТ 13109– 97 [54-56, 71, 80, 89, 90, 101, 102, 124]. В табл. 7.1 показаны результаты измерений качества электроэнергии в сетях 220 кВ Забайкалья в 1998–2001 г. Качество нарушено в 26 из 29 узлов. Это показывает на необходимость проведения мероприятий по нормализации напряжений высших гармоник в сети 220 кВ Забайкалья [64, 65].

При коммутациях в сетях ВН, проводимых для текущих ремонтных работ,  $(K_U, K_{U(n)})$  могут достигать величин, опасных для оборудования потребителей. Указанное обстоятельство подтверждается измерениями режимов узлов ВН [132]. Например, как уже отмечалось, при отключении ЛЭП 220 кВ Покосное – Тулун уровень 11-й гармоники на подстанции Покосное увеличивается до 17 %.

Технические мероприятия по нормализации должны учитывать требования «Общего технического регламента об электромагнитной совместимости» и свойства режимов высших гармоник в сетях высокого напряжения. Работа сети общего назначения с нарушением качества электроэнергии в ремонтных схемах не допускается. Это означает, что при коммутациях в сети или при выводе в ремонт элемента сети, в том числе фильтра, качество электрической энергии не должно нарушаться. В связи с этим количество устанавливаемых фильтров должно быть не менее двух. Должно учитываться многообразие режимов сети, в том числе отключение ЛЭП, включение батарей косинусных конденсаторов, изменение числа включенных генераторов в течение суток и года, изменение мощностей искажающих нагрузок.

При обосновании мест установки и мощности фильтров используется анализ режимов высших гармоник по величинам искажающих мощностей. Для обоснования методов нормализации проведены исследования режимов тестовой сети 220 кВ с 31-й искажающей нагрузкой с изменяемой длиной ЛЭП. В указанной схеме проявляется взаимосвязанность режимов узлов сети, расположенных на значительном удалении, и влияние установки фильтров в узле на режим высших гармоник других узлов.

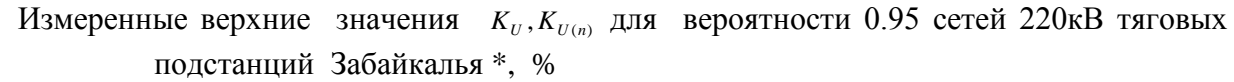

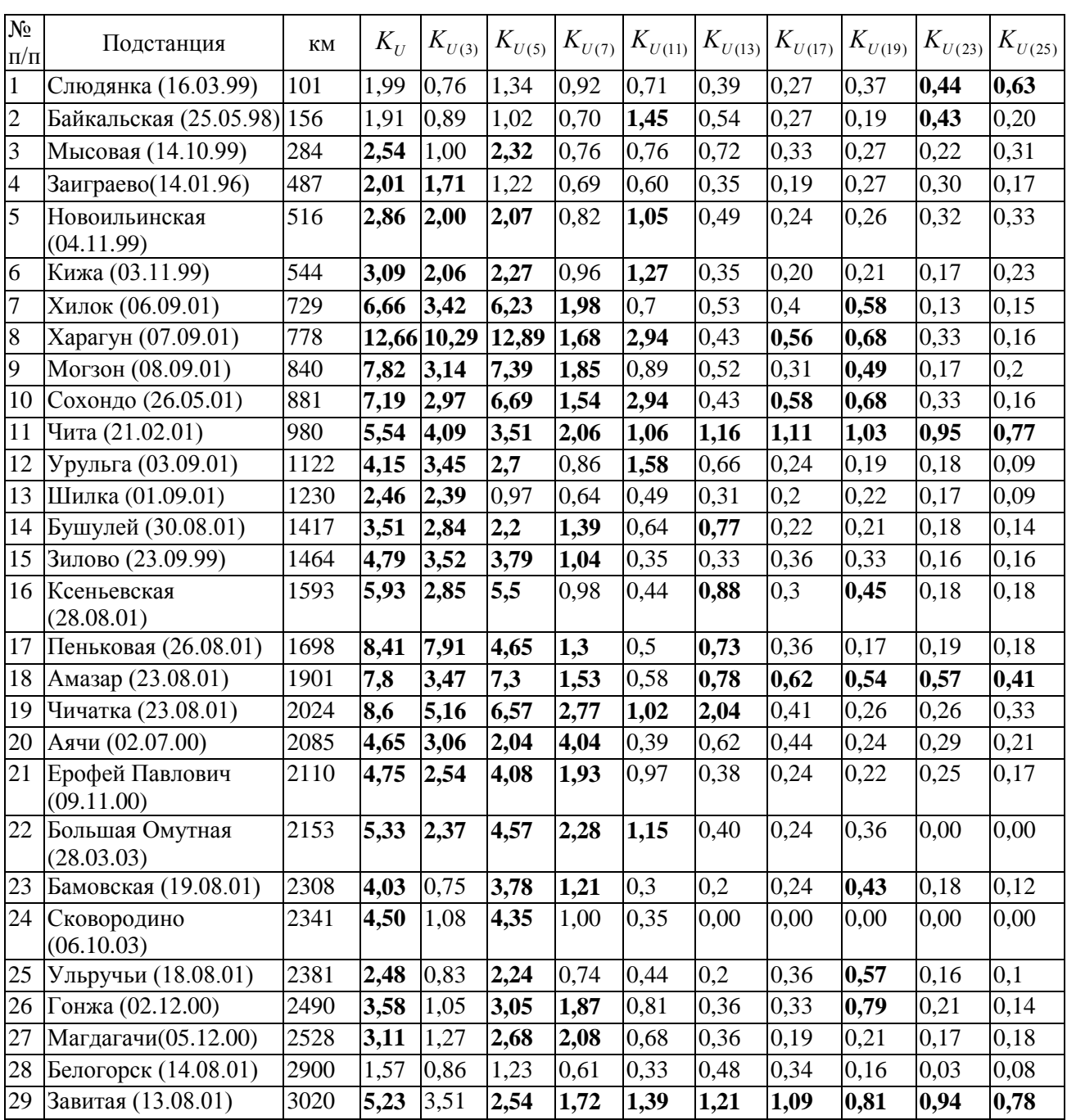

\*) превышение допустимого значения обозначено жирным шрифтом

В ИСЭМ СО РАН были выполнены работы по нормализации  $K_U, K_{U(n)}$  для следующих объектов:

- сети 220 кВ, питающей Братский алюминиевый завод;
- сети 110 и 220 кВ, питающей тяговые подстанции железной дороги Байкало–Амурской магистрали на участке Лена – Таксимо, длиной 717 км;
- сети 110 и 220 кВ, питающих тяговые подстанции Восточно–Сибирской железной дороги на участке Слюдянка – Петровский завод, протяженностью 469 км;
- сети 110 кВ, питающей тяговые подстанции ВСЖД на участке Тайшет Зима протяженностью 419км.

Каждый из рассматриваемых объектов имеет структурные особенности и демонстрирует необходимость учета свойств конкретной сети при выборе мероприятий по нормализации.

Ниже рассматривается обоснование технических решений по нормализации *KU, KU(n)* с учетом общих свойств, выявленных на тестовой схеме и свойств конкретных участков сети.

# **7.2. Этапы исследований по нормализации режимов высших гармоник**

Выполнение работы по обоснованию технических решений, связанных с обеспечением соответствия  $K_U, K_{U(n)}$  требованиям рекомендаций ГОСТ 13109– 97, включает следующие этапы.

1. Анализ сети рассматриваемого района, составление списка расчетных режимов, обоснование расчетной схемы.

2. Выделение узлов, используемых для верификации и для возможной установки фильтров, составление программы измерений режимов.

3. Измерение режима гармоник узлов и нагрузок в соответствии с программой измерений.

4. Реализация расчетной схемы для режимов основной гармоники и высших гармоник.

5. Верификация расчетной схемы.

6. Эквивалентирование не рассчитываемых частей расчетной схемы.

7. Расчет режимов и анализ их соответствия ГОСТ 13109–97 для исходной схемы.

8. Анализ режимов высших гармоник для оценки причин превышения допустимых значений  $K_U$ ,  $K_{U(n)}$  и выбора возможных мест установки фильтров.

9. Выбор мест установки, типов, мощностей, порядка ввода фильтров для обеспечения требований ГОСТ 13109–97 в расчетных режимах. Проведение расчетов, связанных с обоснованием выбора.

10. Анализ расчетных режимов для выбранного варианта установки фильтров. Оценка запасов по уровням  $K_U, K_{U(n)}$  и по близости параметров режимов фильтров к допустимым величинам.

11. Экономическая оценка решений.

Выполнение пунктов 1–3 подробно описано в гл. 3, реализация пунктов 4– 6 – в гл.4, средства анализа режимов – в гл. .2. Долее рассматриваются вопросы, связанные с пунктами 8–10.

Основными устройствами, обеспечивающими нормализацию режимов высших гармоник, являются резонансные фильтры. При принятии решения о мощности фильтров и их добротности необходимо учитывать их технические свойства, такие как точность настройки резонансной частоты и влияние на нее изменения температуры.

## **7.3. Технические средства нормализации**

Cнижение  $K_U, K_{U(n)}$  достигается:

- проведением коммутаций в сетях ВН с учетом  $K_{\nu}$ , $K_{\nu(n)}$ ;  $\bullet$
- изменением состава подключенных элементов к узлам сети (генераторов, реакторов, батарей конденсаторов, нагрузок потребителей);
- снижением ГМИ нелинейными нагрузками;
- подключением к узлам сети резонансных фильтров;
- созданием системы непрерывного мониторинга качества электроэнергии.

Как показали расчеты и измерения, коммутации в сетях ВН могут вызывать значительное увеличение  $K_U$ ,  $K_{U(n)}$  в части узлов сети [132]. Выбор варианта коммутаций диспетчером системы должен проводиться с учетом  $K_U, K_{U(n)}$ . Для указанной цели расчет режима сети на основной гармонике должен дополняться расчетом  $K_U, K_{U(n)}$ .

Снижение ГМИ крупными выпрямительными нагрузками достигается путем увеличения углов коммутации и пульсности схем выпрямления [31, 172]. На алюминиевых заводах, на которых используются 12-пульсные схемы выпрямления, наибольшие величины имеют ГМИ 11, 13, 23, 25-й гармоник. Увеличение пульсности схем выпрямления до 24 позволяет значительно уменьшить ГМИ для 11-й и 13-й гармоник, а увеличение пульсности до 36 снижает уровни 11, 13, 23, 25-й гармоник. На действующих алюминиевых заводах с 12 пульсным выпрямлением, имеющих несколько блоков (очередей ввода), увеличение пульсности достигается за счет введения фазовых сдвигов 1-й гармоники напряжения. При введении относительного сдвига на 15° для двух блоков (+7.5° для одного блока и –7.5° для второго блока) получаем эквивалентную схему 24-пульсного выпрямления. Если на одном блоке вводим сдвиг на +10° , на втором –10° , на третьем не вводим сдвиг, то три блока образуют эквивалентную 36-пульсную схему. Взаимная компенсация токов 11, 13, 23, 25-й гармоник будет неполная вследствие различия мощностей блоков и стохастического характера режимов блоков, обусловленного работой регуляторов выпрямленного тока. Оценка эффективности взаимной компенсации токов для блоков алюминиевого завода с 12-пульсным выпрямлением отражена на рис. 7.1. Верхние значения для двух блоков уменьшились в 2,36 раза, для четырех блоков – в 3,19 раза.

Следует отметить, что средние значения уменьшаются в значительно большей мере, чем верхние и максимальные. Так как нормируются верхние и максимальные значения, то и эффект учитывается по ним.

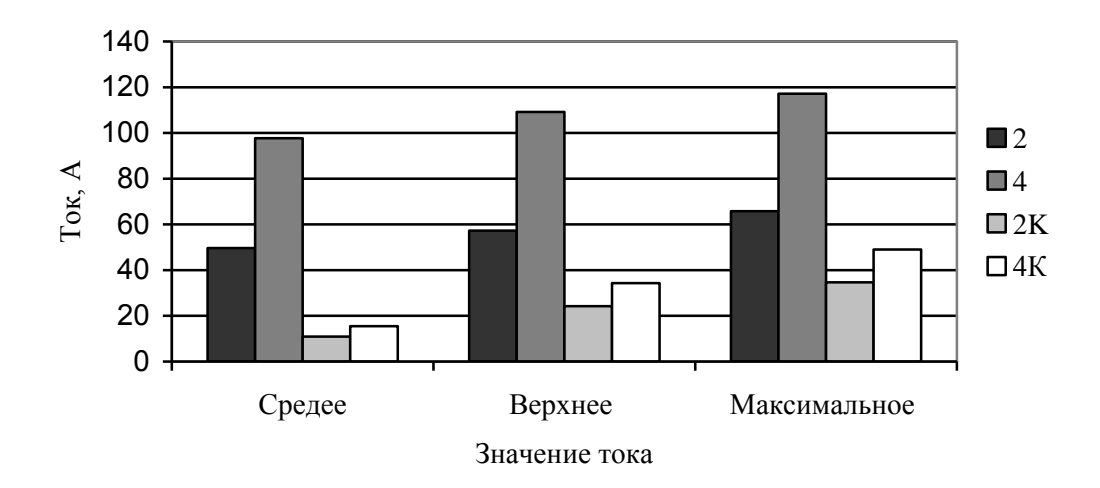

*Рис.* 7.1. Ток 11-й гармоники для двух и четырех блоков при отсутствии (2, 4) и наличии (2К, 4К) взаимной компенсации.

Ha Иркутском реализовано алюминиевом заводе эквивалентное 24-пульсное выпрямление, на Братском – 36-пульсное выпрямление. Измерение ГМИ нелинейными нагрузками позволяет оценить фактический эффект от введения фазовых сдвигов между блоками и при необходимости изменить фазовые сдвиги. Так как блоки значительно различаются по величинам ГМИ, то фазовые сдвиги должны это учитывать.

Шунтирование токов высших гармоник реализуется резонансными фильтрами с высокой добротностью и малым остаточным напряжением. При централизованной нормализации режимов высших гармоник по условию надежности фильтрации должно включаться не мене двух фильтров. Если необходимо включение двух фильтров, то токи между фильтрами распределяются неравномерно вследствие ошибок в настройке резонансной частоты. Чтобы улучшить распределение токов, добротность фильтров искусственно уменьшается до  $20 - 40$ .

В сетях ВН использование шунтирования токов сопряжено с риском перегрузки фильтра током резонансной гармоники, обусловленным возможным увеличением тока, вызванного коммутациями в сети. При коммутациях в сети ГМИ узла может многократно возрасти и вызвать перегрузку фильтра током резонансной гармоники. Если к сети подключено несколько фильтров, то вследствие различия настроек фильтров может возникнуть параллельный резонанс между фильтрами. Для того чтобы использовать в сети одновременно несколько фильтров, необходимо уменьшение их добротности.

Увеличение ВМИ узла может быть реализовано путем подключения к узлу фильтров, генераторов, конденсаторов, двигателей, нагрузок, ЛЭП, изменения схемы сети. Следует отметить, что увеличение ВМИ для одних гармоник может приводить к уменьшению ВМИ для других. При увеличении ВМИ уровень нормализуемой гармоники остается высоким, но меньшим, чем допустимое значение. Для увеличения ВМИ чаще всего используются резонансные фильтры с заданным (расчетным) уровнем напряжения гармоники при протекании по нему длительно допустимого тока резонансной частоты. ГМИ узла

распределяется между фильтром и сетью пропорционально величинам их ВМИ. Это позволяет значительно снизить протекающую через фильтр искажающую мощность. При изменении состава сети, при котором значительно увеличивается ГМИ, перегрузка фильтра не возникает, так как одновременно с ростом ГМИ возрастает проводимость узла. *Степень загрузки фильтра проверяется по величине мощности искажения, которая не должна превышать допустимого значения.* 

Расчетное значение  $K_U, K_{U(n)}$  фильтра обычно задается равным 50 % от допустимого уровня гармоники. Резерв по  $K_{U(n)}$  учитывает возможное повышение  $K_{U(n)}$  вследствие изменения частоты в сети и изменения резонансной частоты фильтра из-за неточности изготовления и изменения параметров его элементов во времени. Для 5-й гармоники при расчетном уровне 0,75 % увеличение напряжения до 1,5% соответствует отклонению резонансной частоты фильтра от частоты гармоники на 1,8 %.

Если подключаются несколько фильтров, то различия в значениях резонансной частоты фильтров приводят к неравномерному распределению тока гармоники между фильтрами и к необходимости наличия резерва по допустимой мощности, поэтому требуется специальное обоснование по выбору мощности фильтров и их добротности с учетом точности настройки резонансной частоты и свойств системы.

Увеличение ВМИ узла для одной частоты приводит к изменению ВМИ узла на других частотах. Таким образом, *задача увеличения ВМИ узла превращается в задачу изменения частотных характеристик ВМИ* узла для обеспечения  $K_U, K_{U(n)}$  всех контролируемых гармоник. Следует отметить, что при нормализации  $K_U, K_{U(n)}$  в одном узле, необходимо учитывать изменение  $K_U, K_{U(n)}$  в других, в том числе удаленных.

При решении конкретной задачи нормализации  $K_U$ ,  $K_{U(n)}$  обычно используются все варианты снижения  $K_U$ ,  $K_{U(n)}$ . Применительно к конкретным условиям выбирается рациональное сочетание этих методов и мощностей устройств. Достаточность рассматриваемого варианта по нормализации  $K_U$ ,  $K_{U(n)}$  проверяется по результатам анализа  $K_U$ ,  $K_{U(n)}$  для заданного списка режимов.

Основной инструмент нормализации  $K_U$ ,  $K_{U(n)}$  – резонансные фильтры. Основными режимными параметрами фильтра, отражающими его функциональное назначение, являются: номинальное напряжение сети, номер резонансной гармоники, длительно допустимая мощность искажения, расчетный уровень напряжения резонансной гармоники, реактивная мощность основной гармоники. Основными конструктивными параметрами фильтра являются: мощность установленных конденсаторов, индуктивность и ток реактора, мощность и сопротивление активного шунта. Мощности элементов фильтра и соответственно цена фильтра определяется его допустимой мощностью искажения.

Выбор типов фильтров, их мощности и мест установки обуславливаются структурой исследуемой сети, свойствами ее режимов.

При разработке мероприятий по нормализации  $K_U, K_{U(n)}$  в сетях высокого напряжения встречаются два основных случая:

- нормализация ( ) , *K<sup>U</sup> K<sup>U</sup> <sup>n</sup>* в протяженной сети, питающей тяговые подстанции железной дороги;
- нормализация  $K_U$ ,  $K_{U(n)}$  в узлах присоединения алюминиевого завода или другого крупного потребителя.

Далее рассматривается в сокращенном виде решение задачи нормализации  $(K_U, K_{U(n)})$  в тестовой сети 220 кВ длиной 1050 км, в протяженной сети 220 кВ Иркутск – Чита с тяговыми подстанциями и в сети 220 кВ, питающей Братский алюминиевый завод.

При выборе варианта проводится большое количество расчетов по доказательству обеспечения качества электроэнергии и допустимости режимов фильтров во всех расчетных режимах.

#### **7.4. Резонансные фильтры для сетей высокого напряжения**

Для шунтирования токов высших гармоник и для увеличения ВМИ используются резонансные фильтры типа С (рис. 7.2) [31, 172]. Достоинством этих фильтров является малая величина потерь от токов основной гармоники в шунтирующем резисторе, так как сопротивление реакторного конденсатора  $jX_{cn}$  компенсирует сопротивление реактора  $+jX_p$ .

Фильтр состоит из основных батарей конденсаторов, реакторов, шунтирующих резисторов, реакторных конденсаторов. Резонансная гармоника фильтра *n<sup>ф</sup>* определяется отношением величины реактивного сопротивления конденсаторов к сопротивлению реактора

$$
n_{\phi} = \sqrt{\frac{X_c + X_{cp}}{X_p}}.
$$

Величина реакторного конденсатора выбирается из условия  $X_{CP(1)} = X_{P(1)}$ , что обеспечивает шунтирование активного сопротивления шунта для основной гармоники и снижает потери в фильтре.

Расчетное напряжение резонансной гармоники устанавливается путем изменения сопротивления шунтирующих резисторов.

В сетях 6, 10, 35 кВ в которых, соответствии с ГОСТ 13109–97, рабочими являются линейные напряжения, используется включение фильтров в треугольник на линейные напряжения, а в сетях 110–220 кВ в качестве рабочих используются фазные напряжения – фильтры, соединены в звезду.

Ниже рассмотрены вопросы обоснования режима косинусных конденсаторов [23] по величине напряжения основной гармоники в составе резонансных фильтров, обоснование состава батареи косинусных конденсаторов с учетом дискретности напряжений и мощностей банок конденсаторов. Рассмотрена

возможность присоединения фильтров для сети высокого напряжения к вторичным обмоткам трансформаторов.

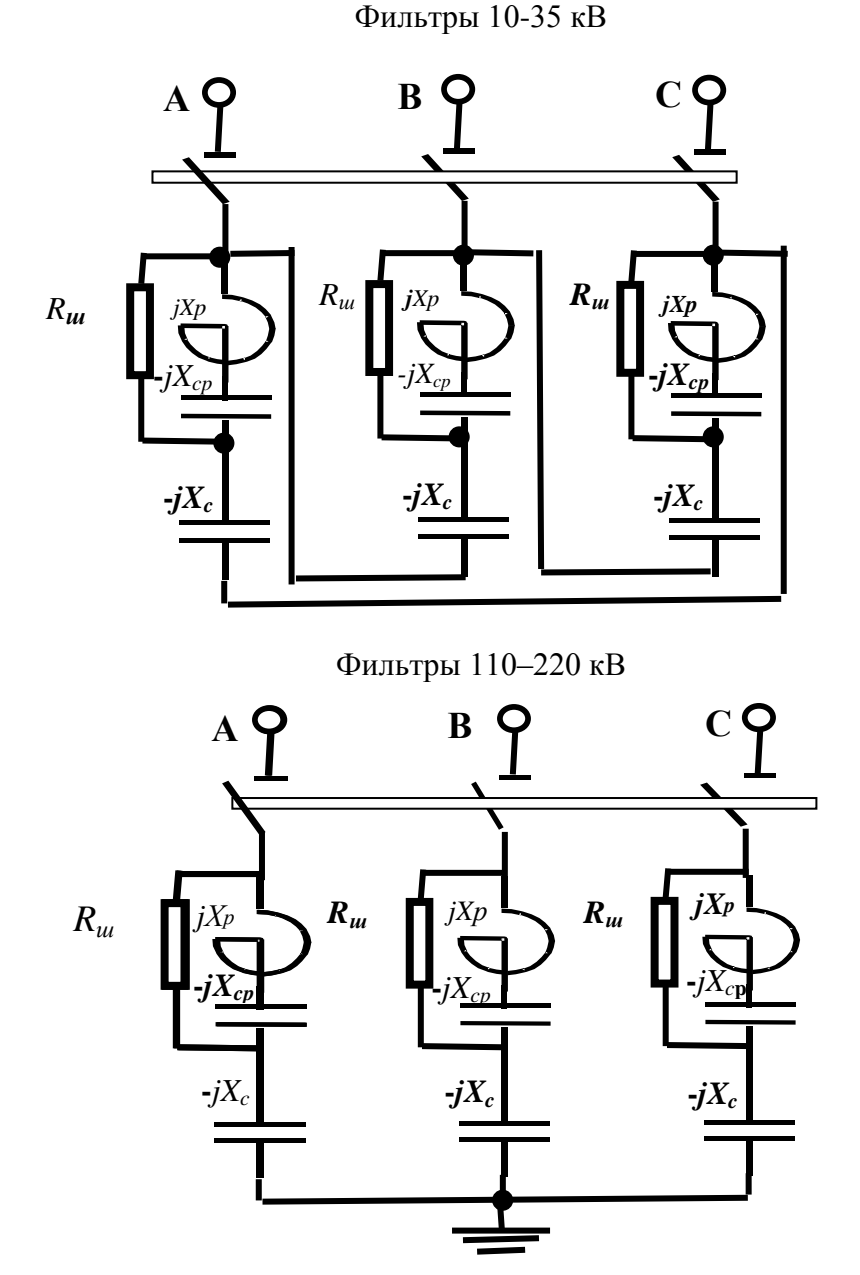

Рис. 7.2. Схемы резонансных фильтров.

# 7.4.1. Выбор режима косинусных конденсаторов в составе резонансного фильтра

Основными параметрами, отражающими назначение фильтра, являются номер резонансной гармоники *n*, номинальное напряжение сети  $U_{CH}$  и длительно допустимая мощность искажения  $D_{\phi_{\mathcal{J}(n)}}$ . Наиболее дорогие элементы фильтров - батареи конденсаторов [31]. Стоимость батареи конденсаторов пропорциональна установленной мощности конденсаторов. Конструкция батареи конденсаторов должна обеспечивать минимальный расход установленной мощности конденсаторов при заданном значении допустимой мощности искажения.

Для изготовления фильтров используются косинусные конденсаторы, на режим которых в соответствии с ГОСТ 1282–88, наложены следующие ограничения: длительно допустимый ток – 130 % от номинального тока; длительно допустимое напряжение – 110 % от номинального напряжения; длительно допустимая реактивная мощность – 133 % от номинальной мощности. Конструкция фильтра выбирается такой, чтобы иметь установленную мощность батареи конденсаторов близкую к минимальной. Нагрузочный режим конденсаторов по всем параметрам (напряжению, току и реактивной мощности) не должен превышать допустимых величин [63].

Основными параметрами, подлежащими выбору, являются: число последовательно соединенных банок конденсаторов, номинальное напряжение и мощность одной банки. При выборе конструкции батареи необходимо учесть нагрузку конденсаторов при выходе из строя одной банки (пробой изоляции). Увеличение количества последовательно включенных конденсаторов позволяет снизить нагрузку конденсаторов токами 1-й гармоники при пробое одного конденсатора.

Снижение напряжения основной гармоники на конденсаторе дает возможность увеличить ток и напряжение резонансной гармоники. *Использование мощности искажения позволяет получить обобщенные характеристики взаимосвязи основных режимных параметров конденсаторов при их работе в составе резонансных фильтров.*

Параметры режима выразим в относительных единицах по отношению к номинальным параметрам конденсатора. Признак относительных единиц – звездочка \* над величиной. В качестве базовых значений выбраны паспортные величины напряжения и мощности батареи конденсаторов

$$
U_{\delta} = U_{KO}, \qquad S_{\delta} = Q_{KO}.
$$

Базовая величина тока будет равна паспортному току батареи конденсаторов

$$
I_{\delta} = I_{\kappa O} = \frac{Q_{\kappa O}}{U_{\kappa O}}.
$$

Номинальное напряжение сети  $U_{CH}$  отличается от паспортного номинального напряжения батареи конденсаторов *UK*<sup>0</sup> . *В качестве номинального принимается режим фильтра при номинальном напряжении сети UCH и при действующем значении тока, равном номинальному току батареи конденсато* $poB, I_{\phi H} = I_{K0}.$ 

Ток и напряжение 1-й гармоники на батарее конденсаторов при номинальном режиме сети равны

$$
\stackrel{*}{U}_{KH(1)} = \stackrel{*}{I}_{\phi^{H(1)}} = \frac{U_{CH}}{U_{KO}(1 - n^{-2})}.
$$
\n(7.1)

Реактивная мощность 1-й гармоники конденсаторов фильтра:

$$
\bigotimes_{KH(1)}^* = U_{KH(1)}^2 = \left(\frac{U_{CH}}{U_{KO}(1-n^{-2})}\right)^2.
$$

Реактивная мощность 1-й гармоники фильтра:

$$
\stackrel{\ast}{\mathcal{Q}}_{\phi H(1)} = \frac{U^2_{CH}}{U^2_{KO}(1 - n^{-2})} = U^2_{KH(1)}(1 - n^{-2}). \tag{7.2}
$$

Номинальный ток резонансной гармоники:

$$
I_{\phi_{H(n)}} = \sqrt{1 - I^2_{\phi_{H(1)}} \, . \tag{7.3}
$$

Реактивная мощность конденсаторов для резонансной гармоники:

$$
\bigcirc_{\Phi_{H(n)}}^* = I \bigcirc_{\Phi_{H(n)}}^* / n \, .
$$

Полная реактивная мощность конденсаторов фильтра:

$$
\overset{*}{\mathcal{Q}}_{KH}=\overset{*}{\mathcal{Q}}_{KH(1)}+\overset{*}{\mathcal{Q}}_{KH(n)}.
$$

Мощность искажения фильтра в номинальном режиме:

$$
\stackrel{\ast}{D}_{\Phi H(1)} = \stackrel{\ast}{I}_{\phi H(n)} \left( \frac{U_{CH}}{U_{KO}} \right) = \stackrel{\ast}{I}_{\Phi H(n)} \stackrel{\ast}{U}_{KH} (1 - n^{-2}). \tag{7.4}
$$

*В качестве допустимого режима фильтра рассматривается режим при допустимом напряжении в сети и допустимом токе конденсато* $po$ *8*,  $I_{\phi\bar{A}} = 1,3I_{KO}$ :

$$
\stackrel{*}{U}_{K\mathcal{I}(1)} = \stackrel{*}{I}_{\phi\mathcal{I}(1)} = \frac{U_{C\mathcal{I}}}{U_{K0}(1 - n^{-2})}.
$$
\n(7.5)

Допустимый ток резонансной гармоники:

$$
I_{\varPhi Z(n)} = \sqrt{1,3 - I_{\varPhi Z(1)}} \tag{7.6}
$$

Реактивная мощность конденсаторов для 1-й гармоники в допустимом режиме

$$
\stackrel{*}{\mathcal{Q}}_{K\mathcal{I}(1)} = \stackrel{*}{U^2}_{K\mathcal{I}(1)} = \left(\frac{U_{C\mathcal{I}}}{U_{KO}(1-n^{-2})}\right)^2.
$$

Реактивная мощность 1-й гармоники фильтра в допустимом режиме:

$$
\stackrel{\ast}{\mathcal{Q}}_{\phi\mathcal{J}(1)} = \frac{U^2_{\alpha\mathcal{J}}}{U^2_{\kappa\mathcal{O}}(1-n^{-2})} = \stackrel{\ast}{\mathcal{Q}}_{K\mathcal{J}(1)}(1-n^{-2}).\tag{7.7}
$$

Реактивная мощность конденсаторов для резонансной гармоники *n*:

$$
Q_{\Phi\mathcal{J}(n)}=\int_{-\Phi\mathcal{J}(n)}^{+\infty} / n.
$$

Полная реактивная мощность конденсаторной батареи в допустимом режиме сети

$$
\stackrel{*}{\cal Q}_{K\!{\cal A}} = \stackrel{*}{\cal Q}_{K\!{\cal A}(1)} + \stackrel{*}{\cal Q}_{K\!{\cal A}(n)}.
$$

Напряжение на конденсаторной батарее при допустимом токе гармоники

$$
\stackrel{*}{U}_{K\mathcal{I}} = \sqrt{\stackrel{*}{I}_{\phi\mathcal{I}(1)}} + \left(\frac{\stackrel{*}{I}_{\phi\mathcal{I}(n)}}{n}\right)^2.
$$
 (7.8)

Допустимая мощность искажения для фильтра:

$$
D_{\phi\mathcal{A}(n)} = \frac{U_{C\mathcal{A}} I_{\phi\mathcal{A}(n)}}{U_{K\mathcal{O}}}.
$$
\n(7.9)

Расход установленной мощности конденсаторов на единицу допустимой мощности искажения фильтра:

$$
Q_{K\pi(n)} = 1/D_{\Phi\pi(n)}.
$$
\n(7.10)

Изменение основных режимных параметров банки косинусных конденсаторов в зависимости от уровня напряжения основной частоты в номинальном режиме  $\hat{U}_{KH(1)}$  для 5-й гармоники показано на рис. 7.3. Режимные параметры (напряжения, мощности) выражены в относительных единицах от паспортных параметров конденсаторной батареи. Для более высоких гармоник характеристики близки к приведенным на рис. 7.3, а режим конденсаторов будет более легким, так как уменьшатся величины напряжения на конденсаторах и суммарная реактивная мощность. На рис. 7.3 область возможных режимов отмечена рамкой.

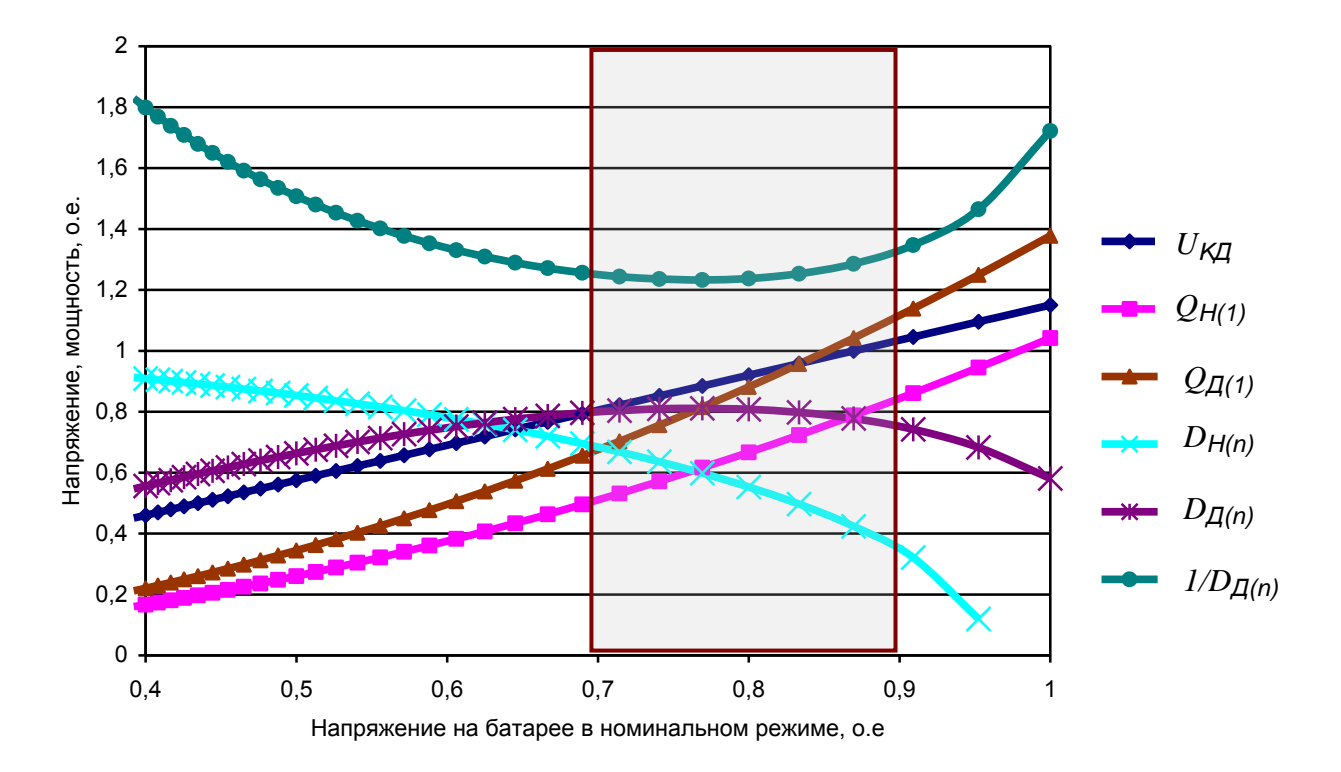

Рис. 7.3. Параметры режима фильтра 5-й гармоники в относительных единицах (за базисные приняты паспортные мощность и напряжение батареи конденсаторов):  $U_{K\pi}$  напряжение на батареи конденсаторов в допустимом режиме фильтра;  $Q_{H(1)}$ – реактивная мощность 1-й гармоники фильтра в номинальном режиме;  $Q_{\text{N}}$  – реактивная мощность 1-й гармоники в допустимом режиме фильтра;  $D_{H(n)}$ - мощность искажения в номинальном режиме;  $D_{H(n)}$ мощность искажения в допустимом режиме;  $1/D_{\pi(n)}$  – расход установленной мощности батареи конденсаторов на единицу мощности искажения в допустимом режиме.

Анализ кривых на рис. 7.3 показывает, что напряжение основной гармоники на батарее конденсаторов в номинальном режиме можно выбирать в диапазоне 0,7–0,9 от номинального напряжения батареи*.* В этом диапазоне на 1 МВА допустимого значения искажающей мощности расходуется 1,22–1,28 МВАр мощности батареи конденсаторов. При выборе режима батареи конденсаторов необходимо учесть полезность реактивной мощности 1-й гармоники. На 1 МВА допустимой мощности искажения приходится 0,6-1 МВАр реактивной мощности 1-й гармоники фильтра в зависимости от напряжения 1-ой гармоники на конденсаторах. В районах с избытком реактивной мощности выбирается напряжение 0,7, с недостатком – 0,9. Параметры этих режимов отражены в табл. 7.2. Уровень 0,9 используется в серийных фильтрах напряжением 10,5 кВ. Вариант с уровнем 0,7 значительно улучшает эксплуатационные показатели конденсаторов – позволяет снизить напряжение, нагрев, реактивную мощность и повысить надежность работы. Для сетей высокого напряжения, когда используется более 10 последовательно включенных банок, предпочтителен вариант с напряжением 0,8, когда пробой одной из банок не приводит к превышению напряжения выше номинального. С учетом возможного утяжеления режима работы конденсаторов при выходе из строя одной банки, предпочтение следует отдать меньшим величинам напряжений на банках конденсаторов.

Т а б л и ц а 7.2

| Параметр                               | $\mathbf{1}$ | $\overline{2}$ | 3     |
|----------------------------------------|--------------|----------------|-------|
| $U_{KH(1)}$                            | 0,7          | 0,8            | 0,9   |
| $U_{KZ(1)}$                            | 0,805        | 0,921          | 1,035 |
| $U_{k,\Pi}$                            | 0,831        | 0,939          | 1,047 |
| $I_{KH(1)}$                            | 0,7          | 0,801          | 0,9   |
| <u> Ікд(1)</u>                         | 0,805        | 0,921          | 1,035 |
| $I_{H(n)}$                             | 0,714        | 0,599          | 0,435 |
| $I_{\mathcal{I}(n)}$                   | 1,021        | 0,918          | 0,786 |
| $Q_{H(1)}$                             | 0,47         | 0,615          | 0,778 |
| <u>Од(1)</u>                           | 0,622        | 0,814          | 1,029 |
| $Q_{Kd}$                               | 0,831        | 0,982          | 1,153 |
| $D_{H(n)}$                             | 0,714        | 0,599          | 0,435 |
| $D_{\underline{I}(n)}$                 | 0,789        | 0,811          | 0,781 |
| $1/D_{\underline{I}(n)}$               | 1,268        | 1,233          | 1,28  |
| $Q_{\partial(1)}/D_{\underline{I}(n)}$ | 0,789        | 1,003          | 1,317 |

Параметры резонансного фильтра в относительных единицах для трех вариантов напряжения первой гармоники батареи конденсаторов

При предварительном выборе фильтров принимается, что *напряжение 1-ой гармоники на конденсаторах составляет 80% от номинального напряжения конденсаторов и на 1 МВА допустимого значения искажающей мощности рас-* *ходуется 1,23 МВАр установленной мощности конденсаторов. Для этого варианта допустимая реактивная мощность 1-й гармоники близка к допустимой мощности искажения и составляет 81 % от установленной мощности конденсаторов.*

#### *7.4.2. Выбор состава батареи косинусных конденсаторов*

При выборе батареи конденсаторов необходимо учитывать дискретность шкал напряжений и мощностей для банок конденсаторов, кроме того, возможность кратковременной работы батареи при повреждении одной банки (пробоя изоляции одной банки). По этим условиям желательно иметь максимальное количество последовательно включенных банок, т.е. использовать банки малой мощности. Однако увеличение количества банок конденсаторов приводит к существенному удорожанию батареи конденсаторов, а увеличение мощности батареи в 2 раза за счет мощности банки приводит к удорожанию батареи на 30 %. Для уменьшения затрат желательно иметь минимальное количество банок и использовать банки большой мощности.

В табл. 7.3 показано количество банок и их номинальное напряжение для сетей напряжением 110–220 кВ. Предпочтительные варианты выделены жирным шрифтом.

Т а б л и ц а 7.3

|                      |      | Напряжение |               |                 |         |                     |            |  |
|----------------------|------|------------|---------------|-----------------|---------|---------------------|------------|--|
|                      |      | 110 кВ     |               |                 |         | $220$ $\mathrm{KB}$ |            |  |
| армоника             |      | $3 - a$    | 5-я           | ⇁<br>7-я и выше | $3 - a$ | $5 - a$             | 7-я и выше |  |
|                      | 3,65 | 24         | 23            | 22              | 49      | 45                  | 44         |  |
| E <sub>B</sub>       | 4.4  | 20         | 19            | 18              | 41      | 38                  | 37         |  |
| Напряжение<br>банки, | 6,3  | 14         | 13            | 13              | 28      | 26                  | 26         |  |
|                      | 6,6  | 14         | 13            | 12              | 27      | 25                  | 25         |  |
|                      | 7,3  | 12         | 11            |                 | 24      | 23                  | 22         |  |
| 10,5                 |      | Q          | $\Omega$<br>O | O               | 17      | 16                  | 16         |  |

Количество последовательно включенных конденсаторов для батарей фильтров сетей 110–220кВ

Для облегчения расчета и сопоставления большого количества вариантов выполнения батареи косинусных конденсаторов, используется программа «Filter» в виде таблицы языка EXСEL, в которой автоматически рассчитываются эксплуатационные и режимные параметры фильтра для заданной батареи (количество, мощность и напряжение банок) конденсаторов. На основании многокритериальных оценок принимается решение о конкретном варианте реализации фильтра. Пример расчета параметров фильтров приведен в табл.7.4. На рис. 7.4 приведена частотная характеристика фильтра, а на рис. 7.5 – изменение расчетного напряжения фильтра при отклонении его резонанса от частоты гармоники.

# Расчет параметров фильтров

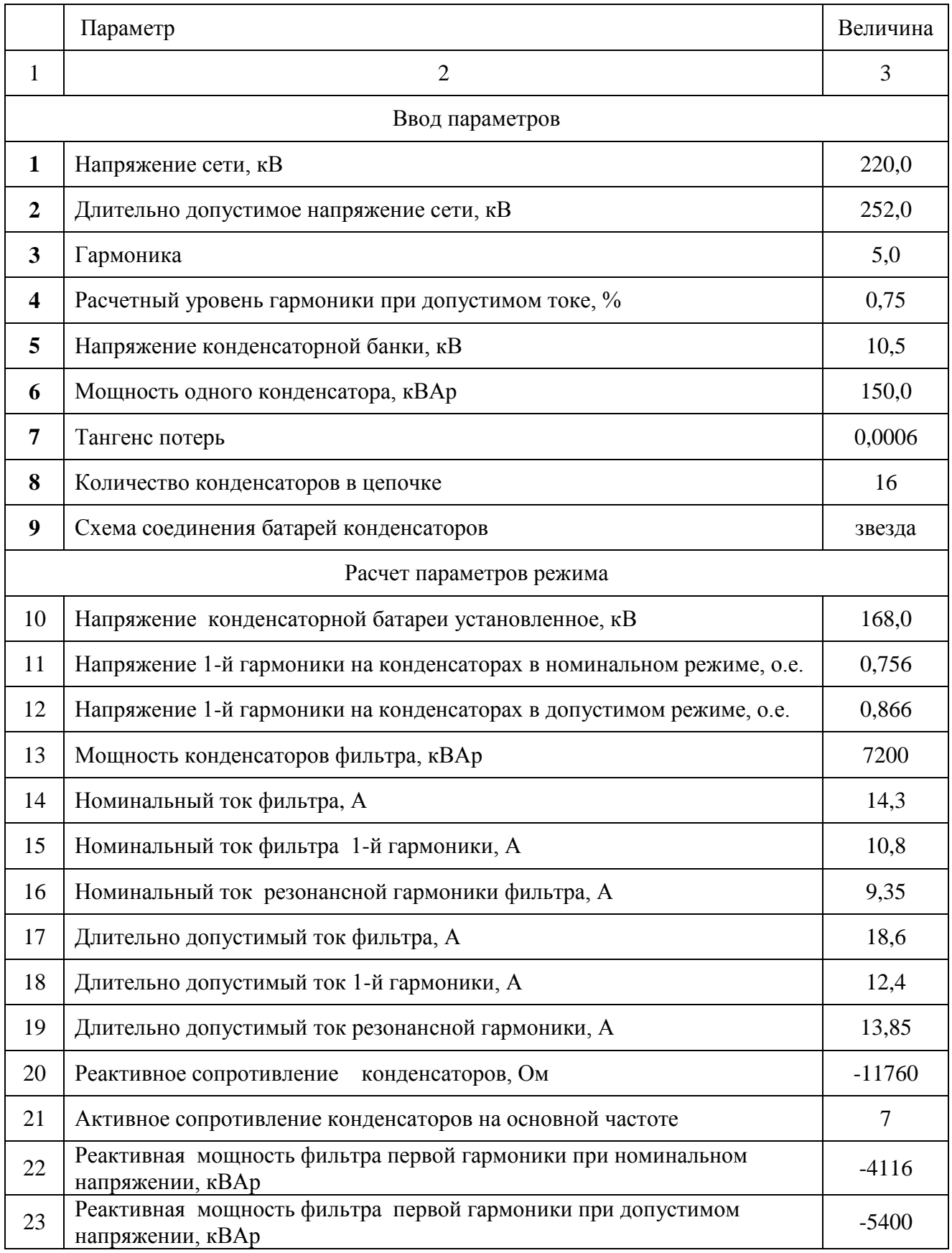

# Продолжение табл. 7.4

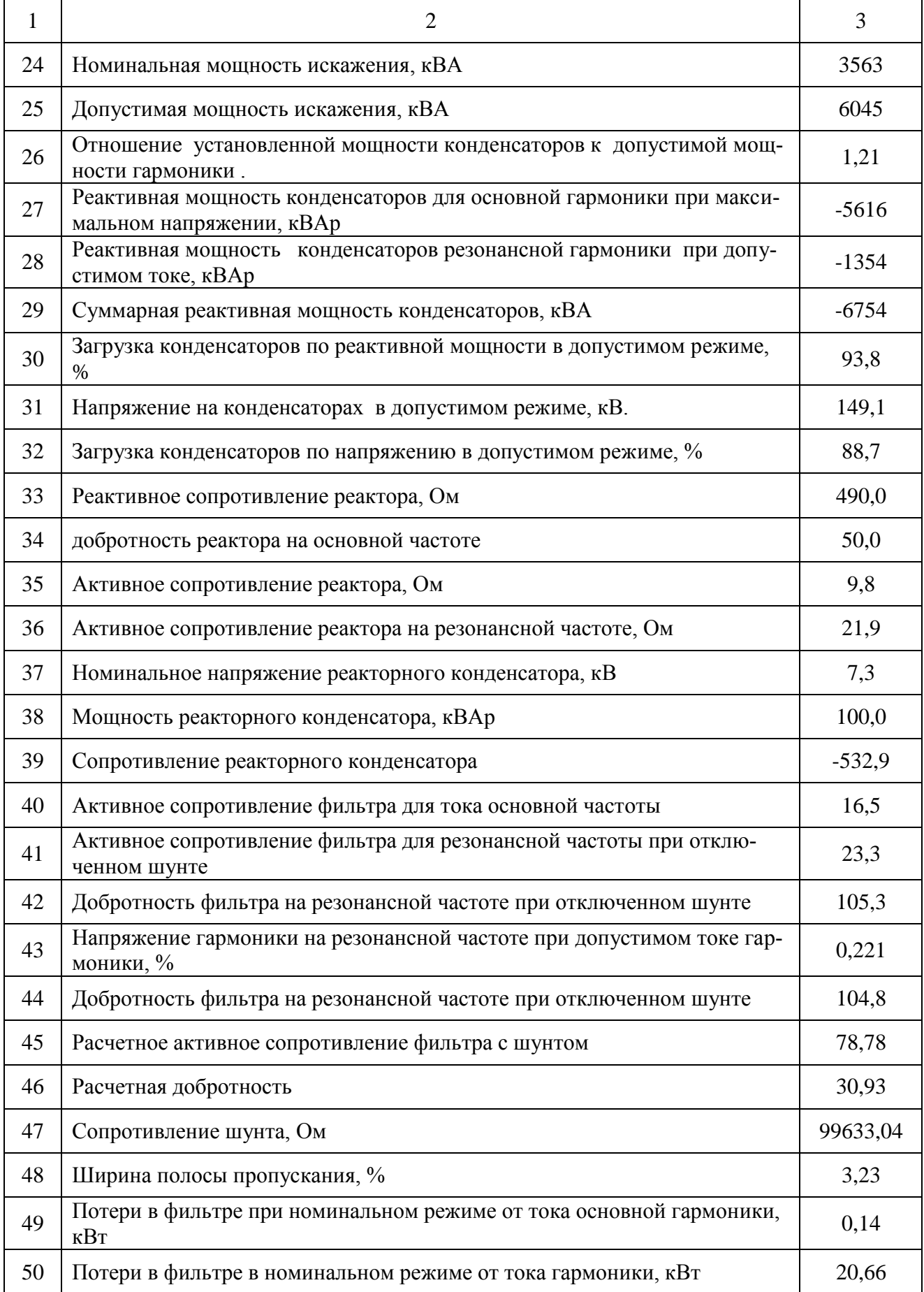

#### Окончание табл. 7.4

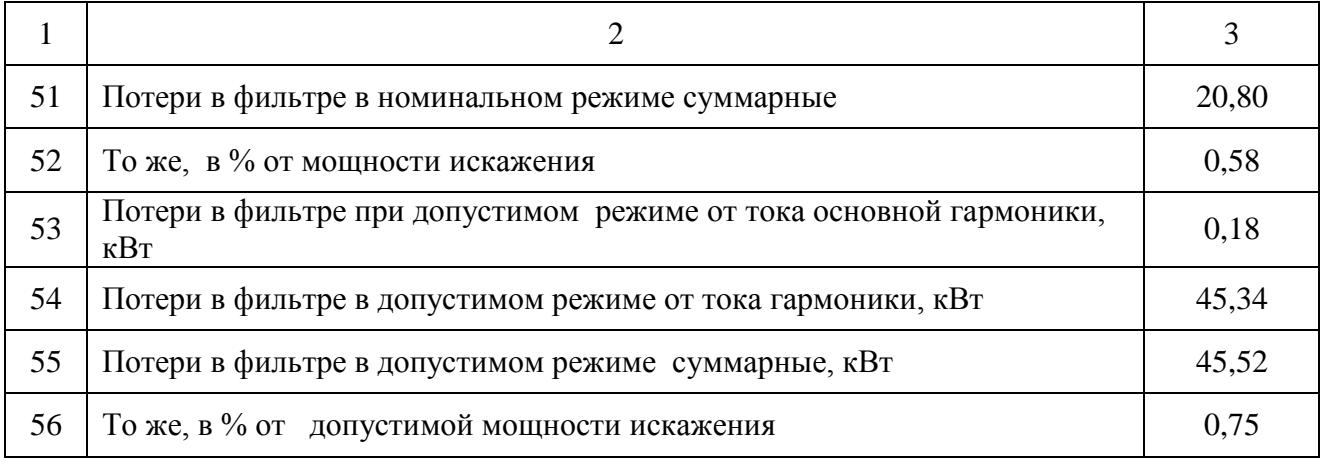

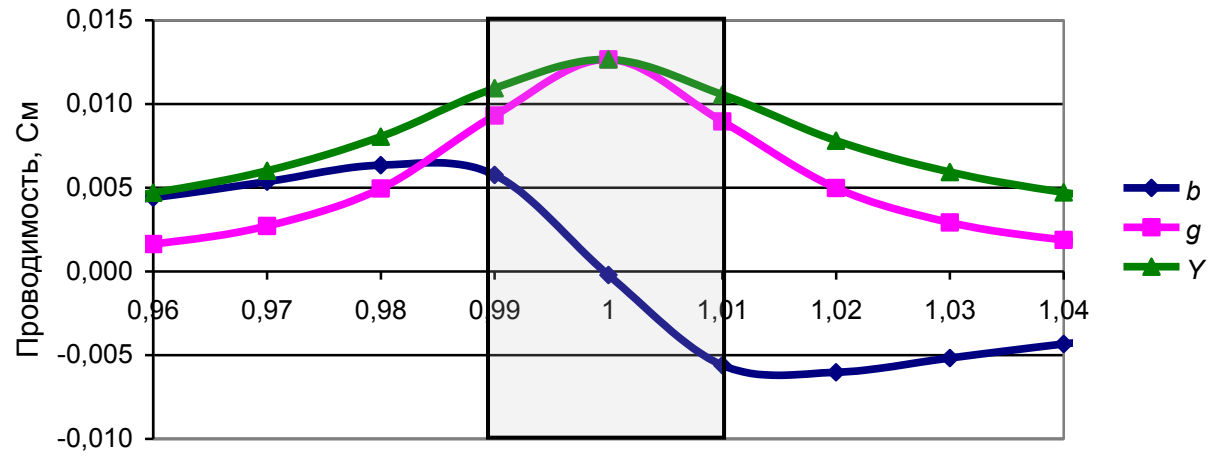

Частота, о.е.

*Рис. 7.4.* Изменение проводимости фильтра при изменении резонансной частоты.

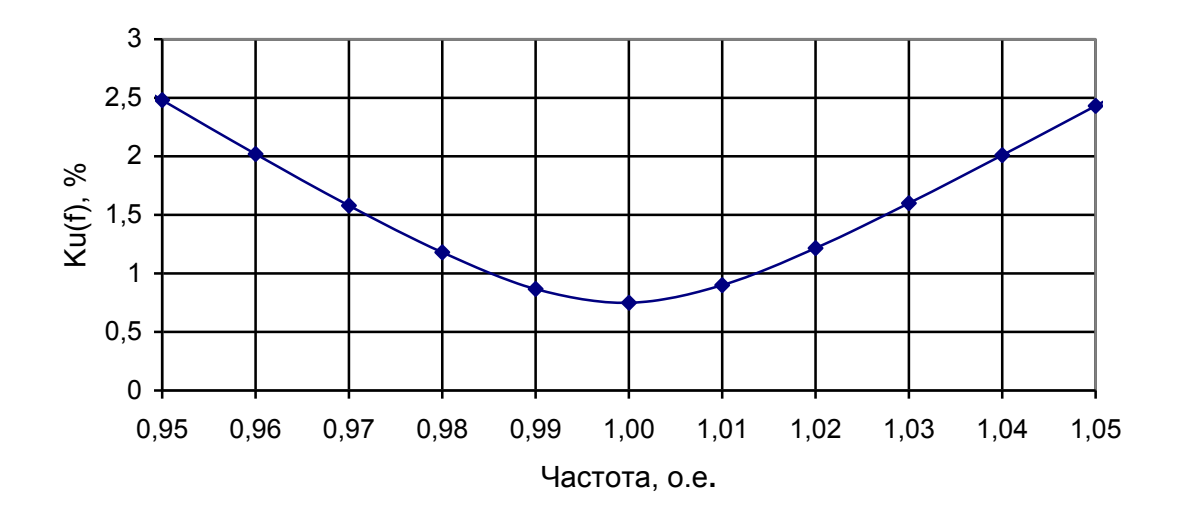

*Рис. 7.5.* Изменение допустимой величины напряжения гармоники при отклонении частоты резонанса фильтра от частоты гармоники сети.

## 7.4.3. Добротность и расчетный уровень напряжения резонансной гармоники фильтра

Добротность фильтра  $\Omega_{\Phi(n)}$  отражает отношение на резонансной частоте реактивного сопротивления батареи конденсаторов к активному сопротивлению фильтра

$$
\Omega_{\phi(n)} = \frac{X_{K(n)}}{R_{\phi(n)}}.
$$

Расчетный (допустимый) уровень напряжения резонансной гармоники на фильтре при допустимом токе резонансной гармоники связан с добротностью фильтра соотношением

$$
K_{U_{\mathcal{A}}(n)} = \frac{I_{\partial(n)} R_{\phi(n)}}{U_{\mathcal{A}}(1)} = \frac{U_{\mathcal{A}}(1)}{U_{\mathcal{A}}^2(n)} \frac{I_{\partial(n)} X_{K(1)} (1 - n^{-2})}{U_{\mathcal{A}}^2(n)} = \frac{D_{\partial(n)} / Q_{\phi(1)}}{(1 - n^{-2}) \Omega_{\phi(n)} n} \approx \frac{0.8 \div 1.2}{(1 - n^{-2}) \Omega_{\phi(n)} n} \,. \tag{7.11}
$$

Чем выше добротность фильтра, тем меньше уровень гармоники при допустимом токе фильтра. При отсутствии шунтирующего резистора добротность фильтра для 5-й гармоники близка к 100, и расчетный уровень гармоники составляет 0.2-0.1 %. Достоинством таких фильтров является малый уровень потерь активной мощности, недостатком - уменьшение активной проводимости при отличии резонансной частоты фильтра от частоты гармоники в сети и резкое возрастание реактивной проводимости. Ширина полосы пропускания, когда проводимость уменьшается в  $\sqrt{2}$  раз, равна

$$
\Delta f^* = \frac{\Delta f}{f_p} = \frac{1}{\Omega_P}.
$$

# 7.4.4. Определение напряжения на фильтре при отличии его резонансной частоты от частоты гармоники

#### Дано:

1) схема фильтра. Фильтр, состоящий из последовательно включенных батареи конденсаторов –  $jX_{C(n)}$ , реактора +  $jX_{P(n)}$  и активного сопротивления  $R_{(n)}$ ;

2) номер гармоники  $n$ ;

3) величина смещения резонансной частоты фильтра от частоты гармони-КИ

$$
\alpha = \frac{f_p}{f_{(n)}} - 1
$$

где  $f_p$  – частота резонанса фильтра;  $f_{(n)}$  –частота гармоники;

4) номинальный ток расчетной гармоники

$$
I_{(n)} = I_{C(1)} = \frac{U_{C(1)}}{X_{C(1)}},
$$

где  $I_{(n)}$  - ток фильтра для гармоники n;  $I_{(n)}$  - ток первой гармоники через батарею конденсаторов;  $U_{c(0)}$ - напряжение первой гармоники на батареи конденса-TODOB.

Требуется найти зависимость

$$
K_{U(n)} = \frac{U_{(n)}}{U_{(1)}} = F(\alpha).
$$

#### Решение:

Сопротивление реактора на 1-й гармонике

$$
X_{P(1)} = \frac{X_{C(1)}}{(n(1+\alpha))^2}.
$$

Сопротивление фильтра для 1-й гармоники

$$
Z_{(1)} \approx X_{C(1)} - X_{P(1)} = X_{C(1)} \left(1 - \frac{1}{(n(1+\alpha))^2} \right).
$$

Напряжение на конденсаторах

$$
U_{C(1)} = U_{(1)} \frac{X_{C(1)}}{Z_{(1)}} = U_{(1)} \frac{1}{1 - \frac{1}{(n(1+\alpha))^2}}.
$$

Ток гармоники *п* 

$$
I_{(n)} = I_{C(1)} = \frac{U_{C(1)}}{X_{C(1)}} = \frac{U_{(1)}}{X_{C(1)}(1 - \frac{1}{(n(1+\alpha))^{2}})}
$$

Сопротивление фильтра на частоте гармоники *п* 

$$
Z_{(n)} = \sqrt{R_{(n)}^2 + \left(\frac{X_{C(1)}}{n} - X_{P(1)}n\right)^2} = \frac{X_{C(1)}}{n} \sqrt{\left(\frac{R_{(n)}n}{X_{C(1)}}\right)^2 + \left(1 - \frac{1}{1+\alpha}\right)^2}
$$

Коэффициент гармоники

$$
K_{U(n)} = \frac{I_{(n)}Z_{(n)}}{U_{(1)}} = \frac{1}{n\left(1 - \frac{1}{(n(1+\alpha))^{2}}\right)} \sqrt{\left(\frac{R_{(n)}n}{X_{C(1)}}\right)^{2} + \left(1 - \frac{1}{(1+\alpha)^{2}}\right)^{2}} = \frac{1}{n\left(1 - \frac{1}{(n(1+\alpha))^{2}}\right)} \sqrt{\left(\frac{1}{\Omega_{C(n)}}\right)^{2} + \left(1 - \frac{1}{(1+\alpha)^{2}}\right)^{2}},
$$
  
 
$$
\Gamma \text{Re} \qquad \Omega_{C(n)} = \frac{X_{C(1)}}{nR_{(n)}}, \quad \Omega_{C(n)} = \frac{1}{nK_{U0(n)}\left(1 - \frac{1}{n}\right)} = \frac{R_{(n)}}{X_{C(1)}(1 - \frac{1}{n})}, \quad K_{U0(n)} = \frac{1}{n\Omega_{C(n)}\left(1 - \frac{1}{n}\right)} = \frac{R_{(n)}}{X_{C(1)}(1 - \frac{1}{n})}.
$$

Зависимость  $K_{U(n)}$  от отклонения частоты гармоники от резонансной частоты фильтра отражена в табл. 7.5 и на рис. 7.6. Наибольшему влиянию подвержены фильтры 3-й гармоники. Увеличение добротности дает уменьшение уровня гармоники при всех отклонениях частоты.

Если имеется в узле два фильтра, то различия их резонансных частот приводят к неравномерному распределению токов. Возникает взаимная компенсация реактивных проводимостей, повышается напряжение на фильтрах и возрастают их токи. Понижение добротности фильтров при заданной точности настройки позволяет уменьшить эффект от неравномерного распределения токов между фильтрами, но приводит к дополнительным потерям.

Рассмотрим распределение токов через два фильтра при отличии резонансной частоты первого фильтра от частоты настройки на -1%, а второго на  $+1\%$  при разных величинах их добротности  $\Omega$  и при разных величинах настраиваемой частоты (рис. 7.7). При отключении одного фильтра весь ток узла воспринимает оставшийся фильтр. Допустимый ток фильтра равен его расчетному току, равному 1. При добротности фильтра равной 100 и отсутствии смещения резонансной частоты подключение второго фильтра приводит к перегрузке фильтров. При добротности 50 и менее перегрузка отсутствует.

Т а б л и ц а 7.5

|          | Гармоника   |        |        |        |        |        |        |        |        |  |  |  |
|----------|-------------|--------|--------|--------|--------|--------|--------|--------|--------|--|--|--|
| $\alpha$ | 3           |        |        | 5      |        |        | 11     |        |        |  |  |  |
|          | Добротность |        |        |        |        |        |        |        |        |  |  |  |
|          | 125         | 75     | 50     | 104    | 42     | 28     | 92     | 45     | 18     |  |  |  |
| $-0,05$  | 0,0372      | 0,0374 | 0,0378 | 0,0205 | 0,021  | 0,0218 | 0,009  | 0,0094 | 0,0103 |  |  |  |
| $-0,04$  | 0,0299      | 0,0301 | 0,0307 | 0,0165 | 0,0171 | 0,018  | 0,0073 | 0,0078 | 0,0088 |  |  |  |
| $-0,03$  | 0,0225      | 0,0229 | 0,0236 | 0,0125 | 0,0133 | 0,0145 | 0,0055 | 0,0062 | 0,0074 |  |  |  |
| $-0,02$  | 0,0152      | 0,0158 | 0,0167 | 0,0085 | 0,0097 | 0,0112 | 0,0038 | 0,0047 | 0,0062 |  |  |  |
| $-0,01$  | 0,0081      | 0,009  | 0,0106 | 0,0046 | 0,0065 | 0,0086 | 0,0021 | 0,0035 | 0,0053 |  |  |  |
| 0        | 0,003       | 0,005  | 0,0075 | 0,002  | 0,005  | 0,0075 | 0,001  | 0,003  | 0,005  |  |  |  |
| 0,01     | 0,0081      | 0,009  | 0,0106 | 0,0046 | 0,0065 | 0,0086 | 0,0021 | 0,0035 | 0,0053 |  |  |  |
| 0,02     | 0,0154      | 0,0159 | 0,0168 | 0,0086 | 0,0098 | 0,0113 | 0,0038 | 0,0048 | 0,0062 |  |  |  |
| 0,03     | 0,0229      | 0,0232 | 0,0239 | 0,0128 | 0,0136 | 0,0147 | 0,0057 | 0,0063 | 0,0075 |  |  |  |
| 0,04     | 0,0305      | 0,0307 | 0,0312 | 0,0171 | 0,0177 | 0,0185 | 0,0075 | 0,0081 | 0,009  |  |  |  |
| 0,05     | 0,0381      | 0,0383 | 0,0387 | 0,0214 | 0,0218 | 0,0225 | 0,0094 | 0,0099 | 0,0106 |  |  |  |

Зависимость уровней гармоники от отклонения частоты гармоники от резонансной частоты фильтров с разной добротностью, о.е.

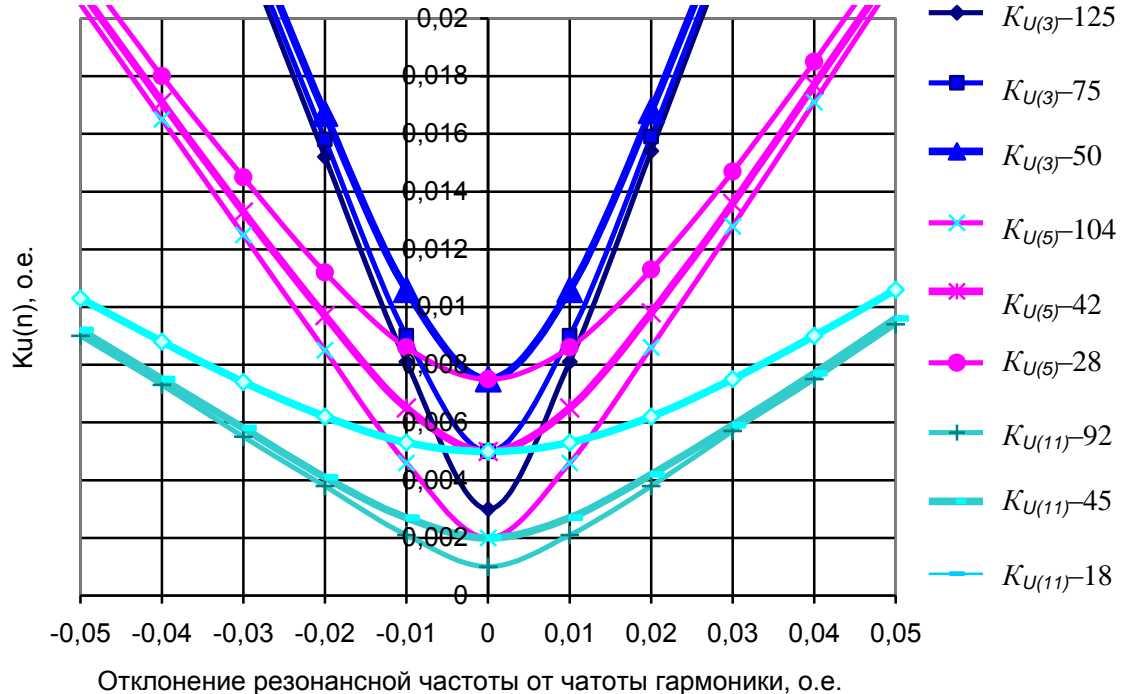

*Рис. 7.6*. Зависимость допустимого напряжения на фильтре от отклонения частоты гармоники от резонансной частоты фильтра. В обозначении приведена добротность фильтра.

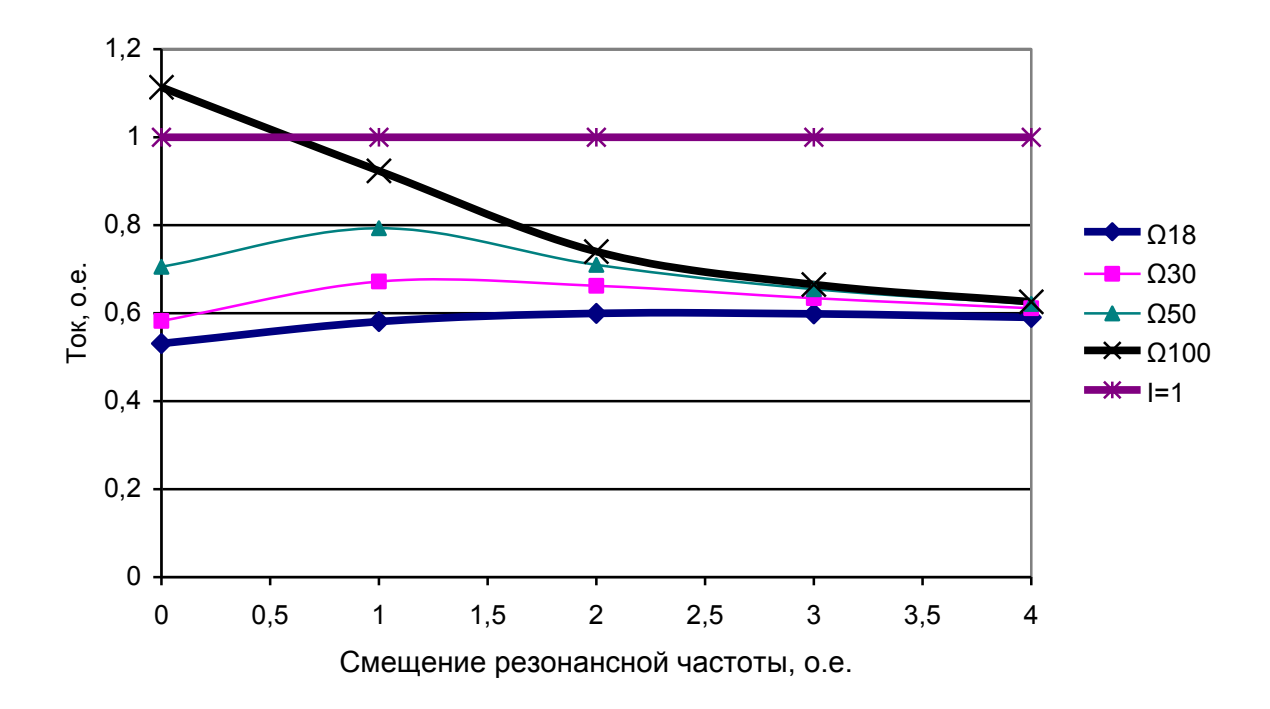

Рис. 7.7 Величины токов через наиболее загруженный фильтр для двух фильтров с отклонением настроек на  $+1\%$  и  $-1\%$  при изменении частоты настройки фильтров и их разной добротности

Добротности величиной 18-50 достигаются за счет установки дорогостоящего шунтирующего резистора и увеличения потерь активной мощности гармоники в фильтре. Для этих фильтров настраиваемая частота равна частоте гармоники и обеспечивает совместимость двух фильтров. Отличие настраиваемой частоты от частоты гармоники приводит к возрастанию тока наиболее загруженного фильтра, но ток остается в допустимых значениях.

Если отказаться от установки шунтирующего резистора, то добротность возрастает до 100 и более (полоса пропускания менее 1 %) и ток наиболее загруженного фильтра превысит допустимый ток. В этом случае необходимо или отключить один фильтр или изменить частоту настройки фильтров. Если ввести частоту настройки фильтров равную 0,98 F(n), то ток наиболее загруженного фильтра будет составлять 75% от суммарного тока узла, что меньше тока фильтра при отключении второго фильтра. Включение второго фильтра является полезным.

При частоте настройки фильтра, отличной от частоты гармоники, будет возрастать уровень напряжения гармоник при отключении одного фильтра. Зависимости величины напряжений от добротности и частоты настройки для 5-й и 11-й гармоники показаны на рис 7.8 и 7.9. Для других гармоник уровни изменяются обратно пропорционально номеру гармоники. Для 5-й гармоники допустимое значение равно 0,015, расчетный уровень 0,0075. При добротности 100 допустимо смещение настройки на величину 0,008. Для 11-ой гармоники допустимое значение напряжения равно 0,01, расчетный уровень 0,005, допустимо смещение настройки на 0,015.

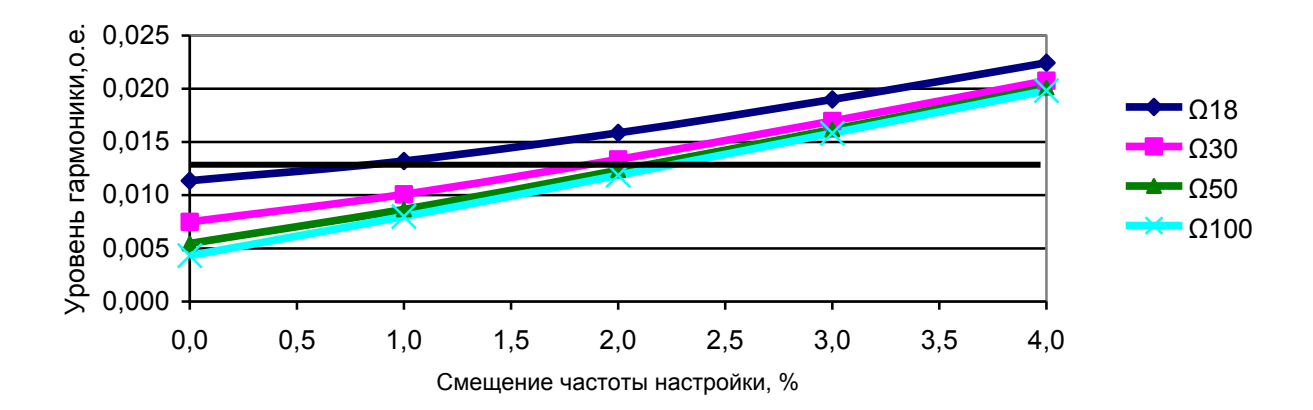

*Рис. 7.8.* Уровни напряжения для 5-й гармоники при смещении часты настройки и ошибке в 1 %.

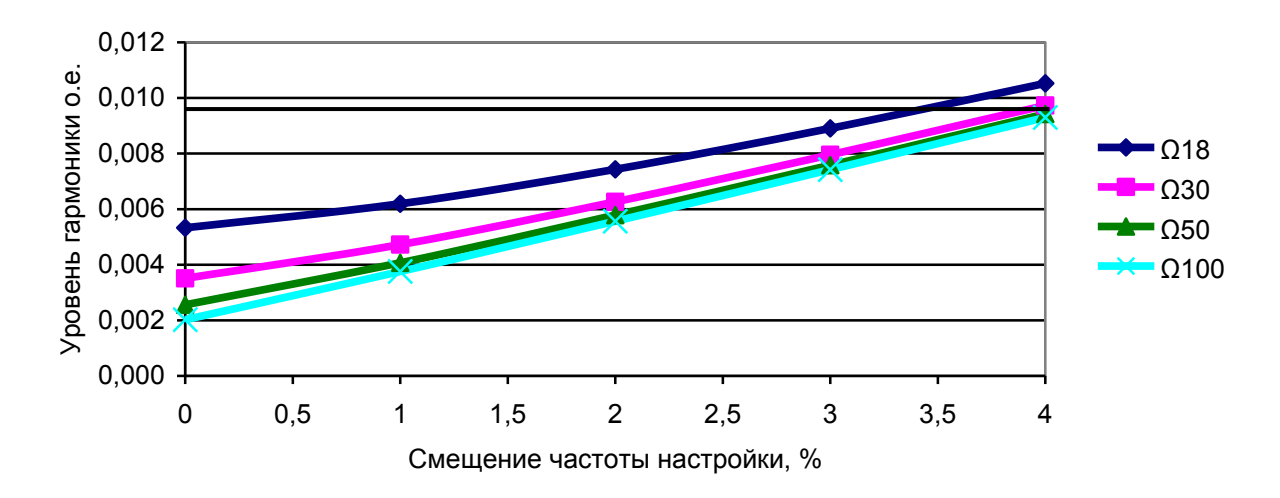

*Рис. 7.9*. Уровни напряжения для 11-й гармоники при разных добротностях фильтров.

Уровень напряжения гармоники при одинаковой настройке фильтра всегда будет большим для фильтра с меньшей добротностью и возрастает при отклонении частоты настройки от частоты гармоники.

При выборе знака и величины смещения расчетной частоты фильтра необходимо учитывать свойства проводимости узла присоединения. Как правило, реактивная проводимость имеет отрицательное значение, и поэтому расчетная частота фильтра выбирается меньше частоты гармоники. В этом случае происходит суммирование проводимости сети и фильтра, ток через фильтр уменьшается, уровни напряжения будут ниже, показанных на рис. 7.8 и 7.9.

Для каждого случая применения фильтров в сетях высокого напряжения должна проверяться возможность отключения шунтирующего резистора в фильтрах и обосновываться частота резонанса.

При современных конденсаторах с потерями 0,06 % и реакторах с добротностью на частоте 50 Гц равной 50 добротность на 5-ой гармонике достигает 100. Для такого фильтра необходимо ввести смещение резонанса на 1 %.

Настройка частоты резонанса выполняется за счет выбора отпаек реактора, автоматическая – за счет подключения конденсаторов.

Изменение резонансной частоты связано с изготовлением фильтра, изменением емкости конденсаторов вследствие изменения температуры. Для обеспечения начальной настройки фильтра используются отпайки на реакторе и подбор банок конденсаторов.

Для снижения зависимости активной проводимости фильтра от частоты используется уменьшение его добротности за счет включения шунтирующего активного сопротивления. Добротности серийных фильтров напряжением 10 кВ фильтров Усть-Каменогорского конденсаторного завода [140] следуюшие

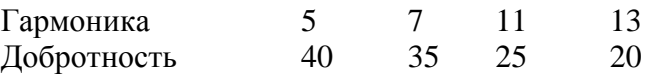

Эти добротности обеспечивают параллельное включение нескольких фильтров.

Требуемый уровень напряжения резонансной гармоники фильтра достигается изменением его добротности с помощью резистора, подключенного параллельно реактору. Для уменьшения потерь в резисторе на основной гармонике последовательно с реактором включается конденсатор, сопротивление которого на основной частоте равно сопротивлению реактора, и поэтому ток через резистор не протекает.

Потери активной мощности в фильтре для резонансной гармоники  $P_{\phi(n)}$ при допустимой искажающей мощности фильтра  $D_{\Phi d(n)}$  равны

$$
P_{\phi(n)} = D_{\phi d(n)} K_{U\phi(n)} \,. \tag{7.12}
$$

Эти потери велики и применительно к сетям высокого напряжения требуют дополнительных исследований особенностей использования фильтров в каждом конкретном случае их применения.

Увеличение расчетного напряжения резонансной гармоники требует установки дорогостоящего резистора большой мощности, увеличивает потери активной мощности и поэтому для узлов сети высокого напряжения решение о величине расчетного уровня гармоники должно приниматься с учетом конкретных особенностей узла, в котором устанавливается фильтр.

Для фильтров опасны режимы сети с резонансом напряжений, при которых происходит значительное возрастание генерации тока высшей гармоники с одновременным возрастанием проводимости сети. В этом режиме проводимость сети активная. Низкая добротность фильтра предохраняет его от перегрузки по току гармоники.

Если ВМИ сети является реактивной отрицательной, то резонансную частоту фильтра выбирают меньше частоты гармоники, чтобы проводимость сети и фильтра имели одинаковые знаки.

# 7.4.5. Подключение к обмотке НН трансформатора фильтров, настроенных на увеличение ВМИ обмотки ВН

Для нормализации напряжений высших гармоник в сетях 220 кВ, питающих тяговые подстанции железной дороги, требуются, как правило, фильтры мощностью 2-4 МВА, используемые для увеличения ВМИ узлов. Подключение фильтров непосредственно к сети 220 кВ требует использования высоковольт-

ных дорогостоящих выключателей, стоимость которых превосходит стоимость фильтров, поэтому рассматривается вариант подключения фильтров к сети 110–220 кВ через силовой трансформатор. К узлам сети 220 кВ подключено большое количество силовых трехобмоточных трансформаторов мощностью 40 и 63 МВА с обмотками среднего напряжения 27,5 кВ. Нормализация режимов высших гармоник в сети высокого напряжения за счет установки фильтров на обмотках 27,5 кВ силовых трансформаторов позволяет снизить стоимость фильтров и упростить их обслуживание.

Задача формулируется следующим образом: за счет подключения фильтра к обмотке 27,5 кВ низкого напряжения силового трансформатора требуется получить заданную величину *Kuр(n)* на стороне высокого напряжения при заданной генерации мощности искажения *DGi( <sup>n</sup> )* .

Требующаяся входная мощность искажения узла равна

$$
D_{Y_{i(n)}} = \frac{D_{Gi(n)}}{K_{Up(n)}}.
$$

На первом этапе с помощью программы «Filter»рассчитывается фильтр для обмотки низкого напряжения с заданной величиной допустимой искажающей мощности *DYi( <sup>n</sup> )* . На втором этапе рассчитывается частотная характеристика ВМИ для ввода ВН трансформатора с подключенным фильтром. За счет уменьшения реактивного сопротивления реактора фильтра на величину сопротивления трансформатора обеспечивается резонанс сопротивления конденсатора и совместного сопротивления ректора и трансформатора для нормализуемой гармоники. За счет уменьшения сопротивления шунтирующего резистора обеспечивается требующаяся величина  $D_{Y(n)}$ . Если к обмотке подключаются несколько фильтров, то корректировка параметров фильтров начинается с фильтра, который имеет самую низкую резонансную гармонику, и заканчивается фильтром с самой высокой резонансной гармоникой. С учетом взаимного влияния фильтров требуемая настройка фильтров обычно достигается за две итерации. Указанный прием был использован для тяговых трансформаторов мощностью 40 МВА для фильтров 3, 5, 7-й гармоник с мощностью *DYi( <sup>n</sup> )* равной 3,8 МВА.

Параметры фильтров, настроенных на фильтрацию на стороне НН и ВН, приведены табл. 7.6

На рис. 7.10 и 7.11 показаны  $D_{Y(n)}$  на вводах НН, ВН, трансформатора, обусловленные включением фильтров к обмотке 27,5 кВ и настроенных на фильтрацию тока на этой обмотке. Из диаграммы видно, что подключение фильтров проявилось в полной мере только для обмотки НН. ВМИ для обмотки ВН незначительные и при расчетной ГМИ значения *Ku(n)* больше допустимых значений. Фильтры, установленные на обмотке НН, обеспечивают подавление напряжения высших гармоник только на этой обмотке, не оказывая существенного влияния на режим обмотки ВН.

Т а б л и ц а 7.6

| Настройка фильтров           |         | <b>HH</b> |          | BH      |          |        |  |
|------------------------------|---------|-----------|----------|---------|----------|--------|--|
| Гармоника                    | 3       | 5         | 7        | 3       | 5        | 7      |  |
| $R_L$ , Om                   | 3,8     | 1,7       | 1        | 3,8     | 1,7      | 1      |  |
| $X_L$ Ом                     | 112,7   | 36,8      | 27,4     | 104,6   | 29,3     | 23,5   |  |
| $G_{db}$ , $CM$              | 0,00002 | 0,000126  | 0,000134 | 0,00003 | 0,000186 | 1E-07  |  |
| $X_{C}$ , Om                 | 1014,3  | 917       | 1340,5   | 1014,3  | 917      | 1340,5 |  |
| $D_{G}$ MBA                  | 2,87    | 2,87      | 1,9      | 2,87    | 2,87     | 1,9    |  |
| $U_{p,}$ %                   | 0,75    | 0,75      | 0,5      | 0,75    | 0,75     | 0,5    |  |
| $Q_{k}$ , MBAp               | 3,4     | 3,4       | 2,3      | 3,4     | 3,4      | 2,3    |  |
| $D_{Y27(n)}$ , MBA           | 3,733   | 3,793     | 3,85     | 1,055   | 0,683    | 0,502  |  |
| D $_{Y220(n)}$ , MBA         | 0,963   | 0,613     | 0,454    | 3,783   | 3,841    | 2,811  |  |
| $K_{UHH(n)}$ , %             | 0,77    | 0,76      | 0,49     | 2,72    | 4,20     | 3,78   |  |
| $K_{UBH(n)}$ , %             | 2,98    | 4,68      | 4,19     | 0,76    | 0,75     | 0,68   |  |
| $K_{UHH(n)}$ – допустимое, % | 3       | 3         | 2,5      | 3       | 3        | 2,5    |  |
| $K_{UBH(n)}$ – допустимое, % | 1,5     | 1,5       | 1        | 1,5     | 1,5      | 1      |  |

Параметры фильтров 27,5 кВ настроенных на фильтрацию на стороне НН и на стороне ВН

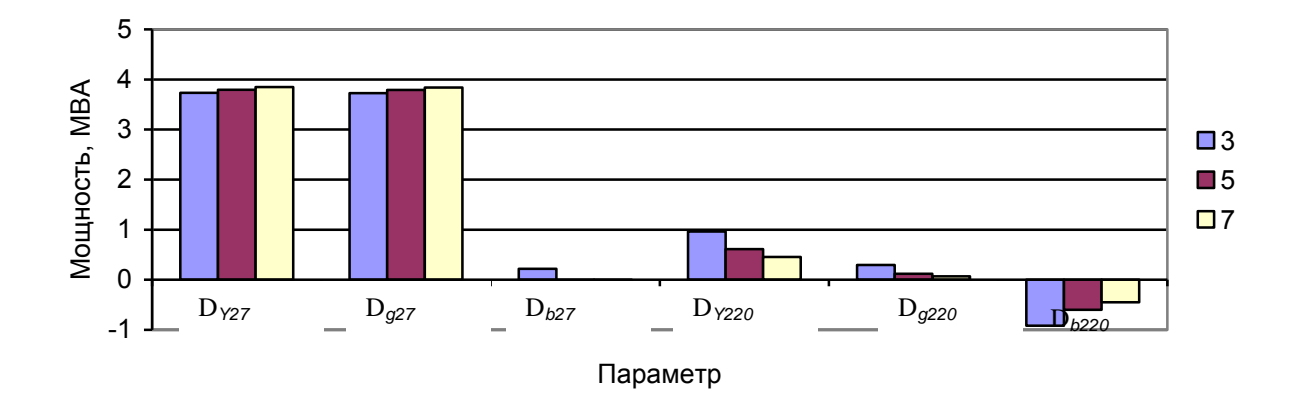

*Рис. 7.10*. Входные мощности искажения для гармоник 3, 5, 7 на вводах НН, ВН трансформатора при установке фильтров на НН, настроенных на фильтрацию на стороне НН.

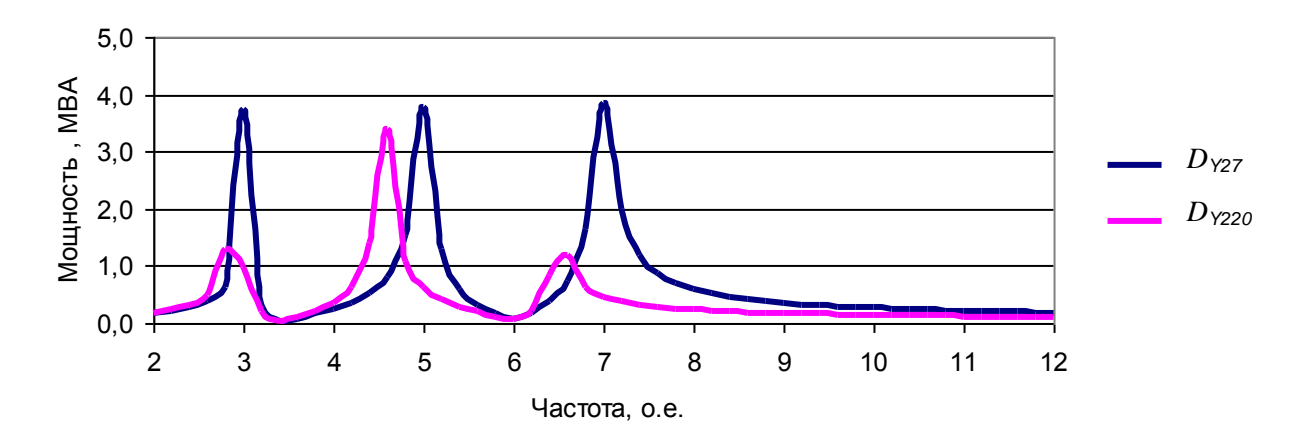

*Рис. 7.11*. Входные мощности искажения для сторон 27,5 и 220 кВ при фильтрах, настроенных на фильтрацию на стороне 27,5 кВ.

Фильтры, присоединенные к обмотке НН, могут быть настроены для создания ВМИ на ВН.

На рис. 7.12 и 7.13 приведены ВМИ на вводах трансформатора при подсоединении фильтров к обмотке НН 3, 5 и 7-й гармоник, но настроенных на обмотку ВН. В рассматриваемом случае обеспечивается расчетная величина ВМИ на обмотке ВН, а ВМИ на обмотке НН незначительная.

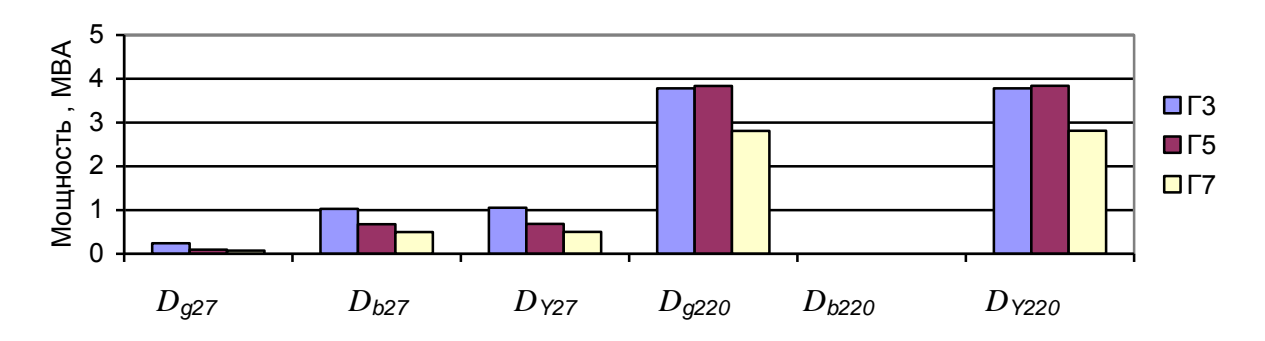

*Рис. 7.12*. Входные мощности искажения для вводов 27,5 и 220 кВ при настройке фильтров на стороне 27,5 кВ на фильтрацию на стороне 220 кВ.

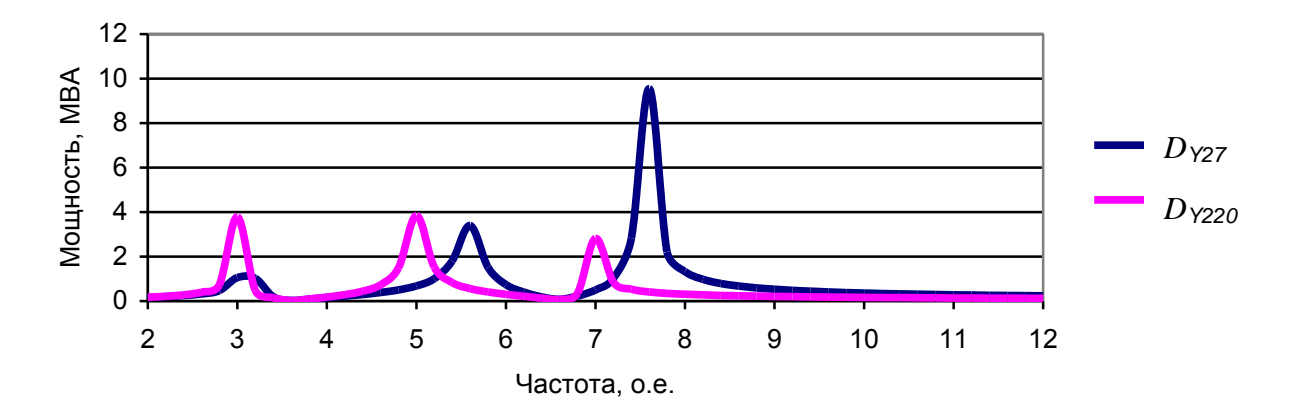

*Рис. 7.13.* Частотные характеристики допустимых входных мощностей искажения для сторон 27,5 и 220 кВ при фильтрах, настроенных на фильтрацию на стороне 220 кВ.

При настройке фильтра на увеличение ВМИ на стороне 220 кВ происходит значительное уменьшение ВМИ на стороне 27,5 кВ вследствие резонанса ВМИ фильтра и сети. Фильтры, предназначенные для увеличения ВМИ в сети ВН, приводят к значительному росту  $K_U, K_{U(n)}$  резонансной гармоники на обмотке низкого напряжения, к которой они присоединяются. Если к обмотке 27,5 кВ подсоединена тяговая нагрузка, то к обмотке нельзя подключать фильтры для увеличения ВМИ на напряжении 220 кВ. Такое присоединение приведет к высоким  $K_U, K_{U(n)}$ и значительной искажающей мощности фильтров вследствие резонанса токов фильтра и сети. *Фильтры, подсоединяемые к обмоткам НН трансформаторов и предназначенные для увеличения ВМИ в сети высокого напряжения, несовместимы с искажающими нагрузками, подсоединяемыми к обмотке НН, поэтому должны использоваться трансформаторы*

*с расщепленными обмотками, позволяющие совместить подсоединение тяговой нагрузки и фильтров для сети высокого напряжения. Такой трансформатор эквивалентен двум независимым трансформаторам.*

## *7.4.6. Присоединение фильтров для сетей ВН к обмоткам 10 кВ автотрансформатора*

В сетях энергосистем работает значительное количество автотрансформаторов 500/220 кВ и 220/110 кВ мощностью более 200 МВА. В автотрансформаторах имеется обмотка на напряжение 10 кВ, к которой могут быть подключены фильтры высших гармоник.

Возможность увеличения ВМИ на напряжении 220 кВ за счет подключения фильтров к обмотке 10,5 кВ демонстрируется на примере автотрансформатора 500/220 кВ мощностью 800 МВА Братской ГЭС.

Фильтру, с допустимой мощностью искажения 10 МВА с расчетным напряжением 0,5 %, соответствует ВМИ, равное 20 МВА. На рис. 7.14 показаны частотные характеристики ВМИ для вводов 220 и 10,5 кВ автотрансформатора при подсоединении к вводам 10,5 кВ фильтров 11-й и 13-й гармоник, настроенных на увеличение ВМИ на напряжении 10,5 кВ. Фильтры создали на обмотке 10,5 кВ расчетную величину ВМИ 20 МВА для 11-й и 13-ой гармоник. На стороне 220 кВ величины ВМИ составляют 5,2 МВА на 11-й гармонике и 4,8 МВА на 13-й. Таким образом, присоединение резонансных фильтров без специальной настройки к обмотке 10,5 кВ не эффективно для увеличения ВМИ на напряжении 220 кВ.

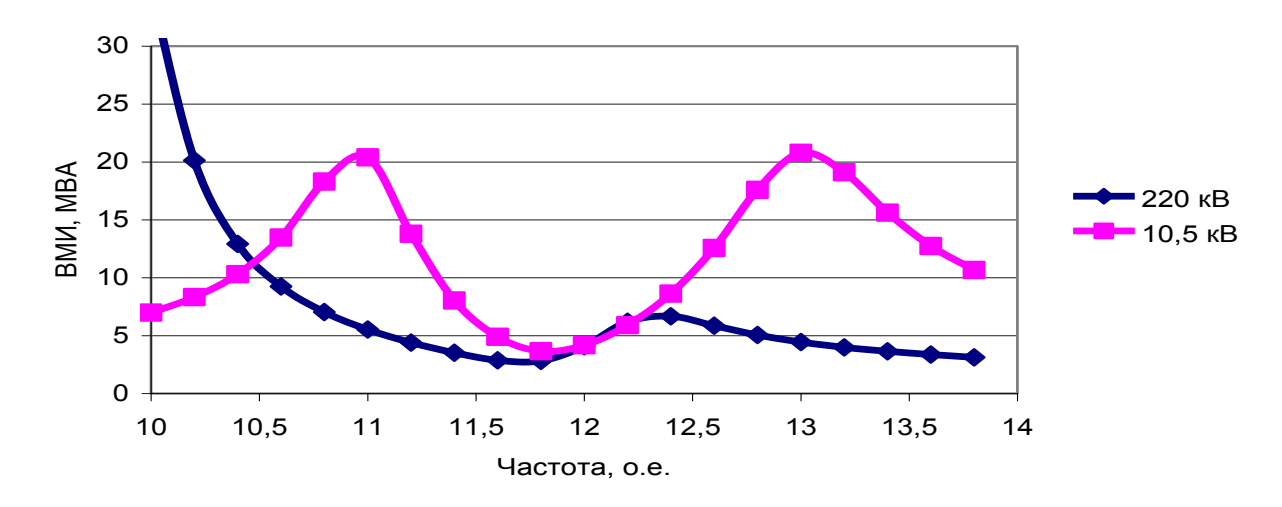

*Рис. 7.14*. Частотные характеристики ВМИ на стороне 220 и 10,5 кВ автотрансформатора АТ1, создаваемые фильтрами 11-й и 13-й гармоник, установленными на стороне 10,5 кВ.

Схема и параметры фильтра, настроенного на 220 кВ, показаны на рис. 7.15. На рис. 7.16 приведены ВМИ, полученные с помощью фильтров 11-й и 13 ой гармоник, показанных на рис. 7.15 и присоединенных к обмотке 10,5 кВ автотрансформатора 500/220 кВ мощностью 800 МВА.

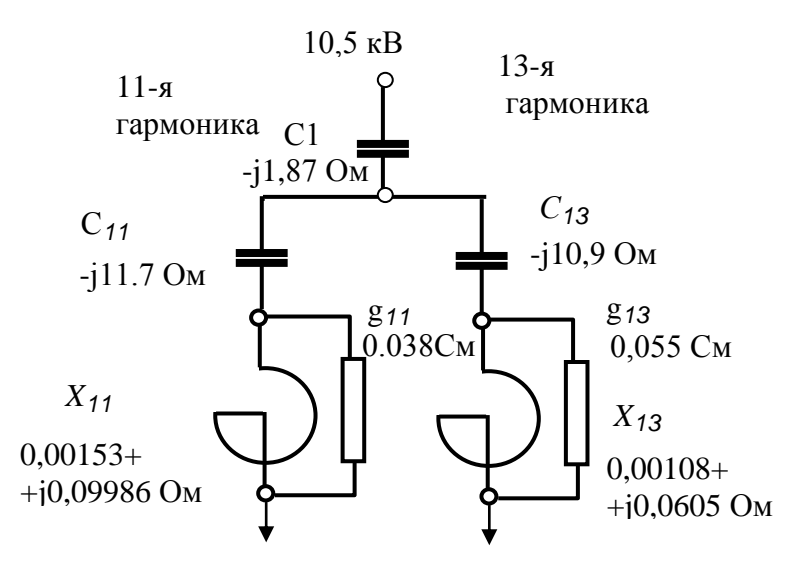

*Рис. 7.15*.Схема фазы фильтра 11-й и 13-й гармоник для подключения к обмотке 10,5 кВ автотрансформатора 500/220 кВ мощностью 800 МВА с целью увеличения ВМИ на его зажимах 220 кВ на величину 20 МВА.

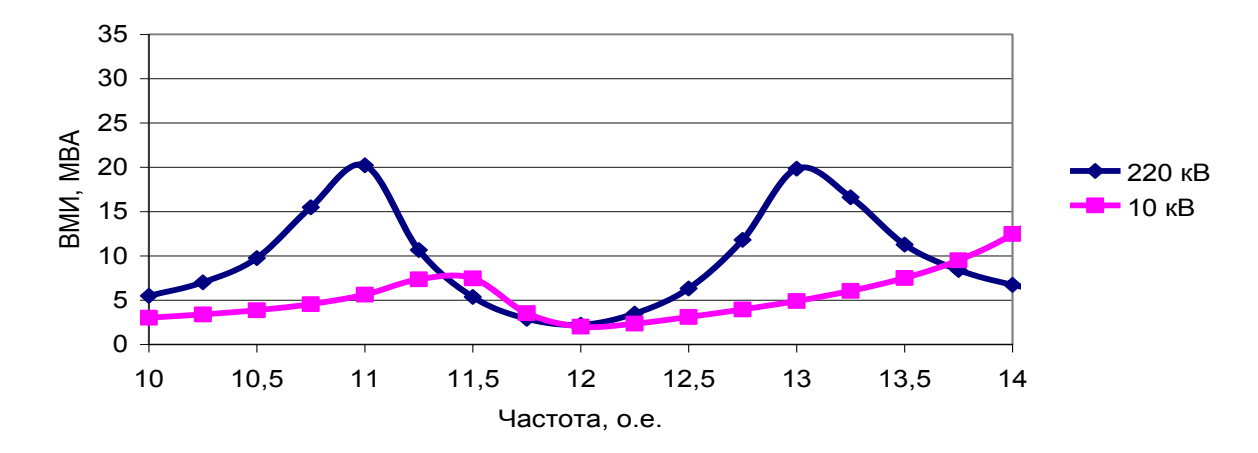

*Рис. 7.16*. ВМИ на стороне 220 и 10 кВ автотрансформатора АТ1, создаваемые фильтрами 11 и 13-ой гармоник, установленными на стороне 10,5 кВ и настроенными для получения ВМИ на стороне 220 кВ.

Настроенные фильтры обеспечили получение расчетных ВМИ на напряжении 220 кВ, при этом величины ВМИ на стороне 10,5 кВ на 11 и 13-ой гармониках составили около 5 МВА.

## **7.5. Определение мест установки и мощности фильтров в заданном районе сети с учетом многообразия режимов**

#### **Принцип достаточности**

При всех расчетных режимах количество и мощность фильтров должны быть такими, чтобы уровни высших гармоник не превышали нормально допустимого значения, а искажающие мощности фильтров не превышали их допустимого значения.

При задании списка режимов варьируются:

- мощности нагрузок основной сети зима лето;
- направления перетоков мощности по сети высокого напряжения;
- мощности искажающих потребителей;
- отклонение резонансной частоты фильтров в пределах  $\pm 1\%$ ;
- отключение одного фильтра;
- отключение одной цепи ЛЭП или участка ЛЭП;
- включение/ отключение генераторов на станции;
- включение/ отключение батарей косинусных конденсаторов;  $\bullet$
- включение/ отключение шунтирующих реакторов.

Как правило, основным режимом, определяющим количество и мощность фильтров, является режим летнего минимума нагрузки основной сети при максимальной мощности тяговых подстанций.

Одним из основных средств нормализации напряжений высших гармоник на участке сети является подключение к некоторым узлам резонансных фильтров. Количество фильтров должно быть достаточным для достижения нормализации для всех узлов сети во всех расчетных режимах. В результате исследований определяются: количество, места установки и мощности фильтров, настройки резонансной частоты фильтров, добротности фильтров.

Места установки фильтров выбираются таким образом, чтобы их число на исследуемом участке было минимальным, а мощности должны быть достаточными, чтобы фильтры не перегружались по величине искажающей мощности при заданных режимах. Процесс выбора мест установки и количества фильтров является итерационным, так как отмечается сильная взаимная зависимость параметров режима от устанавливаемых фильтров. Поскольку работа сети с нарушением качества электрической энергии не допускается, то при централизованной нормализации режимов высших гармоник в сети высокого напряжения должно устанавливаться не менее двух фильтров.

## **7.6. Нормализация режима высших гармоник тестовой сети.**

Для демонстрации свойств сети, связанных с выбором мест установки и мощности фильтров, использовалась схема рис. 6.2 с 31 тяговой подстанцией при длине участков ЛЭП 35 км и общей длиной 1050 км. Подробно свойства данной схемы рассмотрены в гл. 6. Узлы 201, 211, 221, 231 связаны с системами большой мощности, имеющими в своем составе электрические станции. В схеме имеются три участка ЛЭП по 10 подстанций. Участок 201–211 моделирует связь между системой большой мощности с напряжением 500 кВ с системой средней мощности. Участок 211–221 моделирует связи между двумя промежуточными системами средней мощности , 221–231 – связь промежуточной системы с конечной системой средней мощности.

# *7.6.1. Соответствие режима тестовой сети требованиям ГОСТ 13109–97*

На рис. 7.17, *а* показаны  $K_U, K_{U(n)}$  в расчетном режиме. В этом режиме величина  $K_{U(5)}$  достигает 6,5 % при допустимом значении 1,5%. Величина  $K_{U(7)}$  близка к допустимому значению, равному 1 %. На рис. 7.17,  $\delta$  приведе-
ны значения  $K_U$ ,  $K_{U(n)}$  в расчетном режиме при отключении связи между узлами 211–212.

В этом режиме  $K_{U(5)}$  достигает 3,4 % при допустимой величине 1,5 %, а  $K_{U(7)}$  -2,4 % при допустимой величине 1 %. На основании этих расчетов делается вывод о необходимости установки фильтров 5-й и 7-й гармоник.

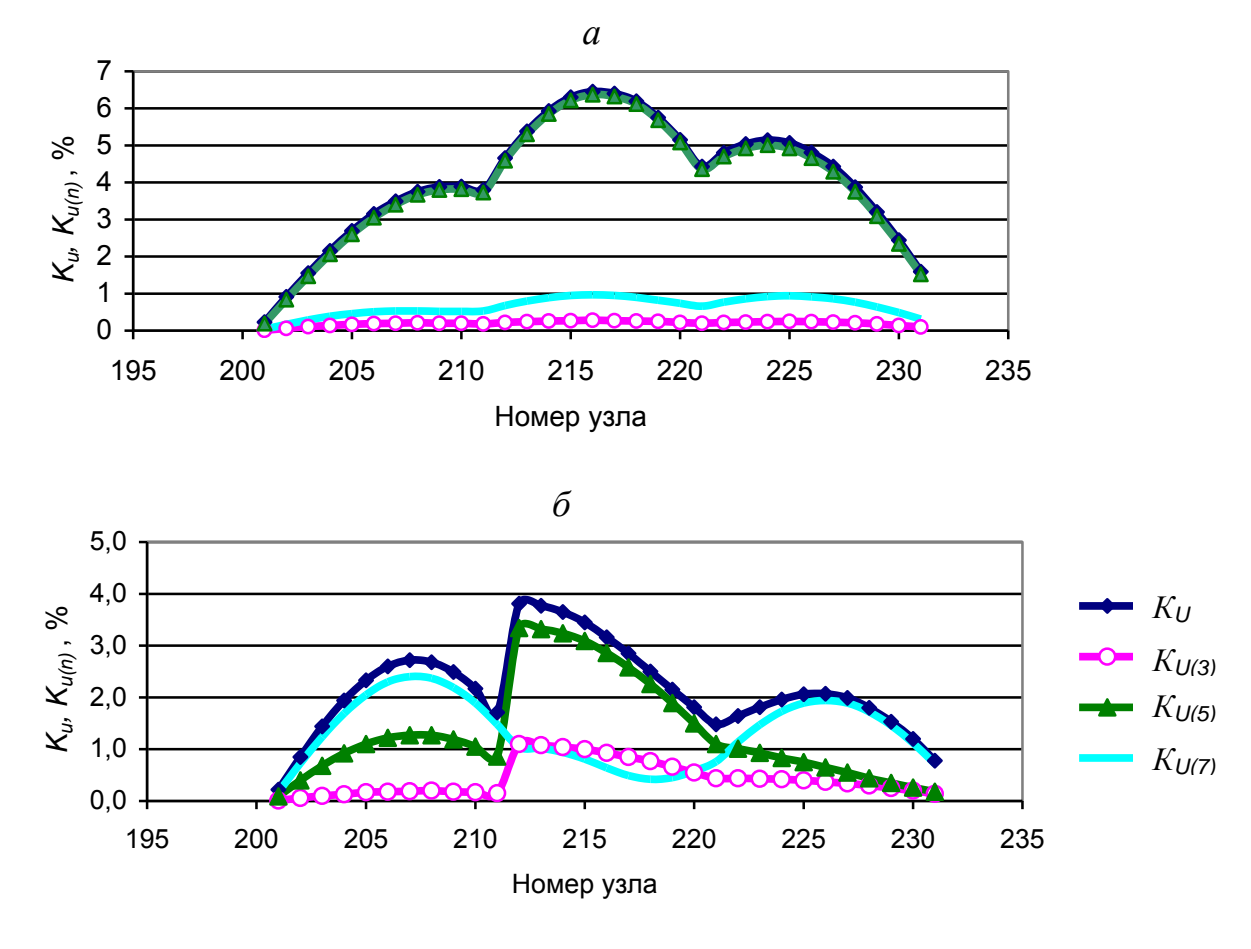

*Рис. 7.17*. Коэффициенты гармоник напряжения для расчетной схемы (*а*) и при отключении связи между узлами 211–212 (б).

### *7.6.2. Анализ режима тестовой сети*

На рис. 7.18*, а* отражены параметры режима 5-й гармоники – ВМИ, ГМИ и *K<sup>U</sup>* (5) . В схеме проявляется влияние узлов присоединения мощных систем (узлы 201, 211, 221, 231). Высокие уровни  $K_{U(5)}$  соответствуют средним частям ЛЭП, соединяющим мощные системы. Максимальным  $K_{U(5)}$  соответствуют пониженные значения ГМИ и ВМИ. Минимум ГМИ составляет 6,8 МВА для крайних участков и 6 МВА для среднего участка.

На рис. 7.18, *б* показан режим 7-й гармоники при исходной схеме и на рис. 7.18, в при отключении связи 211–212. При отключении связи  $K_{U(7)}$  превышает допустимое значение, равное 1 %, на первом участке (2.4 %) и на третьем (1.9 %) в узлах с пониженными величинами генерации искажающей мощности (2 и 1,9 МВА). Высокие уровни  $K_{U(7)}$  соответствуют уменьшению входных проводимостей в силу волновых свойств сети

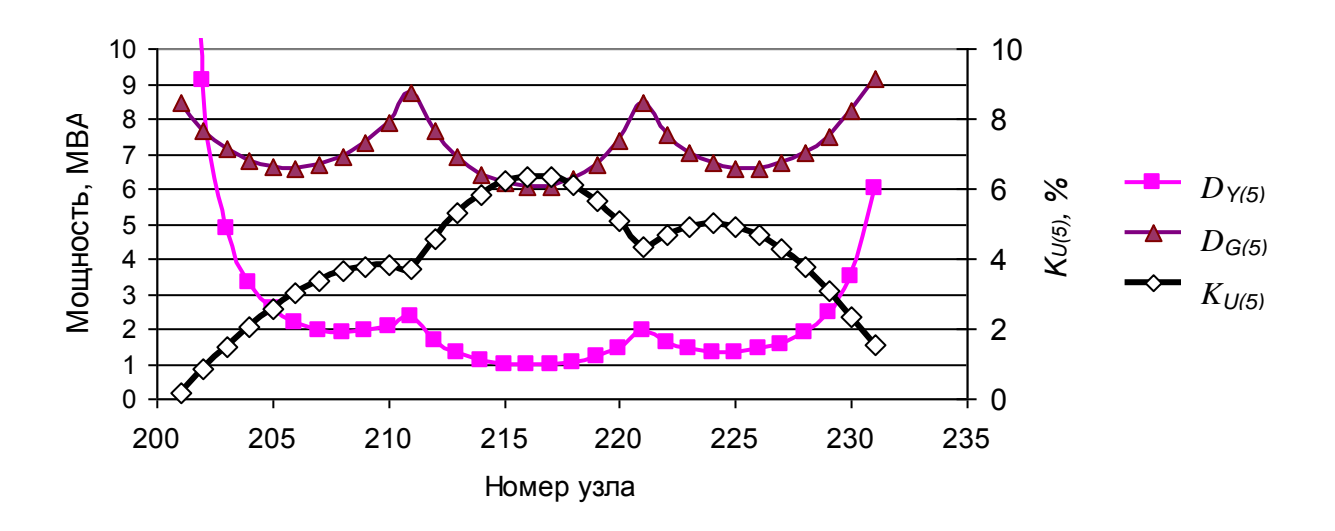

*б*

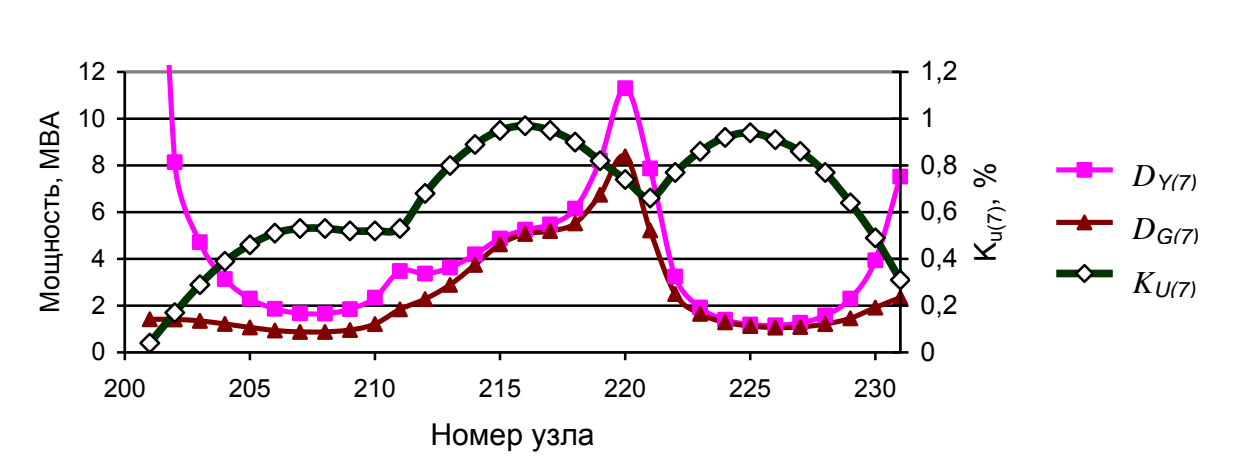

*в*

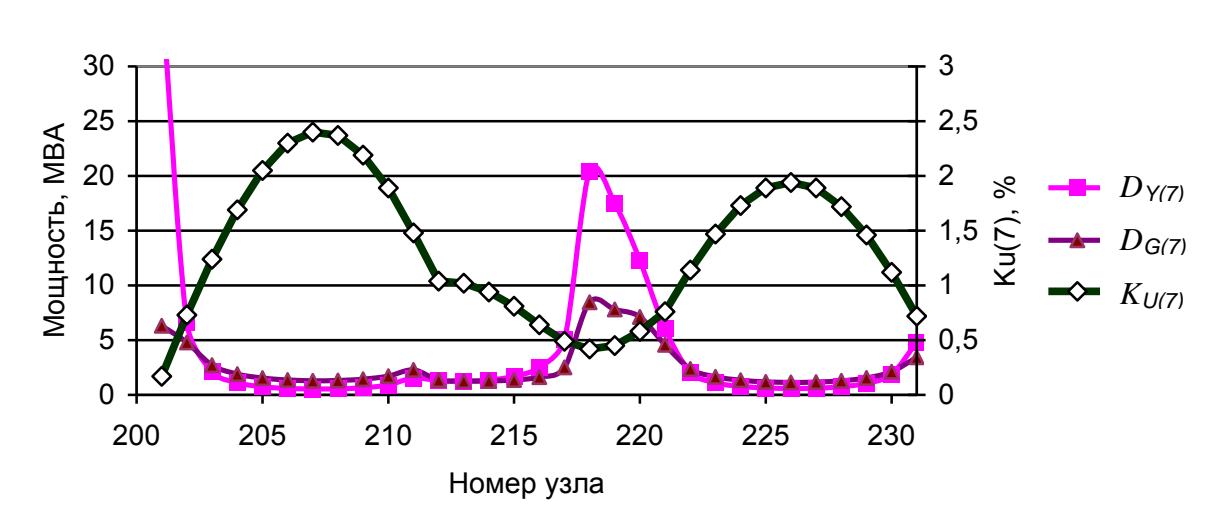

Рис. 7.18. Режим 5-й (*а*), 7-й гармоники при исходной схеме (*б*) и при отключенной связи 211–212 (*в*).

## *7.6.3. Варианты мест установки фильтров в тестовой сети*

Для описанных условий рассматриваются следующие варианты мест установки фильтров.

1. На каждом участке по одному фильтру 5-й и 7-й гармоник. Всего 6 фильтров.

2. На каждом участке выбирается один узел, в котором установлены по два фильтра для 5-й и 7-й гармоник. Всего 12 фильтров.

3. На каждом участке фильтры 5-й и 7-й гармоник устанавливаются в двух узлах – 204, 208, 214, 218, 214, 227. Всего 12 фильтров.

Мощность фильтров должна быть достаточной, чтобы не допускать перегрузки фильтров при расчетных режимах: отключении 1 фильтра, отклонении резонансной частот у двух соседних фильтров на +1 % и -1 %, отключении одной связи в сети.

Рассматриваются следующие варианты исполнения фильтров:

1. 5-й гармоники с расчетной величиной  $K_{U(5)} = 0,75\%$  и 7-й гармоники с  $K_{U(7)} = 0,5\%$ .  $K_{U(5) H} K_{U(7)}$  обеспечиваются подключением резисторов, шунтирующих реакторы фильтров.

2. 5-й гармоники с расчетной величиной  $K_{U(5)} = 0,2\%$  и 7-й гармоники с  $K_{U(7)} = 0,12\%$ , что соответствует отключению шунтирующих резисторов.

3. С резонансной частотой 245 Гц и с частой 347 Гц при отключенном шунтирующем резисторе (уровни напряжения 0,5 и 0.36 % на частотах 250 и 350 Гц).

Ниже рассматриваются три варианта мест установки фильтров.

**Вариант 1**. Устанавливаются в узлах 206, 216, 226 фильтры 5-й гармоники с ДМИ 8 МВА с расчетным напряжением 0,75 % и фильтры 7-ой гармоники с ДМИ 4,4 МВА с расчетным уровнем 0,5 %. Режимы сети отражены на рис. 7.19. Для исходного режима качество соответствует стандарту. При отключении фильтров в узле 206 нарушено качество электроэнергии по 7-й гармонике в узлах 203–213. При отключении фильтров в узле 216 нарушено качество в 5-й гармоники в 212–223 и 7-й гармоники в узлах 214–219. При отключении фильтров в узле 226 качество нарушено для 5-ой гармоники в узах 224– 227 и 7-ой в узлах 222–229. Вариант с размещением фильтров в трех узлах не обеспечивает качество в режимах отключения фильтров одного узла.

**Вариант 2**. В трех узлах 206, 216, 226 устанавливаются по два комплекта фильтров 5-й и 7-й гармоник с мощностью 4 и 2,2 МВА. Всего 12 фильтров. При отключении одного комплекта фильтра напряжения остаются в пределах допустимых значений. Изменение уровней гармоник при отключении одной из связей показано на рис. 7.20. Отключение ЛЭП перед фильтром или после фильтра приводит к повышению уровней 5-й и 7-й гармоник до не допустимых значений. Недостатком этого варианта является большая реактивная мощность фильтров для узла присоединения, составляющая 12 МВАр. Таким образом данный вариант не обеспечивает качество электроэнергии при отключении участка ЛЭП.

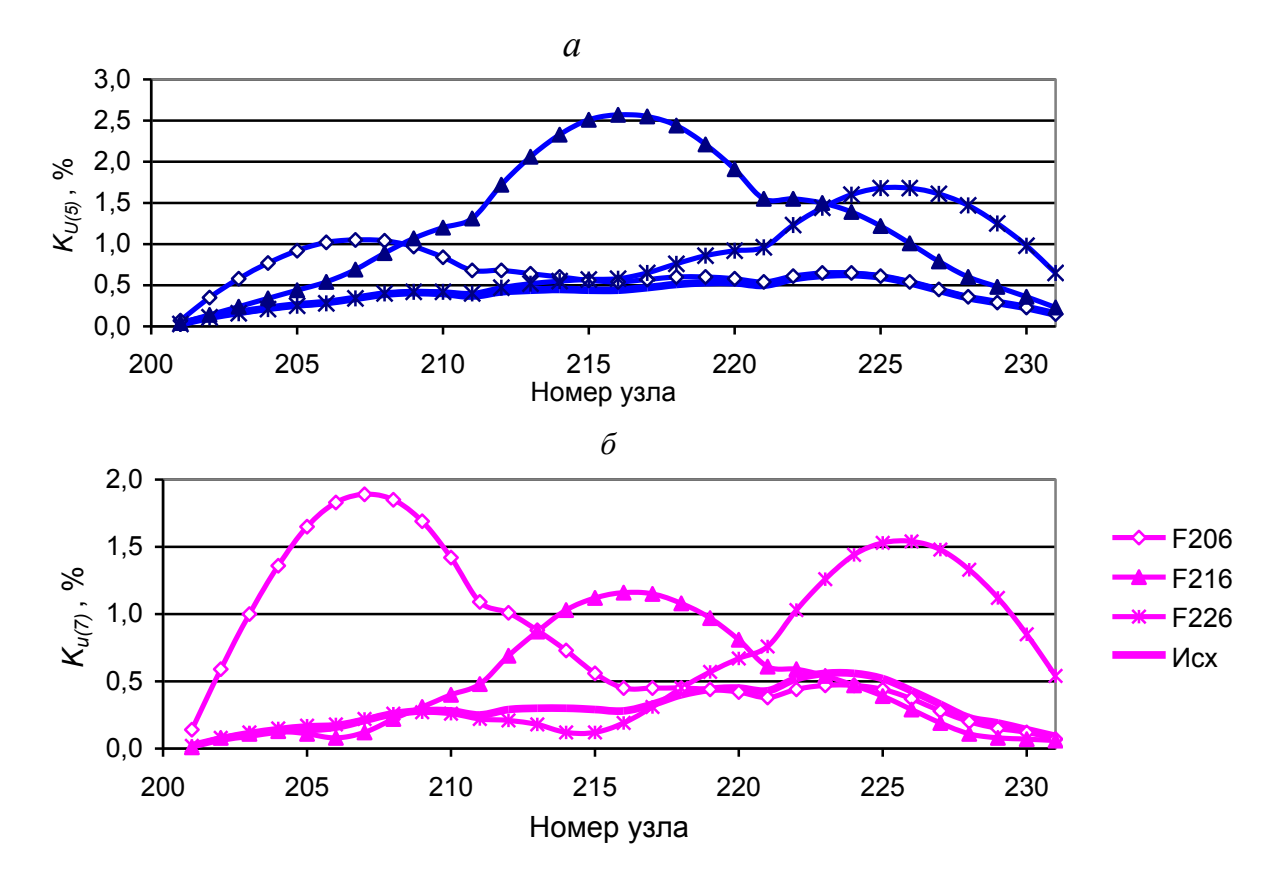

*Рис.* 7.19. Влияние отключения фильтров одного узла на  $K_{\nu(5)}$  (а) и на  $K_{\nu(7)}$  (б).

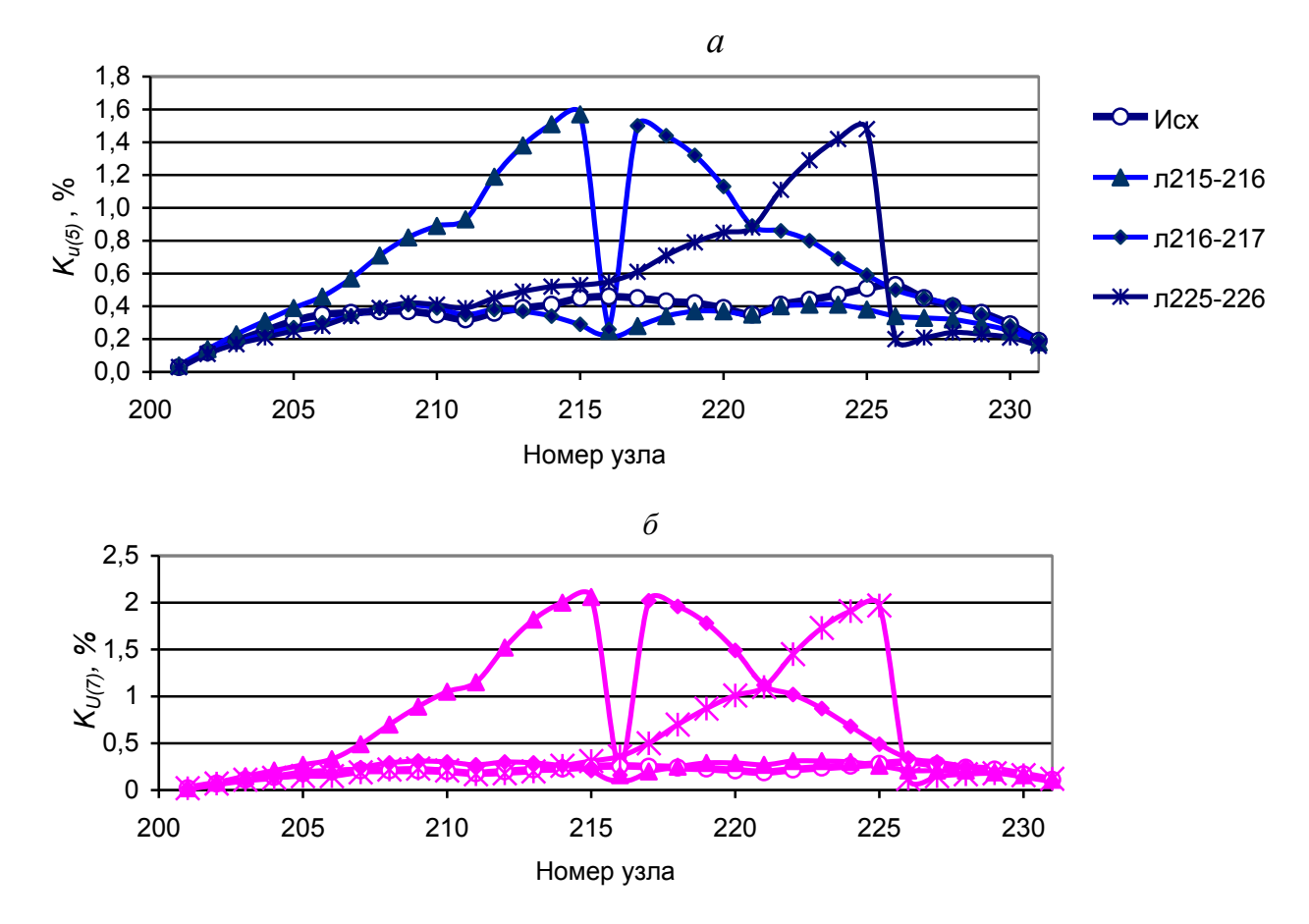

Рис. 7.20. Влияние отключения связей при сдвоенных фильтрах на  $K_{U(5)}$  (а) и :  $K_{U(7)}$  (б).

**Вариант 3.** Устанавливаются комплекты фильтров 5-й и 7-й гармоник в узлах 204, 208, 214, 218, 224 и 228. Фильтр 5-й гармоники с допустимой мощностью 4 МВА с расчетным уровнем 0,75 % (добротность 31). Фильтр 7-й гармоники с допустимой мощностью искажения 2,2 МВА и расчетным уровнем гармоники 0,5 % (добротность 28,5).

На рис 7.21, *а* приведены коэффициенты высших гармоник для режима с фильтрами. Уровни 5-й и 7-й гармоник ниже расчетных напряжений фильтров почти в 2 раза. На рис. 7.21, *б* показан режим при отключении ЛЭП 211–212. Режим находится в норме. Имеется значительный резерв по загрузке фильтров. На рис 7.22 отражен режим при отключении фильтров в одном узле. Уровни гармоник находятся в норме, загрузка фильтров увеличилась, но меньше допустимой (оценивается по уровню гармоник в узлах подключения фильтров).

*а*

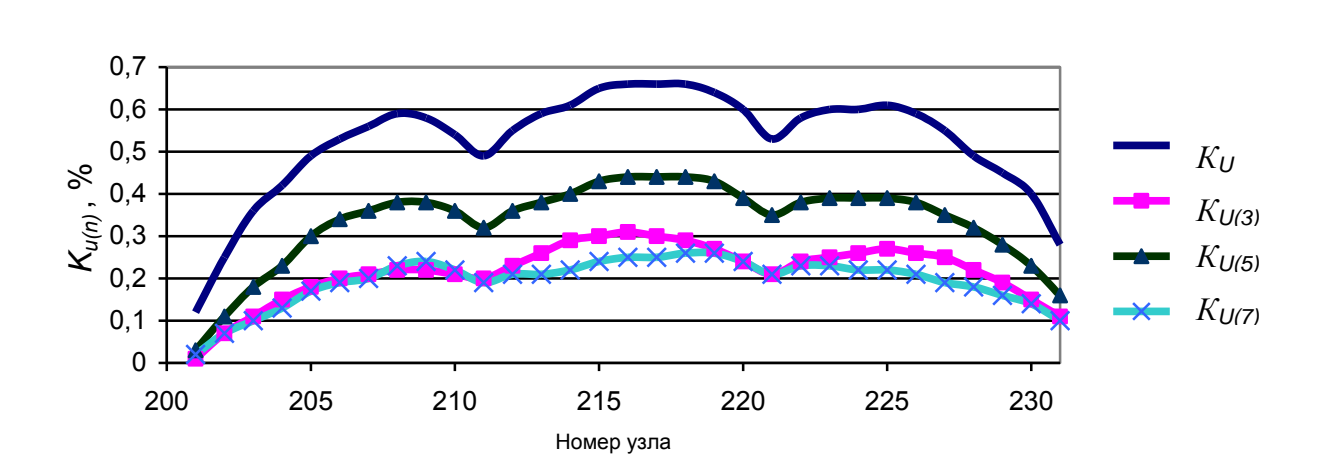

*б*

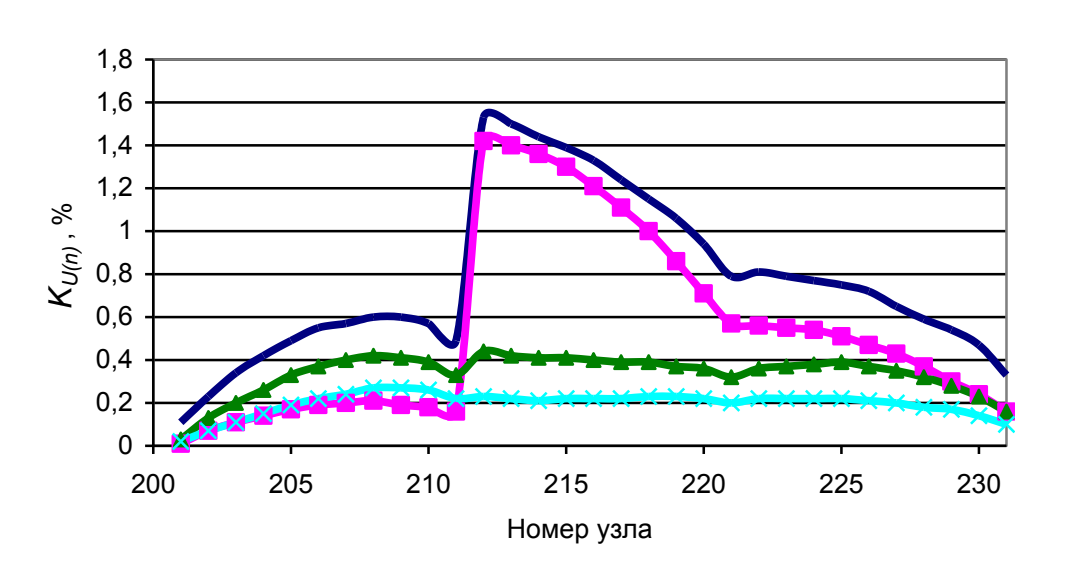

*Рис. 7.21.* Исходный расчетный режим с фильтрами *(а)* и режим с фильтрами при отключенной связи 211-212 (*б*).

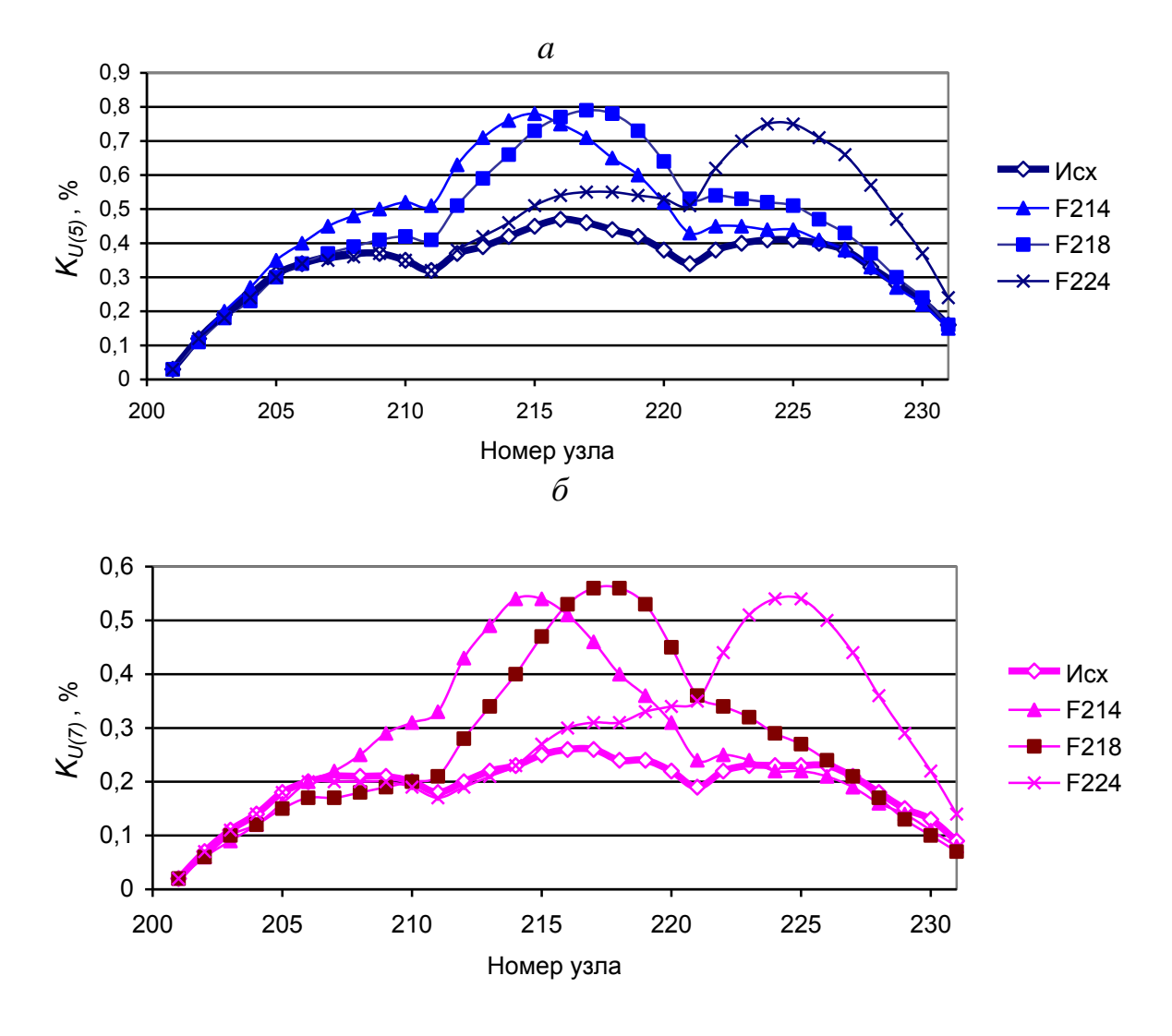

*Рис. 7.22*. Режим сети при отключении одного комплекта фильтров для: 5-й (а) и 7-й (б) гармоник.

Для снижения потерь в фильтрах можно отключить шунты. В этом случае расчетные уровни гармоник фильтров для 5-й– 0,22 %, для 7-й – 0, 12 %.

Режимы при отключенных шунтах отражены на рис. 7.23. Уровни гармоник значительно уменьшились и не превышают расчетные.

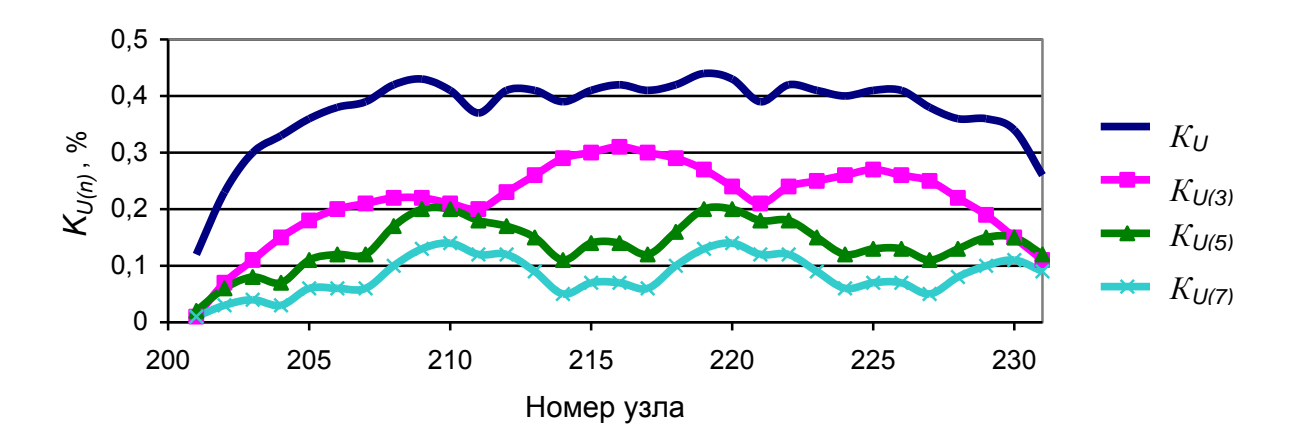

Рис. 7.23. Режим с отключением шунтов фильтров.

Чтобы уточнить мощность фильтров необходимо проанализировать формирование ГМИ. На рис. 7.24 и 7.25 отражены вклады нагрузок сети в генерацию мощности искажения в узел 216 для исходной сети и сети с фильтрами (с шунтами и без шунтов).

*а*

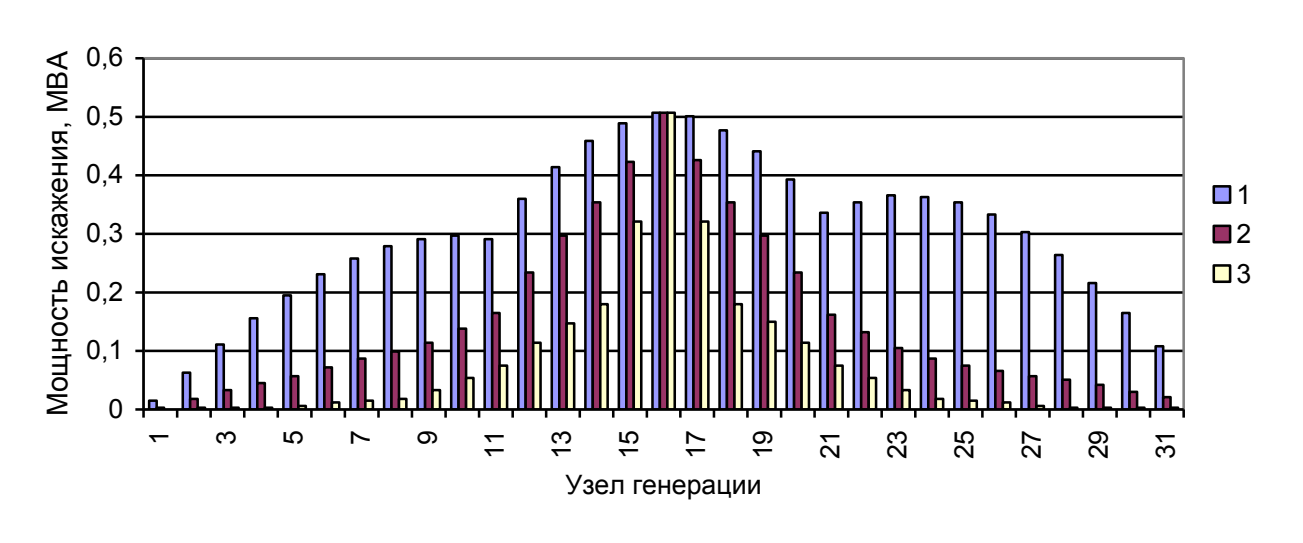

*б*

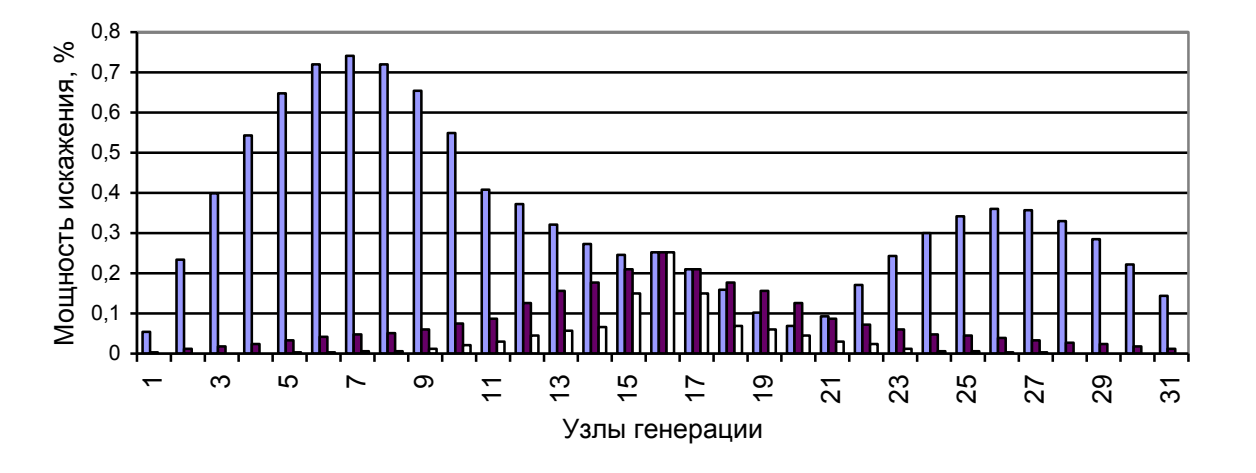

Рис. 7.24. Вклады искажающих нагрузок в ГМИ 5-й (*а*) и 7-й (*б*) гармоники для узла 216: 1- исходная сеть; 2- включены фильтры с шунтами; 3- включены фильтры без шунтов.

Свойства сети по вкладам значительно изменились. При наличии фильтров вклады от узлов прилегающих участков значительно уменьшились. Фильтры шунтируют токи от нагрузок соседних участков.

На рис 7.25 отражены генерации мощности искажения в узлы сети для исходной схемы, в схемах с фильтрами с шунтами и без шунтов. Генерация мощности искажения уменьшилась в 2–3 раза для 5-й гармоники и в 8 раз – для 7–й гармоники.

Входные мощности для 5-й и 7-й гармоник отражены на рис 7.26. Они обусловлены как активными, так и реактивными составляющими проводимостей.

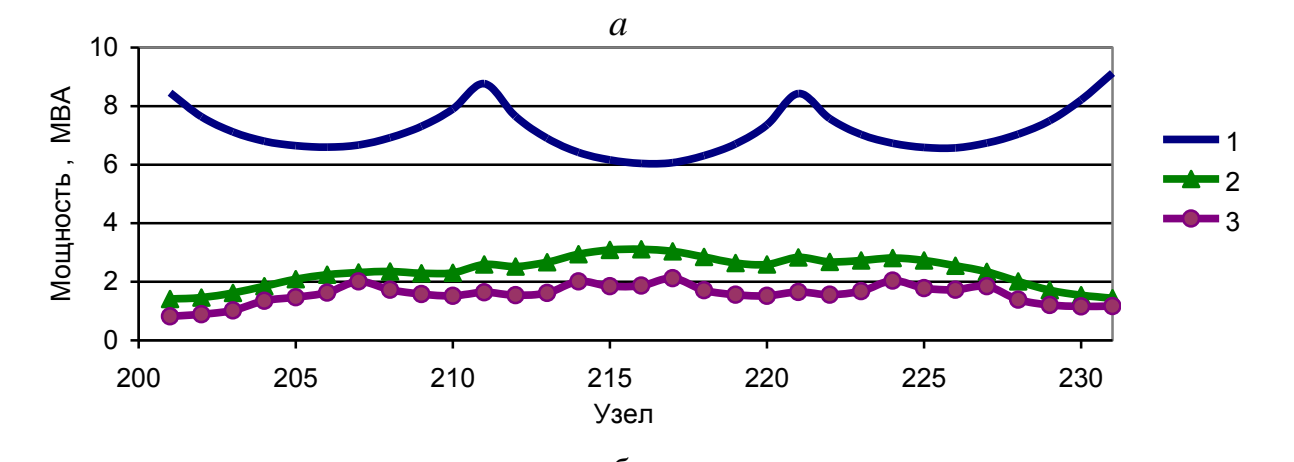

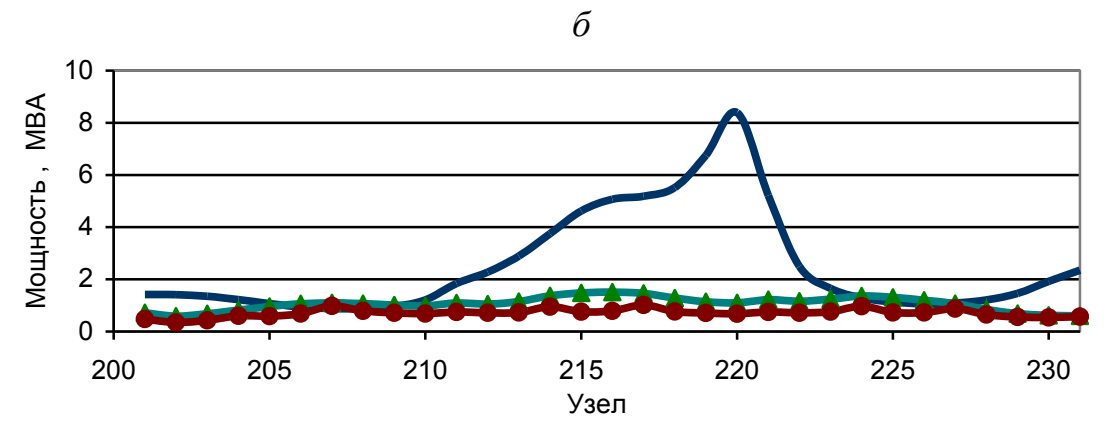

*Рис. 7.25.* Генерация мощности искажения для 5-й (а) и 7-й (б) гармоник в узлы сети: 1 исходная схема; 2 – фильтры с шунтами; 3 – фильтры без шунтов .

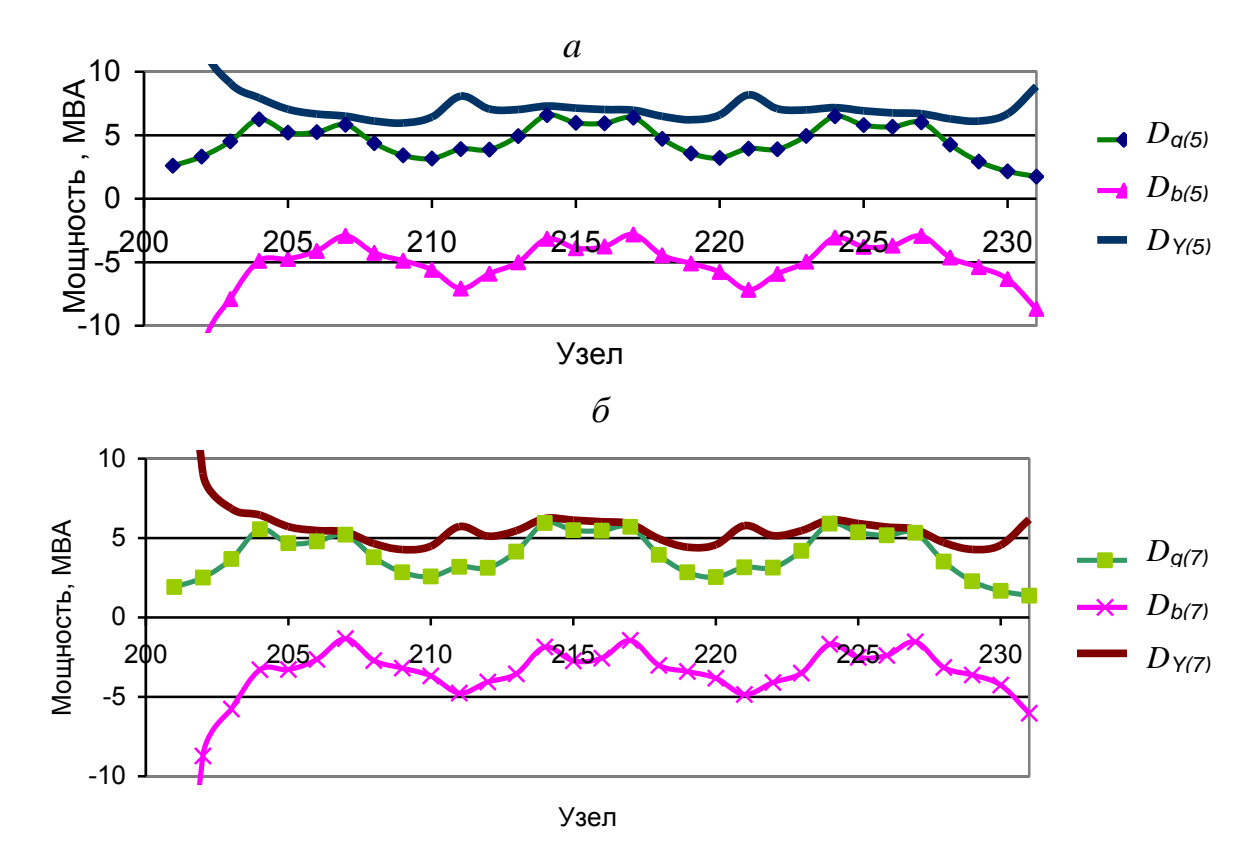

Рис. 7.26. Входные мощности искажения для 5-й (*а*) и 7-й (*б*) гармоник. Фильтры с шунтами, расчетный уровень гармоники 0,75 и 0,5 % соответственно.

Влияние установки шунтов на входные мощности искажения отражены на рис. 7.27. Установка шунтов уменьшает входные мощности узлов для гармоник.

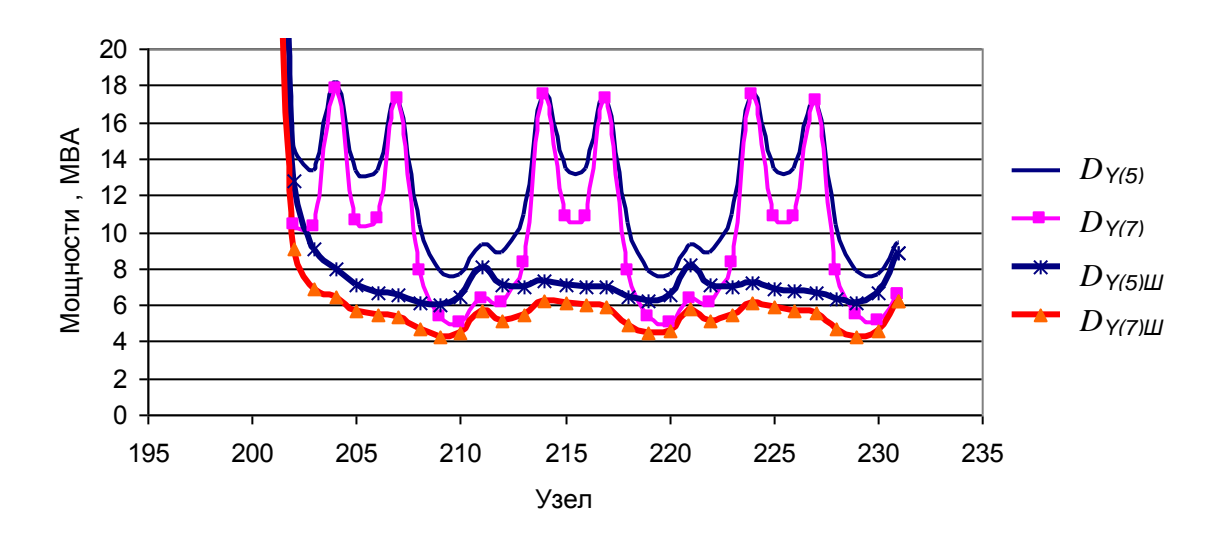

*Рис. 7.27*. Входные мощности искажения при установке фильтров с шунтами и без шунтов.

Влияние шунтов фильтров на генерацию мощности искажения в узлы отражено на рис. 7.28, на коэффициенты гармоник – на рис. 7.29. Установка шунтов приводит к увеличению ГМИ и коэффициентов гармоник. При отключении шунтов не обеспечивается совместимость фильтров при наличии ошибок в настройке резонансной частоты.

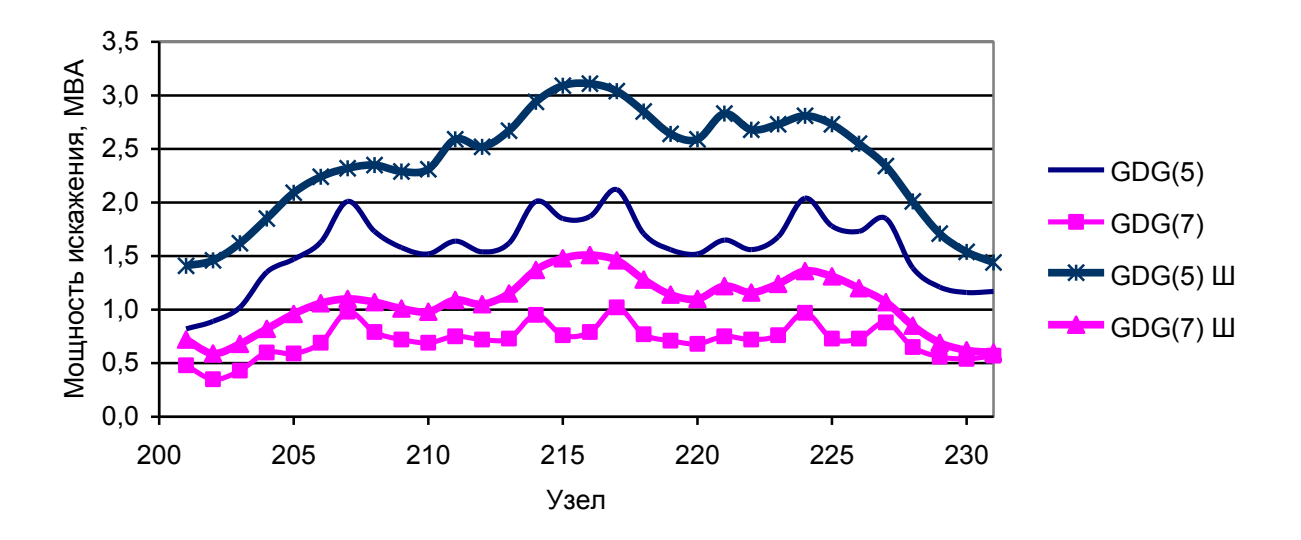

*Рис. 7.28*. Генерация мощности искажения в узлы схемы при установке фильтров с шунтами и без шунтов.

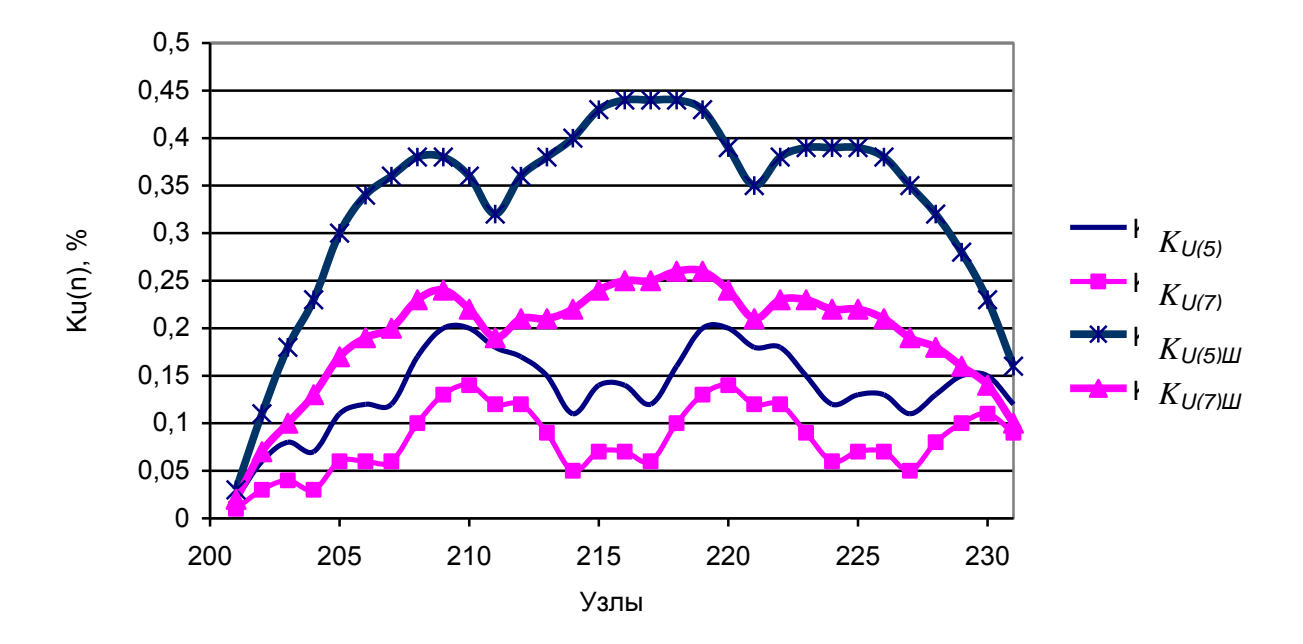

*Рис. 7.29*.Коэффициенты гармоник в узлах при использовании фильтров с шунтами и без шунтов

Совместимость можно обеспечить за счет установки шунтов и за счет смещения резонансной частоты относительно частоты гармоники. Установка шунтов связана с удорожанием фильтра и с увеличением потерь. Смещение резонансной частоты позволяет, как показано в п.7.6, отказаться от установки шунтов. Для каждой конкретной сети требуется обоснование величины смещения резонансной частоты фильтров.

## **Смещение частоты резонанса фильтров**.

В табл. 7.7. приведены для фильтров 5–й и 7–й гармоник расчетные коэффициенты гармоник при смещении частоты резонанса.

Т а б л и ц а 7.7

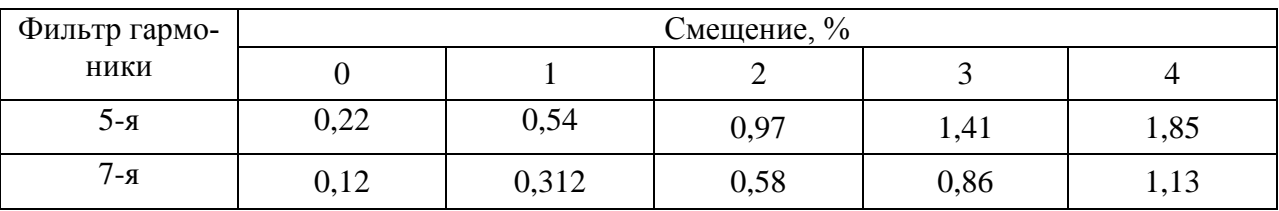

Коэффициенты гармоник при смещении частоты резонанса, %

По условию запаса по коэффициенту гармоники смещение резонанса допустимо на 1- 2%. На рис. 7.30 – 7.32 отражено влияние ошибки в частоте резонанса на +1% в узле 214 и на -1% в узле 218 при уменьшении частоты резонанса фильтра на 1 и 2%. . Коэффициенты находятся в допустимых значениях. Можно рекомендовать уменьшение резонансной частоты фильтров на 2 %.

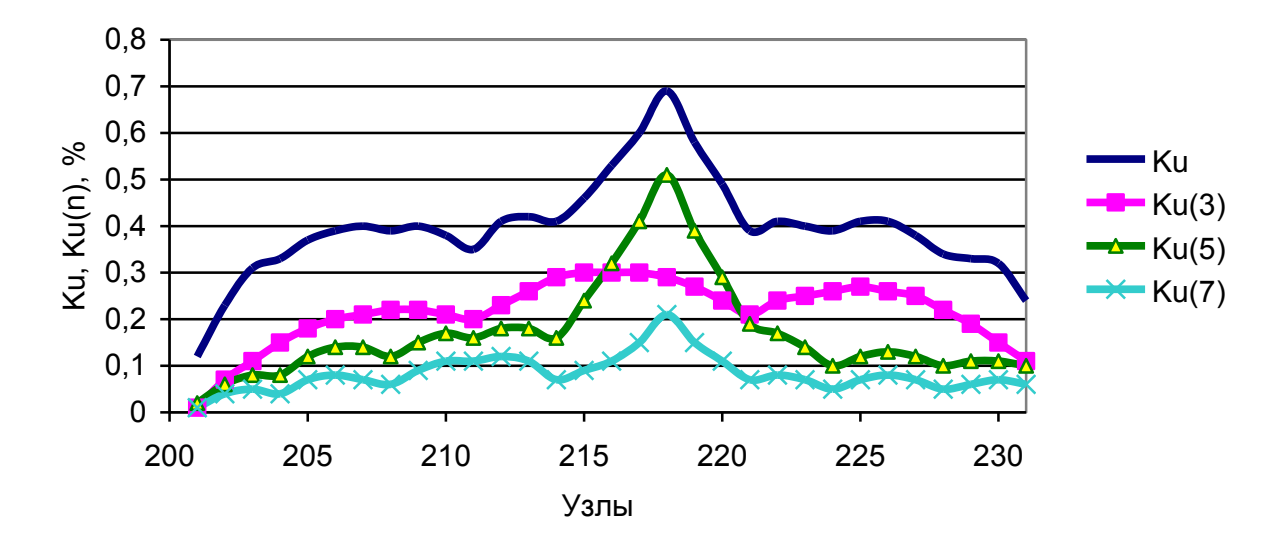

*Рис. 7.30*. Коэффициенты гармоник при ошибке в частоте резонанса в фильтрах без шунтов на участке 214–218 на +1 и -1 %.

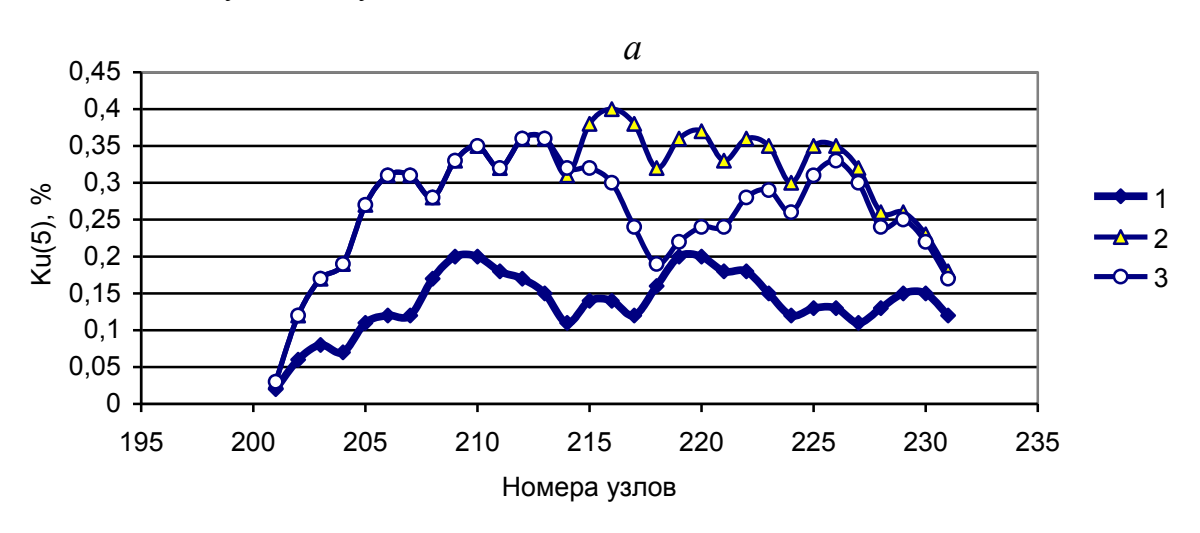

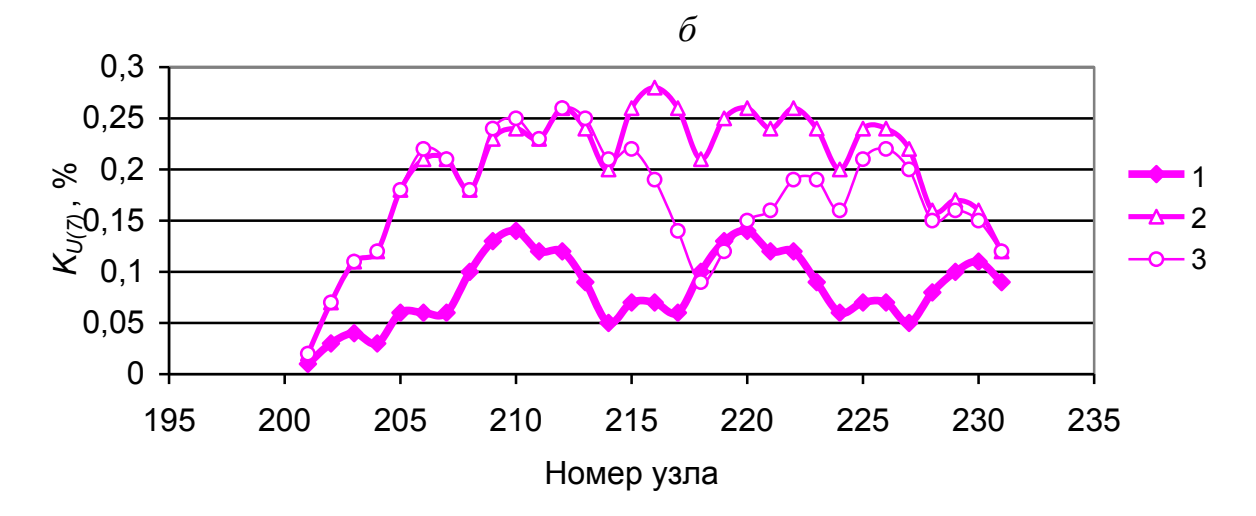

*Рис. 7.31.* Влияние на коэффициенты 5-й (*а*) и 7-й(*б*) гармоник введения смещения резонансной частоты на 1% ( 1- исходные фильтры, 2 – смешение резонансной частоты на 1%, 3 – смешение частоты на 1% и отклонение 1%.

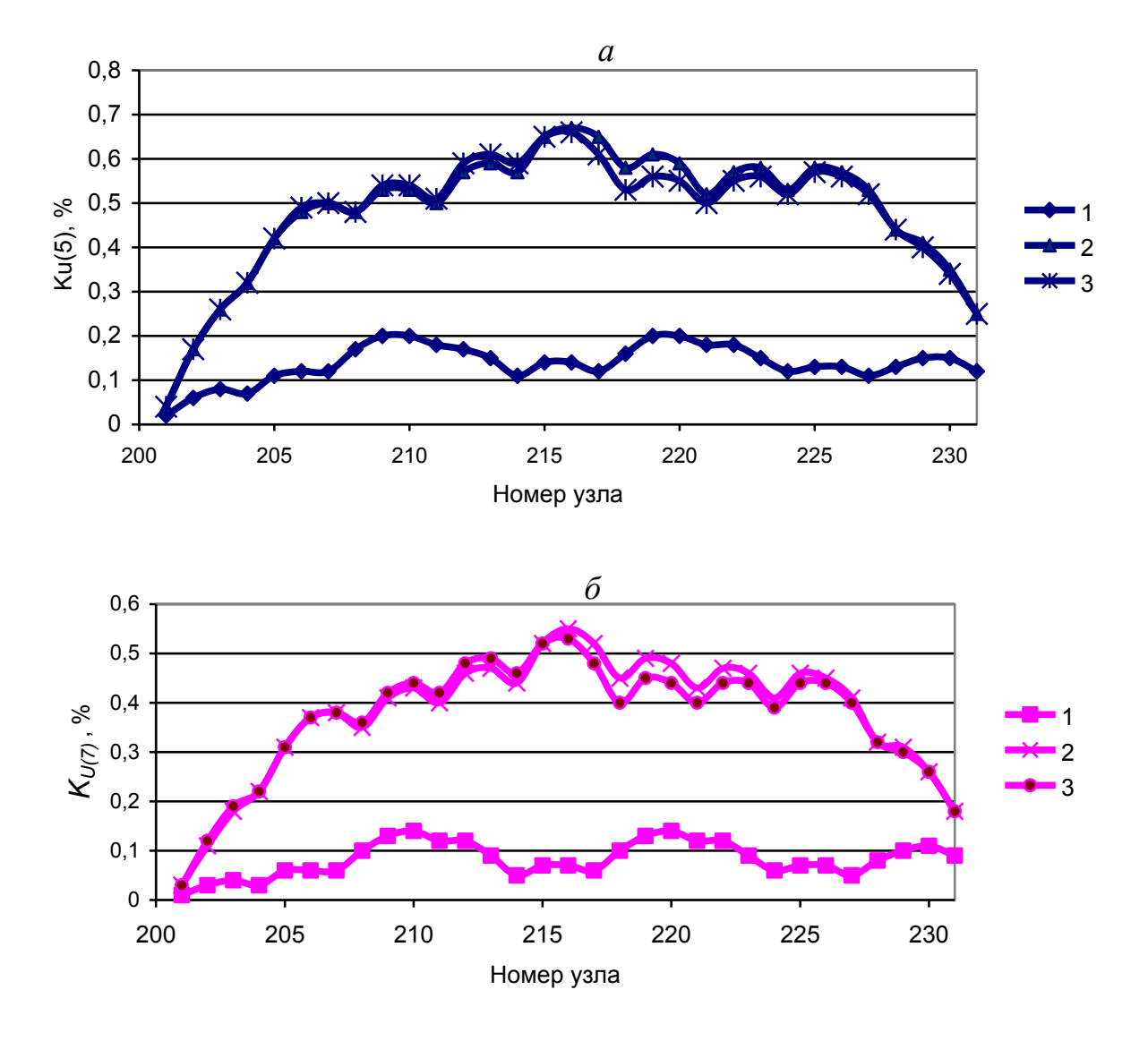

Рис. 7.32. Влияние смещения резонансной частоты на 2 % на коэффициенты 5-й (а) и 7-й (б) гармоник (1- исходные фильтры, 2 – смешение резонансной частоты на 2%, 3 – смешение частоты на 2% и отклонение 1%).

# **7.7. Фильтры в протяженной сети 220 кВ с тяговыми подстанциями (Иркутск – Чита)**

Схема исследуемой сети 220 кВ с большим количеством тяговых подстанций показана на рис. 7.33. Протяженность сети 941 км, 27 подстанций, в том числе 17, питающих тяговые нагрузки.

Названия и мощности тяговых подстанций отражены в табл. 7.8. В Иркутске, Улан-Удэ, Чите имеются тепловые электростанции. По ЛЭП 220 кВ данная сеть связана с Гусиноозерской и Харанорской ГРЭС. Полная расчетная схема содержит 721 узел и 982 связи. При расчетах используются эквиваленты для Иркутской энергосистемы, Тункинской долины, Баргузинской долины, Читинской области. Расчетная схема включает 174 узла и 215 связей.

Для верификации были использованы измерения на 11 подстанциях, отраженные в табл. 7.9.

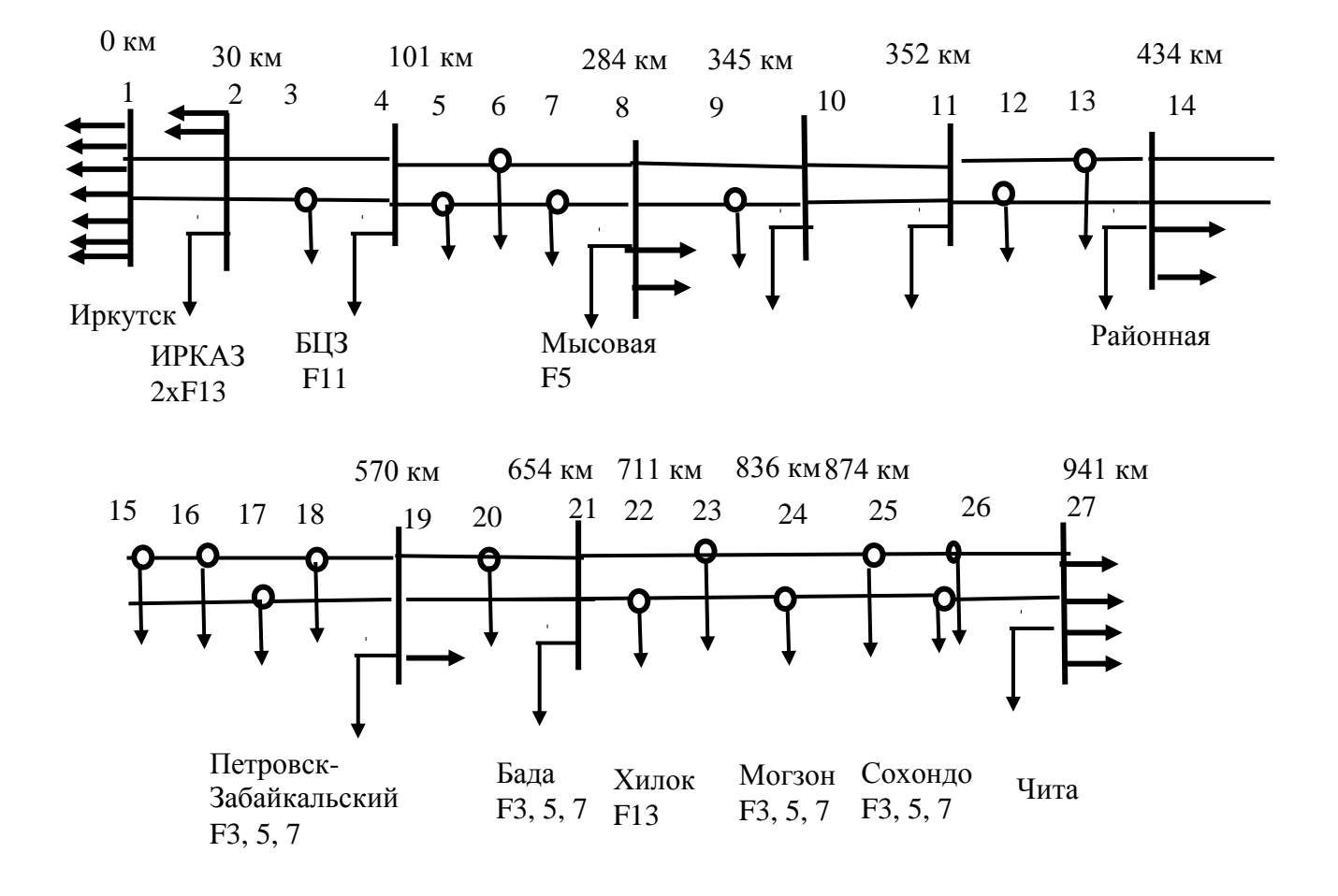

*Рис. 7.33*. Схема исследуемой сети

Т а б л и ц а 7.8

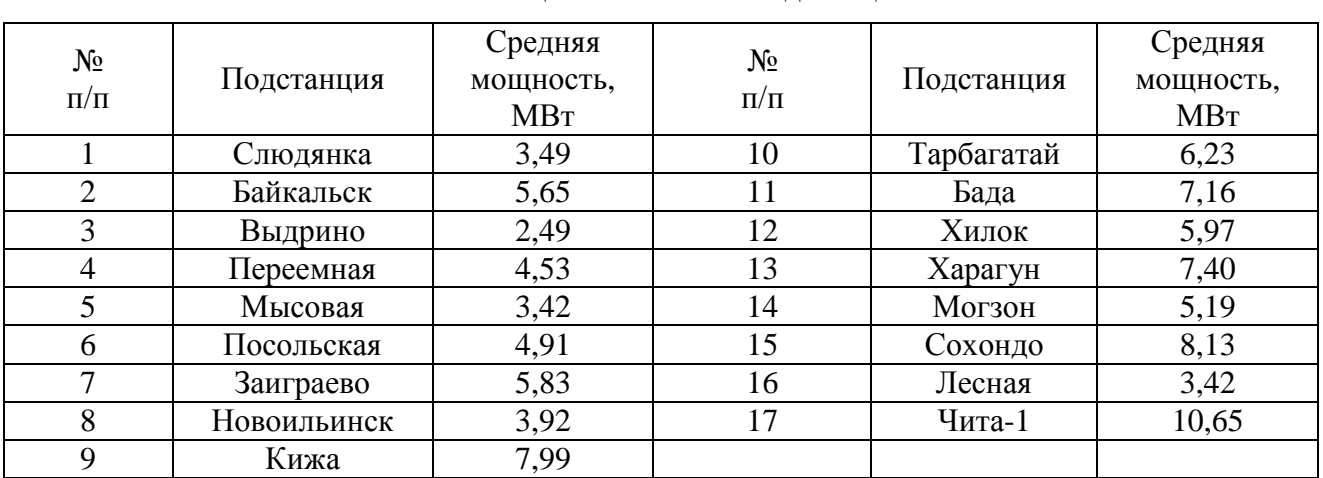

Мощности тяговых подстанций.

.Т а б л и ц а 7.9

| $N_2$          | Подстанция          | $K_U$ |             |            | $K_{U(7)}$ |             |             |             |             |             |             |
|----------------|---------------------|-------|-------------|------------|------------|-------------|-------------|-------------|-------------|-------------|-------------|
|                |                     |       | $K_{U(3)}$  | $K_{U(5)}$ |            | $K_{U(11)}$ | $K_{U(13)}$ | $K_{U(17)}$ | $K_{U(19)}$ | $K_{U(23)}$ | $K_{U(25)}$ |
|                |                     |       |             |            |            |             |             |             |             |             |             |
|                | Слюдянка (16.03.99) | 1,99  | 0,76        | 1,34       | 0,92       | 0,71        | 0,39        | 0,27        | 0,37        | 0,44        | 0,63        |
| $\overline{2}$ | Байкальская         |       |             |            |            |             |             |             |             |             |             |
|                | (25.05.98)          | 1,91  | 0,89        | 1,02       | 0,70       | 1,45        | 0,54        | 0,27        | 0,19        | 0,43        | 0,20        |
| 3              | Мысовая (14.10.99)  | 2,54  | 1,00        | 2,32       | 0,76       | 0,76        | 0,72        | 0,33        | 0,27        | 0,22        | 0,31        |
| 4              | Заиграево(14.01.96) | 2,01  | 1,71        | 1,22       | 0,69       | 0,60        | 0,35        | 0,19        | 0,27        | 0,30        | 0,17        |
| 5              | Новоильинский       |       |             |            |            |             |             |             |             |             |             |
|                | (04.11.99)          | 2,86  | 2,00        | 2,07       | 0,82       | 1,05        | 0,49        | 0,24        | 0,26        | 0,32        | 0,33        |
| 6              | Кижа ((03.11.99)    | 3,09  | 2,06        | 2,27       | 0,96       | 1,27        | 0,35        | 0,20        | 0,21        | 0,17        | 0,23        |
|                | Хилок (06.09.01)    | 6,66  | 3,42        | 6,23       | 1,98       | 0,7         | 0,53        | 0,4         | 0,58        | 0,13        | 0,15        |
| 8              | Харагун (07.09.01)  |       | 12,66 10,29 | 12,89      | 1,68       | 2,94        | 0,43        | 0,56        | 0,68        | 0,33        | 0,16        |
| 9              | Могзон (08.09.01)   | 7,82  | 3,14        | 7,39       | 1,85       | 0,89        | 0,52        | 0,31        | 0,49        | 0,17        | 0,2         |
| 10             | Сохондо (26.05.01)  | 7,19  | 2,97        | 6,69       | 1,54       | 2,94        | 0,43        | 0,58        | 0,68        | 0,33        | 0,16        |
| 11             | Чита (21.02.01)     | 5,54  | 4,09        | 3,51       | 2,06       | 1,06        | 1,16        | 1,11        | 1,03        | 0,95        | 0,77        |

Измеренные верхние значения  $K_U$  и  $K_{U(n)}$  для вероятности 0,95, %

#### *7.7.1. Оценка допустимости режима*

На рис 7.41 приведено изменение коэффициента искажения синусоидальности и коэффициентов высших гармоник на рассматриваемом участке ЛЭП в основном расчетном режиме при всех включенных ЛЭП. Завышен коэффициент искажения синусоидальности (5.9 % при норме 2 %) и коэффициенты 3-й и 5-й гармоник (3 и 3,5 % при норме 1,5%). Следует отметить, что  $K_{U(n)}$ , полученные при расчете, меньше измеренных значений из-за несовпадения расчетного и фактических режимов тяговых нагрузок и состава сети

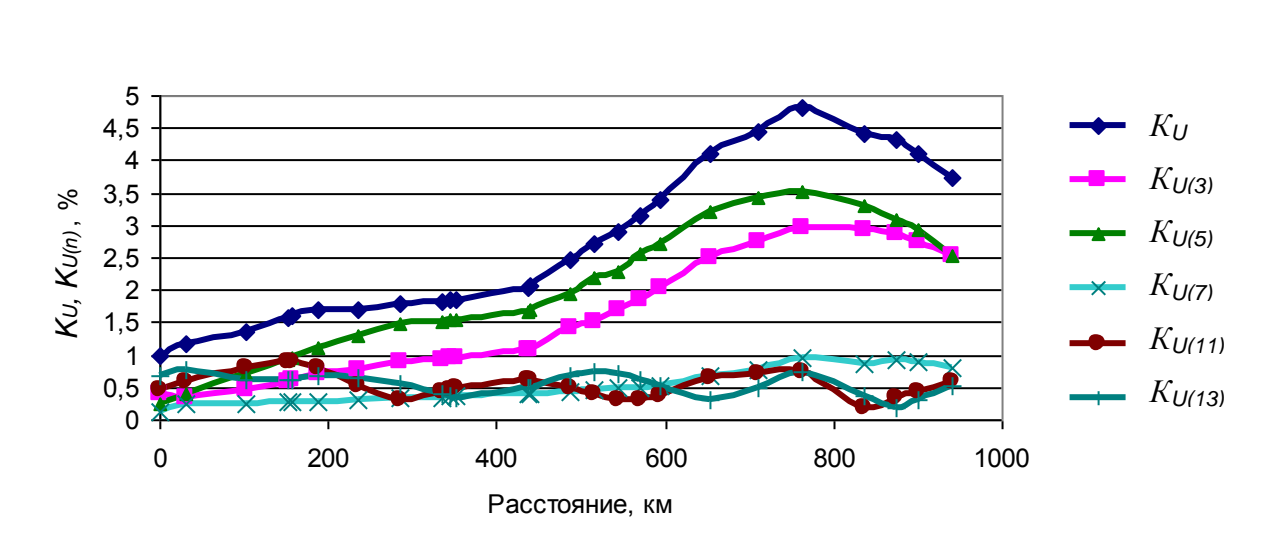

*Рис. 7.34*. Коэффициенты гармоник для исходной схемы.

На рис 7.35 отражено влияние отключения одной ЛЭП на  $K_U$ . Уровень *K <sup>U</sup>* достиг 7,5 %.

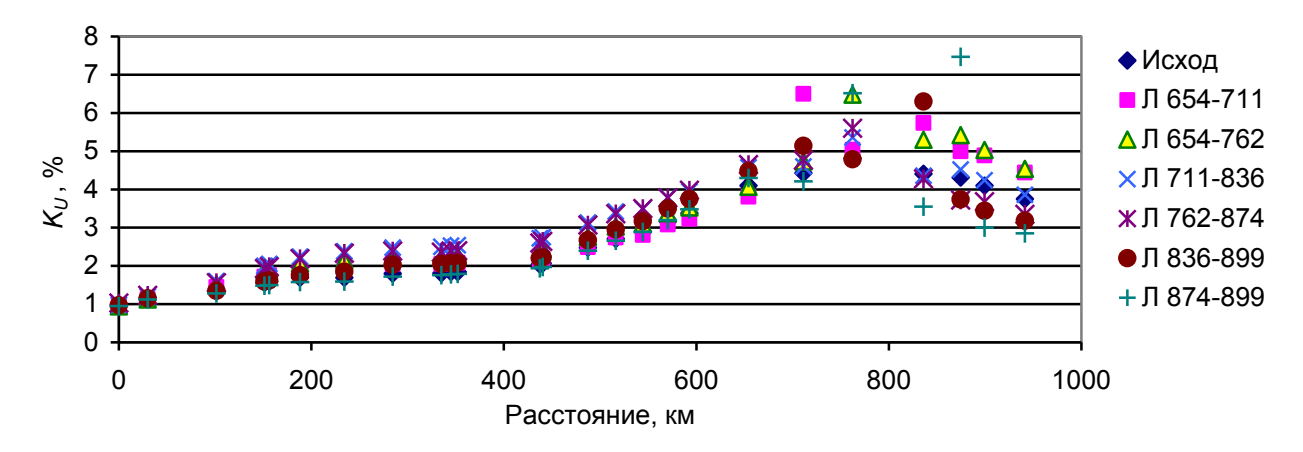

*Рис. 7.35.* Коэффициенты искажения напряжения при отключении одной ЛЭП.

# *7.7.2. Мощности и места установки фильтров*

На основании многовариантных расчетов выбраны мощности фильтров и места их установки, отвечающие принципу достаточности при коммутациях в сети (отключениях одной ЛЭП или одного фильтра). Параметры фильтров приведены в табл. 7.9.

Т а б л и ц а 7.10

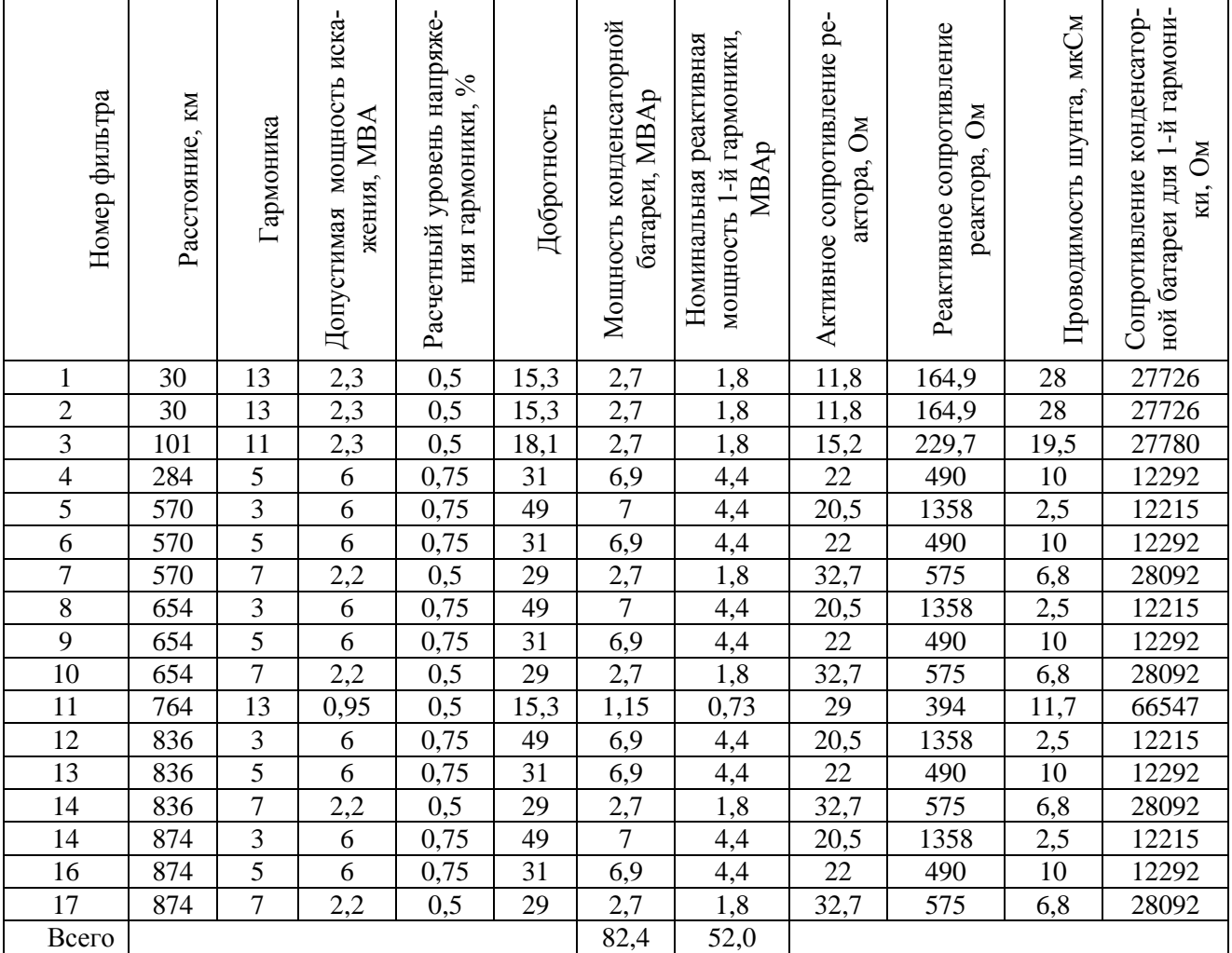

Параметры фильтров

Достаточность количества и мощности фильтров проверяется по  $K_{U}$  и $K_{U(n)}$ во всех узлах сети при отключении одного фильтра или одной ЛЭП и по  $GD_{G(n)}$ , определяющих загрузку фильтров токами гармоник. На рис. 7.36 . показаны  $K_{U}$ и *K<sup>U</sup>* (*n*) в узлах сети в расчетном режиме, которые почти в 2 раза меньше допустимых значений. На рис. 7.37 отражены  $K_U$  в узлах сети при отключении одного фильтра и одной ЛЭП. Они не превысили допустимое значение, равное 2 %.

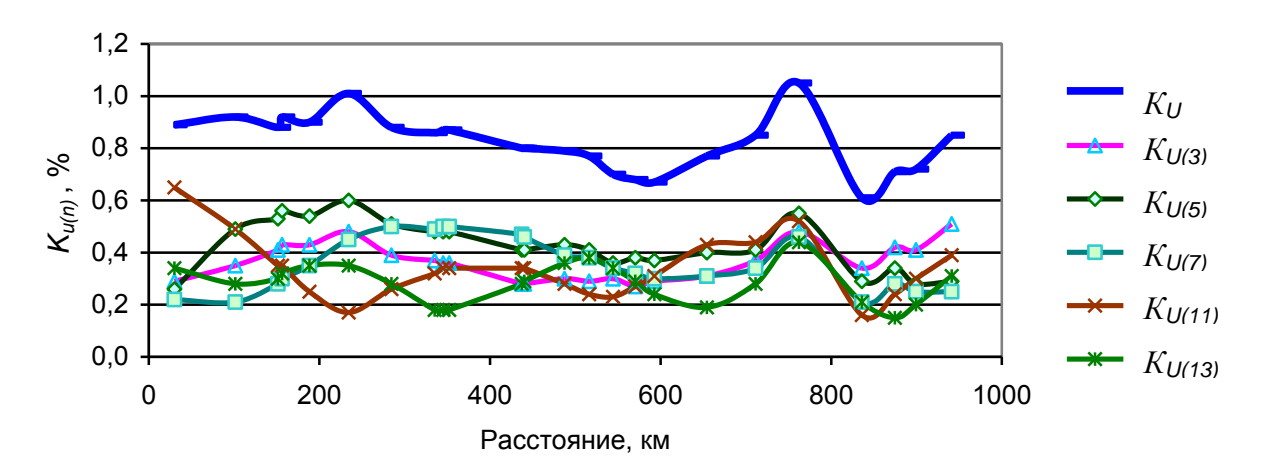

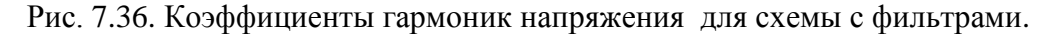

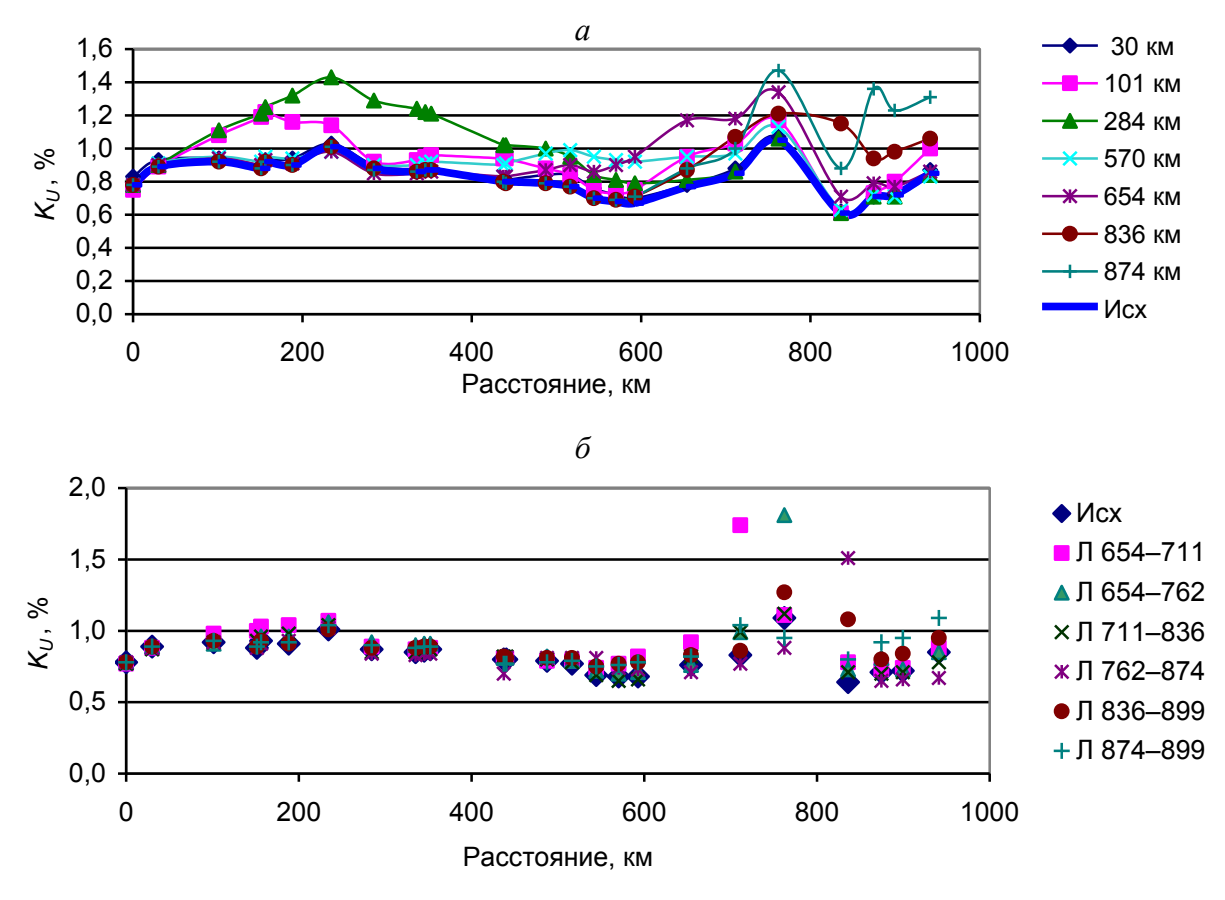

Рис. 7.37. Коэффициенты искажения синусоидальности кривой напряжения узлов при отключении фильтров одного узла (*а*) и одной ЛЭП в схеме с фильтрами(*б*).

#### *7.7.3. Режим 3-й гармонической составляющей*

Фильтры 3-ей гармоники подключены в трех узлах 570, 654, 836. Влияние фильтров на входные мощности искажения отражено на рис. 7.38, *а*. В местах установки фильтров увеличились как активные, так и реактивные входные мощности. Режим 3-й гармоники показан на рис. 7.38, *б*. Установка фильтров привела к уменьшению генерации мощности искажения в 2 раза и уменьшению  $K_{U(3)}$  с 3 до 0,51%. На рис. 7.39 отражено влияние на  $K_{U(3)}$  отключения фильтров и участков ЛЭП.  $K_{U(3)}$  не превысило 1 % при допустимой величине 1,5 %.

*а*

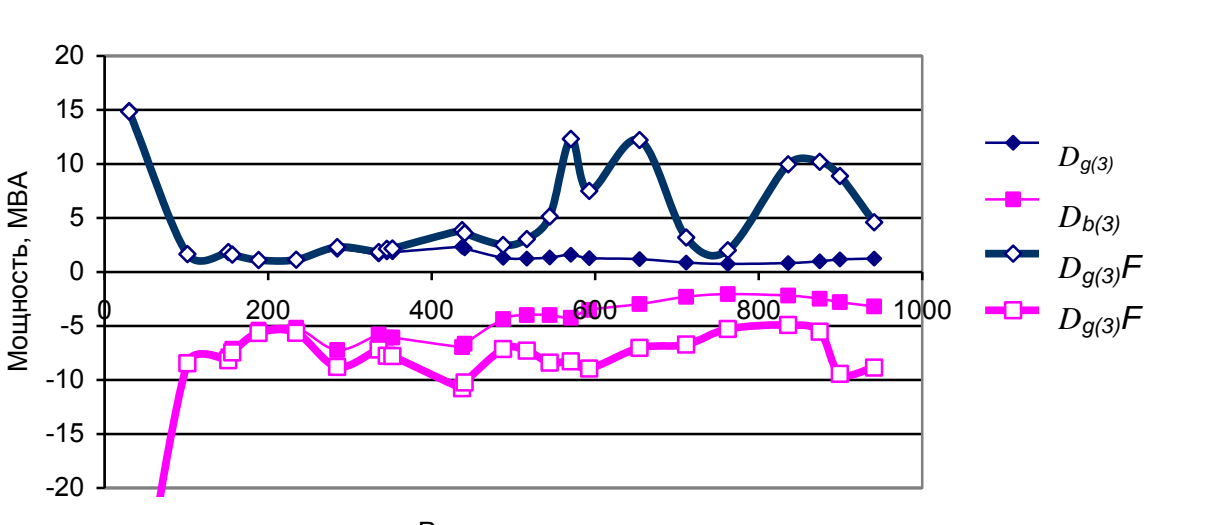

Расстояние, км

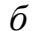

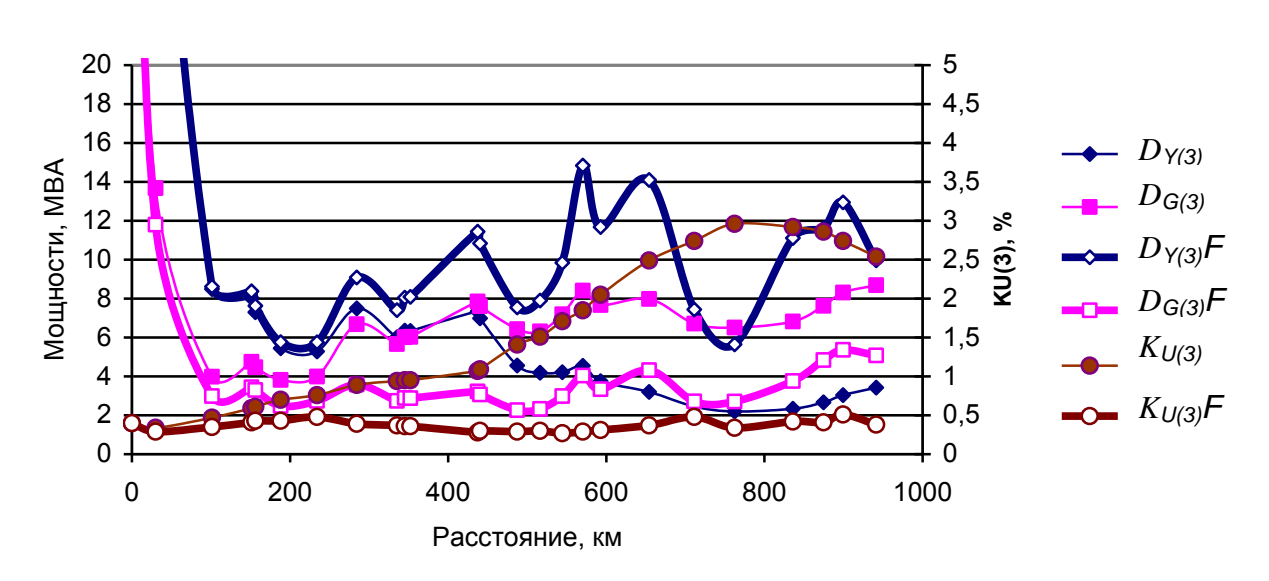

*Рис. 7.38*. Входные мощности узлов (*а*) и режим (*б*) 3-й гармоники для исходной схемы и схемы с фильтрами*.*

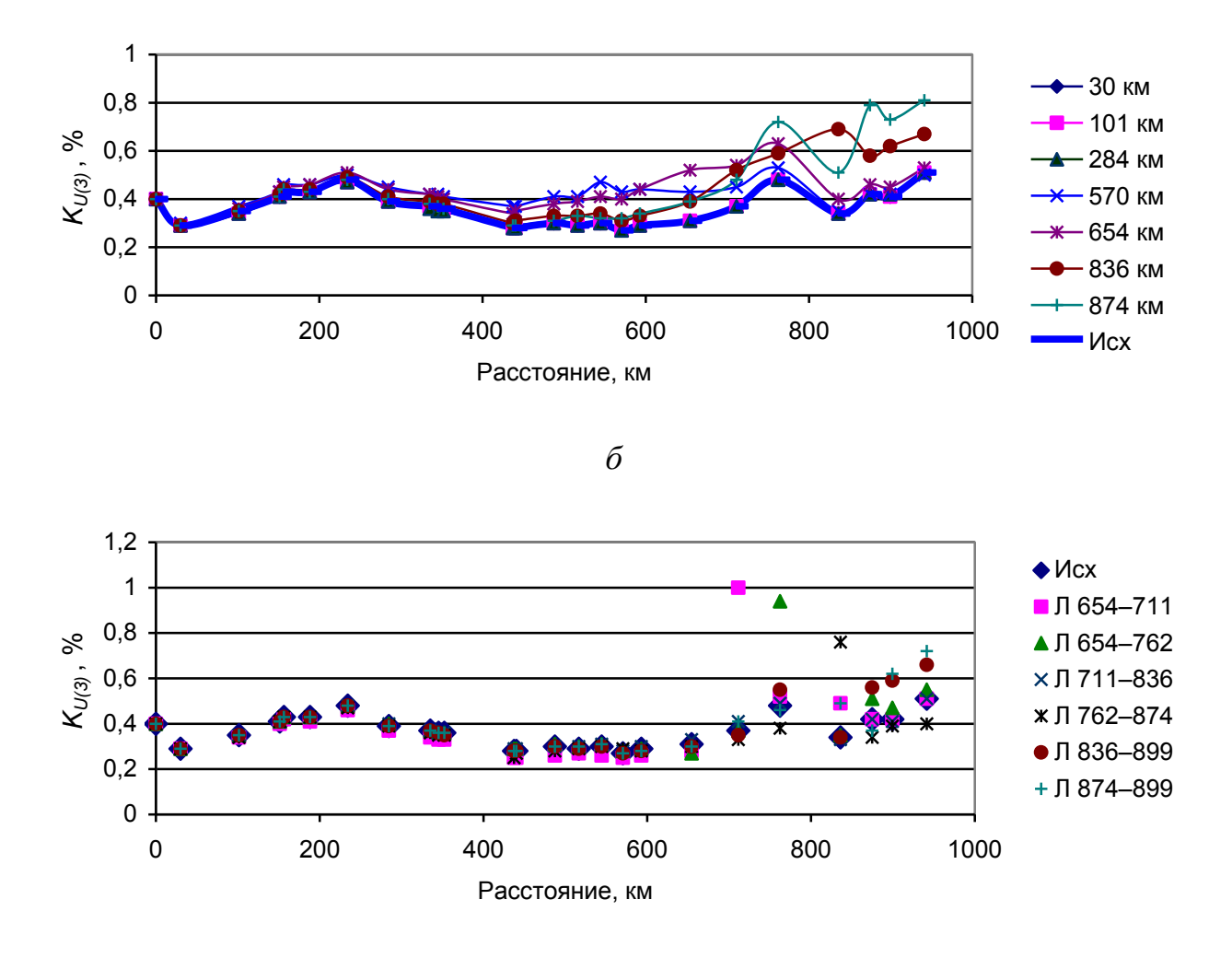

*Рис. 7.39*. Влияние отключения фильтров узлов (а) и одной ЛЭП (б) на *KU(3)* для схемы с фильтрами.

#### *7.7.4. Режим 5-й гармонической составляющей.*

Фильтры 5-й гармоники установлены в пяти узлах, расположенных на расстоянии 284, 570, 654, 836, 874 км. Влияние фильтров на входные мощности искажения отражено на рис. 7.40. В местах установки фильтров увеличились как активные, так и реактивные входные мощности. Режим 5-й гармоники показан на рис. 7.40. Установка фильтров привела к уменьшению генерации мощности искажения с 15 до 4 МВА и к уменьшению  $K_{U(5)}$  с 3,5 до 0,55 %. На рис. 7.41, *а* показано влияние отключения фильтров на  $K_{U(5)}$ . Максимальная величина *K*<sub>*U*(5)</sub> составила 1,2 % при допустимом значении 1,5%. Отключение участков ЛЭП в исходной схеме (рис.7.51,а) может привести к возрастанию *K<sup>U</sup>* (5) до 5,5%, а при наличии фильтров (рис. 7.51, *б*) максимальная величина  $K_{U(5)}$  составляет 0,9%. Установленных фильтров достаточно для нормализации величины  $K_{U(5)}$ .

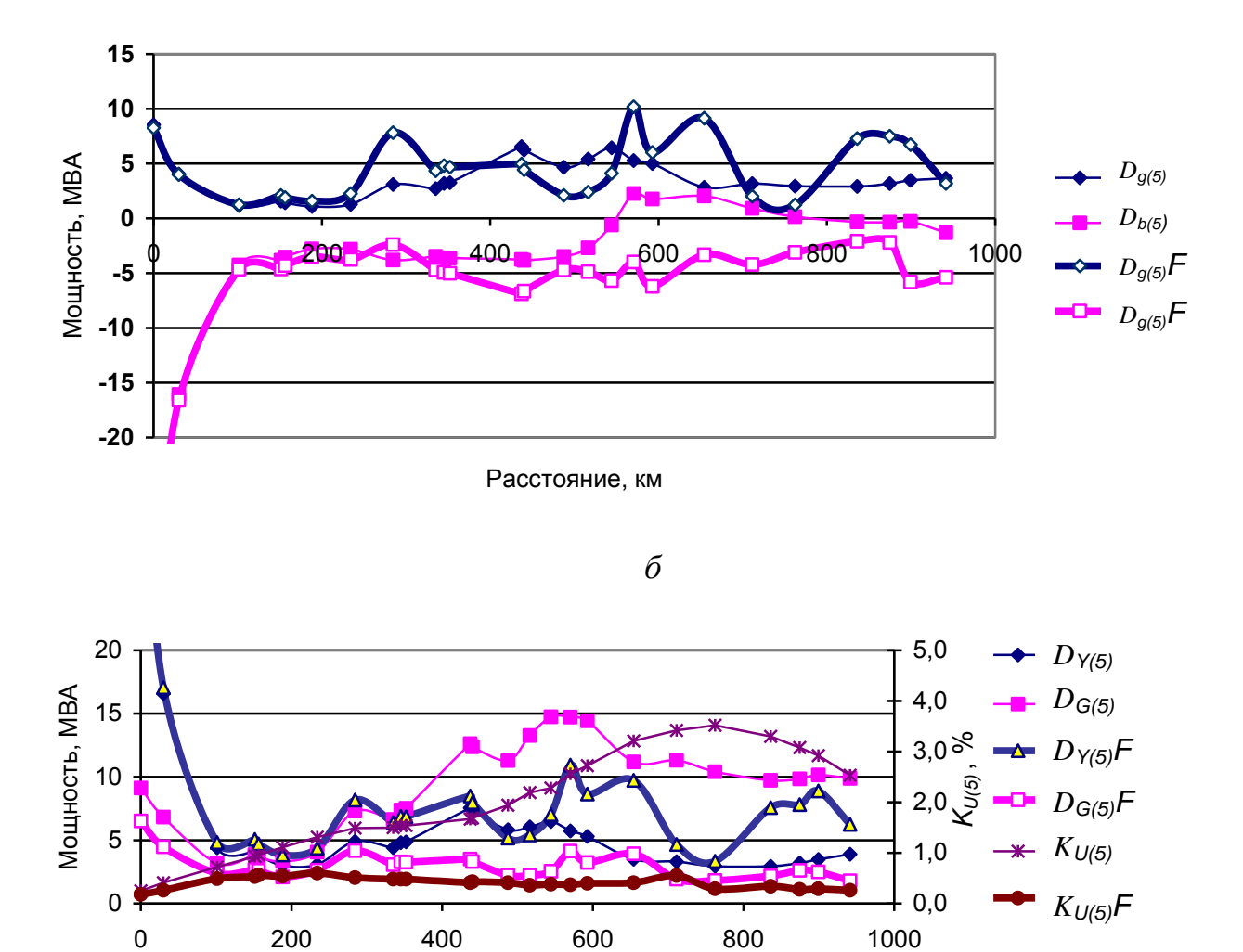

*а*

*Рис. 7.40*. Допустимые мощности искажения (*а*) и режим (*б*) 5-й гармоники для исходной схемы и схемы с фильтрами.

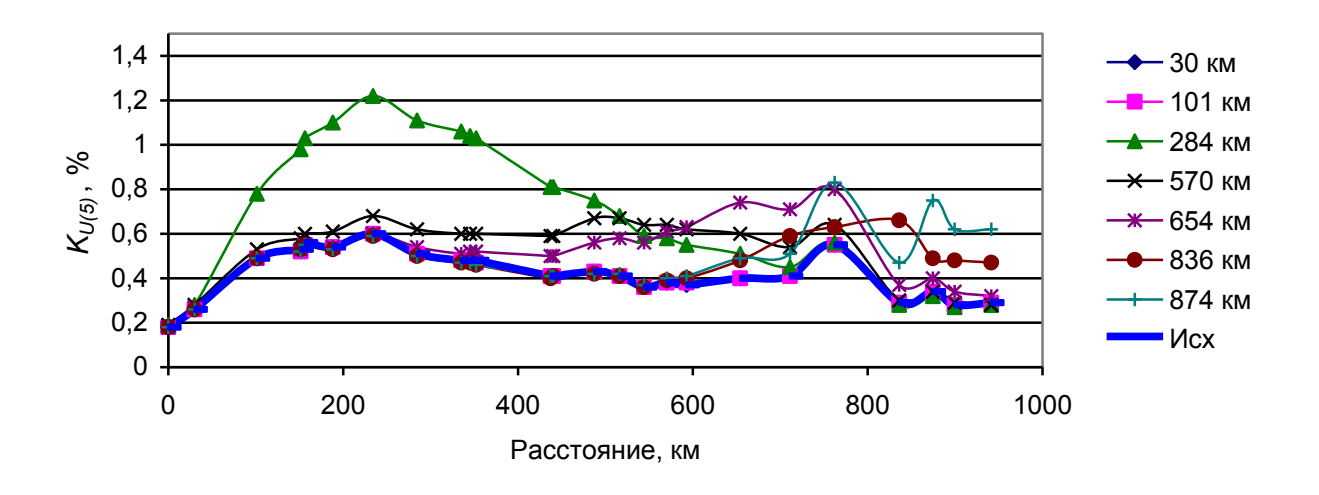

*Рис. 7.41*. Влияние отключения фильтров одного узла на *KU(5).*

Расстояние, км

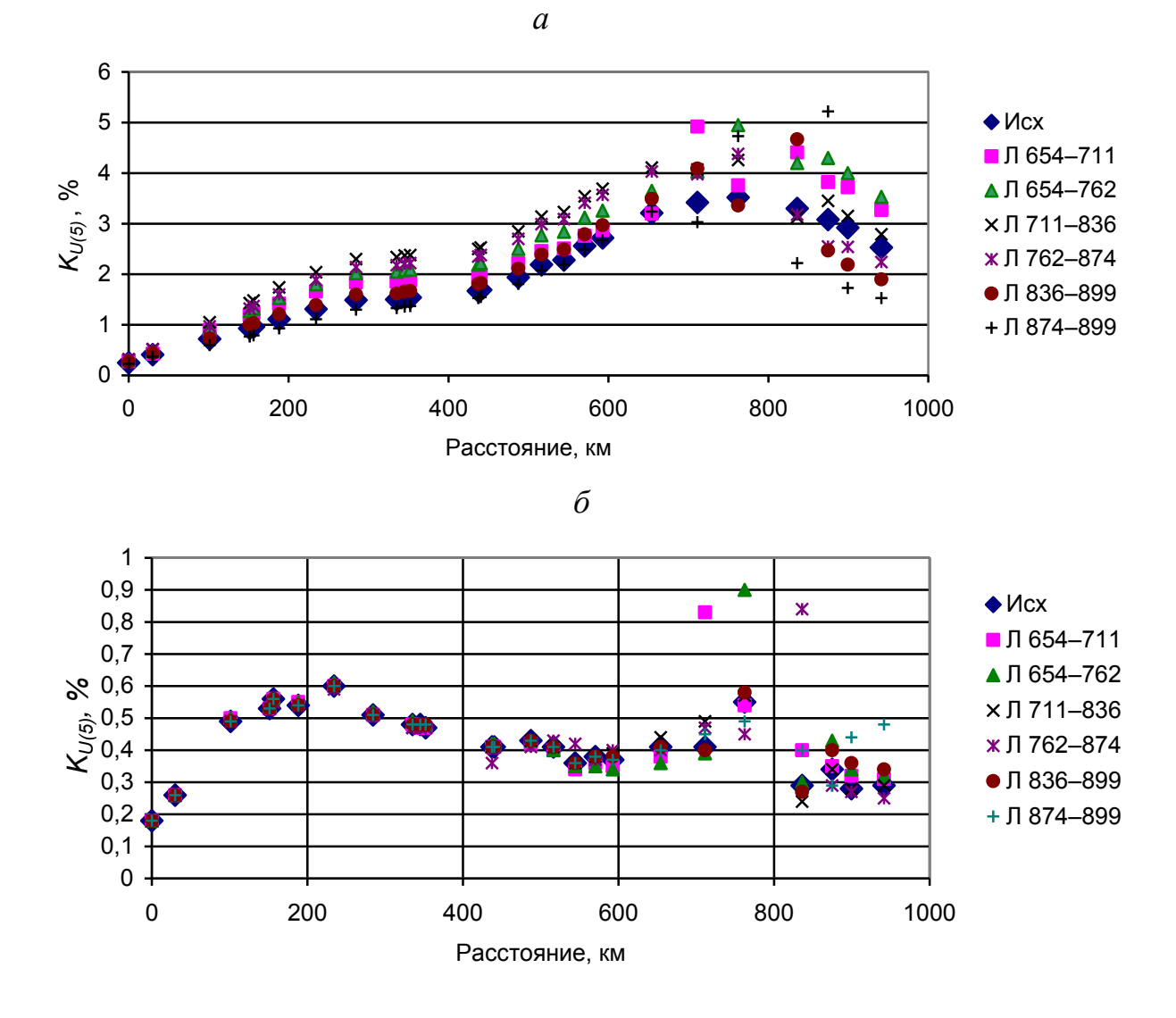

*Рис. 7.42.* Отключение ЛЭП в исходной схеме (*а*) и в схеме с фильтрами (*б*) для 5-й гармоники.

## *7.7.5. Режим 7-й гармонической составляющей*

Фильтры 7-й гармоники установлены в узлах, расположенных на расстоянии 570, 654, 836, 874 км. Влияние фильтров на входные мощности искажения отражено на рис. 7.43, *а*. Изменение активных и реактивных входных мощностей носит сложный характер. Режим 7-й гармоники показан на рис. 7.43, *б*. Установка фильтров привела к уменьшению максимальной генерации мощности искажения с 5 до 4 МВА и уменьшению  $K_{U(7)}$  с 0.9 до 0,5 % при допустимом значении 1%. На рис. 7.44 отражено влияние отключения фильтров на  $K_{U(7)}$ . Максимальная величина  $K_{U(7)}$ составила 0,8 % при допустимом значении 1,0 %.Отключение участков ЛЭП в исходной схеме, как это показано на рис. 7.45, *а*, может привести к возрастанию  $K_{U(7)}$  до 2,4 %. При наличии фильтров (рис. 7.45, *б*) максимальная величина составляет 0,83 %. Установленных  $\phi$ ильтров достаточно для нормализации  $K_{U(7)}$ .

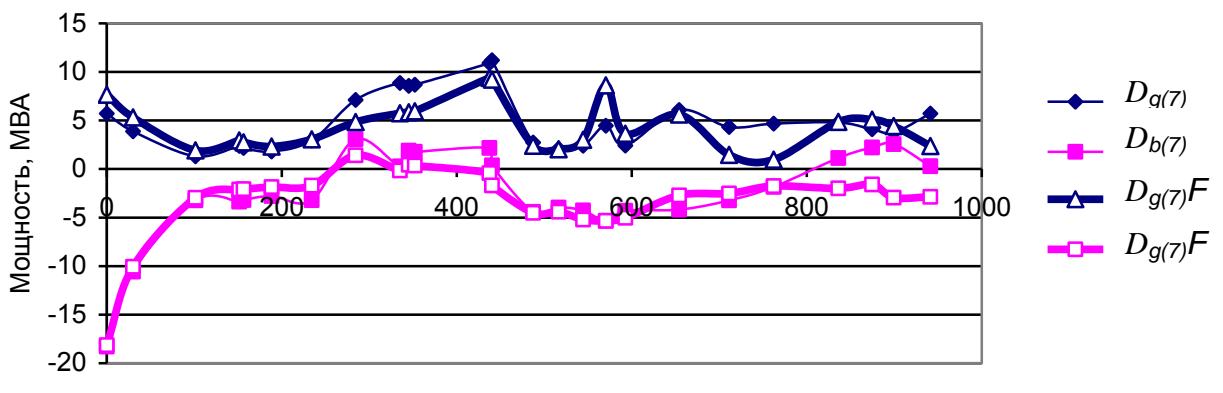

*а*

Расстояние, км

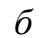

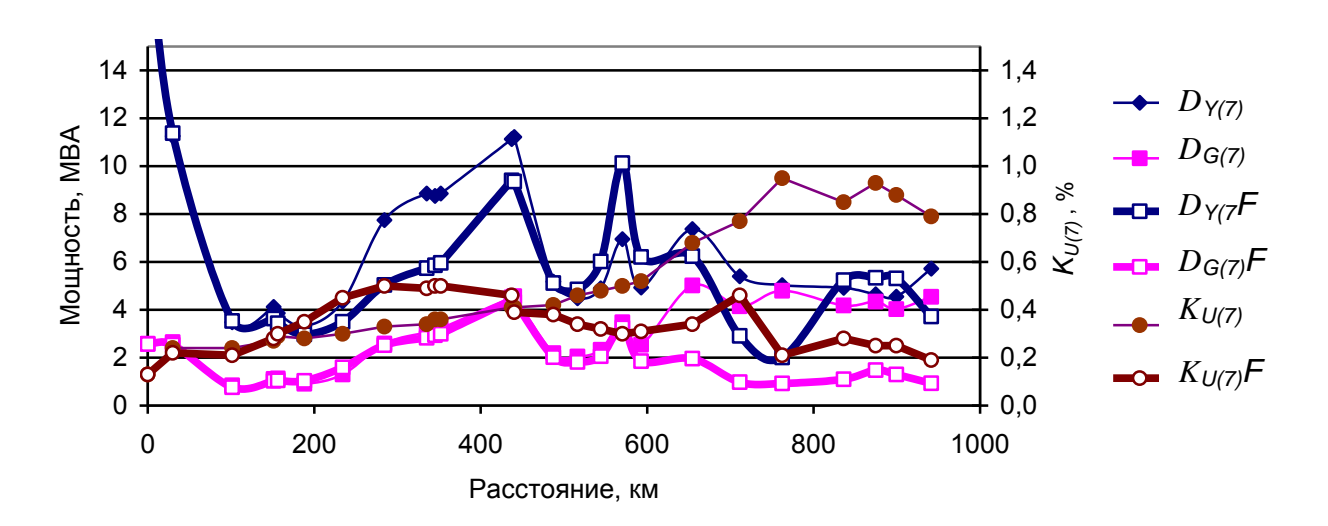

*Рис. 7.43*. Допустимые входные мощности искажения (*а*) и режим (*б*) 7-ой гармоники в исходной схеме и схеме с фильтрами.

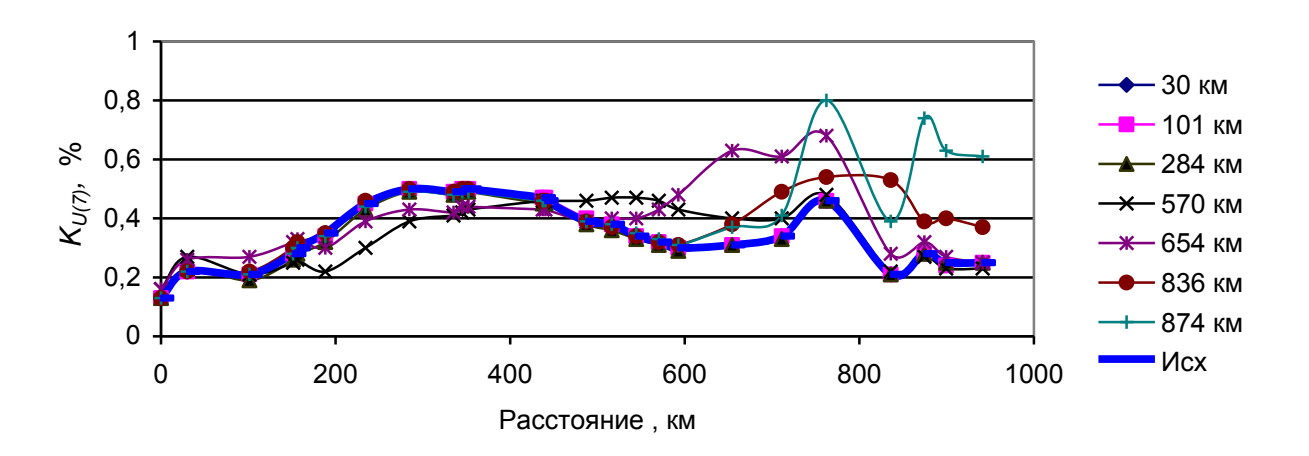

Рис. 7.44. Влияние отключения фильтров на  $K_{U(7)}$ .

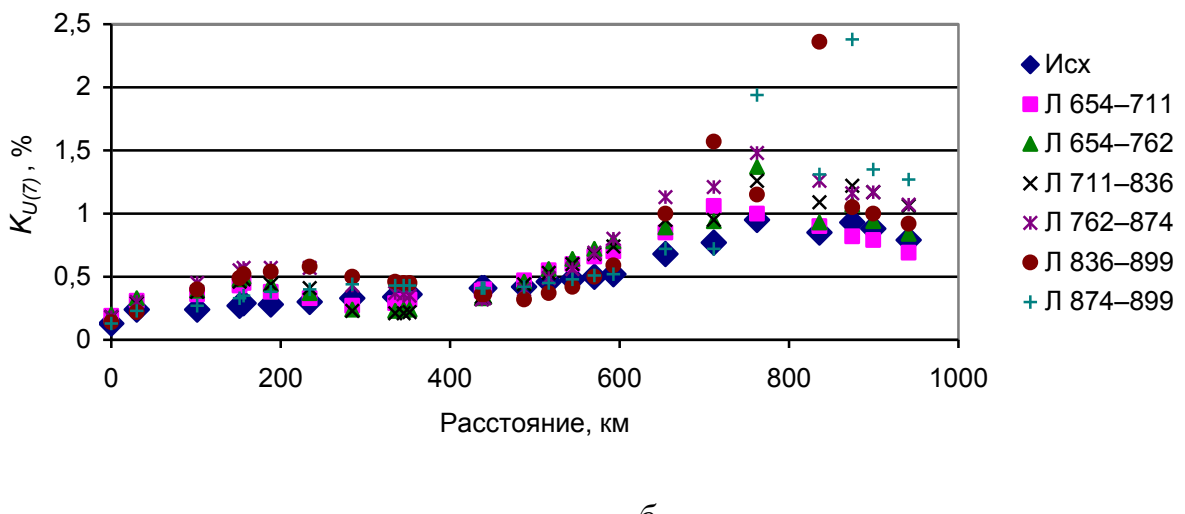

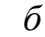

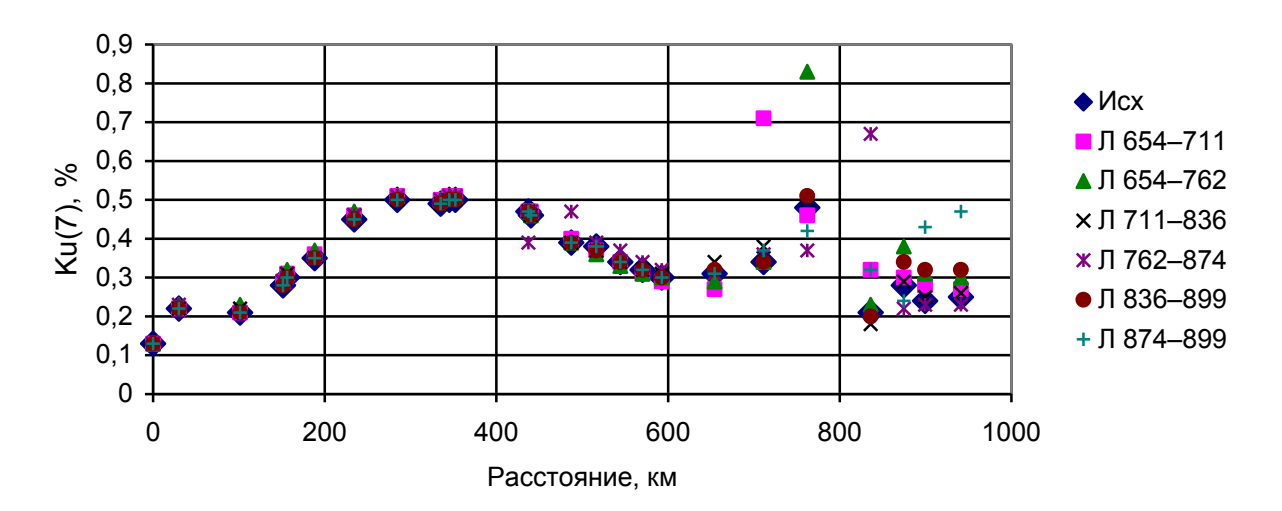

Рис. 7.45. Влияние отключения ЛЭП на Ku(7) для исходной схемы (*а*) исхемы с фильтрами (*б*).

## *7.7.6. Режим 11-й гармонической составляющей*

Фильтр 11-й гармоники установлен в узле, расположенном на 101 км. Влияние фильтра на входные мощности искажения отражено на рис. 7.46, *а*. Изменения активных и реактивных входных мощностей носит сложный характер. Режим 11-й гармоники отражен на рис. 7.46, *б*. Установка фильтров привела к уменьшению максимальной генерации мощности искажения с 3,3 до 2.8 МВА и уменьшению  $K_{U(11)}$  с 0,9 до 0,68 % при допустимом значении 1%. На рис. 7.47, а отражено влияние отключения фильтров на  $K_{U(11)}$ . Максимальная величина  $K_{U(7)}$  составила 0.9 % при допустимом значении 1,0 %. Отключение участка ЛЭП в исходной схеме, как это показано на рис. 7.47, *б*, может привести к возрастанию  $K_{U(11)}$ до 1,4 %. При наличии фильтров (рис. 7.47, в) максимальная величина составляет 1 %. Установленных фильтров достаточно для нормализации  $K_{U(11)}$ .

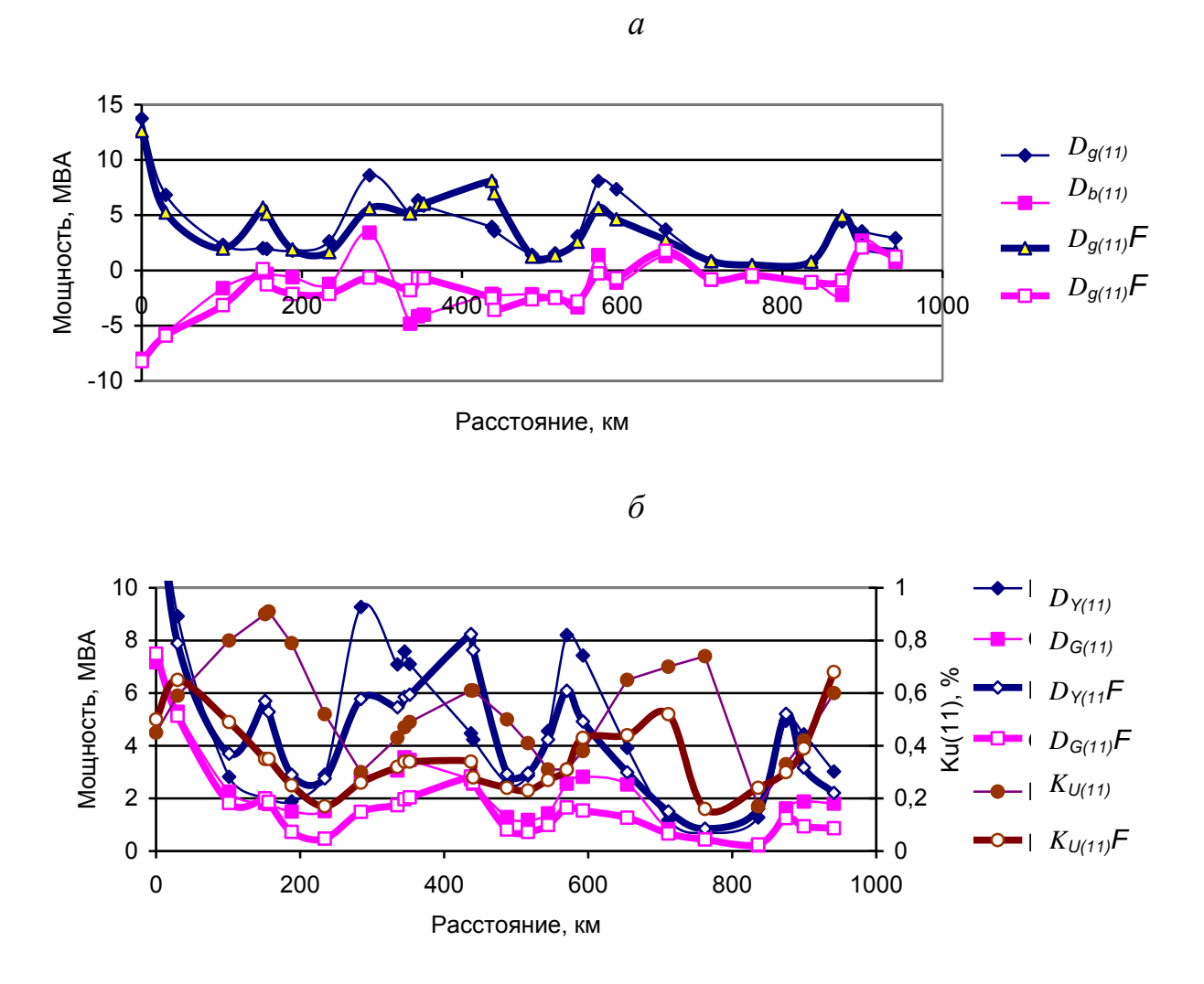

Рис. 7.46. Входные мощности искажения (*а*) и режим (*б*) 11-й гармоники.

#### *7.7.7. Режим 13-й гармонической составляющей*

Фильтры 13-й гармоники установлены в узлах, расположенных на 30 км (два фильтра) и в узле 23 на 764 км. Влияние фильтров на входные мощности искажения отражено на рис. 7.48. Изменения активных и реактивных входных мощностей носят сложный характер. Режим 13-й гармоники показан на рис. 7.49. Установка фильтров привела к уменьшению максимальной генерации мощности искажения с 4 до 2 МВА и уменьшению  $K_{U(11)}$  с 0,7 до 0,35 % при допустимом значении 0,7 %. На рис. 7.50 отражено влияние отключения фильтров на  $K_{U(13)}$ . Максимальная величина  $K_{U(7)}$  составила 0,48 % при допустимом значении 0.7 %. Отключение участков ЛЭП в исходной схеме, как это показано на рис. 7.51, может привести к возрастанию  $K_{U(13)}$  до 1,3 %. При наличии

фильтров, (см. рис. 7.51,б), максимальная величина составляет 0,47 %. Установленных фильтров достаточно для нормализации  $K_{U(13)}$ .

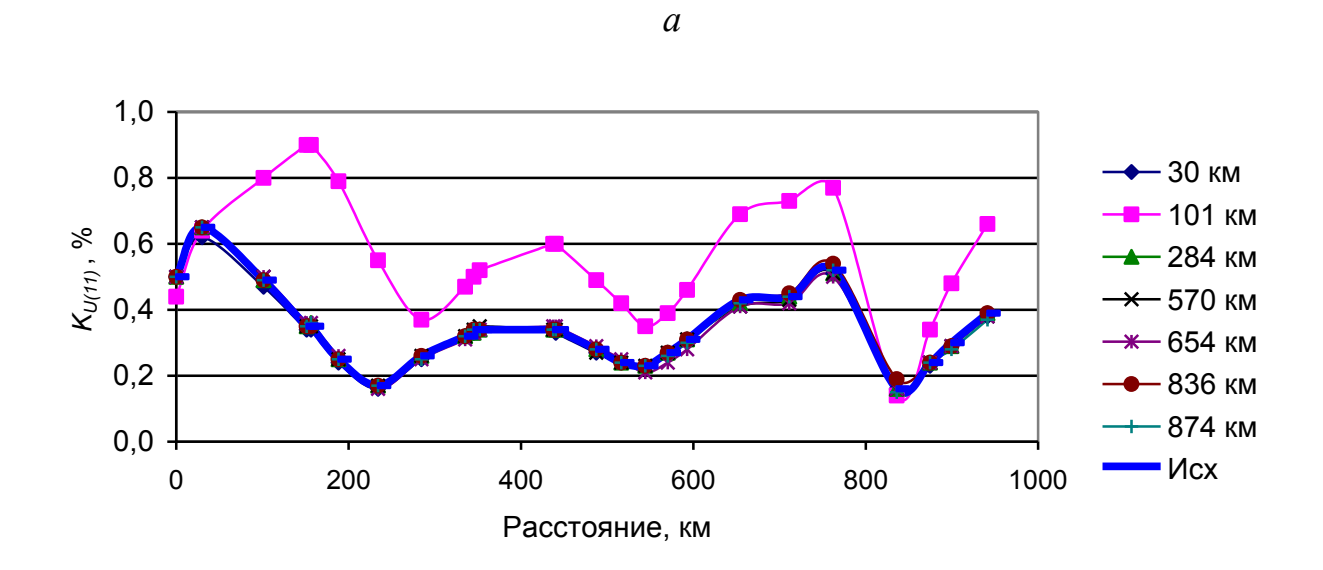

*б*

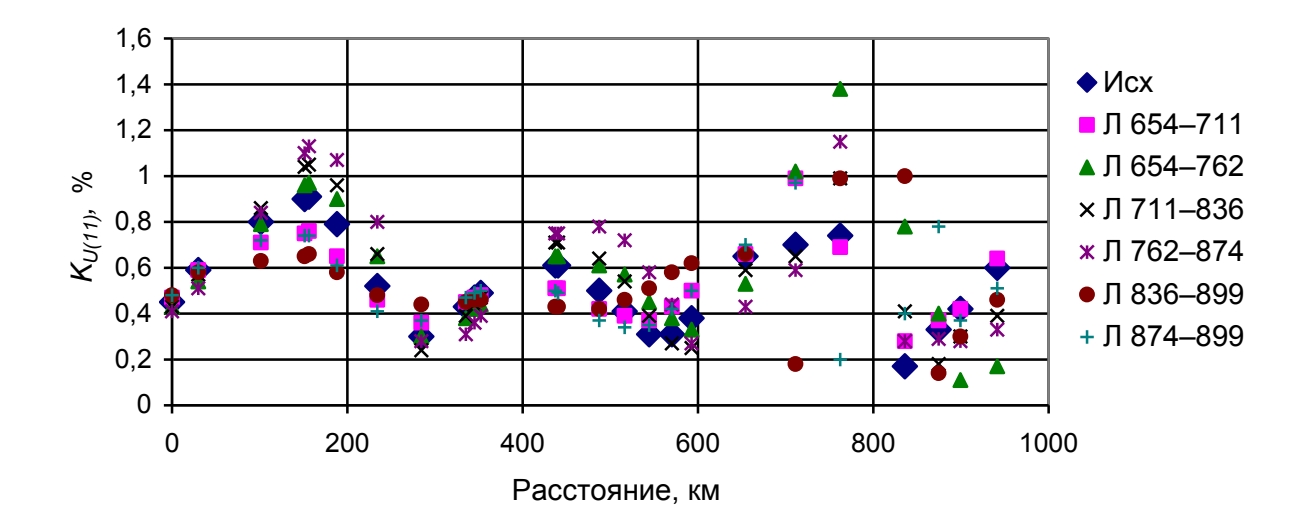

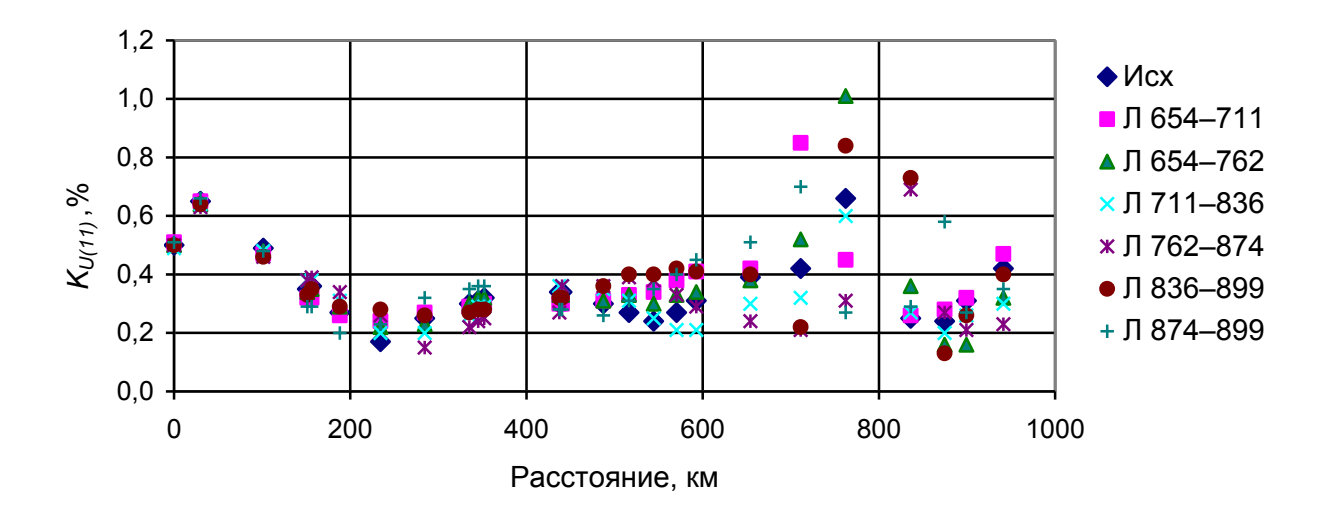

*Рис. 7.47*. Влияние отключения фильтров (*а*), ЛЭП для исходной схемы (*б*) и для схемы с фильтрами (*в*) на Ku(11).

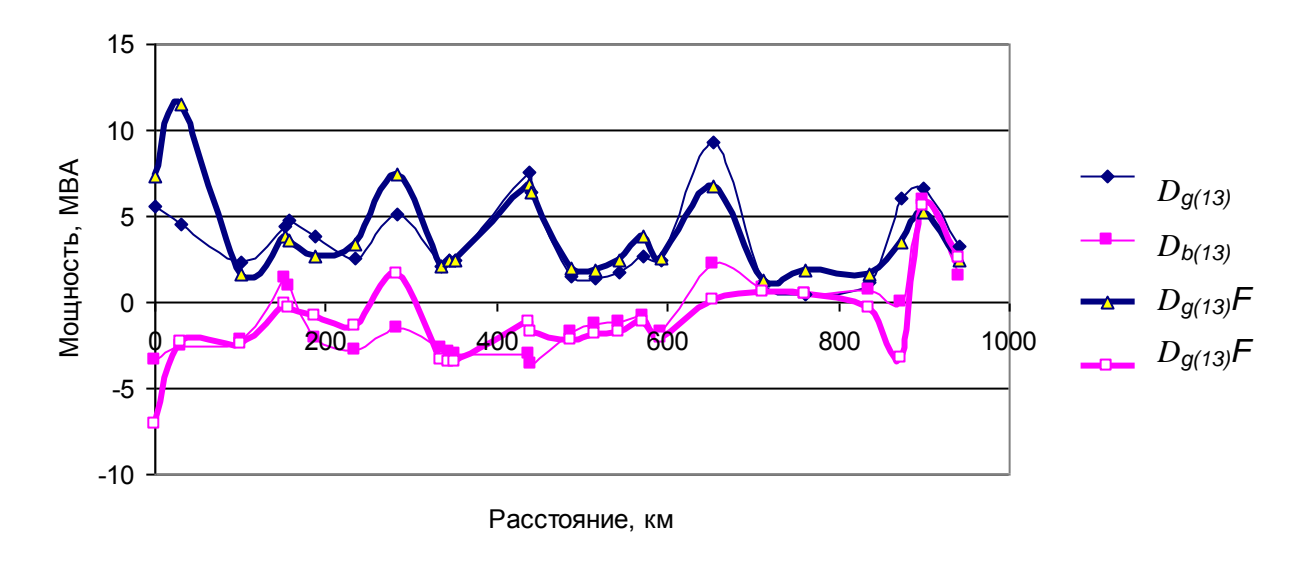

Рис. 7.48. Входные мощности искажения для 13-й гармоники.

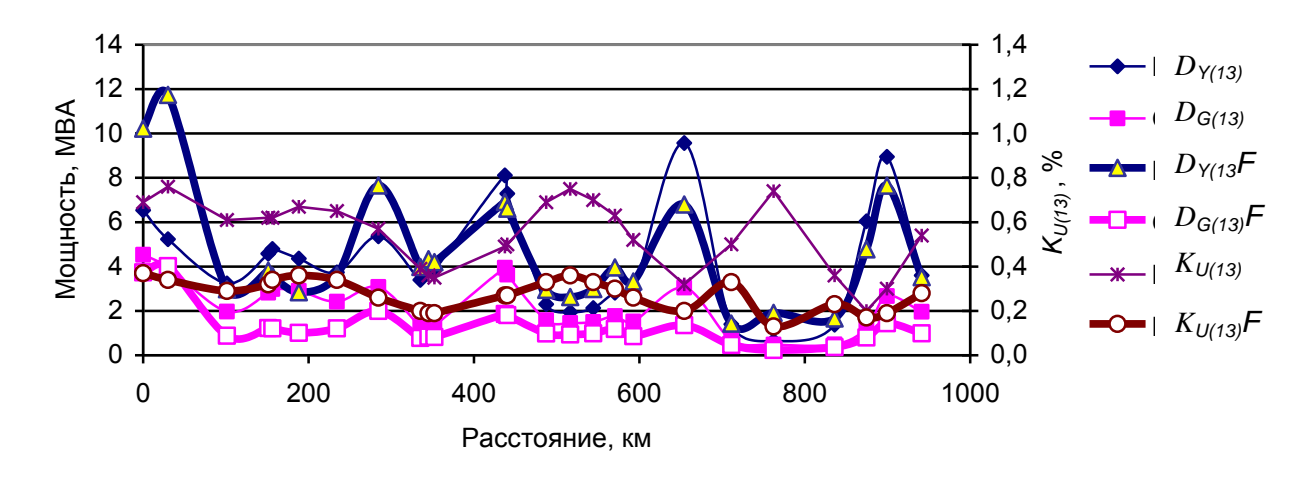

*Рис. 7.49*. Режим для 13-й гармоники в исходном режиме и при установке фильтров*.*

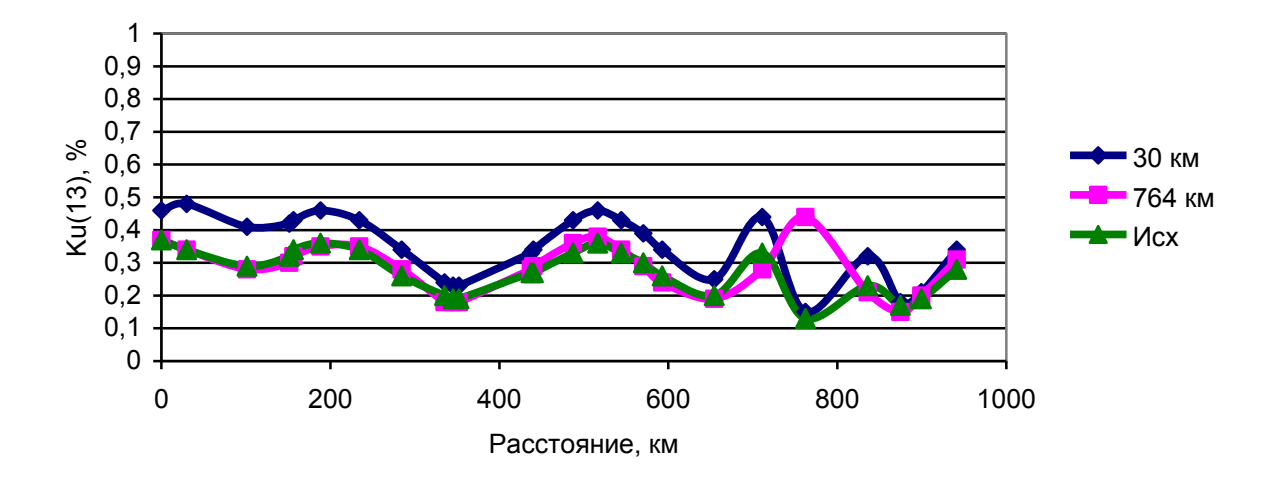

Рис. 7.50. Изменения *K U(13)* при отключении фильтров.

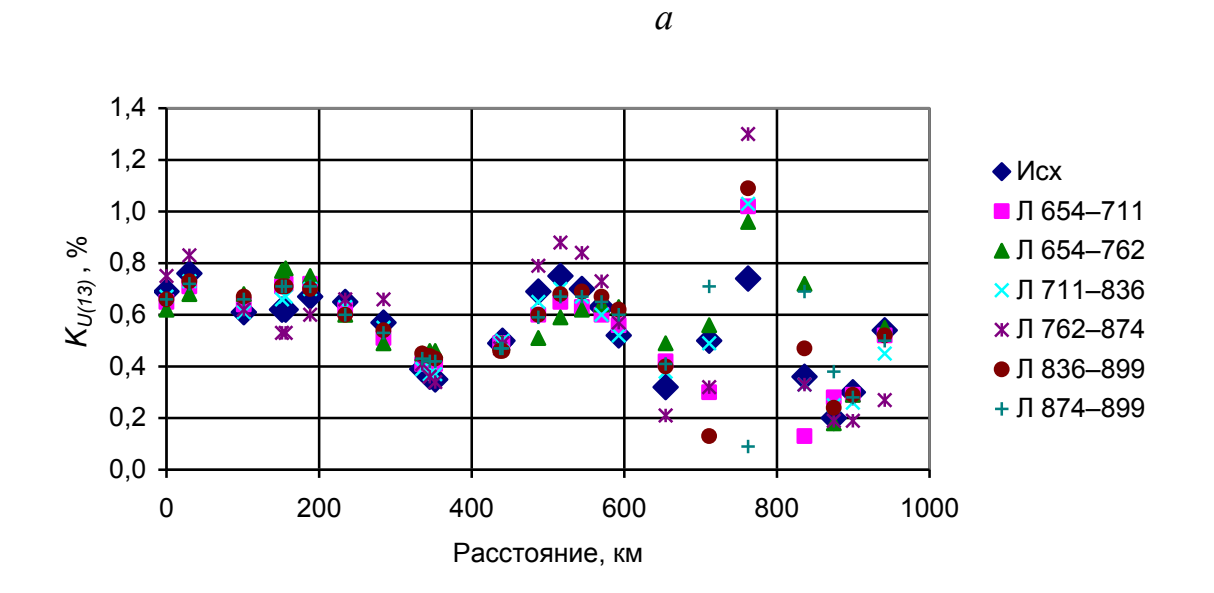

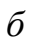

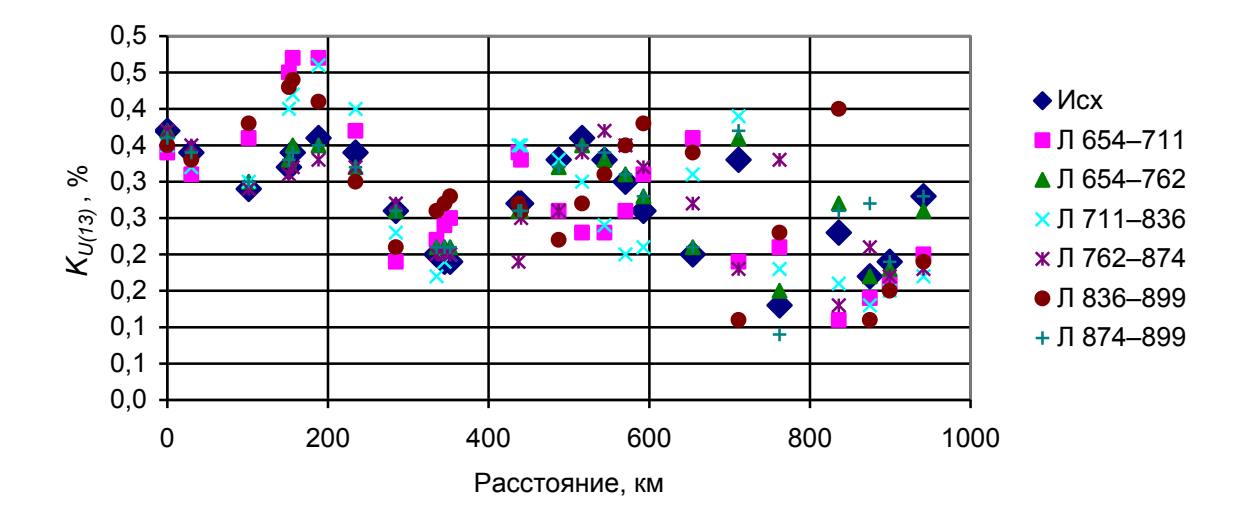

Рис. 7.51. Влияние на *K U(13)* отключения ЛЭП в исходной схеме (*а*) и в схеме с фильтрами (*б*)*.* 

## *7.7.8. Величины вкладов тяговых нагрузок в коэффициенты гармоник напряжения*

Вклады искажающих нагрузок в  $K_{U(5)}$ узла, расположенного на 654 км в исходной схеме и в схеме с фильтрами, показаны на рис. 7.53, *а*. Они значительно уменьшились, особенно от удаленных узлов. Например, вклад от узла расположенного на 941-м км уменьшился с 0,42 % до 0,02 %. Вклады искажающих нагрузок в  $K_{U(11)}$  узла, расположенного на 654 км отражены на рис. 7.52, *б*. Основными источниками являются нагрузки узлов 1–34 (алюминиевый завод). Установка фильтра 11-й гармоники позволила уменьшить вклад с 0.45% до 0.2%.

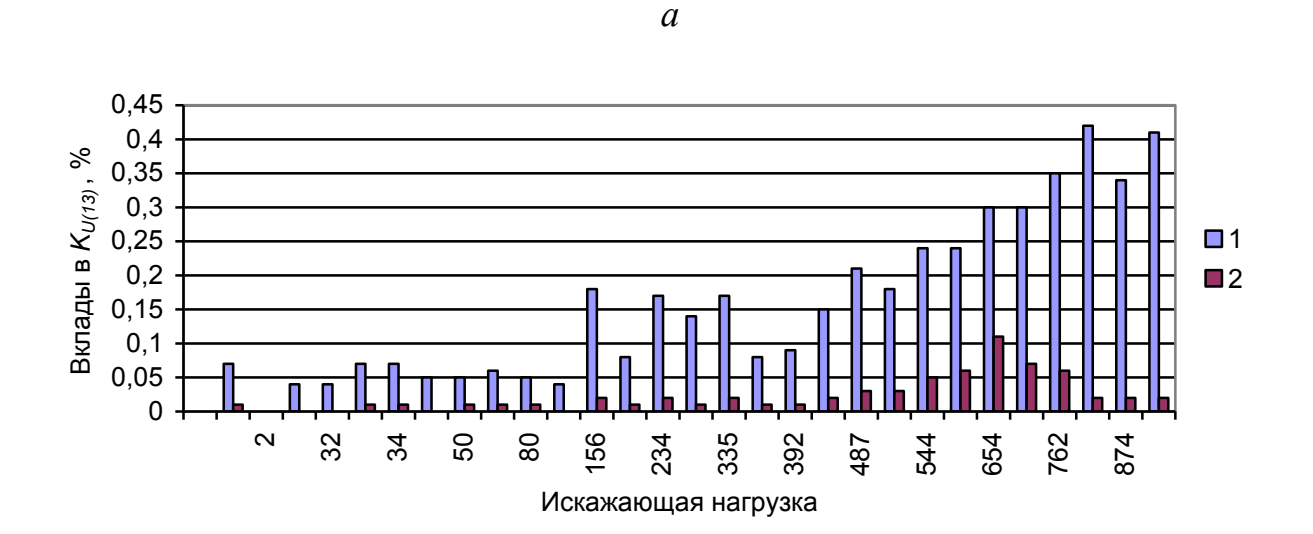

*б*

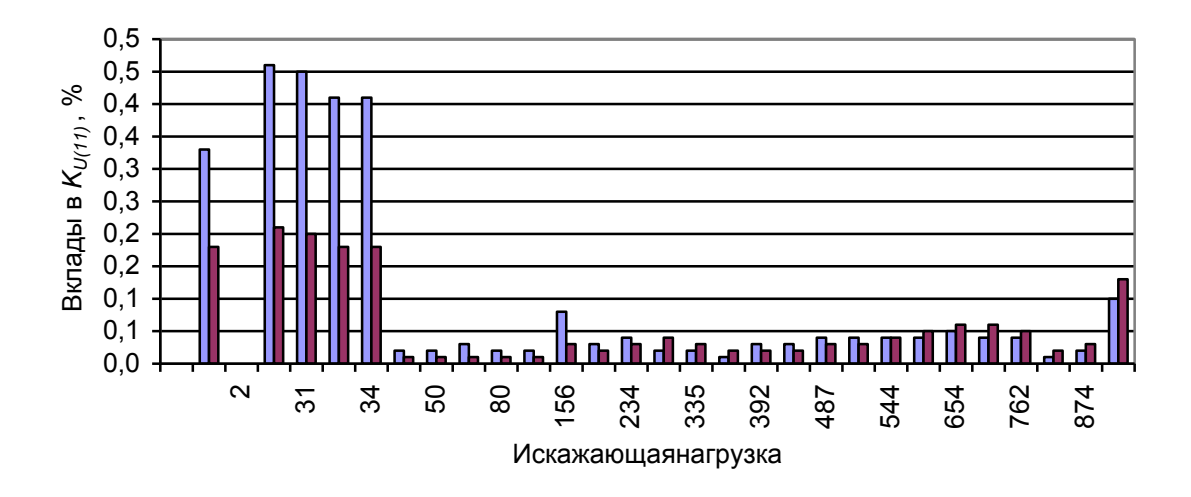

Рис. 7.52. Вклады искажающих нагрузок в KU(5) (*а*) и KU(11) (*б*) узла расположенного на 654км .1–исходная схема, 2- схема с фильтрами.

# **7.8. Нормализация режима высших гармоник в сети 220 кВ Братский алюминиевый завод – Братская ГЭС**

#### *7.8.1. Схема электроснабжения*

Задача нормализации режима высших гармоник в узле сети возникает при присоединении к нему крупной нелинейной нагрузки. Решение задачи включает измерение НВГ в узле, измерение ГМИ нелинейной нагрузкой, составление расчетной схемы, оценку возможных технических мероприятий по нормализации напряжений высших гармоник, оценку НВГ на множестве возможных режимов. Все указанные этапы рассматриваются на примере решения задачи нормализации НВГ на шинах 220 кВ Братской ГЭС, к которым присоединены ЛЭП, питающие Братский алюминиевый завод. Схема исследуемого района отражена на рис. 7.53.

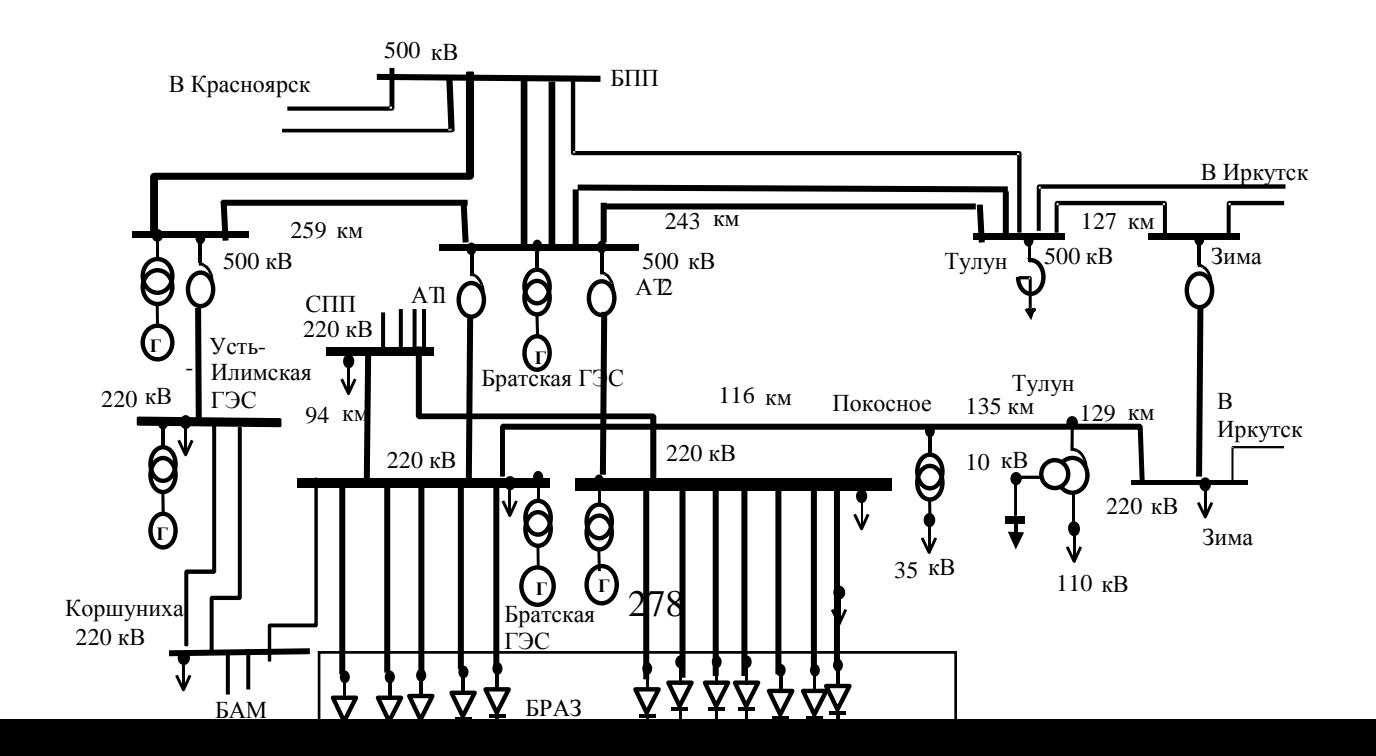

*Рис. 7.53*. Схема электроснабжения Братского алюминиевого завода

В исследуемом районе имеются две крупные ГЭС (Братская и Усть– Илимская), протяженные сети напряжением 110, 220, 500 кВ, крупные нелинейные нагрузки (Братский алюминиевый завод, Завод кристаллического кремния, установка по получению хлора на Братском лесопромышленном комплексе) и большое число тяговых подстанций. БРАЗ получает электроэнергию по 12 линиям электропередачи от шин 220 кВ БРГЭС. БРАЗ имеет в своем составе 12 выпрямительных блоков. Один блок БРАЗа состоит из высоковольтного выключателя 220 кВ на шинах БРГЭС, линии электропередачи 220 кВ длиной 40 км, силового трансформатора, мощностью 200 МВА, с расщепленными обмотками напряжением 220/10 кВ и шести выпрямительных агрегатов с 12– пульсным выпрямлением. Мощность одного блока от 130 до 180 МВт, общая мощность выпрямительных блоков более 1700 МВт. Пять выпрямительных блоков БРАЗа (БРАЗ-1-БРАЗ-5) присоединены к первой системе шин 220 кВ БРГЭС, семь остальных блоков БРАЗ-6–БРАЗ-12 – ко второй системе шин 220 кВ.

Для снижения искажений, вносимых в сеть, на БРАЗе выполнены две схемы выпрямления, эквивалентные 36-пульсной: одна схема на 1, 2, 3, 4-м блоках, вторая – на 10, 11 и 12-м. Для этого за счет соединения обмоток выпрямительных трансформаторов в «зигзаг» сделаны фазовые сдвиги на +10° на первой гармонике напряжения на 1-м, 11-м блоках, на -10° на 2, 4 и и 12-м блоках БРАЗа.

На 5-м и 6-м блоках БРАЗа установлено по четыре фильтра на напряжении 10,5 кВ. Выпрямительные агрегаты каждого из блоков присоединены к двум секциям шин 10 кВ, поэтому на каждую секцию присоединено по два фильтра. Фильтры настроены на промежуточные гармоники между 5-й и 7-й и 11-й и 13 й. На каждом блоке в фильтрах используются конденсаторы суммарной мощностью 52,5 МВАр.

# *7.8.2. Оценка K<sup>U</sup>* (*n*) *по результатам измерений.*

Результаты замеров, проведенных в 1998 г. на 1-й и 2-й системах шин 220 кВ Братской ГЭС, представлены в табл. 7.11 и 7.12. Измерения показывают, что качество электроэнергии не соответствует требованиям ГОСТ 13109- 97. Наибольшие величины на 1-й системе шин имеет напряжение 11-й гармоники, достигающее в фазе В 3,44. Качество напряжения на 2-й системе шин заметно ниже и значительно хуже допустимого. Преобладающей была 13-я гармоника. Ее уровень для фазы В составил 4,96%. Уровень напряжения гармоники изменялся в течение суток более чем в 2, 5 раза.

#### Т а б л и ц а 7.11

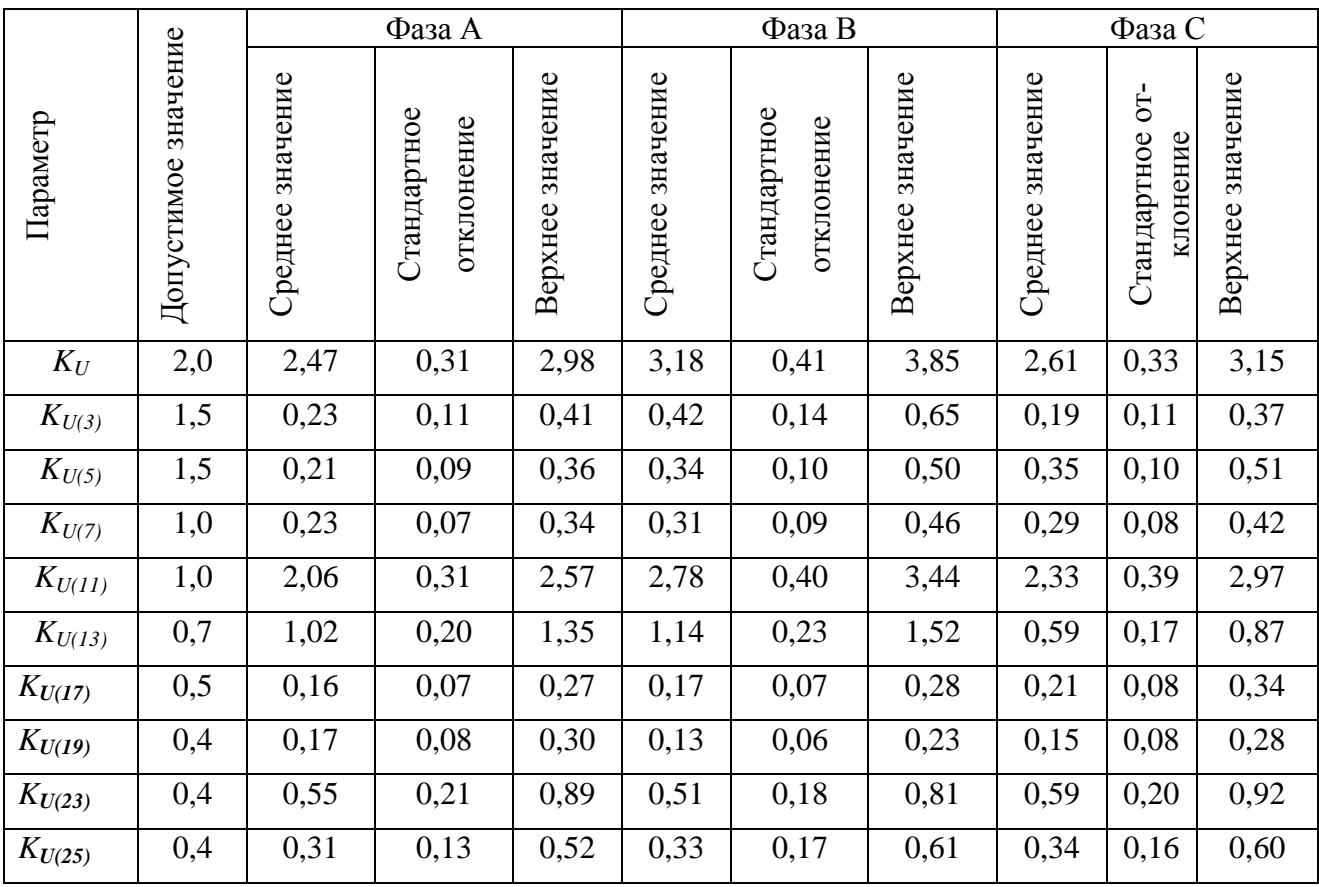

Статистические параметры режима высших гармоник на 1-й системе шин 220 кВ БРГЭС 19 июня 1998 г., %

Т а б л и ц а 7.12

Статистические параметры режима высших гармоник на 2-й системе шин 220 кВ

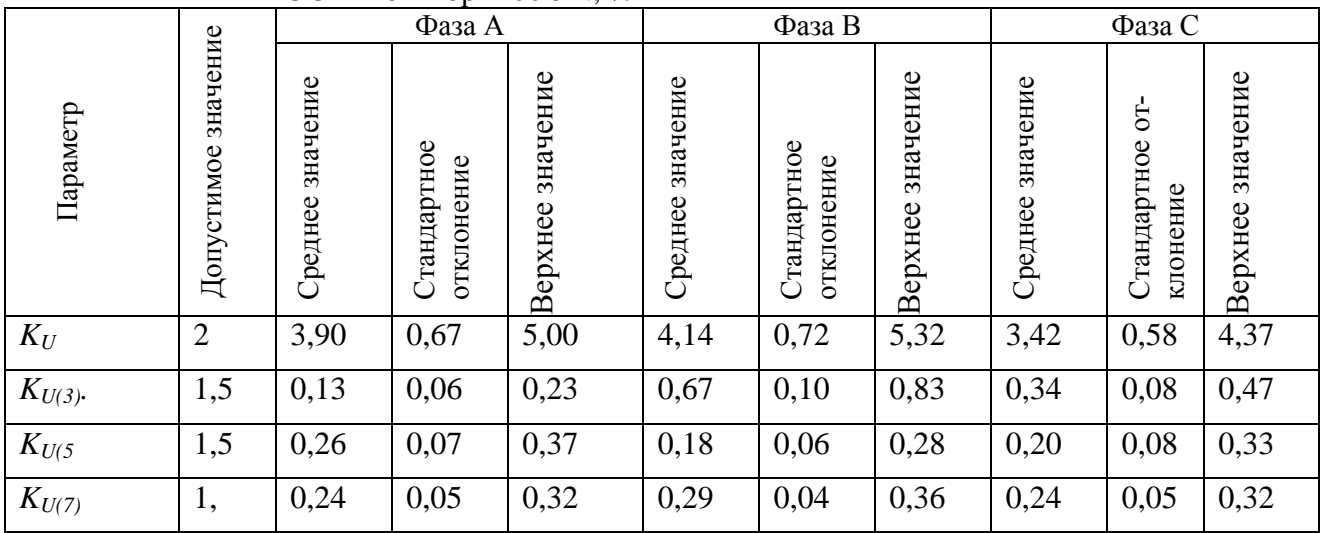

БРГЭС 14 октября 1998 г., %

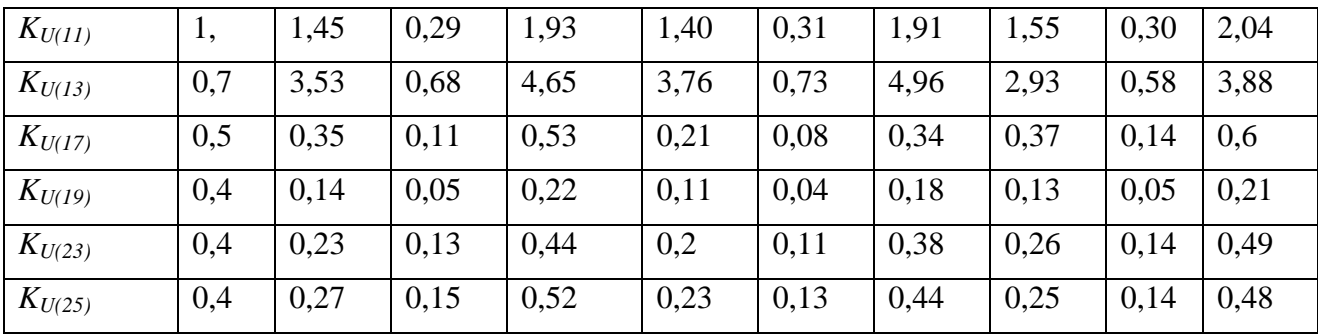

## *7.8.3. Измерение и оценка генерации мощности искажения блоками БРАЗа*

Для разработки мероприятий по улучшению качества электрической энергии были выполнены измерения токов высших гармоник на стороне 220 кВ каждого из блоков БРАЗа и сделаны необходимые расчеты. В табл. 7.13 приведены параметры генерации искажающих мощностей 11-й и 13-й гармоник для блоков БРАЗа, присоединенных к 1-й и 2-й системам шин 220 кВ БРГЭС. Из таблицы видно, что при близкой величине активной мощности, блоки *значительно различаются по величинам* и *фазам* искажающей мощности для 11-й и 13-й гармоник.

В табл. 7.14 дана оценка влияния фазовых сдвигов на суммарную величину ГМИ для блоков, присоединенных к 1-ой и 2-ой системам шин. Наличие фазовых сдвигов уменьшает среднее значение суммарной генерации искажающей мощности 11-й гармоники на 1-й системе шин 220 кВ БРГЭС с 18,09 до 2,41 МВА, т.е. на 15,68 МВА, на 13-ой гармонике – с 12,32 до 3,78 МВА, т.е. на 8,5 МВА На 2-й системе шин наличие фазовых сдвигов приводит к снижению среднего значения суммарной генерации искажающей мощности 11-й гармоники с 32,31 до 10,72 МВА, т.е. на 21,59 МВА, и 13-ой гармоники с 20,71 МВА до 6,27 МВА, т.е. на 14,44 МВА.

Т а б л и ц а 7.13

|      | Мощность         |                     |                                | Генерациия 11-й гармоник                               |                                              | Генерациия 13-й гармоник       |                                                        |                                              |  |  |
|------|------------------|---------------------|--------------------------------|--------------------------------------------------------|----------------------------------------------|--------------------------------|--------------------------------------------------------|----------------------------------------------|--|--|
| Блок | MBT<br>Активная, | Реактивная,<br>MBAp | Средее значение,<br><b>MBA</b> | $\overline{5}$<br>⋖<br>МB.<br>Стандартное<br>клонение, | среднего<br>фазы<br>Lpan<br>значения<br>Фаза | Средее значение,<br><b>MBA</b> | $\overline{5}$<br>⋖<br>МB.<br>Стандартное<br>клонение, | среднего<br>фазы<br>Lpan<br>значения<br>Фаза |  |  |
|      | 129,3            | 24,3                | 3,4                            | 0,26                                                   | 51,1                                         | 1,78                           | 0,19                                                   | $-0,4$                                       |  |  |
| 2    | 128,8            | 63,8                | 4,39                           | 1,38                                                   | $-67,4$                                      | 2,52                           | 0,82                                                   | $-131,8$                                     |  |  |
| 3    | 142,5            | 52,4                | 6,09                           | 2,04                                                   | 156,4                                        | 4,04                           | 1,36                                                   | 111,6                                        |  |  |
| 4    | 129,9            | 51                  | 3,27                           | 0,85                                                   | $-61,7$                                      | 2,48                           | 0,82                                                   | $-114,6$                                     |  |  |
| 5    | 142,5            | 52,4                | 6,09                           | 2,04                                                   | 156,4                                        | 4,04                           | 1,36                                                   | 111,6                                        |  |  |
| 6    | 142,5            | 52,4                | 6,09                           | 2,04                                                   | 156,4                                        | 4,04                           | 1,36                                                   | 111,6                                        |  |  |

Генерация мощности искажения блоками БРАЗа

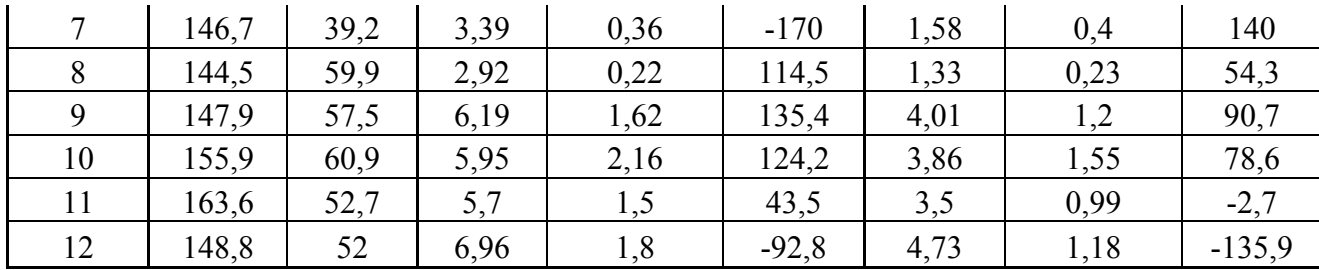

Т а б л и ц а 7.14

Оценка влияния фазовых сдвигов на суммарную величину ГМИ блоков БРАЗа, присоединенных на 1-й и 2-й системах шин 220 кВ БРГЭС

|                         |                      | 11-ая гармоника            |                              | 13-ая гармоника      |                            |                           |  |  |  |
|-------------------------|----------------------|----------------------------|------------------------------|----------------------|----------------------------|---------------------------|--|--|--|
| Блок                    | Среднее<br>значение, | Стандартное<br>отклонение, | Фаза средне-<br>го значения, | Среднее<br>значение, | Стандартное<br>отклонение, | Фаза сред-<br>него значе- |  |  |  |
|                         | <b>MBA</b>           | <b>MBA</b>                 | град                         | <b>MBA</b>           | <b>MBA</b>                 | ния, град.                |  |  |  |
| $\mathbf{1}$            | $\overline{2}$       | 3                          | $\overline{4}$               | 5                    | 6                          | $\overline{7}$            |  |  |  |
| <b>БРАЗ</b> 1           | 3.40                 | 0.26                       | 51.1                         | 1.78                 | 0.19                       | $-0.4$                    |  |  |  |
| <b>GPA32</b>            | 4.39                 | 1.38                       | $-67.4$                      | 2.52                 | 0.82                       | $-131.8$                  |  |  |  |
| <b>БРАЗЗ</b>            | 6.09                 | 2.04                       | 156.4                        | 4.04                 | 1.36                       | 111.6                     |  |  |  |
| <b>БРАЗ 4</b>           | 3.27                 | 0.85                       | $-61.7$                      | 2.48                 | 0.82                       | $-114.6$                  |  |  |  |
| <b>GPA35</b>            | 0.94                 | 0.18                       | $-161.0$                     | 1.46                 | 0.35                       | 158.5                     |  |  |  |
| Сумма 1*                | 18.09                | 2.62                       |                              | 12.28                | 1.83                       |                           |  |  |  |
| Сумма $\overline{11**}$ | 2.41                 | 2.62                       | $-117.1$                     | 3.78                 | 1.83                       | 178.1                     |  |  |  |
| <b>GPA36</b>            | 1.20                 | 0.51                       | $-57.5$                      | 1.70                 | 0.70                       | $-170.0$                  |  |  |  |
| <b>БРАЗ 7</b>           | 3.39                 | 0.36                       | $-170.0$                     | 1.58                 | 0.40                       | $140. -$                  |  |  |  |
| <b>GPA38</b>            | 2.92                 | 0.22                       | 114.5                        | 1.33                 | 0.23                       | 54.3                      |  |  |  |
| <b>GPA39</b>            | 6.19                 | 1.62                       | 135.4                        | 4.01                 | 1.20                       | 90.7                      |  |  |  |
| <b>GPA310</b>           | 5.95                 | 2.16                       | 124.2                        | 3.86                 | 1.55                       | 78.6                      |  |  |  |
| Продолжение табл. 7.14  |                      |                            |                              |                      |                            |                           |  |  |  |

Продолжение табл. 7.14

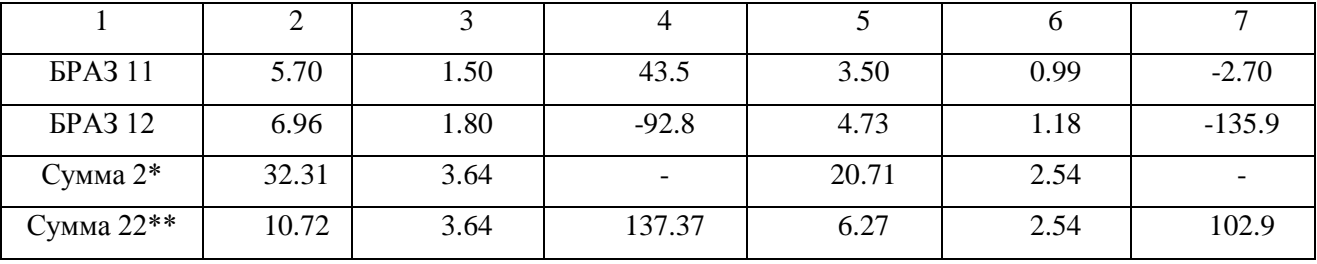

\*Арифметическая сумма

\*\*Геометрическая сумма.

Установка фильтров на 5-м и 6-м блоках позволила снизить генерацию на 11-й гармонике на 10 МВА и на 13-й на – 5 МВА. В результате введения фазовых сдвигов была снижена генерация искажающей мощности 11-й гармоники на 36 МВА и 13-й гармоники на 22,7 МВА. В настоящее время суммарная генерация искажающей мощности 11-й гармоники составляет 13,1 МВА и 13-о гармоники – 10 МВА. На практике суммирование искажающих мощностей

блоков БРАЗа происходит на 1-й и 2-й системах шин 220 БРГЭС с учетом сети системы, которая рассматривается далее.

## *7.8.4. Расчетная схема*

Расчетная схема составлена на основе схемы, используемой службой режимов Иркутскэнерго. Она отражает сеть 110–220–500 кВ от Красноярска до Иркутска и включает 230 узлов, 331 связь, 53 нелинейные нагрузки, в том числе Иркутский и Красноярский алюминиевые заводы. В схеме представлены подробно все 12 блоков БРАЗа и их связи с Братской ГЭС.

# *7.8.5. Анализ режима высших гармоник по результатам расчетов*

В табл. 7.15 в сокращенном виде отражен баланс искажающих мощностей для 2-й системы шин Братской ГЭС.

К этой системе подключено семь корпусов БРАЗов. В табл. 7.15 видно сильное взаимодействие блоков БРАЗа, присоединенных к 1-й и 2-й системам шин (основная связь между системами через шины 500 кВ БРГЭС) и значительные величины ГМИ от блоков Иркутского и Красноярского алюминиевых заводов. Результирующая генерация для 11-й гармоники равна 17,5 МВА, для 13-й гармоники–13,8 МВА. Входные мощности искажения составили 10,16 и 5,16 МВА.

Верхнее значение для вероятности 95 % величины ГМИ для 1-й системы шин составляет для 11-й гармоники 29,24 МВА, а для 13-й гармоники – 5,79 МВА. Для 2-й системы шин результирующая генерация для 11-й гармоники равна 17,5 МВА, для 13-ой гармоники – 13,8 МВА. Эти величины значительно отличаются от мощностей 1-й системы. Соответственно имеется различие в  $K_{U(11)}, K_{U(13)}$ .

Т а б л и ц а 7.15

|                    |                   | -армоника |       |       |       |       |       |       |       |       |
|--------------------|-------------------|-----------|-------|-------|-------|-------|-------|-------|-------|-------|
| Узел               | Нагрузка          | 3         | 5     | 7     | 11    | 13    | 17    | 19    | 23    | 25    |
| Вклады в генерацию |                   |           |       |       |       |       |       |       |       |       |
| 1021               | <b>от БРАЗ 1</b>  | 1,716     | 0,24  | 0,129 | 3,45  | 0,822 | 0,162 | 0,216 | 0,444 | 0,303 |
| 1022               | от БРАЗ 2         | 0,507     | 0,204 | 0,12  | 4,401 | 0,93  | 0,117 | 0,12  | 0,321 | 0,282 |
| 1023               | от БРАЗЗ          | 1,182     | 0,195 | 0,12  | 6,039 | 1,554 | 0,171 | 0,144 | 0,225 | 0,192 |
| 1024               | от БРАЗ 4         | 0,648     | 0,072 | 0,045 | 3,189 | 0,936 | 0,183 | 0,147 | 0,054 | 0,051 |
| 1025               | от БРАЗ 5         | 0,624     | 0,462 | 0,111 | 0,141 | 0,087 | 0,018 | 0,009 | 0,039 | 0.054 |
| 1026               | от БРАЗ 6         | 0,864     | 1,095 | 0,366 | 0,219 | 0,252 | 0,042 | 0,039 | 0,165 | 0,186 |
| 1027               | от БРАЗ 7         | 1,809     | 1,614 | 1,134 | 4,215 | 2,985 | 0,681 | 0,531 | 1,446 | 1,47  |
| 1028               | от БРАЗ 8         | 0,84      | 0,18  | 0,237 | 3,615 | 1,974 | 0,345 | 0,252 | 1,05  | 0,975 |
| 1029               | от БРАЗ 9         | 0,453     | 1,113 | 1,071 | 7,638 | 5,403 | 0,558 | 0,345 | 0,936 | 1,437 |
| 1030               | от БРАЗ 10        | 0,87      | 1,146 | 0,978 | 7,683 | 5,463 | 0,6   | 0,444 | 1,101 | 1,464 |
| 1031               | <b>от БРАЗ 11</b> | 1,359     | 1,188 | 6,909 | 7,347 | 4,575 | 0,405 | 0,336 | 1,752 | 2,067 |
| 1032               | от БРАЗ 12        | 1,335     | 1,437 | 1,029 | 8,703 | 6,501 | 0,414 | 0,273 | 1,524 | 2,358 |

Искажающие мощности 2-й системы шин 220 кВ Братской ГЭС, МВА

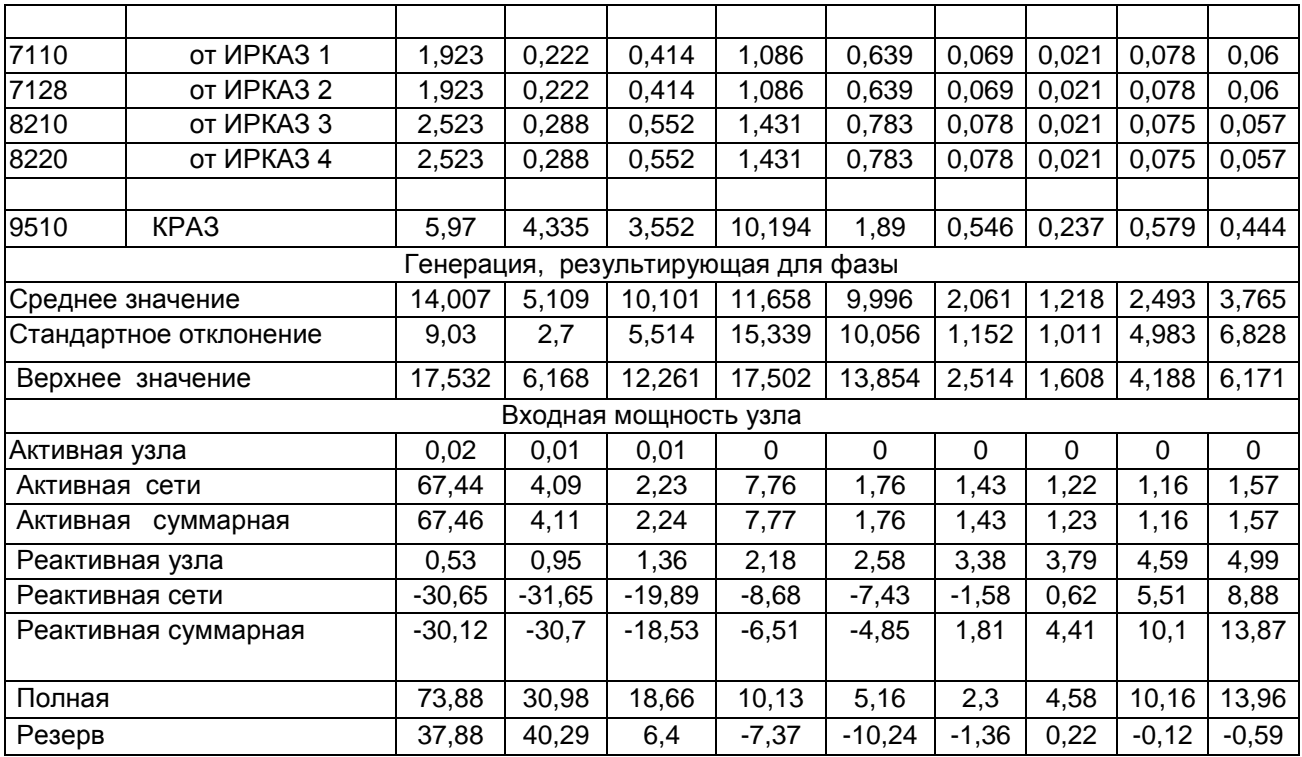

Сравнение ВМИ с величинами ГМИ, с учетом допустимых уровней гармоник, показывает, что для 1-й системы шин дефицит по ДВМИ составляет: 11-й гармоники 16,91 МВА, для 13-й гармоники – 1,02 МВА, дефицит ДВМИ для 2-й системы шин соответственно составляет 7,4 и 10,2 МВА.

Частотные характеристики ВМИ для 1-й 2-й системы шин 220 кВ и для шин 500 кВ отражены на рис. 7.54. Видна сильная зависимость ВМИ от частоты и малые величины ВМИ для 11-й и 13-й гармоник. Имеются резонансы вблизи 3-й и 17-й гармоник. Рис. 7.54 показывает на существенное различие по величине ВМИ для шин 500 и 220 кВ.

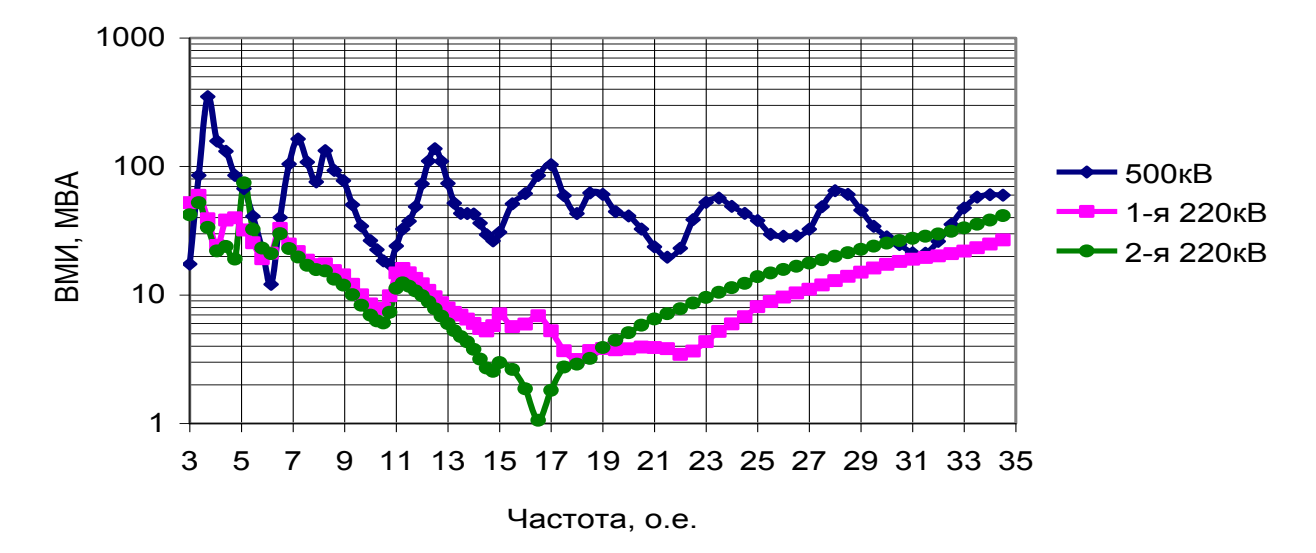

Рис. 7.54. Частотные характеристики ВМИ для шин Братской ГЭС.

В табл. 7.16 отражен вклад нелинейных нагрузок в напряжение высших гармоник на 2-й системе шин. Наиболее значимыми являются 11-я и 13-я гармоники, при этом напряжение 13-й гармоники заметно больше напряжения 11-й гармоники. Повышенные уровни 11-й и 13-й гармоник объясняются малыми величинами ВМИ для указанных гармоник. В таблицах видно значительное влияние на уровни 11-й и 13-й гармоник Иркутского и Красноярского заводов (ИРКАЗ и КРАЗ).

В табл. 7.17 показано напряжение высших гармоник в сети 220 кВ, питающей БРАЗ. Уровни напряжений 11-й и 13-й гармоник намного превышают допустимые значения. Наибольшие уровни отмечаются на подстанциях СПП, Кашима, Покосное.

## *7.8.6. Нормализация коэффициентов высших гармоник.*

Для нормализации напряжения высших гармоник в сети 220 кВ были рассмотрены варианты установки фильтров на шинах 10 кВ трансформаторов БРАЗа, фильтров на шинах 220 кВ на Братской ГЭС, на шинах 10,5 кВ автотрансформаторов АТ1 и АТ2 и на ЛЭП 220 кВ.

Далее рассматривается вариант установки одной группы фильтров на ЛЭП 220 кВ, подходящих к 1-й системе шин БРГЭС, на двух групп фильтров на ЛЭП 220кВ, подходящих ко второй системе шин БРГЭС. Для 1-й системы дополнительно устанавливается один фильтр 11 гармоники. Одна группа включает фильтры 7, 11, 13-й гармоник. Параметры фильтров приведены в табл. 7.18. Этот вариант отвечает в полной мере критерию достаточности и сохраняет эффект от введения фазовых сдвигов на БРАЗах 1, 2, 4, 11, 12. Для коммутаций фильтров используются выключатели ЛЭП, что значительно снижает стоимость подключения фильтров.

Т а б л и ц а 7.16

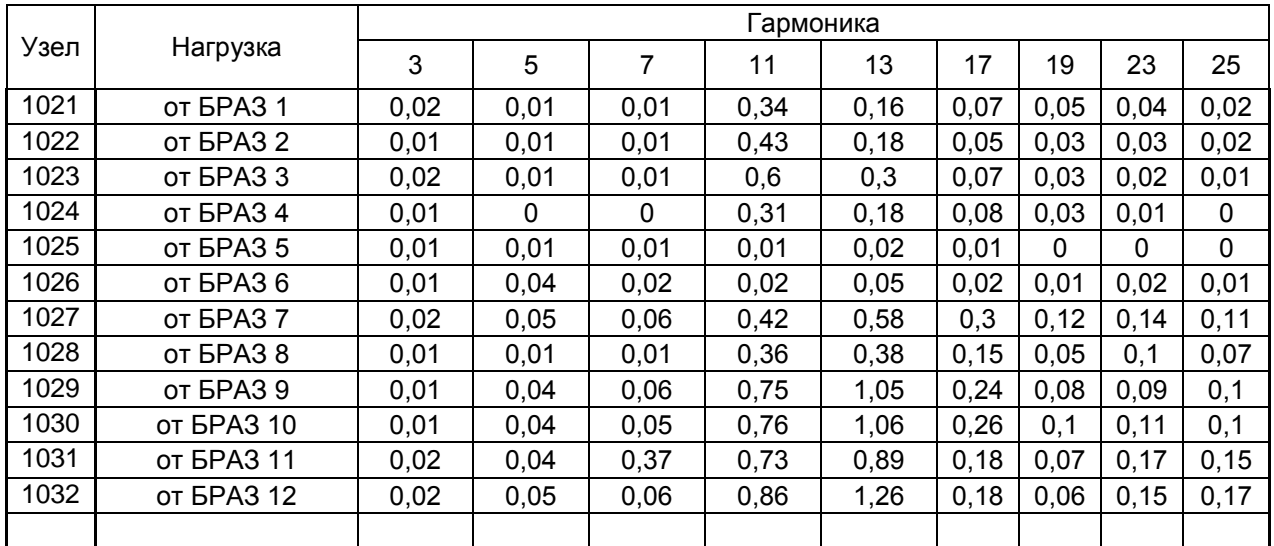

Вклады в коэффициент искажения синусоиды и коэффициенты гармонических составляющих напряжения для 2-й системы шин 220 кВ Братской ГЭС, %

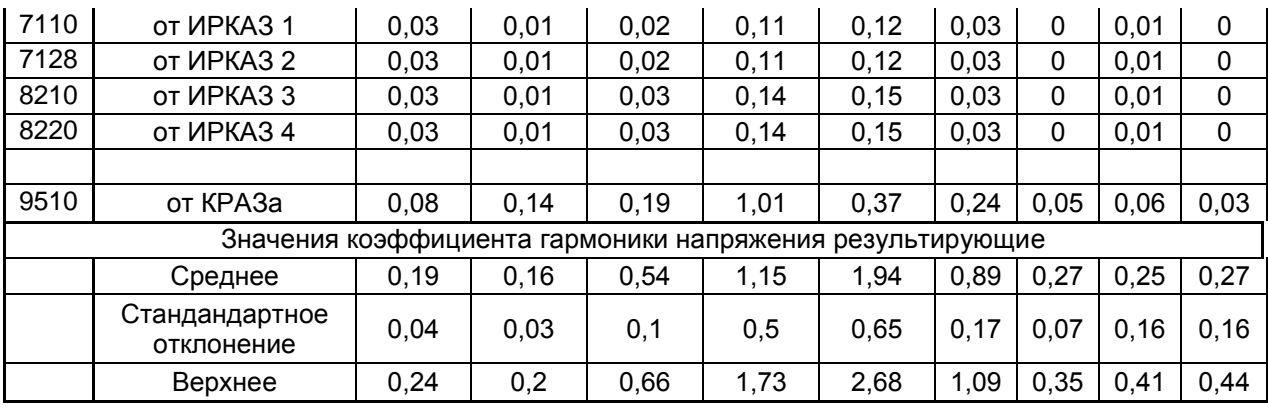

Примечание. Среднее значение *К<sup>U</sup> –* 2,39 %, верхнее –3,37 %

Т а б л и ц а 7.17

*KU(n)* в сети БРАЗ–БРГЭС, %

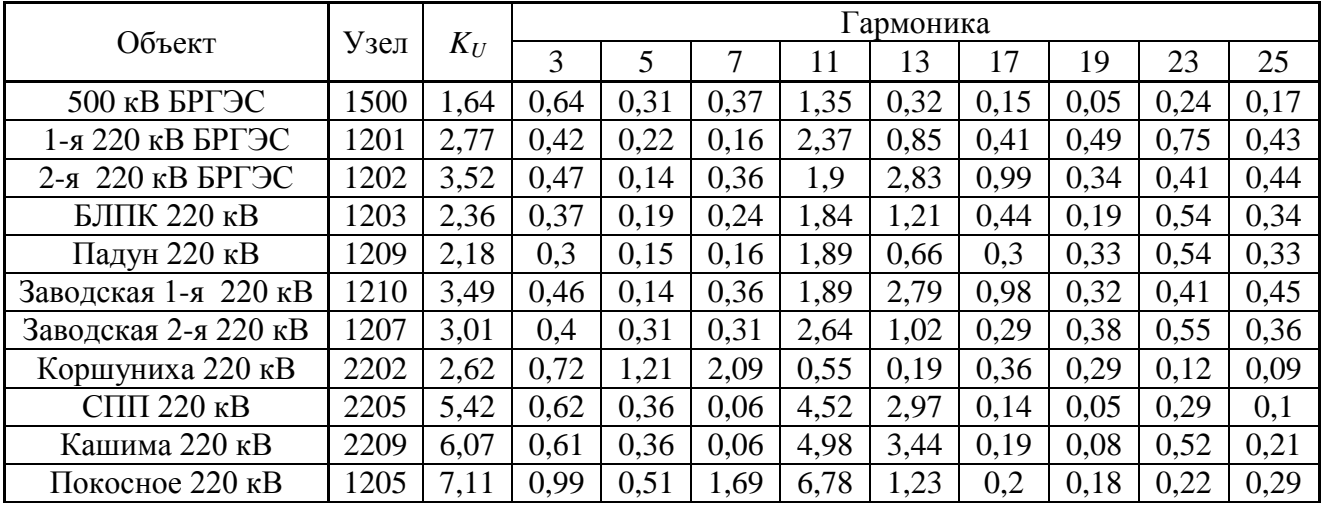

# Т а б л и ц а 7.18

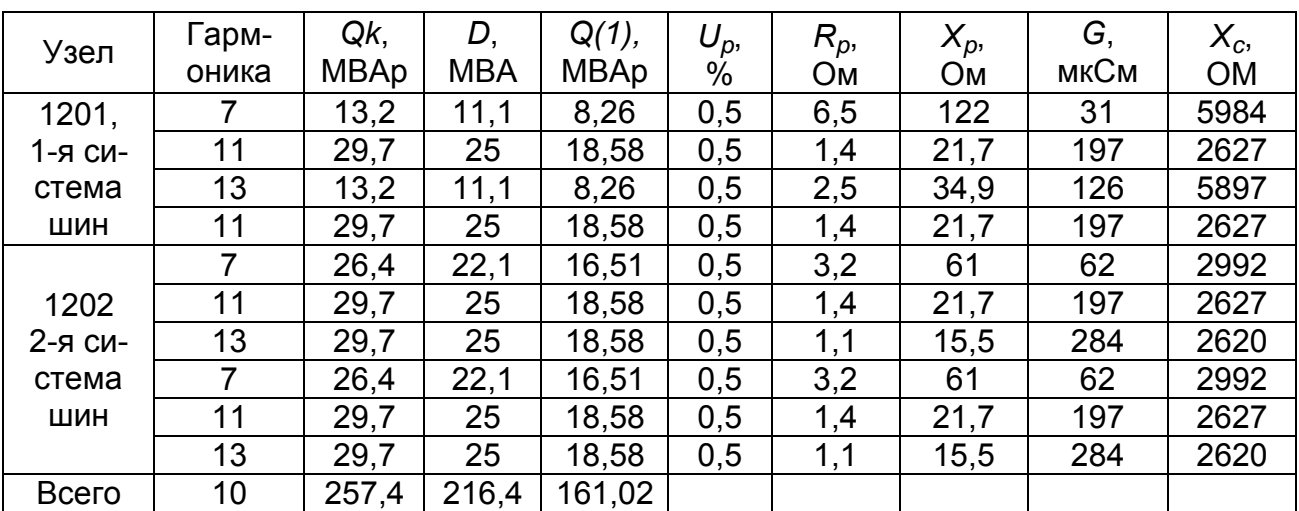

Параметры фильтров.
Влияние коммутаций на Братской ГЭС на напряжение высших гармоник в узлах сети 500–220кВ отражено на рис. 7.55, *а* в исходной схеме и на рис. 7.55,б при наличии фильтров.

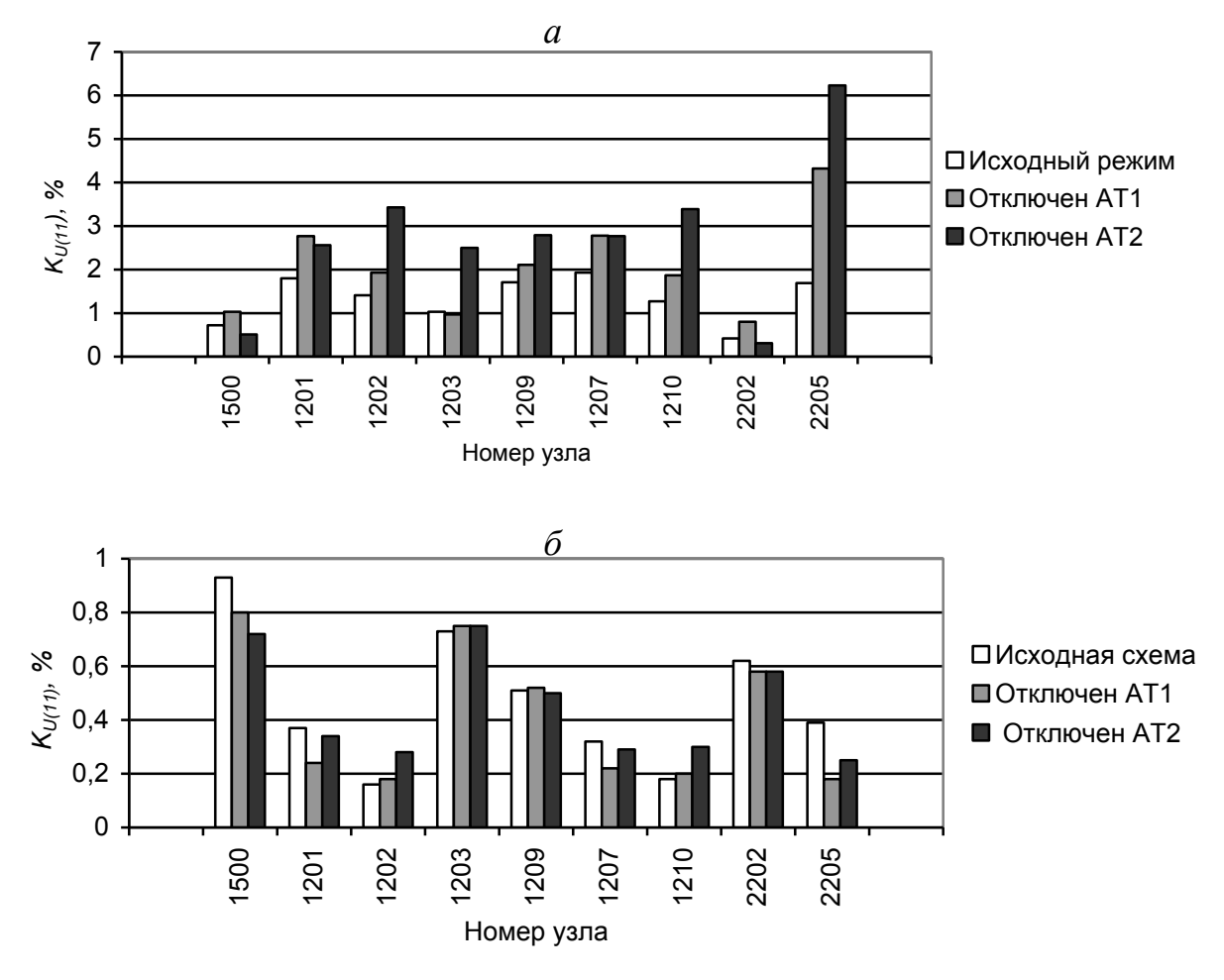

*Рис. 7.55*. Влияние коммутаций в сети на  $K_{U(11)}$  в узлах исходной схемы (*а*) при наличии фильтров (*б*).

В исходной схеме отключение автотрансформаторов АТ1 и АТ2 приводит к значительному росту  $K_{U(11)}$ , особенно в узле 2205 (СПП – северный переключательный пункт), в котором коэффициент увеличивается с 1,8 % до 6,2 %. При наличии фильтров уровень гармоник не превышает допустимой величины, равной 1 %, и влияние коммутаций незначительное.

Влияние фильтров на входные мощности и генерацию мощностей искажения для 11-й гармоники для 1-й и 2-й систем шин отражено на рис. 7.56.

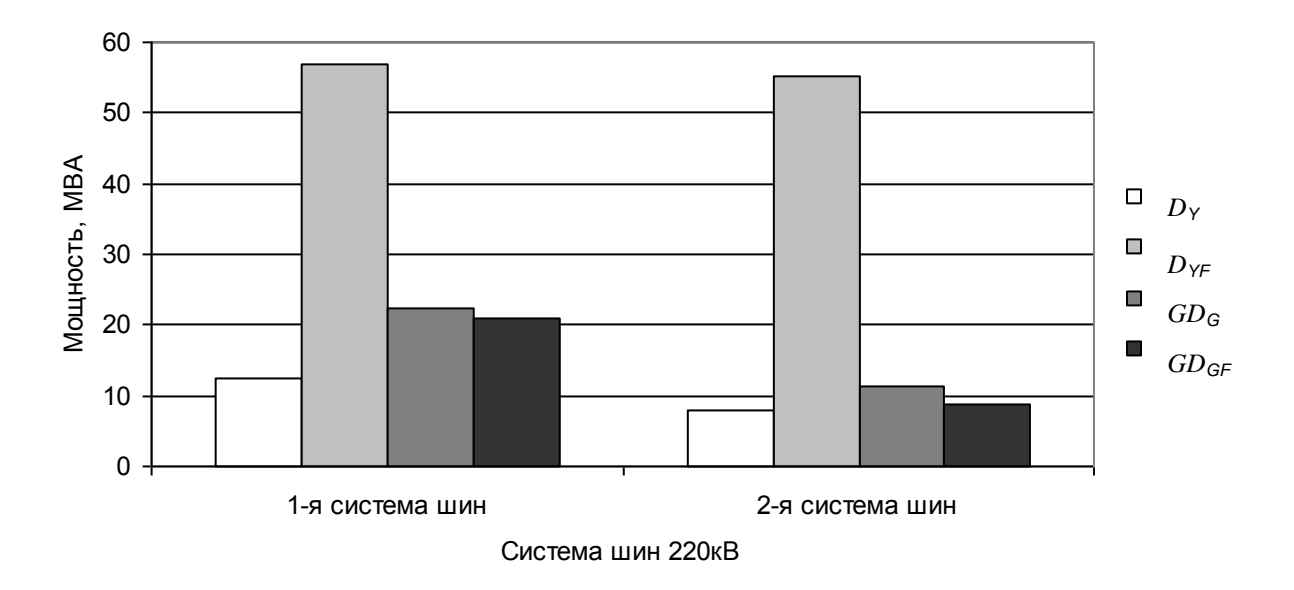

Рис. 7.56. ВМИ и ГМИ 11-й гармоника для шин ГЭС при отсутствии и наличии фильтров.

Входная мощность для 1-й системы увеличилась с 12 до 58 МВА, для 2-й системы – с 8 до 56 МВА. Генерации мощности искажения изменились с 20 МВА до 10МВА.

Вклады искажающих нагрузок в  $K_{U(11)}$  1-й и 2-й системы шин показаны на рис. 7.57, *а ,б*. Основными являются вклады блоков БРАЗ и КРАЗ. Отключение автотрансформаторов приводит к значительному увеличению вкладов. Установка фильтров намного уменьшает величину вкладов от искажающих нагрузок и основными становятся искажающие нагрузки, присоединенные к анализируемой системе шин.

Изменение  $K_{U(13)}$ в узлах сети при отключениях автотрансформаторов AT1 и АТ2 в исходной схеме показано на рис. 7.58, *а* , в схеме с фильтрами на рис7.58, б. Наибольшие значения  $K_{U(13)}$ соответствуют узлам 1202 (2-я система шин Братской ГЭС), 1210 (Заводская), 2205 (СПП). При наличии фильтров  $K_{U(13)}$  близки к допустимому значению  $(0,7 \%)$ .

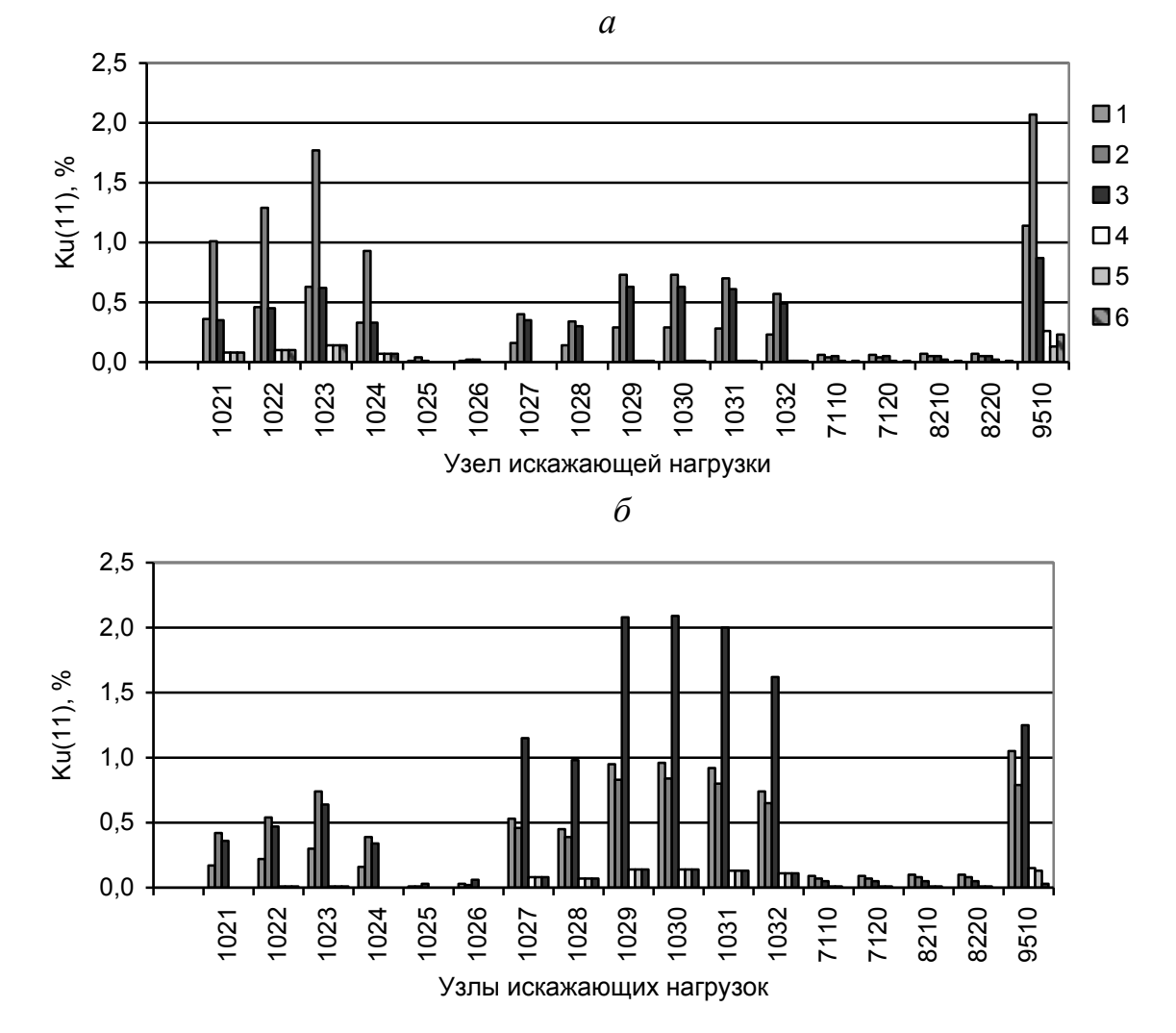

Рис. 7.57. Вклады искажающих нагрузок в *КU(11)* для 1-й (*а*) и 2-й (*б*) системы шин кВ БРГЭС в исходной схеме при установке фильтров и при коммутациях. 1– исходная схема (без фильтров); 2- отключен АТ1 в исходной схеме; 3 отключен АТ2 в исходной схема; 4 – установлены фильтры; 5– установлены фильтры, отключен АЕ1; 6-установлены фильтры, отключен АТ2.

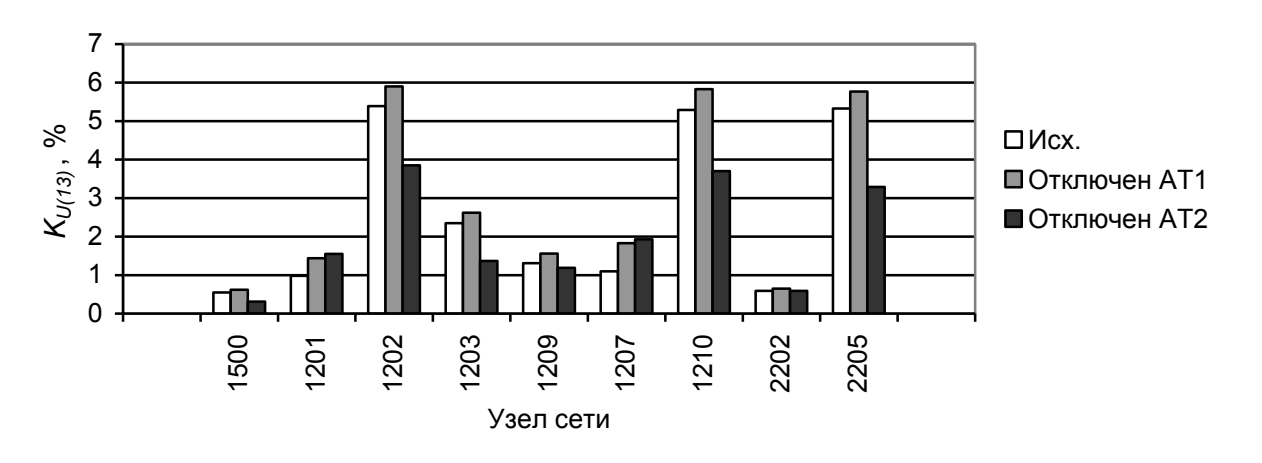

 $Puc.$  7.58.  $K_{U(13)}$  в узлах исходной схемы без фильтров при отключениях автотрансформаторов на БрГЭС.

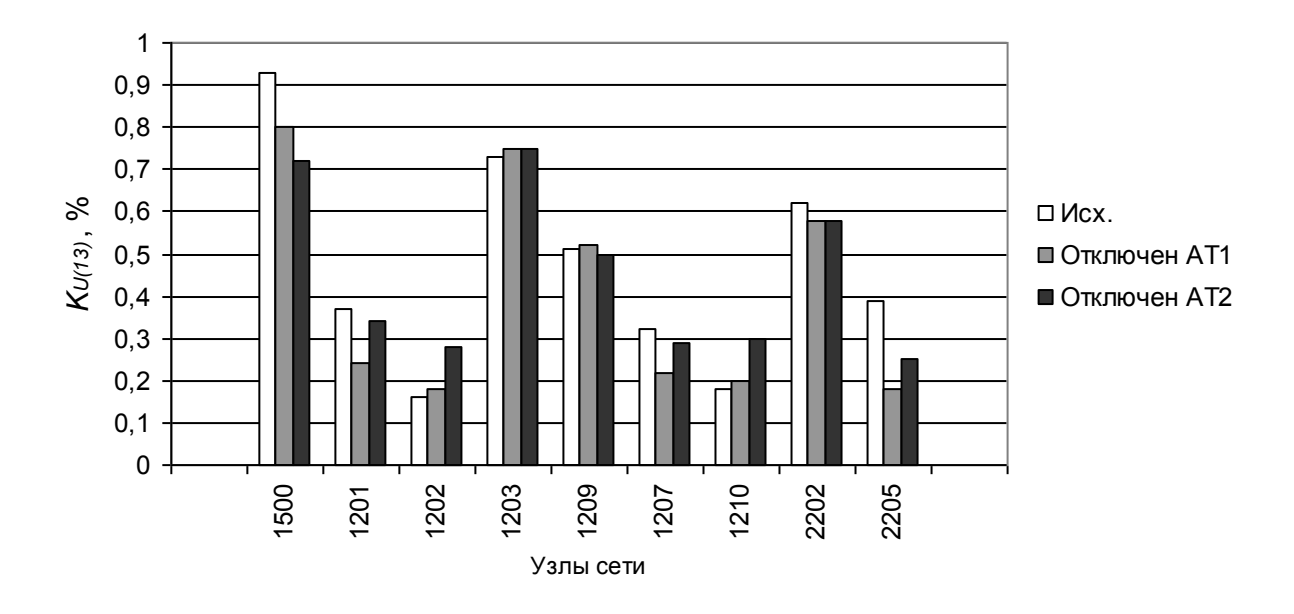

*Рис. 7.59.* Схема с фильтрами.  $K_{U(13)}$  в узлах сети при коммутациях автотрансформаторов.

Изменение входных мощностей и генерации мощностей искажения 1-й и 2-й систем шин БРГЭС отражено на рис. 7.60. Подключение фильтров привело к значительному увеличению входных мощностей.

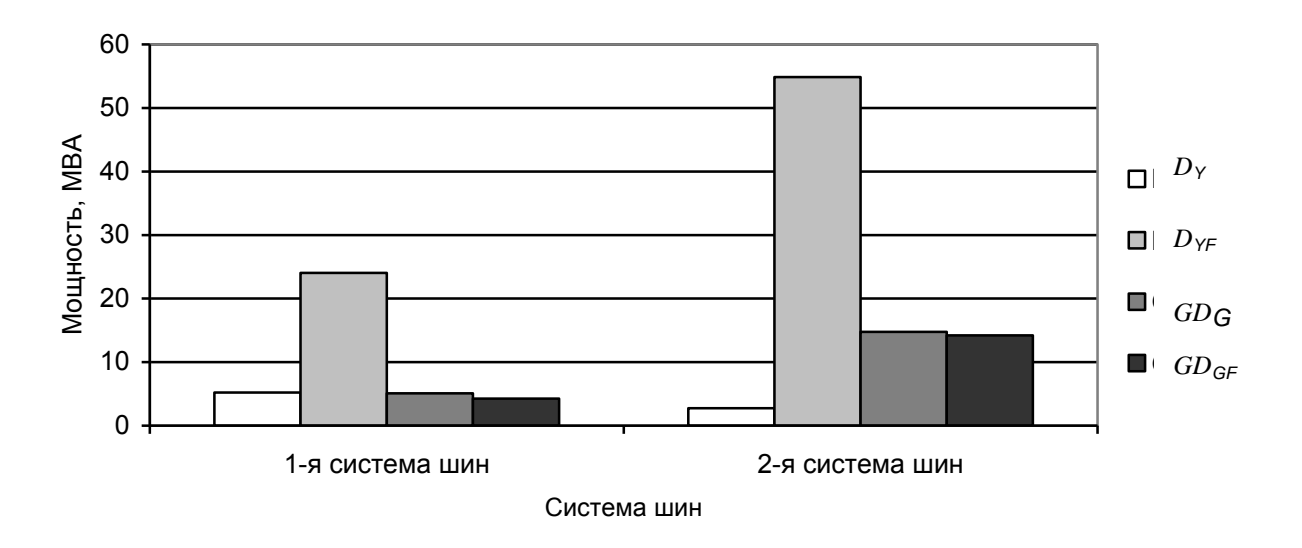

Рис. 7.60. Входные мощности и генерация мощности искажения 13-й гармоники в исходной схеме и схеме с фильтрами.

Вклады искажающих нагрузок в  $K_{U(13)}$  1-й и 2-й систем шин показаны на рис 7.61, *а* и *б*. Основными являются нагрузки, присоединенные к своим шинам.

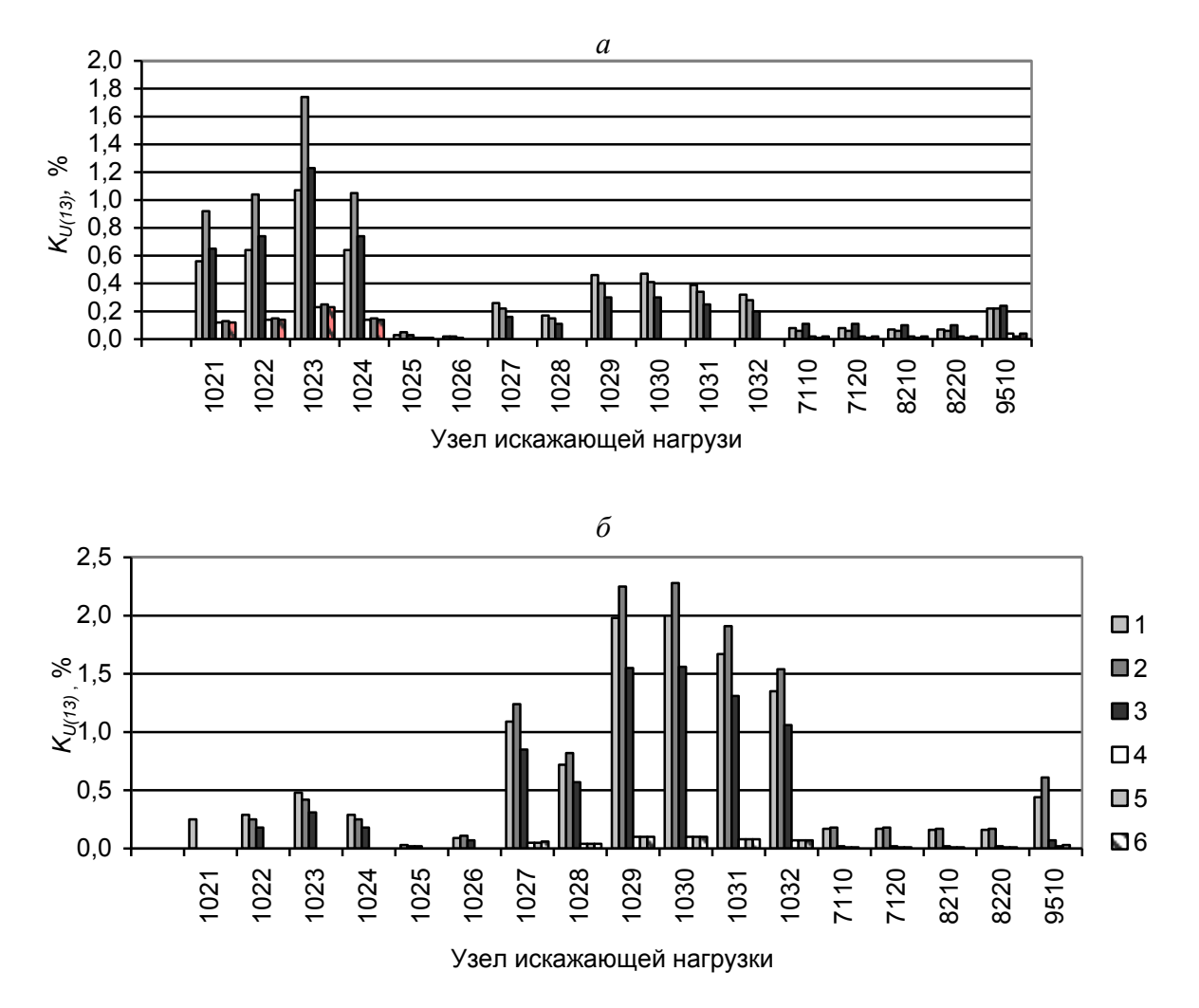

Рис. 7.61. Вклады искажающих нагрузок в *КU(13)* 1-й (*а*) и 2-й (*б*) системы шин 220кВ БрГЭС при отсутствии и наличии фильтров и при отключениях АТ1 и АТ2. 1– исходная схема (без фильтров); 2- отключен АТ1 в исходной схеме; 3- отключен АТ2 в исходной схема; 4 – установлены фильтры; 5– установлены фильтры, отключен АТ1; 6-установлены фильтры, отключен АТ2.

#### *7.8.7. Выводы относительно нормализации* **K**U(n) *в узлах присоединения алюминиевого завода*

1. Фильтры образуют три группы. Одна группа включает фильтры 7, 11, 13 гармоник. Дополнительно на 1-ой системе шин установлен фильтр 11-й гармоники.

2. Количество фильтров достаточно для обеспечения качества электроэнергии при отключении одной группы.

3. Установка фильтров на подходящих ЛЭП от БРАЗа позволяет сохранить эффект от введения фазовых сдвигов на выпрямителях и использовать фильтры для компенсации реактивной мощности.

4. Установка фильтров на подходящих ЛЭП позволяет значительно снизить стоимость самих фильтров за счет использования выключателей ЛЭП.

#### 7.9. Выводы по способам нормализации режимов высших гармоник

1. При большом количестве искажающих нагрузок в протяженных сетях эффективна централизованная нормализация режимов высших гармоник.

2. Мощности и места установки фильтров выбираются с учетом особенностей конкретной сети, с учетом принципов совместимости и достаточности. Качество электроэнергии должно обеспечиваться в расчетном режиме при отключении любого элемента сети или фильтра.

3. На выбор параметров и режима фильтров существенное влияние оказывает точность настройки резонансной частоты фильтра. Расчетная точность настройки принимается равной  $\pm 1$  %.

4. Для обеспечения совместимости работы нескольких фильтров одной гармоники используется снижение их добротности за счет подключения резистора параллельно реактору, что приводит к удорожанию фильтра и увеличению потерь в нем.

5. Для обеспечения совместной работы фильтров в некоторых сетях может использоваться смещение резонансной частоты по отношению к частоте гармоники.

6. При подключении к сети фильтров параметры режима высших гармоник значительно изменяются как количественно, так и качественно. Снижение уровней гармоник достигается за счет как увеличения входных мощностей узлов сети, так и снижения генерации искажающей мощности.

## **ЗАКЛЮЧЕНИЕ**

В связи с широким использованием в России протяженных сетей высокого напряжения для электроснабжения тяговых подстанций железных дорог и алюминиевых заводов, широкого использования в населенных пунктах приборов, генерирующих высшие гармоники (телевизоры, уличное освещение, микроволновые печи, регулируемый привод и др.), возникает необходимость  $\overline{B}$ нормировании  $\, {\bf B}$ сетях высокого напряжения коэффициентов высших гармоник напряжения. Поскольку коэффициенты высших гармоник во многих узлах сетей высокого напряжения превышают допустимые значения, возникает необходимость в разработке технических мероприятий для их нормализации

Современные измерительные комплексы, измеряющие случайных комплексные значения токов и напряжений высших гармоник с интервалом времени равным 1 мин в течение суток, позволяют определить параметры распределения случайных значений токов и напряжений высших гармоник и по ним рассчитать входные проводимости узлов сети и нагрузок. Наличие архива измерений и программ для статистического анализа измерений выявить свойства режимов высших гармоник и разработать позволило соответствующие модели для их расчета.

Использование параметров распределения случайных значений токов и частотных характеристик входных проводимостей сети и нагрузок позволяет провести расчеты режимов высших гармоник в протяженных сетях высокого напряжения с учетом их реальных свойств. Для верификации модели сети для конкретного участка проводятся измерения режима высших гармоник в основных узлах сети.

В силу сложных резонансных явлений в протяженных сетях высокого напряжения только расчеты позволяют выявить процесс формирования напряжений высших гармоник.

Использование для анализа режимов высших гармоник узлов метода активного двухполюсника и мощностей искажения дает возможность опенить режим высших гармоник как результат взаимодействия проводимостей сети и токов искажающих нагрузок с учетом режима основной гармоники.

Приведенные в монографии методы анализа, измерения и расчета режимов высших гармоник позволяют обосновать технические мероприятия по обеспечению качества электрической энергии в сетях высокого напряжения. Показано, что в сетях высокого напряжения с большим количеством искажающих нагрузок эффективна централизованная нормализация режимов высших гармоник, а использование расчетов высших гармоник в диспетчерских службах позволяетт избежать опасных коммутации в сети, приводящих к недопустимым уровням напряжений высших гармоник.

# **БИБЛИОГРАФИЧЕСКИЙ СПИСОК**

- 1. **Аполонский С.М., Вилесов Д.В., Вориневский А.А**. Электромагнитная совместимость в системах электроснабжения // Электричество. –  $1981. - N<sub>2</sub> 4. - C. 1-6.$
- 2. **Аррилага Д., Брэдли Д., Боджер П.** Гармоники в электрических системах. – М.: Энергоатомиздат, 1990. – 320 с.
- 3. **Ахроменко В.И., Щербак А.Н**. О результатах контроля и путях повышения качества электроэнергии в распределительных сетях Московской области // Электроснабжение.– 2003.–№1 – С. 60–63.
- 4. **Баланс энергий в электрических цепях**/ Тонкаль В.Е., Новосельцев А.В., Денисюк С.П. и др. – Киев: Наук. думка, 1992.– 312 с.
- 5. **Белоусенко М.В., Островский Э.П**. Системное нормирование качества электроэнергии // Пром. энергетика. – 1994. –  $\mathcal{N}$  2. – С. 31–36.
- 6. **Белоусов В.Н., Железко Ю.С**. Отражение в договорах на электроснабжение вопросов качества электроэнергии и условий потребления и генерации реактивной мощности // Пром. энергетика. – 1998. – № 11. – С. 15–22.
- 7. **Бусленко Н.П., Голенко Д.И., Соболь И.М**. и др. Метод статистических испытаний (Метод Монте-Карло). – М.: Физматгиз, 1962.– 332 с.
- 8. **Вагин Г.Я., Севастьянов А.А**. О необходимости приведения норм ГОСТ 13109–97 к требованиям международных стандартов // Пром. энергетика, –2004. –№ 9. – С 45–49.
- 9. **Валов В.М., Мире А., Штаде Д**. Простая математическая модель для определения высших гармоник тока сети, питающей шестифазные выпрямительные установки в промышленных системах электроснабжения // Пром. энергетика. – 1988. –  $N_2$ 2. – С. 30–33.
- 10. **Веников В.А., Либкинд М.С., Константинов Б.А**. Народнохозяйственное значение повышения качества электроэнергии // Электричество.– 1974. – № 11.– С. 1–28.
- 11. **Вилесов Д.В., Бондерино А.Е**. К оценке качества напряжения в трехфазных системах // Электричество. – 1992. – №5. – С. 53–56.
- 12. **Войтов О.Н**. ПВК исследования режимов ЭЭС СДО-6 // Методы управления физико-техническими системами энергетики в новых условиях.– Новосибирск: Наука, 1995. – С. 293–295.
- 13. **Воронин В.П**. Научно-техническая политика ОАО РАО «ЕЭС России» // Энергетик.– 2004.– № 7.– С. 12–15.
- 14. **Галанов В.П., Галанов В.В.** К вопросу определения вклада нагрузки тяговой подстанции в ухудшение несинусоидальности напряжения // Пром. энергетика. – 1999. – № 12. – С. 33–38.
- 15. **Геддей Д.К., Смит Д.С., Райт Р.О. и др**. Контроль гармонических искажений в электрических сетях Австралии // Влияние электроустановок высокого напряжения на окружающую среду. – Пер. докл. Междунар. конф. по большим электрическим системам (СИГРЭ-86) / Под ред. Ю.П. Шкарина. – М.: Энергоатомиздат, 1988. – С. 51–59.
- 16. **Гераскин О.Т., Черепанов В.В**. Применение вычислительной техники для расчета высших гармоник в электрических сетях. – М.: ВИПКэнерго, – 1987. – 53 с.
- 17. **Гераскин О.Т., Черепанов В.В**. Методы расчета несинусоидальных и несимметричных режимов сложных систем электроснабжения промышленных предприятий // Исследование качества электрической энергии в сложных электрических системах: Сб. науч. тр. – Братск: БрИИ, 1990. – С. 56–62.
- 18. **Гераскин О.Т., Черепанов В.В., Родыгин А.В., Декснис Г.Н**. Вероятностный метод расчета режимов высших гармоник системы электроснабжения промышленного предприятия // Изв. АН Латв. ССР. Сер. физ. и техн. наук.– 1989. – №6. – С. 31-38.
- 19. **Глава К., Кабрел И., Шмид Ж., Бласко M**. Экспериментальное исследование входных сопротивлений сети на частотных характеристиках гармоник и других электрических параметров сетей ВН // Влияние электроустановок высокого напряжения на окружающую среду: – Пер. докл. Междунар. конф. по большим электрическим системам (СИГРЭ-86) / Под ред. Ю.П. Шкарина. – М.: Энергоатомиздат, 1988. – С. 59–64.
- 20. **Глинтерник С.Р**. Электромагнитные процессы и режимы мощных статических преобразователей. – Л.: Наука, 1968.– 230 с.
- 21. **Глинтерник С.Р**. Электромагнитная совместимость мощных вентильных преобразователей и электрических систем // Электричество.  $-1991. - N_25. - C. 1-4.$
- 22. **Головщиков В.О., Курбацкий В.Г., Яременко В.Н**. Экспериментальный анализ несинусоидальности режимов работы Северо–Восточной ОЭС Сибири // Электр. станции. – 1988. – №11. – С. 53–56.
- 23. **ГОСТ 1282–79**. Конденсаторы для повышения коэффициента мощности электроустановок переменного тока частоты 50 Гц. – М.: Изд-во стандартов, 1978. –23 с.
- 24. **ГОСТ 13109–87**. Электрическая энергия. Требования к качеству электрической энергии в электрических системах общего назначения. – Введ. 01.01.89.– М.: Изд-во стандартов, 1988. – 20 с.
- 25. **ГОСТ 13109–97**. Электрическая энергия. Совместимость технических средств электромагнитная. Нормы качества электрической энергии в системах электроснабжения общего назначения. – М.: Стандартинформ, 1997.– 60 с.
- 26. **ГОСТ Р 8.622–2006**. Показатели качества электрической энергии. Методика выполнения измерений при проведении контроля качества электрической энергии в системах электроснабжения общего назначения. – М.: Стандартинформ, 2006.– 73 с.
- 27. **Данцис Я.Б., Жилов Г.М., Брыман С.З., Короткин С.В**. О форме кривых напряжения и тока дуги в рудно-термических печах // Электричество. – 1985.– №6. – С. 27–32.
- 28. **Дрехслер Р**. Измерения и оценка качества электрической энергии при несимметричной и нелинейной нагрузке. – М.: Энергоатомиздат, 1985.– 46 с.
- 29. **Дьяков А.Ф., Мамиконянц Л.Г., Савваитов Д.С.** Актуальные проблемы электроэнергетических систем и их оборудования // Электричество. – 1993. – № 10. – С. 1–13.
- 30. **Жежеленко И.В**. Высшие гармоники в системах электроснабжения промпредприятий. – М.: Энергоатомиздат, 1994. – 272 с.
- 31. **Жежеленко И.В**. Высшие гармоники в системах электроснабжения промпредприятий. – М.: Энергоатомиздат, 2000. – 331 с.
- 32. **Жежеленко И.В**. Показатели качества электроэнергии и их контроль на промышленных предприятиях. – М.: Энергоатомиздат, 1986. – 132 c.
- 33. **Жежеленко И.В., Паин А.А**. Исследование нелинейных искажений в электрических сетях металлургического предприятия // Пром. энергетика. – 1987. – №9. – С. 30–34.
- 34. **Жежеленко И.В., Саенко Ю.Л**. Учет активного сопротивления в расчетах высших гармоник в электрических сетях // Пром. энергетика. - 1992.– № 4. – С. 23–24.
- 35. **Жежеленко И.В., Саенко Ю.Л.** Эквивалентирование линий с распределенными параметрами при распределении высших гармоник // Энергетика (Изв. вузов и энергетических объединений СНГ). – 1993. – №5 С. 19–22.
- 36. **Жежеленко И.В., Саенко Ю.Л., Павэлэк Р.А.** Практические методы реализации временного метода расчета несинусоидальных режимов в системах электроснабжения // Сб. тр. III Междунар. науч. конф. «Эффективность и качество электроснабжения промышленных предприятий». Мариуполь, 1994. – С. 55–58.
- 37. **Жежеленко И.В., Сорокин В.М**. Высшие гармоники в электрических сетях // Электричество. – 1974. –  $N_2$ 11. – С. 42–48.
- 38. **Жежеленко И.В., Кашина Т.М., Харламова З.В**. Частотные характеристики входных сопротивлений сетей энергосистем со стороны узлов // Изв. вузов. Энергетика – 1979. – №12.– С. 74–77.
- 39. **Жежеленко И.В., Саенко Ю.Л**. Вопросы качества электроэнергии в электроустановках. – Мариуполь: ПГТУ, 1996.– 173 с.
- 40. **Железко Ю.С.** О совершенствовании нормативных документов, определяющих отношения энергоснабжающих организаций и потребителей в части качества электроэнергии и условия потребления реактивной мощности. Пром. Энергетика. –2000. – № 6. – С. 25–27.
- 41. **Железко Ю.С**. Влияние потребителя на качество электроэнергии в сети и технические условия его присоединения // Пром. энергетика. – 1991.–№ 8. – С. 39–41.
- 42. **Железко Ю.С.** Влияние потребителя на качество электроэнергии сети и технические условия на его присоединение // Пром. энергетика. –  $1992. - N_2 5. - C. 6-12.$
- 43. **Железко Ю.С**. Научно-методические основы стратегии снижения потерь и повышения качества электроэнергии в электрических сетях: Автореф. дис. д-ра . техн. Наук / – ВНИИЭ. – М., 1996. – 46 с.
- 44. **Железко Ю.С**. Стандартизация параметров электромагнитной совместимости в международной и отечественной практике // Электричество.  $-1996. - N_2 1. - C. 2-7.$
- 45. **Железко Ю.С**. Стратегия снижения потерь и повышение качества электрической энергии // Электричество. – 1992. – № 5. – С. 6–12.
- 46. **Железко Ю.С., Копылов Ю.В., Стан В.В.** Применение скидок и надбавок к тарифу за качество электроэнергии // Пром. энергетика. –  $1984. - N_2 12. - C.18 - 23.$
- 47. **Железко Ю.С., Стан В.В**. Применение системы контроля и учета качества электроэнергии // Электричество. – 1993. – № 11.– С. 32–37.
- 48. **Железко Ю.С., Живов С.А**. Применение скидок и надбавок к тарифу за качество энергии // Пром. энергетика. – 1990.– № 11. – С. 24–28.
- 49. **Железко Ю.С., Кордюков Е.И**. Высшие гармоники и напряжения обратной последовательности в энергосистемах Сибири и Урала // Электричество. – 1989. – №7. – С. 62–65.
- 50. **Железко Ю.С., Стан В.В.** Построение системы контроля и учета качества электроэнергии // Электричество. – 1993. – № 11.– С. 32–37.
- 51. **Зак Л.** Статистическое оценивание. / Пер. с нем. М.: Статистика,  $1976. - 598$  c.
- 52. **Злобин Ю.И., Стребуляев Б.И**. Опыт эксплуатации фильтрокомпенсирующего устройства // Пром. энергетика. – 1997. – №5. – С. 42–44.
- 53. **Зыкин Ф.А.** Определение степени участия нагрузок в снижении качества электроэнергии // Электричество. – 1992. – №11. – С. 13–19.
- 54. **Иванов А.В**. Высшие гармоники и их ограничение в ЭП 1150 кВ, оснащенной статическим тиристорным компенсатором: Автореф. дис. канд. техн. наук / СибНИИЭ. – Новосибирск, 1993. – 18 с.
- 55. **Фишман В.С.** Исследование режимов работы системы электроснабжения на частотах высших гармоник // Пром.энергетика. – 1994. – №4. С. 23–25.
- 56. **Карпов И.В.** Высшие гармоники в трехфазных цепях // Электричество. – 1992. – №11. – С. 53–54.
- 57. **Карташев И.И. Пономаренко И.С., Тульский В.Н.** Качество электроэнергии в муниципальных сетях Московской области // Пром. энергетика. – 2002.– № 8. С. 42–47.
- 58. **Карташев И.И., Понамаренко И.С., Тедеев И.С., Тютюнов А.О.** Энергетическая расчетно-информационная система для контроля качества и учета электроэнергии ЭРИС-КЭ // Пром. энергетика. – 1999. –  $N_2$ 1. – C. 48-50.
- 59. **Карташев И.И., Пономаренко И.С.** Определение виновника искажений напряжения путем приборного контроля качества электроэнергии // Збipник праць. IV Miжнародноi науковоi конференцii "Eфективнicть та якiсть електропостачання промисових пiдприемств". –, Украiна (Maрiуполь), 24–26 травня 2000.– С. 337–340.
- 60. **Карташов И.И., Федченко В.Г.** Информационно-измерительная система «Анализатор качества напряжения» // Пром. энергетика. – 1994.  $-$  N<sub>2</sub>2. – C. 25–31.
- 61. **Кенкс Ю.А., Жураховский А.В.** Реактивная мощность в линейных электрических цепях при несинусоидальных режимах // Электричество.  $-1998. - N2. - C. 55-62.$
- 62. **Койков С.Н.** Анализ взаимодействия между источником и потребителем // Электричество. – 1987. – № 1. – С. 10–16.
- 63. **Койков С.Н., Мезетин О.Л., Михайлов В.А**. Расчет тепловых характеристик конденсаторов при несинусоидальных напряжениях с учетом температурно-частотной зависимости тангенса угла потерь // Электричество. – 1990. – №1. – С. 75–79.
- 64. **Кордюков Е.И**. Влияние несинусоидальных нагрузок потребителей на показатели качества электрической энергии // Улучшение качества и снижение потерь электрической энергии в системах электроснабжения железных дорог: Межвуз. тематический сб. науч. тр. – Омск: ОмИИТ, 1991.– С. 35–37.
- 65. **Кордюков Е.И**. Многоцелевая оптимизация качества электроэнергии и средств его улучшения в системах электроснабжения электрических железных дорог и промышленных предприятий: Автореф. дис. д-ра техн. наук. – ОмИИТ. – Омск: 1993. – 42 с.
- 66. **Корн Г., Корн Т.** Справочник по математике для научных работников и инженеров. – М.: Наука. 1974.–832 с.
- 67. **Крайчик Ю.С., Никифорова В.Н.** Определение степени участия нагрузок в снижении качества электроэнергии // Электричество. – 1993.  $-$  N<sub>2</sub>11. – C. 72–74.
- 68. **Кузнецов В.Г., Григорьев А.С., Данилюк В.Б.** Снижение несимметрии и несинусоидальности напряжения в электрических сетях. – Киев: Наук. думка, 1992. – 240 с.
- 69. **Курбацский В.Г**. Мониторинг качества электроэнергии в электрических сетях России для выбора мероприятий по обеспечению электромагнитной совместимости: автореф. дис. д-ра. техн. Наук / ИСЭМ. – Иркутск, 1997. – 46 с.
- 70. **Курбацкий В.Г.** Анализ несинусоидальности при изменении топологии электрической сети // Сб. тр. III Междунар. науч. конф. «Эффективность и качество электроснабжения промышленных предприятий». Украина (Мариуполь), 1994. – С. 243–248.
- 71. **Курбацкий В.Г**. Исследование качества электрической энергии в протяженных системах тягового электроснабжения // Улучшение качества и снижение потерь электрической энергии в системах электроснабжения железных дорог. – Омск, 1991. – С. 75–81.
- 72. **Курбацкий В.Г., Трофимов Г.Г.** Контроль несинусоидальности напряжения в электрических сетях // Электричество. – 1991. – № 6. – С. 17–22.
- 73. **Кутузов С.И**. Метод оценки коэффициента гармоник по напряжению в автономных энергосистемах // Электричество. – 1983. –  $N_2$  9. – С. 26– 30.
- 74. **Кутузов С.И., Широков Н.Г.** Параметры асинхронного двигателя как источника высших гармоник // Электричество. – 1988. – №1. – С. 68–69.
- 75. **Кучумов Л. А., Харлов Н.Н., Картасиди Ю.Н.** Использование метода гармонического баланса для расчета несинусоидальных и несимметричных режимов в системах электроснабжения // Электричество. – 1999.– №12. – С. 10–20.
- 76. **Кучумов Л.А., Кузнецов А.А.** Методика расчета высших гармоник токов намагничивания понижающих трансформаторов // Электричество. - 1998. – №3. – С. 13–20.
- 77. **Кучумов Л.А., Хусейн Эль-Амин, Изельт К.Д.** О погрешностях расчетов гармонических составляющих токов и напряжений преобразователя при резонансных явлениях в питающих сетях // Пром. энергетика.  $-1983. - N<sub>2</sub>2. - C. 26-29.$
- 78. **Кушьмерек З**. Моделирование, анализ и измерение показателей качества электрической энергии // Междунар. науч. конф. «Качество электрической энергии», Польша (Спала), 1991. – Том 2. – С. 71–77.
- 79. **Лабунцов В.А., Чнан Дай Жун**. Трехфазный выпрямитель с емкостным фильтром и улучшенной кривой потребляемого из сети тока // Электричество. – 1993. – № 6. – С. 45–48.
- 80. **Лагостена Л., Поррино А., Лионетто Р.Ф**. Прогноз гармонических искажений, вносимых различными типами нелинейных нагрузок // Влияние электроустановок высокого напряжения на окружающую среду: Пер. докл. Междунар. конф. по большим электрическим системам (СИГРЭ-86) / Под ред. Ю.П. Шкарина. – М.: Энергоатомиздат, 1988.–104 с. – (Энергетика за рубежом).
- 81. **Левиуш А.И., Катунян В.М**. Математическое моделирование параметрического резонанса на высших гармониках при включении на холостой ход ВЛ 330 кВ с ответвлениями // Электричество. – 1993. – № 9.  $- C. 10-14.$
- 82. **Либкинд М.С**. Высшие гармоники генерируемые трансформаторами. – М.: АН СССР, 1962. – 112 с.
- 83. **Липский А., Коляда В., Солоневич В**. Физическая модель сети с регулируемым качеством электроэнергии // Сб. тр. III Междунар. науч. конф. «Эффективность и качество электроснабжения промышленных предприятий». Украина (Мариуполь), 1994. – С. 83–84.
- 84. **ЛЭМ. Г**. Аналоговые и цифровые фильтры. Расчет и реализация /. Пер. с англ. – М.: Мир, 1982. – 592 с..
- 85. **Майер В.Я., Зения А.Е**. Критерии оценки несинусоидальности напряжения и токов трехфазной системы // Изв. вузов. Энергетика. –  $1991. - N_2 8, -C. 25-31.$
- 86. **Майер В**. Методика определения предельно-допустимых значений несимметричных, несинусоидальных отклонений напряжений // Сб. тр. III Междунар. науч. конф. «Эффективность и качество электроснабжения промышленных предприятий». Украина (Мариуполь), 1994. – С. 85–87.
- 87. **Майер В.Я., Зения, Ткач А.Н**. Методика определения расчетного вклада потребителя в значение показателей качества электроэнергии в точке общего присоединения к энергосистеме // Электричество. – 1993.  $-$  No<sub>o</sub> $10. - C.$  14–18.
- 88. **Марченко Е.Д** Качество частоты в ЕЭС России в свете западноевропейских требований //Электр. станции. –2001,– № 12.
- 89. **Маслеников Г.К., Дубинский Е.В**. Обеспечение качества электроэнергии в системах электроснабжения общего назначения // Энергосбережение. – 1999. – №1.– С. 56–58.
- 90. **Маценко В.П., Комякова Т.В., Ковалева Т.В.** Качество электрической энергии при использовании многопульсовых выпрямителей // Улучшение качества и снижения потерь электрической энергии в системах электроснабжения железных дорог. – Омск, 1991. – С.14-18.
- 91. **Методические указания** по контролю и анализу качества электрической энергии в системах электроснабжения общего назначения. Ч. 2: Анализ качества электрической энергии. РД 153–34.0–15.502–2002. – Москва, 2002. – 32с
- 92. **Методические указания** по контролю и анализу качества электрической энергии в электрических сетях общего назначения РД 34.15.501– 88. – М.: Союзтехэнерго, 1990. – 71 с.
- 93. **Методические указания** по расчету несимметрии и несинусоидальности токов и напряжений в электрических сетях энергосистем: Проект Минтопэнерго. М–Л.: – 1993.–86 с.
- 94. **Мусаелов В.С., Рощин Г.В., Штробель В.А**. Методика расчета частотных характеристик электроэнергетических систем // Электричество. – 1990. – №4. – С. 67–68.
- 95. **Мушински Р., Фронцковяк Л**. Анализ гармоник токов и напряжений заводской сети // Сб. тр. III Междунар. науч. конф. «Эффективность и качество электроснабжения промышленных предприятий». Украина (Мариуполь), 1994.. – С. 229–233.
- 96. **Нестерович В**. Использование методов спектрального анализа при экспериментальном определении частотных входных сопротивлений электрических сетей // Сб. тр. III Междунар. науч. конф. «Эффективность и качество электроснабжения промышленных предприятий». Украина (Мариуполь), 1994.. – С. 46–52.
- 97. **Нестерович В.В, Пудзиров Ю.В**. Экспериментальное определение частотных характеристик входных сопротивлений электрических сетей Кузбассэнерго // Сб. тр. III Междунар. науч. конф. «Эффективность и качество электроснабжения промышленных предприятий». Украина (Мариуполь), 1994.. – С. 149–153.
- 98. **Никитин А.С**. Программа расчета несинусоидальных режимов с учетом зависимости активного сопротивления от частоты // Сб. тр. III Междунар. науч. конф. «Эффективность и качество электроснабжения промышленных предприятий». Украина (Мариуполь), 1994.. С. 80–82.
- 99. **Никитин А.С**. Учет частотных характеристик активных сопротивлений элементов систем электроснабжения при расчете несинусоидальных режимов временным методом // Сб. тр. III Междунар. науч. конф. «Эффективность и качество электроснабжения промышленных предприятий». Украина (Мариуполь), 1994.. – С. 143–145.
- 100. **Никифорова В.Н. Кармашев В.С**. Процедуры обязательной сертификации электрической энергии и проблемы улучшения ее качества // Технологии электромагнитной совместимости. – 2002. – № 2 – С. 19– 23.
- 101. **Никифорова В.Н. , Белло С.Б., Гамазин С.И**. Экспериментальное исследование несинусоидальности напряжения в электрических сетях Ленэнерго // Пром. энергетика. – 2002. – №8. – С. 40–50.
- 102. **Никифорова В.Н., Кармашев В.С**. Техническое регулирование в отношении электрической энергии //Технологии электромагнитной совместимости. – 2003.– №8.– С. 52–56.
- 103. **О проекте** Технологических правил оптового рынка электроэнергии. В научно-техничесом совете ОАО РАО «ЕЭС России» // Энергетик. –  $2004. - N_2 1. - C. 12 - 15.$
- 104. **О программе** разработки национальных стандартов на 2005 год для обеспечения общего технического регламента « Об электромагнитной совместимости» (информация секретариата ТК 30) //Технологии электромагнитной совместимости. – 2004.– № 4 (11). – С.10–18.
- 105. **Общий** технический регламент «Об электромагнитной совместимости» // Новости электротехники. – 2004. – №4. – С. 58–62.
- 106. **Павэлэк Р**. Проблемы деформации напряжения в промышленных сетях // Междунар. науч. конф. «Качество электрической энергии», Польша (Спала), 1991. – Т. 1. – С.123–130.
- 107. **Паин А., Миронюк Н**. Методы экспериментального контроля и анализа параметров несинусоидальных режимов в электрических сетях // Междунар. науч. конф. «Качество электрической энергии», Польша (Спала), 1991. – Т. 1. – С. 95–99.
- 108. **Паин А.А.** Закон распределения параметров высших гармоник // Применение математических методов и вычислительной техники в энергосистемах. - Свердловск: УПИ. – 1986. – С. 132–138.
- 109. **Пахомов А.В**. Разработка алгоритмов расчета и исследования несимметричных несинусоидальных режимов электрических систем с преобразовательной нагрузкой: автореф. дис. канд. техн. наук. / СПб ГТУ. – Санкт-Петербург, 1993. – 16с.
- 110. **Петров В.М., Щербаков Е.Ф., Королев С.Я.** Контроль показателей качества электрической энергии для определения электромагнитной совместимости потребителей на шинах распределительного пункта // Пром. энергетика. – 1992.–. №2. – С. 30–31.
- 111. **Правила** применения скидок и надбавок к тарифам за качество электроэнергии // Пром. энергетика. – 1991. –  $\mathcal{N}_2$  8. – С. 49–51.
- 112. **Правила** присоединения потребителя к сети общего пользования по условиям влияния на качество электроэнергии // Пром. энергетика. –  $1997. - N<sub>2</sub> 8. - C. 45-48.$
- 113. **Правила** технологического присоединения энергопринимающих устройств (энергетических установок) юридических и физических лиц к электрическим сетям. Утверждены постановлением Правительства Российской Федерации от 27 декабря 2004 г. № 861 – М., 2005.
- 114. **Правила** устройства электроустановок. 7-е изд.–разд. 1. Общие правила. Утв. приказом Минэнерго России от 8 июня 2002г № 204. М., 2002.-
- 115. **Пугачев В.С.** Теория вероятностей и математическая статистика. М.: Наука, 1979. – 496 с.
- 116. **Родыгин А.В., Черепанов В.В.** Расчет интегральных характеристик высших гармоник сетевого тока вентильного преобразователя // Электротехника. – 1989. – №11. – С. 77–79.
- 117. **Розенов В.И., Монич А.В**. К измерению частотных характеристик входного сопротивления электроснабжающей сети методом активного эксперимента // Изв. вузов. Энергетика – 1987. –  $N_2$ 3. – С. 44–46.
- 118. **Романенко А.Ф., Сергеев Г.А**. Вопросы прикладного анализа случайных процессов. – М.: Советское радио, 1968.– 256 с.
- 119. **Смирнов С.С**. Вероятностный расчет уровней напряжений высших гармоник в сети 110-220 кВ, питающей крупные нелинейные нагрузки // Электричество. – 2000. – № 10 – С.25–30.
- 120. **Смирнов С.С.** Вероятностный расчет уровней напряжений высших гармоник в сети 110-220кВ, питающей крупные нелинейные нагрузки // Збipник праць. IV Miжнародноi науковоi конференцii "Eфективнicть та якiсть електропостачання промисових пiдприемств". –, Украiна (Maрiуполь), 24–26 травня 2000.– С. 99–103.
- 121. **Смирнов С.С. Головщиков В.О., Лазаренко П.Н.** К вопросу применения скидок и надбавок к тарифам за качество электроэнергии // Пром. энергетика. – 1992. – № 8–9. – С. 32–35.
- 122. **Смирнов С.С**. Метод определения фактического вклада сети и потребителя в коэффициенты высших гармоник напряжения узла. //Электричество. – 2005. – №10. – С 54–61.
- 123. **Смирнов С.С.** Метод оценки вклада мощной искажающей нагрузки в коэффициенты высших гармоник напряжения сети высокого напряжения // Электричество. –2008. –№. 8.– С. 28–36
- 124. **Смирнов С.С**. Несинусоидальные режимы в электрических сетях высокого напряжения // Системные исследования проблем энергетики. Новосибирск: Наука, 2000. – С. 195–213.
- 125. **Смирнов С.С**. Методы исследования и нормализации режимов высших гармоник в сетях высокого напряжения: автореф. дис. д-ра. техн. наук / ИСЭМ. – Иркутск, 2001. – 47 с.
- 126. **Смирнов С.С.** Свойства режимов высших гармоник сети 110 кВ, питающих тяговые нагрузки железной дороги //Технологии электромагнитной совместимости. – 2003.– №1 (4).. – С. 31–37.
- 127. **Смирнов С.С., Гамм А.З., Коверникова Л.И.** Метод баланса искажающих мощностей для оценки уровней высших гармоник // Сб. трудов III Междунар. конф. «Эффективность и качество электроснабжения промышленных предприятий», Украина (Мариуполь), 15–17 сентября  $1994. - C. 68 - 70.$
- 128. **Смирнов С.С., Головщиков В.О., Коверникова Л.И**. Компенсация реактивной мощности, потребляемой кабельным заводом, с учетом качества электрической энергии // Сб. тр. III Междунар. науч. конф. «Эффективность и качество электроснабжения промышленных предприятий». Украина (Мариуполь), 1994. – С. 299–301.
- 129. **Смирнов С.С., Коверникова Л.И.** Анализ и обеспечение качества электроэнергии, связанного с высшими гармониками напряжения // Методы управления физико-техническими системами энергетики в новых условиях – Новосибирск: Наука, 1995. – С. 102–107.
- 130. **Смирнов С.С., Коверникова Л.И**. Вклад потребителя в уровни напряжений высших гармоник в узлах электрической сети // Электричество. – 1996. – №1. – С. 58–64.
- 131. **Смирнов С.С., Коверникова Л.И**. Высшие гармоники в сетях высокого напряжения. // Электричество. – 1999. –  $N_26$ . – С. 2–6.
- 132. **Смирнов С.С., Коверникова Л.И**. Влияние коммутаций в сети на режим высших гармоник // Пром. энергетика. – 2000. – №8. – С. 45–49.
- 133. **Смирнов С.С., Коверникова Л.И**. Нормализация уровней напряжений высших гармоник в сетях высокого напряжения. // Электричество. -  $2000. - N<sub>2</sub> 11. - C. 23-28.$
- 134. **Смирнов С.С., Коверникова Л.И**. Один из подходов к поиску резонансных режимов на высших гармониках //Электричество. – 2005. –  $N_2$  10. – C. 62–68.
- 135. **Смирнов С.С., Коверникова Л.И**. ПВК для исследования режимов на высших гармониках ЭЭС «ГАРМОНИКИ» // Методы управления физико-техническими системами энергетики в новых условиях. – Новосибирск: Наука,. – 1995. С. 296–298.
- 136. **Смирнов С.С., Коверникова Л.И**. Пути нормализации уровней напряжений высших гармоник в сети 220 кВ, питающей Братский алюминиевый завод // Збipник праць. IV Miжнародноi науковоi конференцii «Eфективнicть та якiсть електропостачання промисових пiдприемств». –, Украiна (Maрiуполь), 24–26 травня 2000, – С. 104–108.
- 137. **Смирнов С.С., Коверникова Л.И**.. К вопросу определения вклада тяговой нагрузки в искажение качества электрической энергии, связанное с высшими гармониками // Пром. энергетика. – 1997. –  $\mathbb{N}^2$ 11. – С. 46–49.
- 138. **Соболь И.М.** Численные методы Монте-Карло. M.: Наука, 1973. 312 с.
- 139. **Соколов В.С. и др**. Проблемы установления размера ответственности за ухудшение качества электрической энергии и пути их решения // Пром. энергетика. – 1999. – №8. – С. 52–55.
- 140. **Справочник** по проектированию электроснабжения/ Под ред. Ю.Г. Барыбина и др. – М.: Энергоатомиздат, 1990. – 576 с.
- 141. **Судакова В.В., Смирнов В.В., Чикина Е.В., Мельников В.В.** Оценка режимов напряжения городской электрической сети // Пром. энергетика. – 2002. – № 1. – С. 33–36.
- 142. **Тарасенко А.Н**. Питание электроприемников, чувствительных к качеству электроэнергии от шин тяговых подстанций электрифицированного железнодорожного транспорта // Улучшение качества и снижения потерь электрической энергии в системах электроснабжения железных дорог. – Омск, 1991. – С. 18-21.
- 143. **Технологические правила** оптового рынка электроэнергии: Проект на 09.06.2003.
- 144. **Тимофеев Д.В**. Режимы в электрических системах с тяговыми нагрузками. – М.: Энергия, 1972.– 296 с.
- 145. **Тонкаль В.Е., Новосельцев А.В., Стрелков М.Т**. Применение метода сопряженных функций в теории мощности электрических сетей // Электричество. – 1993. – №11.– С. 58–71.
- 146. **Трофимов Г.Г**. Анализ несинусоидальных режимов в электрических распределительных сетях: автореф. дис. д-ра. техн. наук /. НЭТИ. – Новосибирск, 1991.– 43 с.
- 147. **Трофимов Г.Г**. К выбору диапазона учитываемых гармоник при расчетах несинусоидальности // Исследование качества электрической энергии в сложных электрических системах: сб. науч. тр.– Братск: БрИИ, 1990, – С. 32–36.
- 148. **Трофимов Г.Г., Кац А.М**. Резонансные явления в контуре нулевой последовательности в сети 6–10 кВ с нелинейными нагрузками // Электричество. – 1988. – №1. – С. 28–32.
- 149. **Трофимов Г.Г., Мазовер В.В**. Оценка требуемой точности определения уровней высших гармоник // Изв. вузов. Энергетика. – 1984. –  $N<sub>2</sub>$  11. – C. 49–51.
- 150. **Трофимов Г.Г., Мазовер В.В**. Применение метода неполной релаксации для расчета уровней высших гармоник // Изв. вузов. Энергетика.. –  $1985. - N<sub>2</sub>7. - C. 57-60.$
- 151. **Трофимов Г.Г., Розман О.М**. Оценка качества электроэнергии с использованием теории нечетких множеств // Изв. АН СССР. Энергетика и транспорт.. – 1991. – № 1. – С. 69–77.
- 152. **Трофимов Г.Г., Мазовер В.В**. Применение теории многомерных матриц для расчета высших гармоник // Изв. АН СССР. Энергетика и транспорт . – 1987. – №1. – С. 76–81.
- 153. **Трофимов Г.Г., Сысоев В.В.** Частотные характеристики активного сопротивления распределительных элементов электрических сетей // Изв. вузов Энергетика. – 1982. – №9. – С. 42–48.
- 154. **Трубилов В**. Закон о техническом регулировании ставит задачи // Новости электротехники. – 2003. – №3. – С. 22–23.
- 155. **Уильямс Т.** ЭМС для разработчиков продукции. М.: Издательский Дом «Технологии», – 2003. – 540 с.
- 156. **Федеральный закон** Российской Федерации от 27декабря 2002г № 183-ФЗ «О техническом регулировании» //Российская газета. -2002.- 31 декабря. № 245.
- 157. **Федеральный закон** Российской Федерации от 26 марта 2003 г. № 35- ФЗ «Об электроэнергетике» //Российская газета. – 2003. – 1 апреля. – N<sub>2</sub> 60
- 158. **Фокин Ю.А., Калугина М.А**. Качество напряжения в системах электроснабжения.– М.: МЭИ, 1987. – 64 с.
- 159. **Фокин Ю.А**. Вероятностно-статистические методы в расчетах систем электроснабжения. М.: Энергоатомиздат, 1985. – 240 с.
- 160. **Черепанов В.В**. Расчеты несинусоидальных и несимметричных режимов систем электроснабжения промышленных предприятий. – Горький, 1989. – 81 с.
- 161. **Черепанов В.В**. Методика анализа несинусоидальных режимов систем электроснабжения промышленных предприятий // Электротехника. – 1989. – №12. – С. 35–37.
- 162. **Черепанов В.В**. Применение методов диакоптики для расчета режимов высших гармоник систем электроснабжения промышленных предприятий // Изв. вузов. Электромеханика. – 1991. – №1. – С. 113–116.
- 163. **Черепанов В.В**. Развитие теории и методов анализа несинусоидальных и несимметричных режимов систем электроснабжения промышленных предприятий: автореф. дис. д-ра. техн. наук / НПИ. – Новочеркасск, 1992.–31 с.
- 164. **Черепанов В.В., Каргапольцев В.П., Павлович А.Г., Серебренников Н.А.** Определение ответственности энергосистемы и потребителя за снижение качества электроэнергии // Пром. энергетика. – 1990. –  $\mathcal{N}_2$ 3. - С. 38–40.
- 165. **Черепанов В.В., Родыгин А.В**. Вероятностно-статистические методы расчета режимов высших гармоник промышленных предприятий: // Учеб. пособие. – Горький: Изд-во ГТУ. – 1990. – 86 с.
- 166. **Шидловский А.К., Борисов Б.П., Вагин Г.я.** Электромагнитная совместимость электроприемников промышленных предприятий. Киев, Наук. думка, 1992. – 204 с.
- 167. **Шидловский А.К., Гринберг И.П., Железко Ю.С**. Контроль качества электроэнергии и требования к средствам измерения // Электричество. – 1982. – № 12. – С. 22–28.
- 168. **Шидловский А.К., Кузнецов В.Г**. Повышение качества энергии в электрических сетях. – Киев: Наук. думка, 1985.– 268 с.
- 169. **Широков Н.Г., Кутузов О.И**. К определению параметров синхронных генераторов малой мощности при частотах высших гармоник // Электричество. – 1992. – №4. – С. 46–48.
- 170. **Шульц Ю**. Электроизмерительная техника: 1000 понятий для практиков:. Справочник / Пер. с нем.– М.: Энергоатомиздат, 1989. – 288 с.
- 171. **Яременко В.Н., Суров В.Н**. Анализ мероприятий по повышению качества электроэнергии на Братском алюминиевом заводе // Пром. энергетика. – 1995. – №12. – С. 45–47.
- 172. **Arrillaga J., Watson N.R**. Power System Harmonics. John Wiley & Sons, Ltd,  $-2004$ .  $-399$  p.
- 173. Bibliography of power systems harmonics // IEEE Power systems harmonics working group report, Pt 1. IEEE Trans. on Power Apparatus and Systems. – 1984. PAS 109. – Р. 2460–2462.
- 174. **Crack J.M., Robert A.** Laborelec, Report Harmonics summation effects // Summation of randomly varying vectors 1-JMC-AR/1310/8702. – January 15, 1987.
- 175. **Daozchi Xia,** Heydt **G.T**. Harmonic power flow studies Pt. 1: Formulation and solution // IEEE Transactions Power Apparatus and Systems. June, 1982. pas 101,. – Р. 1257–1265.
- 176. **Emanuel А.E.** Аpparent Рower: Components and Physical Interpretation // Proceedings of 8th International Conference on Harmonics and Quality of Power, Greece (Athens), October 14–16, 1998. – Vol. 1, – Р. 1–12.
- 177. **Equipment** producing harmonics and conditions governing their connection to the mains power supply. Working Group 36.05 "Harmonics, voltage unbalance, voltage dips and voltage fluctuations" (1) of Study Committee 36 "Interference" // Electra, – 1989. – №123. – Р. 21–37."
- 178. **Gamm A.Z., Smirnov S.S., Kovernikova L.I., Golovshikov V.O**. Study onto quality of electric power in the large – scale power systems and on the simulation complex // Second SEI-EPRI Seminar on Мethods on Energy Power Systems Development and Control. –, Russia (Irkutsk), August 31– September 4, 1992.– Р. 71–76
- 179. **Gamm A.Z., Smirnov S.S., Kovernikova L.I., Golovshikov V.O**. Application of distortion powers for the analysis of operations conditions of highharmonic in the nodes of load connection // 9th International Power System Conference. Proceedings, St.– Petersburg, 1994. vol. 1, July 14–17,. Р. 304– 315.
- 180. **Gary C**. General report of group 36 // Electra, 1982. № 85. Р. 183– 186.
- 181. **Generalized** modeling of power transformers in the harmonic domain / A. Medina, J. Arrillaga // IEEE Trans. Power Deliv. – 1992. –  $\mathbb{N}^{\circ}$  3. – P. 1458– 1461.
- 182. **Harmonics**, characteristic parameters, methods of study, estimates of existing values in the network // Electra. – July,  $1981. - N_2$  77. – P. 35–54.
- 183. **IEEE. Std 519-1992**. IEEE Recommtnded Practices and Requirements for Harmonic Cjntrol in Electrical Power Systems. – 100 р.
- 184. **Mahmoud A.D., Schults R.D**. A method for analyzing harmonic distribution in a.c. power systems // IEEE Transactions Power Apparatus and Systems. – 1982, June. PAS 101, –Р. 1815– 1824.
- 185. **Masada E., Nishimoto I., Hashimoto E**. Present state and future estimation of harmonic interference's in Japan // Catalogue of Eltctra Papers and Session Papers/– 1990 .
- 186. **Slonim M.A., Van Wyk J.D**. Power components in system with sinusoidal and nonsinusoidal voltages and occurrence // IEE Proc. B, –1988.– Vol. 135, №2.– Р. 76–78.
- 187. **Smirnov S.S, Kovernikova L.I**. Analysis of operating conditions of electric networks on high-harmonics by the distortion powers // Proceedings of the Twelfth Power Systems Computation Conference. –Germany (Dresden), Avgust 20–23, 1996. –Vol. 2, – Р.1149–1154.
- 188. **Smirnov S.S., Kovernikova L.I**. Influence of commutation of network elements on harmonic voltage level // International Conference on Electric Power Engineering «Power Tech 99» Proccedings. – Budapest, August 29– September 2, 1999, – Р. 296–302.
- 189. **Smirnov S.S., Kovernikova L.I**. Harmonics in high voltage networks // Proceedings of 8th International Conference on Harmonics and Power. – Greece (Athens), , October 14–16, 1998. –Vol. 1. – Р. 267–272.
- 190. **Smirnov S.S., Kovernikova L.I**. Studies on higher harmonics in high voltage networks // International Conference «Power Quality-Assessment of Impact», CIGRE Regional Meeting, ASIA and Middle East. – India (New Delhi), , Sept 10–11, 1997 – Р. 24–39.

.

- 191. **Smirnov S.S., Kovernikova L.I., Golovshikov V.O**. Interaction of nonlinear consumer and electric networks on high harmonics // Proceedings of International Symposium on Modern Electric Power Systems. – Poland (Wroclaw), September 26–27, 1996. – Р. 453–457.
- 192. **Smirnov S.S., Kovernikova L.I**. Higher Harmonics in 220 KV Networks // Proceedings 4th International Conference Electrical Power Analysis and Utilisation. – Poland (Cracow), Septеmber 23–25, 1997. – Р. 197–202.
- 193. **Summation** of probabilistic harmonic vectors / W.E. Kazibve., T.H. Ortmeyer, M.S. Hamman. // IEEE Trans. Power Deliv. – 1989. – №1.– Р. 621–628.
- 194. **Wakiler G**. Power Systems Harmonics: Fundamentals, Analysis and Filter Design. – Berlin: Springer, 2001.– 506 p.

## **ПРИЛОЖЕНИЕ 1. ИЗМЕРИТЕЛЬНЫЙ КОМПЛЕКС ИВК «ОМСК-М»**

Шестнадцатиканальный измерительно-вычислительный комплекс ИВК «Омск-М» предназначен для измерения параметров электрической энергии в однофазных и трехфазных сетях, включая показатели качества электроэнергии по ГОСТ 13109–97 и оценки их соответствия нормально и предельно допускаемым значениям.

ИВК «Омск-М» представляет собой переносное устройство, обеспечивающее регистрацию, оцифровывание и запоминание мгновенных значений сигналов напряжения и тока электрической сети одновременно по всем каналам. Работает автономно либо в локальной компьютерной сети под управлением внешнего компьютера. Накопленная информация обрабатывается программами, входящими в комплект ИВК «Омск-М».

Первый канал предназначен только для подключения напряжения, каналы со 2 по 9 являются универсальными (можно подавать или напряжение, или ток), каналы с 10 по 16 предназначены для подключения только тока.

ИВК «Омск-М»допускает непрерывную работу в рабочих условиях не менее семи суток.

Габаритные размеры ИВК «Омск-М» 480 х 490 х 13О мм. Масса измерительного блока не превышает 11 кг. Нормальные условия применения – по ГОСТ 22261, группа 2; температура от 15 до 25° С.

Рабочие условия применения и предельные условия транспортирования– по ГОСТ 22261, группа 2.

Измеряемые показатели качества электрической энергии по ГОСТ 13109–  $97<sup>°</sup>$ 

- отклонение напряжения основной частоты сети;
- отклонение частоты;
- коэффициент искажения синусоидальности кривой напряжения;
- коэффициент *n*-ой гармонической составляющей напряжения;  $\bullet$
- коэффициент несимметрии напряжений по обратной последовательности;  $\bullet$
- коэффициент несимметрии напряжений по нулевой последовательности;  $\bullet$
- глубина провала напряжения;
- длительность провала напряжения;
- Прочие измеряемые параметры напряжения и тока:
- действующее значение междуфазного (фазного) напряжения прямой последовательности основной частоты;
- действующее значение тока основной частоты;
- активная, реактивная и полная мощности трехфазной (однофазной) системы  $\bullet$ напряжений и токов основной частоты;
- угол сдвига фаз между фазными (междуфазными) напряжениями основной частоты;
- фазовый угол между фазным (междуфазным) напряжением и фазным током основной частоты;
- фазовый угол между фазным напряжением и током *n*-й гармонической составляющей;

Диапазон и точность измеряемых параметров приведены в табл.П1.1

#### Таблица П1.1.

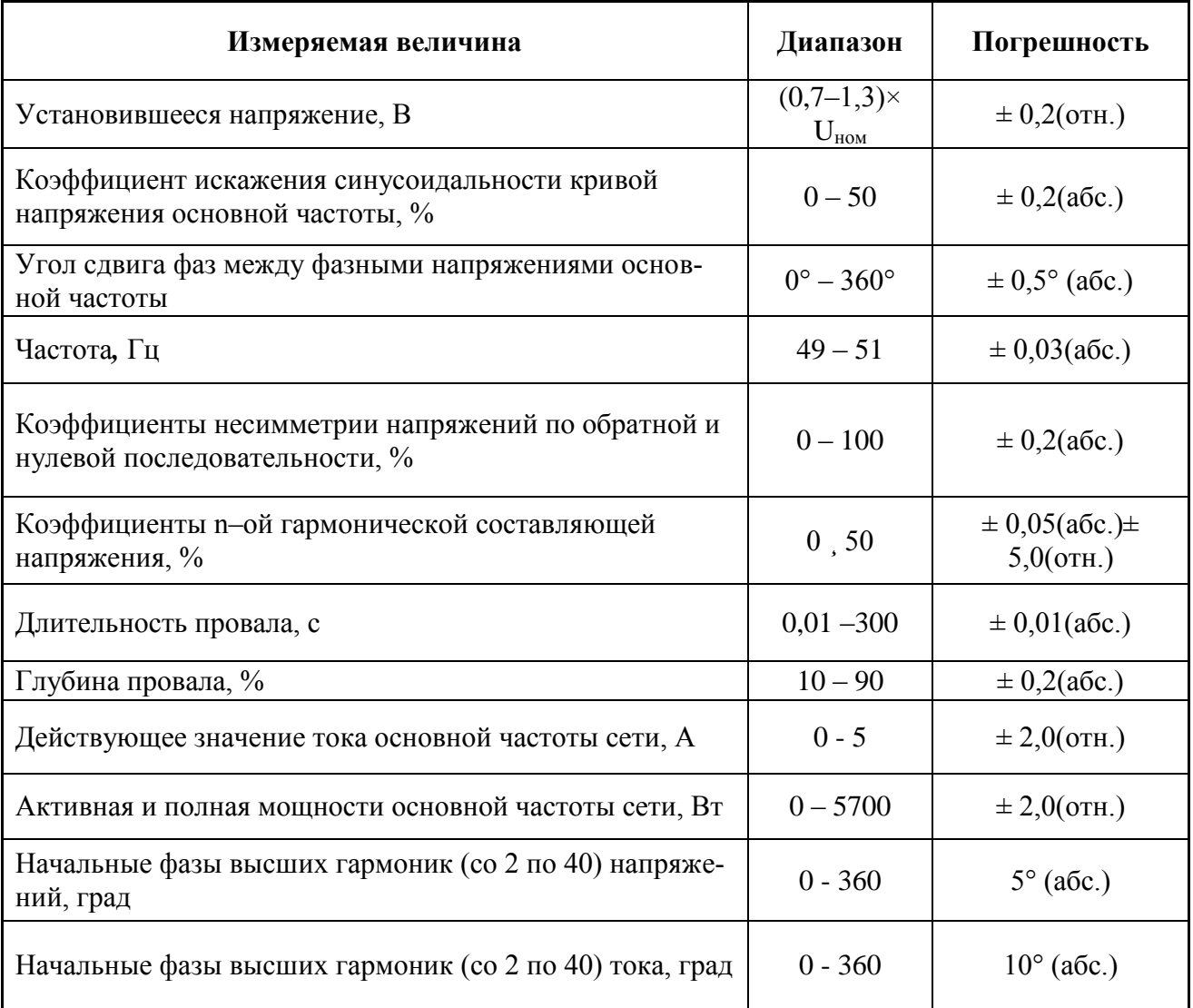

#### Измеряемые параметры

### **ПРИЛОЖЕНИЕ 2. ВЕКТОРЫ И ВЕКТОР-ФУНКЦИИ ДЛЯ СЛУЧАЙНЫХ КОМПЛЕКСНЫХ ВЕЛИЧИН**

#### **П2.1. Реальные вероятностные величины**

#### *П2.1.1. Вектор параметров вероятностной величины*

 $\widetilde{X} = \{MX, CX, GX, P(X, S)\} = F_{x}(X, s)$  $T_{x}(X,s)$ .

Для нормального распределения

 $GX = MX + 1,64CX$ .

*~*

Вероятность превышения значения *s*

$$
v = \frac{MX - s}{CX},
$$
  
\n
$$
P(X, s) = \begin{cases}\n0 & v \le -3 \\
0.0231v^3 + 0.1984v^2 + 0.5703v + 0.5526 & -3 \le v < -1 \\
-0.0534v^3 + 0.0055v^2 + 0.3933v + 0.4916 & -1 \le v \le 1 \\
0.0225v^3 - 0.1933v^2 + 0.5604 + 0.4493 & 1 < v \le 3 \\
1 & v > 3\n\end{cases}.
$$

#### *П2.1.2. Вектор параметров модуля вероятностной величины*

$$
\widetilde{X}_{\parallel} = \{ M / X / C / X / G / X / P(|X|, s) \} = F_{\mid x}(\widetilde{X}, s).
$$

Определение параметров распределения модуля реальной величины для нормального распределения

$$
v = \frac{|MX|}{CX},
$$
  
\n
$$
C'_{|x|} = \begin{cases}\n-0.1259v^3 + 0.3177v^2 + 0.0029v + 0.6012 & \text{if } x \le 1 \\
0.0229v^3 - 0.2071v^2 + 0.6311v + 0.349 & \text{if } x \le 3 \\
1 & \text{if } x \le 3\n\end{cases}
$$
\n
$$
C \mid X \models CXC'^{2}_{|x|},
$$
\n
$$
M \mid X \models \sqrt{(MX)^2 + (CX)^2 - (C \mid X \mid)^2},
$$
\n
$$
G / X \not\models M / X / +(1.64 + 0.3 \frac{C / X /}{M / X} )C / X / ,
$$
\n
$$
t = \frac{M |X| - s}{C |X|},
$$
\n
$$
M / X \mid \frac{0}{M / X} \quad \text{if } x \le 3
$$
\n
$$
M / X \mid \frac{C}{S / X} \quad \text{if } x \le 3
$$
\n
$$
M / X \mid \frac{C}{S / X} \quad \text{if } x \le 3
$$
\n
$$
M / X \mid \frac{C}{S / X} \quad \text{if } x \le 3
$$
\n
$$
M / X \mid \frac{C}{S / X} \quad \text{if } x \le 3
$$
\n
$$
M / X \mid \frac{C}{S / X} \quad \text{if } x \le 3
$$
\n
$$
M / X \mid \frac{C}{S / X} \quad \text{if } x \le 3
$$
\n
$$
M / X \mid \frac{C}{S / X} \quad \text{if } x \le 3
$$
\n
$$
M / X \mid \frac{C}{S / X} \quad \text{if } x \le 3
$$
\n
$$
M / X \mid \frac{C}{S / X} \quad \text{if } x \le 3
$$
\n
$$
M / X \mid \frac{C}{S / X} \quad \text{if } x \le 3
$$
\n
$$
M / X \mid \frac{C}{S / X} \quad \text{if } x \le 3
$$
\n
$$
M / X \mid \frac{C}{S / X} \quad \text{if } x \le 3
$$

#### П2.2. Операции с одной комплексной вероятностной величиной

#### П2.2.1. Векторы параметров распределения случайной комплексной величины

задается массивами случайных Комплексная вероятностная величина значений для мнимой и действительной составляющих.

Случайное комплексное значение  $\dot{z}_i$ 

 $\dot{z}_i = x_i + jy_i$ ,

где х, у - мнимая и действительная составляющие; *i* - номер значения.

Абсолютное значение (модуль) комплексной величины

$$
z_i = \sqrt{x_i^2 + y_i^2} \ .
$$

Двухмерный массив случайных значений комплексной величины  $\dot{Z} = [X, Y],$ 

где X,  $Y$  - массивы случайных значений действительной и мнимой составляю-ШИХ.

Для отображения параметров распределения комплексной величины используются четыре варианта векторов параметров:

 $\widetilde{Z}(X,Y) = [MX, MY, DX, DY, cov(X,Y)],$  $\widetilde{Z}_0(X_0,Y_0) = \{C\dot{Z}, MX_0,MY_0,DX_0,DY_0,cov(X_0,Y_0)\}\,$  $\widetilde{Z}_C(X,Y) = [MX, MY, CX, CY, K(X,Y)],$  $\tilde{Z}_{C0}(X_0, Y_0) = [C\dot{Z}, M X_0, M Y_0, C X_0, C Y_0, K (X_0, Y_0)],$ 

 $\Gamma$ ле

МХ, МУ - средние значения для действительной и мнимой составляющих;

DX, DY - дисперсии значений для действительной и мнимой составляющих;

СХ, СҮ - станлартные отклонения значений для действительной и мнимой составляющих

$$
CX=\sqrt{DX}\ ,
$$

 $CY = \sqrt{DY}$ :

 $C\dot{Z}$  - стандартное отклонение комплексной величины

$$
C\dot{Z}=\sqrt{D\dot{Z}};
$$

DŻ - дисперсия комплексной величины

$$
D\dot{Z}=DX+DY;
$$

 $cov(X, Y)$  – ковариации между отклонениями действительной и мнимой составляющих:

 $MX_0, MY_0 -$  средние значения для нормализованных значений действительной и мнимой составляющих

 $MX_0 = MX/C\dot{Z}$ ,

 $MY_0 = MY/CZ$ ,

 $DX_0, DY_0$  - дисперсии для нормализованных значений действительной и мнимой составляющих

 $DX_0 = DX / DZ$ ,

 $DY_0 = DY / D\dot{Z}$ ;

 $CX_0, CY_0$  – стандартные отклонения значений для нормализованных значений действительной и мнимой составляющих

 $CX_0 = CX / CZ$ ,  $CY_0 = CY / C\dot{Z}$ ;

 $cov(X_0, Y_0)$  – ковариации между отклонениями для нормализованных значений действительной и мнимой составляющих

 $cov(X_0, Y_0) = cov(X, Y)/D\dot{Z}$ ,

 $K(X, Y)$ - корреляция между значениями действительной и мнимой составляю-ЩИМИ

 $K(X, Y) = \frac{\text{cov}(X, Y)}{\sqrt{\text{pvny}}}$ ;

 $K(X_0, Y_0)$  – корреляция между нормализованными значениями действительной и мнимой составляющих

 $K(X_0, Y_0) = K(X, Y)$ .

Значения вектора  $\tilde{z}$  выражены в абсолютных величинах и используется для расчетов. При этом средние значения нельзя сравнивать с дисперсией и ковариацией.

В векторе  $\tilde{Z}_1$  дисперсии заменены на стандартные отклонения и отношение средних значений к стандартным отклонениям отражает степень вариации параметра. Векторы  $\tilde{Z}_0$ ,  $\tilde{Z}_0$ используются для анализа характера распределения случайных значений.

Имеется однозначная связь параметров векторов  $\tilde{Z}, \tilde{Z}_1, \tilde{Z}_0, \tilde{Z}_1, \tilde{Z}_2, \tilde{Z}_3$ параметрам одного вектора можно рассчитать параметры трех других.

Пересчет параметров реализуется вектор-функциями  $F_c(\tilde{Z}), F_o(\tilde{Z}), F_{co}(\tilde{Z})$ .

### **Вектор-функция**  $F_c$ .

**Дано:**  $\widetilde{Z} = [MX, MY, DX, DY, cov(X, Y)].$ 

**Требуется определить:**  $\tilde{Z}_c = [MX, MY, CX, CY, K(X, Y)].$ 

**Pacture:**  $CX = \sqrt{DX}$ ,  $CY = \sqrt{DY}$ ,  $K(X,Y) = \frac{\text{cov}(X,Y)}{\sqrt{D X D Y}}$ .

Вектор-функция  $F_0$ .

**Дано:**  $\widetilde{Z} = [MX, MY, DX, DY, cov(X, Y)].$ 

Требуется определить:

 $\widetilde{Z}_{0} = [C\dot{Z}, M X_{0}, M Y_{0} D X_{0}, DY_{0}, cov(X_{0}, Y_{0}).$ **Pacture:**  $D\dot{Z} = DX + DY$ ,  $C\dot{Z} = \sqrt{D\dot{Z}}$ ,  $MX_0 = MX / C\dot{Z}$ ,  $MY_0 = MY / C\dot{Z}$ ,  $DX_0 = DX / D\dot{Z}$ ,  $DY_0 = DY / D\dot{Z}$ ,  $cov(X_0, Y_0) = cov(X, Y) / D\dot{Z}$ . **Вектор-** функция  $F_{co}$ .

**Дано:**  $\widetilde{Z} = [MX, MY, DX, DY, cov(X, Y)].$ 

**Требуется определить:**  $\tilde{Z}_{C0} = [C\dot{Z}, MX_0, MY_0, CX_0, CY_0, K(X_0, Y_0)].$ 

**Pacuer:**  $D\dot{Z} = DX + DY$ ,  $C\dot{Z} = \sqrt{D\dot{Z}}$ ,  $MX_0 = MX / C\dot{Z}$ ,  $MY_0 = MY / C\dot{Z}$ ,  $CX_0 = \sqrt{DX/DZ}$ ,  $CY_0 = \sqrt{DY/DZ}$ ,  $K(X_0, Y_0) = \frac{\text{cov}(X, Y)}{\sqrt{DYNV}}$ .

#### П2.2.2. Умножение комплексной случайной величины на комплексное число

Запись операции умножения с использованием вектора параметров  $\widetilde{Z}_{A} = \widetilde{A}\widetilde{Z} = F_{A}(\widetilde{A}, \widetilde{Z}).$ Случайное значение рассчитывается по выражению  $\dot{z}_A = \dot{A}\dot{z} = x_A + jy_A$ ,  $x_A = A_x x - A_y y$ ,  $y_A = A_y x + A_x y$ . **Bekmop-dynkuus**  $F_{\lambda}(\tilde{Z}, \tilde{A})$ **Дано:**  $\widetilde{Z} = [MX, MY, DX, DY, cov(X, Y)], \ \dot{A} = A_x + jA_y.$ **Требуется определить:**  $\tilde{Z}_A = [MX_A, MY_A, DX_A, DY_A, cov(X_A, Y_A)].$ Расчет параметров:  $MX_{A} = A_{v}MX - A_{v}MY$ ,  $MY<sub>s</sub> = A<sub>s</sub>MX + A<sub>s</sub>MY$ ,  $DX_x = A_x^2DX + A_y^2DY - 2A_xA_y cov(X, Y)$ ,  $DY_{A} = A_{v}^{2}DX + A_{v}^{2}DY + 2A_{v}A_{v}cov(X,Y)$ ,  $cov(X_A, Y_A) = A_A A_v (DX - DY) + (A_v^2 - A_v^2) cov(X, Y)$ .

#### П2.2.3. Поворот осей координат на угол, обеспечивающий равенство нулю ковариации между отклонениями мнимой и действительной составляю $uux$

Операция реализуется путем умножения вектора параметров на комплексное число с модулем равным 1 и с углом ф, обеспечивающим условие  $cov(X_{\varphi}, Y_{\varphi}) = 0$ .

Операция поворота записывается как

 $\widetilde{Z}_{\varphi} = F \varphi(\widetilde{Z}) = \dot{A}_{\varphi} \widetilde{Z} = F_A(\widetilde{Z}, A_{\varphi}).$ 

### **Вектор-функция**  $F_{\varphi}(\tilde{Z})$

**Дано**:  $\tilde{Z} = [MX, MY, DX, DY, cov(X, Y)].$ 

**Требуется найти:**  $\widetilde{Z}_{\varphi}(\widetilde{Z}) = [MX_{\varphi}, MY_{\varphi}, DX_{\varphi}, DY_{\varphi}, cov(X_{\varphi}, Y_{\varphi})].$ 

Расчет: параметров вектор-функции.

$$
\varphi = \frac{1}{2} \arctg \frac{2 \text{cov}(X, Y)}{DX - DY},
$$
  
\n
$$
A_{x\varphi} = \cos \varphi,
$$
  
\n
$$
MX_{\varphi} = A_{x\varphi} MX - A_{y\varphi}MY,
$$
  
\n
$$
DX_{\varphi} = A_{x\varphi}^2MX + A_{y\varphi}^2DY - 2A_{x\varphi}A_{y\varphi} \text{cov}(X, Y),
$$
  
\n
$$
DY_{\varphi} = A_{y\varphi}^2DX + A_{x\varphi}^2DY + 2A_{x\varphi}A_{y\varphi} \text{cov}(X, Y),
$$
  
\n
$$
DY_{\varphi} = A_{y\varphi}^2DX + A_{x\varphi}^2DY + 2A_{x\varphi}A_{y\varphi} \text{cov}(X, Y),
$$
  
\n
$$
\text{cov}(X_{\varphi}, Y_{\varphi}) = 0.
$$

#### П2.2.4. Расчет параметров распределения модуля комплексной случайной величины

Операция нахождения параметров модуля записывается следующим обра-30M:  $\widetilde{Z}_7 = F_7(\widetilde{Z},s)$ .

Дано: вектор параметров распределения комплексной случайной величи-HbI  $\widetilde{Z} = [MX, MY, DX, DY, cov(X, Y)],$ 

распределение нормальное.

Требуется найти: вектор параметров распределения для модуля этой ве-ЛИЧИНЫ

 $\widetilde{Z}_7 = [MZ, CZ, GZ, P(Z,s)],$ 

где MZ - среднее значение модуля; СZ - стандартное отклонение для модуля; GZ - верхнее значение модуля для вероятности 95%;  $P(Z,s)$  - вероятность превышения модулем значения s.

Случайное значение модуля рассчитывается по выражению  $z = \sqrt{x^2 + y^2}$ .

**Вектор-функция**  $F_z(\tilde{Z},s)$ 

1. Поворот оси координат на угол, обеспечивающий соч $(X_{a}, Y_{a}) = 0$ 

$$
\widetilde{Z}_{\varphi} = F_{\varphi}(\widetilde{Z}) = [MX_{\varphi}, MY_{\varphi}, DX_{\varphi}, DY_{\varphi}, \text{cov}(X_{\varphi}, Y_{\varphi})],
$$

где:

$$
\varphi = \frac{1}{2} \arctg \frac{2\text{cov}(X, Y)}{DX - DY},
$$
  
\n
$$
A_{x\varphi} = \cos \varphi,
$$
  
\n
$$
MX_{\varphi} = A_{x\varphi} MX - A_{y\varphi}MY,
$$
  
\n
$$
DX_{\varphi} = A_{x\varphi}^2DX_x + A_{y\varphi}^2DY + 2A_{x\varphi}A_{y\varphi}\text{cov}(X, Y),
$$
  
\n
$$
DY_{\varphi} = A_{y\varphi}^2DX_x + A_{x\varphi}^2DY - 2A_{x\varphi}A_{y\varphi}\text{cov}(X, Y),
$$

2. Определение дисперсий для значений модулей действительной и мнимой составляющих. Выполняются следующие операции

$$
w = \frac{|MX_{\varphi}|}{\sqrt{DX_{\varphi}}},
$$
  
\n
$$
C'_{|x|} =\begin{cases}\n-0.1259w^{3} + 0.3177w^{2} + 0.0029w + 0.6012 & \text{if } x \le 1 \\
0.0229w^{3} - 0.2071w^{2} + 0.6311w + 0.349 & \text{if } x \le 3 \\
1 & \text{if } x \le 3\n\end{cases}
$$
  
\n
$$
D|X_{\varphi}| = DX_{\varphi}C'^{2}_{|x|},
$$
  
\n
$$
v = \frac{|MY_{\varphi}|}{\sqrt{DY_{\varphi}}},
$$
  
\n
$$
C'_{|y|} =\begin{cases}\n-0.1259v^{3} + 0.3177v^{2} + 0.0029v + 0.6012 & \text{if } x \le 3 \\
0.0229v^{3} - 0.2071v^{2} + 0.6311v + 0.349 & \text{if } x \le 3 \\
1 & \text{if } x \ge 3\n\end{cases}
$$

 $D | Y_{\varphi} | = D Y_{\varphi} C_{|y|}'^2$ .

3. Распределение параметров распределения модуля комплексной величи-HЫ

$$
MU = (MX_{\varphi})^{2} + DX_{\varphi} + (MY_{\varphi})^{2} + DY_{\varphi},
$$
  
\n
$$
CZ = \sqrt{\frac{(MX_{\varphi}^{2} + DX_{\varphi})D/X_{\varphi} + (MY_{\varphi}^{2} + DY_{\varphi})D/Y_{\varphi} + 0.6D/X_{\varphi}/D/Y_{\varphi}]}{MU}},
$$
  
\n
$$
MZ = \sqrt{MU - (CZ)^{2}},
$$
  
\n
$$
GZ = MZ + (1,64 + 0,3\frac{CZ}{MZ})CZ.
$$
  
\n4. Pacqet beportности превышения модулем значения s  
\n
$$
t = \frac{MZ - s}{CZ},
$$
  
\n
$$
D(0,0207t^{3} + 0,178t^{2} + 0,5185t + 0,5125 \text{ для } -3 < t < -1
$$
  
\n
$$
P(Z,s) = \begin{cases} 0 & \text{if } t \leq -3 \\ -0,0685t^{3} - 0,0015t^{2} + 0,4103t + 0,5016 & \text{if } t \leq 1 \\ 0,027t^{3} - 0,2201t^{2} + 0,6073t + 0,4296 & \text{if } t < 3 \end{cases}
$$

#### П2.3. Операции с двумя комплексными случайными величинами

#### П2.3.1. Векторы параметров двух коррелированных комплексных случайных величин

Две случайные коррелированные величины задаются собственными векторами параметров и вектором взаимных параметров.

$$
\widetilde{Z}_{(1,2)} = \left\{ \widetilde{Z}_1, \widetilde{Z}_2, \widetilde{Z}_{1-2} \right\} = \begin{Bmatrix} M X_1, M Y_1, D X_1, D Y_1, cov(X_1, Y_1)), \\ M X_2, M Y_2, D X_2, D Y_2, cov(X_2, Y_2), \\ cov(X_1, X_2), cov(X_1, Y_2), cov(Y_1, X_2), cov(Y_1, Y_2). \end{Bmatrix}
$$

Если величины не коррелированны, то величины взаимных корреляций равны нулю.

П2.3.2. Вектора параметров двух коррелированных величин, полученных из одной величины путем умножения на коэффициенты

$$
\widetilde{Z} = [MX, MY, DX, DY, cov(X, Y),\n\dot{A}_1 = A_{x1} + jA_{y1}, \qquad \dot{A}_2 = A_{x2} + jA_{y2},\n\dot{z}_1 = \dot{A}_1 \dot{z}. \qquad \dot{z}_2 = \dot{A}_2 \dot{z}.
$$

Требуется найти:

$$
\widetilde{Z}_{(1,2)} = \left\{ \widetilde{Z}_1, \widetilde{Z}_2, \widetilde{Z}_{1-2} \right\} = \begin{Bmatrix} M X_1, M Y_1, D X_1, D Y_1, cov(X_1, Y_1)), \\ M X_2, M Y_2, D X_2, D Y_2, \\ cov(X_2, Y_2), cov(X_1, X_2), cov(X_1, Y_2), cov(Y_1, X_2), cov(Y_1, Y_2). \end{Bmatrix}
$$

Операция реализуется вектор-функцией  $F_{(1,2)}(\tilde{Z}, \dot{A}_1, \dot{A}_2)$ 

 $\widetilde{Z}_{(1,2)} = F_{(1,2)}(\widetilde{Z}, \dot{A}_1, \dot{A}_2).$ 

Параметры вектор-функции  $F_{(1,2)}(\tilde{Z}, \dot{A}_1, \dot{A}_2)$  реализуются следующими выражениями.

• Параметры  $\tilde{Z}_1$  $MX_1 = A_{v1}MX - A_{v1}MY$ ,  $MY_1 = A_{v1}MX + A_{v1}MY$ ,  $DX_1 = A_{x1}^2 DX + A_{y1}^2 DY - 2A_{x1}A_{y1}K(X,Y)$ ,  $DY_1 = A_{y1}^2 DX + A_{x1}^2 DY + 2A_{x1}A_{y1}K(X,Y)$ ,  $K(X_1, Y_1) = A_{x1}A_{y1} (DX - DY) + (A_{x1}^2 - A_{y1}^2)K(X, Y)$ . • Параметры  $\tilde{z}_1$  $MX_2 = A_{x2}MX - A_{y2}MY$ ,  $MY_2 = A_{v2}MX + A_{v2}MY$ ,  $DX_2 = A_{x2}^2 DX + A_{y2}^2 DY - 2A_{x2}A_{y2}K(X,Y)$ ,  $DY_2 = A_{y2}^2 DX + A_{x2}^2 DY + 2A_{x2}A_{y2}K(X,Y)$ ,  $K(X_2, Y_2) = A_{y2}A_{y2}(DX - DY) + (A_{y2}^2 - A_{y2}^2)K(X, Y)$ , • Параметры  $\tilde{Z}_{1-2}$  $K(X_1, X_2) = A_{11}A_{12}DX + A_{11}A_{12}DY - (A_{11}A_{12} - A_{11}A_{12})K(X, Y)$ ,

$$
K(X_1, Y_2) = A_{x1}A_{x2}DX - A_{y1}A_{y2}DY + (A_{x1}A_{y2} - A_{y1}A_{x2})K(X, Y),
$$
  
\n
$$
K_{y1y2} = A_{x1}A_{x2}D_x + A_{y1}A_{y2}D_y + (A_{x1}A_{y2} + A_{y1}A_{x2}),
$$
  
\n
$$
K_{y1x2} = A_{x1}A_{x2}D_x - A_{y1}A_{y2}D_y - (A_{x1}A_{y2} - A_{y1}A_{x2}),
$$

### П2.3.3. Сложение двух независимых случайных комплексных величин

Дано:  $\widetilde{Z}_1 = \mathcal{X}_1 X_1, \mathcal{M} Y_1, \mathcal{D} X_1, \mathcal{D} Y_1, \text{cov}(X_1, Y_1)$ ,  $\widetilde{Z}_2 = M X_2, M Y_2, D X_2, D Y_2, cov(X_2, Y_2)$ . Требуется найти:  $\widetilde{Z} = \widetilde{Z}_1 + \widetilde{Z}_2$ .

Случайные значения суммы

 $x = x_1 + x_2$ ,  $y = y_1 + y_2.$ 

Функция сложения записывается в виде  $\tilde{Z}_{\Sigma} = F_{\Sigma}(\tilde{Z}_{1}, \tilde{Z}_{2})$  и реализуется следующими уравнениями:

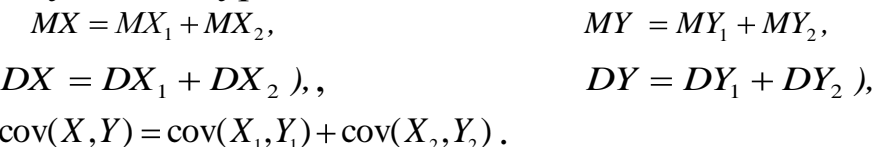

## П2.3.4. Сложение двух коррелированных случайных комплексных вели-

чин

Дано:

 $\label{eq:Z112} \widetilde{Z}_{(1,2)} = \left\{ \begin{aligned} & \widetilde{Z}_1, \widetilde{Z}_2, \widetilde{Z}_{1-2} \end{aligned} \right\} = \left\{ \begin{aligned} & M X_1, M Y_1, D X_1, D Y_1, cov(X_1, Y_1^-), \\ & M X_2, M Y_2, D X_2, D Y_2, \\ & cov(X_2, Y_2^-), cov(X_1, X_2^-), cov(X_1, Y_2^-), cov(Y_1, X_2^-), cov(Y_1, Y_2^-). \end{aligned} \right.$ 

#### Требуется определить:

 $\widetilde{Z} = \widetilde{Z}_1 + \widetilde{Z}_2 + \widetilde{Z}_{1,2}$ .

Случайные значения суммы

$$
x = x_1 + x_2, \t y = y_1 + y_2.
$$

Функция сложения записывается в виде  $\tilde{Z} = F_{\Sigma}(\tilde{Z}_{(1,2)})$  и реализуется следующими уравнениями:

 $MY = MY_1 + MY_2$  $MX = MX_1 + MX_2,$  $DX = DX_1 + DX_2 + 2cov(X_1, X_2),$   $DY = DY_1 + DY_2 + 2cov(Y_1, Y_2),$  $cov(X, Y) = cov(X_1, Y_1) + cov(X_2, Y_2) + cov(X_1, Y_2) + cov(Y_1, X_2).$ 

Если Z<sub>1</sub> и Z<sub>2</sub> образованы от нескольких независимых источников, **TO** 

 $\widetilde{Z}_{1-2} =$  epv(X<sub>1</sub>, X<sub>2</sub>), cov(X<sub>1</sub>, Y<sub>2</sub>), cov(Y<sub>1</sub>, X<sub>2</sub>), cov(Y<sub>1</sub>, Y<sub>2</sub>)  $\frac{1}{2}$  (0,0,0,0).

#### П2.3.4. Суммирование коррелированных пар (расчет тока прямой и обратной последовательностей узла сети от нескольких источников)

Дано:

$$
\widetilde{Z}_{(1,2)} = {\widetilde{Z}_1, \widetilde{Z}_2, \widetilde{Z}_{1-2}}, \ \widetilde{Z}_{(3,4)} = {\widetilde{Z}_3, \widetilde{Z}_4, \widetilde{Z}_{3-4}}.
$$

Требуется найти:

 $\widetilde{Z}_{(5,6)}=\widetilde{Z}_{(1,2)}+\widetilde{Z}_{(3,4)}=\{\widetilde{Z}_{5},\widetilde{Z}_{6},\widetilde{Z}_{5-6}\}\,.$ 

Случайные значения рассчитываются по выражениям

 $\dot{z}_5 = \dot{z}_1 + \dot{z}_3$  $\dot{z}_6 = \dot{z}_2 + \dot{z}_4$ . Решение

 $\widetilde{Z}_5 = \widetilde{Z}_1 + \widetilde{Z}_3$ ,  $\widetilde{Z}_6 = \widetilde{Z}_2 + \widetilde{Z}_4$ ,  $\widetilde{Z}_{5-6} = \widetilde{Z}_{1-2} + \widetilde{Z}_{2-4}$ .

#### П2.3.5. Параметры одной величины, получаемой от суммирования двух коррелированных величин, умноженных на комплексные коэффициенты (получение тока фазы по токам прямой и обратной последовательностей)

Случайная величина  $z = x + jy$  образуется путем суммирования случайных  $z_1 = x_1 + jy_1$  и  $z_2 = x_2 + jy_2$  после умножения на коэффициенты величин  $A_2 = A_{12} + jA_{12}$ .  $A_1 = A_{x1} + jA_{y1}$ ,

Случайные значения

$$
x = A_{x1}x_1 - A_{y1}y_1 + A_{x2}x_2 - A_{y2}y_2,
$$
  
\n
$$
y = A_{y1}x_1 + A_{x1}y_1 + A_{y2}x_2 + A_{x2}y_2.
$$
  
\n3a**multo** операции  
\n
$$
\tilde{Z} = F_{AZ}(\tilde{Z}_{(1,2)}, \dot{A}_1, \dot{A}_2).
$$
  
\n**Дано:**  
\n
$$
\tilde{Z}_1 = A\tilde{Z}_1, MY_1, DX_1, DY_1, cov(X_1, Y_1),
$$

$$
\widetilde{Z}_{2} = A_{1}^{2}X_{2}, MY_{2}, DX_{2}, DY_{2}, cov(X_{2}, Y_{2}),
$$
\n
$$
\widetilde{Z}_{1-2} = c_{1}^{2}V(X_{1}, X_{2}), cov(X_{1}, Y_{2}), cov(Y_{1}, X_{2}), cov(Y_{1}, Y_{2}),
$$
\n
$$
A_{1} = A_{x1} + jA_{y1}, \qquad A_{2} = A_{x2} + jA_{y2}.
$$
\n**TPe6yercs1 **Haŭtu****\n
$$
\widetilde{Z} = \{MX, MY, DX, DY, cov(X, Y)\} = F_{A\Sigma}(\widetilde{Z}_{1}, \widetilde{Z}_{2}, \dot{A}_{1}, \dot{A}_{2})
$$
\n
$$
\Phi
$$
YHKI, Y, DX, DY, cov(X, Y)\n
$$
= F_{A\Sigma}(\widetilde{Z}_{1}, \widetilde{Z}_{2}, \dot{A}_{1}, \dot{A}_{2})
$$
\n
$$
\Phi
$$
YHKI, Y, Z) **per**\n
$$
AX = A_{x1}MX_{1} - A_{y1}MY_{1} + A_{x2}MX_{2} - A_{y2}MY_{2},
$$
\n
$$
MY = A_{y1}MX_{1} + A_{y2}MX_{2} + (A_{x1}MY_{1} + A_{x2}MY_{2}),
$$
\n
$$
DX = A_{x1}^{2}DX_{1} + A_{x2}^{2}DX_{2} + A_{y1}^{2}DY_{1} + A_{y2}^{2}DY_{2} +
$$
\n
$$
+ 2(-A_{x1}A_{y1}cov(X_{1}, Y_{1}) + A_{x1}A_{x2}cov(X_{1}, X_{2}) - A_{x1}A_{y2}cov(X_{1}, Y_{2}) -
$$
\n
$$
- A_{y1}A_{x2}cov(Y_{1}, X_{2}) + A_{y1}A_{y2}cov(X_{1}, Y_{2}) - A_{x2}A_{y2}cov(X_{2}, Y_{2})),
$$
\n
$$
DY = A_{y1}^{2}DX_{1} + A_{y2}^{2}DX_{2} + A_{x1}^{2}DY_{1} + A_{x2}^{2}DY_{2} +
$$
\n
$$
+ 2(A_{x1}A_{y1}cov(X_{1}, Y_{1}) + A_{y
$$

#### П2.3.6. Параметры одной величины, получаемой от суммирования двух независимых величин, умноженных на комплексные коэффициенты (получение тока узла по токам двух нагрузок разных узлов)

Случайная величина  $z = x + jy$  образуется путем суммирования случайных величин  $z_1 = x_1 + jy_1$  и  $z_2 = x_2 + jy_2$  после умножения на коэффициенты  $A_1 = A_{x1} + jA_{y1}$   $A_2 = A_{x2} + jA_{y2}$ .

Случайные значения

$$
x = A_{x1}x_1 - A_{y1}y_1 + A_{x2}x_2 - A_{y2}y_2,
$$
  
\n
$$
y = A_{y1}x_1 + A_{x1}y_1 + A_{y2}x_2 + A_{x2}y_2.
$$
  
\n3a\text{hucb oriepauu}  $\tilde{Z} = F_{A\Sigma}(\tilde{Z}_1, \tilde{Z}_2, \dot{A}_1, \dot{A}_2).$ 

#### Дано:

 $\widetilde{Z}_1 = M X_1, M Y_1, D X_1, D Y_1, C O V(X_1, Y_1)$ ,  $\widetilde{Z}_2 = M X_2, M Y_2, D X_2, D Y_2, C O V (X_2, Y_2)$ ,  $A_1 = A_{x1} + jA_{y1}$ ,  $A_2 = A_{12} + jA_{12}$ . Требуется найти:  $\widetilde{Z}_{A\Sigma} = \{MX, MY, DX, DY, cov(X, Y)\} = F_{A\Sigma}(\widetilde{Z}_1, \widetilde{Z}_2, \dot{A}_1, \dot{A}_2).$ Функция  $F_{A\Sigma}$  реализуется через следующие выражения

$$
MX = A_{x1}MX_1 - A_{y1}MY_1 + A_{x2}MX_2 - A_{y2}MY_2,
$$
  
\n
$$
MY = A_{y1}MX_1 + A_{y2}MX_2 + (A_{x1}MY_1 + A_{x2}MY_2),
$$
  
\n
$$
DX = A_{x1}^2DX_1 + A_{x2}^2DX_2 + A_{y1}^2DY_1 + A_{y2}^2DY_2-
$$
  
\n
$$
-2(A_{x1}A_{y1}cov(X_1, Y_1) + A_{x2}A_{y2}cov(X_2, Y_2))
$$
  
\n
$$
DY = A_{y1}^2DX_1 + A_{y2}^2DX_2 + A_{x1}^2DY_1 + A_{x2}^2DY_2+
$$
  
\n
$$
+2(A_{x1}A_{y1}cov(X_1, Y_1) + A_{x2}A_{y2}cov(X_2, Y_2))
$$
  
\n
$$
cov(X, Y) = A_{x1}A_{y1}(DX_1 - DY_1) + A_{x2}A_{y2}(DX_2 - DY_2) +
$$
  
\n
$$
+ (A_{x1}^2 - A_{y1}^2)cov(X_1, Y_1) + (A_{x2}^2 - A_{y2}^2)cov(X_2, Y_2)
$$

#### П2.3.7. Расчет параметров двух коррелированных величин после умножения их на комплексное число (определение параметров токов прямой и обратной последовательности узла сети по току прямой и обратной последовательности другого узла)

Запись операции  $\tilde{Z}_{A(1,2)} = \tilde{A}\tilde{Z}_{(1,2)} = F_{A(1,2)}(\tilde{Z}_{(1,2)},\tilde{A})$ Случайные значения  $\dot{z}_{A2} = \dot{A}\dot{z}_{2}.$  $\dot{z}_{A1} = \dot{A}\dot{z}_1$ , Лано:  $\widetilde{Z}_{(1,2)} = \begin{cases} M X_1, M Y_1, D X_1, D Y_1, cov(X_1, Y_1)), \\ M X_2, M Y_2, D X_2, D Y_2, cov(X_2, Y_2), \\ cov(X_1, X_2), cov(X_1, Y_2), cov(Y_1, X_2), cov(Y_1, Y_2). \end{cases}$ 

 $A_{\nu} A_{\nu}$ 

#### Требуется найти:

$$
\widetilde{Z}_{A(1,2)} = \begin{cases} M X_{A(1)}, M Y_{A1}, D X_{A1}, D Y_{A1}, cov(X_{A1}, Y_{A1}), \\ M X_{A2}, M Y_{A2}, D X_{A2}, D Y_{A2}, cov(X_{A2}, Y_{A2}), \\ cov(X_{A1}, X_{A2}), cov(X_{A1}, Y_{A2}), cov(Y_{A1}, X_{A2}), cov(Y_{A1}, Y_{A2}). \end{cases}
$$

Случайные значения рассчитываются по выражениям  $\dot{z}_{1A} = \dot{A}\dot{z}_1 = (A_x x_1 - A_y y_1) + j(A_y x_1 + A_x y_1)$ ,  $\dot{z}_{2A} = \dot{A}\dot{z}_2 = (A_x x_2 - A_y y_2) + j(A_y x_2 + A_x y_2).$ 

Функция  $F_{A(1,2)}$  реализуется через следующие выражения

$$
MX_{1A} = A_x MX_1 - A_yMY_1,
$$
  
\n
$$
MY_{1A} = A_yMX_1 + A_xMY_1,
$$
  
\n
$$
DX_{1A} = A_x^2DX_1 + A_y^2DY_1 - 2A_xA_y \text{ cov}(X_1, Y_1),
$$
  
\n
$$
DY_{1A} = A_y^2DX_1 + A_x^2DY_1 + 2A_xA_y \text{ cov}(X_1, Y_1),
$$
  
\n
$$
\text{cov}(X_{1A}, Y_{1A} = A_xA_y(DX_1 - DY_1) + (A_{x1}^2 - A_{y1}^2)\text{cov}(X_1, Y_1),
$$

$$
MX_{2A} = A_x MX_2 - A_yMY_2,
$$
  
\n
$$
MY_{2A} = A_yMX_2 + A_xMY_2,
$$
  
\n
$$
DX_{2A} = A_x^2DX_2 + A_y^2DY_2 - 2A_xA_y \text{ cov}(X_2, Y_2),
$$

$$
DY_{2A} = A_{y}^{2}DX_{2} + A_{x}^{2}DY_{2} + 2A_{x}A_{y} \text{ cov}(X_{2}, Y_{2}),
$$
  
\n
$$
\text{cov}(X_{2A}, Y_{2A} = A_{x}A_{y}(DX_{2} - DY_{2}) + (A_{x1}^{2} - A_{y1}^{2})\text{cov}(X_{2}, Y_{2}),
$$
  
\n
$$
\text{cov}(X_{1A}, X_{2A}) = A_{x}^{2} \text{ cov}(X_{1}, X_{2}) + A_{y}^{2} \text{ cov}(Y_{1}, Y_{2}) - A_{x}A_{y}(\text{cov}(X_{1}, Y_{2}) - \text{cov}(Y_{1}, Y_{2})),
$$
  
\n
$$
\text{cov}(X_{1A}, Y_{2A}) = A_{x}^{2} \text{ cov}(X_{1}, Y_{2}) - A_{y}^{2} \text{ cov}(Y_{1}, X_{2}) + A_{x}A_{y}(\text{cov}(X_{1}, X_{2}) - \text{cov}(Y_{1}, Y_{2})),
$$
  
\n
$$
\text{cov}(Y_{1A}, X_{2A}) = A_{x}^{2} \text{ cov}(Y_{1}, X_{2}) - A_{y}^{2} \text{ cov}(X_{1}, Y_{2}) + A_{x}A_{y}(\text{cov}(X_{1}, X_{2}) - \text{cov}(Y_{1}, Y_{2})),
$$
  
\n
$$
\text{cov}(Y_{1A}, Y_{2A}) = A_{x}^{2} \text{ cov}(Y_{1}, Y_{2}) + A_{y}^{2} \text{ cov}(X_{1}, X_{2}) - A_{x}A_{y}(\text{cov}(X_{1}, Y_{2}) + \text{cov}(Y_{1}, X_{2})).
$$

### П2.3.8 Определение параметров комплексной величины, полученной как сумма двух комплексных коррелированных величин, и ее коэффициентов корреляции с первой величиной

$$
\begin{aligned}\n\mathbf{A} &= \begin{cases}\nM X_1, M Y_1, D X_1, D Y_1, \text{cov}(X_1, Y_1), \\
\tilde{Z}_{(1,2)} &= \begin{cases}\nM X_2, M Y_2, D X_2, D Y_2, \text{cov}(X_2, Y_2), \\
\text{cov}(X_1, X_2), \text{cov}(X_1, Y_2), \text{cov}(Y_1, X_2), \text{cov}(Y_1, Y_2).\n\end{cases} \\
\dot{z}_3 &= \dot{A}_1 \dot{z}_1 + \dot{A}_2 \dot{z}_2, \\
\dot{A}_1 &= A_{x1} + j A_{y1}, \\
\dot{A}_2 &= A_{x2} + j A_{y2}.\n\end{cases}\n\end{aligned}
$$

Требуется определить:

$$
\widetilde{Z}_{(1,3)} = \left\{ \widetilde{Z}_1, \widetilde{Z}_3, \widetilde{Z}_{1-3} \right\} = \begin{cases} M X_1, M Y_1, D X_1, D Y_1, cov(X_1, Y_1), \\ M X_3, M Y_3, D X_3, D Y_3, cov(X_3, Y_3), \\ cov(X_1, X_3), cov(X_1, Y_3), cov(Y_1, X_3), cov(Y_1, Y_3). \end{cases}
$$

Запись операции

$$
\widetilde{Z}_{(1,3)} = F_{(1,3)}(\widetilde{Z}_{(1,2)}, \dot{A}_1, \dot{A}_2) = F_{(1,3)}(\widetilde{Z}_1, \widetilde{Z}_2, \widetilde{Z}_{1-2}, \dot{A}_1, \dot{A}_2).
$$

Параметры  $\tilde{z}_1$  заданы, параметры  $\tilde{z}_3$ и  $\tilde{z}_{(1-3)}$  рассчитываются по выражениям

$$
MX_{3} = A_{x1}MX_{1} - A_{y1}MY_{1} + A_{x2}MX_{2} - A_{y2}MY_{2},
$$
  
\n
$$
MY_{3} = A_{y1}MX_{1} + A_{y2}MX_{2} + (A_{x1}MY_{1} + A_{x2}MY_{2}),
$$
  
\n
$$
DX_{3} = A_{x1}^{2}DX_{1} + A_{x2}^{2}DX_{2} + A_{y1}^{2}DY_{1} + A_{y2}^{2}DY_{2}+
$$
  
\n+ 2(-A\_{x1}A\_{y1}cov(X\_{1},Y\_{1}) + A\_{x1}A\_{x2}cov(X\_{1},X\_{2}) - A\_{x1}A\_{y2}cov(X\_{1},Y\_{2}) -  
\n
$$
- A_{y1}A_{x2}cov(Y_{1},X_{2}) + A_{y1}A_{y2}cov(Y_{1},Y_{2}) - A_{x2}A_{y2}cov(X_{2},Y_{2})),
$$
  
\n
$$
DY_{3} = A_{y1}^{2}DX_{1} + A_{y2}^{2}DX_{2} + A_{x1}^{2}DY_{1} + A_{x2}^{2}DY_{2}+
$$
  
\n+ 2(A\_{x1}A\_{y1}cov(X\_{1},Y\_{1}) + A\_{y1}A\_{y2}cov(X\_{1},X\_{2}) + A\_{y1}A\_{x2}cov(X\_{1},Y\_{2}) +  
\n+ A\_{x1}A\_{y2}cov(Y\_{1},X\_{2}) + A\_{x1}A\_{x2}cov(Y\_{1},Y\_{2}) + A\_{x2}A\_{y2}cov(X\_{2},Y\_{2})),

$$
cov(X_3, Y_3) = A_{x1}A_{y1}(DX_1 - DY_1) + A_{x2}A_{y2}(DX_2 - DY_2) +
$$
  
+  $(A_{x1}^2 - A_{y1}^2)cov(X_1, Y_1) + (A_{x2}^2 - A_{y2}^2)cov(X_2, Y_2) +$   
+  $(A_{x1}A_{y2} + A_{y1}A_{x2})(cov(X_1, X_2) - cov(Y_1, Y_2)) +$   
 $(A_{x1}A_{x2} - A_{y1}A_{y2})(cov(X_1, Y_2) + cov(Y_1, X_2)),$   
 $cov(X_1, X_3) = A_{x1}DX_1 - A_{y1}cov(X_1, Y_1) + A_{x2}cov(X_1, X_2) - A_{y2}cov(X_1, Y_2),$   
 $cov(X_1, Y_3) = A_{y1}DX_1 + A_{x1}cov(X_1, Y_1) + A_{y2}cov(X_1, X_2) + A_{x2}cov(X_1, Y_2),$   
 $cov(Y_1, X_3) = A_{x1}cov(X_1, Y_1) - A_{y1}DY_1 + A_{x2}cov(Y_1, X_2) - A_{y2}cov(Y_1, Y_2),$   
 $cov(Y_1, Y_3) = A_{x1}cov(X_1, Y_1) - A_{y1}DY_1 + A_{x2}cov(Y_1, X_2) - A_{y2}cov(Y_1, Y_2),$   
 $cov(Y_1, Y_3) = A_{y1}cov(X_1, Y_1) + A_{x1}DY_1 + A_{y2}cov(Y_1, X_2) + A_{x2}cov(Y_1, Y_2),$ 

### П2.4. Расчет параметров модуля многомерного вектора

Определение коэффициента искажения синусоидальности кривой напряжения по коэффициентам гармоник напряжения.

Дано

$$
\widetilde{X}_{(2,3\dots k)} = \{ (MX_{(2)}, CX_{(2)}), (MX_{(3)}, CX_{(3)}), ..., (MX_{(k)}, CX_{(k)}) \},
$$

где  $X_{(2)}, X_{(3)},..., X_{(n)}$  – независимые переменные.

Случайные значения z

$$
z = \sqrt{\sum_{n=2}^{k} x_{(n)}^2} .
$$

**Требуется определить:**<br> $\vec{v} = \vec{v} + \vec{v}$ 

$$
\tilde{Z} = \{MZ, CZ, GZ, P(Z,s)\} = F_{x_n}(\tilde{X}_{(2)}, \tilde{X}_{(3)},... \tilde{X}_{(k)}).
$$
\n
$$
\text{Bekrop-}\varphi \text{YHKU14R} \quad F_{X(n)}(\tilde{X}_{(2)}, \tilde{X}_{(3)},... \tilde{X}_{(k)})
$$
\n
$$
MU = \sum_{n=2}^{k} ((MX_{(n)})^2 + (CX_{(n)})^2),
$$
\n
$$
DU = \sum_{n=2}^{k} (4MX_{(n)})^2 + 2(CX_{(n)})^4,
$$
\n
$$
MZ = (MU)^{0.5} (1 - 0.125 \frac{DU}{(MU)^2}),
$$
\n
$$
DZ = 0.5 \frac{DU}{MU} (1 - 0.0625 \frac{DU}{(MU)^2}),
$$
\n
$$
CZ = \sqrt{DZ},
$$
\n
$$
GZ = MZ + 1.64CZ,
$$
\n
$$
v = \frac{MZ - s}{CZ},
$$
\n
$$
v = \frac{0}{CZ},
$$
\n
$$
0.0207v^3 + 0.178v^2 + 0.5185v + 0.5125 \quad \text{QJ18} \quad v < -3
$$
\n
$$
P(Y, s) = \begin{cases} 0, & \text{QJ18} & v < -3 \\ 0.0207v^3 + 0.178v^2 + 0.5185v + 0.5125 & \text{QJ18} & -1 \le v \le 1 \\ 0.027v^3 - 0.2201v^2 + 0.6073v + 0.4296 & \text{QJ18} & 1 < v \le 3 \\ 0.027v^3 - 0.2201v^2 + 0.6073v + 0.4296 & \text{QJ18} & 1 < v \le 3 \end{cases}
$$
## *П2.5. Генерация мощности искажения нелинейной нагрузкой*

# *П2.5.1. Вектор параметров генерации мощности искажения гармоники n однофазной нагрузкой типа N*

**Дано:**

- среднее значение активной мощности *P,* номер типа нагрузки *N,* номер гармоники *n*,
- вектор параметров мощности искажения нагрузки типа *N* для гармоники *n*  $\widetilde{D}_{N(n)} = \{P_N, \widetilde{D}_{0N(n)}\},$

где  $P_N$  - среднее значение активной мощности нагрузки (МВт),

 $D_{0NX(n)} = D_{NX(n)} / P_N = I_{Nx(n)} / I_{Nx(1)},$  $\widetilde{D}_{_{0N(n)}}=[MD_{_{0NX(n)}},MD_{_{0NY(n)}},CD_{_{0NX(n)}},CD_{_{0NY(n)}},K(D_{_{0NX(n)}},D_{_{0NY(n)}})].$ **Требуется рассчитать:**

вектор параметров нагрузки мощностью *P* типа *N* гармоники *n*

 $\widetilde{D}_{(n)} = [MD_{x(n)}, MD_{y(n)}, DD_{x(n)}, DD_{y(n)}, cov((D_{x(n)}, D_{y(n)})].$ 

Операция записывается

 $\widetilde{D}_{(n)} = F_D(P, N, n)$ .

**Вектор-функция**  $F_p(P, N, n)$ 

$$
MD_{X(n)} = MD_{0NX(n)}P,
$$
  
\n
$$
MD_{Y(n)} = MD_{0NY(n)}P,
$$
  
\n
$$
DD_{X(n)} = (CD_{0NX(n)})^2 P_N P,
$$
  
\n
$$
DD_{Y(n)} = (CD_{0NY(n)})^2 P_N P,
$$
  
\n
$$
cov(D_{X(n)}, D_{Y(n)}) = K(D_{0NX(n)}, D_{0NY(n)})\sqrt{DD_{X(n)}DD_{Y(n)}}.
$$

## *П2.5.2. Вектор параметров трехфазной нагрузки мощностью P типа N для тяговых подстанций (мощность изменяется от увеличения числа независимых нагрузок)*

Необходимо рассчитать параметры генерации искажающей мощности нагрузкой мощностью *Р* для гармоники *n* на основании параметров типовой нагрузки *N*.

### **Дано:**

- активная мощность и тип нагрузки *P, N*,
- векторы параметров распределения мощностей искажения нагрузки типа *N* для гармоники *n* для фаз и последовательностей прямой (+) и обратной (-)

$$
\widetilde{D}_{N(n)} = \{P_N, \widetilde{D}_{A0N(n)}, \widetilde{D}_{B0N(n)}, \widetilde{D}_{C0N(n)}, \widetilde{D}_{+0N(n)}, \widetilde{D}_{-0N(n)}\},\,
$$

где векторы параметров для фазы (последовательности)

$$
\begin{aligned}\n\tilde{D}_{A0N(n)} &= [MD_{A0NX(n)}, MD_{A0NY(n)}, CD_{A0NX(n)}, CD_{A0NY(n)}, K(D_{A0NX(n)}, D_{A0NY(n)})], \\
D_{A0NX(n)} &= D_{ANX(n)}/(P_N/3) = I_{ANX(n)}/I_{+Nx(1)}.\n\end{aligned}
$$

Требуется рассчитать: векторы параметров для фаз и последовательностей.

Вектор рассчитываемых параметров

 $\widetilde{D}_{p_{(n)}} = \{ \widetilde{D}_{A(n)}, \widetilde{D}_{B(n)}, \widetilde{D}_{C(n)}, \widetilde{D}_{+(n)}, \widetilde{D}_{-(n)} \}.$ 

Вектор рассчитываемых параметров фазы А

 $\widetilde{D}_{A(n)} = [MD_{Ax(n)}, MD_{Ay(n)}, DD_{Ax(n)}, DD_{Ay(n)}, cov((D_{Ax(n)}, D_{Ay(n)})].$ Вектор-функция для расчета параметров фазы А

 $\widetilde{D}_{A(n)}=F_{3D}(P,N,A).$ 

Вектор-функция реализуется следующими выражениями

$$
MD_{X(n)} = MD_{0NX(n)}(P/3),
$$

$$
MD_{Y(n)} = MD_{0NY(n)}(P/3),
$$

 $DD_{X(n)} = (CD_{0NX(n)})^2 (P_p P/9)$ ,

 $DD_{v(n)} = (CD_{0NY(n)})^2 (P_p P / 9)$ ,

 $cov(D_{X(n)}, D_{Y(n)}) = K(D_{0NX(n)}, D_{0NY(n)}) \sqrt{DD_{X(n)}DD_{Y(n)}}$ .

Векторы для других фаз и последовательностей рассчитываются с помощью вектор-функции  $F_{3D}(P, N, A)$ .

## П2.5.3. Вектор параметров трехфазной нагрузки мошностью Р типа N для мощных выпрямительных нагрузок (мощность изменяется за счет увеличения мощности одной нагрузки)

Лано:

- активная мощность и тип нагрузки  $P$ ,  $N$ ,
- вектор параметров распределения мощностей искажения нагрузки типа  $N$ для гармоники *п* для фаз и последовательностей прямой (+) и обратной (-)

 $\widetilde{D}_{N(n)} = \{P_N, \widetilde{D}_{A0N(n)}, \widetilde{D}_{B0N(n)}, \widetilde{D}_{C0N(n)}, \widetilde{D}_{+0N(n)}, \widetilde{D}_{-0N(n)}\}$ .

вектор параметров для фазы (последовательности)

$$
\widetilde{D}_{A0N(n)}=[MD_{A0NX(n)},MD_{A0NY(n)},CD_{A0NX(n)},CD_{A0NY(n)},K(D_{A0NX(n)},D_{A0NY(n)})]
$$

 $\Gamma \mathcal{H}$   $D_{A0NX(n)} = D_{ANX(n)} / (P_N / 3) = I_{ANx(n)} / I_{+Nx(1)}$ 

## Требуется рассчитать:

векторы параметров для фаз и последовательностей

$$
\widetilde{D}_{_{P(n)}} = \{ \widetilde{D}_{_{A(n)}}, \widetilde{D}_{_{B(n)}}, \widetilde{D}_{_{C(n)}}, \widetilde{D}_{_{+(n)}}, \widetilde{D}_{_{-(n)}} \} \, ,
$$

Вектор рассчитываемых параметров фазы А

 $\widetilde{D}_{A(n)} = [MD_{Ax(n)}, MD_{Ay(n)}, DD_{Ax(n)}, DD_{Ay(n)}, cov(D_{Ax(n)}, D_{Ay(n)})].$ Запись операции

 $D_{A(n)} = F_{31D}(P, N, n).$ 

Вектор функция для расчета параметров фазы А

$$
MD_{X(n)} = MD_{0NX(n)}(P/3),
$$
  
\n
$$
MD_{Y(n)} = MD_{0NY(n)}(P/3),
$$

 $DD_{V(n)} = (CD_{0NF(n)}P)^2/9,$  $cov(D_{X(n)}, D_{Y(n)}) = K(D_{0NX(n)}, D_{0NY(n)}) \sqrt{DD_{X(n)}DD_{Y(n)}}$ .

Расчет для других фаз и последовательностей аналогичен.

### П2.5.4. Расчет мощности тяговой подстанции по нагрузкам плеч

#### Дано:

 $P_a, N_a, P_b, N_b, P_c, N_c, \varphi_{(1)}, n$  $\tilde{D}_{\scriptscriptstyle{0N(n)}}=[P_{\scriptscriptstyle{N}},MD_{\scriptscriptstyle{0NX(n)}},MD_{\scriptscriptstyle{0NY(n)}},CD_{\scriptscriptstyle{0NX(n)}},CD_{\scriptscriptstyle{0NY(n)}},K(D_{\scriptscriptstyle{0NX(n)}},D_{\scriptscriptstyle{0NY(n)}})].$ Требуется определить  $\widetilde{D}_{T(n)}=\{\widetilde{D}_{A(n)},\widetilde{D}_{B(n)},\widetilde{D}_{C(n)},\widetilde{D}_{1(n)},\widetilde{D}_{2(n)},\widetilde{D}_{1-2(n)}\}\,,$ 

 $\Gamma \mathcal{A}e \quad \tilde{D}_{A(n)} = [M D_{Ax(n)}, M D_{Ay(n)}, DD_{Ax(n)}, DD_{Ay(n)}, cov(D_{Ax(n)}, D_{Ay(n)})].$ Расчет реализуется вектор-функцией  $\widetilde{D}_{(n)} = F_{DT}(P_a, P_b, P_c, N_a, N_b, N_c, \varphi_{(1)}, n).$ 

Определяем параметры распределения мощности искажения при нагрузке  $P_a$  в абсолютных величинах относительно фазы измерений.

$$
\widetilde{D}'_{a(n)} = F_D(P_a, N_a, n),
$$
  
\n
$$
\widetilde{D}'_{b(n)} = F_D(P_b, N_b, n),
$$
  
\n
$$
\widetilde{D}'_{c(n)} = F_D(P_c, N_c, n),
$$

Приводим мощности искажения к общей системе координат, принятой для расчетной схемы. Для напряжения прямой последовательности основной гармоники на стороне высокого напряжения задан угол  $\varphi_{(1)}$ 

$$
\widetilde{D}_{a(n)} = \widetilde{D}'_{a(n)} * 1 \angle n\varphi_{(1)} = F_A(\widetilde{D}'_{a(n)}, \dot{A}_{a(n)}), \n\widetilde{D}_{b(n)} = \widetilde{D}'_{b(n)} * 1 \angle n(\varphi_{(1)} + 240^\circ) = F_A(\widetilde{D}'_{b(n)}, \dot{A}_{b(n)}), \n\widetilde{D}_{c(n)} = \widetilde{D}'_{c(n)} * 1 \angle n(F_{A(1)} + 120^\circ) = F_A(\widetilde{D}'_{c(n)}, \dot{A}_{c(n)}),
$$

где

$$
\dot{A}_{a(n)} = \cos(n\varphi_{(1)}) + j\sin(n\varphi_{(1)}),
$$
\n
$$
\dot{A}_{b(n)} = \cos(n(\varphi_{(1)} + 240^\circ)) + j\sin(n(\varphi_{(1)} + 240^\circ)),
$$
\n
$$
\dot{A}_{c(n)} = \cos(n(\varphi_{(1)} + 120^\circ)) + j\sin(n(\varphi_{(1)} + 120^\circ)),
$$

Рассчитываем мощности искажения для фаз ВН

$$
\tilde{D}_{A(n)} = \frac{2}{3}\tilde{D}_{a(n)} - \frac{1}{3}\tilde{D}_{b(n)} - \frac{1}{3}\tilde{D}_{c(n)} = F_A(\tilde{D}_{a(n)}, \frac{2}{3}) + F_A(\tilde{D}_{b(n)}, -\frac{1}{3}) + F_A(\tilde{D}_{c(n)}, -\frac{1}{3}) ,
$$
\n
$$
\tilde{D}_{Bn} = -\frac{1}{3}\tilde{D}_{a(n)} + \frac{2}{3}\tilde{D}_{b(n)} - \frac{1}{3}\tilde{D}_{c(n)} = F_A(\tilde{D}_{a(n)}, -\frac{1}{3}) + F_A(\tilde{D}_{b(n)}, \frac{2}{3}) + F_A(\tilde{D}_{c(n)}, -\frac{1}{3}),
$$
\n
$$
\tilde{D}_{A(n)} = -\frac{1}{3}\tilde{D}_{a(n)} - \frac{1}{3}\tilde{D}_{b(n)} + \frac{2}{3}\tilde{D}_{c(n)} = F_A(\tilde{D}_{a(n)}, -\frac{1}{3}) + F_A(\tilde{D}_{b(n)}, -\frac{1}{3}) + F_A(\tilde{D}_{c(n)}, \frac{2}{3}).
$$

Находим мощности искажения и ковариацию мощностей для прямой (1) и обратной (2) последовательностей

$$
\widetilde{D}_{1(n)} = \frac{1}{3} (\widetilde{D}_{a(n)} + \alpha \widetilde{D}_{b(n)} + \alpha^2 \widetilde{D}_{c(n)}),
$$
  

$$
\widetilde{D}_{2(n)} = \frac{1}{3} (\widetilde{D}_{a(n)} + \alpha^2 \widetilde{D}_{b(n)} + \alpha \ \widetilde{D}_{c(n)}).
$$

Этот расчет реализуется в следующем порядке

$$
\tilde{D}_{(1,2)a(n)} = F_{(1,2)}(\tilde{D}_{a(n)}, \frac{1}{3}, \frac{1}{3}),
$$
\n
$$
\tilde{D}_{(1,2)b(n)} = F_{(1,2)}(\tilde{D}_{b(n)}, \frac{\alpha}{3}, \frac{\alpha^2}{3}),
$$
\n
$$
\tilde{D}_{(1,2)c(n)} = F_{(1,2)}(\tilde{D}_{c(n)}, \frac{\alpha^2}{3}, \frac{\alpha}{3}),
$$
\n
$$
\tilde{D}_{(1,2)(n)} = \tilde{D}_{(1,2)a(n)} + \tilde{D}_{(1,2)b(n)} + \tilde{D}_{(1,2)c(n)},
$$

где

 $\alpha = 1 \angle 120^{\circ} = -0.5 + j0,866$ ,  $i^2 = 1 \angle 240^\circ = -0.5 - j0.866$ .

## *П2.5.5. Определение параметров мощностей искажения для фаз по известным параметрам последовательностей*

Если известны параметры распределения последовательностей для ВН, то можно найти параметры распределения для фаз по выражениям

$$
\tilde{D}_{PT(n)} = \{ \tilde{D}_{A(n)}, \tilde{D}_{B(n)}, \tilde{D}_{C(n)} \} = F_{DABC} (\tilde{D}_{(1,2)(n)}), \n\tilde{D}_{A(n)} = \tilde{D}_{1(n)} + \tilde{D}_2 = F_{A\Sigma(1,2)} (\tilde{D}_{(1(n),2(n))}, 1, 1), \n\tilde{D}_{B(n)} = \alpha^2 \tilde{D}_{1(n)} + \alpha \tilde{D}_{2(n)} = F_{A\Sigma(1,2)} (\tilde{D}_{(1,2)(n)}, \alpha^2, \alpha), \n\tilde{D}_{C(n)} = \alpha \tilde{D}_{1(n)} + \alpha^2 \tilde{D}_{2(n)} = F_{A\Sigma(1,2)} (\tilde{D}_{(1,2)(n)}, \alpha, \alpha^2),
$$

где

 $\alpha = 1 \angle 120^{\circ} = -0.5 + j0,866$ ,  $i^2 = 1 \angle 240^\circ = -0.5 - j0.866$ .

### *П2.5.6. Определение параметров генерации мощности искажения тяговой нагрузки на стороне НН по измерениям на стороне ВН*

#### **Цель расчетов**

 $\tilde{D}_{c(n)}$ ),<br>  $\alpha \ \tilde{D}_{c(n)}$ ).<br>
в следующег<br>
в следующег<br>
,<br>  $\tilde{D}_{d(n)}$ ,<br>
в следующег<br>
,<br>  $\tilde{D}_{(1,2)c(n)}$ ,<br>
.<br>
.<br>
метров мощ д<br>
пределения д<br>  $F_{DABC}(\tilde{D}_{(1,2)(n)})$ ,<br>  $F_{DABC}(\tilde{D}_{(1,2)(n)}, \alpha, \alpha, \alpha, \alpha, \alpha, \alpha, \beta)$ <br>
.<br>
.<br>
27,2 Определение параметров распределения случайных значений тяговой нагрузки одного плеча по результатам измерений на стороне ВН. Рассматривается тяговая нагрузка, получающая питание от сети ВН через трансформатор, соединенной по схеме звезда-треугольник. Необходимо определить параметры распределения случайных значений генерации мощности искажения нелинейной нагрузки фазы А сети 27,5 кВ по результатам измерения параметров распределения прямой (обратной) последовательностей на стороне высокого напряжения.

**Дано:**

средние значения суммарной активной мощности фаз подстанции, тип подстанции, номер гармоники  $P_{A}$ ,  $P_{B}$ ,  $P_{C}$ ,  $N$ ,  $n$ ,

• мощности искажения прямой и обратной последовательностей фазы А

$$
\widetilde{D}_{(1,2)(n)} = \begin{Bmatrix} M D_{1X(n)}, M D_{1Y(n)}, D D_{1X(n)}, D D_{1Y(n)}, cov(D_{1X(n)}, D_{1Y(n)}), \\ M D_{2X(n)}, M D_{2Y(n)}, D D_{2X(n)}, D D_{2Y(n)}, cov(D_{2X(n)}, D_{2Y(n)}), \\ cov(D_{1X(n)}, D_{2Y(n)}), cov(D_{1X(n)}, D_{2Y(n)}), cov(D_{1Y(n)}, D_{2X(n)}), cov(D_{1Y(n)}, D_{2Y(n)}).
$$

Требуется найти: вектор параметров для стороны низкого напряжения  $\tilde{D}_{\scriptscriptstyle 0N(n)}$ 

$$
\tilde{D}_{0N(n)} = \{P_{0N}, MD_{0NX(n)}, MD_{0NY(n)}, CD_{0NX(n)}, CD_{0NY(n)}, K(D_{0NX(n)}, D_{0NY(n)})\},
$$
\n**Peunenne:**\n
$$
\tilde{D}_{0N(n)} = F_{aa}(\tilde{D}_{(1,2)}, P_A, P_B, P_C).
$$
\n**Berrop-фyHKция**  $F_{aa}(\tilde{D}_{(1,2)}, P_A, P_B, P_C)$  **pe**alijsyercs. **C**ICnytoIIIMMB **B**ElpaxethismM\n
$$
P = P_{0N} = P_A + P_B + P_C,
$$
\nAIB  $n = 5, 11, 17, 23$ \n
$$
MD_{0NX(n)} = \frac{3MD_{2X(n)}}{P}, \qquad MD_{0NY(n)} = \frac{3MD_{2Y(n)}}{P},
$$
\n
$$
CD_{0NX(n)} = \frac{3}{P}\sqrt{DD_{2X(n)}}, \qquad CD_{0NY(n)} = \frac{3}{P}\sqrt{DD_{2Y(n)}}
$$
\n
$$
K(D_{0NX(n)}, D_{0NY(n)}) = \frac{\text{cov}(D_{2X(n)}, D_{2Y(n)})}{\sqrt{DD_{2X(n)}DD_{2Y(n)}}},
$$
\n
$$
MD_{0NY(n)} = \frac{3MD_{1Y(n)}}{P}, \qquad MD_{0NY(n)} = \frac{3MD_{1Y(n)}}{P},
$$
\n
$$
CD_{0NX(n)} = \frac{3}{P}\sqrt{DD_{1X(n)}}, \qquad CD_{0NY(n)} = \frac{3}{P}\sqrt{DD_{1Y(n)}},
$$
\n
$$
K(D_{0NX(n)}, D_{0NY(n)}) = \frac{\text{cov}(D_{1X(n)}, D_{1Y(n)})}{\sqrt{DD_{1X(n)}DD_{1Y(n)}}}.
$$

Научное издание

### **Смирнов** Сергей Сергеевич

### **ВЫСШИЕ ГАРМОНИКИ В СЕТЯХ ВЫСОКОГО НАПРЯЖЕНИЯ**

Редактор *Ю.В. Барышева*

Изд. Лиц. № 022097 от 23.06.97. Подписано в печать 10.10. 2010 г. Бумага офисная. Формат 70х80 1/16. Офсетная печать. Уч.–изд. л. 14. Тираж 300 экз Заказ №

Сибирская издательская фирма «Наука» РАН 630007, Новосибирск, ул. Коммунистическая, 1 Отпечатано полиграфическим участком ИСЭМ СО РАН 664033, Иркутск, ул. Лермонтова, 130.

ISBN 978-5-02-023320-1

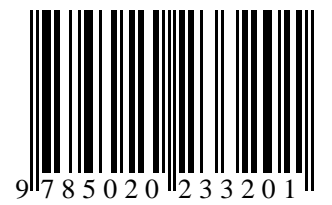